Федеральное государственное бюджетное

образовательное учреждение высшего образования

«Томский государственный университет систем управления и радиоэлектроники»

На правах рукописи

 $\cancel{\preccurlyeq}$ 

Квасников Алексей Андреевич

# Модели, алгоритмы и комплекс программ для моделирования

# многопроводных линий передачи, антенн и экранов с использованием

# численных и аналитических методов

Специальность 1.2.2 – Математическое моделирование, численные методы и комплексы программ

Диссертация на соискание ученой степени кандидата технических наук

Научный руководитель:

д-р. техн. наук, доцент Куксенко Сергей Петрович

Томск 2023

# **СОДЕРЖАНИЕ**

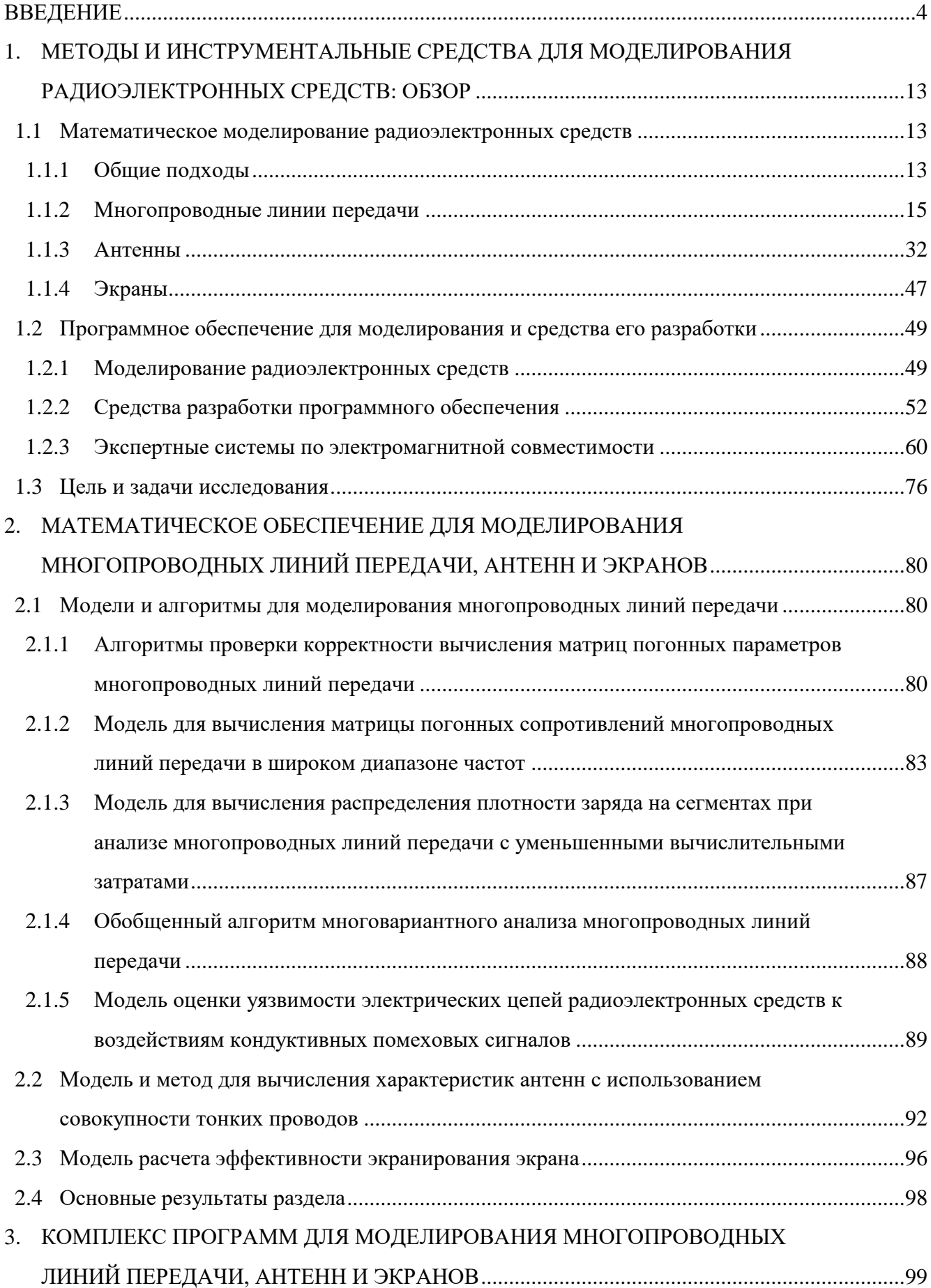

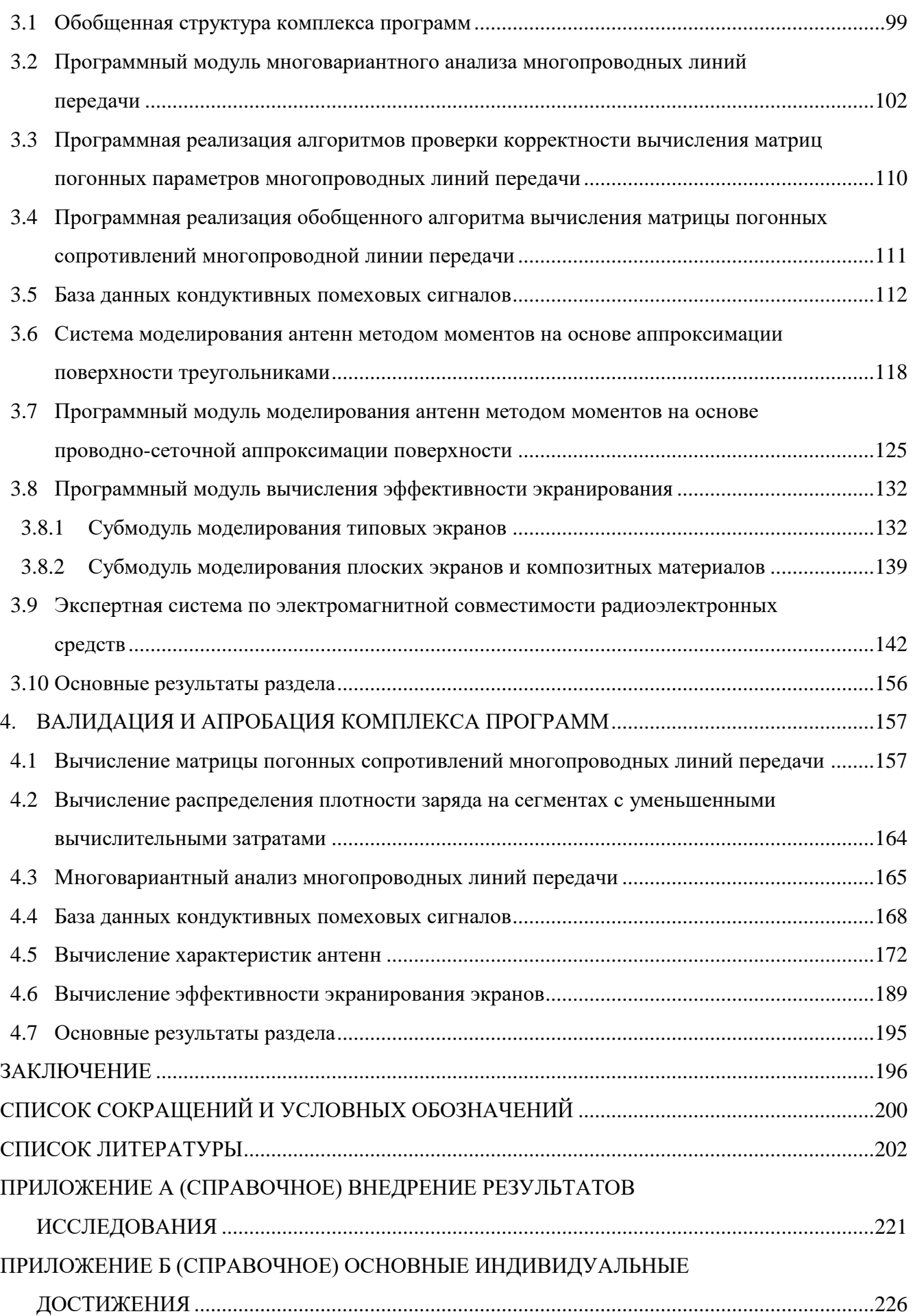

3

# <span id="page-3-0"></span>**ВВЕДЕНИЕ**

#### Актуальность работы

С увеличением числа различных радиоэлектронных средств (РЭС), применяемых в разных областях современного общества, и ростом их сложности возникают проблемы, обусловленные взаимными электромагнитными помехами (ЭМП) как на межсистемном, так и на внутрисистемном (между устройствами, образующими систему) и внутриаппаратурном (между элементами устройства) уровнях. Поэтому проектирование современных РЭС невозможно без использования компьютерного моделирования, позволяющего оценить правильность примененных технических решений, а также учесть влияние изменения входных параметров на выходные параметры и характеристики РЭС, различные возможные дестабилизирующие воздействия при его работе и требования по электромагнитной совместимости (ЭМС).

Как известно, РЭС (изделие и/или его составные части, в основу функционирования которых положены принципы радиотехники и электроники – ГОСТ Р 52003-2003) в общем виде состоит из радиоприемных и радиопередающих устройств и вспомогательного оборудования. При этом типовыми составными частями (элементами) РЭС являются многопроводные линии передачи (МПЛП), антенны и экраны.

МПЛП широко используются для межконтактных электрических соединений в виде совокупности печатных дорожек, межблочных кабелей, жгутов и др. При этом из-за роста плотности монтажа и скорости передачи данных проявляются взаимовлияния между проводниками линии, обусловленные электрическими и магнитными связями, приводящими к искажениям распространяемых по ней сигналов. Поэтому рассмотрение линии в виде одиночной или связанной часто не учитывает эти связи и тем самым может привести при создании РЭС к непредвиденным на стадии его проектирования результатам.

Антенны, используемые в качестве элементарных излучателей и элементов антенных решеток, являются элементом современных РЭС, определяющим возможности по дальности действия, направленности, помехозащищенности и пр., поэтому от качества проектирования антенн зависят, помимо прочего, надежность, мобильность и стоимость РЭС.

Электромагнитные экраны, в виде различных кожухов, корпусов, конструкций из различных материалов, применяются как конструкторские средства защиты РЭС от ЭМП за счет его отражения и поглощения. В общем случае эффективность экрана зависит от его целостности, геометрических размеров, электрофизических свойств и частоты воздействующей ЭМП, а также точки пространства, в которой она оценивается, что следует учитывать при компоновке РЭС.

При проектировании МПЛП, антенн и экранов используется компьютерное моделирование, основанное на электродинамическом, квазистатическом или схемотехническом подходах. При этом последний их них является самым приближенным, а первые два хоть и более точны, но требуют значительных вычислительных затрат, что обусловлено необходимостью использования вычислительных методов электродинамики, таких как метод моментов, метод конечных разностей во временной области, метод конечных элементов и др. Аналитические методы являются альтернативой численным, однако применимы лишь для структур, как правило, с простой геометрией.

Квазистатический подход к анализу МПЛП основан на матрицах ее погонных параметров, которые вычисляются, в общем случае, на основе электростатического и магнитостатического анализа распределения потенциалов в ее поперечном сечении, и последующей оценке распространения сигнала в линии. Поэтому точность матриц погонных критически Например, частотно-зависимая параметров важна. матрица погонных сопротивлений МПЛП позволяет учесть потери электромагнитного поля в ее проводниках линии и тем самым более точно оценить искажения распространяемого сигнала. Однако существующие модели для вычисления матриц погонных параметров МПЛП имеют свои ограничения и недостатки как по точности, так и по вычислительной сложности, а существующие программные средства не содержат функционала для многовариантного анализа МПЛП и проверки корректности результатов вычисления этих матриц.

Электродинамический подход к анализу антенн с использованием численных методов сводится к вычислению электрических и электромагнитных полей. При этом широкое распространение получил метод моментов, сводящий задачу к вычислению токов на поверхности антенны и последующем вычислении ее требуемых параметров и характеристик. Так, известно несколько моделей для вычисления поверхностных токов, основанных на представлении поверхности антенн совокупностью проводов или треугольников. При этом важным аспектом использования этих моделей является формирование расчетной сетки, влияющей, в конечном счете, на экономичность вычислений и точность параметров и характеристик антенны.

Проектирование экрана являются нетривиальной задачей, поскольку требуется поиск его оптимальной конструкции по критерию минимальной массы и эффективности экранирования в заданном диапазоне частот. Это требует проведения многократных вычислений для оценки принятых конструктивных решений, что ведет к росту вычислительных затрат, несмотря на имеющие достижения в области компьютерных технологий. Поэтому широкое распространение получили экраны с типовыми конструкциями, для анализа которых используются

5

аналитические методы, позволяющие экономично и с приемлемой точностью оценить применяемые конструктивные решения. При этом важным является развитие этих методов для возможности учета возможной неоднородности заполнения пространства внутри экрана и инструментов визуального представления результатов моделирования. Это позволит более качественно оценить его эффективность экранирования (ЭЭ) в каждом конкретном случае.

При развитии средств моделирования РЭС целесообразно учитывать реальный опыт и знания экспертов по ЭМС. При этом исследования в области искусственного интеллекта и экспертных систем (ЭС) показали свою эффективность в поддержке принятия решений на основе экспертных знаний. Это при разработке РЭС позволяет, помимо прочего, контролировать корректность результатов моделирования, провести анализ чувствительности в широких диапазонах параметров, виртуализировать верификационные испытания на ЭМС и тем самым значительно сократить дорогостоящие и продолжительные натурные испытания.

Таким образом, актуальность диссертационной работы обусловлена необходимостью совершенствования математического и программного обеспечения для моделирования МПЛП, антенн и экранов.

#### Разработанность темы

Вопросам разработки математического и программного обеспечения для моделирования различных элементов РЭС, включая МПЛП, антенны и экраны, посвящены работы таких исследователей как A.R. Djordjevic, R.F. Harrington, B.L. Nie, C. Paul, M.P. Robinson, D.H. Werner, Т.Р. Газизов, Л.Н. Кечиев, Е.И. Нефедов и др.

Результаты исследований по разработке ЭС по ЭМС представлены в работах таких исследователей как Т. Hubing, S. Lai, T. Van Doren, K. Rao Nageswara, B. И. Мордачев и др.

# Цель и задачи работы

Цель работы - модифицировать математические модели, разработать численный метод и алгоритмы, а также создать на их основе комплекс программ для моделирования МПЛП, антенн и экранов с элементами ЭС.

Для ее достижения необходимо решить следующие задачи:

1. Модифицировать математическую модель для вычисления погонных сопротивлений МПЛП.

2. Модифицировать математическую модель для вычисления распределения токов по поверхности антенны.

3. Разработать численный метод формирования вычислительной сетки при моделировании антенн.

6

4. Модифицировать систему ТАLGAT за счет распараллеливания вычислений, реализации алгоритмов для проверки корректности вычисления матриц погонных параметров и многовариантного анализа МПЛП, а также внедрения элементов ЭС и базы данных помеховых сигналов.

5. Разработать оригинальную модульную структуру и комплекс программ на её основе с применением предложенного и модифицированного программного и математического обеспечения для моделирования МПЛП, антенн и экранов и выполнить его валидацию и апробацию на типовых структурах.

### Научная новизна

1. Предложена модифицированная математическая модель для вычисления погонных сопротивлений многопроводной линии передачи, отличающаяся комбинированным использованием аналитических выражений и правила дифференциальной индуктивности.

2. Предложена модифицированная математическая модель ДЛЯ вычисления распределения токов по поверхности антенны, отличающаяся использованием треугольной проводной сетки с тонкопроволочной аппроксимацией.

3. Предложен численный метод формирования вычислительной сетки при моделировании антенн, отличающийся перестроением уникальных ребер совокупности треугольников, удовлетворяющих критерию Делоне, в тонкие провода.

4. Разработана оригинальная модульная структура комплекса программ, реализующих новые алгоритмы для электродинамического и квазистатического анализа многопроводных линий передачи и антенн численным методом моментов, а также электродинамического анализа экранов аналитическими методами. Отличительной особенностью комплекса является реализация оригинального алгоритмического обеспечения и наличие модуля, обеспечивающего взаимодействие между его элементами с использованием интеграции библиотеки CGAL и измененного формата передаваемых данных.

# Теоретическая значимость

1. Применительно  $\mathbf K$ квазистатическому  $\boldsymbol{\mathrm{M}}$ электродинамическому анализу многопроводных линий передачи, антенн и экранов результативно использован комплекс численных и аналитических методов.

2. Проведена модернизация математических моделей и алгоритмов для расчета параметров и характеристик многопроводных линий передачи, антенн и экранов.

3. Изложены основные идеи метода аппроксимации проводящих поверхностей моделируемого объекта тонкими проводами, объединенными в треугольники.

 $\overline{7}$ 

4. Изложены принципы создания ЭС по ЭМС РЭС на основе сочетания численных и аналитических методов, аппарата *N*-норм, оцифрованных помеховых сигналов, а также требований стандартов.

#### **Практическая значимость**

1. Результаты анализа инструментов для разработки программного обеспечения и его прототип, состоящий из базы данных кондуктивных помеховых сигналов и модулей локализации превышения допустимых уровней сигналов, поддержки принятия решений и оценки эффективности экранирования, внедрены в АО «РЕШЕТНЁВ» в рамках создания прототипа аппаратно-программного комплекса для синтеза и испытаний оптимальной сети высоковольтного электропитания космических аппаратов (акт внедрения).

2. Разработанное программное обеспечение «Вычисление и трехмерное отображение эффективности экранирования металлическим корпусом с апертурой» внедрено в АО «Информационные спутниковые системы» им. М.Ф. Решетнѐва и использовалось для изделия 751ВМ (акт использования).

3. Разработанные математическое обеспечение и программные модули на основе проводно-сеточной аппроксимации и аппроксимации поверхности треугольниками внедрены в ООО «НПК «ТЕСАРТ» в рамках создания программного модуля для моделирования характеристик антенного элемента (акт внедрения).

4. Результаты диссертационной работы (программное обеспечение для вычисления эффективности экранирования, база данных кондуктивных помеховых сигналов, программные модули моделирования антенн) использованы в учебном процессе радиотехнического факультета ТУСУРа (акт внедрения).

5. Разработано математическое и программное обеспечение для моделирования многопроводных линий передачи, антенн и экранов.

#### **Методология и методы исследования**

В работе применены методы объектно-ориентированного проектирования и параллельного программирования, математические модели, численные методы и компьютерное моделирование.

#### **Положения, выносимые на защиту**

1. Использование модифицированной математической модели для вычисления погонных сопротивлений многопроводной линии передачи позволяет оценить влияние частотнозависимых потерь в еѐ проводниках на искажение распространяемого сигнала, не прибегая к магнитостатическому анализу. *(Направление исследований п. 8 – Комплексные исследования* 

8

*научных и технических проблем с применением современной технологии математического моделирования и вычислительного эксперимента.)*

2. Использование треугольной проводной сетки с тонкопроволочной аппроксимацией позволяет методом моментов моделировать антенны с поверхностями произвольной геометрической сложности, оперируя линейными интегралами и скалярными базисными функциями. *(Направление исследований п. 8 – Комплексные исследования научных и технических проблем с применением современной технологии математического моделирования и вычислительного эксперимента.)*

3. Использование совокупности проводов, образующих треугольники, позволяет снизить асимптотическую сложность построения расчѐтной сетки типовых антенн с кубической до линейно-логарифмической и снизить время до 368 раз по сравнению с построением поверхностной треугольной сетки. *(Направление исследований п. 2. Разработка, обоснование и тестирование эффективных вычислительных методов с применением современных компьютерных технологий.)*

4. Разработанный комплекс программ с применением параллельных вычислений позволяет:

- производить применительно к многопроводным линиям передачи и устройствам на их основе оценку целостности сигналов с учетом потерь в проводниках и уязвимости за счет использования базы данных помеховых сигналов и N-норм;

- моделировать антенны методом моментов с использованием вычислительной сетки из совокупности тонких проводов, образующих треугольники, быстрее до 7,8 раза по сравнению с гексаэдральной сеткой методом конечных разностей во временной области при различии по значению коэффициента усиления до 8%;

- моделировать эффективность экранирования корпусов, плоских экранов и композитных материалов, используя аналитические методы. *(Направления исследований п. 3 – реализация эффективных численных методов и алгоритмов в виде комплексов проблемноориентированных программ для проведения вычислительного эксперимента и п. 6 – разработка систем компьютерного и имитационного моделирования, алгоритмов и методов имитационного моделирования на основе анализа математических моделей).*

#### **Достоверность результатов**

Достоверность результатов, полученных в работе, подтверждена результатами валидации и тестирования разработанного программного и математического обеспечения, согласованностью полученных результатов с опубликованными и из коммерческого программного обеспечения, а также применением на практике.

#### **Использование результатов исследований**

1. НИР «Выявление новых подходов к совершенствованию моделирования и обеспечения электромагнитной совместимости радиоэлектронной аппаратуры» в рамках базовой части государственного задания в сфере научной деятельности, проект 8.9562.2017/БЧ, 2017–2019 гг.

2. ПНИ «Теоретические и экспериментальные исследования по синтезу оптимальной сети высоковольтного электропитания для космических аппаратов» в рамках ФЦП «Исследования и разработки по приоритетным направлениям развития научнотехнологического комплекса России на 2014–2020 годы», проект RFMEFI57417X0172, 2017– 2020 гг.

3. НИР «Влияние температуры и влажности на взаимодействие рецепторов и источников электромагнитного излучения вблизи произвольно расположенных и частично замкнутых электромагнитных барьеров», грант РНФ 19-79-10162, 2019–2021 гг.

4. НИР «Разработка автоматизированной системы для оценки устойчивости радиоэлектронной аппаратуры к преднамеренным электромагнитным воздействиям» в рамках программы «УМНИК» Фонда содействия развитию малых форм предприятий в научнотехнической сфере, грант №14877ГУ/2019, 2019–2022 гг.

5. НИР «Комплекс фундаментальных исследований по электромагнитной совместимости», проект FEWM-2020-0041, 2021 гг.

6. НИР «Теоретические основы создания перспективных систем автоматизированного проектирования радиоэлектронной аппаратуры, работающей в экстремальных условиях», проект FEWM-2022-0001, 2022–2023 гг.

7. Программа стратегического академического лидерства «Приоритет-2030», подпроект № 6 «Экспертная система для решения задач электромагнитной совместимости при автоматизированном проектировании элементов радиоэлектронных средств», 2021–2022 гг.

8. Программа стратегического академического лидерства «Приоритет-2030», подпроект «Среда многоуровневого моделирования элементов и устройств роботизированных систем», 2022 гг.

9. НИР «Разработка математического обеспечения и программного модуля для моделирования радиотехнических характеристик антенного элемента» по договору № ДП20221- 60 от 15.04.2021 г.

10. НИР «Комплексные исследования в интересах создания ключевых элементов технологии расчета и измерения радиотехнических характеристик цифровых антенных решеток с учетом обтекателей для высокоскоростных летательных аппаратов» по договору № ДП2022-78 от 27.06.2022 г.

# **Апробация результатов**

Научная и практическая значимость работ подтверждается победой в конкурсе Фонда содействия развитию малых форм предприятий в научно-технической сфере (грант «УМНИК» № 14877ГУ/2019, 2019–2022 гг.), в конкурсах на назначение стипендии Правительства РФ по приоритетным направлениям в 2018–2019 и 2022–2023 гг., стипендии Правительства РФ в 2020–2022 гг., государственной академической стипендии за достижения в НИР в 2018– 2019 гг., а также во внутривузовском конкурсе на включение в состав научно-педагогического кадрового резерва ТУСУРа: (2019 г.).

Результаты докладывались на следующих конференциях:

1. Международная научно-техническая конференция студентов, аспирантов и молодых ученых «Научная сессия ТУСУР», г. Томск, 2018–2022 гг.

2. Международная научно-практическая конференция «Электронные средства и системы управления», г. Томск, 2015–2020, 2022 гг.

3. Международная научо-практическая конференция «Природные и интеллектуальные ресурсы Сибири. СИБРЕСУРС-26-2020», г. Томск, 2020 г.

4. Всероссийская научно-техническая конференция «Проблемы разработки перспективных микро- и наноэлектронных систем», г. Москва, 2020 г.

4. IEEE XXII международная конференция молодых специалистов в области электронных приборов и материалов (EDM 2021), Ая, Алтайский край, Россия, 2021 г.

5. Международная конференция студентов, аспирантов и молодых ученых «Перспективы развития фундаментальных наук», г. Томск, 2020 г.

6. Международная научно-методическая конференеция «Интеграция образования, науки, бизнеса и власти», г. Томск, 2022 г.

7. Региональная научно-практическая конференция «Наука и практика: проектная деятельность – от идеи до внедрения», г. Томск, 2022 г.

8. Международная IEEE-Сибирская конференция по управлению и связи (SIBCON — 2022), г. Томск, 2022 г.

#### **Публикации**

Результаты опубликованы в следующих работах:

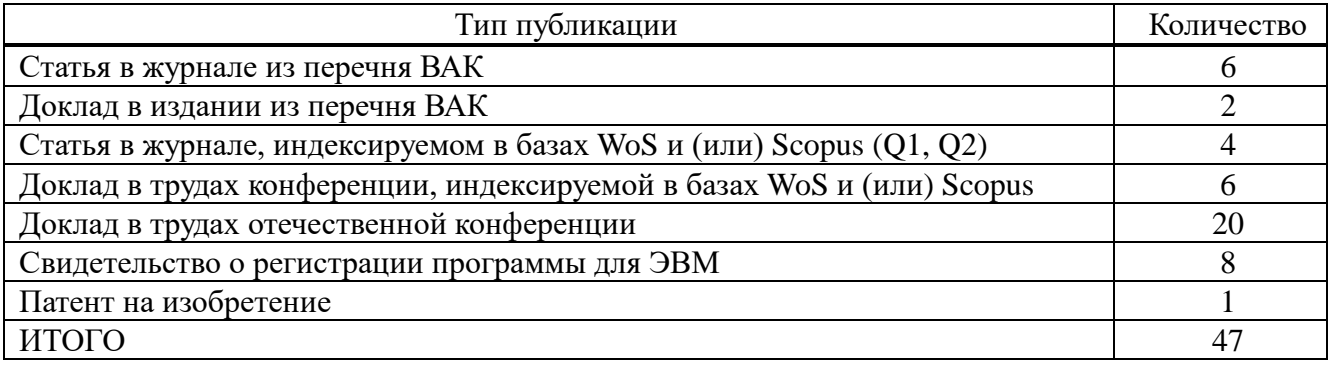

## **Личный вклад**

Все результаты работы получены автором лично или при непосредственном его участии. Часть результатов получена с соавторами публикаций. Основной вклад автора заключается в разработке математического, информационного и программного обеспечения для моделирования МПЛП, антенн и экранов.

# **Структура и объем диссертации**

В состав диссертации входят введение, 4 раздела, заключение, список сокращений и условных обозначений, список литературы из 323 наименований и 2 приложения. Объѐм диссертации с приложениями – 241 с., в т.ч. 161 рисунков и 35 таблиц.

# **Краткое содержание работы**

Во введении представлена краткая характеристика работы. В разделе 1 выполнен обзор методов и инструментальных средств для моделирования РЭС и их элементов. В разделе 2 представлены результаты разработки математического обеспечения для моделирования МПЛП, антенн и экранов. В разделе 3 представлены результаты разработки комплекса программ для моделирования МПЛП, антенн и экранов. В разделе 4 приведены результаты валидации и апробации комплекса программ на типовых структурах. В заключении приведены основные результаты работы, рекомендации и перспективы дальнейшего развития темы. В приложениях приведены копии документов, подтверждающих внедрение результатов работы, а также основные индивидуальные достижения автора.

# <span id="page-12-0"></span>1. МЕТОДЫ И ИНСТРУМЕНТАЛЬНЫЕ СРЕДСТВА ДЛЯ МОДЕЛИРОВАНИЯ РАДИОЭЛЕКТРОННЫХ СРЕДСТВ: ОБЗОР

Здесь представлен обзор методов и инструментальных средств моделирования РЭС. Рассмотрены специализированные ЭС ЭМС РЭС в частности и технических средств (ТС) в целом, а также известные средства разработки программного обеспечения.

# <span id="page-12-1"></span>1.1 Математическое моделирование радиоэлектронных средств

#### 1.1.1 Обшие полхолы

<span id="page-12-2"></span>Различные РЭС всё шире используются во всех сферах деятельности современного общества. При этом увеличение числа РЭС часто приводит к нарушению их совместной работы из-за возникновения взаимных ЭМП. Поэтому обеспечение их ЭМС является актуальной проблемой. Согласно ГОСТ Р 50397-2011, ЭМС технического средства - это его способность функционировать с заданным качеством в заданной электромагнитной обстановке и не создавать недопустимых ЭМП другим ТС. Под РЭС понимают ТС, состоящее из одного или нескольких радиоприемных и (или) радиопередающих устройств и вспомогательного оборудования [1, 2]. В более общем смысле под РЭС подразумевается изделие и его составные части, в основу функционирования которых положены принципы радиотехники и электроники  $[3, 4]$ .

Для обеспечения ЭМС РЭС, минимизирующего дорогостоящие и длительные испытания. целесообразно использование средств компьютерного математического моделирования, а именно, специализированного ПО на этапе проектирования РЭС. Используемые в данной области методы и средства математического моделирования не позволяют в полной мере задействовать реальный человеческий опыт и знания эксперта. В то же время исследования в области искусственного интеллекта и технологии ЭС показали свою эффективность в поддержке принятия решения, основанного на экспертных знаниях. Таким образом, актуальна разработка системы проектирования РЭС с элементами ЭС, позволяющая разработчикам РЭС более эффективно и рационально использовать время и ресурсы на их проектирование. Также, стоит отметить целесообразность реализации различных подходов к уменьшению вычислительных затрат, использование которых позволит оптимизировать процесс проектирования РЭС за счет сокращения времени моделирования.

какой-либо Лля численного анализа физической проблемы  $\mathbf{c}$ помошью специализированного ПО необходимо построить ее математическую модель, которая будет учитывать все существенные для данной задачи особенности реальных процессов. Так как математическая модель не идентична объекту, а является его приближенным описанием, сложность модели и вычислительные ресурсы, необходимые для ее реализации, могут варьироваться в зависимости от желаемого уровня точности и универсальности.

В общем случае, в основе математического моделирования ЭМС РЭС лежит численный анализ, требующий построения математической модели исследуемого объекта с помощью решения уравнений Максвелла в частотной или временной областях. К основным численным методам, применяемым при моделировании, относят: метод моментов (МоМ) [5], метод конечных элементов (МКЭ) [6], метод конечного интегрирования [7], метод матрицы линий передачи [8] и методы конечных разностей во временной области [9].

Построение математической модели состоит из следующих этапов [10]:

1. Постановка задачи – определение целей расчета и класса решаемых задач, определение необходимого объема входной и выходной информации, а также допустимой погрешности результатов решения.

2. Аналитическая обработка - формулировка уравнений, начальных и граничных условий, описание формы расчетной области и свойств заполняющей ее среды, выбор метода решения, преобразование уравнений модели к виду, наиболее подходящему для данного численного метода, априорное исследование свойств полученных уравнений и их решение.

3. Дискретизация модели - переход от непрерывных функций к дискретным и от функциональных уравнений к системе линейных алгебраических уравнений (СЛАУ), в определенном смысле приближающейся к исходным уравнениям.

4. Решение полученной СЛАУ с заданной точностью. На этом этапе важную роль играет выбор метода решения, наиболее подходящего для данной системы уравнений.

5. Обработка результатов - расчет поля, характеристик и параметров системы по данным решения и их визуализация. Часто на этом этапе приходится восстанавливать отклик системы в широком диапазоне частот по результатам решения в отдельных точках этого диапазона.

На практике перечисленные этапы не являются независимыми. Так, например, выбор метода дискретизации влияет на свойства получаемой СЛАУ, что, в свою очередь, определяет выбор метода решения этой системы. От предыдущих этапов зависят и способы вычисления параметров и характеристик системы.

Этап постановки задачи включает выбор используемого подхода к решению задач. Так, известны схемотехнический [11, 12], квазистатический [13] и электродинамический [14] подходы. Они основаны на применении аналитических, эвристических, численных и комбинированных (комплексных) [15-22] методов. Схемотехнический подход основан на законах Кирхгофа, а моделирование с его помощью выполняется с использованием принципиальных электрических схем (SPICE-моделирование). Электродинамический подход основывается на решении уравнений Максвелла и позволяет решать задачи с произвольной геометрией, однако при этом сопровождается повышенными требованиями к вычислительным ресурсам. Этот подход считается самым точным, но при этом самым сложным. С его помощью рассчитывают антенные задачи, задачи рассеяния и пр., а также широко используют при анализе ЭМС проектируемых устройств. Квазистатический подход основан на допущениях, что поперечные размеры рассматриваемой системы много меньше длин волн, распространяющихся в ней сигналов, что позволяет рассматривать наличие только основной Т-волны, не рассматривая волны высшего типа. При этом распределения этих полей вычисляются из электро- и магнитостатических задач, требующих решения уравнения Пуассона/Лапласа. Этот подход получил широкое распространение при моделировании линий передачи с помощью телеграфных и производных от них уравнений [23].

Одной из наиболее важных характеристик математической модели является погрешность получаемых с ее помощью результатов. Эта погрешность складывается из составляющих, вносимых на каждом этапе численного решения. В соответствии с принятой классификацией к составляющим общей погрешности решения относятся:

1. Неустранимая погрешность, возникающая на первом этапе за счет неточности исходных данных. Как показывает название, эта погрешность не может быть устранена на последующих этапах, однако она может существенно увеличиваться при решении так называемых некорректных задач.

2. Погрешность математической модели, возникающая на втором этапе вследствие неполной адекватности используемой модели реальному физическому объекту или процессу.

3. Погрешность метода, возникающая в результате дискретизации задачи. Вычислительная погрешность, возникающая на этапах 4 и 5 в связи с конечной точностью представления чисел и конечным числом операций над ними.

Далее кратко остановимся на особенностях моделирования элементов РЭС, таких как МПЛП, антенны, экраны, с использованием численных методов, прежде всего метода моментов.

### **1.1.2Многопроводные линии передачи**

<span id="page-14-0"></span>Постоянное увеличение тактовой частоты цифровых сигналов в РЭС сделало анализ линий передачи (ЛП), в том числе многопроводных, крайне важным инструментом при разработке РЭС, а корректное вычисление матриц первичных параметров (матриц **R**, **L**, **C**, **G)**, характеризующих МПЛП [24], является необходимым условием их оптимального проектирования. Кроме того, в случае необходимости оценки влияния изменения нескольких геометрических и электрофизических параметров линии на результирующие матрицы требуется

15

выполнять серию расчетов матриц. Для вычисления этих матриц необходимы формирование и решение СЛАУ. От того, как она формируется и решается, в целом, зависит эффективность всего процесса анализа.

Особенности вычисления матриц погонных параметров МПЛП можно рассмотреть на примере даже 2-проводной ЛП. Эквивалентная схема для элемента ее длины показана на рисунке [1.1.](#page-15-0) Обозначения элементов: собственные (*l*11, *l*22) и взаимная (*l*12) индуктивности проводников структуры; собственные (*c*11, *c*22) и взаимная (*c*12) емкости; собственные (*g*11, *g*22) и взаимная (*g*12) проводимости, обусловленные потерями в диэлектриках; собственные (*r*1, *r*2) и взаимное (*r*<sub>0</sub>) сопротивления, обусловленные потерями в проводниках; *r*<sub>0</sub> – это сопротивление опорного проводника, по которому протекают обратные токи обоих активных проводников.

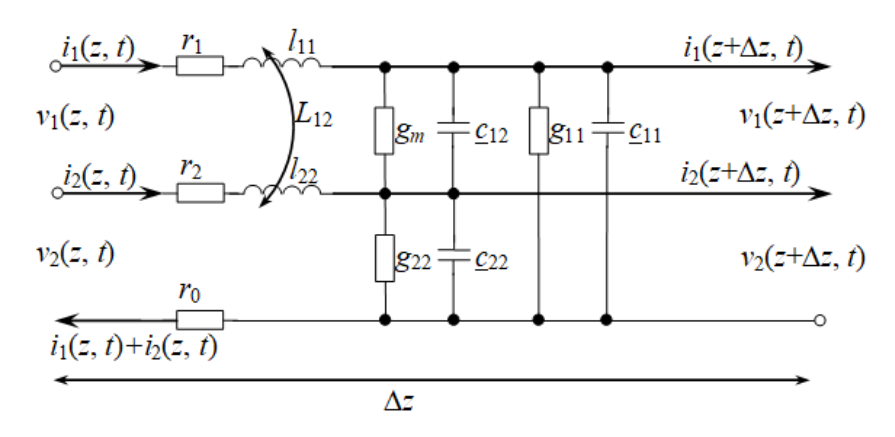

<span id="page-15-0"></span>Рисунок 1.1 – Эквивалентная схема для элемента длины 2-проводной ЛП

Электрические характеристики, меняющиеся вдоль отрезков МПЛП длиной *dx*, характеризуются матрицами погонных первичных параметров **R** (Ом/м), **L** (Гн/м), **С** (Ф/м) и **G** (См/м) [25]. Матрицы **R** и **G** описывают потери в проводниках и диэлектриках соответственно. Волновое сопротивление МПЛП описывается комплексной матрицей [26]

$$
\mathbf{Z}_0 = \sqrt{\frac{\mathbf{R} + j\omega \mathbf{L}}{\mathbf{G} + j\omega \mathbf{C}}},\tag{1.1}
$$

порядка, равного числу сигнальных проводников *N*. Если потери в проводниках и диэлектриках не учитываются, то вычисляются только матрицы **L** и **С**. В результате строгое решение уравнений Максвелла сводится к двум независимым граничным задачам электростатики и магнитостатики, определяющим поведение поперечных электрических и магнитных компонент поля соответственно [27]. При этом решение первой задачи дает матрицы **C** и **G**, а второй – **L** и **R** [28]. Для уменьшения вычислительных затрат прибегают к решению электростатической задачи, а по алгоритму расчета емкостной матрицы вычисляют сначала **L**, а затем **R** [29]. Далее рассмотрены особенности этих матриц.

Коэффициенты электромагнитной индукции [30] (погонной индуктивности) соотносятся с магнитным потоком как

<span id="page-16-2"></span><span id="page-16-1"></span><span id="page-16-0"></span>
$$
\mathbf{\Psi} = \mathbf{Li} \tag{1.2}
$$

или в матричном виде как

$$
\begin{aligned}\n\Psi_{1} \\
\vdots \\
\Psi_{i} \\
\vdots \\
\Psi_{N}\n\end{aligned}\n=\n\begin{bmatrix}\nl_{11} & \dots & l_{1i} & \dots & l_{1N} \\
\vdots & \vdots & \vdots & \vdots \\
l_{i1} & \vdots & l_{ii} & \vdots & l_{iN} \\
\vdots & \vdots & \vdots & \vdots & \vdots \\
l_{N1} & \dots & l_{Ni} & \dots & l_{NN}\n\end{bmatrix}\n\begin{bmatrix}\ni_{1} \\
i_{1} \\
i_{i} \\
\vdots \\
i_{N}\n\end{bmatrix}.
$$
\n(1.3)

Если интерпретировать эту систему как N-портовое устройство, то элементы матрицы вычисляются как:

$$
l_{ii} = \frac{\Psi_i}{i_i}\bigg|_{i_1 = \dots = i_{i-1} = i_{i+1} = \dots = i_N = 0},
$$
\n(1.4)

$$
l_{ij} = \frac{\Psi_i}{i_j}\bigg|_{i_1 = \dots = i_{j-1} = i_{j+1} = \dots = i_N = 0}.
$$
\n(1.5)

Значения этих элементов соответствуют собственной индуктивности цепи і (поток через поверхность между проводником і и опорным проводником) и взаимной индуктивности между цепями *і* и *і* соответственно. Их рассчитывают через магнитные потоки, пронизывающие эти цепи и вызванные протекающими токами через активные проводники  $1 - N$  и возвращающиеся через опорный (обратный) проводник 0. Погонный магнитный поток, пронизывающий поверхность S<sub>i</sub> между активным и опорными проводниками, определяется по часовой стрелке вокруг активного проводника вдоль положительного направления оси *z*. Из (1.3) следует, что матрица L является неотрицательной [30].

Далее описаны особенности вычисления элементов матрицы L на примере ЛП, ориентированной вдоль оси z и состоящей из опорного проводника с номером 0, расположенного между двумя сигнальными 1 и 2 (рисунок 1.2). Особого внимания заслуживает выбор направления магнитного потока. Так, поверхность  $s_2$  находится между проводниками 0 и 2, при этом направление магнитного потока  $\psi_2$  определяется током, протекающим по проводнику 2 вдоль положительного направления оси z. Поверхность  $s_1$  расположена между проводниками 0 и 1, поэтому направление магнитного потока  $\psi_1$  определяется направлением тока, протекающего по ним. В результате, направление магнитного потока для цепи і определяется током, протекающим в проводнике *i*, и правилом правой руки.

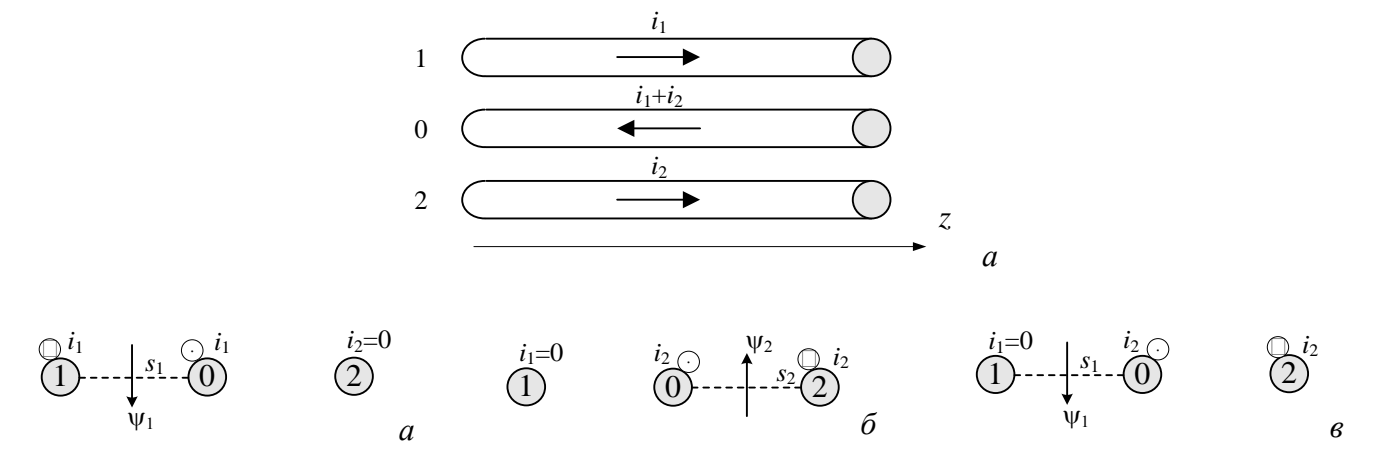

<span id="page-17-0"></span>Рисунок 1.2 – К вычислению собственных  $l_{11}$  (*a*) и  $l_{22}$  (*б*) и взаимных  $l_{12} = l_{21}$  (*в*) коэффициентов электромагнитной индукции 2-проводной линии передачи с опорным проводником посередине

Матрица погонных сопротивлений МПЛП, которая имеет опорный проводник конечных размеров с погонным сопротивлением  $r_0$ , определяется схожим образом и имеет вид

$$
\mathbf{R} = \begin{bmatrix} r_{11} & \cdots & r_{1i} & \cdots & r_{1N} \\ \vdots & \vdots & \vdots & \vdots & \vdots \\ r_{i1} & \cdots & r_{ii} & \cdots & r_{iN} \\ \vdots & \vdots & \vdots & \vdots & \vdots \\ r_{N1} & \cdots & r_{Ni} & \cdots & r_{NN} \end{bmatrix} = \begin{bmatrix} r_{1} & \cdots & 0 & \cdots & 0 \\ \vdots & \vdots & \vdots & \vdots & \vdots \\ r_{0} & \cdots & r_{i} + r_{0} & \cdots & r_{0} \\ \vdots & \vdots & \vdots & \vdots & \vdots \\ r_{0} & \cdots & r_{0} & \cdots & r_{N} + r_{0} \end{bmatrix} = \begin{bmatrix} r_{1} & \cdots & 0 & \cdots & 0 \\ \vdots & \vdots & \vdots & \vdots & \vdots \\ 0 & \cdots & r_{i} & \cdots & 0 \\ \vdots & \vdots & \vdots & \vdots & \vdots \\ 0 & \cdots & 0 & \cdots & r_{N} \end{bmatrix} + \begin{bmatrix} r_{0} & \cdots & r_{0} & \cdots & r_{0} \\ r_{0} & \cdots & r_{0} & \cdots & r_{0} \\ \vdots & \vdots & \vdots & \vdots & \vdots \\ r_{0} & \cdots & r_{0} & \cdots & r_{0} \end{bmatrix}.
$$
\n(1.6)

Когда опорный проводник - это большая плоскость земли, каждый из обратных токов будет распространяться в части нее, преимущественно концентрируясь под соответствующим активным проводником. В результате, матрица имеет вид

$$
\mathbf{R} = \begin{bmatrix} r_1 + r_{11} & \cdots & r_{1i} & \cdots & r_{1N} \\ \vdots & \vdots & \vdots & \vdots & \vdots \\ r_{i1} & \cdots & r_{i1} & \cdots & r_N + r_{iN} \\ \vdots & \vdots & \vdots & \vdots & \vdots \\ r_{N1} & \cdots & r_{Ni} & \cdots & r_N + r_{NN} \end{bmatrix} = \begin{bmatrix} r_1 & \cdots & 0 & \cdots & 0 \\ \vdots & \vdots & \vdots & \vdots & \vdots \\ 0 & \cdots & r_i & \cdots & r_N \end{bmatrix} + \begin{bmatrix} r_{11} & \cdots & r_{1i} & \cdots & r_{1N} \\ \vdots & \vdots & \vdots & \vdots & \vdots \\ r_{i1} & \cdots & r_{ii} & \cdots & r_{iN} \\ \vdots & \vdots & \vdots & \vdots & \vdots \\ r_{i1} & \cdots & r_{Ni} & \cdots & r_{Ni} \end{bmatrix}
$$
(1.7)

где  $r_{ij}$  – погонное сопротивление части опорного проводника, по которой протекает обратный ток.

Коэффициенты электростатической индукции [30] (погонной емкости) связывают общие заряды на проводниках с линейными напряжениями, создающими их, как

<span id="page-18-3"></span><span id="page-18-0"></span>
$$
\mathbf{q} = \mathbf{C}\mathbf{v},\tag{1.8}
$$

или матричном виде как

$$
\begin{bmatrix}\nq_1 \\
\vdots \\
q_i \\
\vdots \\
q_N\n\end{bmatrix} =\n\begin{bmatrix}\nC_{11} & \cdots & C_{1j} & \cdots & C_{1N} \\
\vdots & \vdots & \vdots & \vdots & \vdots \\
C_{i1} & \cdots & C_{ii} & \cdots & C_{iN} \\
\vdots & \vdots & \vdots & \vdots & \vdots \\
C_{N1} & \cdots & C_{Ni} & \cdots & C_{NN}\n\end{bmatrix}\n\begin{bmatrix}\nv_1 \\
v_1 \\
v_1 \\
v_1 \\
\vdots \\
v_N\n\end{bmatrix} =\n\begin{bmatrix}\n\sum c_{1k} & \cdots & -c_{1j} & \cdots & -c_{1N} \\
\vdots & \vdots & \vdots & \vdots & \vdots \\
-c_{i1} & \cdots & -c_{i1} & \cdots & -c_{iN} \\
-c_{i1} & \cdots & -c_{i1} & \cdots & -c_{iN} \\
\vdots & \vdots & \vdots & \vdots & \vdots \\
-c_{i1} & \cdots & \cdots & -c_{i1} & \cdots & -c_{iN} \\
\vdots & \vdots & \vdots & \vdots & \vdots & \vdots \\
-c_{i1} & \cdots & \cdots & -c_{i1} & \cdots & -c_{iN} \\
\vdots & \vdots & \vdots & \vdots & \vdots & \vdots \\
-c_{i1} & \cdots & \cdots & -c_{i1} & \cdots & -c_{iN} \\
\vdots & \vdots & \vdots & \vdots & \vdots & \vdots \\
-c_{i1} & \cdots & \cdots & -c_{i1} & \cdots & -c_{iN} \\
\vdots & \vdots & \vdots & \vdots & \vdots & \vdots \\
-c_{i1} & \cdots & \cdots & -c_{i1} & \cdots & c_{i1} + \cdots + c_{i1} + \cdots + c_{iN} + \cdots + c_{iN}\n\end{bmatrix}\n\begin{bmatrix}\nv_1 \\
v_2 \\
\vdots \\
v_n\n\end{bmatrix},
$$
\n(1.9)

где  $c_{ij}$  – взаимная емкость между проводниками *i* и *j* ( $i \neq j$ ), a  $c_{ii}$  – собственная емкость проводника і.

Интерпретируя систему уравнений (1.9) как N-портовое устройство, элементы матрицы вычисляют как

$$
C_{ii} = \frac{q_i}{v_i}\Big|_{v_1 = \dots = v_{i-1} = v_{i+1} = \dots = v_N = 0},
$$
\n(1.10)

$$
C_{ij} = \frac{q_i}{v_j}\Big|_{v_1 = \dots = v_{j-1} = v_{j+1} = \dots = v_N = 0}.
$$
\n(1.11)

Для получения значения  $C_{ij}$  надо «заземлить» все проводники на опорный проводник кроме *j*-го, на который подать напряжение  $v_i$ , и определить  $q_i$  на проводнике *i*. При этом на опорном проводнике будет минус  $q_i$ . В результате, процесс вычисления элементов матрицы сводится к нескольким расчетам двухпроводной емкости, где остальные N-1 проводников заземляются на опорный проводник, а система уравнений (1.9) служит для расчета зарядов на проводниках по заданным потенциалам.

Для получения емкостной матрицы С, состоящей из собственных и взаимных частичных емкостей, надо воспользоваться следующими выражениями:

$$
\underline{c}_{ii} = \sum_{k=1}^{N} C_{ik},\tag{1.12}
$$

<span id="page-18-2"></span><span id="page-18-1"></span>
$$
c_{ij} = -C_{ij}.\tag{1.13}
$$

В результате, «схемная» емкостная матрица имеет вид

$$
\mathbf{C} = \begin{bmatrix} \mathbf{c}_{11} & \cdots & \mathbf{c}_{1i} & \cdots & \mathbf{c}_{1N} \\ \vdots & \vdots & \vdots & \vdots & \vdots \\ \mathbf{c}_{i1} & \vdots & \mathbf{c}_{ii} & \vdots & \mathbf{c}_{iN} \\ \vdots & \vdots & \vdots & \vdots & \vdots \\ \mathbf{c}_{N1} & \cdots & \mathbf{c}_{Ni} & \cdots & \mathbf{c}_{NN} \end{bmatrix} .
$$
 (1.14)

Стоит отметить, что матрица С используется в SPICE-моделировании, а  $C - B$  решателях на основе телеграфных уравнений. При этом, как следует из (1.12) и (1.13), зная значения элементов одной из матриц, легко получить элементы другой и наоборот. Кроме того, матрица С является неотрицательной [30].

Матрица погонных проводимостей G связывает токи проводимости, протекающие между проводниками, с их линейными напряжениями, как

<span id="page-19-0"></span>
$$
\mathbf{i}_{t} = \mathbf{G}\mathbf{v},\tag{1.15}
$$

или в матричном виде -

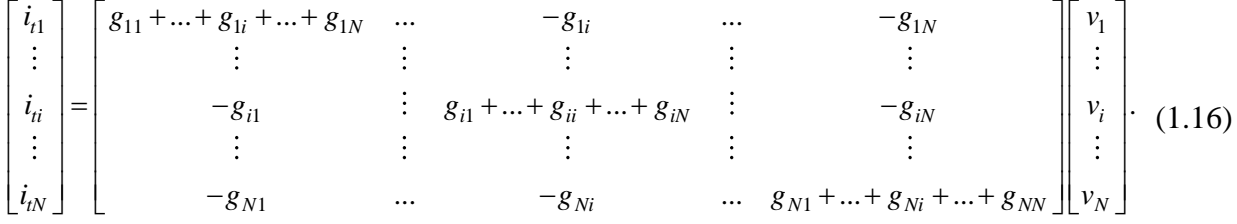

Интерпретируя систему уравнений (1.16) как N-портовое устройство, элементы матрицы **G** вычисляются как

$$
g_{ii} = \frac{i_{ii}}{v_i}\Big|_{v_1 = \dots = v_{i-1} = v_{i+1} = \dots = v_N = 0},
$$
\n(1.17)

$$
g_{ij} = \frac{i_{ii}}{v_j}\Big|_{v_1 = \dots = v_{j-1} = v_{j+1} = \dots = v_N = 0}
$$
 (1.18)

Как видно, приложив напряжение v<sub>i</sub> между *j*-м и опорным проводниками и «заземлив» все остальные, надо определить погонный ток *i*<sub>1</sub>, протекающий между *i*-м и опорным проводниками.

Для вычисления матриц L, C и G необходим емкостной решатель, поскольку матрицы L и G вычисляются по схожему алгоритму. Так, сначала выполняется расчет матрицы  $C_0$  для МПЛП с воздушным заполнением (диэлектрические границы удалены), с помощью которой вычисляется матрица L как:

$$
\mathbf{L} = \varepsilon \mu \mathbf{C}^{-1} \Big|_{\varepsilon_r = 1, \mu_r = 1} = \varepsilon_0 \mu_0 \mathbf{C}_0^{-1}.
$$
\n(1.19)

Для расчета матрицы погонных проводимостей надо заменить действительную относительную диэлектрическую проницаемость каждого диэлектрика на комплексную:

$$
\dot{\varepsilon}_i = \varepsilon_i (1 - j \tan \delta_i),\tag{1.20}
$$

где  $tan\delta_i$  – тангенс угла диэлектрических потерь на интересующей частоте f. Результирующая комплексная матрица имеет вид

$$
\dot{\mathbf{C}} = \mathbf{C}_{re} + j\mathbf{C}_{im}.\tag{1.21}
$$

Тогда матрица погонных коэффициентов электростатической индукции выражается как

$$
\mathbf{C} = \mathbf{C}_{re},\tag{1.22}
$$

а погонных проводимостей -

<span id="page-20-2"></span>
$$
\mathbf{G} = -j2\pi f \mathbf{C}_{im}. \tag{1.23}
$$

Знание погонных матриц позволяет решать телеграфные уравнения, позволяющие оценить распространение сигналов по МПЛП [31]:

$$
\frac{\partial}{\partial z} \mathbf{v}(z, t) = -\mathbf{R} \mathbf{i}(z, t) - \mathbf{L} \frac{\partial}{\partial t} \mathbf{i}(z, t),
$$
\n(1.24)

$$
\frac{\partial}{\partial z}\mathbf{i}(z,t) = -\mathbf{G}\mathbf{v}(z,t) - \mathbf{C}\frac{\partial}{\partial t}\mathbf{v}(z,t),\tag{1.25}
$$

где вектора напряжений **v** и токов і определяются как:

<span id="page-20-1"></span><span id="page-20-0"></span>
$$
\mathbf{v}(z, t) = \begin{bmatrix} v_1(z, t) \\ \vdots \\ v_i(z, t) \\ \vdots \\ v_N(z, t) \end{bmatrix},
$$
(1.26)  

$$
\mathbf{i}(z, t) = \begin{bmatrix} i_1(z, t) \\ \vdots \\ i_i(z, t) \\ \vdots \\ i_N(z, t) \end{bmatrix}.
$$
(1.27)

Систему из двух связанных дифференциальных уравнений первого порядка (1.26) и (1.27) можно свести к двум несвязанным уравнениям путем дифференцирования первого из них по z, а второго - t. Так, после математических преобразований, итоговые уравнения второго порядка примут следующий вид:

$$
\frac{\partial^2}{\partial z^2} \mathbf{v}(z, t) = [\mathbf{RG}] \mathbf{v}(z, t) + [\mathbf{RC} + \mathbf{LG}] \frac{\partial}{\partial t} \mathbf{v}(z, t) + \mathbf{LC} \frac{\partial^2}{\partial t^2} \mathbf{v}(z, t), \tag{1.28}
$$

<span id="page-20-4"></span><span id="page-20-3"></span>
$$
\frac{\partial^2}{\partial z^2} \mathbf{i}(z, t) = [\mathbf{GR}] \mathbf{i}(z, t) + [\mathbf{CR} + \mathbf{GL}] \frac{\partial}{\partial t} \mathbf{i}(z, t) + \mathbf{CL} \frac{\partial^2}{\partial t^2} \mathbf{i}(z, t).
$$
(1.29)

Поперечные магнитные и электрические поля в МПЛП, однородное заполнение которой характеризуется µ, є и о, удовлетворяют следующим дифференциальным уравнениям [31]:

$$
\frac{\partial^2}{\partial z^2} \mathbf{v}(z, t) = \mu \sigma \frac{\partial}{\partial t} \mathbf{v}(z, t) + \mu \varepsilon \frac{\partial^2}{\partial t^2} \mathbf{v}(z, t),
$$
\n(1.30)

$$
\frac{\partial^2}{\partial z^2} \mathbf{i}(z, t) = \mu \sigma \frac{\partial}{\partial t} \mathbf{i}(z, t) + \mu \varepsilon \frac{\partial^2}{\partial t^2} \mathbf{i}(z, t).
$$
\n(1.31)

Сравнив (1.30), (1.31) и (1.28), (1.29) при  $\mathbf{R} = 0$ , получим, что для МПЛП, состоящих из N проводников  $(N+1$  с учетом опорного), и однородным диэлектрическим заполнением, характеризующимся  $\mu$ , є и о, матрицы первичных погонных параметров L, C и G связаны между собой как

<span id="page-21-3"></span><span id="page-21-2"></span><span id="page-21-1"></span><span id="page-21-0"></span>
$$
LC = CL = \mu \varepsilon I, \tag{1.32}
$$

$$
LG = GL = \mu \sigma I, \qquad (1.33)
$$

гле I – елиничная диагональная матрица порядка N, определяемая как

 $\begin{vmatrix} 1 & \cdots & 0 & \cdots & 0 \\ \vdots & \vdots & \vdots & \vdots & \vdots \\ 0 & \vdots & 1 & \vdots & 0 \\ \vdots & \vdots & \vdots & \vdots & \vdots \\ 0 & 0 & 1 & 1 \end{vmatrix}.$  $(1.34)$ 

Тогда, из (1.32) и (1.33) следует

<span id="page-21-4"></span>
$$
\mathbf{L} = \mu \varepsilon \mathbf{C}^{-1},\tag{1.35}
$$

$$
\mathbf{G} = \mu \sigma \mathbf{L}^{-1} = \frac{\sigma}{\varepsilon} \mathbf{C},\tag{1.36}
$$

<span id="page-21-5"></span>
$$
\mathbf{C} = \mu \mathbf{E} \mathbf{L}^{-1}. \tag{1.37}
$$

Отметим, что (1.35)-(1.37) справедливы только для МПЛП с однородным диэлектрическим заполнением.

Если среда, заполняющая МПЛП, не является ферромагнитной ( $\mu = \mu_0$ ), то матрица **L** может быть получена через матрицу  $C_0$ , вычисленную при «удалении» заполняющей МПЛП среды (однородной или неоднородной) и замене ее свободным пространством, имеющим проницаемости ε<sub>0</sub> и μ<sub>0</sub>, как

<span id="page-21-7"></span>
$$
\mathbf{L} = \mu_0 \varepsilon_0 \mathbf{C}_0^{-1}.
$$
 (1.38)

Важно, что матрицы L, C и G являются симметричными, тогда  $L^T = L$ ,  $C^T = C$  и  $G^T = G$ . Кроме того, как следует из (1.9) и (1.16), матрицы С и G являются матрицами с диагональным преобладанием [31]. Наконец, эти 3 матрицы обладают еще одним важным свойством. Так, погонная энергия, запасенная в элементе длины МПЛП, определяется как [32]

<span id="page-21-6"></span>
$$
W_e = \frac{1}{2} \sum_{i=1}^{N} q_i v_i = \frac{1}{2} \mathbf{q}^T \mathbf{v}.
$$
 (1.39)

Подставив (1.8) в (1.39), с учетом  $(Ax)^T = x^T A^T$ , получим:

$$
W_e = \frac{1}{2} (\mathbf{C} \mathbf{v})^T \mathbf{v} = \frac{1}{2} \mathbf{v}^T \mathbf{C}^T \mathbf{v} = \frac{1}{2} \mathbf{v}^T \mathbf{C} \mathbf{v} = \frac{1}{2} (\mathbf{C} \mathbf{v}, \mathbf{v}).
$$
 (1.40)

Эта общая запасенная энергия электрического поля должна быть положительной и отличной от нуля  $(W_e > 0)$  для всех ненулевых вариантов задания напряжений. В результате можно утверждать, что

$$
\mathbf{v}^T \mathbf{C} \mathbf{v} = (\mathbf{C} \mathbf{v}, \mathbf{v}) > 0 \ \forall \, \mathbf{v} \in \mathbb{R}^n, \mathbf{v} \neq \mathbf{0}.\tag{1.41}
$$

Отсюда следует, что матрица С должна быть симметричной положительно определенной (симметричной положительно вещественной), т.е. все ее собственные значения, которые определяются как

<span id="page-22-0"></span>
$$
\lambda = \frac{(\mathbf{C}\mathbf{u}, \mathbf{u})}{(\mathbf{u}, \mathbf{u})} = \frac{\mathbf{u}^T \mathbf{C}\mathbf{u}}{\mathbf{u}^T \mathbf{u}},
$$
\n(1.42)

где **u** - соответствующий собственный вектор, положительны [33]. Тогда, из симметрии матриц **L**,  $C$  и G порядка N следует, что каждая из них имеет N собственных значений, которые могут быть равны, а число соответствующих им собственных векторов не превышает N.

Общая запасенная энергия магнитного поля определяется как [32]

$$
W_m = \frac{1}{2} \sum_{i=1}^{N} \Psi_i \dot{i}_i = \frac{1}{2} \Psi^T \mathbf{i}.
$$
 (1.43)

Тогда с использованием (1.2) и  $\mathbf{L}^T = \mathbf{L}$  получим

$$
W_m = \frac{1}{2} \mathbf{i}^T \mathbf{Li} > 0.
$$
 (1.44)

Отсюда следует, что магнитная энергия должна быть всегда больше нуля, что выполняется, только если L - положительно определенная матрица, т.е. все ее собственные значения положительны.

Доказательство положительной определенности матрицы  $G$  основывается на ее свойстве диагонального преобладания [33]. Поэтому у нее также все собственные значения положительны.

Расчет матрицы R может быть сложной задачей, особенно для нетиповых конструкций. В таких случаях обычно прибегают к различным упрощениям [34]. Разработан ряд подходов для расчета матрицы R, каждый из которых имеет различную степень сложности и подходит только для определенных диапазонов частот [35-40]. В части минимизации вычислительных затрат, связанных с расчетом **R**, стоит отметить работу [41], обобщающую на случай МПЛП результаты работ [42, 43] для одиночных ЛП.

<span id="page-22-2"></span><span id="page-22-1"></span>Для одиночной ЛП (омические) потери в проводнике определяются как [43]

$$
R=\frac{1}{\mu_0}\sum_j R_{sj}\frac{\partial L}{\partial n_j},\ R_{sj}=\sqrt{\pi f\mu \rho_{sj}},
$$

где  $\partial L/\partial n_i$  – производная индуктивности при небольшой вариации (возмущении) *j*-й границы поверхности проводника к его центру (сужение проводника),  $n_i$  – вектор нормали к границе *j*,  $R_{si}$  – поверхностное сопротивление слоя вариации для этой границы (рисунок 1.3), а  $\rho_{si}$  – удельное сопротивление проводника с границей *ј*.

В работе [41] предложен подход, основанный на расширении границ проводников и позволяющий обобщить его на случай МПЛП и получить более точные результаты. Элементы матрицы **R** вычисляются как

$$
r_{ik} = \begin{cases} \frac{1}{\mu_0} \sum_{j} r_{sj} \frac{-\partial L_{ii}}{\partial n_j}, & \text{ecm} \in \mathbb{R} \\ \frac{1}{\mu_0} \sum_{j} r_{sj} \frac{-\partial L_{ik}}{\partial n_j}, & \text{hauge.} \end{cases}
$$

При  $i = k$  возмущения применяются к *i*-y и опорному проводникам, а в другом случае – только к опорным.

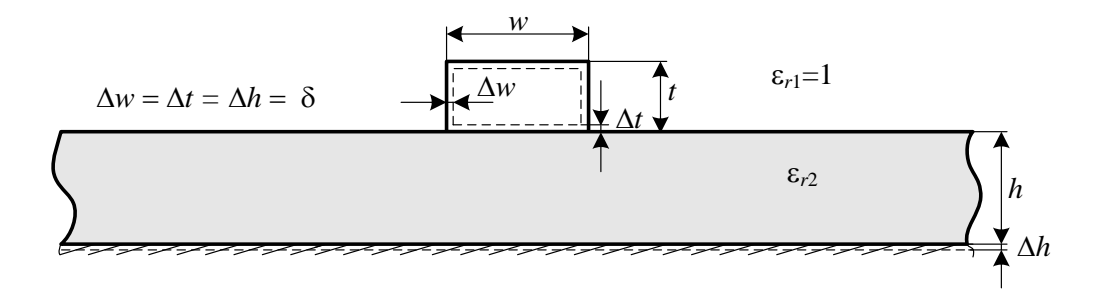

<span id="page-23-1"></span><span id="page-23-0"></span>Рисунок 1.3 - К пояснению вариации границ проводников

В работе [44] приведено подробное описание математической модели для вычисления матрицы С с использованием метода моментов, в которой используются аналитические выражения в замкнутом виде, позволяющие для МПЛП с границами произвольной сложности и ориентации, включающих идеально проводящую плоскость земли и (или) заземленные проводники конечной толщины, не использовать численное интегрирование и тем самым снизить вычислительные затраты. Для ее использования необходимо выполнить следующие основные действия:

1. Сегментировать границы раздела сред МПЛП на N сегментов (подынтервалов) с длинами  $l_n$ ,  $n = 1, 2, ..., N$ .

2. Связать плотность зарядов, состоящую из плотностей свободных и поляризационных зарядов [45, 46] на проводниковых сегментах, с заданными на них ненулевыми потенциалами как

<span id="page-24-0"></span>
$$
\varphi(\mathbf{r}) = \frac{1}{2\pi\epsilon_0} \int_{L} \sigma_T(\mathbf{r'}) \left[ \ln|\mathbf{r} - \mathbf{r'}| - \ln|\mathbf{r} - \underline{\mathbf{r'}}| \right] dl', \ \mathbf{r} \in L_C,
$$
\n(1.45)

где r, r', r' - точки наблюдения, источника и мнимого источника (если в структуре присутствует бесконечная плоскость земли) соответственно, dl' - элемент контура границ проводникдиэлектрик, а  $L_c$  – граница раздела проводников с диэлектриками.

3. Связать плотность (поляризационных) зарядов на диэлектрических сегментах, расположенных на границе соприкосновения двух диэлектрических сред с диэлектрическими проницаемостями  $\varepsilon_1$  и  $\varepsilon_2$ , с заданными на них нулевыми потенциалами как

$$
0 = \frac{\varepsilon_2 + \varepsilon_1}{\varepsilon_2 - \varepsilon_1} \frac{\sigma_T(\mathbf{r})}{2\varepsilon_0} + \frac{1}{2\pi\varepsilon_0} \int_L \sigma_T(\mathbf{r'}) \left[ \frac{\mathbf{r} - \mathbf{r'}}{|\mathbf{r} - \mathbf{r'}|^2} - \frac{\mathbf{r} - \mathbf{r'}}{|\mathbf{r} - \mathbf{r'}|^2} \right] \cdot \mathbf{n} dl \,, \ \mathbf{r} \in L_D. \tag{1.46}
$$

где **n** – вектор внешней нормали к границе,  $L_D$  – граница раздела сред.

4. Сформировать матричное уравнение (выражающее решение обычной СЛАУ  $S\sigma = v$  с N<sub>COND</sub> правыми частями)

<span id="page-24-5"></span><span id="page-24-4"></span><span id="page-24-3"></span><span id="page-24-2"></span><span id="page-24-1"></span>
$$
S\Sigma = V, \tag{1.47}
$$

используя линейную комбинацию базисных функций для описания полной плотности зарядов и тестирование уравнений (1.45) и (1.46), и решить его. Размер матрицы  $S - N \times N$ , а матриц  $\Sigma$  и  $V - N \times N_{COND}$ . Матрица  $\Sigma$  содержит плотности заряда на сегментах проводниковых и диэлектрических границ (в каждом столбце для соответствующего столбца матрицы V), а  $V$ потенциалы на этих сегментах (в первом столбце единицы в строках, которые соответствуют только сегментам первого проводника, а в остальных нули, во втором только для второго проводника и т.д.).

Элементы матрицы S вычисляются как [44]:

$$
s_{mn} = \frac{1}{2\pi\epsilon_0} \int_{L_n} \left[ \ln |\mathbf{r}_m - \mathbf{r}'_n| - \ln |\mathbf{r}_m - \underline{\mathbf{r}}'_n| \right] dl', \ \ m = 1, \dots, N_C, n = 1, \dots, N,
$$
 (1.48)

$$
s_{mn} = \frac{1}{2\pi\epsilon_0} \int_{L_n} \left[ \frac{\mathbf{r}_m - \mathbf{r}_n'}{|\mathbf{r}_m - \mathbf{r}_n'|^2} - \frac{\mathbf{r}_m - \mathbf{r}_n'}{|\mathbf{r}_m - \mathbf{r}_n'|^2} \right] dl', \ m = N_C + 1, ..., N, n = 1, ..., N, m \neq n,
$$
 (1.49)

$$
s_{mm} = \frac{\varepsilon_2 + \varepsilon_1}{2\varepsilon_0 \left(\varepsilon_2 - \varepsilon_1\right)} + \frac{1}{2\pi\varepsilon_0} \int_{L_n} \left[ \frac{\mathbf{r}_m - \mathbf{r}_n'}{\left|\mathbf{r}_m - \mathbf{r}_n'\right|^2} - \frac{\mathbf{r}_m - \mathbf{r}_n'}{\left|\mathbf{r}_m - \mathbf{r}_n'\right|^2} \right] dl', \ m = N_C + 1, \dots, N,
$$
(1.50)

где  $N_c$  и  $N_D$  – число проводниковых и диэлектрических сегментов соответственно  $(N_c + N_D = N)$ .

5. Вычислить матрицу С, используя найденные значения плотности зарядов из  $\Sigma$ .

Алгоритм формирования матрицы S из левой части уравнения (1.47) представлен на рисунке 1.4. Алгоритм основан на вложенных циклах для получения на каждой итерации доступа к координатам начала, конца и середины сегментов, используемым для вычисления элементов матрицы **S**.

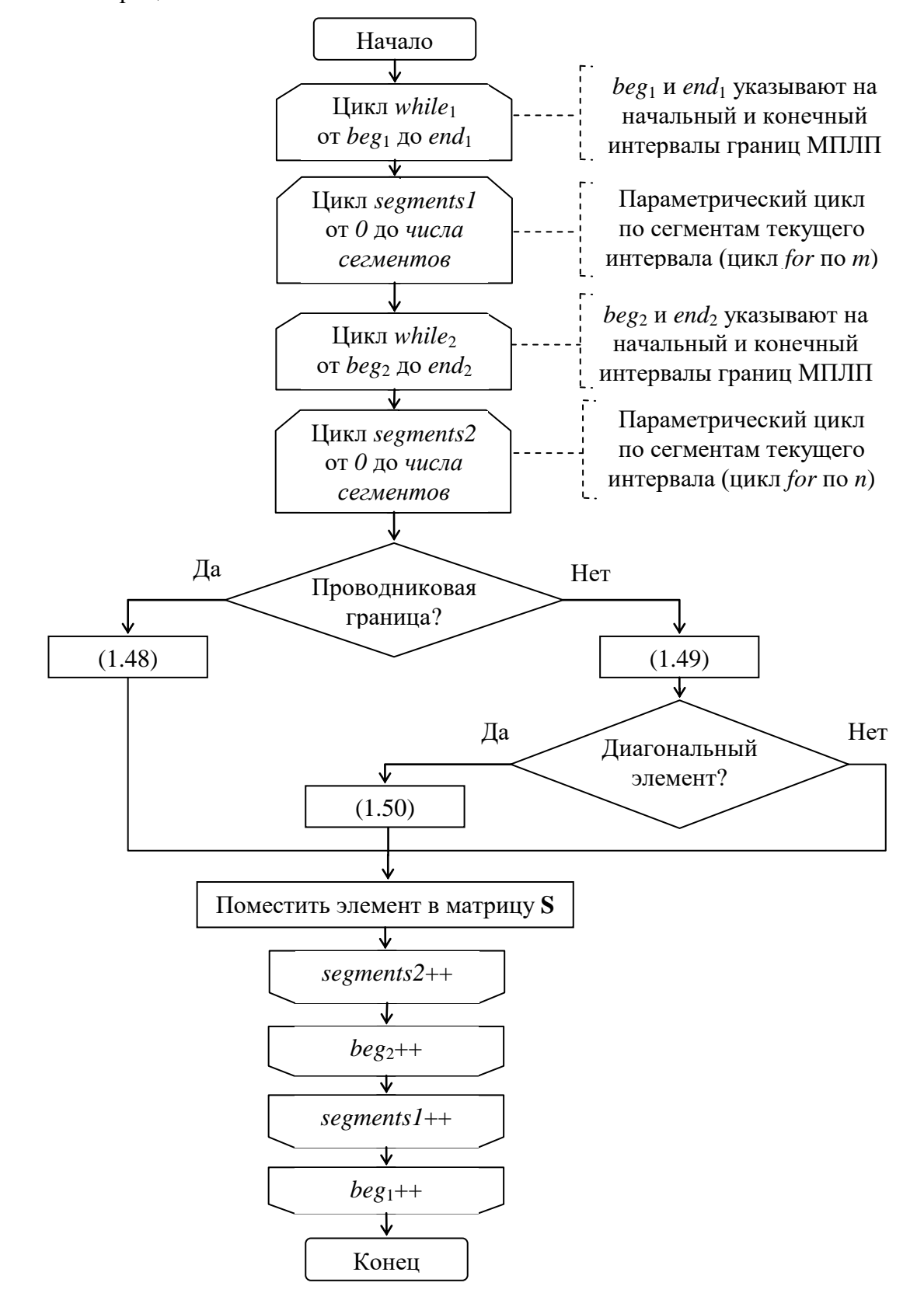

<span id="page-25-0"></span>Рисунок 1.4 – Блок-схема алгоритма формирования матрицы **S** из уравнения [\(1.47\)](#page-24-2)

Структура матрицы **S** из левой части матричного уравнения [\(1.47\),](#page-24-2) содержащая информацию о геометрической модели поперечного сечения МПЛП, схематично показана на рисунке 1.5а. При изменении только диэлектрических границ МПЛП изменяется лишь один (правый нижний) блок матрицы. При этом если в ходе анализа одно диэлектрическое заполнение заменяется другим (изменяются только относительные диэлектрические проницаемости  $\varepsilon_r$ ), то, согласно (1.50), изменяются лишь элементы главной диагонали этого блока (рисунок 1.5б).

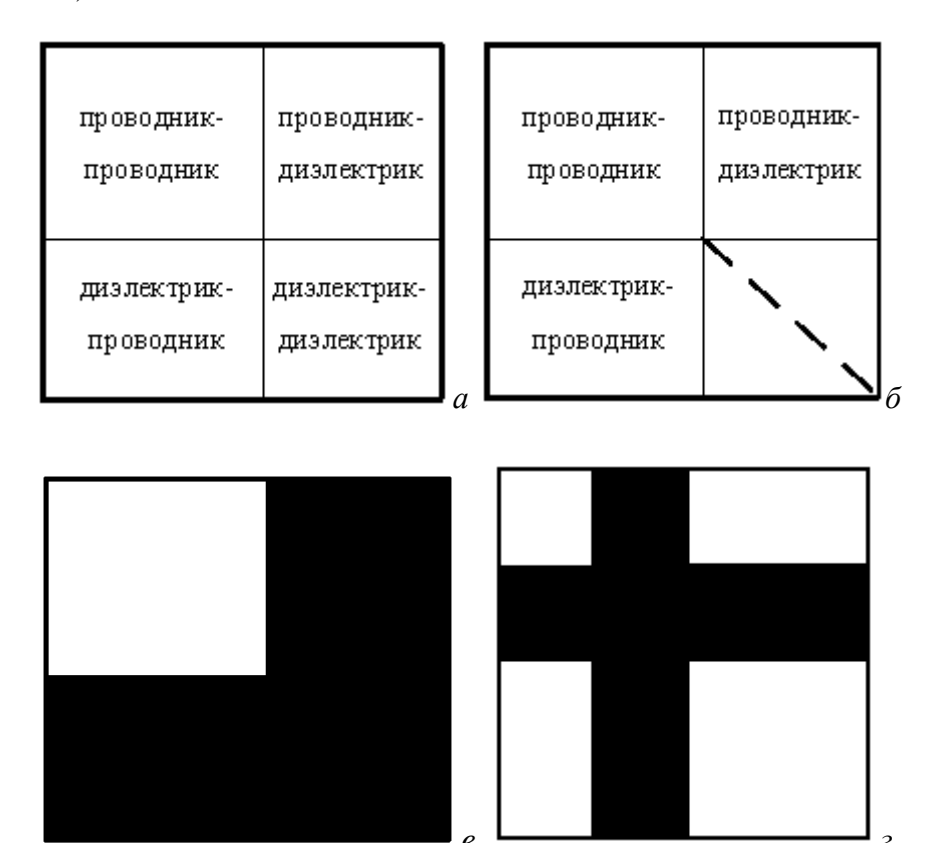

<span id="page-26-0"></span>Рисунок 1.5 – Структура матрицы S из (1.47) (*a*) и ее изменяемые элементы (--) при вариации  $\varepsilon_r$  диэлектриков МПЛП (б), их толщины (в) и толщины проводников (г) [47]

В основе подхода лежит представление матрицы S в виде

<span id="page-26-1"></span>
$$
\mathbf{S} = \begin{bmatrix} \mathbf{A} & \mathbf{B} \\ \mathbf{C} & \mathbf{D} \end{bmatrix} .
$$
 (1.51)

Поскольку при изменении  $\varepsilon_r$  варьируются значения только на главной диагонали **D**, то (1.51) можно преобразовать к виду

$$
\mathbf{S} = \begin{bmatrix} \mathbf{A} & \mathbf{B} \\ \mathbf{C} & \mathbf{D} \end{bmatrix} + \begin{bmatrix} 0 & 0 \\ 0 & \mathbf{Diag} \end{bmatrix},\tag{1.52}
$$

где  $D = D + Diag$ , т.е. элементы главной диагонали  $D$  равны нулю, а в Diag хранятся (изменяемые) элементы из матрицы **D**. После этого применяется блочное LU-разложение, в результате матрица S принимает вид, использование которого позволяет решать последующие матричные уравнения более экономично.

Если в МПЛП изменяются геометрические параметры, например, толщины диэлектриков и проводников, то, в первом случае, изменяемые элементы матрицы S находятся во всех блоках, кроме А (рисунок 1.5 $\epsilon$ ), при этом выигрыш будет не таким значительным, как при изменении  $\epsilon_r$ . Во втором случае изменения частично затрагивают все блоки матрицы  $S$  (рисунок 1.5 $z$ ), поэтому целесообразен полный пересчет. Однако за счет перестановки строк и столбцов матрицы (перенумерации сегментов), она принимает требуемый блочный вид.

Поскольку при многократном изменении  $\varepsilon_r$  диэлектрика изменяются только диагональные элементы, соответствующие подынтервалам диэлектрик-диэлектрик, эту особенность можно использовать для уменьшения общего времени многократного решения СЛАУ. Так, вычислив один раз матрицу S, на следующем шаге, соответствующем изменению  $\varepsilon_r$ , необходимо лишь модифицировать диагональные элементы матрицы в её строках, соответствующих подынтервалам диэлектрик-диэлектрик. Тогда при изменении  $\varepsilon_r$ , пересчет элементов матрицы S сводится к модификации некоторого (определенного, для каждой конфигурации) числа диагональных элементов. Для ясности изложения, приведем псевдокод алгоритма *т*-кратного вычисления ёмкостной матрицы С (далее – исходный алгоритм) [48].

Алгоритм 1.1 – т-кратное вычисление ёмкостной матрицы С

- <span id="page-27-0"></span> $\mathbf{1}$ Для *k* от 1 до *m*
- Вычислить элементы матрицы  $S^k$  $\mathcal{L}$

Выполнить LU-разложение матрицы  $S<sup>k</sup>$ 3

Для і от 1 до  $N_{\text{COND}}$  $\overline{4}$ 

5 Вычислить элементы вектора воздействия  $v_i$ 

Найти вектор решения  $\sigma_i^k$  из уравнения  $S^k \sigma_i^k = v_i$ 6

Вычислить элементы *i*-го столбца емкостной матрицы  $\mathbf{C}^{k}$  $\overline{7}$ 

- 8 Увеличить і
- $\mathbf Q$ Увеличить *k*

Если представить матрицу  $S^k$ , соответствующей некоторому значению  $\varepsilon_r$ , в блочном виде

$$
\mathbf{S} = \begin{bmatrix} \mathbf{A} & \mathbf{B} \\ \mathbf{C} & \mathbf{D} \end{bmatrix},
$$

где  $\mathbf{A}$  – блок размера  $N_A \times N_A$ ;  $\mathbf{B}$  – блок размера  $N_A \times N_D$ ;  $\mathbf{C}$  – блок размера  $N_D \times N_A$ ;  $\mathbf{D}$  – блок размера  $N_D \times N_D$ ;  $N_A$  и  $N_D$  – числа неизменяемых и изменяемых элементов соответственно, то при смене значения  $\varepsilon$ , изменится только часть элементов матрицы, а именно, диагональные элементы блока **D**. Таким образом, алгоритм с учетом изменений блока **D** имеет следующий вид:

<span id="page-28-0"></span>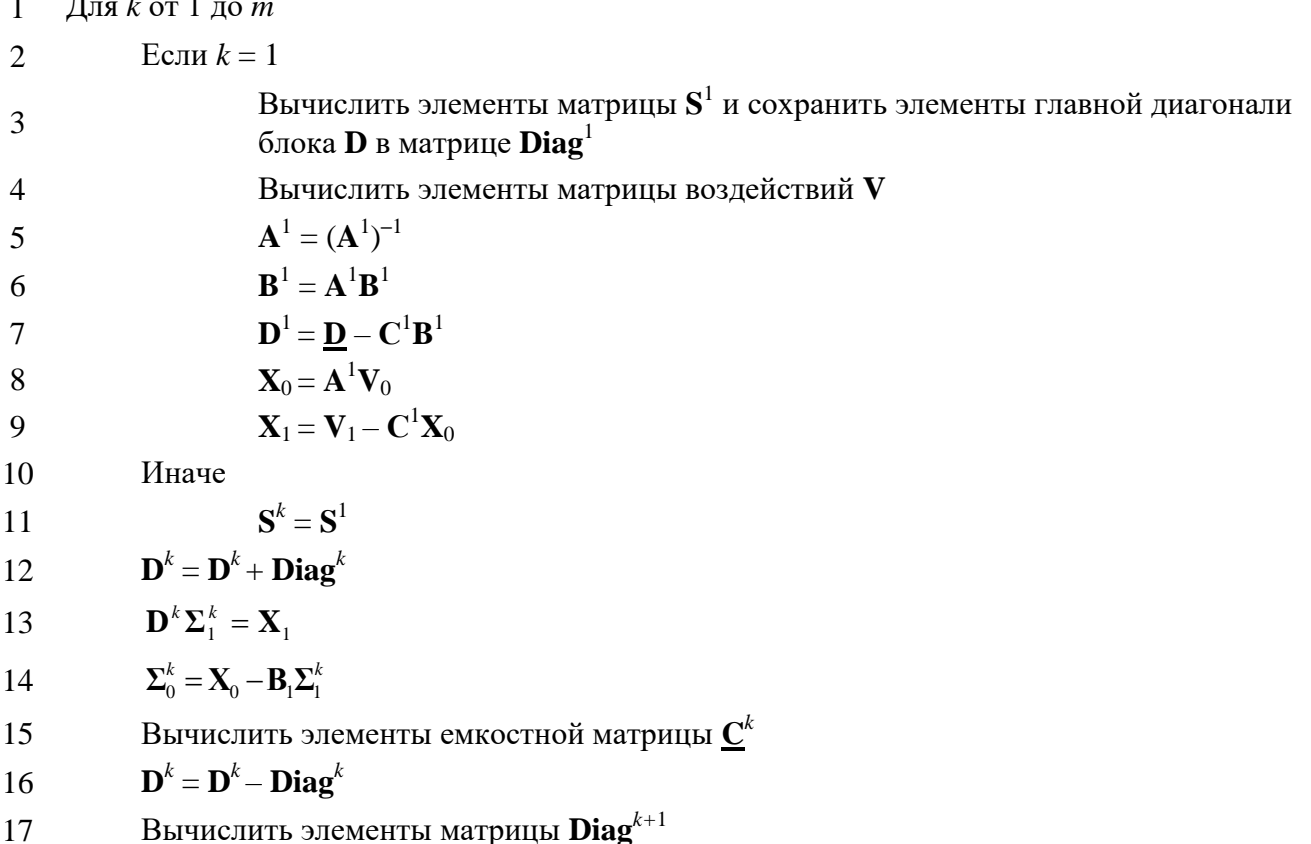

18 Увеличить  $k$ 

В случае, когда требуется изменять геометрические размеры структуры, например, толщину одного из проводников, матрица не имеет структурированного вида. Тогда использование описанного выше алгоритма становится невозможным, и требуется полный пересчет. Алгоритм перенумерации использует перестановку строк столбцов  $\boldsymbol{\mathrm{M}}$ (переупорядочивание матрицы) для приведения матрицы в структурированный вид и представляет собой следующую последовательность действий:

<span id="page-28-1"></span>Алгоритм 1.3 – т-кратное вычисление матрицы С с использованием блочного LU-разложения и перенумерации

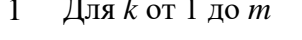

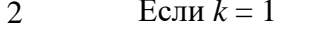

3

Вычислить элементы матрицы  $S^1$ 

Перенумеровать границы структуры так, чтобы интервалы, соответствующие  $3'$ изменяющимся строкам и столбцам матрицы  $S_1$ , нумеровались последними

 $\overline{4}$ Вычислить элементы матрицы воздействий V

 $A^{1} = (A^{1})^{-1}$  (A – блок размера  $N_A \times N_A$ ) 5

 $X_0 = A^1 V_0$  ( $X_0$  и  $V_0$  – блоки размера  $N_A \times N_{\text{COND}}$ ) 6

 $\overline{7}$  $\mathbf{B}^k = \mathbf{A}^1 \mathbf{B}^k$  (**B** – блок размера  $N_A \times N_D$ )

 $\mathbf{D}^k = \mathbf{D}^k - \mathbf{C}^k \mathbf{B}^k$  (**D** – блок размера  $N_D \times N_D$ , **C** –  $N_D \times N_A$ ) 8

9 
$$
\mathbf{X}_1 = \mathbf{V}_1 - \mathbf{C}^k \mathbf{X}_0 \quad (\mathbf{X}_1 \mathbf{W}_1 - \mathbf{C} \mathbf{U}) \mathbf{W}_1 \quad \text{for all } N_D \times N_{\text{COND}})
$$

10 
$$
\Sigma_1^k = (\mathbf{D}^k)^{-1} \mathbf{X}_1 \quad (\Sigma_1 - 6 \text{max } \text{pasmepa } N_D \times N_{\text{COND}})
$$

11 
$$
\Sigma_0^k = \mathbf{X}_0 - \mathbf{B}^k \Sigma_1^k \quad (\Sigma_0 - 6\text{CIN})
$$

Вычислить элементы емкостной матрицы  $\underline{\mathbf{C}}^k$ 12

Вычислить элементы изменяющихся блоков $\mathbf{B}^{k+1}$ ,  $\mathbf{C}^{k+1}$ и $\mathbf{D}^{k+1}$ 13

14 Увеличить  $k$ 

Возможное ускорение (β), выраженное через общее время решения *m* CJAY по алгоритму 1.1 ко времени вычисления по алгоритму 1.2, оценивается как [49]

$$
\beta = \frac{mT_{LV}}{T_1 + (m-1)T_s},\tag{1.53}
$$

где  $T_1$  – время первого решения;  $T_S$  – время последующего решения СЛАУ.

В исходном алгоритме для вычисления серии ёмкостных матриц используется последовательное LU-разложение, поэтому его арифметическая сложность (Q) состоит из затрат на операции, реализующие прямой ( $Q_{FW}$ ) и обратный ( $Q_{BW}$ ) ходы [50]:

$$
Q_{FW} = \frac{4N^3 - 3N^2 - N}{6}, Q_{BW} = 2N^2 - N.
$$
 (1.54)

С учётом этого, общая сложность расчета т ёмкостных матриц, согласно алгоритма 1.1 составляет

$$
Q_{LU} = Q_{FW} + N_{\text{COND}}Q_{BW}.\tag{1.55}
$$

В таблице 1.1 сведены операции алгоритма 1.2 (арифметические действия, требуемые для решения СЛАУ), а также их сложность. Учитывались только операции, направленные на решение СЛАУ. При вычислениях полагалось  $N = N_A + N_D$ . Номера матриц (верхние индексы) опущены.

<span id="page-29-0"></span>Таблица 1.1 - Арифметическая сложность шагов алгоритма 1.2

| № шага                                     | Действие                                          | Арифметическая сложность $(Q)$                                                             |  |
|--------------------------------------------|---------------------------------------------------|--------------------------------------------------------------------------------------------|--|
| Однократно выполняемые операции            |                                                   |                                                                                            |  |
| 5                                          | $A = A^{-1}$                                      | $Q_5 = \frac{8}{3}N_A^3 - \frac{3}{2}N_A^2 - \frac{1}{6}N_A$                               |  |
| 6                                          | $B = AB$                                          | $Q_6 = N_D N_A (2N_A - 1)$                                                                 |  |
| $\tau$                                     | $D = D - CB$                                      | $Q_7 = 2N_A N_D^2$                                                                         |  |
| 9                                          | $X_0 = AV_0$                                      | $Q_9=N_A N_{\text{COND}}(2N_A-1)$                                                          |  |
| 10                                         | $X_1 = V_1 - CX_0$                                | $Q_{10} = 2N_A N_D N_{\rm COND}$                                                           |  |
| Многократно выполняемые операции $(m - 1)$ |                                                   |                                                                                            |  |
| 12                                         | $D = D + Diag$                                    | $Q_{12} = N_D$                                                                             |  |
| 13                                         | $\mathbf{D}^k \mathbf{\Sigma}_1^k = \mathbf{X}_1$ | $Q_{13} = \frac{1}{6} (4N_D^3 + 3N_D^2(4N_{\text{COND}} + 1) - N_D(6N_{\text{COND}} + 1))$ |  |
| 14                                         | $\Sigma_0 = \mathbf{X}_0 - \mathbf{B} \Sigma_1$   | $Q_{14}=2N_A N_D N_{\rm COND}$                                                             |  |
| 16                                         | $D = D - Diag$                                    | $Q_{16} = N_D$                                                                             |  |

Используя данные из таблицы получено аналитическое выражение для оценки ускорения  $(\beta_0)$  *m*-кратного вычисления ёмкостной матрицы в виде отношения числа операций алгоритма 1.1 к числу операций алгоритма 1.2:

$$
\beta_Q = \frac{mQ_{LU}}{Q_5 + Q_6 + Q_7 + Q_9 + Q_{10} + m(Q_{12} + Q_{13} + Q_{14} + Q_{16})}.
$$
\n(1.56)

<span id="page-30-0"></span>Формулы для оценки арифметической сложности алгоритма 1.3 сведены таблицу 1.2.

Таблица 1.2 - Арифметическая сложность шагов алгоритма 1.3

| $N_2$ шага                       | Действие                                                             | Арифметическая сложность $(Q)$                                                                                                    |  |
|----------------------------------|----------------------------------------------------------------------|----------------------------------------------------------------------------------------------------|--|
| Однократно выполняемые операции  |                                                                      |                                                                                                    |  |
| 5                                | ${\bf A}^1 = ({\bf A}^1)^{-1}$                                       | $Q_5 = \frac{8}{3}N_A^3 - \frac{3}{2}N_A^2 - \frac{1}{6}N_A$                                                                          |  |
| 6                                | $\mathbf{X}_0 = \mathbf{A}^1 \mathbf{V}_0$                           | $Q_6 = N_A N_{\text{COND}} (2N_A - 1)$                                                                                                |  |
| Многократно выполняемые операции |                                                                      |                                                                                                    |  |
| 7                                | $\mathbf{B}^k = \mathbf{A}^1 \mathbf{B}^k$                           | $Q_7 = N_D N_A (2N_A - 1)$                                                                                                    |  |
| 8                                | $\mathbf{D}^k = \mathbf{D}^k - \mathbf{C}^k \mathbf{B}^k$            | $Q_8 = 2N_A N_D^2$                                                                                                    |  |
| 9                                | $\mathbf{X}_1 = \mathbf{V}_1 - \mathbf{C}^k \mathbf{X}_0$            | $Q_9 = 2N_A N_D N_{\text{COND}}$                                                                                                    |  |
| 10                               | $\boldsymbol{\Sigma}_{1}^{k} = (\mathbf{D}^{k})^{-1} \mathbf{X}_{1}$ | $Q_{10} = \frac{8}{3} N_D^3 + N_D^2 \left( 2N_{\text{COND}} - \frac{3}{2} \right) + N_D \left( N_{\text{COND}} - \frac{1}{6} \right)$ |  |
| 11                               | $\sum_{0}^{k} = \mathbf{X}_{0} - \mathbf{B}^{k} \Sigma_{1}^{k}$      | $Q_{11} = 2N_A N_D N_{\text{COND}}$                                                                                                   |  |

При перенумерации формируется структура данных в виде ассоциативного массива, для реализации соответствия номеров интервалов изменяемых границ до и после перенумерации. Тогда сложность составляет  $N_G$  операций, где  $N_G$  – количество интервалов (границ) структуры. Для обратного соответствия формируется еще один ассоциативный массив, с такими же затратами. Кроме того, формируется массив для хранения «старых» индексов изменяемых подынтервалов ( $N_D$  операций) и массив для установления соответствия между «старыми» номерами подынтервалов и «новыми» (N операций). Тогда сложность алгоритма перенумерации оценивается как [51]

$$
Q_3 = 3N_G + N + N_D.
$$

Аналитическая оценка ускорения решения СЛАУ относительно алгоритма 1.1 имеет вид

$$
\beta_Q = \frac{mQ_{LU}}{(Q_5 + Q_6) + m(Q_7 + Q_8 + Q_9 + Q_{10} + Q_{11}) + Q_3}.
$$
\n(1.57)

Гибридный метод, предложенный в [52], совершенствует шаг 13 алгоритма 1.2, что позволяет существенно уменьшить временные затраты на получение ёмкостных матриц. Так, на шаге 13 алгоритма 1.2, происходит вычисление СЛАУ вида  $\mathbf{D}^k \Sigma_i^k = \mathbf{X}_i$ . Она решается итерационным методом с использованием для начального приближения решения, полученного

на предыдущей итерации. Алгоритм 1.2, в котором используется итерационное решение СЛАУ на шаге 13, далее называется алгоритмом 1.2-У. Тогда вычислительные затраты на шаг 13 пропорциональны произведению требуемого числа итераций и квадрата порядка решаемой СЛАУ и оцениваются как

$$
10N_D^2 N_{\text{COND}} \big(2 + N_{it}\big)
$$

## 1.1.3 Антенны

<span id="page-31-0"></span>При проектировании и анализе антенн широкое распространение получили численные методы электродинамики, к основным из которых относят: метод конечных разностей во временной области [53, 54], метод конечного интегрирования [55, 56] и метод конечных элементов [57]. Однако наибольшее распространение получил метод моментов [58-61]. Его популярность связана с высокой скоростью вычислений при невысоких требованиях к вычислительным мощностям рабочей станции. Так, МоМ наиболее эффективен для открытых геометрий с линейными и однородными средами. Метод отлично подходит для гибридизации с другими методами и асимптотическими процедурами, например FMM и MLFMM (быстрый метод мультиполей и многоуровневый быстрый метод мультиполей), а также UTD и GTD (однородная и геометрическая теории дифракции) [62]. В отличие от методов конечных разностей и элементов, МоМ при построении сетки требует дискретизации не объёма, в котором заключен анализируемый объект, а только поверхности этого объекта, что даёт относительно малые затраты на эту процедуру.

Процедуру моделирования антенн с использованием МоМ можно представить в виде последовательности действий [63]:

1. Определение целей расчета и необходимой для этого входной и выходной информации, а также требуемой погрешности результатов.

2. Формулировка интегральных уравнений в частотной области и задание источника воздействия.

3. Построение расчетной сетки, переход от функциональных уравнений к СЛАУ с помощью замены непрерывных функций их дискретными аналогами.

4. Решение СЛАУ с заданной точностью.

5. Вычисление из решения СЛАУ требуемых характеристик и их визуализация.

Далее поясним суть двух подходов, основанных на использовании МоМ для общего случая решения антенных задач и задач рассеяния. Эти подходы основаны на проводносеточной и треугольной аппроксимациях проводящих поверхностей.

Анализ проводных линейных антенн сводится к решению интегральных (интегродифференциальных) уравнений Поклингтона [64] и Галлена [65]. Особенности решения этих уравнений основаны на тонкопроводной аппроксимации [66–73]. При этом подходе провод полагается идеальным проводником в виде цилиндра с радиусом поперечного сечения, много меньшим длины волны излучаемого сигнала и его физической длины.

Подход применим и для представления поверхностей тел проводной (проволочной) сеткой. Данная концепция возникла в середине 1960-х годов [74]. Проводно-сеточный подход в сочетании с формулировками интегральных уравнений электрического поля и методом моментов широко используется в таком известном программном продукте как NEC [75]. Хотя, по сравнению с поверхностной треугольной аппроксимацией, этот подход демонстрирует присущие ему слабые стороны в анализе ближнего поля, но он применим на большом числе задач рассеяния и излучения в дальней зоне, связанных с проводящими телами произвольной формы [76–80]. Поэтому проводно-сеточная аппроксимация продолжает широко использоваться в вычислительной электродинамике [81, 82]. При этом показано, что качество используемой сетки является одним из наиболее важных элементов любого моделирования на основе численных методов. Так, надлежащее покрытие сеткой геометрической модели анализируемой конструкции является первым шагом к получению решения с требуемой точностью.

К достоинствам использования подхода с применением сетки из проводов, относительно сетки из треугольников, относят необходимость вычисления однократных линейных интегралов, что является относительно простой задачей, которая может быть эффективно решена. К недостаткам – необходимость использования большого числа проводов для описания криволинейных границ с высокой точностью. Наоборот, для подхода с применением сетки из треугольников относительно сетки из проводов точность описания криволинейных границ малым числом треугольников является достоинством, а необходимость вычисления двукратных поверхностных интегралов – недостатком.

Далее приведена общая методика расчета характеристик антенн методом моментов.

При падении электромагнитной волны на проводящую поверхность, на ней наводятся поверхностные электрические токи, которые создают рассеянное электромагнитное поле, а с учетом того, что уравнения Максвелла линейные, общее поле ( $\mathbf{E}^\text{tot}$ ) может быть представлено как суперпозиция падающих (E<sup>inc</sup>) и рассеяных (E<sup>scat</sup>) волн. При этом, согласно граничных условий на поверхности *S* идеального электрического проводника (perfect electric conductor, далее PEC), суммарные тангенциальные составляющие электрического и магнитного полей связаны выражениями [83]

<span id="page-32-0"></span>
$$
\mathbf{n} \times \mathbf{E}^{\text{tot}}(\mathbf{r})|_{S} = \mathbf{n} \times (\mathbf{E}^{\text{inc}}(\mathbf{r}) + \mathbf{E}^{\text{scat}}(\mathbf{r}))|_{S} = 0,
$$
\n(1.58)

<span id="page-33-6"></span>
$$
\mathbf{n} \times \mathbf{H}^{\text{tot}}(\mathbf{r})|_{S} = \mathbf{n} \times (\mathbf{H}^{\text{inc}}(\mathbf{r}) + \mathbf{H}^{\text{scat}}(\mathbf{r}))|_{S} = \mathbf{J}(\mathbf{r}),
$$
\n(1.59)

где n - вектор внешней нормали из точки наблюдения г. Здесь использована декомпозиция на компоненты полей внешних воздействующих ( $E^{inc}$ ,  $H^{inc}$ ) и рассеянных ( $E^{scat}$ ,  $H^{scat}$ ). Первые две – это компоненты, которые существуют при отсутствии рассматриваемого объекта, а последние генерируемые индуцированным током  $J(r)$  на поверхности этого объекта.

Поскольку индуцированные магнитные токи М(г) на поверхности РЕС равны нулю, то рассеянные электрические и магнитные поля могут быть выражены через электрические векторный  $A(r)$  и скалярный  $\Phi(r)$  потенциалы как [84]

$$
\mathbf{E}^{\text{scat}}(\mathbf{r}) = -j\omega \mathbf{A}(\mathbf{r}) - \nabla \Phi(\mathbf{r}),\tag{1.60}
$$

<span id="page-33-3"></span><span id="page-33-2"></span>
$$
\mathbf{H}^{\text{scat}}(\mathbf{r}) = \frac{1}{\mu} \nabla \times \mathbf{A}(\mathbf{r}).
$$
 (1.61)

Векторный и скалярный потенциалы могут быть вычислены с помощью функции Грина  $G(\mathbf{r}, \mathbf{r}')$ , которая содержит информацию о среде, в которой определены электрические токи, как [85]

<span id="page-33-1"></span><span id="page-33-0"></span>
$$
\mathbf{A}(\mathbf{r}) = \mu \int_{S'} G(\mathbf{r}, \mathbf{r'}) \mathbf{J}(\mathbf{r'}) dS', \tag{1.62}
$$

$$
\Phi(\mathbf{r}) = -\frac{1}{j\omega\varepsilon} \int_{S'} G(\mathbf{r}, \mathbf{r}') \nabla' \cdot \mathbf{J}(\mathbf{r}') dS'. \tag{1.63}
$$

Интегралы в выражениях (1.62) и (1.63) вычисляются по поверхности источника.

Далее используется функция Грина свободного пространства (однородная изотропная среда), которая выражается как

$$
G(\mathbf{r}, \mathbf{r}') = \frac{e^{-j k R}}{4 \pi R} = \frac{e^{-j k |\mathbf{r} - \mathbf{r}'|}}{4 \pi |\mathbf{r} - \mathbf{r}'|},
$$
(1.64)

где  $k$  – волновое число.

Подстановка (1.62) и (1.63) в (1.60) и (1.61) дает

$$
\mathbf{E}^{\text{scat}}(\mathbf{r}) = -j\omega\mu \int_{S'} G(\mathbf{r}, \mathbf{r'}) \mathbf{J}(\mathbf{r'}) dS' - \frac{1}{j\omega\varepsilon} \nabla \int_{S'} G(\mathbf{r}, \mathbf{r'}) \nabla' \cdot \mathbf{J}(\mathbf{r'}) dS', \qquad (1.65)
$$

<span id="page-33-5"></span><span id="page-33-4"></span>
$$
\mathbf{H}^{\text{scat}}(\mathbf{r}) = \int_{S'} \nabla G(\mathbf{r}, \mathbf{r'}) \times \mathbf{J}(\mathbf{r'}) dS',\tag{1.66}
$$

а подстановка (1.65) и (1.66) в (1.58) и (1.59) дает [86]

$$
\frac{1}{jkz_0}\mathbf{n}\times\mathbf{E}^{\text{inc}}(\mathbf{r})=\mathbf{n}\times\int_{S'}G(\mathbf{r},\mathbf{r}')\Bigg[\mathbf{J}(\mathbf{r}')+\frac{1}{k^2}\nabla'(\nabla'\cdot\mathbf{J}(\mathbf{r}'))\Bigg]dS',\tag{1.67}
$$

$$
\mathbf{n} \times \mathbf{H}^{\text{inc}}(\mathbf{r}) = \frac{1}{2} \mathbf{J}(\mathbf{r}) + \left[ \mathbf{n} \times \int_{S^{\prime}-\delta S} \nabla' G(\mathbf{r}, \mathbf{r}') \times \mathbf{J}(\mathbf{r}') dS' \right],\tag{1.68}
$$

где  $z_0$  – волновое сопротивление свободного пространства, а  $\delta S$  – малая площадка на поверхности S. Полученные выражения называют интегральными уравнениями электрического (ИУЭП, ЕFIE) и магнитного (ИУМП, МFIE) полей соответственно.

Общая идея метода моментов исходит [87] из обобщенной задачи (детерминированное уравнение) вида

<span id="page-34-2"></span><span id="page-34-1"></span>
$$
Lf = g,\tag{1.69}
$$

где  $L$  – линейный оператор, определенный в области  $\Omega$  (дифференциальный, интегральный или интегро-дифференциальный),  $g - u$ звестная функция, а  $f - u$ скомая неизвестная функция.

При решении электродинамических задач линейный оператор L, как правило, является интегро-дифференциальным, функция  $f$  соответствует токам, а  $g$  – воздействующему полю. Область  $\Omega$  представляет собой пространственную область, описываемую координатами.

Пусть  $f$  представлена линейной комбинацией N скалярных базисных функций  $f_n$  в области действия L, т.е.

<span id="page-34-0"></span>
$$
f = \sum_{n=1}^{N} \alpha_n f_n , \qquad (1.70)
$$

где  $\alpha_n$  – неизвестные коэффициенты. Очевидно, что для приближённого решения (1.70) является конечной суммой, а для точного - бесконечной. Подстановка (1.70) в (1.69) и использование линейности L дает

$$
\sum_{n=1}^{N} \alpha_n L f_n \approx g,\tag{1.71}
$$

где равенство является обычно приближённым. Тогда невязка

$$
R = g - \sum_{n=1}^{N} \alpha_n L f_n.
$$
 (1.72)

Базисные функции  $f_n$  выбираются так, чтобы они моделировали ожидаемое поведение неизвестной функции по всей её области. Если базисные функции определены на локальных областях, они называются локальными базисными функциями или базисными функциями подобластей. Если они определены на всей области решения, то их называют глобальными базисными функциями или базисными функциями всей области.

Далее в области определения L определяют систему тестовых (весовых) функций  $w_m$  и зададают соответствующее скалярное произведение [87]. Так, для функций  $f$  и w оно задается в виде

$$
(f, w) = \int f w dL, \qquad (1.73)
$$

где интеграл может быть линейным, поверхностным или объемным, в зависимости от используемых функций.

Очевидно, что для нахождения точного решения требуется, чтобы невязка была равна нулю, а это соответствует равенству нулю скалярного произведения каждой тестовой функции и невязки, т.е.

$$
\sum_{n=1}^{N} \alpha_n(w_m, Lf_n) = (w_m, g). \tag{1.74}
$$

Это уравнение соответствует СЛАУ вида

$$
\mathbf{Zi} = \mathbf{v} \tag{1.75}
$$

с числом уравнений и неизвестных N, где элементы матрицы и правой части вычисляются, соответственно, как

$$
z_{mn} = (w_m, Lf_n), \tag{1.76}
$$

$$
v_m = (w_m, g). \tag{1.77}
$$

Далее рассмотрены алгоритмы расчета характеристик антенн, основанные на тонкопроводной (проводно-сеточной) и треугольной аппроксимациях поверхности.

В качестве объекта исследования используется один провод для описания алгоритма расчёта на основе метода моментов и тонкопроводной аппроксимации. Данный алгоритм пригоден как для простых проводных антенн, так и проводящих поверхностей (при использовании проводно-сеточной аппроксимации).

Рассмотрим распределение тока на поверхности произвольно ориентированного тонкого провода длиной L и радиусом a ( $a \ll \lambda$ ). На рисунке 1.6a показан пример ориентации провода вдоль оси *х*. Площадь поверхности обозначим через *S*. Приложенное поле считается произвольным, поэтому описанный далее алгоритм применим для решения как антенной задачи, так и задачи рассеяния с небольшими модификациями. Будем полагать, что плотности тока и заряда аппроксимируются нитями тока и заряда на оси проводника соответственно. Кроме того, будем полагать, что ток течёт только в направлении оси проводника и равен нулю на его концах [87].

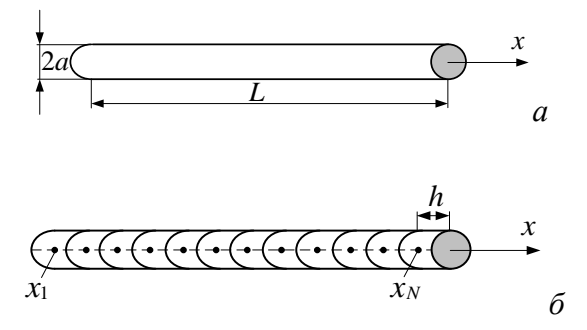

<span id="page-35-0"></span>Рисунок 1.6 – Общий вид (*a*) и сегментация тонкого провода (*б*)

Для решения задачи рассеяния необходимо пошагово выполнить следующие действия [88].
1. Возбудить проводник внешним электрическим полем ( $E^{inc}$ ).

2. Положить тангенциальную составляющую вектора напряженности электрического поля на поверхности проводника равной нулю [89]. Тогда для произвольно ориентированного в пространстве провода получим

<span id="page-36-0"></span>
$$
E_l = 0.\t\t(1.78)
$$

3. Определить взаимосвязь между падающей и рассеянной электромагнитными волнами, используя (1.58). Тогда

<span id="page-36-1"></span>
$$
E_l^{\text{inc}} = -E_l^{\text{scat}}.\tag{1.79}
$$

4. Записать (1.60), (1.62) и (1.63) на поверхности провода S с учётом (1.64) и (1.79), в результате получив

$$
-E_l^{\text{inc}} = -j\omega A_l - \frac{\partial \Phi_l}{\partial l},\qquad(1.80)
$$

где

$$
A_{l} = \mu \int_{\text{no ocu}} \frac{e^{-j k R}}{4 \pi R} I(l) dl,
$$
\n(1.81)

$$
\Phi_l = \frac{1}{\varepsilon} \int_{\text{noocn}} \sigma(l) \frac{e^{-j k R}}{4 \pi R} dl,
$$
\n(1.82)

<span id="page-36-2"></span>
$$
\sigma(l) = -\frac{1}{j\omega} \frac{dI(l)}{dl},\tag{1.83}
$$

а  $l$  – длина, изменяющаяся вдоль оси провода.

5. Разбить провод на N сегментов (рисунок 1.66) и использовать для  $(1.80)$ - $(1.83)$ кусочно-постоянные и дельта-функции Дирака в качестве тестовых. При этом интегралы в них аппроксимируются суммой из N интегралов по сегментам, на каждом из которых ток и заряд считаются постоянными, а производные аппроксимируются конечными разностями на тех же сегментах. Тогда эти уравнения примут вид

$$
-E_l^{\text{inc}}(m) \approx -j\omega A(m) - \frac{\Phi(m^+) - \Phi(m^-)}{\Delta l_m},\tag{1.84}
$$

<span id="page-36-6"></span><span id="page-36-5"></span><span id="page-36-4"></span><span id="page-36-3"></span>
$$
A(m) \approx \mu \sum_{n=1}^{N} I(n) \int_{\Delta_n} \frac{e^{-j k R}}{4 \pi R} dl,
$$
\n(1.85)

$$
\Phi(m^{+}) \approx -\frac{1}{j\omega\varepsilon} \sum_{n=1}^{N} \left( \frac{I(n+1) - I(n)}{\Delta l_{n^{+}}} \right) \int_{\Delta l_{n^{+}}} \frac{e^{-j k R}}{4 \pi R} dl,
$$
\n(1.86)

$$
\Phi(m^{-}) \approx -\frac{1}{j\omega\varepsilon} \sum_{n=1}^{N} \left( \frac{I(n) - I(n-1)}{\Delta l_{n-}} \right) \int_{\Delta l_{n-}} \frac{e^{-j k R}}{4\pi R} dl,
$$
\n(1.87)

где  $m = 1, ..., N$ ,  $n^-$  и  $n^+$  – начальная и конечная точки сегмента *n* соответственно,  $\Delta l_n$  – его длина (приращение между  $n^-$  и  $n^+$ ), а  $\Delta l_n^-$  и  $\Delta l_n^+$  – приращения, «сдвинутые» на  $\pm 1/2$  сегмента *n* вдоль *l*. (Дополнительный сегмент обеспечивает равенство нулю тока на торцах).

6. Применить [\(1.84\)](#page-36-3)[–\(1.87\)](#page-36-4) к двум отдельным сегментам и получить их импеданс. Для этого для двух сегментов *n* и *m* из рисунка [1.7](#page-37-0) ввести общее обозначение интегралов из [\(1.85\)–](#page-36-5) [\(1.87\)](#page-36-4) как

$$
\psi(n,m) = \frac{1}{\Delta l_n} \int_{\Delta l_n} \frac{e^{-j k R_{mn}}}{4 \pi R_{mn}} dl_n.
$$
\n(1.88)

Тогда, согласно [\(1.85\),](#page-36-5) векторный потенциал в точке *m*, создаваемый током *I*(*n*), протекающим в сегменте *n*, определяется как

<span id="page-37-1"></span>
$$
A(m) = \mu \Delta l_n I(n) \psi(n, m). \tag{1.89}
$$

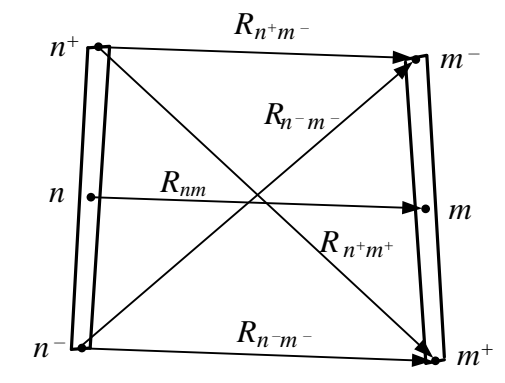

<span id="page-37-0"></span>Рисунок 1.7 – Отдельные сегменты *n* и *m* провода и расстояния между ними

7. Определить скалярные потенциалы. Для этого положить, что сегмент *n* состоит из нити тока *I*(*n*) и двух нитей заряда, связанных с первой как

$$
q(n^+) = \frac{1}{j\omega} I(n),
$$
\n(1.90)

<span id="page-37-2"></span>
$$
q(n^{-}) = -\frac{1}{j\omega}I(n),
$$
\n(1.91)

где  $q = \sigma \Delta l$ . Тогда скалярные потенциалы согласно (1.86), (1.87) и рисунка 1.7 определяются как

$$
\Phi(m^+) = \frac{1}{j\omega\varepsilon} \Big( I(n)\psi(n^+, m^+) - I(n)\psi(n^-, m^+) \Big), \tag{1.92}
$$

$$
j\omega\varepsilon
$$
  
\n
$$
\Phi(m^{-}) = \frac{1}{j\omega\varepsilon} \Big( I(n)\psi(n^{+}, m^{-}) - I(n)\psi(n^{-}, m^{-}) \Big). \tag{1.93}
$$

8. Подставить (1.89), (1.92) и (1.93) в (1.84). Тогда

$$
\Phi(m^-) = \frac{1}{j\omega\varepsilon} \Big( I(n)\psi(n^+, m^-) - I(n)\psi(n^-, m^-) \Big). \tag{1.93}
$$
\n8. Подставить (1.89), (1.92) и (1.93) в (1.84). Тогда\n
$$
E_l^{\text{inc}}(m) \approx j\omega\mu\Delta l_n\psi(n, m)I(n) + \frac{\psi(n^+, m^+) - \psi(n^-, m^+) - \psi(n^+, m^-) + \psi(n^-, m^-)}{j\omega\varepsilon\Delta l_m} I(n). \tag{1.94}
$$
\n9. Вычислить импеданс двух сегментов, используя полученное выражение

<span id="page-37-4"></span><span id="page-37-3"></span>
$$
z_{mn} = \frac{E_l^{\text{inc}}(m)\Delta l_m}{I(n)}
$$
(1.95)

или

$$
z_{mn} = \frac{I(n)}{I(n)}
$$
\n
$$
z_{mn} = j\omega\mu\Delta l_n\Delta l_m\psi(n,m) + \frac{\psi(n^+,m^+) - \psi(n^-,m^+) - \psi(n^+,m^-) + \psi(n^-,m^-)}{j\omega\epsilon}.
$$
\n(1.96)

10. Вычислить по (1.96) все элементы матрицы и сформировать СЛАУ вида

<span id="page-38-1"></span><span id="page-38-0"></span>
$$
\mathbf{Zi} = \mathbf{v},\tag{1.97}
$$

где матрица напряжения в правой части определяется через приложенное поле как

$$
\mathbf{v} = \begin{bmatrix} E_l^{\text{inc}}(1)\Delta l_1 \\ E_l^{\text{inc}}(2)\Delta l_2 \\ \dots \\ \dots \\ E_l^{\text{inc}}(N)\Delta l_N \end{bmatrix} .
$$
 (1.98)

11. Решить СЛАУ (1.97) или вычислить матрицу полной проводимости, обратную матрице импеданса Z.

12. Определить распределение тока по проводу при любом возбуждающем воздействии, путем перемножения матриц полной проводимости и приложенного напряжения.

13. Внести корректировки, относительно возбуждения проводника, для решения антенной задачи. Так, антенный излучатель получают, возбуждая провод в одной или нескольких точках вдоль его длины источником напряжения. Тогда, при возбуждении антенны в сегменте *п* напряжением  $V_{\text{in}}$  ( $V_{\text{in}} = 1 \text{ B}$ ), матрица приложенного напряжения (1.98) примет вид

$$
\mathbf{v} = \begin{bmatrix} 0 \\ \dots \\ V_{\text{in}} \\ \dots \\ 0 \end{bmatrix},
$$
(1.99)

т.е. все элементы матрицы равны нулю, кроме элемента *п*, который равен напряжению источника. Тогда решение СЛАУ (1.97) даёт распределение тока по поверхности излучателя.

14. Вычислить входной импеданс антенны как [90]

$$
Z_{\text{in}} = \frac{V_{\text{in}}}{I_{\text{in}}},\tag{1.100}
$$

где I<sub>in</sub> - ток на зажимах антенны (в зазоре). Обратной величиной импедансу является комплексная проводимость (адмиттанс).

15. Рассмотреть антенну в качестве решетки из  $N$  элементов тока и получить её диаграмму направленности. Так, векторный потенциал в дальней зоне вычисляется как [87]

$$
A = \frac{\mu e^{-jkr_0}}{4\pi r_0} \sum_{n=1}^{N} I(n) \Delta l_n e^{jkr_n \cos \xi_n},
$$
\n(1.101)

где  $r_0$  и  $r_n$  – длины радиус-векторов точек удаленного поля и источника соответственно, а  $\xi_n$  – углы между этими векторами. Компоненты поля в дальней зоне с использованием сферической системы координат определяются как

$$
E_{\theta} = -j\omega A_{\theta},\tag{1.102}
$$

$$
E_{\varphi} = -j\omega A_{\varphi}.\tag{1.103}
$$

16. Вычислить коэффициент усиления по мощности

$$
G(\theta, \varphi) = \frac{|E_{\varphi}|^2 + |E_{\theta}|^2}{30|I_t|^2 R_t} r_0^2,
$$
\n(1.104)

где  $R_t$  – реальная часть входного импеданса.

Далее рассмотрим алгоритм расчета характеристик антенн, основанный на треугольной аппроксимации поверхности.

<span id="page-39-0"></span>Для построения математической модели используется триангуляция исходной геометрии исследуемого объекта с учетом его конструктивных особенностей. Известно, что применение расчетных сеток, состоящих из неравносторонних треугольников, приводит к формированию плохо обусловленной матрицы СЛАУ, что оказывает сильное влияние на точность результатов моделирования [91]. Таким образом, целесообразно использование существующих реализаций алгоритмов триангуляции для вычисления сеток с заданным критерием качества. После триангуляции производится замена ячеек расчетной сетки на эквивалентные поверхностные электрические токи и решение задачи возбуждения электромагнитного поля в дальней зоне этими токами.

Одним из наиболее распространенных алгоритмов, применяемых при построении расчетной сетки для моделирования антенн методом моментов, является алгоритм триангуляции Делоне, согласно которому для любого треугольника верно, что внутри описанной около него окружности не находится точек из множества, описывающего исходную геометрию антенны [92]. Учет этого критерия позволяет приблизить расчетную сетку к равномерной, за счет чего может быть увеличена точность решения.

Задача построения оптимальной триангуляции впервые была поставлена советским Борисом Николаевичем Делоне в работе [93], в которой предложен математиком соответствующий критерий. Так, триангуляция любой поверхности удовлетворяет критерию Делоне, если внутрь окружности, описанной вокруг любого треугольника, не попадают другие узлы этой сетки (рисунок 1.8). Это справедливо и для отдельного треугольника сетки. Если итоговая сетка, включающая отдельно взятый треугольник, удовлетворяет критерию Делоне, то это значит, что рассматриваемый треугольник тоже удовлетворяет этому критерию [94, 95].

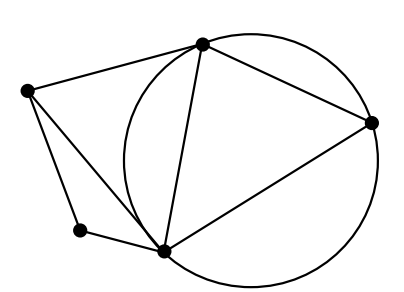

<span id="page-40-0"></span>Рисунок 1.8 - К пояснению критерия триангуляции Делоне

Триангуляция Делоне обладает минимальной суммой радиусов окружностей, описанных около треугольников, среди всех возможных триангуляций и максимальной суммой минимальных углов всех своих треугольников среди всех возможных триангуляций.

В действительности, сетка не может состоять только из равносторонних треугольников, поэтому вводится такое понятие как качество треугольника (сетки), которое по существу показывает различие между полученным треугольником и равносторонним. Качество треугольника оценивают через соответствующий коэффициент в виде отношения двойного радиуса вписанной в треугольник окружности rin к радиусу описанной окружности  $r_{\text{out}}$  (рисунок 1.9) [96], выраженные через стороны треугольника

<span id="page-40-1"></span>
$$
q = \frac{2r_{\text{in}}}{r_{\text{out}}} = \frac{(b+c-a)(c+a-b)(a+b-c)}{abc}
$$
 (1.105)

или через его внутренние углы [96]

$$
q = \frac{2r_{\text{in}}}{r_{\text{out}}} = 2(\cos\alpha + \cos\beta + \cos\gamma - 1). \tag{1.106}
$$

При этом радиус описанной окружности определяется как

$$
r_{\text{out}} = \frac{abc}{\sqrt{(a+b+c)(c+b-a)(a-b+c)(a+b-c)}} = \frac{abc}{4\sqrt{p(p-a)(p-b)(p-c)}},
$$
(1.107)

а вписанной -

$$
r_{\rm in} = \frac{1}{2} \sqrt{\frac{(b+c-a)(a+c-b)(a+b-c)}{a+b+c}} = \sqrt{\frac{(p-a)(p-b)(p-c)}{p}},\tag{1.108}
$$

где  $p$  – полупериметр треугольника, определяемый как

$$
p = (a + b + c) / 2.
$$
 (1.109)

 $\overline{a}$  and  $\overline{a}$ 

Естественной мерой размера треугольника является радиус описанной окружности  $r_2$ , который также является половиной самой длинной грани вырожденного треугольника, а для равностороннего треугольника со стороной а он определяется как

$$
r_2 = \frac{a}{\sqrt{3}}.\tag{1.110}
$$

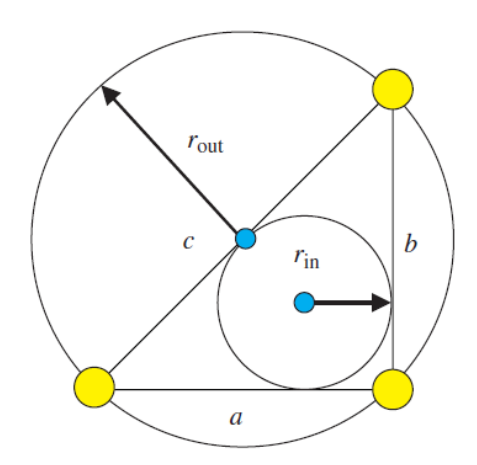

<span id="page-41-1"></span><span id="page-41-0"></span>Рисунок 1.9 – К оценке качества треугольника

Общий коэффициент качества всей треугольной сетки определяется наименьшим показателем *q* отдельных треугольников сетки. Рассмотренный коэффициент качества не является единственным показателем качества треугольника [97–99]. Между тем, если для всех треугольников значение *q* > 0,5, результаты будут достаточно точными [100].

Еще одно важное понятие – это однородность сетки, величина, указывающая насколько размеры всех треугольников близки к некоторой постоянной величине. По сути, в однородных сетках все треугольники должны иметь примерно одинаковые размеры. Между тем для неоднородных сеток с более мелкими треугольниками возле границ структуры, треугольники могут иметь совершенно разные размеры. Поэтому важно чтобы качество треугольника оставалось высоким, независимо от его размера.

Пример «плохой» (неоднородной структурированной) сетки для круглой пластины, в которой нарушаются указанные критерии, приведен на рисунке [1.10](#page-42-0)*а* [101]. Так, в ней треугольники становятся все мельче и уже по мере приближения к центру пластины. Для рассматриваемого примера «хорошая» сетка, полученная путем перестроения сетки из рисунка [1.10](#page-42-0)*а*, приведена (однородная неструктурированная) на рисунке [1.10](#page-42-0)*б.* Видно, что качество сетки значительно улучшилось.

<span id="page-41-2"></span>После дискретизации антенны выполняется замена вектора плотности поверхностного электрического тока **I** на эквивалентные поверхностные электрические токи в ячейках сетки. При этом применяются базисные функции Рао-Вильтона-Глиссона (RWG-функции) [102], каждая из которых ассоциируется с общим ребром длиной  $l_n$  двух смежных треугольников  $T_n^+$  и *Tn* − (рисунок [1.11](#page-42-1)*a*).

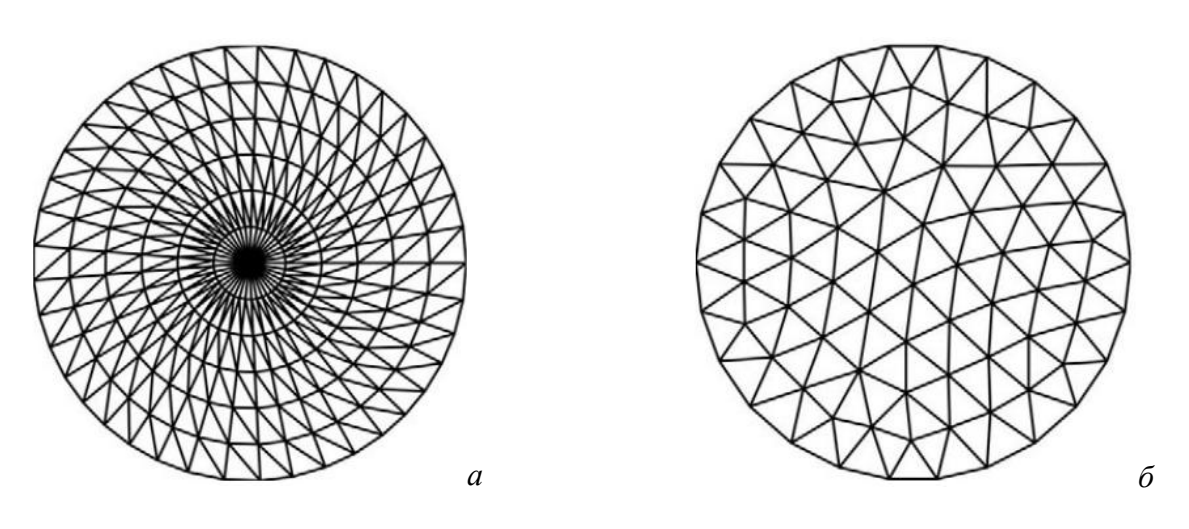

<span id="page-42-0"></span>Рисунок 1.10 – Примеры «плохой» (*а*) и «хорошей» (*б*) треугольных сеток [\[101\]](#page-41-1)

Положение произвольных точек на поверхностях треугольников описывается радиусвекторами **r***<sup>n</sup>* ± относительно начала координат (точка *О*) или радиус-векторами **ρ***<sup>n</sup>* ± относительно вершин, противолежащих общему ребру. Приближенно общее ребро *l<sup>n</sup>* двух соседних треугольников соответствует малому электрическому диполю длиной  $d_n = |\mathbf{r}_n^{\;c-} - \mathbf{r}_n^{\;c+}|$ , в котором протекает ток *I<sup>n</sup>* (рисунок [1.11](#page-42-1)*б*).

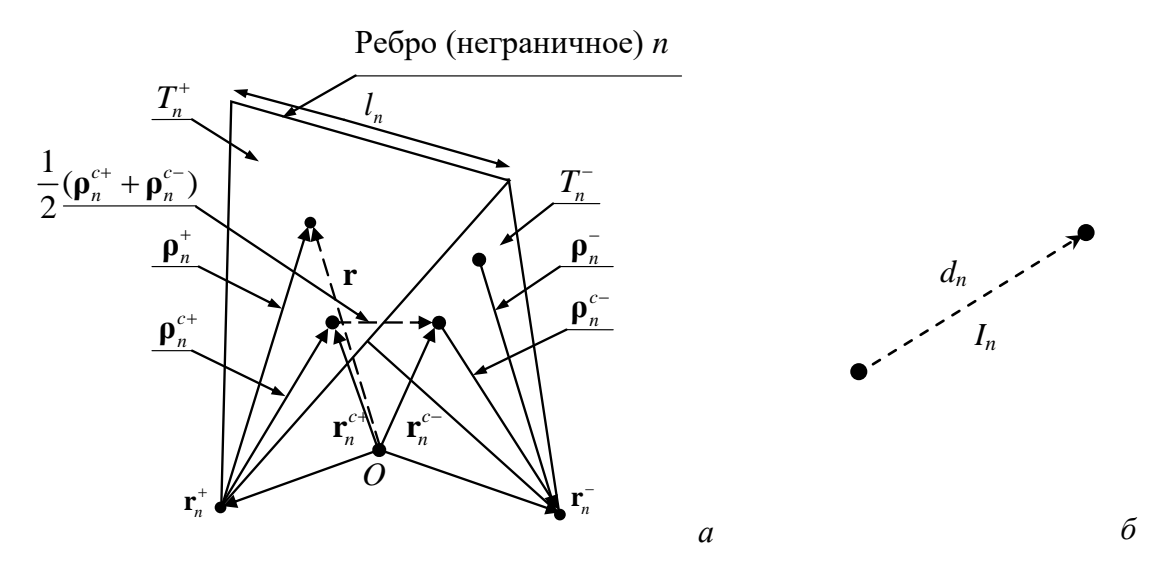

Рисунок 1.11 – RWG-функция для пары смежных треугольников (*а*),

<span id="page-42-1"></span>и их представление в виде диполя (*б*)

Базисная функция, связанная с общим ребром *ln*, имеет вид [\[102\]](#page-41-2)

$$
\mathbf{f}_n(\mathbf{r}) = \begin{cases} l_n/(2S_n^+) \mathbf{p}_n^+(\mathbf{r}), & \mathbf{r} \in T^+; \\ l_n/(2S_n^-) \mathbf{p}_n^-(\mathbf{r}), & \mathbf{r} \in T^-; \\ 0, & \mathbf{r} \notin T^+ \end{cases}
$$

где *S<sup>n</sup> +* и *S<sup>n</sup> –* – площади треугольников *T* + и *T* – соответственно.

всей поверхности исследуемой структуры, Плотность тока на состоящей из N внутренних ребер поверхностной сетки, может быть представлена в виде суперпозиции базисных функций:

$$
\mathbf{J} = \sum_{m=1}^{N} I_m \mathbf{f}_m(\mathbf{r})
$$

Коэффициенты  $I_m$  определяют искомый вектор токов i, который дает единственное решение СЛАУ для заданного вектора воздействия v

<span id="page-43-0"></span>
$$
\mathbf{Zi} = \mathbf{v},\tag{1.111}
$$

где Z - матрица импедансов.

Элемент  $z_{mn}$  матрицы Z характеризует вклад диполя *n* в ток, протекающий в диполе *m*, и наоборот. Значение z<sub>mn</sub> без учета потерь в проводнике может быть вычислено как

$$
z_{mn} = l_m \left( j \omega \left( \mathbf{A}_{mn}^+ \cdot \mathbf{p}_m^{c+} / 2 + \mathbf{A}_{mn}^- \cdot \mathbf{p}_m^{c-} / 2 \right) + \Phi_{mn}^- - \Phi_{mn}^+ \right), \tag{1.112}
$$

где « » – скалярное произведение, а векторный  $A_{mn}^{\pm}$  и скалярный  $\Phi_{mn}^{\pm}$  потенциалы определяются как

$$
\mathbf{A}_{mn}^{\pm} = \frac{\mu}{4\pi} \Bigg[ \frac{l_n}{2S_n^+} \int_{T_n^+} \mathbf{p}_n^+ (\mathbf{r}') g_m^{\pm} (\mathbf{r}') dS' + \frac{l_n}{2S_n^-} \int_{T_n^-} \mathbf{p}_n^- (\mathbf{r}') g_m^{\pm} (\mathbf{r}') dS' \Bigg]
$$
  

$$
\Phi_{mn}^{\pm} = -\frac{1}{4\pi j \omega \epsilon} \Bigg[ \frac{l_n}{S_n^+} \int_{T_n^+} g_m^{\pm} (\mathbf{r}') dS' - \frac{l_n}{S_n^-} \int_{T_n^-} g_m^{\pm} (\mathbf{r}') dS' \Bigg],
$$

где **r**' - вектор, направленный из центра координат в точку наблюдения, а  $g_m^{\pm}(\mathbf{r}')$  - функция Грина вида

$$
g_{m}^{\pm}(\mathbf{r}') = \frac{\exp(-jk|\mathbf{r}_{m}^{c\pm} - \mathbf{r}'|)}{|\mathbf{r}_{m}^{c\pm} - \mathbf{r}'|}
$$

где  $k$  – постоянная распространения в свободном пространстве,  $\mathbf{r}^{\text{ct}}$  – радиус-векторы из начала координат в центры треугольников  $T^{\pm}$ .

При вычислении диагональных элементов матрицы Z возникает сингулярность, вызванная тем, что  $|\mathbf{r}_{m}^{c\pm} - \mathbf{r}'| = 0$ . Для её устранения используется деление первичного треугольника, по которому осуществляется интегрирование, на 9 субтреугольников [103, 104]. Полагая, что подынтегральное выражение является неизменным в каждом из субтреугольников, исходный интеграл может быть записан как

$$
\int_{T_n} \frac{\exp\left(-jk\left|\mathbf{r}_m^c-\mathbf{r}'\right|\right)}{\left|\mathbf{r}_m^c-\mathbf{r}'\right|} dS' = \frac{S_n}{9} \sum_{i=1}^9 \frac{e^{-jkR_i}}{R_i}, \ R_i = \left|\mathbf{r}_m^c-\mathbf{r}_{n-i}^c\right|,
$$

где  $\mathbf{r}^{c}_{n-i}$  – радиус-вектор центра субтреугольника *і* первичного треугольника *n* с площадью  $S_n$ .

Для введения источника воздействия в расчетную сетку используется задание напряжения  $V_{\text{in}}$  в бесконечно малом зазоре  $\Delta$  между двумя смежными треугольниками сетки с общим ребром  $l_n$  (рисунок 1.12).

Напряженность электрического поля в зазоре определяется как

$$
\mathbf{E} = -\nabla \varphi = \frac{V_{\text{in}}}{\Delta} \mathbf{n}_{y} ,
$$

где  $\varphi$  – электрический потенциал,  $\mathbf{n}_{v}$  – орт нормали к общему ребру треугольников.

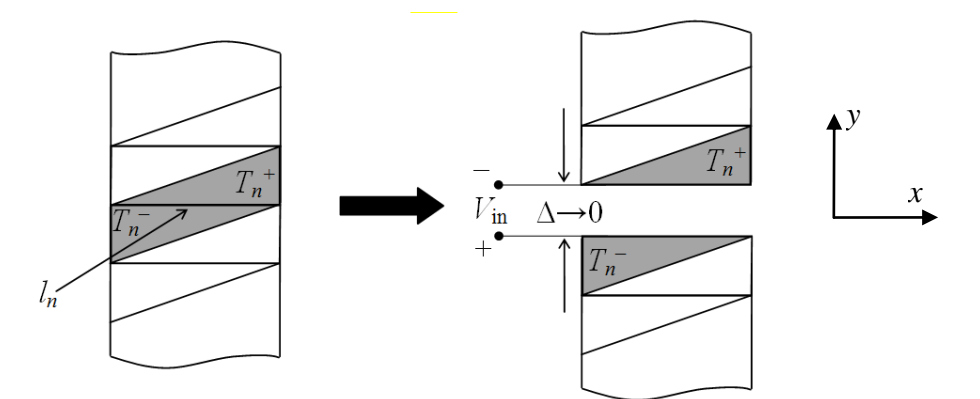

<span id="page-44-0"></span>Рисунок 1.12 - Модель источника возбуждения в общем ребре расчетной сетки

При  $\Delta = 0$  напряженность поля в зазоре может быть аппроксимирована с помощью дельта-функции как

$$
\mathbf{E} = V_{\text{in}} \delta(y) \mathbf{n}_{y},
$$

из чего следует, что

$$
\int E_y dy = V_{\text{in}}.
$$

В результате элементы вектора воздействия v определяются как

$$
v_{m=n} = \int_{T_n^+ - T_n^-} \mathbf{E} \mathbf{f}_n dS = V_{\text{in}} \int_{T_n^+ - T_n^-} \delta(y) \mathbf{n}_y \mathbf{f}_n dS = l_n V_{\text{in}},
$$
\n(1.113)

$$
v_{m \neq n} = 0. \tag{1.114}
$$

Следующим этапом выполняется вычисление вектора плотности поверхностного тока і из уравнения (1.111), что является наиболее ресурсоемкой процедурой алгоритма.

Из полученного решения СЛАУ далее выполняются расчеты требуемых характеристик антенны. Так, входной импеданс антенны определяется как отношение заданного напряжения к полному току  $I_n$ , перпендикулярному выбранному ребру сетки с индексом *n*. Поскольку компонента базисной функции  $f_n$ , нормальная к рассматриваемому ребру, всегда равна единице, то выражение для вычисления входного импеданса антенны может быть записано как [91]

$$
Z_A = \frac{V_{\text{in}}}{l_n I_n} = \frac{v_n}{l_n^2 I_n}.
$$
\n(1.115)

Характеристики излучения антенны определяются по вычисленному значению плотности поверхностного тока і. При дипольном представлении внутренних ребер расчетной сетки дипольный момент **m** ребра *m* вычисляется интегрированием поверхностного тока по площади смежных треугольников, что соответствует произведению эффективного тока диполя и его длины:

$$
\mathbf{m} = \int\limits_{T_m^+ + T_m^-} I_m \mathbf{f}_m(\mathbf{r}) ds = I_m \int\limits_{T_m^+ + T_m^-} \mathbf{f}_m(\mathbf{r}) ds = I_m I_m (\mathbf{r}_m^{c-} - \mathbf{r}_m^{c+})
$$

Напряженности магнитного и электрического полей в точке наблюдения г, возбуждаемые одиночным бесконечно малым диполем т, расположенным в начале координат, могут быть записаны как [105]

<span id="page-45-0"></span>
$$
\mathbf{H}_{m}(\mathbf{r}) = \frac{jk}{4\pi} (\mathbf{m} \times \mathbf{r}) \frac{1}{r^{2}} \left[ 1 + \frac{1}{jkr} \right] e^{-jkr},
$$
\n
$$
\mathbf{E}_{m}(\mathbf{r}) = \frac{\eta}{4\pi} \left( (\mathbf{M} - \mathbf{m}) \left[ \frac{jk}{r} + C \right] + 2\mathbf{M}C \right) e^{-jkr}, \ \mathbf{M} = \frac{(\mathbf{r} \cdot \mathbf{m})\mathbf{r}}{r^{2}},
$$

где  $r = |\mathbf{r}|$ ,  $\eta = 120\pi$  Ом – волновое сопротивление свободного пространства.

Для структуры, состоящей из  $N$  диполей, результирующие электрическое  $E$  и магнитное **H** поля в **r** определяются в виде суперпозиции  $\mathbf{E}_m$  и  $\mathbf{H}_m$ , вычисленных для каждого из N диполей отдельно:

$$
\mathbf{E}(\mathbf{r}) = \sum_{m=1}^{N} \mathbf{E}_{m} \left( \mathbf{r} - \frac{1}{2} \left( \mathbf{r}_{m}^{c+} + \mathbf{r}_{m}^{c-} \right) \right), \tag{1.116}
$$

$$
\mathbf{H}(\mathbf{r}) = \sum_{m=1}^{N} \mathbf{H}_{m} \left( \mathbf{r} - \frac{1}{2} \left( \mathbf{r}_{m}^{c+} + \mathbf{r}_{m}^{c-} \right) \right). \tag{1.117}
$$

При вычислениях поля в дальней зоне делается предположение о распространении плоской электромагнитной волны (по отношению к точке наблюдения г), что приводит к следующим соотношениям:

$$
\mathbf{E}(\mathbf{r}) = \eta \mathbf{H}(\mathbf{r}) \times \frac{\mathbf{r}}{r},
$$

$$
\mathbf{H}(\mathbf{r}) = \frac{1}{\eta} \frac{\mathbf{r}}{r} \times \mathbf{E}(\mathbf{r}).
$$

Расстояние до дальней зоны (зоны Фраунгофера) приближенно рассчитывается как [105]

$$
R_f \approx \frac{2D^2}{\lambda},\tag{1.118}
$$

где  $D$  – максимальный линейный размер антенны,  $\lambda$  – длина волны.

Далее вокруг антенны производится построение сферы радиусом  $R_f$ , которая также задается набором треугольников, в центре каждого из которых вычисляется векторное

произведение Е и Н для определения усредненной по периоду комплексной плотности потока энергии (вектора Умова-Пойнтинга):

$$
\mathbf{W}(\mathbf{r}) = \frac{1}{2} \text{Re}(\mathbf{E}(\mathbf{r}) \times \mathbf{H}^H(\mathbf{r})),
$$

где верхний индекс у **H**(r) обозначает эрмитово сопряжение. Это выражение одновременно характеризует плотность излучения электромагнитной волны, которая в дальней зоне имеет единственную радиальную составляющую W

$$
\mathbf{W}(\mathbf{r}) = W \frac{\mathbf{r}}{r}.
$$

Полная излучаемая мощность  $P_{rad}$  вычисляется как сумма произведений плотности потока энергии W в центрах треугольников сферы на их площадь. Далее для заданных точек в сферической системе координат  $p_i(R_f, \theta_i, \varphi_i)$  производится вычисление плотности мощности излучаемого поля  $U$  как

$$
U=r^2W.
$$

Коэффициент направленного действия антенны вычисляется через нормированную интенсивность излучения:

$$
D = 10\lg(U/U_0),\tag{1.119}
$$

где  $U_0 = P_{rad}/(4\pi)$ , а коэффициент усиления  $G -$ 

$$
G = 10\lg \frac{\max(U)}{U_0}.
$$
\n
$$
(1.120)
$$

## 1.1.4 Экраны

корпуса Экранирующие (конструкции) широко используются ДЛЯ защиты чувствительных электрических цепей, узлов и блоков РЭС от излучаемых ЭМП [106]. Основной задачей при проектировании экрана является поиск оптимальных параметров, при которых достигаются наилучшие значения ЭЭ. Этот поиск осложняется тем, что ЭЭ зависит от множества факторов.

В первую очередь, ЭЭ определяется электрофизическими параметрами материала, из которого изготовлен экран [107]. Значительное влияние на ЭЭ экрана также оказывают апертуры (отверстия, щели), расположенные на его стенках [108, 109]. Апертуры снижают помехозащищенность РЭС, поскольку формируют пути для прохождения электромагнитного излучения внутрь экрана.

При оценке ЭЭ в диапазоне длин волн, сопоставимых с размерами экрана, необходимо учитывать возможность возникновения объемных резонансов. Так, формирование когерентных волн внутри экрана может привести к образованию узлов и пучностей, т.е. точек минимальной и

максимальной амплитуд напряженности поля. В результате частотная зависимость ЭЭ приобретает множество максимумов и минимумов, на которых воздействующая помеха или излучаемая эмиссия может быть не только не ослаблена, но и усилена в десятки раз [110].

Резонансные частоты экрана, в основном, определяются его формой, геометрическими размерами, а также расположением точки наблюдения ЭЭ. Для наиболее простых экранов цилиндрической и прямоугольной формы без учета внутреннего заполнения резонансные частоты могут быть вычислены аналитически. В случае заполнения экрана элементами и узлами РЭС частотная зависимость ЭЭ может существенно измениться [111]. Помимо этого на резонансы экрана могут влиять любые элементы РЭС, в состав которых входят металлы, электротехнические материалы с высоким значением tgo или радиопоглотители [112-119], а также элементы крепежа [120], вложенные экраны [121] или даже антенны, применяющиеся при измерениях ЭЭ [122].

Таким образом, оценка ЭЭ экранов является непростой задачей, для решения которой современная система автоматизированного проектирования (САПР) РЭС должна иметь в своем составе отдельный вычислительный модуль. Для учета всех деталей экрана, в таком модуле могут быть применены численные методы, например метод конечных элементов [123], метод конечных разностей во временной области [124], метод моментов [125] и др. Данные методы являются ресурсоемкими, что проявляется при моделирования высокодетализированных экранов с учетом внутреннего заполнения и множественных апертур. Поэтому для оценки ЭЭ экранов целесообразно использование аналитических математических моделей.

Так, например, известна аналитическая математическая модель для оценки ЭЭ экранов с апертурами, основанная на уравнении баланса мощностей [126]. В этой модели мощность электромагнитной волны, прошедшей внутрь экрана через его апертуру, считается равной мощности, рассеиваемой внутри экрана за счет потерь. В потерях учитываются обратные токи утечки через апертуру, а также рассеяние поля в металлических стенках экрана, нагрузке условной приемной антенны и радиопоглотителях. Данная модель хорошо подходит только для анализа электрически больших объектов, таких как реверберационные камеры [127] или фюзеляжи летательных аппаратов [128], и плохо применима для анализа широкополосных экранов РЭА.

В работах [129-131] предложены аналитические математические модели, применимые для оценки ЭЭ электрически малых экранов. Значения ЭЭ вычисляются путем решения уравнений, описывающих электрические и магнитные компоненты поля в прямоугольном волноводе. Апертура экрана задается, используя принципы теории дифракции на малых отверстиях [132]. Оценка ЭЭ может быть получена с учетом резонансов, соответствующих

высшим типам колебаний *TEmn* и *TMmn*, возбуждающихся в экране. Тем не менее, модели не позволяют оценивать ЭЭ с учетом заполнения экрана или его апертур.

Известны и другие аналитические математические модели для оценки ЭЭ экранов со щелью [133–136]. Однако наиболее универсальна и широко используемая аналитическая модель, предложена в [137]. Она основывается на замене экрана эквивалентной линейной электрической цепью.

# **1.2 Программное обеспечение для моделирования и средства его разработки**

### **1.2.1Моделирование радиоэлектронных средств**

В настоящее время существует множество программных продуктов, которые используются инженерами и проектировщиками при разработке элементов РЭС. К наиболее распространенным можно отнести следующие: CST Microwave Studio [138], Altair FEKO [139], Ansys HFSS [140]. Keysight EMPro [141], CONCEPT–II [142] и другие. Также известен ряд отечественных систем электродинамического моделирования, среди которых можно отметить систему Асоника-ЭМС [143], предназначенную для расчетов эффективности экранирования и напряженности электрического и магнитного полей типовых экранов РЭС. Далее приведен краткий обзор программных продуктов, применяемых для моделирования РЭС.

Программное обеспечение CONCEPT-II предназначено для численного решения задач электромагнитного излучения и рассеяния в частотной области. Ядро вычислений основано на решении интегральных уравнений для электрического и магнитного полей методом моментов. Это ПО может быть использовано для вычисления токов, напряжений и полей, являющихся результатом какого-либо возбуждения металлических структур и диэлектрических тел [144]. Электромагнитные поля вычисляются в ближней и дальней зонах.

Система трехмерного электродинамического моделирования Altair FEKO предназначена для анализа антенных систем и неоднородных диэлектрических сред. МоМ с методом физической оптики позволяет рассчитывать антенные системы в присутствии больших и сложных металлических структур. Система отличается удобным интерфейсом построения геометрии и задания источника(ов) возбуждения и позволяет, помимо прочего, рассчитывать диаграммы направленности (ДН) фазированных антенных решеток.

COMSOL Multiphysics – ПО, предназначенное для решения различных мультифизичных задач [145]. В части электромагнитного моделирования реализовано несколько модулей, главным вычислительным методом которых является МКЭ. Также относительно недавно

реализованы средства учащения сетки, различные средства ускорения вычислений и возможность использования МоМ.

ПО ELCUT предназначено для инженерного моделирования мультифизичных задач (электромагнитные, тепловые и механические процессы) с помощью МКЭ [146]. Реализованы средства учащения сетки. Источники и граничные условия полностью независимы от сетки, что позволяет их легко менять по требованию пользователя. Интерактивный постпроцессор имеет различные форматы отображения интересующей информации.

EMCos Studio – ПО, предназначенное для решения сложных проблем ЭМС. Оно специально разработано для инженеров, работающих над проблемами ЭМС в больших системах, таких как автомобили, самолеты и корабли, требующих специального подхода для еѐ оценки. Если антенны, кабельные жгуты, интегральные схемы или большие металлические рассеиватели должны быть оценены вместе, то в большинстве случаев прямое численное решение волнового уравнения не дает удовлетворительного результата и нужны комбинированные методы. Именно такие методы реализованы в EMCos Studio. Так, реализованы удобные для пользователя интерфейсные решения для пре- и пост- процессинга с высокой точностью расчетов. Это ПО также успешно может быть использовано при решении типовых электромагнитных задач, например, при расчете антенных характеристик.

Keysight EMPro представляет собой конструкторскую среду создания 3D моделей и моделирования с целью анализа 3D электромагнитного взаимодействия высокоскоростных цифровых и ВЧ/СВЧ компонентов. В EMPro можно анализировать объемные структуры, с помощью конечноэлементного решателя. Для проектов, в которых имеются электрически большие компоненты, такие как антенны, или для анализа целостности сигналов, может быть использован симулятор на основе метода FDTD. В состав конечноэлементного решателя входят прямой и итерационный алгоритмы, использующие линейные и квадратичные базисные функции, что позволяет решать широкий диапазон задач.

Ansys HFSS – ПО, позволяющее вычислять многомодовые *S*-параметры и электромагнитные поля в трехмерных пассивных структурах произвольной формы. HFSS использует для решения уравнений электродинамики метод конечных элементов, а также адаптивное генерирование и деление ячеек. Решения для электромагнитного поля, найденные из уравнений Максвелла, позволяют точно определить все характеристики СВЧ-устройства с учетом возникновения и преобразования одних типов волн в другие, потерь в материалах и на излучение и т.д. HFSS предоставляет возможности моделирования антенн, делителей мощности, схем коммутации, волноводных элементов, фильтров СВЧ и трехмерных неоднородностей, описание которых сводится к созданию чертежа структуры, точному заданию

материала, идентификации портов и требуемых характеристик. В результате расчета находятся поля внутри и вне структур, а также многомодовые S-параметры. Рассчитанные S-параметры могут использоваться далее в программах анализа линейных и нелинейных схем, в частности, в программе Microwave Office.

CST Microwave Studio (CST MWS) представляет собой программу, предназначенную для быстрого и точного численного моделирования высокочастотных устройств (антенн, фильтров, ответвителей мощности, планарных, многослойных структур), а также анализа проблем целостности сигналов и ЭМС во временной и частотных областях с использованием прямоугольной или тетраэдральной сеток разбиения, соответственно.

При решении задач ЭМС часто приходится сталкиваться с проблемой расчета неоднородных структур со сложной геометрией. В этом случае важную роль играет выбранный метод или инструмент построения эффективной сетки, обеспечивающей баланс между точностью и вычислительной эффективностью. Известно несколько подходов к построению сетки, каждый из которых имеет свои достоинства и недостатки. Триангуляция, например, предполагает аппроксимацию поверхности моделируемого объекта с помощью треугольников. Этот подход, как правило, позволяет достичь высокоточных результатов моделирования, но также может приводить к высоким вычислительным затратам. Другой известный вариант аппроксимация поверхности отрезками проводов. Данный подход позволяет выполнять процедуру моделирования быстрее, но не всегда так же точно, как при использовании триангуляции. Поэтому выбор наилучшего метода сегментации для конкретной задачи является важной задачей при решении задач ЭМС. В данном контексте, перспективным видится разработка комбинированных методов, основанных на триангуляции поверхности исследуемого объекта треугольниками, и последующее представление ребер каждого треугольника в виде отрезков проводов. Подобный подход позволит обеспечить желаемую точность моделирования при относительно небольших вычислительных затратах.

Существуют готовые библиотеки, реализующие метод триангуляции для заданных структур. Важными характеристиками таких библиотек являются удобность в обращении, возможность обрабатывать большие объемы информации с наименьшей вычислительной стоимостью, а также высокое качество полученных геометрических сеток. Для рассмотрения были выбраны три библиотеки, находящиеся в свободном доступе.

Fade2D - легковесная библиотека, разработанная на языке программирования C++ и ориентированная на триангуляцию Делоне. Библиотека позволяет включать линии перегиба и возможность принудительной интерполяции вершин триангуляции Делоне, а также определять

 $51$ 

области триангуляции, которые могут взаимодействовать между собой при помощи логических операций [147].

Triangle - это библиотека, написанная на языке С для создания двумерных сеток триангуляции Делоне. Она позволяет генерировать строгие и ограниченные триангуляции Делоне с помощью условных элементов в виде линий разрыва, диаграмм Вороного и высококачественных треугольных сеток с использованием геометрических ограничений [148].

CGAL - это библиотека, написанная на языке C++ для геометрических вычислений, которая обеспечивает доступ к эффективным и надежным геометрическим алгоритмам, написанных на языке С++. Эта библиотека поддерживает различные виды поверхностной и объемной триангуляции: базовый Делоне, обобщенный Делоне и ограниченный Делоне [149].

Практические результаты сравнения этих библиотек на примере больших массивов точек представлены в работе [150]. На основании результатов сравнения библиотек, Triangle является устаревшей на данный момент и не подходит для триангуляции больших массивов. В тоже время библиотеки Fade2D и CGAL более эффективно управляют памятью и позволяют обрабатывать большие массивы данных. Однако библиотека CGAL неэффективно работает с подкачкой памяти, в то время как Fade2D обеспечивает большую надежность и эффективность реализации алгоритма триангуляции. Что касается простоты реализации, Fade2D находится на более высоком уровне абстракции по сравнению с CGAL для разработчика, что позволяет использовать его полную функциональность в нескольких строках кода. Также стоит отметить, что Fade2D поддерживает только триангуляцию Делоне и не предлагает других алгоритмов ее выполнения. В результате CGAL предлагает более широкий спектр алгоритмов триангуляции, а Fade2D -легкий и простой в использовании вариант для триангуляции Делоне.

### 1.2.2 Средства разработки программного обеспечения

В настоящее время для разработчиков доступно большое множество языков программирования, позволяющих решать задачи широкого спектра. Так, существуют специализированные языки, изначально ориентированные на конкретные сферы применения, например, веб-программирование (Javascript [151], PHP [152]), манипуляции с реляционными базами данных (SQL [153]), высокоуровневые языки технических расчётов (МАТLAB [154]). При этом также существуют языки программирования общего назначения, поддерживающие разные парадигмы программирования. Одним из таких языков является C++ [155]. Из его достоинств можно выделить высокую вычислительную производительность, наличие большого количества библиотек и инструментов, возможность поддержки механизмов эффективного управления памятью и параллельных вычислений на многопроцессорных системах, кроссплатформенность. К недостаткам языка можно отнести его сложность, низкий уровень

абстракции (может привести к утечкам памяти), отсутствие механизма автоматической деаллокации выделенной памяти. Помимо языка C++ широкое распространение в области разработки приложений различного назначения получил язык С# [156]. К его преимуществам (по сравнению с C++) относят простоту синтаксиса и наличие механизма автоматической очистки памяти, а к недостаткам - ограниченный доступ к аппаратным ресурсам рабочей станции, а также более низкую производительность ввиду наличия высоких уровней абстракции.

Также к высокоуровневым языкам общего назначения относят язык Python [157]. К его преимуществам можно отнести относительную легкость изучения (по сравнению с C++), большой набор библиотек, универсальность, быстроту разработки и кросс-платформенность. К недостаткам относят: низкую производительность, отсутствие строгой типизации данных.

Таким образом, ДЛЯ разработки комплексных систем, ориентированных на моделирование физических процессов (в том числе моделирование задач ЭМС) и решение ресурсоемких задач, предпочтительно использование языка  $C++$ . В то же время программная реализация модулей, функционал которых не предполагает высокую вычислительную сложность и производительность, может быть выполнена с помощью средств языка Python и его библиотек.

Моделирование задач ЭМС с помощью специализированного ПО зачастую связано с ресурсоемкими вычислениями. Чтобы сократить объем вычислительных затрат, необходимо использовать инструменты оптимизации и распараллеливания, которые помогают распределить вычислительную нагрузку между несколькими ядрами процессора. В настоящее время существует множество инструментов для оптимизации, распараллеливания и ускорения вычислений, которые могут быть использованы при разработке ПО. Далее приведен обзор наиболее распространенных инструментов.

OpenMP – набор специальных директив компилятора и библиотек, позволяющих распараллеливать вычисления в многопоточной среде на уровне исходного кода [158]. К его преимуществам относят простоту использования, т.к для распараллеливания кода не требуется переписывать его с нуля. ОрепМР поддерживается большинством современных компиляторов, однако его использование не гарантирует ускорение программы, если она содержит множество условных операторов, а также зависимостей, приводящих к конфликтам между потоками.

CUDA - платформа для реализации параллельных вычислений на графических процессорах NVIDIA [159]. CUDA позволяет разработчикам создавать высокопроизводительные программы на языке С, благодаря использованию специализированных вычислительных устройств, которые могут иметь сотни и тысячи вычислительных ядер. Помимо этого CUDA

53

предоставляет богатый набор инструментов для отладки и профилирования исполняемого кода. К недостаткам можно отнести то, что использование данного инструмента требует наличия графического процессора NVIDIA и знания языка C.

MPI – это стандарт для распределенных вычислений на кластерах компьютеров [160]. Он позволяет разработчикам создавать программы, которые могут выполняться на множестве компьютеров, связанных сетью. Преимущества MPI включают высокую масштабируемость, поддержку распределенных систем. Однако, использование MPI может быть сложным и требует определенных навыков.

Intel TBB – библиотека для параллельных вычислений на базе многоядерных процессоров компании Intel [161]. Она предоставляет набор инструментов для разработки программ, поддерживающих многопоточные вычисления. К преимуществам Intel TBB относят высокую производительность, поддержку многоядерных систем и интеграцию с другими библиотеками, такими как OpenMP и MPI. Однако, использование Intel TBB может быть сложным в применении и требует определенных навыков.

Таким образом, OpenMP является наиболее универсальным вариантом для разработки ПО, которое должно поддерживать многопоточные вычисления.

При разработке ПО важная роль уделяется процессу проектирования. Целью проектирования является определение внутренних свойств системы на основе выданных требований к ПО. В процессе проектирования ПО могут быть созданы блок-схемы, UMLдиаграммы, диаграммы нотации IDEF0 и макеты различного назначения.

Блок-схемы используются для описания алгоритмов или процессов, протекающих в системе в виде отдельных блоков данных, связанных между собой. В качестве преимуществ этого подхода можно выделить его простоту и понятность, что делает его предпочтительным вариантом при проектировании небольших проектов. Также блок-схемы могут быть легко понятными для всех заинтересованных сторон при разработке ПО, поскольку не требуют обладания глубокими техническими знаниями. К недостаткам можно отнести то, что такие схемы могут не подходить для описания более сложных систем.

UML – унифицированный язык объектно-ориентированного моделирования, позволяющий графически интерпретировать модель разрабатываемой системы [162]. UML предоставляет широкий спектр диаграмм, позволяющих описать моделируемую систему как с точки зрения ее структуры, так и со стороны протекающих в ней процессов. К недостаткам языка можно отнести его относительную сложность, поскольку для создания и интерпретации диаграмм необходимо знать его особенности.

 $IDEF0$ графического используемая для нотация моделирования, создания функциональной модели, отображающей структуру и функции системы, а также потоки информации и материальных объектов, связывающих эти функции [163]. Стандарт IDEF0 (Integration Definition for Function Modeling) утвержден в США в 1993 г. как Федеральный стандарт обработки информации. Методология IDEF0 является одним из популярных подходов для описания бизнес-процессов. К ее достоинствам можно отнести использование контекстной диаграммы и поддержку декомпозиции.

ER-модели - модель данных, которая позволяет описать отношения между различными объектами предметной области разрабатываемых систем [164]. С ее помощью можно выделить сущности, их свойства и связи, возникающие между ними. Чаще всего данный подход применяется при проектировании баз данных. Сама модель не предусматривает графических средств ее визуализации, однако существует графическая нотация для визуализации таких моделей – диаграмма «сущности-связи» (ER-диаграмма).

При разработке графического интерфейса пользователя (ГИП) широко используются различные библиотеки, языки и фреймворки. Далее кратко описаны их особенности.

В общем случае под фреймворком понимают программную платформу, которая определяет структуру программной системы, либо понимают некое ПО, позволяющее упростить разработку и объединение разных компонентов большого программного проекта. От библиотеки фреймворк отличается тем, что библиотека может быть использована как набор подпрограмм схожей функциональности, и, в целом, не влияет на архитектуру разрабатываемого приложения. В свою очередь, фреймворк определяет правила построения архитектуры приложения и задает поведение по умолчанию на начальном этапе разработки. Фреймворк может включать в себя вспомогательные программы, библиотеки кода, а также ПО, которое облегчает разработку и объединение разных компонентов большого программного проекта.

Фреймворк Qt был задуман как инструмент, предназначенный для быстрого создания графических интерфейсов приложений на C++. При этом разработанные приложения должны работать в средах Windows, Symbian, Unix/Linux, а также на компьютерах фирмы Apple [165]. В настоящее время Qt вышел за рамки инструментария для разработки только лишь графических интерфейсов приложений. Теперь он предоставляет программистам целый фреймворк, который позволяет использовать классы Qt и почти целиком отказаться от кода, зависимого от конкретной системы, использования системных вызовов. Классы фреймворка способны решить любые задачи и потребности программиста. В Qt есть классы для работы со строками, файлами, базами данных, XML и т.д. По своим возможностям он сравним с .Net Framework. С помощью

Qt можно запускать написанное ПО на большинстве современных операционных систем путем компиляции исходного кода без каких-либо его изменений. Qt является полностью объектноориентированным, легко расширяемым и поддерживающим технику компонентного программирования. От используется в системах электромагнитного моделирования, например, CST MWS и Altair FEKO.

QML (Qt Meta-Object Language) - декларативный язык программирования, основанный на JavaScript и используемый для разработки дизайна приложений, в которых основное внимание уделяется пользовательскому интерфейсу. Он распространяется вместе с Qt и является частью Qt Quick - среды разработки пользовательского интерфейса.

Непосредственно сам QML документ имеет древовидную структуру. QML элемент, также как и элемент Qt, является совокупностью блоков, отвечающих за графику и поведение. Эти элементы могут использоваться, чтобы реализовать сложные компоненты, кнопки, ползунки, а также полноценные приложения.

Далее кратко рассмотрим наиболее популярные кросс-платформенные инструментарии для разработки графического интерфейса, позволяющие использовать C++.

GTK+ (сокращение от GIMP ToolKit) - кросс-платформенная библиотека элементов интерфейса (фреймворк). Данный фреймворк имеет простой в использовании АРІ, а также наряду с Qt является одной из двух наиболее популярных сегодня библиотек, применяемых при разработке ПО с ГИП для UNIX-подобных систем. Из недостатков GTK+ можно отметить ограниченный набор элементов интерфейса, медленное развитие фреймворка, отсутствие обширной документации [166].

wxWidgets - кросс-платформенная библиотека элементов интерфейса (фреймворк), себя множество инструментов, включающая  $\mathbf{B}$ используемых ДЛЯ разработки специализированного ПО [167], используемая в таких приложениях, как BitTorrent и Audacity.

.NET Framework - инструментарий, включающий библиотеки кода и графические компоненты [168]. Он активно используется при разработке Windows-приложений. Недостатком его является ограниченная кросс-платформенность: хотя и существует проект Mono, целью которого является разработка .NET Framework, как свободного ПО, тем не менее приоритетом разработчиков инструментария является поддержка ОС Windows, свидетельством чему является малое количество распространённого свободного ПО, написанного с помощью библиотек Windows Forms или WPF из инструментария .NET Framework.

Tcl/Tk - кросс-платформенная библиотека для разработки элементов интерфейса, также предоставляющая дополнительные инструменты для работы с сетями, базами данных и тестирования [169]. Из недостатков можно выделить то, что новые версии библиотеки появляются достаточно редко.

В таблице 1.3 приведена сравнительная оценка различных инструментариев (в названиях строк подразумевается следующее: распространённость - большое количество популярных приложений. реализованных с помощью инструментария, примеров указанного в соответствующем столбце: универсальность предоставляет инструментарий ЛИ дополнительные средства, кроме графических утилит; кросс-платформенность - существует ли возможность без затруднений скомпилировать приложение для ОС Windows, Linux или Android). Как видно из таблицы, всем выбранным критериям удовлетворяет только фреймворк Qt.

<span id="page-56-0"></span>Таблица 1.3 – Сравнение инструментариев разработки графического интерфейса

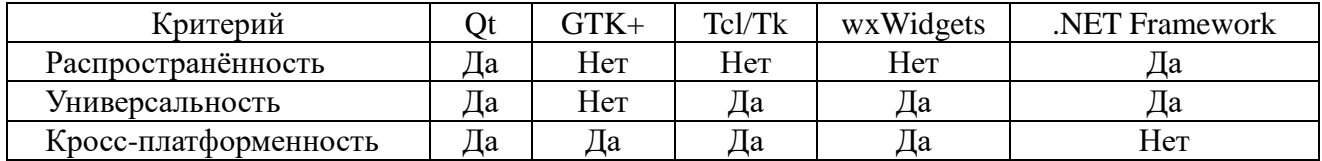

Многие средства создания ГИП содержат в себе низкоуровневые инструменты для создания двухмерных графиков, которые могут использоваться для отображения результатов моделирования. Усовершенствованные возможности для создания графиков предоставляются через библиотеки расширений. Важными являются такие характеристики, как использование анимации и то, с каким инструментарием для создания ГИП связана библиотека. Далее кратко рассмотрены несколько библиотек, написанных на C++. Все библиотеки, описываемые далее, распространяются по свободной лицензии, разрешающей использование в коммерческой разработке.

Одной из библиотек расширений для инструментария Ot является Owt [170]. Данная библиотека предоставляет такие элементы как сетка координат, инструменты интерактивного увеличения, а также различные визуальные элементы, позволяющие настроить отображение графика. Owt предоставляет функции для создания анимированных графиков.

OCustomPlot – ещё одно из расширений библиотеки Qt [171]. Оно является ещё одним удобным средством для создания анимированных графиков.

Далее следуют библиотеки, написанные на Python.

Matplotlib – популярная библиотека для визуализации 2D графиков и диаграмм [172], поддерживающая интерфейс Qt и GTK+ и позволяющая создавать анимированные графики.

Plotly – библиотека для создания интерактивных графиков [173]. Кроме Python, доступна возможность привязки к другим языкам программирования, среди которых нет языка C++. Библиотеки позволяет создавать анимированные графики.

В таблице 1.4 показано соответствие библиотек критериям использования С++, возможности сопряжения с Qt и анимации. Видно, что Qwt и QCustomPlot - наиболее универсальны.

| Критерий | ) wt | <b>OCustomPlot</b> | Matplotlib | Plotly |
|----------|------|--------------------|------------|--------|
| ⊥⊥       | ıa   | Tu                 | Нет        | Her    |
|          | ıa   | Ta                 | 1a         | Her    |
| Анимация | _u   | ⊥а                 | да         | ⊥а     |

<span id="page-57-0"></span>Таблица 1.4 – Сравнение библиотек для построения графиков

Развитие современных САПР, используемых при проектировании элементов РЭС, привело к необходимости наличия в их составе инструментов для визуализации трехмерной графики. Данная функциональная возможность позволяет инженерам и проектировщикам создавать точные представления компонентов РЭС до их физического изготовления. Кроме того, этот функционал может быть использован для отображения трехмерных графиков результатов моделирования. Для реализации подобного функционала существует множество различных библиотек и программных инструментов, которые могут быть интегрированы в разрабатываемое ПО для обеспечения такой визуализации.

Для визуализации трехмерной графики могут использоваться низкоуровневые библиотеки. При выборе такого варианта необходима реализация дополнительного функционала для отображения трехмерной графики. На высоком уровне могут быть задействованы многофункциональные движки. Тем не менее, зачастую функционал, предоставляемый движком, является избыточным, что приведёт к увеличенному объёму сторонних библиотек и лишним зависимостям.

Существуют решения, реализующие основные функции трехмерной визуализации, необходимые для отображения трехмерных моделей элементов проектируемой РЭС.

Одним из таких решений является библиотека, основанная на WebGL, three.js [174]. Данная библиотека совместима с Qt и может быть интегрирована в QML. Является достаточно легковесной, удобной в использовании, постоянно развивающейся. В качестве недостатков можно указать отсутствие качественной документации, а также сложности при отображении большого числа объектов со сложной геометрией.

Другой возможный вариант - Babylon.JS [175]. Она обладает схожими достоинствами и недостатками, как three.js, но при этом является более требовательной к затрачиваемым ресурсам.

OpenCascade - библиотека на языке C++, которая сочетает полный набор инструментов для 3D-моделирования, визуализации и обработки геометрии [176]. Она имеет открытый исходный код, подробную документацию, а также предлагает широкий спектр передовых

алгоритмов и структур данных, которые позволяют эффективно визуализировать сложные геометрические объекты. Кроме того, она является высокомодульной, позволяя разработчикам использовать только необходимые компоненты. что Приводит  $\mathbf{K}$ повышению производительности и уменьшению размера кода. OpenCascade используется во множестве современных САПР.

Среди набора программных решений, реализующих трехмерную визуализацию больших объемов данных, можно выделить VTK (Visualization Toolkit) [177]. Это кросс-платформенная библиотека, написанная на языке C++ и предоставляющая методы для визуализации и обработки больших массивов данных с высокопроизводительными возможностями рендеринга. Также данная библиотека имеет АРІ для работы с различными языками программирования, такими как Python и Java. Кроме того, VTK включает обширный набор готовых алгоритмов, структур данных и инструментов для их обработки. VTK стала стандартом в области визуализации инженерных и научных задач и широко используется во множестве современных  $CATIP.$ 

Современные САПР для проектирования элементов РЭС зачастую имеют в своем составе базы данных (БД) различного назначения, обеспечивающие централизованный доступ для хранения и управления данными. БД могут хранить библиотеки, содержащие описание физических свойств материалов, характеристики компонентов, входные полезные и помеховые сигналы и др. Имея доступ к БД, разработчики могут легко искать и выбирать компоненты, необходимые для проектирования, гарантируя, что они обладают нужными спецификациями и свойствами. Кроме того, БД могут использоваться для хранения данных предыдущих разработок и результатов моделирования, что позволяет разработчикам повторно использовать компоненты, экономя время и ресурсы. Используя возможности БД, современные САПР предоставляют инструменты, необходимые для быстрого и точного проектирования электронных компонентов, отвечающих требованиям по ЭМС.

Существуют различные подходы к хранению данных. Один из них - это использование веб-сервисов на языке Python, например, с помощью технологии Flask [178]. Веб-сервис может использовать реляционную, либо нереляционную систему управления базами данных (СУБД) [179]. В любом случае достоинства такого подхода заключаются в том, что данные хранятся централизованно и доступен только один их источник. У каждого из типов СУБД есть свои достоинства и недостатки, которые являются следствием особенностей решаемых задач. Например, при хранении информации о сигналах, которые представляют собой матрицу произвольного размера, в реляционной базе данных эта информация может храниться в бинарном формате [180], что позволит уменьшить объём используемой памяти.

Также в случае возникновения дополнительных сущностей в дальнейшем, можно построить связи между ними. Нереляционная база данных позволяет хранить информацию о матрице в качестве документа, что тоже отлично подходит для решения данной задачи. Недостатками использования веб-сервиса и централизованного хранилища являются сложность в реализации логики синхронизации и обновлении данных и затраты на их передачу. Другим широко используемым подходом, не характеризующимся таким недостатками, является хранение данных локально, сериализуя данные о матрицах и храня их в бинарном формате. Сравнительная оценка разных подходов к хранению данных приведена в таблице 1.5. Таблица 1.5 – Сравнение подходов к хранению данных

<span id="page-59-0"></span>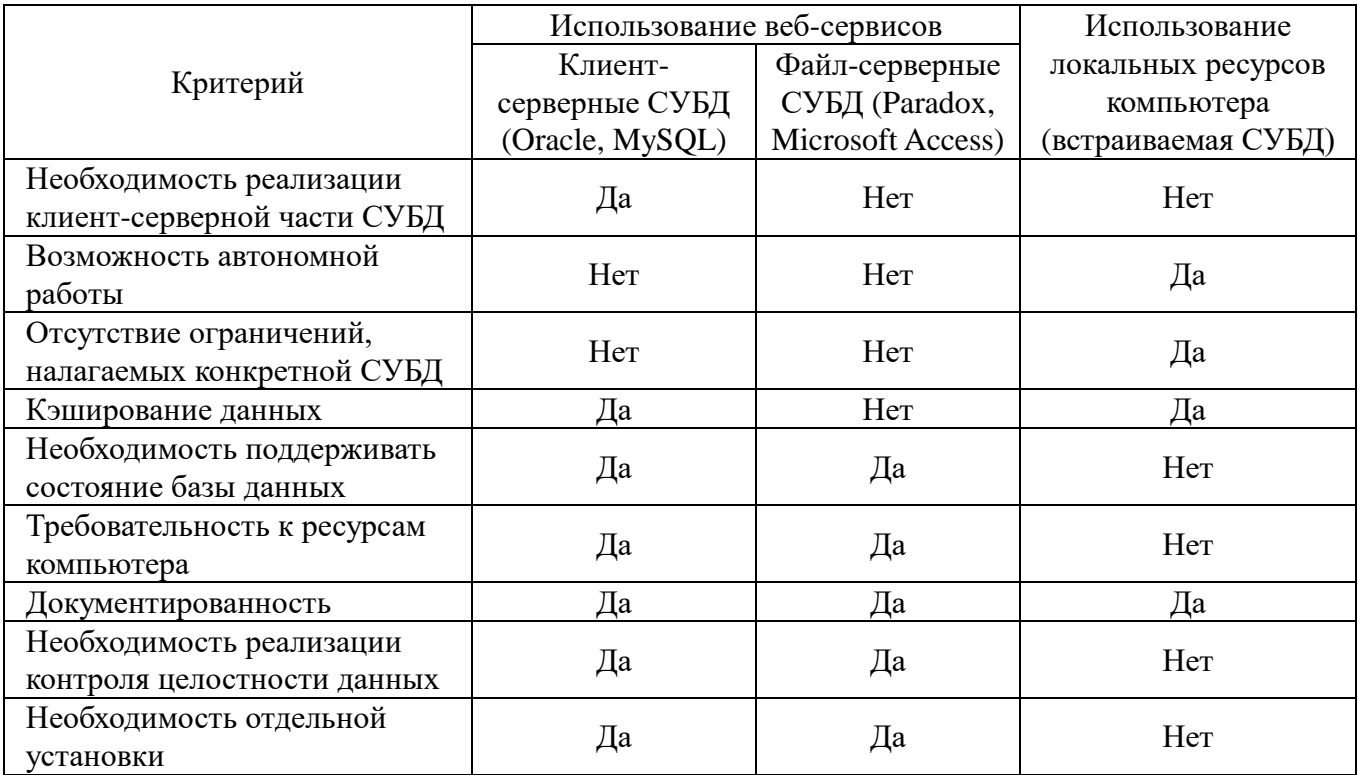

## 1.2.3 Экспертные системы по электромагнитной совместимости

### 1.2.3.1 Сравнительная характеристика моделей представления знаний

Из-за сложности формализации задач ЭМС специализированное ПО целесообразно наделять интеллектуальными средствами, поэтому далее приведены результаты сравнительной оценки моделей представления знаний экспертных систем [181].

Модель знаний является формальным представлением системы знаний, описанным с помощью математического аппарата. Выбор единой формы представления знаний при разработке ЭС играет существенную роль, поскольку напрямую влияет на её свойства и характеристики. Так, например, однородное представление знаний позволяет облегчить работу механизма логического вывода. При этом представление знаний должно быть одинаково понятно как экспертам, так и пользователям системы, во избежание возможных разночтений. Хотя разработка современных ЭС ведется с помощью разнообразных специализированных программных средств и языков программирования, выделяются следующие виды моделей представления знаний: продукционная, логическая, семантическая (сетевая) и фреймовая [182-185]. Каждая из них имеет свои преимущества и недостатки.

Продукционная модель знаний является самой распространенной. Она основана на правилах и представляет знания в виде отношения «ЕСЛИ» (условие, антецедент) / «ТО» (действие, консеквент). Условные части могут быть связаны между собой с помощью логических операторов «И» или «ИЛИ». Основой продукционной модели знаний является граф, связывающий факты, правила и заключения. На рисунке 1.13 приведен пример графа системы продукционных правил. Здесь под А-F принимают исходные факты, истинность которых задается пользователем, после чего уточняются производные от них факты G-J. Вершины К и L являются гипотезами, достижение которых является конечной целью логического вывода.

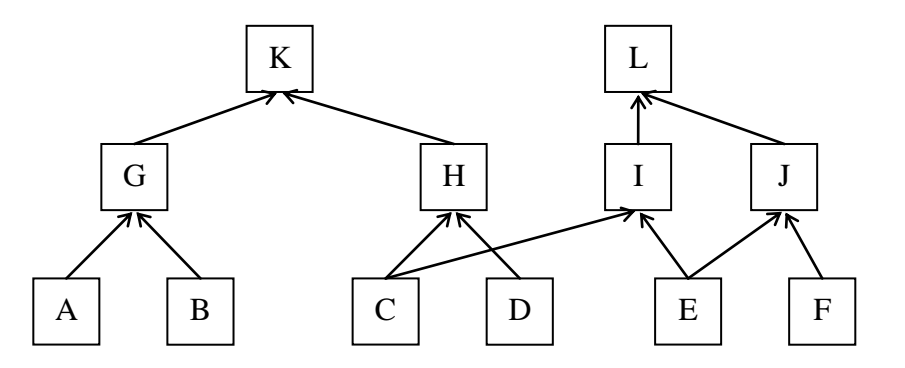

<span id="page-60-0"></span>Рисунок 1.13 – Пример графа продукционной модели

Системы, основанные на данной модели знаний, делятся на три основных вида: системы с прямыми, обратными и двунаправленными логическими выводами. Логическим выводом является оценка дерева на основании имеющихся данных. Система, основанная на прямых выводах, работает по стратегии «от фактов к заключениям». Обратные выводы основываются на начальных гипотезах, которые могут быть подтверждены или опровергнуты на основе далее поступающих фактов. Для прямых выводов характерно использование излишне большого объема данных (с учетом веток дерева, не имеющих отношения к заключению). Преимущество обратных выводов по сравнению с прямыми выводами состоит в том, что используются части дерева, связанные с заключением.

Основными преимуществами данной модели знаний являются простота представления знаний, легкость организации логических выводов, простота модификации и расширения базы знаний и модульность организации базы знаний. К недостаткам относится возникновение противоречий между правилами при их увеличении. В этом случае надо вводить

дополнительные способы для разрешения конфликтов - приоритеты, глубину, механизмы возврата, механизмы исключений и т.д. Кроме того, следует учитывать возможно низкую эффективность обработки знаний и отсутствие гибкости в логическом выводе. Поэтому выбор данной модели представления знаний является логичным при разработке небольших систем, т.к. при увеличении объема хранимых знаний ее недостатки будут преобладать над достоинствами.

Логическая модель (или формально-логическая) позволяет представить знания на языке логики предикатов и высказываний. Система, лежащая в основе логической модели, может быть представлена в следующем виде:  $\phi = [B, S, A, P]$ , где  $B$  – множество базовых элементов (алфавит); S - множество синтаксических правил, на основе которых строятся формулы (знание);  $A$  – множество аксиом (выражение);  $P$  – множество правил вывода, которые позволяют из множества аксиом получать новые формулы или выражения.

К основным преимуществам данной модели относится то, что она может быть легко и однозначно программно реализована, благодаря строгому представлению знаний. Помимо этого при ее использовании легко отследить и выявить непротиворечивость, целостность и полноту базы знаний (логический контроль). Кроме того, стоит отметить общую простоту и малый объем базы знаний, а также легкий механизм записи новых фактов при ее расширении. К недостаткам модели относится отсутствие четких принципов, по которым должны быть организованы факты в базе знаний. Из-за этого, ЭС, построенная на логической модели, может генерировать неправильные выводы, на основе верных аксиом, а рост объема базы знаний может привести к возникновению трудностей при ее анализе и обработке. Поэтому выбор данной модели представления знаний целесообразен при разработке компактных систем, простых по структуре и небольших по объему.

Семантическая модель представляет знания в виде совокупности объектов и связей между ним. В основе модели лежит семантическая сеть, представляющая собой граф, вершинам которого сопоставляются объекты, а дугам - отношения между ними. Базовым элементом такой сети является структура из компонентов: пара вершин и соединяющая их дуга. Каждый элемент сети представляет собой некое высказывание, правило или факт предметной области. Дуги сети имеют направленность, а каждая вершина может быть связана с неограниченным числом других вершин. Семантические сети классифицируют по количеству типов отношений: однородные (один тип отношений) и неоднородные. По типам отношений: бинарные (связь двух объектов),  $N$ -арные (связь  $N$  объектов). На рисунке 1.14 приведен пример семантической сети, описывающей интегральную микросхему.

К основным достоинствам данной модели представления знаний относится ее наглядность, универсальность, близость записи структуры семантической сети описанию на естественном языке. К ее недостаткам относятся сложность модификации модели и обработки результатов запроса, т.к. решением будет являться фрагмент сети, соответствующий запросу.

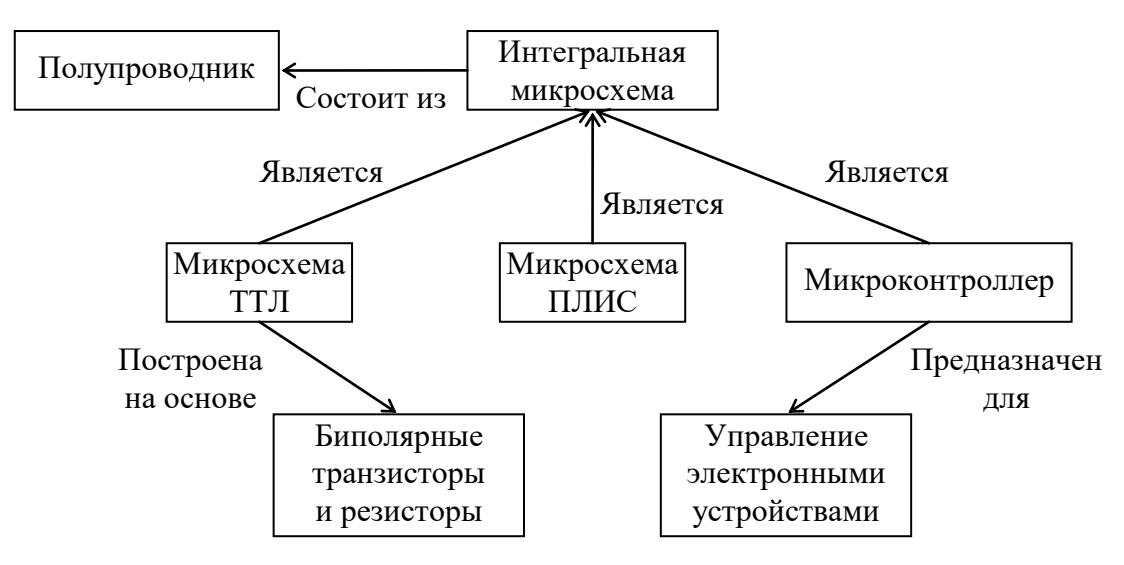

<span id="page-62-0"></span>Рисунок 1.14 - Пример семантической сети объекта Интегральная микросхема

Фреймовая модель  $\overline{\mathbf{K}}$ представлению знаний, иногда называемая объектноориентированной, является частным случаем семантической. Так, в качестве базового элемента модели рассматривается объект - фрейм, описывающий факт, ситуацию или событие конкретной предметной области. Информация, относящаяся к фрейму (свойства, атрибуты, характеристики), содержится в его слотах. Кроме того, слоты могут являться фреймами, образуя иерархическую сеть фреймов. Пол фреймом понимают структуру вила:  $f\left[\langle v_1, g_1 \rangle, \langle v_2, g_2 \rangle, ..., \langle v_k, g_k \rangle\right]$ , где  $f$ – это имя фрейма;  $\langle v_i, g_i \rangle$  – слот *i*;  $v_i$ – имя слота *i*, а  $g_i$  – его значение. Структура данных для описания фрейма, хранящегося в базе знаний, называется прототипом, а фреймы, создаваемые на основе конкретных данных, например поступающих из рабочей памяти, являются его экземплярами. На рисунке 1.15 представлен пример структуры, образованной сетью фреймов.

Фреймовые модели обладают высокой степенью структурированности и связности, что достигается за счет возможности использования вложенности и наследования. Также, к преимуществам модели относят ее гибкость (возможность структурного описания сложных объектов), наглядность, возможность наследования, универсальность (фреймы могут описывать не только объекты и понятия, но и события, ситуации, роли и сценарии). К недостаткам модели относят общую сложность системы и отсутствие строгой формализации. При этом фреймовые

модели являются основным способом формализации знаний для большинства предметных областей, в том числе и ЭМС.

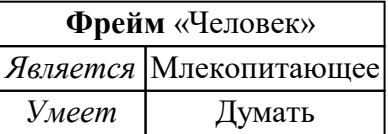

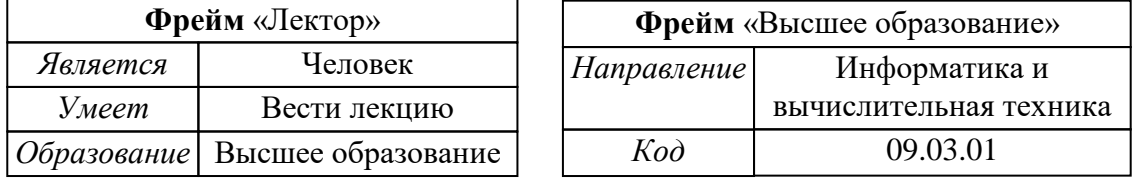

<span id="page-63-0"></span>Рисунок 1.15 – Пример сети фреймов описания объекта Университет

На основании вышеизложенного можно сделать вывод о том, что каждая из представленных моделей имеет свои особенности, недостатки и преимущества, а ее выбор напрямую повлияет на эффективность разрабатываемой ЭС. Так, продукционная, фреймовая и семантическая модели сопоставимы по возможностям представления знаний, но при этом каждая из них обладает дополнительными средствами и возможностями. Например, продукционная модель позволяет легко расширять и усложнять множество правил вывода, а фреймовая модель, за счет возможности использования дополнительных процедур, позволяет усовершенствовать вычислительный процесс обработки знаний. При этом семантическая модель с помощью расширения отношений между вершинами приближает уровень описания модели к уровню естественного языка. Кроме того, что не маловажно, фреймовая модель позволяет для одного объекта совместно хранить несколько слотов, содержащих разнородную информацию.

## 1.2.3.2 Экспертные системы по электромагнитной совместимости

Как известно, проблема обеспечения ЭМС ТС связана с генерацией, передачей и приёмом электромагнитной энергии [186]. Так, эмиттер (источник) генерирует ЭМП, которые через кондуктивную или электромагнитную связь поступают на рецептор (приёмник). На практике принято выделять три уровня ЭМС: внутриаппаратная, внутрисистемная и межсистемная. Первая определена на уровне блока, узла и пр., вторая - системы или комплекса, а третья - между системами и комплексами. Эта специфика обусловливает особенности разработки, используемого программного и математического обеспечения и требуемого объема входных данных. Так, при решении задач внутриаппаратной и внутрисистемной ЭМС используются проекционные и конечно-разностные численные методы, а при межсистемной асимптотические. При этом альтернативные аналитические методы разработаны только для

первых двух [187, 188]. Преимуществами их использования являются быстродействие и простота в использовании, а недостатком - ограниченный круг задач, который может быть решен (отсутствие универсальности). Также, их использование подразумевает, что разработчик должен самостоятельно оценить возможность применения этих методов для решения поставленной задачи. Использование численных методов позволяет рассчитывать поля и токи в конфигурациях, геометрия которых достаточно сильно приближена к реальным устройствам. Однако эффективность их использования напрямую зависит от вычислительной мощности используемой рабочей станции.

<span id="page-64-1"></span>Современные ЭС условно делятся на классические, нейронные, нечеткие, нейронечеткие, веб-экспертные, мультиагентные, реального времени  $\overline{\mathbf{M}}$ принятия многокритериальных решений [189]. Программная архитектура классической ЭС, основанной на проверке правил проектирования, схематично представлена на рисунке 1.16. Она состоит из: пользовательского интерфейса (инструмент взаимодействия пользователя с системой); модуля объяснения логических выводов (пояснения как ЭС пришла к конкретному выводу); базы знаний (экспертные знания в конкретной предметной области); рабочей памяти (базы данных объектов и фактов, используемых системой для решения конкретных задач); механизма логического вывода (выводы на основе проверки правил проектирования и их приоритетов из базы знаний); модуля пополнения знаний (механизм пользовательского ввода новых данных в систему). При этом основными частями ЭС являются база знаний и механизм логического вывода.

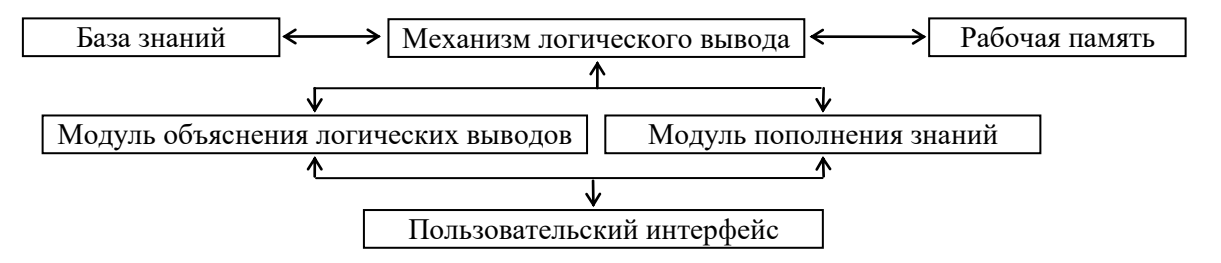

<span id="page-64-0"></span>Рисунок 1.16 - Архитектура классической ЭС [189]

Процесс наполнения базы знаний часто сопровождается затруднениями, связанными с преобразованием экспертных знаний в четкий набор логических правил [190]. Поэтому созданы специальные алгоритмы [191], а также подходы, основанные на применении нейронных сетей и методов поиска ассоциативных правил. Преимущество последних заключается в том, что базовый алгоритм обучения может автоматически генерировать базу знаний для ЭС [192, 193].

Классические ЭС являются наиболее применимыми на практике. Тем не менее, разработке ЭС, имеющих отличные от них программные архитектуры, посвящены усилия многих исследователей. Так, известен пример разработки веб-экспертной системы для сбора уплаты за регистрацию транспортных средств [194]. ЭС реализована с использованием возможностей системы управлениями бизнес-правилами Blaze Advisor и развернута на сервере приложений Java. Также предложен метод динамического планирования для ЭС реального времени, пригодный для управления или мониторинга сложными промышленными процессами, использование которого обеспечивает высокоэффективное использование ресурсов [195]. В работе [196] приведены особенности разработки нейро-нечеткой ЭС, в которой используется база знаний, сгенерированная с помощью правил машинного обучения, а не содержащая статические правила. Подобная реализация механизма наполнения базы знаний ЭС делает возможным получение контекстно-зависимого персонализированного набора правил, который может быть использован, например, для повышения эффективности работы мобильных приложений, предоставляющих персонализированные услуги пользователям. В работе [197] представлен обзор алгоритмов машинного обучения и возможных сфер их применения при разработке ЭС различного назначения.

Важным этапом создания ЭС является разработка требований к их функционалу. Так, выполнен анализ атрибутов ЭС, процесса разработки требований ЭС и возможных методов, которые могут быть использованы при создании ЭС [198, 199]. В качестве основных критериев оценки эффективности ЭС выступают интеллектуальность (способность ЭС решать задачи аналогично человеку-эксперту), экономичность (генерация решений за минимальное время) и удобство в её использовании. Процесс разработки требований делится на пять этапов: выявление требований; моделирование (создание абстрактного описания системы с использованием ER- и/или UML-диаграмм); анализ требований (формирование списка функций, вида представления данных и интерфейса системы, выявление ошибок, связанных с возможной неполнотой, непоследовательностью или неконкретностью требований); валидация и верификация (проверка того, что заложенные в ЭС требования правильны и адекватны); управление требованиями (обеспечение постоянного соответствия результатов работы ЭС её требованиям и документирование требований).

Помимо различий в архитектурах, ЭС различаются организацией баз знаний. В работе [200] рассмотрены различные схемы представления знаний, а также предложен подход к формированию блоков данных (фреймов) для базы знаний по ЭМС. Фрейм является структурой организации знаний, состоящей из ряда слотов. Каждый слот идентифицируется отдельным именем и соответствует определенному свойству объекта, представленного фреймом.

Такое представление базы знаний позволяет описывать как поведение компонентов, так и их взаимосвязи. Преимуществами подхода являются отсутствие ограничений на число слотов в

66

фрейме, возможность использования сложных структур данных, простота в описании и возможность обработки и представления неполных знаний.

Несмотря на имеющиеся различия в реализации современных ЭС, в целом, функционально они схожи. Так, из-за необходимости большого числа вычислений, особенно при использовании численных методов, их рекомендуется интегрировать в системы или среды автоматизированного проектирования. Тогда ЭС является, по сути, программными надстройками к этим системам и средам проектирования, существенно расширяющими их функционал.

Для наглядности изложения далее приведены краткие обзоры функциональных возможностей и примеры реализации известных ЭС по ЭМС ТС.

<span id="page-66-0"></span>В работах [201, 202] предложен подход к организации ЭС по ЭМС печатных плат (ПП), основанный на применении аналитических и численных методов с последующей проверкой правил проектирования. Так, процесс работы ЭС состоит из четырех этапов: ввод данных, анализ, оценка и вывод результатов (рисунок 1.17).

Каждому этапу соответствуют отдельные модули, выполняющие определенные задачи. На этапе ввода происходит сбор и классификация информации об анализируемой ПП, а также загрузка файла, содержащего конкретные требования по ЭМС в соответствии с наработками компании производителя или отрасли в целом. После ввода, данные из считанных файлов используются для классификации цепей за счет анализа свойств распространяемых по ним сигналов и их назначения.

Далее происходит поиск возможных проблем компоновки и трассировки, например, связанных с подключением цепей к нескольким источникам питания или, наоборот, отсутствием электрического контакта, и предупреждение пользователя об этом. Затем пользователь может внести правки, добавить недостающую информацию и перезапустить алгоритм классификации цепей. На этапе анализа выполняется подробный анализ ПП на предмет наличия потенциальных проблем, связанных с её излучением и восприимчивостью, а также проверка на соответствие основным рекомендациям по проектированию. Для этого предварительно формируется список тактовых частот, используемых в схеме, их гармоник, а также всех частот узкополосных аналоговых сигналов, на которых затем производятся вычисления. Далее на основе полученных результатов формируется общая оценка излучаемых электромагнитных эмиссий от ПП.

На этапе вывода пользователю доступен график частотной зависимости излучаемых эмиссий, а также список узлов и компонентов ПП, вносящих наиболее существенный вклад в эти эмиссии. Помимо этого, предлагаются варианты конструктивных решений, направленные на снижение уровня эмиссий и повышения помехоустойчивости ПП.

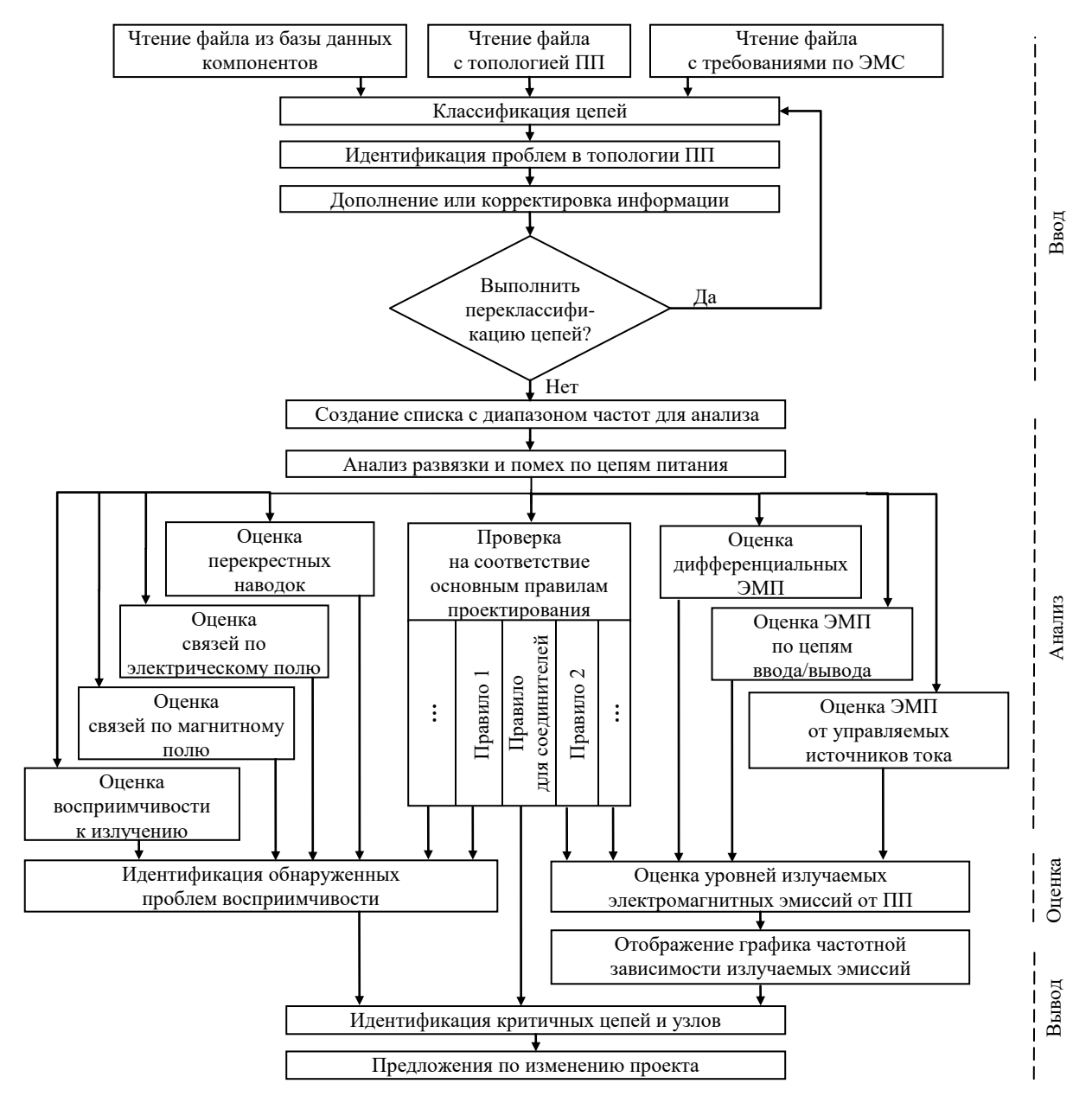

<span id="page-67-1"></span><span id="page-67-0"></span>Рисунок 1.17 – Структура ЭС по ЭМС ПП [202]

Известна ЭС ЕМС Expert, которая ориентирована на выявление проблем ЭМС ПП (рисунок 1.18) [203]. Система состоит из 5 основных компонентов: генераторов промежуточного формата и базы данных, пользовательского интерфейса, базы знаний и анализатора ЭМС. Генератор промежуточного формата предназначен для преобразования файлов анализируемой ПП, созданных с помощью САПР, в форму пригодную для дальнейшей генерации базы данных, реализованной в соответствии с принципами объектно-ориентированного программирования и содержащей список элементов ПП и их параметров. База знаний содержит правила и рекомендации по проектированию ПП. Используя эти базы, система находит имеющиеся недостатки в реализации ПП и отображает их, подсвечивая соответствующие области в графическом интерфейсе пользователя.

<span id="page-68-2"></span>В работе [204] обсуждается совместное применение ЭС и электродинамических САПР, а также представлены перспективы развития ЭС в области ЭМС. Также представлен краткий обзор программных средств и подходов к обеспечению ЭМС, а также предложена обобщенная структура ЭС по ЭМС ПП, функциональные модули которой обеспечивают выполнение 4 этапов работы системы: ввод, классификация, оценка (проверка правил проектирования и оценка ЭМС), формирование отчета. Структурная схема ЭС приведена на рисунке 1.19.

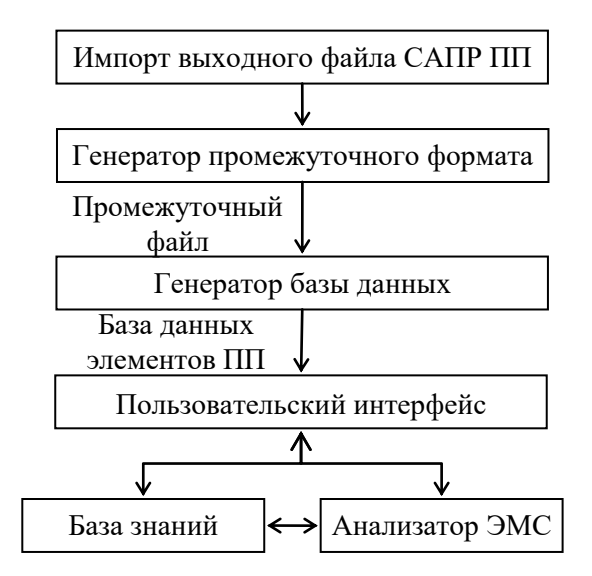

<span id="page-68-0"></span>Рисунок  $1.18 -$ Структурная схема ЭС ЕМС Expert [203]

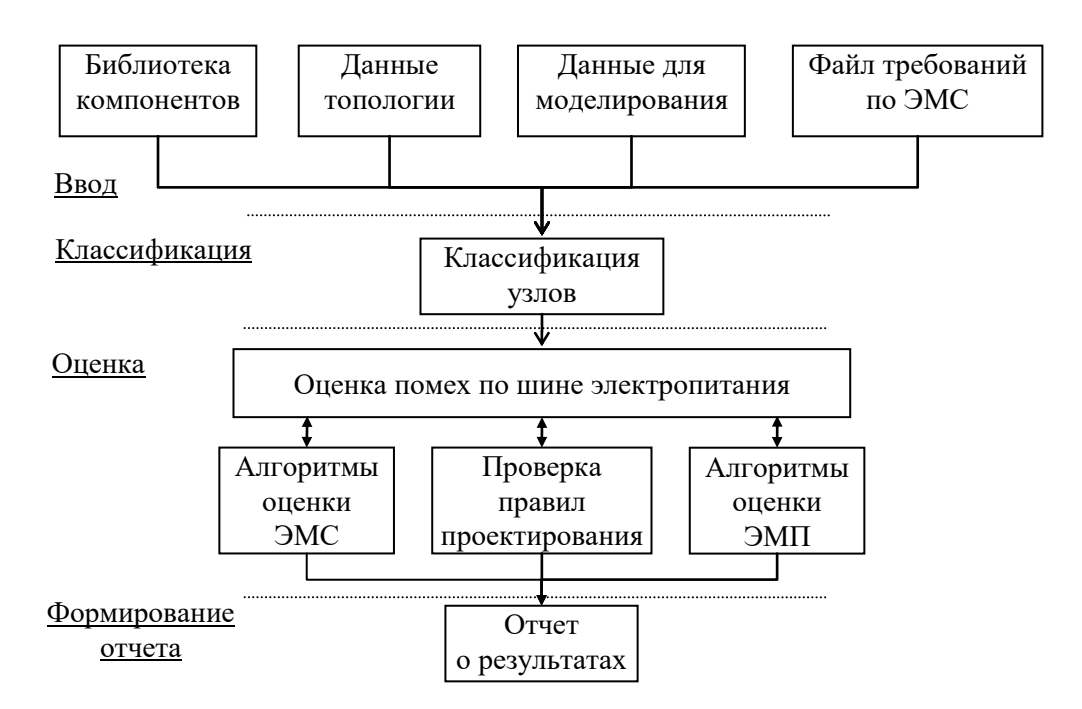

<span id="page-68-1"></span>Рисунок 1.19 – Структурная схема ЭС по ЭМС ПП [204]

Известен алгоритм автоматического размещения компонентов на ПП, ориентированный на уменьшение уровня ЭМП [205]. В начале, компоненты автоматически делятся на группы по списку межсоединений, затем эти группы помещаются на схему, используя специальный алгоритм. После этого на схему помещаются межсоединения с ограничениями по их длине. Также разработаны алгоритмы для быстрой оценки электромагнитного излучения от ПП, которые позволяют ЭС работать с ограниченным количеством информации о корпусе, кабелях или точном характере сигналов, оценивать различные структуры ПП посредством поиска потенциально сильных источников электромагнитного излучения [206]. Кроме того, предложены алгоритмы, разработанные для ЭС по ЭМС, для оценки конструкций ПП [207]. Так, максимальные значения излучаемых эмиссий, оцененные алгоритмами, сравниваются с измеренными данными различных конфигураций ПП. Алгоритмы определяют наиболее важные механизмы формирования ЭМП, используя информацию о конструктивных особенностях ПП, которые оказывают наиболее существенное влияние на излучаемые эмиссии.

Для удаленных испытаний ТС на ЭМС предложена система, содержащая инструменты сетевого взаимодействия для передачи и управления данными в режиме реального времени (рисунок [1.20\)](#page-69-0) [208]. Она позволяет предоставлять эксперту результаты испытаний удаленных ТС, что существенно экономит финансовые и временные ресурсы.

<span id="page-69-1"></span>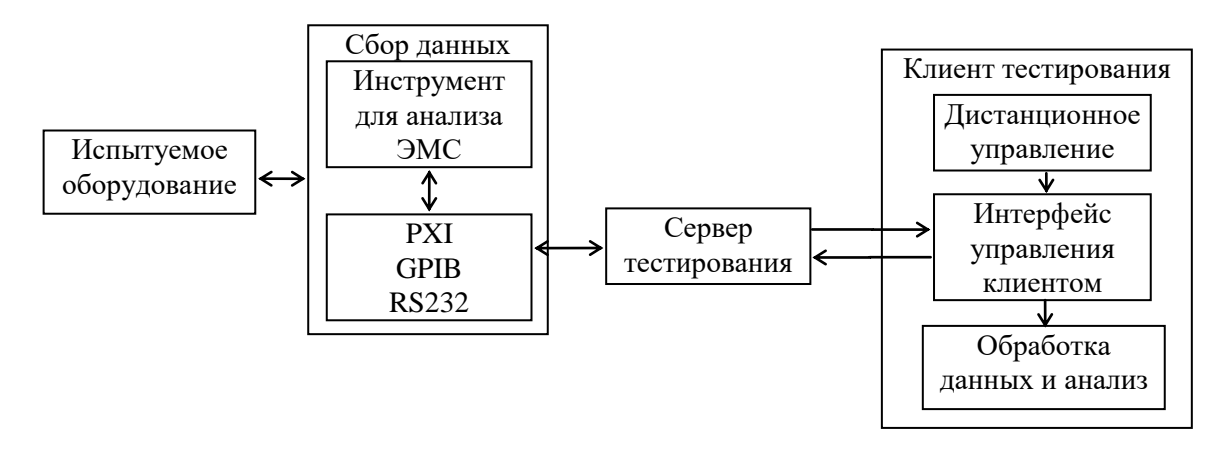

<span id="page-69-0"></span>Рисунок 1.20 – Структура системы для удаленного тестирования ТС на ЭМС [\[208\]](#page-69-1)

При разработке баз знаний, содержащих рекомендации по проектированию ПП, кабелей и экранов с учетом ЭМС, широко используются различные лабораторные макеты [209]. В работе [210] представлена ЭС, предназначенная для анализа, синтеза и исследований микрополосковых полосно-пропускающих фильтров. Система содержит базу готовых конструкций фильтров и оригинальный алгоритм оптимизации.

На данный момент, предложено несколько подходов к созданию ЭС, направленных на решение задач внутрисистемной ЭМС. Так, для решения задач многокритериальной оптимизации и оптимального проектирования военных кораблей с учетом ЭМС предложена ЭС,

основанная на применении метода анализа иерархий трехмерных моделей [211]. Трехмерную модель корабля условно представляют в виде куба, каждая ось которого соответствует определенному критерию оценки. Критериями выступают эксплуатационные  $\overline{M}$ технологические требования, электромагнитное излучение  $\mathbf{M}$  $ero$ влияние на персонал/топливо/боеприпасы, стоимость производства и др. При использовании более трёх критериев требуется несколько таких моделей. При этом отмечено, что изменение одного параметра в соответствии с выбранными критериями может оказать как положительное, так и отрицательное влияние на результат, полученный по другим критериям.

Декомпозиция модели позволяет рационально расположить новое оборудование в системе корабля согласно установленным критериям. При этом каждая ось трехмерной модели ограничена значениями, которые соответствуют эксплуатационным требованиям  $\mathbf{M}$ ограничениям на это оборудование. В случае выхода тестируемого оборудования за пороговые значения может быть поэтапно применена последовательность действий: изменение технических характеристик рассматриваемого оборудования; изменение характеристик всей системы оборудования корабля; частичная замена частей системы новым оборудованием, с учетом эксплуатационных требований; подбор нового оборудования. Основная идея такого подхода к реализации ЭС состоит в получении результата, при котором результирующая трехмерная модель нового оборудования удовлетворяет идеальной ситуации по ЭМС всей системы. В случае если это оказывается невозможным, то ЭС предлагает наиболее близкий к ней вариант.

<span id="page-70-0"></span>Возможности применения ЭС по ЭМС различных ТС в современной рабочей среде рассмотрены в работе [212]. В работе отмечено, что несмотря на разработанные ЭС для проектирования ПП, автомобильных конструкций или других предметных областей, большинство из них - улучшенные системы контроля правил проектирования, включающие в себя аналитические или численные методы моделирования, позволяющие получить прогнозируемый результат. При этом применение ЭС по ЭМС после завершения этапа проектирования может привести к затратам временных и денежных ресурсов на перепроектирование. Поэтому целесообразно использование ЭС на всех этапах проектирования ТС. Для этого синтезирован алгоритм разработки ТС с применением ЭС по ЭМС (рисунок 1.21). На уровне А ЭС позволяет выявить потенциальные общесистемные проблемы по ЭМС. На уровне В происходит декомпозиция проекта на функциональные части и поиск возможных проблем по ЭМС в них. На уровнях С и D ЭС предлагает возможные изменения в компоновке составных частей, непосредственно взаимодействуя с соответствующими САПР.

71

Последний уровень предназначен для выдачи рекомендаций по решению оставшихся проблем по ЭМС.

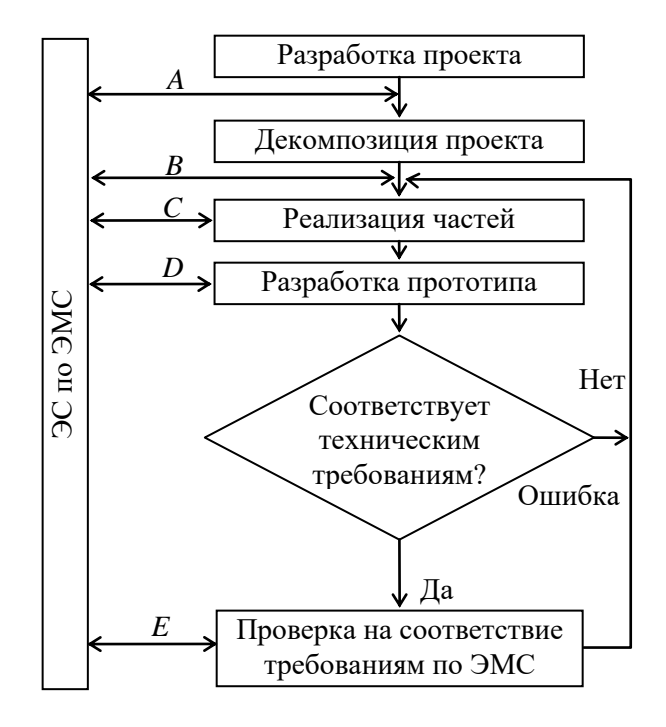

<span id="page-71-0"></span>Рисунок 1.21 – Блок-схема алгоритма разработки ТС с применением ЭС по ЭМС [212]

Вопросам интеграции ЭС в существующие среды проектирования ТС посвящена работа [213]. Вариант такой интеграции на примере РЭС приведен на рисунке 1.22. Так, на основании технического задания на разработку, формируются проектные ограничения и критерии обеспечения ЭМС. Далее проектируется РЭС при помощи САПР. Взаимодействие между САПР и ЭС осуществляется с помощью модуля подготовки технической информации. На основе результатов проектирования ЭС генерирует рекомендации по обеспечению ЭМС, на основе которых в проект вносятся необходимые изменения.

Для оценки рисков возникновения проблем ЭМС ТС системы высокоскоростных железных дорог при её эксплуатации предложена четырехуровневая иерархическая модель, представленная на рисунке 1.23 [214]. Так, возможные причины возникновения проблем ЭМС могут быть обусловлены множеством различных факторов, каждому из которых соответствует конкретное значение риска. При этом каждая из проблем в общем виде обусловлена наличием связи между источником и рецептором ЭМП. Процесс оценки риска с использованием модели состоит из нескольких этапов (рисунок 1.24). Сначала выполняется определение рецептора ЭМП, после чего происходит построение его модели анализа риска. Далее с использованием значений риска каждого уровня и их весов рассчитывается общее значение риска ЭМС всей системы.
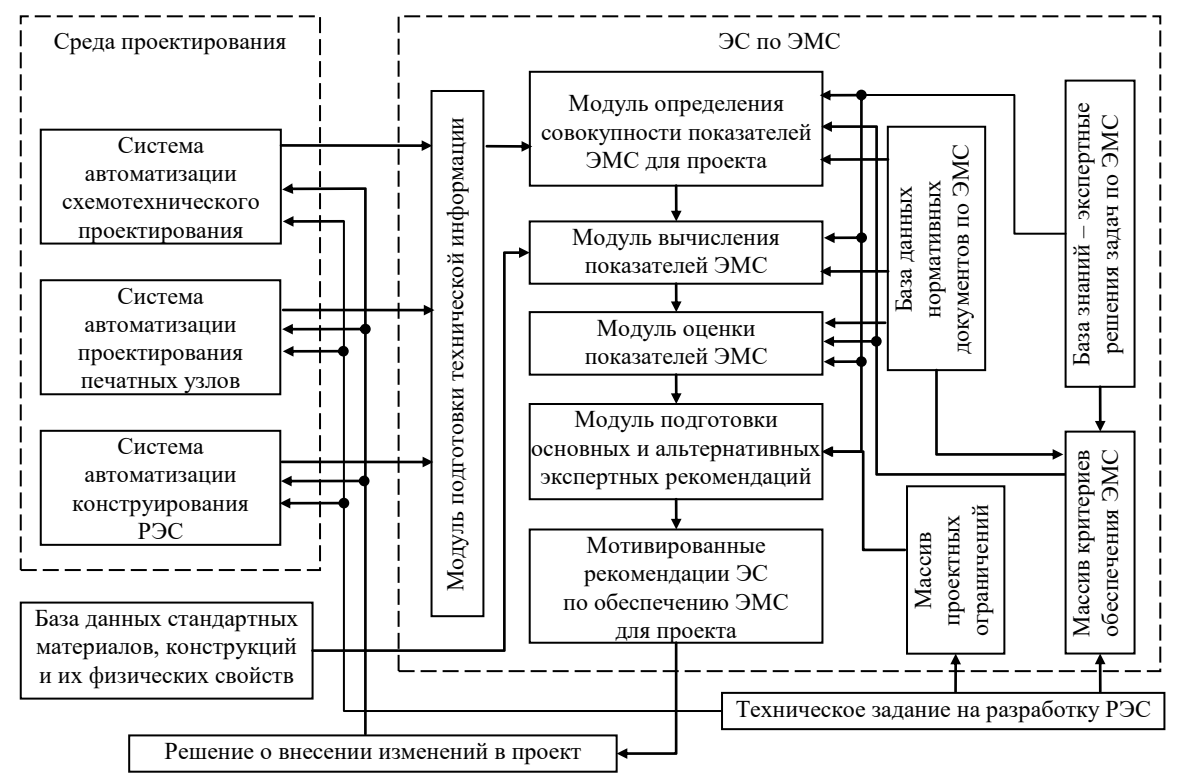

Рисунок 1.22 – Структурная схема интеграции ЭС по ЭМС в среду проектирования [\[213\]](#page-71-0)

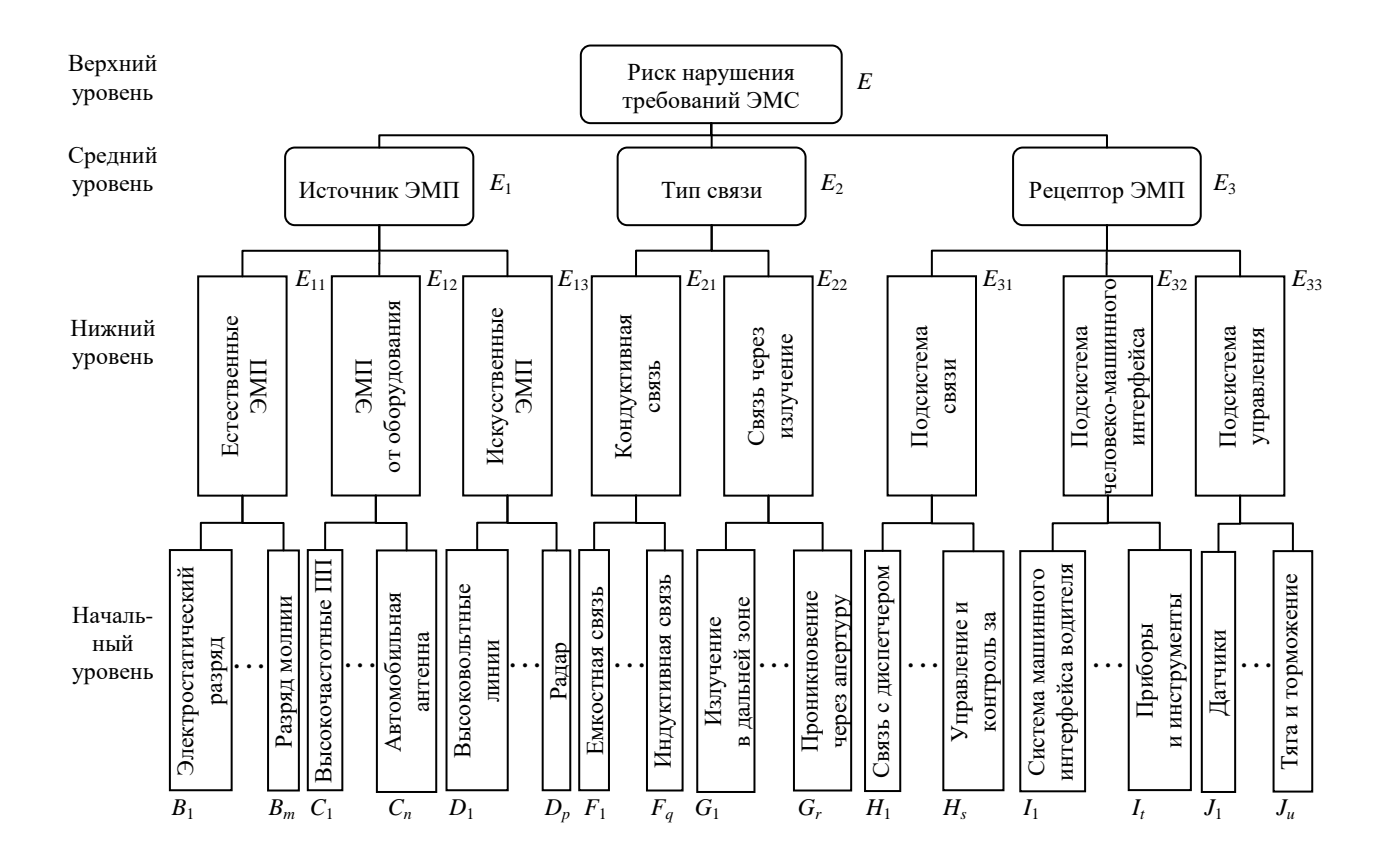

Рисунок 1.23 – Модель для анализа риска возникновения проблем ЭМС системы высокоскоростных железных дорог [\[214\]](#page-71-1)

Отдельные значения рисков определяются на основе экспертных знаний, результатов испытаний или имеющейся статистики, а значения весов рассчитываются, например, с помощью метода анализа иерархий или аналогичных ему. На последнем этапе производится формирование отчетной документации, на основании которой могут быть выявлены уязвимости и предложены подходы к их устранению.

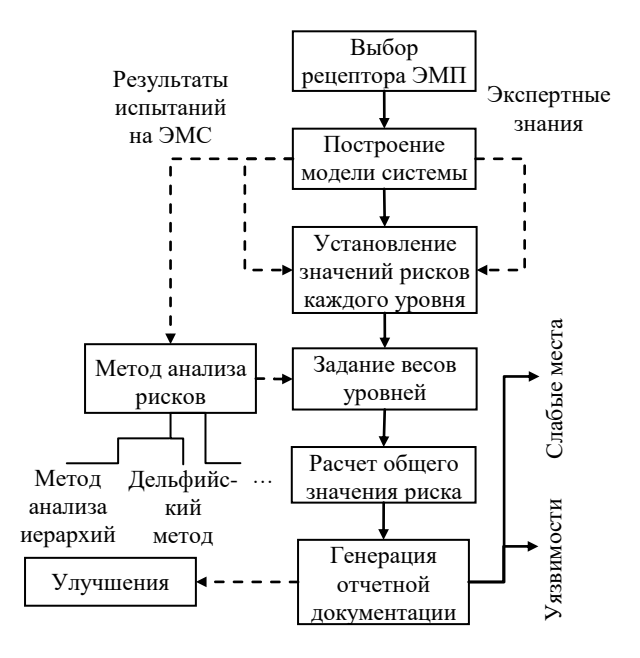

<span id="page-73-0"></span>Рисунок 1.24 – Диаграмма процесса оценки риска возникновения проблем ЭМС системы железных дорог [214]

В работе [215] предложена ЭС по ЭМС автомобилей, которая позволяет выявить проблемы, связанные с излучением и помехоустойчивостью, перекрестными наводками, размещением модулей, заземлением компонентов и последующими испытаниями на ЭМС (рисунок 1.25). В работе [216] выполнено сопоставление точности результатов вычисления перекрестных помех, полученных с использованием алгоритмов оценки индуктивной и емкостной связей, с экспериментальными результатами на примере ТС автомобиля и предложены алгоритмы прогнозирования потенциальных проблем, обусловленных перекрестными помехами. В результате предлагается сравнивать полученные оценки уровня наводок, полученные в «наихудших случаях» работы алгоритма, со значениями, полученными из измерений или статистической обработки.

<span id="page-73-1"></span>Метолика разработки эффективной  $\overline{C}$ . которая используется для анализа. прогнозирования и проектирования ТС с учетом ЭМС на системном уровне, предложена в работе [217]. Так, в систему интегрированы базы данных и модули технических характеристик, проектирования и анализа ЭМС. Отличительной особенностью системы является то, что она

разработана с использованием архитектуры клиент-сервер и поэтому может быть одновременно использована разработчиками через локальную компьютерную сеть (рисунок 1.26).

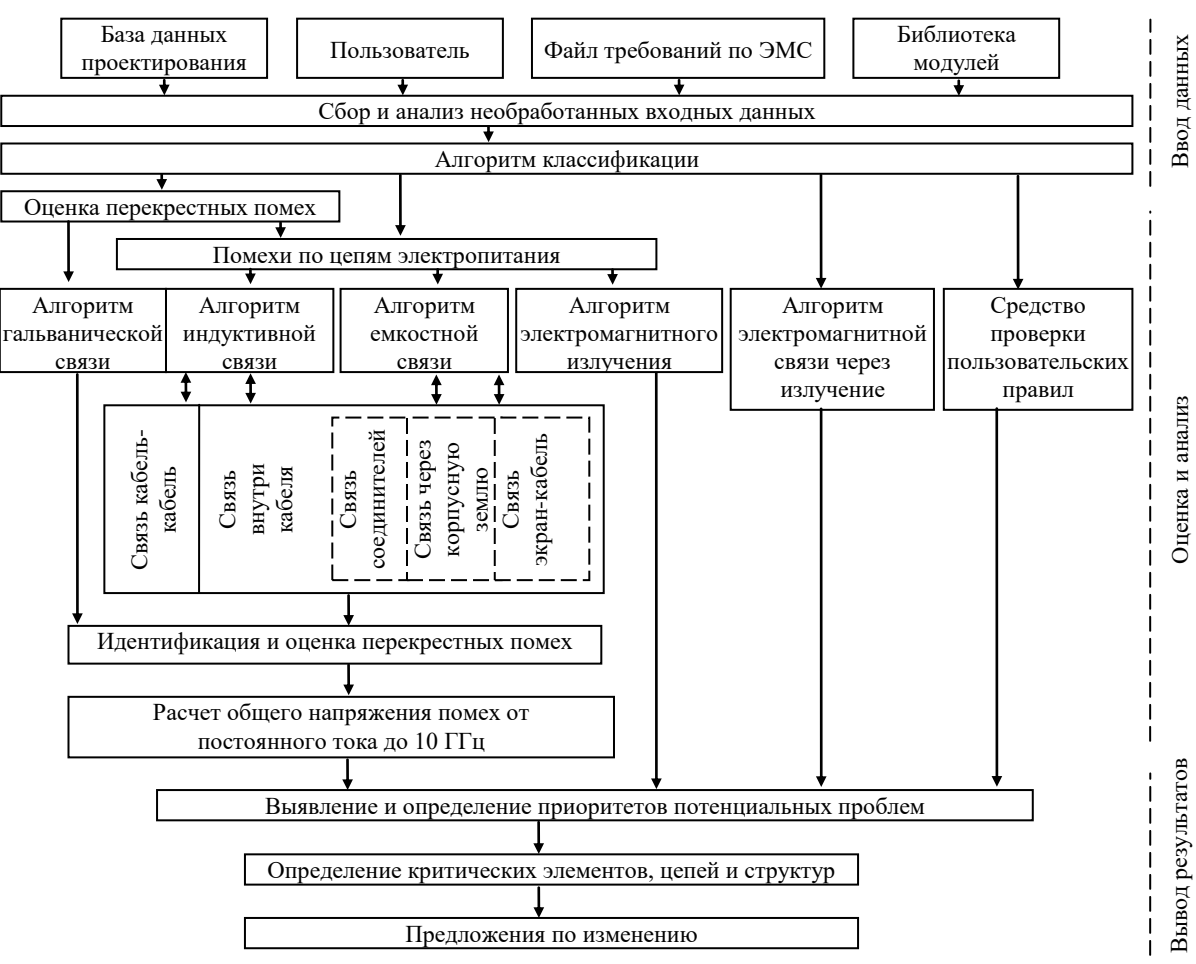

<span id="page-74-0"></span>Рисунок 1.25 – Архитектура ЭС по ЭМС автомобилей [215]

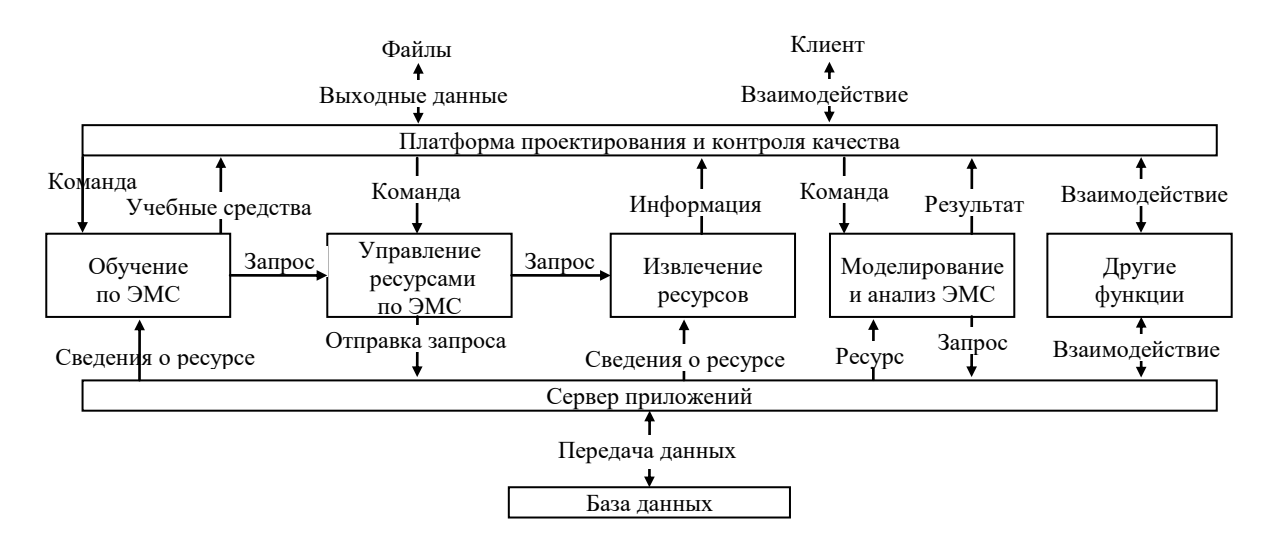

<span id="page-74-1"></span>Рисунок 1.26 – Архитектура ЭС по ЭМС, основанная на сетевых взаимодействиях [217]

Вопросам разработки ЭС по ЭМС военной техники HardSys, в которой представление знаний основано на нечеткой логике, посвящена работа [218]. На примере боевого вертолета, показано, что классификация электромагнитных характеристик в нечетком виде при

использовании ЭС оказывается эффективным средством для определения его наиболее уязвимых мест по ЭМС. Рассмотрению результатов применения эвристического подхода, использующего базу знаний, к анализу ЭМС радиочастотных приемопередатчиков, близкорасположенных на платформе беспилотного летательного аппарата, посвящена работа [219]. Так, при постановке задачи, для обеспечения доступности корректной геометрической модели анализируемой системы, используется ЭС предварительной обработки. База знаний построена так, чтобы содержать основные правила моделирования и сценарии, описывающие шаги, задействованные в утвержденной нисходящей/восходящей методологии анализа ЭМС. Далее ЭС используется для мониторинга сигнальной обстановки во временной области и выбора схем, подходящих для смягчения последствий влияния ЭМП, наводящихся на входные порты приемного устройства.

В работе [220] обсуждается применение подхода, основанного на знаниях, к задаче анализа ЭМС ТС в частотной и временной областях, а также представлены результаты использования ЭС E<sup>3</sup>EXPERT, использующей методику валидации геометрических моделей анализируемых ТС. Система позволяет прогнозировать, ранжировать и устранять ЭМП, используя выбор схемы подавления помех, основанный на информации из базы знаний. В работе [221] обсуждается применение ЭС EMC-Analyzer для решения задач ЭМС бортовых и наземных группировок радиотехнических систем в условиях жесткой электромагнитной обстановки. В ходе анализа линейные компоненты радиоприемников (входные цепи, фильтры, изоляция) моделируются в частотной области, а нелинейные - с использованием их дискретных моделей и полиномиальных моделей высокого порядка во временной области. При этом имеющийся функционал ЭС позволяет её использовать для моделирования как межсистемной, так и внутрисистемной ЭМС, а также систем заземления промышленных предприятий.

В работах [222, 223] использован подход к подавлению ЭМП систем расширения спектра по принципу прямой последовательности. Подход основан на использовании ЭС комплексной обработки сигналов при мониторинге среды для определения параметров помеховых сигналов с заданной точностью. После мониторинга окружающей среды система выбирает из специализированной библиотеки наиболее подходящий фильтр для подавления внешних ЭМП.

### 1.3 Цель и задачи исследования

Из выполненного обзора следует, что при проектировании РЭС необходимо оценивать их ЭМС за счет использования математического моделирования посредством специализированного ПО, а также средств многовариантного анализа и оптимизации. При этом быстрое и непрерывное развитие технологий привело к тому, что сложность проектирования РЭС и их элементов (в том числе МПЛП, антенн и экранов) значительно возросла, а возникающие в ходе этого процесса задачи не всегда могут быть адекватно решены существующим математическим обеспечением. Поэтому необходимо разрабатывать новые, а также модифицировать известные модели и методы, используемые при моделировании элементов РЭС, в том числе для оценки их ЭМС. При этом одной из важных задач при разработке математического и программного обеспечения является уменьшение вычислительных затрат.

В п. 1.1.2 было упомянуто, что на этапе проектирования РЭС с использованием программных средств зачастую требуется выполнять многократное моделирование элементов РЭС с изменяемыми параметрами. Это позволяет выполнять быструю оценку и выбор оптимальных параметров, что, в свою очередь, может значительно сократить время разработки и улучшить качество конечного изделия. Поэтому современные программные средства должны обладать таким функционалом, чтобы помочь разработчикам принимать обоснованные решения в процессе разработки РЭС. Из п. 1.1.2 также следует, что точность расчета матриц погонных параметров критически важна при анализе МПЛП. Например, частотно-зависимая матрица погонных сопротивлений МПЛП позволяет учесть потери электромагнитного поля в ее проводниках линии и тем самым более точно оценить искажения распространяемого сигнала. Однако существующие модели для вычисления матриц погонных параметров МПЛП имеют свои ограничения и недостатки как по точности, так и по вычислительной сложности, а существующие программные средства не содержат функционала для многовариантного анализа МПЛП и проверки корректности результатов вычисления этих матриц. Так, отсутствие функционала проверки корректности результатов в программных средствах может привести к их неправильной интерпретации.

Способность точно и быстро моделировать характеристики антенн имеет решающее значение при разработке и проектировании современных систем связи, в которых характеристики антенн напрямую влияют на общую производительность всей системы. Наличие в ПО программного модуля для моделирования антенн позволяет инженерам проектировать и оптимизировать антенны с большей легкостью, эффективностью и точностью. Это также позволяет им исследовать разные варианты конструкции антенн, сравнивать различные показатели и изменять параметры до тех пор, пока не будут достигнуты желаемые характеристики. Более того, наличие такого модуля позволяет инженерам и конструкторам существенно сократить время цикла проектирования, минимизировать стоимость разработки и повысить общее качество конечного изделия.

В п. 1.1.3 было упомянуто, что к достоинствам применения подхода к моделированию антенн с использованием сетки из проводов относительно сетки из треугольников относят

77

необходимость вычисления однократных линейных интегралов, а к недостаткам необходимость использования большого числа проводов для описания криволинейных границ. Для подхода, использующего сетку из треугольников, точность описания криволинейных границ малым числом треугольников является достоинством, а необходимость вычисления двукратных поверхностных интегралов - недостатком. Поэтому в общем случае, проводносеточная аппроксимация позволяет значительно снизить вычислительную сложность моделирования. Однако такое приближение может неточно отразить структуру моделируемой антенны, особенно для случаев, когда она обладает сложной геометрией. Использование сетки из треугольников позволяет достигать более точных результатов, при этом вычислительная сложность возрастает из-за использования большого числа элементов сетки. В результате актуальна разработка эффективных методов моделирования антенн, позволяющих достигать желаемой точности моделирования, при относительно небольших вычислительных затратах.

Из п. 1.1.4 следует, что при разработке РЭС с учетом ЭМС необходимо учитывать ЭЭ экранов, поскольку данная характеристика имеет немаловажное значение для достижения ЭМС. Экранирование подразумевает использование специальных материалов для создания экрана, который будет препятствовать проникновению электромагнитных волн в экран и из него. Поэтому задача вычисления и оценки ЭЭ очень важна при разработке и проектировании РЭС. Наличие модуля моделирования ЭЭ экранов при разработке РЭС с применением специализированного ПО позволит инженерам быстро и эффективно создавать и тестировать различные конструкции экранов. Это, в свою очередь, позволит гарантировать, что разрабатываемые РЭС соответствуют требованиям стандартов по ЭМС и работают эффективно, не создавая помех для других средств.

При разработке РЭС важно учитывать возможные воздействия помеховых сигналов, которые могут привести к сбоям или повреждениям оборудования. Поэтому наличие БД кондуктивных помеховых сигналов в специализированном ПО очень важно, поскольку она может быть использована для моделирования и имитации поведения оборудования при воздействии на него опасных помеховых сигналов от потенциальных источников преднамеренных электромагнитных воздействий. Это позволит инженерам и проектировщикам эффективно оценить и предотвратить возможные негативные последствия таких воздействий на раннем этапе проектирования РЭС, что в итоге поможет создавать более надежное и безопасное оборудование. В результате наличие такой БД в ПО является необходимым условием для разработки современных и высокотехнологичных РЭС, которые должны быть устойчивы к помехам и иметь высокий уровень надежности и производительности.

Из п. 1.2.3.2 следует, что современное специализированное ПО для проектирования РЭС с учетом ЭМС должно включать интеллектуальные инструменты, такие как ЭС, которые позволяют реализовать автоматизированное и основанное на знаниях принятие решений, за счет накопленных знаний в области ЭМС. Так, ЭС могут повысить эффективность и точность процесса проектирования, предоставляя рекомендации и предложения, основанные на обширной базе знаний, правил, норм и опыта экспертов в области ЭМС. Это может помочь разработчикам в принятии обоснованных решений и избежать дорогостоящих итераций проектирования из-за проблем, связанных с ЭМС. Поэтому интеграция ЭС в современные ПО для проектирования РЭС может значительно повысить эффективность, экономичность и точность процесса проектирования.

В качестве основного элемента для разработки программного комплекса выбрана отечественная система моделирования задач ЭМС TALGAT [224], разрабатываемая на кафедре телевидения и управления ТУСУРа. Выбор этой системы обусловлен наличием её исходного кода, что дает возможность осуществлять модификации и доработки в соответствии с требованиями к программному комплексу. Более того, использование отечественной разработки вместо импортных аналогов способствует импортозамещению.

Цель работы – модифицировать математические модели, разработать численный метод и алгоритмы, а также создать на их основе комплекс программ для моделирования МПЛП, антенн и экранов с элементами ЭС.

Для ее достижения необходимо решить следующие задачи:

1. Модифицировать математическую модель для вычисления погонных сопротивлений МПЛП.

2. Модифицировать математическую модель для вычисления распределения токов по поверхности антенны.

3. Разработать численный формирования метод вычислительной сетки при моделировании антенн.

4. Модифицировать систему ТАLGAT за счет распараллеливания вычислений, реализации алгоритмов для проверки корректности вычисления матриц погонных параметров и многовариантного анализа МПЛП, а также внедрения элементов ЭС и базы данных помеховых сигналов.

5. Разработать оригинальную модульную структуру и комплекс программ на её основе с применением предложенного и модифицированного программного и математического обеспечения для моделирования МПЛП, антенн и экранов и выполнить его валидацию и апробацию на типовых структурах.

# <span id="page-79-0"></span>2. МАТЕМАТИЧЕСКОЕ ОБЕСПЕЧЕНИЕ ДЛЯ МОДЕЛИРОВАНИЯ МНОГОПРОВОДНЫХ ЛИНИЙ ПЕРЕДАЧИ, АНТЕНН И ЭКРАНОВ

Здесь представлены результаты разработки алгоритмов для проверки корректности вычисления матриц погонных параметров МПЛП, модели для вычисления матрицы погонных сопротивлений МПЛП в широком диапазоне частот, модели для вычисления распределения плотности заряда на сегментах при анализе МПЛП, обобщенного алгоритма многовариантного анализа МПЛП, модели оценки уязвимости электрических цепей РЭС к воздействиям кондуктивных помеховых сигналов, модели расчета эффективности экранирования экрана, модели и метода для вычисления характеристик антенн с использованием совокупности тонких проводов.

# 2.1 Модели и алгоритмы для моделирования многопроводных линий передачи

### 2.1.1 Алгоритмы проверки корректности вычисления матриц погонных параметров многопроводных линий передачи

В п. 1.1.2 показано, что для вычисления матриц R, L, C и G необходим емкостной решатель, т.е. матрица С является основной, а остальные  $3-$  производными от нее. Ниже приведены её особенности, на основании которых можно сделать вывод о корректности вычисления этих матриц. Далее, с учетом этих особенностей разработаны алгоритмы для проверки корректности вычисления матриц погонных параметров МПЛП. Во-первых, матрица С должна быть симметричной относительно главной диагонали. Однако из-за ошибок округления небольшая асимметрия допустима [225]. Во-вторых, она должна быть матрицей с диагональным преобладанием, т.е. каждый диагональный элемент матрицы должен быть по абсолютному значению больше суммы всех остальных элементов соответствующей строки (столбца) [31]. Это условие вытекает из необходимости физичного представления схемной емкостной матрицы (матрицы собственных и взаимных частичных емкостей), используемой, например, в SPICE-моделировании. В-третьих, все ее диагональные элементы должны быть положительными, а внедиагональные - отрицательными [30]. В четвертых, она является положительно определенной (собственные значения матрицы положительны). Наконец, для МПЛП, одинаковые проводники которых расположены над плоскостью земли, значения внедиагональных элементов по мере удаления от диагонального должны уменьшаться. Так, например, значительная асимметрия матрицы из-за неравенства внедиагональных элементов

может быть вызвана некачественной расчетной сеткой [45, 226]. Наличие положительных элементов и отсутствие диагонального преобладания в матрицеможет быть следствием недостаточной точности выбранного метода расчета при наличии в структуре комбинации сильных и слабых электростатических связей между проводниками. Другой причиной может быть наличие больших ошибок округления из-за плохой обусловленности матричного уравнения [227-229]. В результате последовательная проверка выполнения этих свойств матрицы позволяет избежать последующих нефизичных расчетов. На рисунках 2.1 и 2.2 приведены разработанные алгоритмы проверки корректности вычисления матриц **R** и L, C и G. Особенности программной реализации алгоритмов приведены в подразделе 3.3.

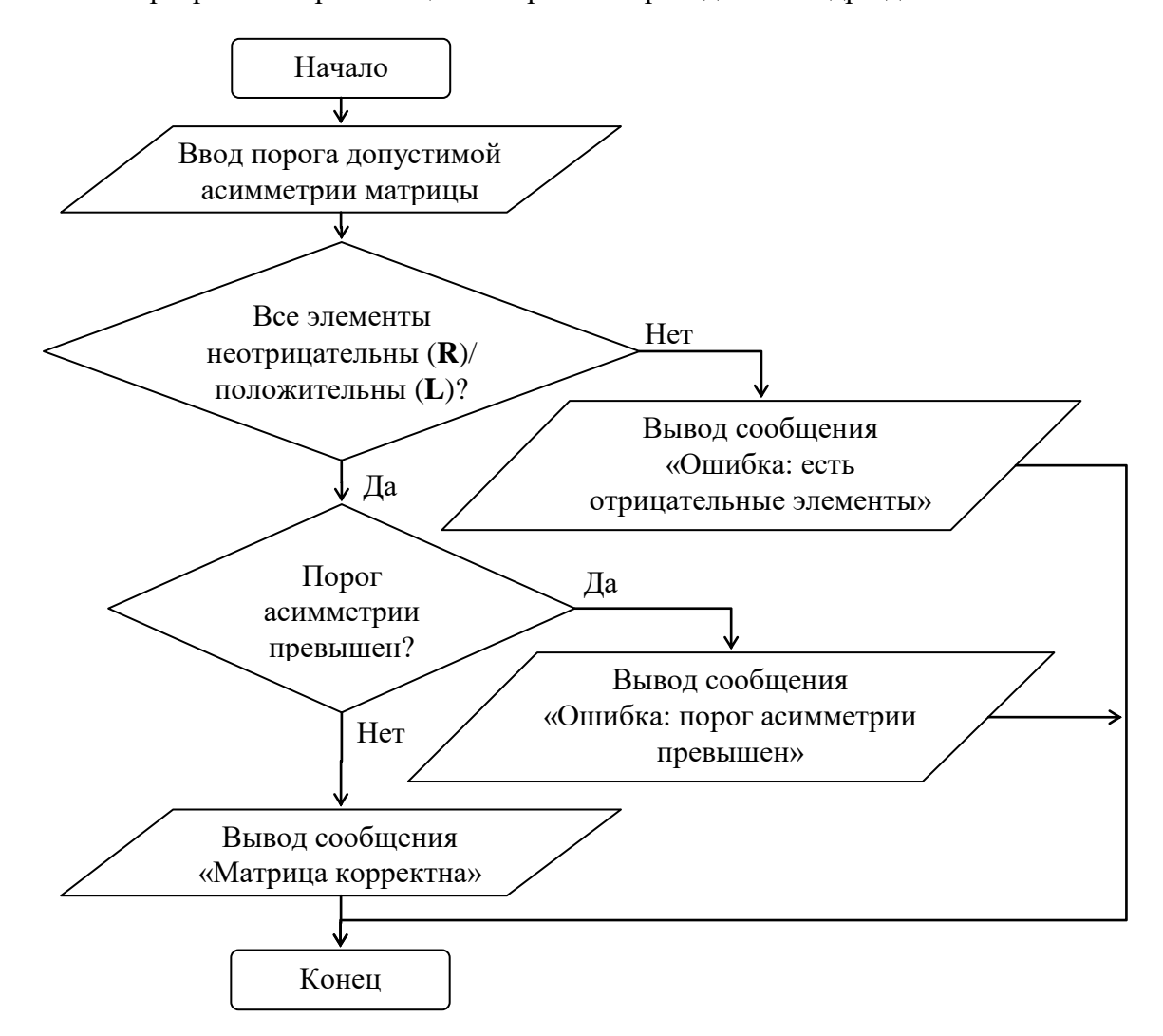

<span id="page-80-0"></span>Рисунок 2.1 – Блок-схема алгоритма проверки корректности вычисления матрицы  $\mathbf R$  и  $\mathbf L$ 

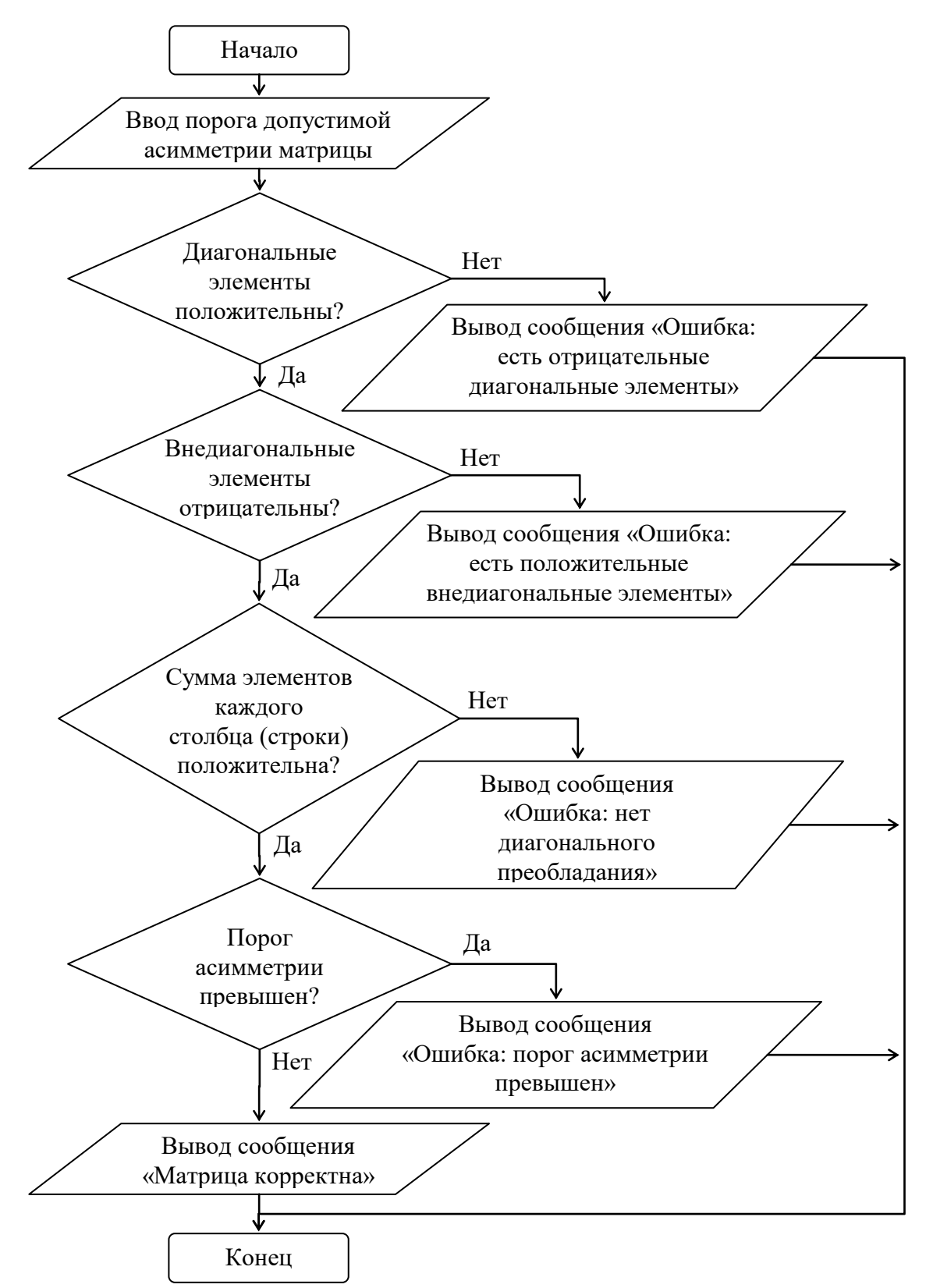

<span id="page-81-0"></span>Рисунок 2.2 - Блок-схема алгоритма проверки корректности вычисления матриц С и G

При вычислении элементов матрицы С по  $(1.10)$  и  $(1.11)$  необходимо контролировать соблюдение закона сохранения заряда. Тогда, например, при использовании метода моментов для вычисления, сводящего задачу к матрично-векторному уравнению, когда в рассматриваемой структуре МПЛП отсутствует плоскость земли, для соблюдения закона сохранения заряда к

матрице добавляются дополнительная строка и столбец [230]. Однако из-за плохой обусловленности матрицы это требование может не выполняться.

Указанные свойства справедливы и для матрицы  $G$ , поэтому с помощью аналогичных проверок подтверждается корректность ее вычисления. Матрицы L и R имеют меньше особенностей. Поэтому проверка на симметричность матриц и неотрицательность (для R) или положительность (для L) их элементов являются основными.

### 2.1.2 Модель для вычисления матрицы погонных сопротивлений многопроводных линий передачи в широком диапазоне частот

С появлением современных РЭС, работающих не на одной частоте, а в широком диапазоне частот, для точного моделирования необходимо учитывать потери, которые могут меняться с частотой. Поэтому с учетом особенностей расчета матрицы погонных сопротивлений, приведенных в п. 1.1.2, разработана модель для вычисления матрицы погонных сопротивлений в широком диапазоне частот, отличающаяся комбинированным использованием аналитических выражений и правила дифференциальной индуктивности. Алгоритм, реализующий модель, включает в себя вычисление границ перехода между диапазонами, вычисление матрицы погонных сопротивлений на постоянном токе, в среднечастотном диапазоне и на высоких частотах [231, 232]. Описание программной реализации алгоритма приведено в подразделе 3.3, результаты валидации и тестирования приведены в подразделе 4.1.

<span id="page-82-0"></span>Для описания алгоритма использованы следующие обозначения:  $\sigma$  - удельная проводимость проводника,  $\mu$  - магнитная проницаемость проводника,  $\mu_0$  - магнитная проницаемость воздуха,  $\rho$  - удельное сопротивление проводника,  $w$  - ширина проводника,  $t$  толщина проводника, h - толщина диэлектрика (подложки), g - ширина опорного проводника,  $k_s$ ,  $k_r$  – коэффициенты (1,6 и 0,2) [231].

Общий алгоритм расчета матрицы погонных сопротивлений МПЛП представлен на рисунке 2.3 в виде блок-схемы. Отличительной особенностью данного алгоритма является возможность его применения на частоте до 10 ГГц [233].

Вычисление границ перехода между диапазонами частот определяется следующей последовательностью шагов (далее алгоритм 1):

1. Ввод параметров материала проводника:  $\sigma$ ,  $\mu$ .

2. Ввод исходных геометрических параметров структуры.

3. Вычисление значения погонного сопротивления сигнального проводника [231]

<span id="page-82-1"></span>
$$
r_{w0} = \frac{1}{\sigma w t}.
$$
\n(2.1)

4. Вычисление значения погонного сопротивления опорного проводника

<span id="page-83-2"></span><span id="page-83-1"></span>
$$
r_{g0} = \frac{1}{\sigma g t} \,. \tag{2.2}
$$

5. Вычисление границы перехода от низкочастотной области к среднечастотной

<span id="page-83-3"></span>
$$
f_0 = \frac{2}{\mu_0} \frac{r_{w0} r_{g0}}{r_{w0} + r_{g0}}.
$$
 (2.3)

6. Вычисление границы перехода от среднечастотной области к высокочастотной [\[231\]](#page-82-0)

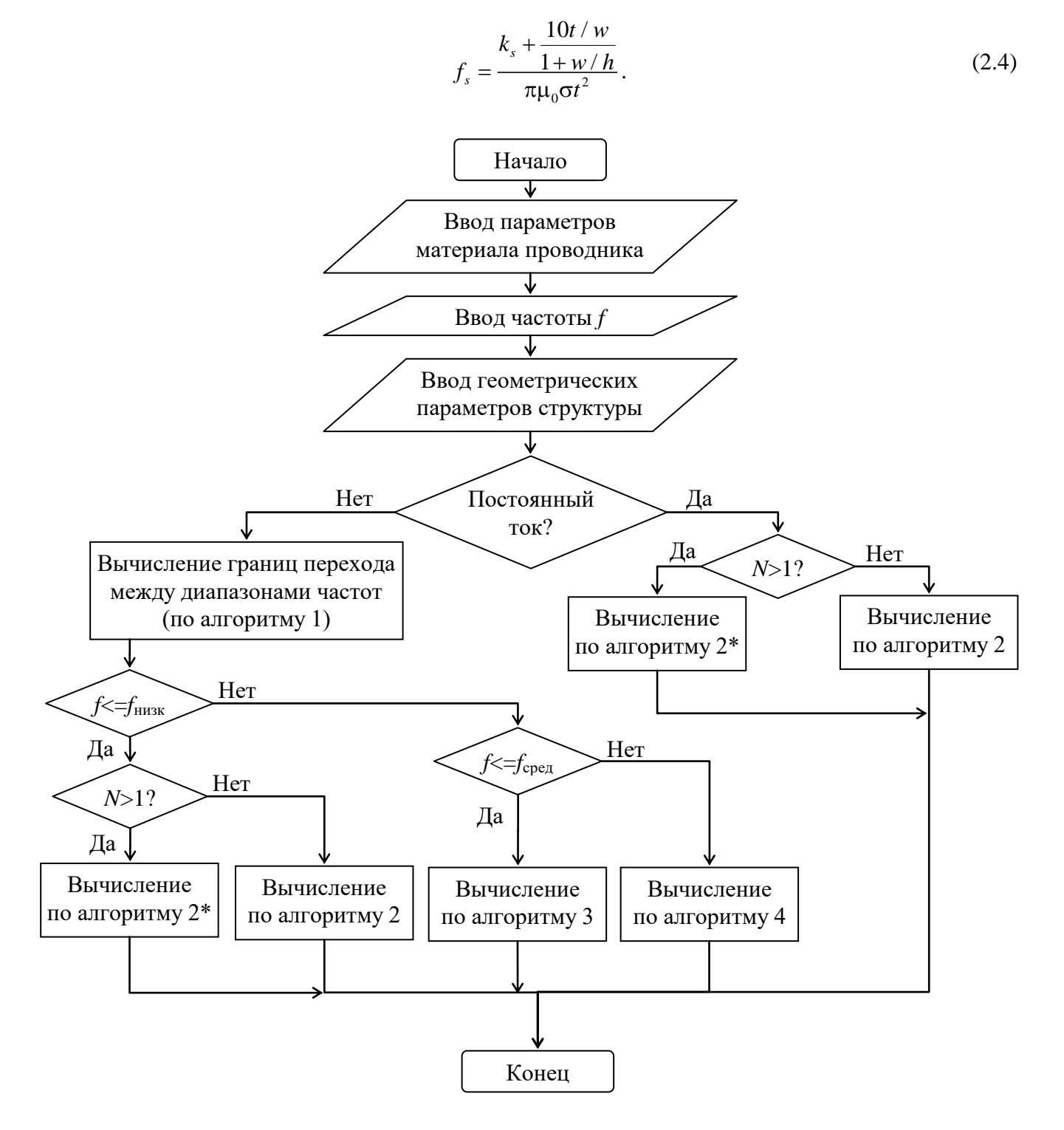

<span id="page-83-0"></span>Рисунок 2.3 – Блок-схема обобщенного алгоритма вычисления матрицы погонных сопротивлений МПЛП

Алгоритм вычисления матрицы **R** на постоянном токе определяется следующей последовательностью шагов (далее алгоритм 2):

1. Ввод значения удельной проводимости проводников о.

2. Ввод исходных геометрических параметров структуры.

3. Вычисление значения погонного сопротивления сигнального проводника по формуле [\(2.1\)](#page-82-1).

4. Вычисление значения погонного сопротивления опорного проводника по формуле [\(2.2\)](#page-83-1).

5. Вычисление сопротивления по постоянному току

<span id="page-84-0"></span>
$$
r(0) = r_{w0} + r_{g0}.
$$
 (2.5)

Данный алгоритм также может быть использован для низкочастотной области. В случае, когда количество проводников *N*>1, диагональные элементы рассчитываются как *r*(0), а недиагональные –  $r_{g0}$ , т.е. матрица имеет вид (далее алгоритм  $2^*$ ) [\[31\]](#page-20-0)

$$
\mathbf{R} = \begin{bmatrix} r(0) & r_{g0} & \dots & r_{g0} \\ r_{g0} & r(0) & & \\ \dots & & \dots & \\ r_{g0} & & & r(0) \end{bmatrix}.
$$

Для вычисления матрицы **R** в среднечастотном диапазоне используется следующий алгоритм (далее алгоритм 3):

1. Ввод параметров материала проводника:  $\sigma$ ,  $\mu$ .

2. Ввод исходных геометрических параметров структуры.

3. Ввод требуемой частоты *f*.

4. Вычисление значения погонного сопротивления сигнального проводника по формуле [\(2.1\)](#page-82-1).

5. Вычисление значения погонного сопротивления опорного проводника по формуле [\(2.2\)](#page-83-1).

6. Вычисление сопротивления по постоянному току по формуле [\(2.5\)](#page-84-0).

7. Вычисление *f*<sup>0</sup> по [\(2.3\)](#page-83-2).

8. Вычисление *f<sup>s</sup>* по [\(2.4\)](#page-83-3).

9. Вычисление значения сопротивления  $r_\infty(f_s)$  на частоте  $f_s$  с помощью алгоритма для высокочастотного диапазона.

10. Вычисление сопротивления *r*(*f*) на заданной частоте

86  
\n
$$
r_{\infty}(f_s) \frac{\sqrt{f/f_s} + \sqrt{1 + (f/f_s)^2}}{1 + \sqrt{f/f_s}} - [r_{\infty}(f_s) - r_0]F(f) - r_0
$$
\n
$$
r(f) = r_0 + \frac{k_r}{1 + w/h} \log(1 + f_s / f)
$$
\n(2.6)

где

$$
F(f) = \frac{1}{\sqrt{1 + \left(\frac{f}{f_0}\right)^2}}.
$$
\n(2.7)

При *N*>1 итоговая матрица будет иметь вид:

$$
\mathbf{R} = \begin{bmatrix} r(f) & r_{g0} & \dots & r_{g0} \\ r_{g0} & r(f) & & \\ \dots & & \dots & \\ r_{g0} & & & \\ \end{bmatrix}.
$$

Алгоритм вычисления матрицы погонных сопротивлений МПЛП для высокочастотного диапазона выглядит следующим образом (далее алгоритм 4):

1. Ввод параметров материала проводника: ρ, µ.

2. Ввод требуемой частоты *f*.

3. Ввод исходных геометрических параметров структуры.

4. Вычисление значения приращения границ проводника *∂n* (по умолчанию используется значение 0,1 от минимального параметра структуры).

5. Вычисление поверхностного сопротивления проводника

$$
r_s = \sqrt{\pi f \mu \rho}.
$$
\n(2.8)

6. Построение геометрической модели поперечного сечения структуры при исходных параметрах.

7. Вычисление исходной матрицы погонных коэффициентов электромагнитной индукции **L1**.

8. Расширение всех границ опорного проводника на *∂n*.

9. Вычисление матрицы индуктивностей **L2** для измененной структуры.

10. Вычисление  $\Delta l_{i,k} = l1_{i,k} - l2_{i,k}$ .

11. Вычисление внедиагональных элементов матрицы *rj*,*<sup>k</sup>*

$$
r_{j,k}\Big|_{j\neq k} = \frac{r_s}{\mu_0} \times \frac{-\Delta l_{j,k}}{\partial n}.
$$
\n(2.9)

12. Вычисление диагональных элементов матрицы *rj*,*<sup>j</sup>* , при *j* = 1.

13. Расширение всех границ *j*-го проводника.

- 14. Вычисление  $l2_{ii}$ .
- 15. Вычисление  $\Delta l_{ii} = l 1_{ii} l 2_{ii}$ .
- 16. Вычисление диагональных элементов матрицы  $r_{ii}$

$$
r_{jj} = \frac{r_s}{\mu_0} \times \frac{-\Delta l_{jj}}{\partial n} \tag{2.10}
$$

17. Восстановление исходных границ *j*-го проводника.

18. Увеличение *і*  $(i = 1 ... N)$ .

19. Повторение пунктов 13–17 для каждого из N диагональных элементов, поочередно расширяя поверхность анализируемого проводника.

### 2.1.3 Модель для вычисления распределения плотности заряда на сегментах при анализе многопроводных линий передачи с уменьшенными вычислительными затратами

В п. 1.1.2 приведено описание последовательности действий для вычисления емкостной матрицы с использованием метода моментов. Так, один из шагов алгоритма соответствует формированию матричного уравнения  $S\Sigma = V$ . Матрица  $\Sigma$  содержит плотности заряда на сегментах проводниковых и диэлектрических границ (в каждом столбце для соответствующего столбца матрицы V), а V - потенциалы на этих сегментах. При этом основная вычислительная сложность шага алгоритма заключается в необходимости использования четырех вложенных циклов для обхода по всем интервалам и сегментам границ МПЛП при формировании матрицы S. Далее представлены результаты разработки модели для вычисления распределения плотности заряда на сегментах с уменьшенными вычислительными затратами.

Анализ алгоритма формирования матрицы S из рисунка 1.4 показал, что координаты текущего сегмента рассчитываются на основе значений предыдущего, из-за чего возникает ограничение по оптимизации и распараллеливанию его работы. Поэтому алгоритм модифицирован для возможности параллельного вычисления значений элементов матрицы  $[234]$ . Так, рисунке 2.4 представлена блок-схема оптимизированного на алгоритма формирования матрицы S. Предварительное выполнение операций блока «Инициализация дополнительных векторов, содержащих координаты середины подынтервалов», позволяет уменьшить сложность вычислений, связанную с зависимостями данных при расчете координат сегмента. В результате введены вспомогательные массивы для хранения координат точек по оси абсцисс и ординат. Также программная конструкция из трех циклов заменена на два параметрических цикла for по всем сегментам границ МПЛП. Эти модификации позволили использовать директивы OpenMP (#pragma omp parallel for) для распараллеливания вычислений. Результаты тестирования алгоритма приведены в подразделе 4.2

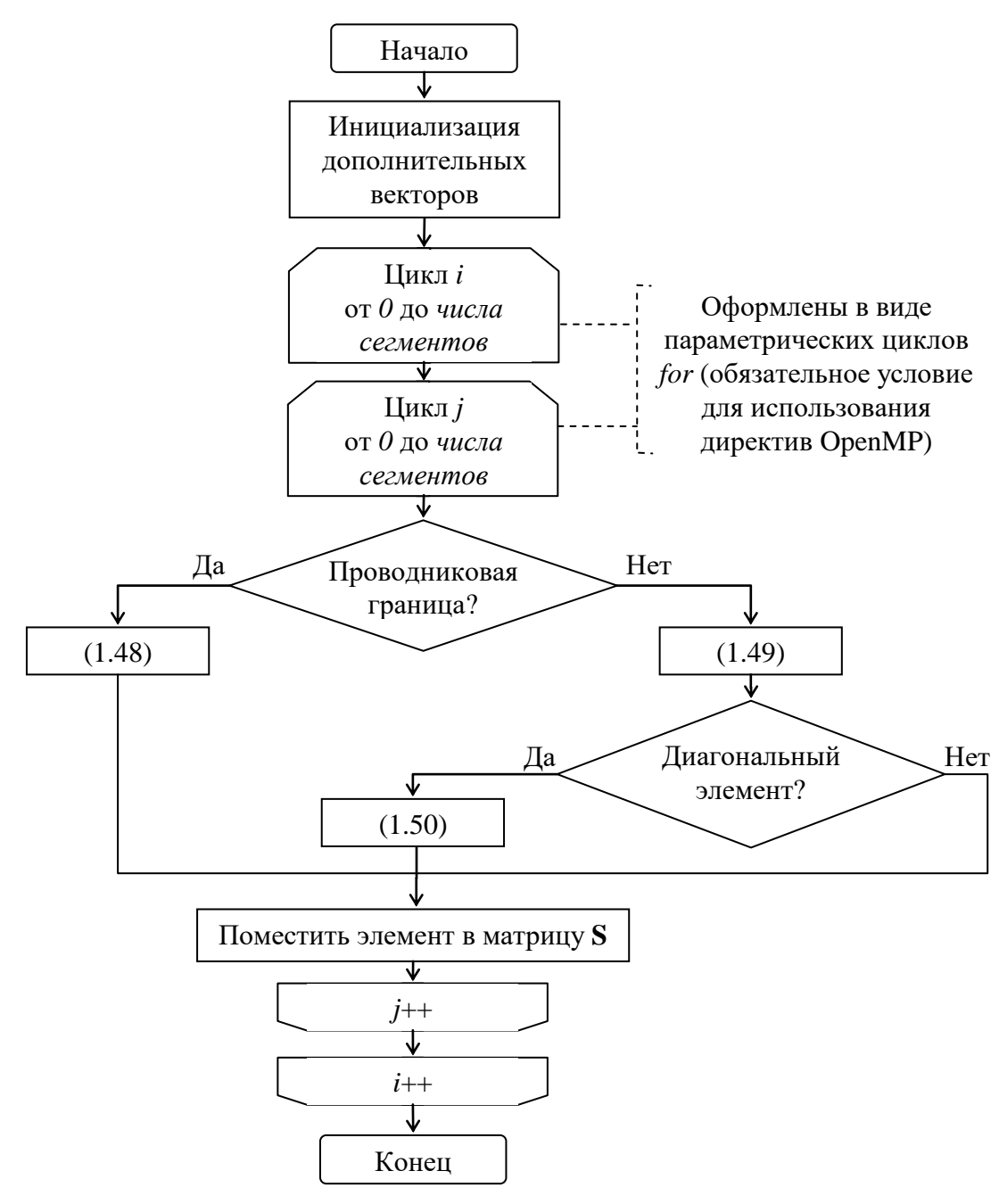

<span id="page-87-0"></span>Рисунок 2.4 – Блок-схема оптимизированного алгоритма формирования матрицы S из уравнения (1.47)

#### <span id="page-87-1"></span>2.1.4 Обобщенный алгоритм многовариантного анализа многопроводных линий передачи

Разработан обобщенный алгоритм многовариантного анализа МПЛП на основе алгоритмов многократного вычисления емкостной матрицы (алгоритм 1.1-1.3) и аналитических выражений ДЛЯ оценки ускорения многократного вычисления матриц (1.56), (1.57). Последовательность шагов алгоритма представлена на рисунке 2.5 в виде блок-схемы. На основе представленного алгоритма разработан программный модуль, описание реализации которого приведено в подразделе 3.2, тестирования и валидации в подразделе 4.3.

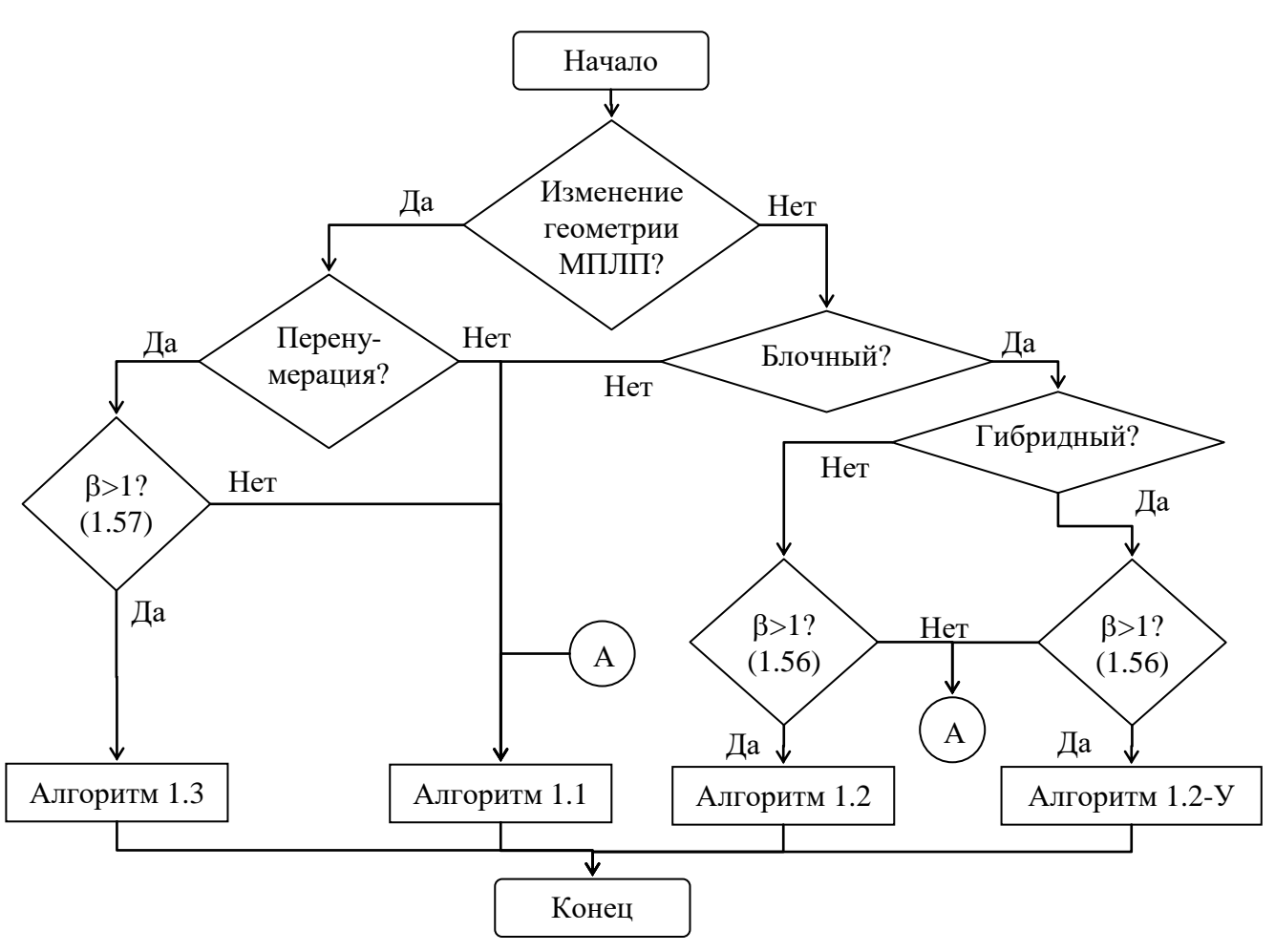

<span id="page-88-0"></span>Рисунок 2.5 – Обобщенный алгоритм многовариантного анализа МПЛП

### 2.1.5 Модель оценки уязвимости электрических цепей радиоэлектронных средств к воздействиям кондуктивных помеховых сигналов

Разработана модель оценки уязвимости электрических цепей РЭС к воздействиям кондуктивных помеховых сигналов [235]. Модель основывается на расчете временного отклика отрезков МПЛП (с помощью модифицированного метода узловых потенциалов (ММУП) [236]) на воздействие серии кондуктивных помеховых сигналов с применением нормирующих параметров (N-норм), позволяющих численно оценить потенциальные изменения, вызванные воздействием этих сигналов.

Уравнение ММУП для линейных элементов схемы и п отрезков МПЛП имеет вид [237]

$$
\left(s\mathbf{W} + \mathbf{H} + \sum_{k=1}^{n} \mathbf{D}_k \mathbf{Y}_k \mathbf{D}_k' \right) \mathbf{V} = \mathbf{E},
$$
\n(2.11)

где  $s = j\omega$ ; W, H - матрицы размера  $A \times A$ , описывающие произвольные оконечные и соединительные схемы из активных и реактивных элементов (А - количество параметров, вычисляемых в ММУП);  $D_k$  – матрица, отображающая токи, входящие в  $k$ -ю линию, с элементами  $d_{i,j} \in \{0, 1\}$ , где  $i \in \{1, ..., A\}$ ,  $j \in \{1, ..., m_k\}$  с одним ненулевым значением в каждом

89

столбце,  $m_k = 2N_k$  – количество токов, входящих в k-ю линию, где  $N_k$  – число проводников k-й линии;  $Y_k$  – матрица проводимостей для k-й линии; V – вектор узловых напряжений и токов;  $E$  – вектор, состоящий из независимых источников напряжения или токов.

<span id="page-89-1"></span>Далее приведены краткие теоретические сведения применительно к вычислению N-норм. N-нормы являются параметрами, используемыми для характеристики сигнала во временной области и определения угроз оборудованию [238, 239]. Расчет N-норм основан на применении математических операторов ко всей форме сигнала. Описание норм, с указанием того, почему норма представляет интерес, представлено в таблице 2.1.

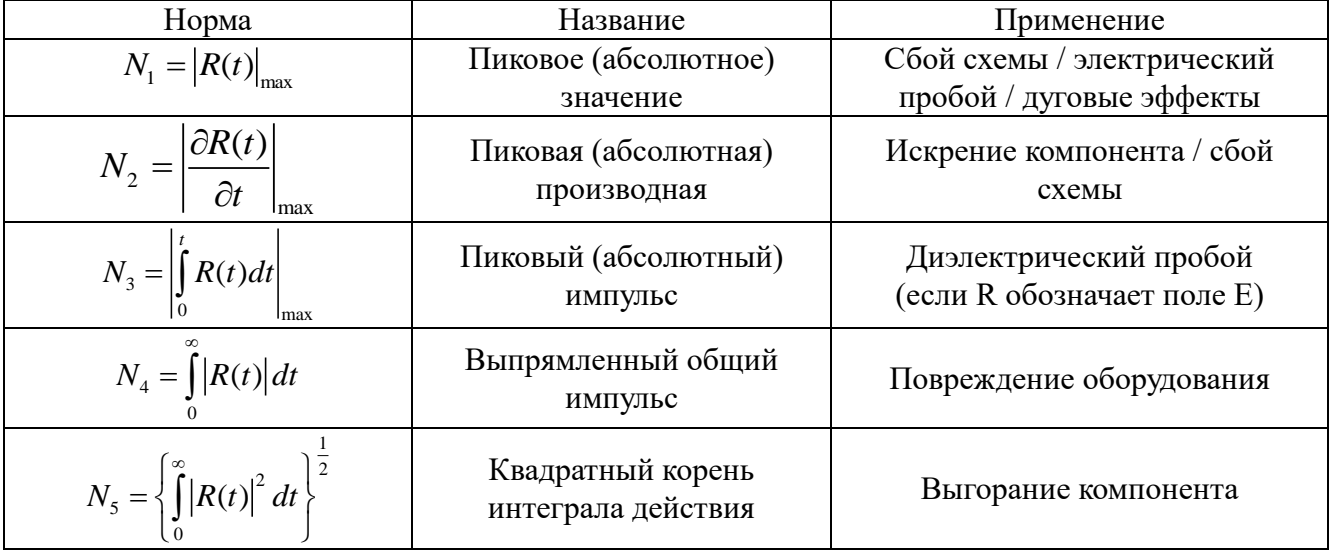

<span id="page-89-0"></span>Таблица 2.1 – N-нормы, используемые для мощных переходных сигналов [239]

Алгоритм, реализующий предложенную определяется следующей модель, последовательностью шагов (рисунок 2.6):

**Шаг 1:** Создание двумерного массива размерами  $N\times 5$ , где  $N$  – число входных сигналов.

Шаг 2: Задание принципиальной схемы из отрезков МПЛП.

Шаг 3: Для каждого из N входных помеховых сигналов (цикл по *і* от 1 до N).

Шаг 3.1: Определение максимального значения напряжения  $i$ - $\Gamma$ O входного сигнала (норма  $N_1$ ).

Шаг 3.2: Расчет временного отклика на воздействие *i*-го сигнала для каждого сегмента всех отрезков МПЛП (по ММУП).

Шаг 3.3: Для каждой из N-норм (цикл по *ј* от 1 до 5).

Шаг 3.3.1: Расчет *ј*-ой *N*-нормы по отклику (Шаг 3.2) в каждом сегменте каждого отрезка МПЛП.

Шаг 3.3.2: Определение номера отрезка и сегмента МПЛП с максимальным значением *j*-й N-нормы (Шаг 3.3.1).

**Шаг 3.3.3:** Определение максимального значения напряжения в отклике отрезка (норма *N*1) и сегмента МПЛП (**Шаг 3.3.2**).

**Шаг 3.3.4:** Нормирование полученного максимального значения напряжения (**Шаг 3.3.3**) относительно максимального входного (**Шаг 3.1**).

**Шаг 3.3.5:** Сохранение нормированного значения (**Шаг 3.3.4**), номера отрезка и сегмента МПЛП (**Шаг 3.3.2**) в (*i* ; *j*) элемент массива (**Шаг 1**).

**Шаг 3.3:** Увеличить *j* на 1.

**Шаг 4:** Увеличить *i* на 1.

Описание программной реализации алгоритма приведено в подразделе [3.5.](#page-111-0)

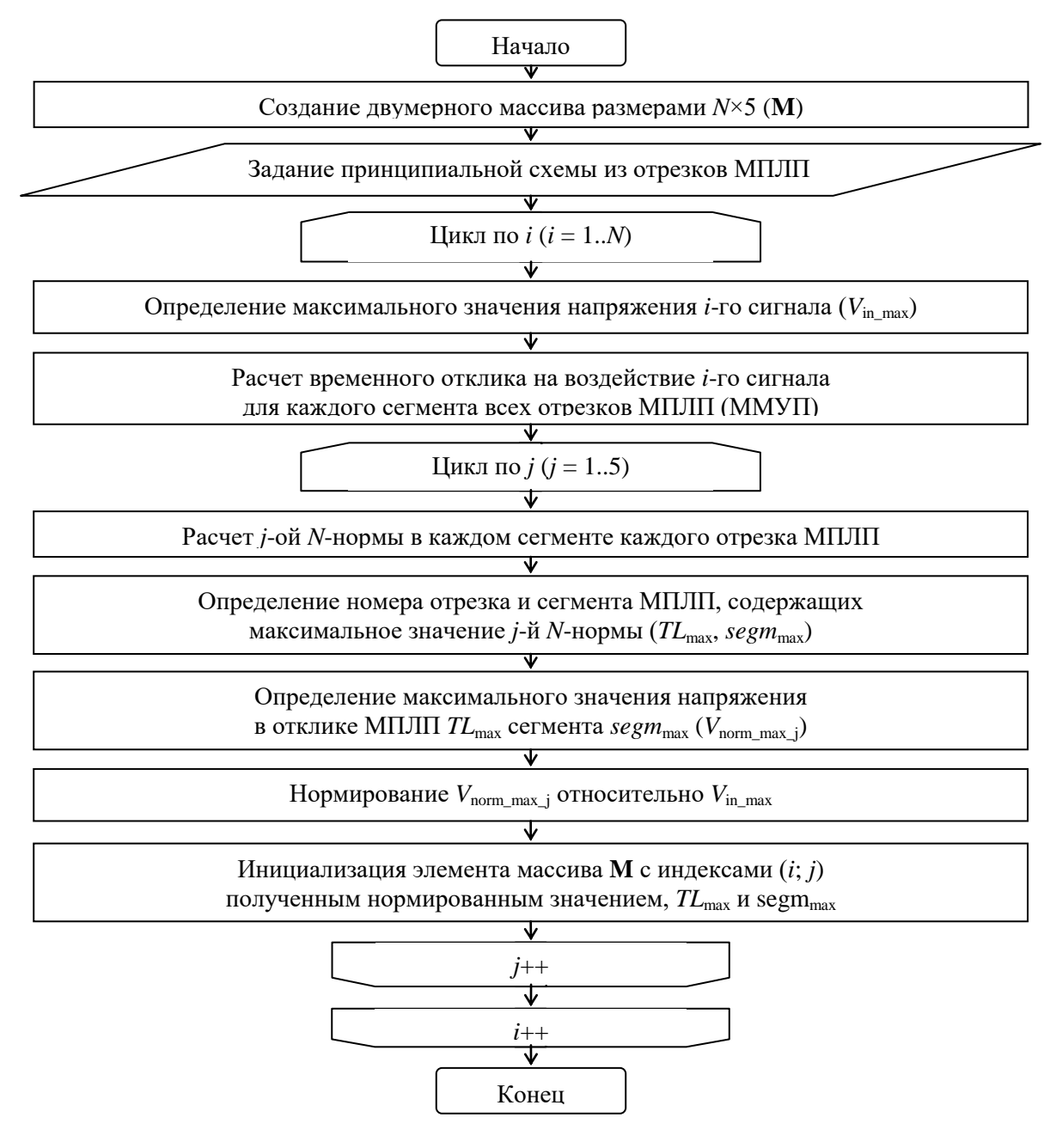

Рисунок 2.6 – Блок-схема алгоритма анализа оценки электрических цепей РЭС

<span id="page-90-0"></span>к воздействиям кондуктивных помеховых сигналов

# 2.2 Модель и метод для вычисления характеристик антенн с использованием совокупности тонких проводов

В данном подразделе представлен численный метод формирования вычислительной (расчетной) сетки для описания поверхности антенны, отличающийся перестроением уникальных ребер совокупности треугольников, удовлетворяющих критерию Делоне, в тонкие провода. Использование метода в сочетании с усовершенствованной моделью вычисления распределения токов по поверхности антенны позволяет вычислять характеристики антенн на основании проводно-сеточной аппроксимации с неортогально ориентированными элементами сетки.

Для практики важно формирование данных, требуемых для построения треугольной сетки или триангуляции [240]. Триангуляция - планарный граф, внутренние области которого являются треугольниками. Элементами триангуляции являются узлы (вершины), сами треугольники (грани) и, при необходимости, ребра (дуги), хранящиеся в отдельных массивах данных.

Далее, поясняется процесс формирования этих массивов на примере прямоугольника  $a \times b$  в плоскости ху, расположенного в начале координат. Разбив прямоугольник на  $N \times M$ частей, получают  $N+1$  узловых точек вдоль оси x и  $M+1-$  оси y. Координаты узлов определяются как [241]

<span id="page-91-0"></span>
$$
x_n = a(n-1) / N, n = 1, ..., N+1,
$$
  
\n
$$
y_m = b(m-1) / M, m = 1, ..., M+1.
$$
 (2.12)

Полученные узлы используются для задания треугольников (рисунок 2.7). Для хранения полученных узлов и треугольников используются двумерные массивы Р и Т соответственно.

Информация о треугольниках является частью информации о соединениях, т.е. построение треугольников означает установление соединений между различными узлами. Сетка из рисунка 2.7 называется структурированной поверхностной сеткой. В ней номера соседних узлов для любого из узлов могут быть рассчитаны с помощью простого правила сложения. При этом в хранении массива треугольников Т нет необходимости. Тем не менее, для построения неструктурированных сеток, необходимо использовать перечень всех соседних узлов, т.е. массив  $T$  [241].

Номер строки в массиве  $T$  - это номер треугольника. Для сетки, представленной на рисунке 2.7, имеем  $N_P = 16$  узлов и  $N_T = 18$  треугольников (для наглядности строки массивов пронумерованы):

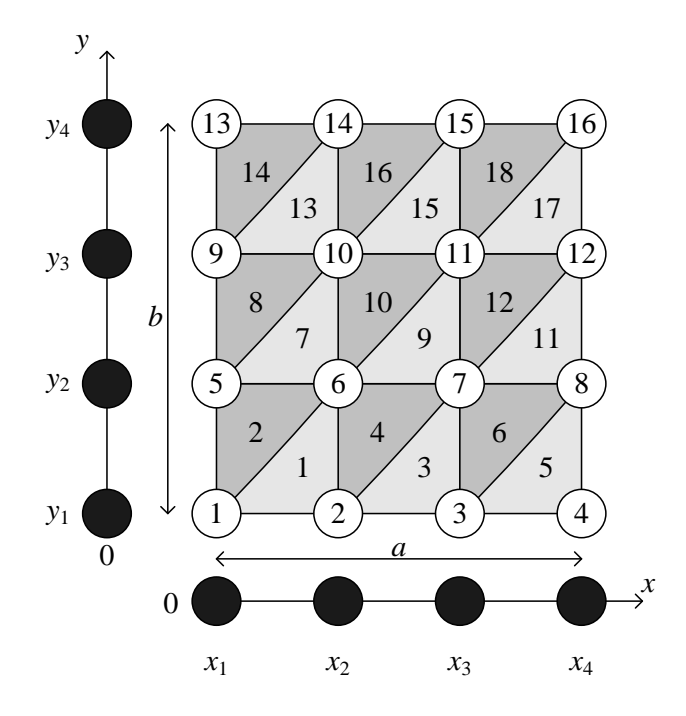

<span id="page-92-0"></span>Рисунок 2.7 – Прямоугольник, разбитый на треугольники: структурированная однородная сетка (*N* = *M* = 3)

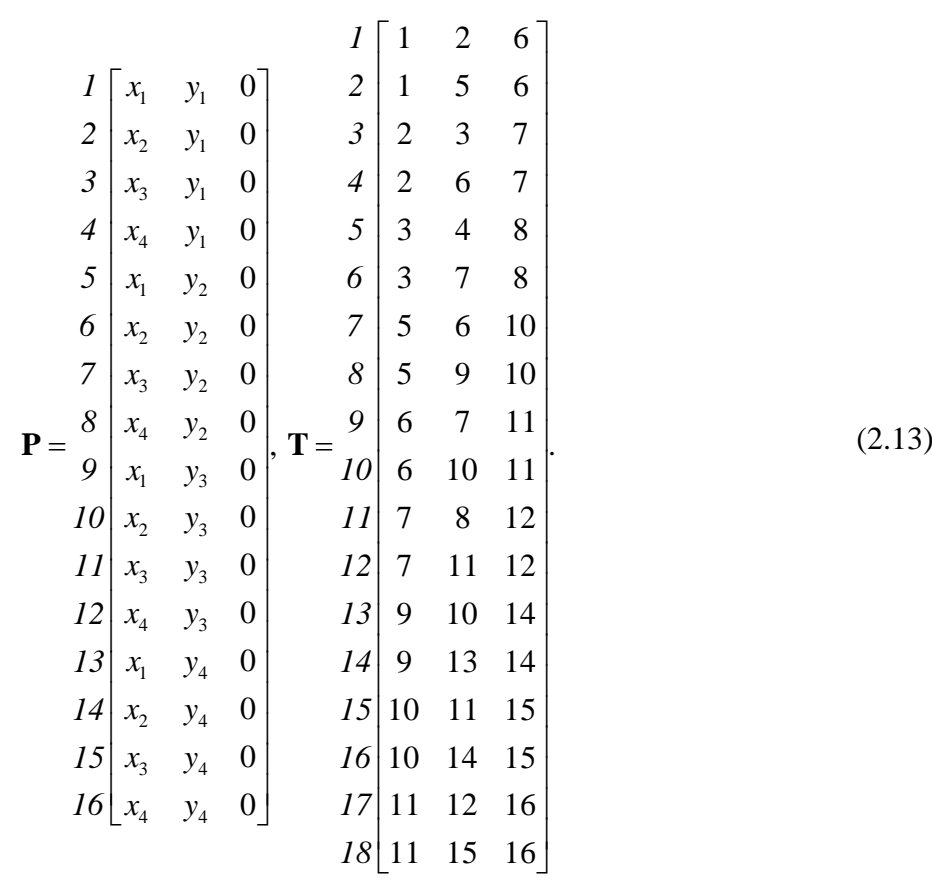

Далее, описывается алгоритм процедуры перестроения расчетной сетки из совокупности треугольников в совокупность проводов. Поскольку треугольная сетка описывается массивами, которые содержат координаты узлов (**P**) и индексы (порядковые номера) узлов, образующих треугольники (**T**), смежные ребра, принадлежащие нескольким треугольникам, могут встречаться в массиве **T** более одного раза. Таким образом, прямой перенос всех ребер

треугольников приведет к некорректному заданию расчетной сетки, применительно к подходу, основанному на проводно-сеточной аппроксимации.

Обобщенный алгоритм формирования расчетной сетки из совокупности треугольников в совокупность проводов описывается следующей последовательностью шагов (рисунок 2.8):

- 1. Заполнение массива Р, содержащего координаты всех узлов, и массива Т, содержащего индексы узлов массива Р, образующих каждый треугольник.
- 2. Создание массива W, который будет содержать индексы узлов, необходимые для построения сетки из проводов.
- 3. Для каждого треугольника в массиве Т:
- 3.1. Извлечение индексов узлов, составляющих текущий треугольник.
- 3.2. Для каждого ребра треугольника (то есть для каждой пары смежных узлов):

3.2.1. Проверка, содержится ли это ребро в массиве W. Если да, пропуск этого ребра и переход к следующему.

3.2.2. Если ребро не содержится в массиве  $W$ , то добавление его в  $W$ .

По окончании обработки всех треугольников сетки, массив W будет содержать перестроенную сетку проводов, где каждое ребро исходной совокупности треугольников встречается только один раз.

Поскольку различные реализации алгоритма триангуляции Делоне не гарантируют того, что индексы узлов, образующих ребра треугольников, будут встречаться в массиве Т в одном и том же виде (например, ребра 1-2 и 2-1), шаг алгоритма 3.2.1 может быть расширен таким образом, чтобы учитывать возможную инверсию порядка указания вершин треугольника. Помимо этого, стоит учитывать особенность задания источника возбуждения антенны: при проводно-сеточной аппроксимации источник задается в виде отдельного провода, так, чтобы его концы совпадали с концами других отрезков сетки. Отдельного внимания заслуживает реализация способа возбуждения при треугольной аппроксимации поверхности антенны. Так, при задании источника возбуждения, воздействие ассоциируется с общим ребром двух смежных треугольников. При этом необходимо задавать координаты  $a_1$  и  $a_2$ , определяющие высоту порта. Этот процесс схематично показан на рисунке 2.9а, где ребро с возбуждением отмечено штриховой линией.

Для размещения источника воздействия в виде провода расчетная сетка, описывающая структуру антенны должна содержать две удаленные вершины  $a_1$  и  $a_2$ , как показано на рисунке 2.9б.

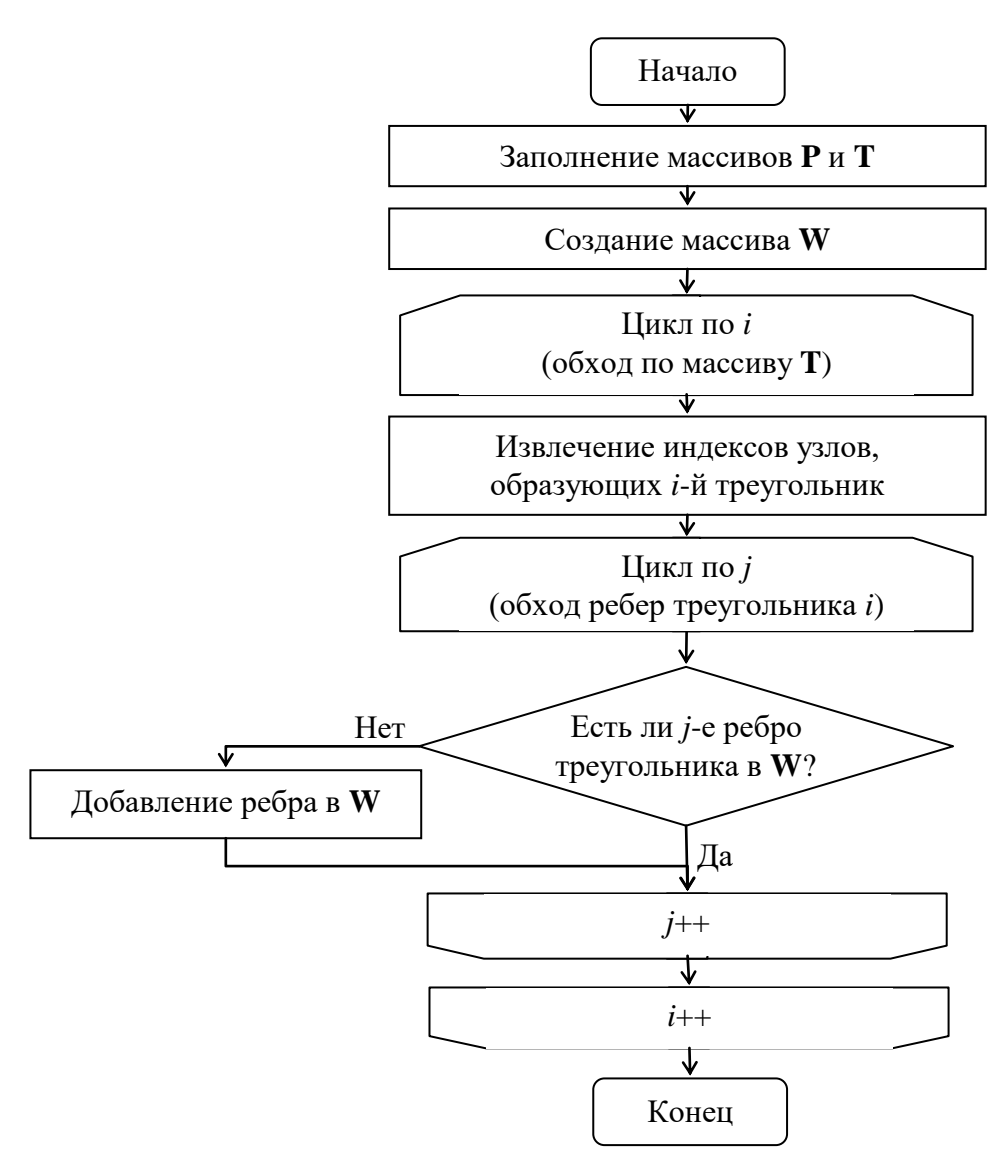

<span id="page-94-0"></span>Рисунок 2.8 - Алгоритм перестроения расчетной сетки из совокупности треугольников в совокупность проводов

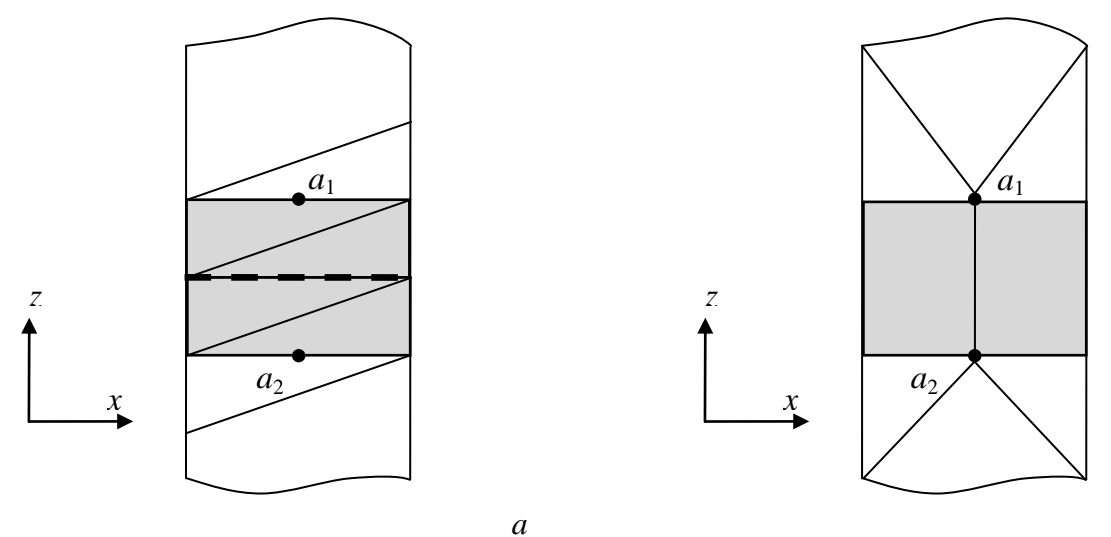

<span id="page-94-1"></span>Рисунок 2.9 - Схематичное представление процесса задания возбуждения: порт на основе ребра (а); к пояснению процесса задания возбуждения при переходе от совокупности треугольников в совокупность проводов (б)

 $\tilde{o}$ 

С учетом сказанного, усовершенствована электродинамическая модель распределения токов по поверхности антенны, за счет использования треугольной проводной сетки с тонкопроволочной аппроксимацией. При ее использовании и предложенного численного метода формирования расчетной сетки вычисление характеристик антенн описывается следующей последовательностью:

- 1. Генерация расчетной сетки с применением триангуляции Делоне.
- 2. Перестроение расчетной сетки из совокупности треугольников в совокупность проводов (согласно алгоритму из рисунка 2.8).
- 3. Задание возбуждения антенны (согласно рисунку 2.96).

Дальнейшие шаги совпадают с алгоритмом расчета характеристик антенн, основанном на проводно-сеточной аппроксимациях (п. 1.1.3). Описание программной реализации алгоритма приведено в подразделе 3.7, результаты валидации и тестирования приведены в подразделе 4.5.

#### 2.3 Модель расчета эффективности экранирования экрана

Разработана модель расчета ЭЭ экрана [242, 243]. На рисунках 2.10 и 2.11 приведены блок-схемы, соответствующие процедуре расчета импеданса стенки с апертурой и преобразованию эквивалентной схемы соответственно.

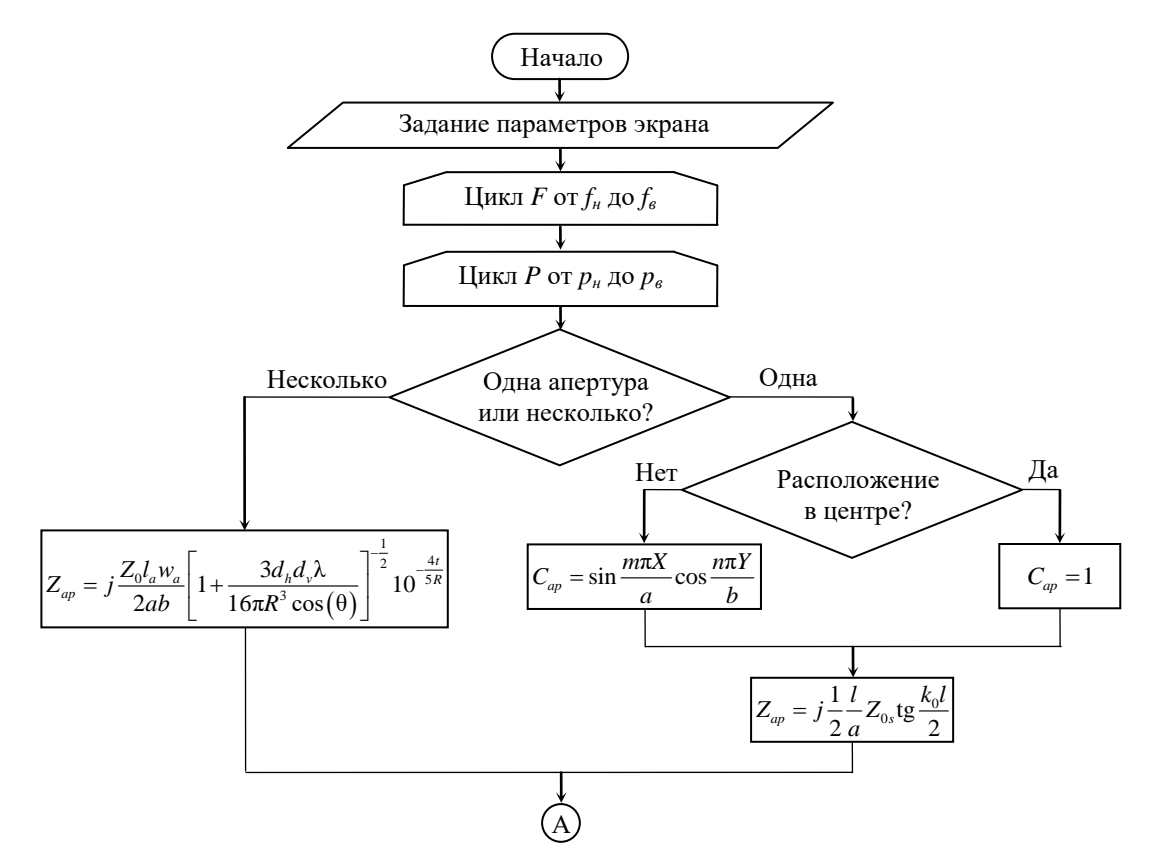

<span id="page-95-0"></span>Рисунок 2.10 - Модель для расчета эффективности экранирования экрана:

расчет импеданса стенки с апертурой

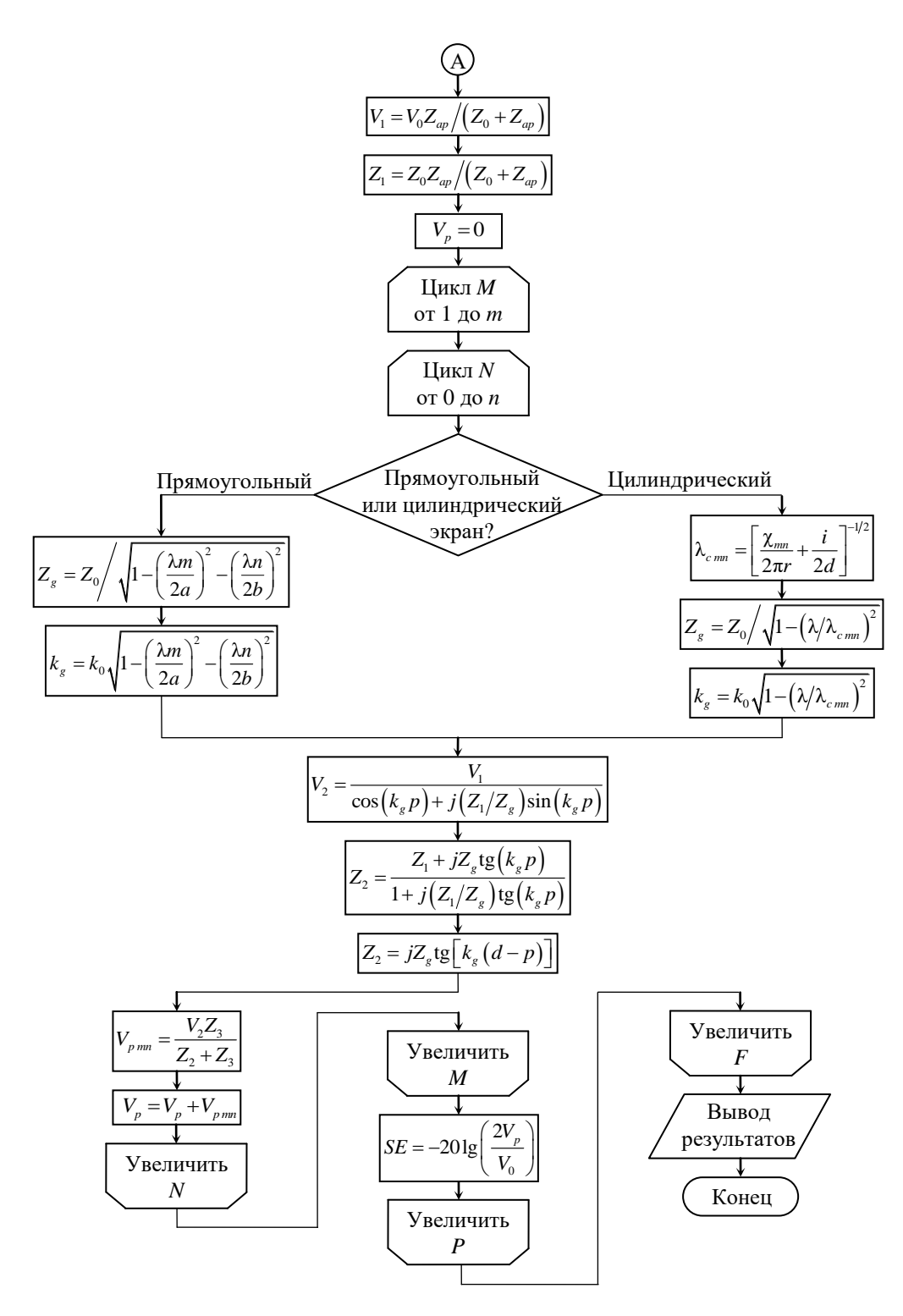

<span id="page-96-1"></span><span id="page-96-0"></span>Рисунок 2.11 – Модель для расчета эффективности экранирования экрана: преобразование эквивалентной схемы

Далее опишем особенности разработанной модели:

1. Учитывает 3 варианта расчета импеданса стенки экрана (для массива апертур по модели из [244], для одной апертуры в центре стенки по модели [245] и для одной апертуры в произвольном положении [246].

2. Предусматривает 2 варианта формы экрана: прямоугольной (по модели Робинсона [245]) и цилиндрической по модели [247].

3. Учитывает высшие типы колебаний, возбуждающиеся внутри экрана, для чего используется итерационная процедура преобразования эквивалентной схемы, предложенная в работе [248].

4. Позволяет выполнять расчет трехмерной картины ЭЭ, в зависимости от частоты источника воздействия и расположения точки наблюдения внутри экрана, что реализуется посредством дополнительного цикла Р.

На основе предложенной модели разработан программный модуль вычисления ЭЭ экрана, детали программной реализации которого приведены в подразделе 3.8, результаты валидации и тестирования приведены в подразделе 4.6.

#### 2.4 Основные результаты раздела

Разработаны алгоритмы для проверки корректности вычисления матриц погонных параметров МПЛП. Разработана модель для вычисления матрицы погонных сопротивлений МПЛП, отличающаяся комбинированным использованием аналитических выражений и правила дифференциальной индуктивности. Разработана модель для вычисления распределения плотности заряда на сегментах при анализе МПЛП с уменьшенными вычислительными Предложен алгоритм многовариантного анализа МПЛП, отличающийся затратами. использованием аналитических выражений для оценки ускорения многократного вычисления матриц, а также автоматическим выбором наиболее подходящего алгоритма многократного вычисления на основе полученной оценки. Предложена модель оценки уязвимости электрических цепей РЭС к воздействиям кондуктивных помеховых сигналов, отличающаяся совместным использованием БД сигналов и нормирующих параметров сигнала. Предложена усовершенствованная модель распределения токов по поверхности антенны, отличающаяся использованием треугольной проводной сетки с тонкопроволочной аппроксимацией. Предложен метод формирования расчетной сетки при моделировании антенн, отличающийся перестроением уникальных ребер совокупности треугольников, удовлетворяющих критерию Делоне, в тонкие провода. Предложена модель расчета эффективности экранирования экрана, отличающаяся учетом трех методов расчета импеданса стенки экрана, возможностью моделирования двух вариантов формы экрана, учетом высших типов колебаний, возможностью выполнять расчет трехмерной картины ЭЭ.

# 3. КОМПЛЕКС ПРОГРАММ ДЛЯ МОДЕЛИРОВАНИЯ МНОГОПРОВОДНЫХ ЛИНИЙ ПЕРЕДАЧИ, АНТЕНН И ЭКРАНОВ

В данном разделе представлены результаты разработки комплекса программ для моделирования МПЛП, антенн и экранов на основе моделей, метода и алгоритмов, описанных в разделе 2 [249–280]. Приведены структурные и поведенческие UML-диаграммы, а также блоксхемы, описывающие архитектуру и функционал систем и модулей, вошедших в состав комплекса. Для модулей, работа с которыми предполагает взаимодействие с пользователем, реализован ГИП. Представлены результаты разработки элементов ЭС по ЭМС.

#### 3.1 Обобщенная структура комплекса программ

Архитектура системы ТАLGAT, выбранной в качестве основы разработки комплекса программ, а также специфика работы ее модулей и интерпретатора инструкций системы, обусловили особенности разработки ее модулей. Далее приведена общая структура комплекса, сопряженного с системой ТАLGAT, и описан процесс интерпретации команд ее модулей.

Прежде чем перейти к описанию особенностей реализации элементов программного комплекса, необходимо выполнить анализ структуры системы, в которую предполагается выполнить интеграцию разработанных элементов комплекса. На рисунке 3.1 приведена схема элементов комплекса программ.

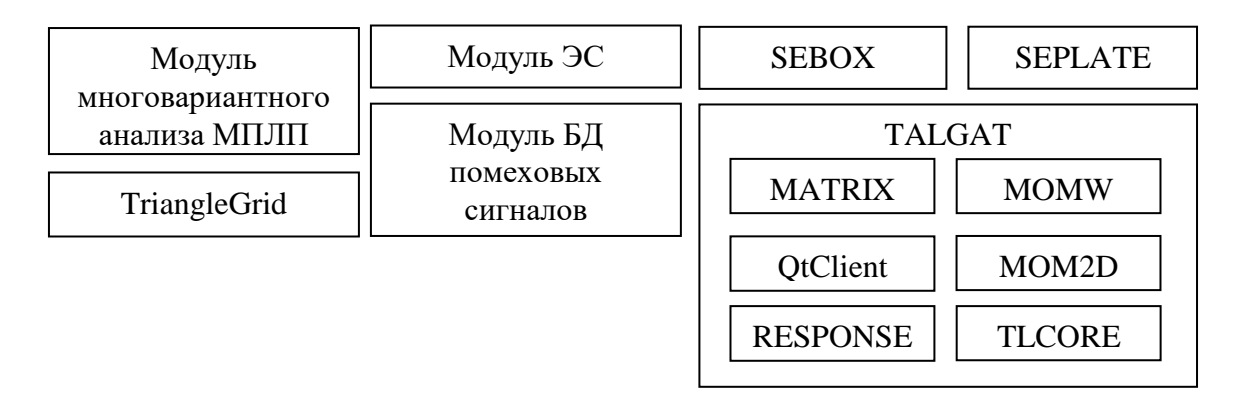

<span id="page-98-0"></span>Рисунок 3.1 - Схема элементов комплекса программ для моделирования МПЛП, антенн и экранов

На схеме отражены новые элементы комплекса, а также подвергшиеся изменениям модули системы TALGAT. Так, в состав комплекса вошли следующие новые элементы:

- модуль БД кондуктивных помеховых сигналов;

- модуль многовариантного анализа МПЛП;

- система электродинамического анализа антенн методом моментов, на основе аппроксимации поверхности треугольниками (TriangleGrid);

- модуль ЭС (на основе синтаксического анализа инструкций системы ТАLGAT).

Модули системы TALGAT, функционал которых был расширен и усовершенствован:

- модуль электродинамического анализа проводных структур на основе метода моментов (MOMW):

- модуль двумерного квазистатического анализа (MOM2D);

- модуль вычисления частотного/временного откликов (RESPONSE);

- вспомогательный модуль работы с матрицами (MATRIX);

- модуль ядра системы TALGAT (TLCORE);

 $-$  графический пользовательский клиент системы (QtClient).

Структурная схема разработанного комплекса программ представлена на рисунке 3.2.

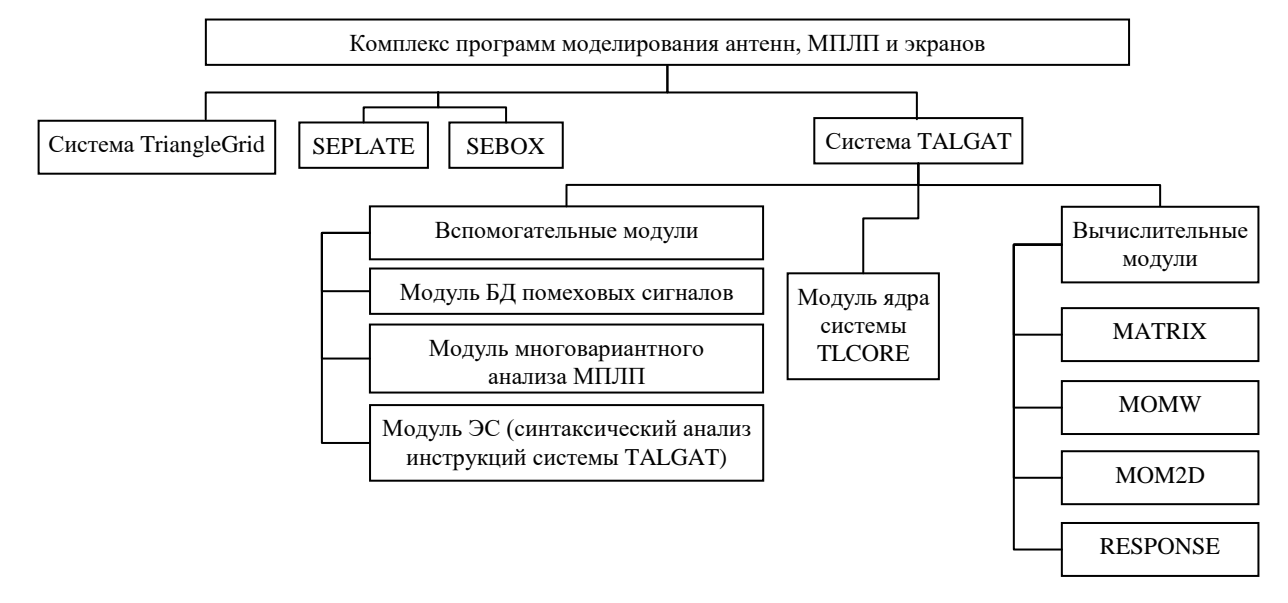

<span id="page-99-0"></span>Рисунок 3.2 – Структурная схема разработанного комплекса программ моделирования антенн, МПЛП и экранов

Система ТАLGAT обладает модульной архитектурой, позволяющей облегчить процесс разработки и интеграции как новых модулей, так и поддержки ранее разработанных. При этом каждый модуль содержит список определенных инструкций (ключевых слов, команд), каждая из которых соответствует определенной функции, реализованной на языке C++. Работа с системой TALGAT ведется посредством интерпретации и выполнения пользовательских скриптов (набор инструкций), написанных на языке TALGAT\_Script (обладающем базовым функционалом по сравнению с полноценным языком программирования) или на языке Python. Алгоритм обработки инструкций системы представлен на рисунке 3.3.

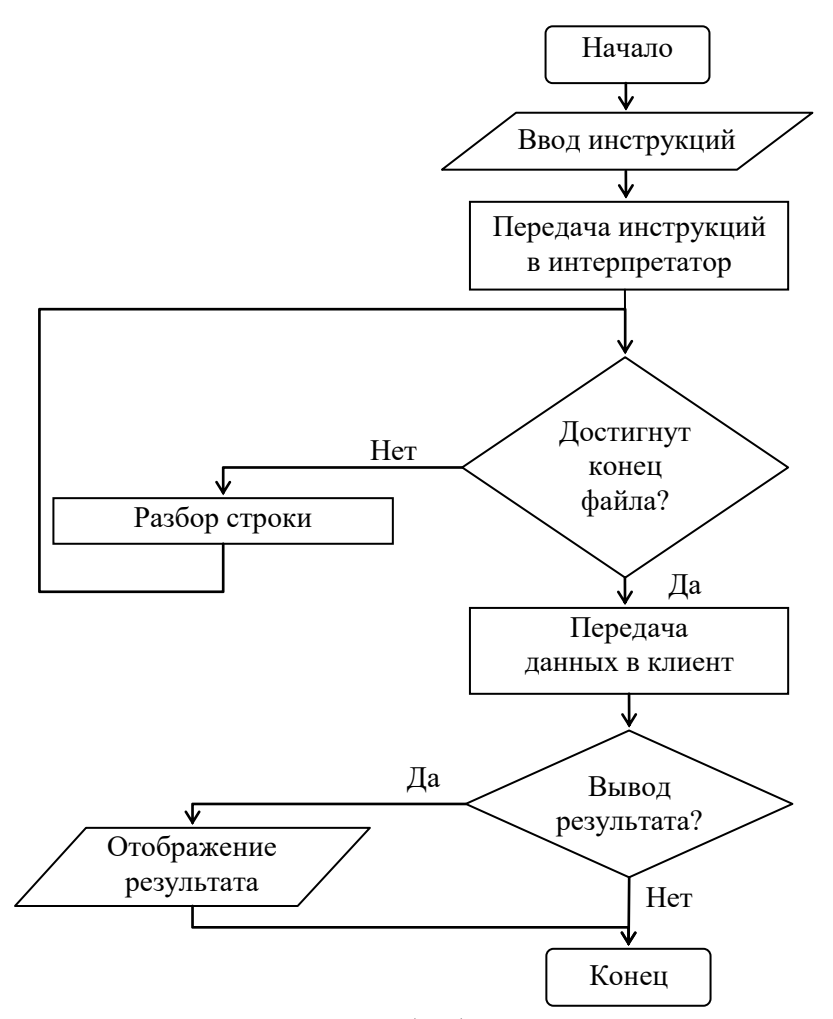

<span id="page-100-0"></span>Рисунок 3.3 - Блок-схема алгоритма обработки инструкций системы TALGAT

На первом этапе, после ввода пользователем списка инструкций выполняется их построчный разбор  $\mathbf{c}$ целью поиска ключевых слов, соответствующих функциям вычислительных и вспомогательных модулей системы (и их аргументов). Далее, найденная функция, принадлежащая конкретному модулю, выполняется, а результат её выполнения передается обратно в ядро интерпрератора системы в виде экземпляра специального класса («HandlerResult»). Если строка содержит более одной инструкции, промежуточный результат выполнения вложенных инструкций используется в качестве аргумента для инструкций более верхнего уровня. Сведения об именах переменных и их значениях, а также пользовательских инструкциях, помещаются в рабочую память программы. Подобным образом происходит разбор всех оставшихся инструкций файла. После этого, при наличии инструкций, отвечающих за отображение результатов (например, команда ЕСНО выводит текстовые или числовые данные в консоль), данные в виде строк передаются в модуль графического клиента системы.

Процесс взаимодействия элементов системы на примере выполнения инструкций из вычислительного модуля MOM2D схематично представлен на рисунке 3.4 в виде UMLдиаграммы последовательности.

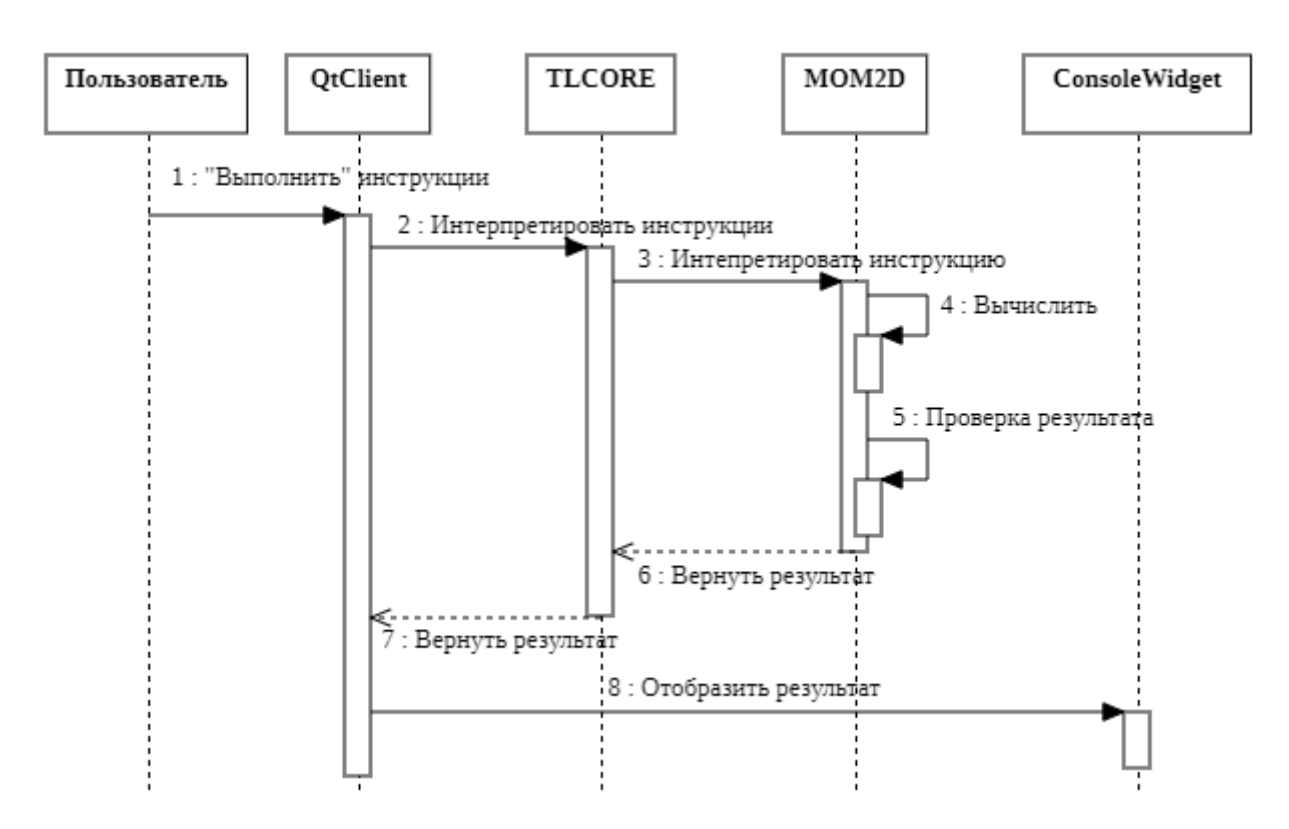

<span id="page-101-1"></span><span id="page-101-0"></span>Рисунок 3.4 – UML-диаграмма последовательности процесса взаимодействия модулей системы TALGAT

## **3.2 Программный модуль многовариантного анализа многопроводных линий передачи**

В данном подразделе представлены результаты разработки программного модуля многовариатного анализа МПЛП (на основе обобщенного алгоритма из п. [2.1.4\)](#page-87-1). Как упоминалось ранее, МПЛП (в том числе и микрополосковые) широко используются при разработке РЭС. Тогда для обеспечения целостности сигналов, питания и ЭМС, требуется тщательное моделирование параметров МПЛП. На этапе проектирования РЭС с использованием САПР зачастую требуется выполнять многократное моделирование элементов РЭС с различными параметрами. Это позволяет инженерам и проектировщикам выполнять быструю оценку и выбор оптимальных параметров, что, в свою очередь, может значительно сократить время разработки и улучшить качество конечного изделия.

Функционал системы TALGAT позволяет выполнять расчет матриц первичных погонных параметров МПЛП (**R**, **L**, **C**, **G**). В случае необходимости оценки влияния нескольких геометрических и электрофизических параметров линии на результирующие матрицы возникают проблемы, связанные с составлением исполняемого набора инструкций, обусловленные особенностью работы ядра системы TALGAT. Для упрощения и оптимизации этого процесса разработан программный модуль многовариантного анализа МПЛП на основе

102

алгоритма представленного в п. 2.1.4. Алгоритм работы модуля показан на рисунке 3.5 в виде блок-схемы.

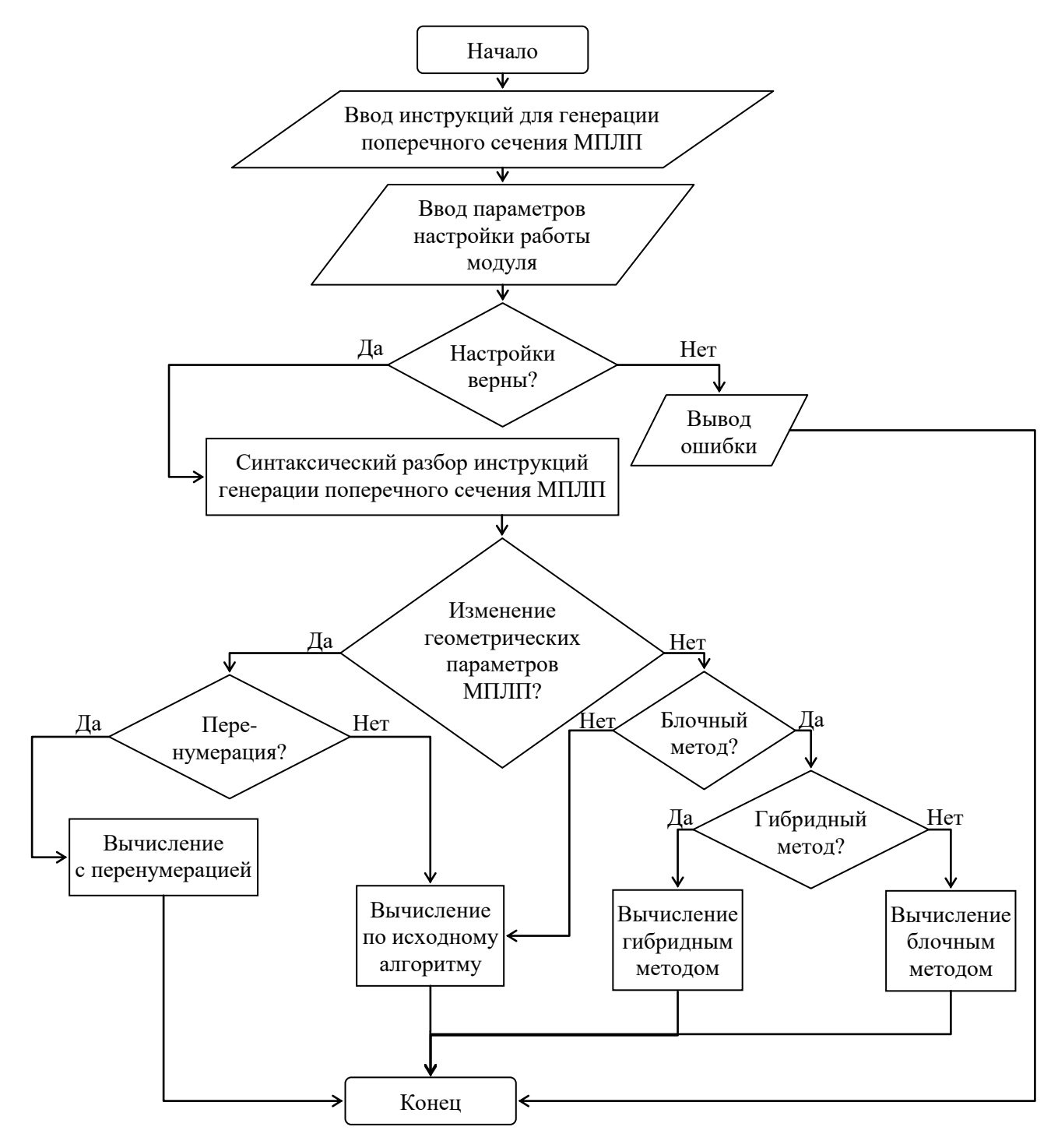

<span id="page-102-0"></span>Рисунок 3.5 - Блок-схема алгоритма работы программного модуля многовариантного анализа МПЛП

На вход программного модуля подается набор инструкций для построения поперечного сечения исследуемой МПЛП, сгенерированный редактором двухмерных конфигураций системы TALGAT или созданный непосредственно пользователем. Далее осуществляется ввод параметров настройки работы модуля. На следующем этапе выполняется оценка корректности настроек работы модуля. В случае если обнаружена ошибка ввода, вызывается информационное окно, указывающее, в какой части программы допущена ошибка. Следующий этап алгоритма состоит в синтаксическом разборе набора инструкций для генерации анализируемой структуры с целью последующего определения типа изменяемой переменной. Выбор типа переменной основан на поиске конкретной инструкции, соответствующей заданию геометрического или электрофизического параметра МПЛП. Дальнейшие шаги алгоритма работы модуля зависят от комбинации введенных параметров, влияющих на тип решаемой задачи. На выходе пользователю доступен автоматически сгенерированный код, выполняющий серию вычислений выбранных матриц, с учетом изменений указанных параметров поперечного сечения МПЛП.

Особенностью методов расчета матриц погонных параметров, лежащих в основе программного модуля, является то, что они используют прямые методы решения СЛАУ. Это позволяет априорно оценить ускорение решения. Реализация данных методов в совокупности с получением вычислительных оценок позволила разработать функционал автоматического выбора метода, используя который, программный модуль анализирует полученную информацию и выбирает оптимальный способ решения задачи с использованием полного пересчета или блочного алгоритма и/или перенумерации [48] (п. 1.1.2).

Реализованы охранные выражения для полей ввода параметров работы программного модуля. Блок-схема алгоритма работы охранных выражений представлена на рисунке 3.6. Для определения корректности введённых параметров выполняются следующие действия:

1) если введен код для генерации структуры, перейти к пункту 2, иначе – ошибка ввода;

2) если добавлена, как минимум, одна переменная, то перейти к 3, иначе – ошибка ввода;

3) если введен шаг изменения переменной, перейти к пункту 4, иначе – ошибка ввода;

4) если введено число изменений переменной, перейти к пункту 5, иначе - ошибка ввода;

5) если введено число проводников МПЛП, перейти к пункту 6, иначе - ошибка ввода;

6) если выбрана матрица для расчёта, перейти к пункту 7, иначе – ошибка ввода;

7) если выбран алгоритм перенумерации, перейти к пункту 7.1. иначе – к пункту 8;

7.1) если введены номера сегментов МПЛП, границы которых изменятся при многовариантном анализе, перейти к пункту 8, иначе - ошибка ввода.

8) если выбран режим отображения результатов, перейти к 8.1, иначе – ввод верен;

8.1) если введены индексы элементов результирующей матрицы погонных параметров МПЛП для построения графика, ввод верен, иначе - ошибка ввода.

В случае возникновения первой обнаруженной ошибки алгоритм охранных выражений вызывает всплывающее окно, представленное на рисунке 3.7.

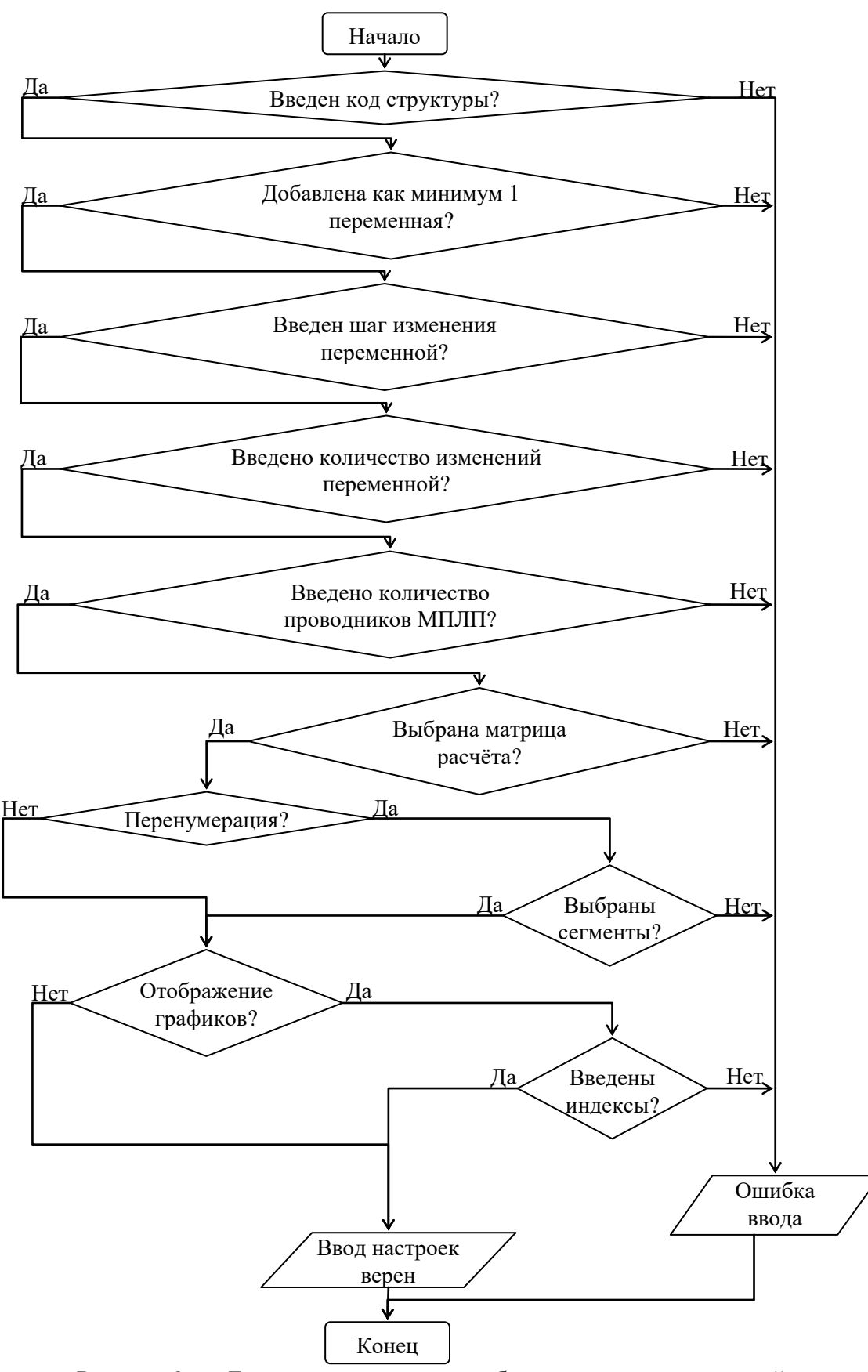

<span id="page-104-0"></span>Рисунок 3.6 – Блок-схема алгоритма работы охранных выражений настройки параметров работы модуля многовариантного анализа МПЛП

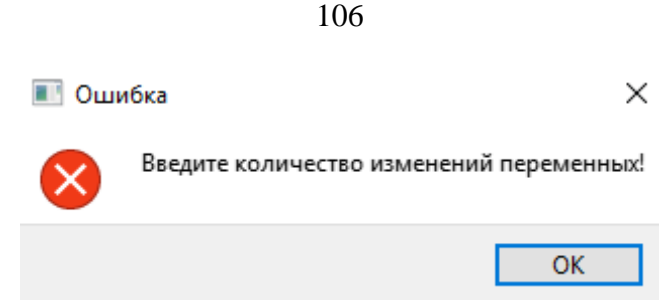

<span id="page-105-0"></span>Рисунок 3.7 – Пример всплывающего окна с оповещением об ошибке в модуле многовариантного анализа МПЛП

Разработанный ГИП программного модуля многовариантного анализа представлен на рисунке [3.8.](#page-105-1) Поле «Код структуры» предназначено для загрузки набора инструкций для построения поперечного сечения МПЛП на языке, пригодном для синтаксического разбора и преобразования. Поле «Количество изменений переменных» позволяет задать параметры работы алгоритма многовариантного анализа, а именно, количество изменений переменных (геометрические и электрофизические параметры МПЛП), добавленных в таблицу, с указанным шагом.

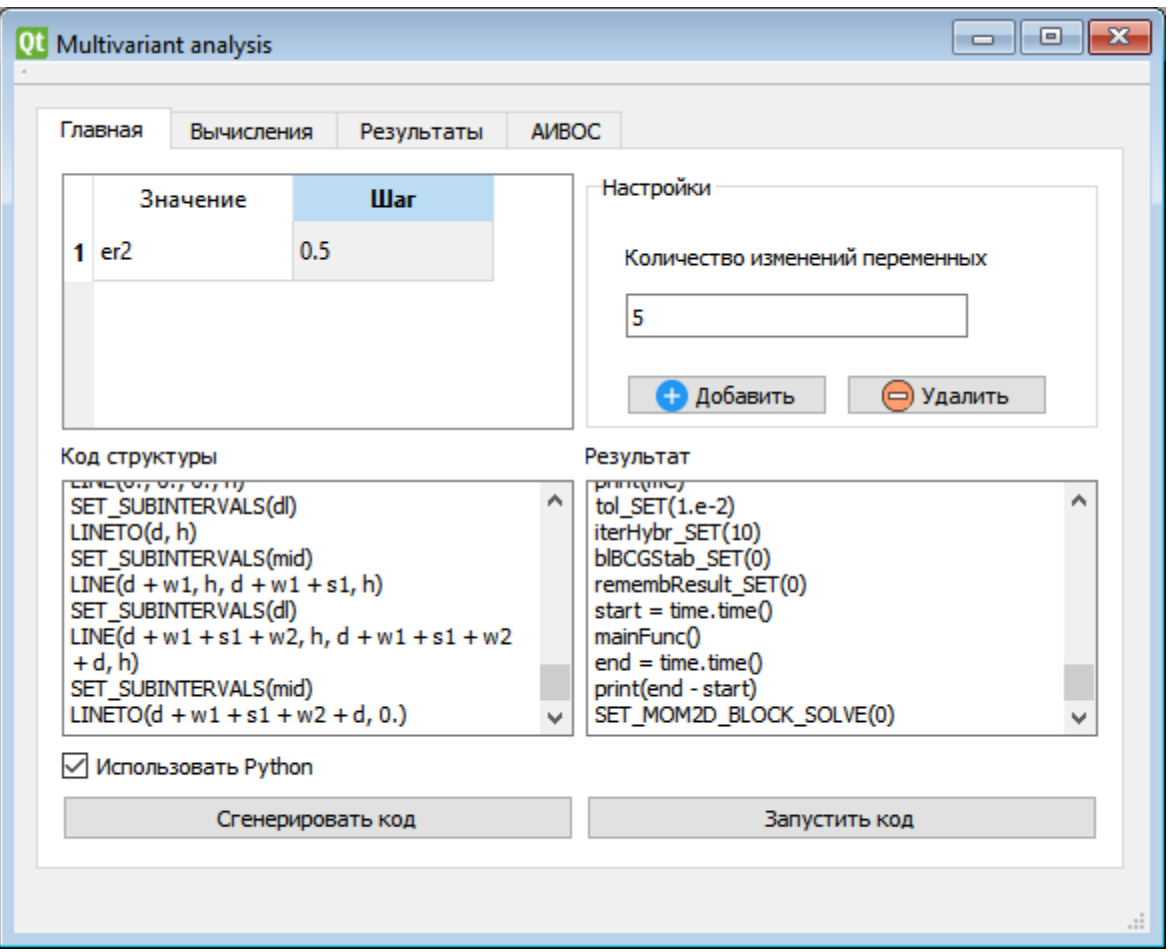

<span id="page-105-1"></span>Рисунок 3.8 – ГИП модуля многовариантного анализа МПЛП

Вкладка «Вычисления» содержит функционал выбора матриц, расчёт которых будет осуществляться при запуске сгенерированного кода. По нажатию на элемент «Визуализация геометрии» пользователю доступно графическое отображение промежуточных результатов изменения геометрических параметров исходной структуры. Элементы интерфейса «Полный пересчет», «Блочный метод», «Гибридный метод», «Перенумерация» позволяют выбрать вычислительный метод, который будет использован при решении задачи.

Нажатие на элемент «Строить график» (вкладка «Результаты») добавляет  $\, {\bf B}$ результирующий код строки для построения двухмерных графиков зависимости значений элементов выбранной матрицы, относительно номера итерации. Доступна детальная настройка данного механизма, с помощью выбора конкретного или нескольких элементов матрицы, вывода всех графиков в одно или отдельные окна (рисунок 3.9).

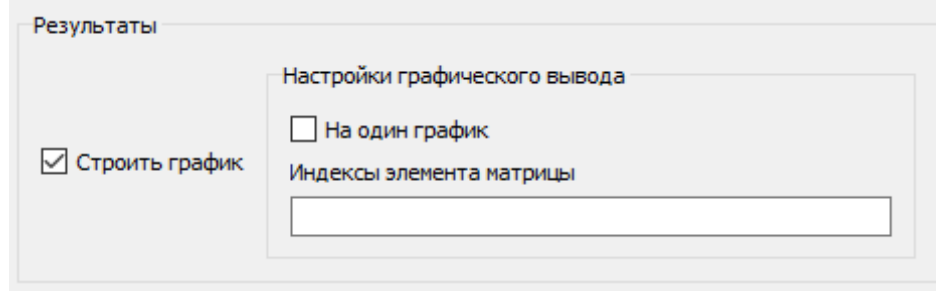

<span id="page-106-0"></span>Рисунок 3.9 - Меню настройки функционала графического отображения результатов вычисления модуля многовариантного анализа МПЛП

Функционал программного модуля многовариантного анализа МПЛП расширен с помощью режима автоматического анализа введенных данных, параметров и настроек. Данный режим позволяет автоматически выбрать оптимальный метод решения задачи. Элемент «Автоматический выбор» интерфейса (вкладка «Вычисления») вызывает функцию программного модуля, которая сопоставляет значения введенных в таблицу переменных, с инструкциями построения структуры (в каких именно инструкциях используются переменные в качестве аргументов) и в зависимости от этого предоставляет доступ к детальным настройкам алгоритма перенумерации, выбора блочного или гибридного решения методов СЛАУ (рисунки 3.10, 3.11).

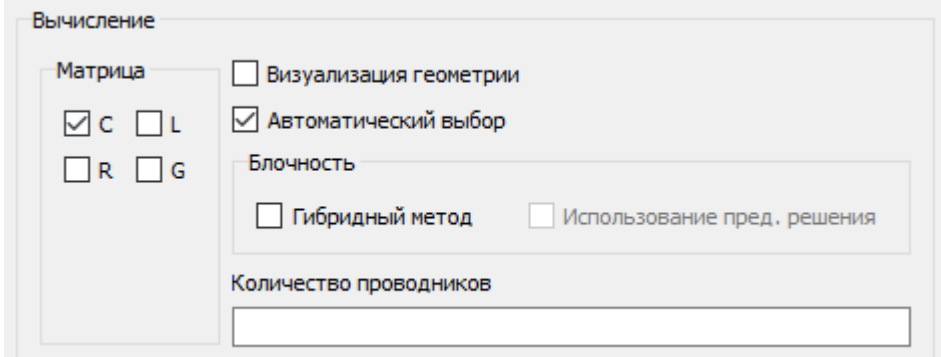

<span id="page-107-0"></span>Рисунок 3.10 – Меню детальной настройки алгоритма при использовании блочного алгоритма решения СЛАУ в модуле многовариантного анализа МПЛП

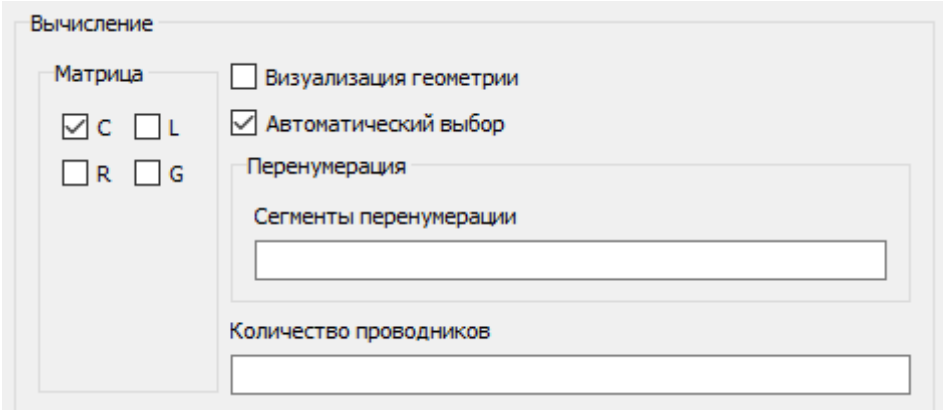

<span id="page-107-1"></span>Рисунок 3.11 – Меню детальной настройки алгоритма при использовании перенумерации для решения СЛАУ в модуле многовариантного анализа МПЛП

Выполнена программная реализация алгоритмов аналитической оценки ускорения решения СЛАУ [\[48\]](#page-27-1). При установке автоматического режима программный модуль анализирует полученную информацию и предоставляет оптимальный способ решения задачи с использованием полного пересчета или алгоритмов блочного разложения и перенумерации. Измененный алгоритм работы модуля, с учетом функционала вычисления аналитической оценки, представлен на рисунке [3.12,](#page-108-0) где  $\beta$  – отношение общего времени решения серии СЛАУ при полном пересчете ко времени решения с использованием блочного разложения.
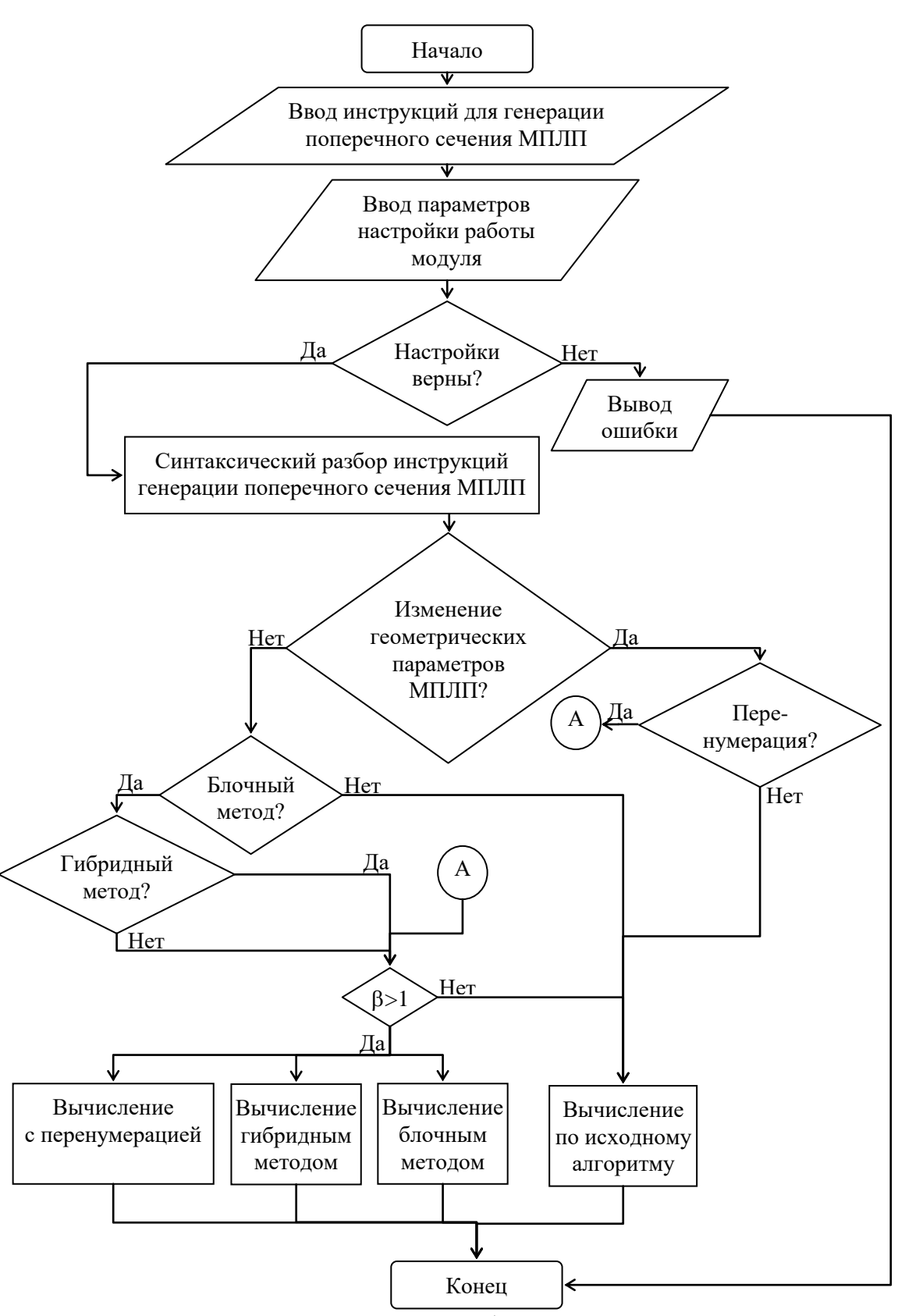

Рисунок 3.12 – Блок-схема алгоритма выбора метода решения серии СЛАУ в программном модуле многовариантного анализа МПЛП

## 3.3 Программная реализация алгоритмов проверки корректности вычисления матриц погонных параметров многопроводных линий передачи

данном подразделе описана программная реализация алгоритмов проверки B корректности вычисления матриц погонных параметров МПЛП. Для контроля соответствия результатов выполнения инструкций системы ТАLGAT со стороны ГИП произведена модификация класса «HandlerResult», отвечающего за хранение и передачу результатов выполнения инструкций системы. Так, экземпляры класса хранят информацию о статусе обработки инструкции (false/true) и возникших ошибках при её выполнении (коды ошибок). Далее, на этапе обработки результата выполнения инструкции, при передаче результата (строка символов) в клиент системы, коды ошибок извлекаются из экземпляра класса «HandlerResult» и добавляются в строку вместе со специальными символами, указывающими на начало и конец блока, описывающего коды ошибок. На финальном этапе класс, отвечающий за текстовое представление результатов (консоль системы), извлекает коды ошибок из результирующей строки и отображает информацию о них в отдельном окне. На рисунке 3.13 показан результат работы алгоритмов проверки на примере экранированной 4-проводной полосковой линии передачи.

#### Error Message

×

 $\mathfrak{a}$ 

[Matrix calcC error]:

Diagonal elements must be positive, non-diagonal elements must be negative. The diagonal element must be greater than the sum of the row elements

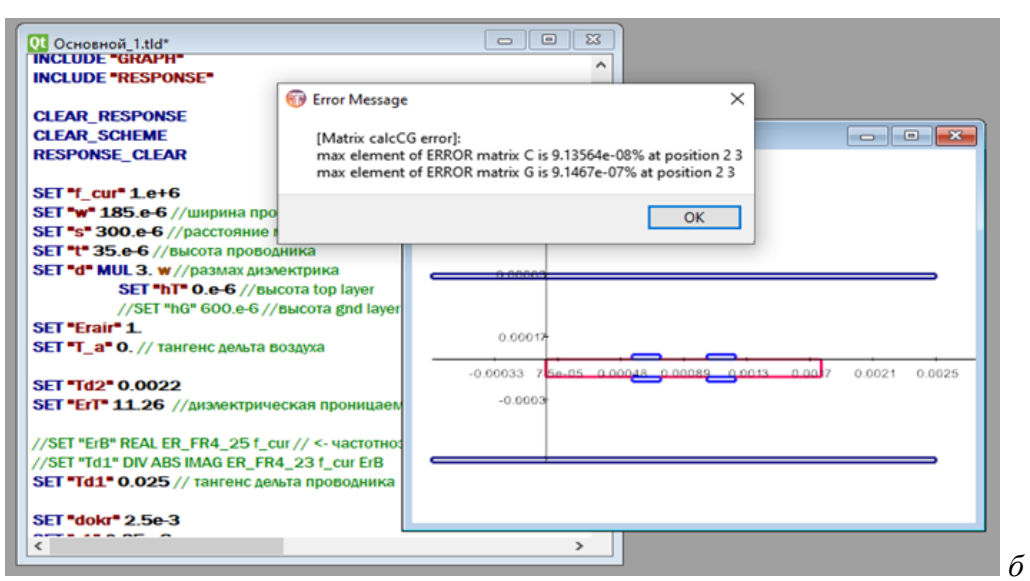

<span id="page-109-0"></span>Рисунок 3.13 – Примеры информационного окна: некорректный расчет матрицы  $C(a)$ и уровень асимметрии матриц С и G (б) 4-проводной полосковой линии передачи

# 3.4 Программная реализация обобщенного алгоритма вычисления матрицы погонных сопротивлений многопроводной линии передачи

Программно реализован обобщенный алгоритм вычисления матрицы погонных сопротивлений МПЛП. Далее опишем детали его реализации. Все вычислительные операции получения значений элементов матрицы R объединены в одну универсальную функцию, чтобы избежать дублирования строк кода. В общем случае, пользователь задает входные параметры: размеры структуры, частоту, точность вычислений, параметры отображения результатов. В зависимости от того, было ли задано значение расширения границ проводника, оно устанавливается равным пользовательскому либо высчитывается программно, как 0,1 от минимального параметра структуры.

В цикле, обходящем все сегменты поперечного сечения, происходит ряд вычислений. Сначала заполняется матрица кортежей трех элементов  $(t, w, h)$ , соответствующих толщине и ширине проводника и толщине подложки. Вычисления вынесены в отдельную функцию, в которой производятся алгебраические операции между минимальными и максимальными элементами по осям  $x$  и  $y$ . В случае соответствия сегмента заземленному проводнику вычисляется значение погонного сопротивления опорного проводника  $r_{g0}$  по (2.2) на *i*-й итерации. Полученная матрица R хранятся в памяти в виде отдельного массива. Далее вычисляется значение погонного сопротивления сигнального проводника по (2.1). Затем вычисляются координаты точек проводников, соответствующих минимуму и максимуму по осям. Вычисление происходит  $3a$ счет сравнения  $\overline{H}X$ текущих значений  $\mathbf{c}$ минимальными/максимальными значениями на предыдущих итерациях.

На следующем шаге происходит заполнение внедиагональных элементов матрицы **R**. При наличии бесконечной плоскости земли значение  $r_{g0}$  вычисляется как  $1/\sigma S_{\text{o6mee}}$ . Иначе значение  $r_{g0}$  берется из матрицы, полученной на предыдущем шаге. Значения на главной диагонали увеличиваются на соответствующее значение  $r_{\text{g0}}$ . Затем происходит вычисление границ перехода от низкой частоты к средней  $(f_0)$  и от средней к высокой  $(f_s)$ .

На последнем этапе вычислений пользовательское значение введенной частоты сравнивается с константным  $(f = 0)$  и вычисленным  $(f_s)$  значениями. При  $f = 0$  расчет матрицы **R** считается законченным и матрица отправляется на печать. Иначе расчет **R** происходит по алгоритму из [281]. Если  $f > f_{\text{scope, the}}$  результат получен. В ином случае вычисляются  $F(f)$  по формуле (2.7), а диагональные элементы пересчитываются по (2.6).

### **3.5 База данных кондуктивных помеховых сигналов**

Разработана БД помеховых сигналов и использован математический аппарат расчета *N*норм, позволяющий численно оценить потенциальные изменения, вызванные воздействием этих сигналов. При разработке базы использованы оцифрованные сигналы, полученные из опубликованных данных для высоковольтных импульсов и мощных электромагнитных излучателей, которые могут быть рассмотрены как потенциальные источники преднамеренных электромагнитных воздействий. Для анализа сигналов целесообразно применять *N*-нормы, являющиеся параметрами, используемыми для характеристики сигнала во временной области и определения угроз оборудованию [\[238,](#page-89-0) [239\]](#page-89-1). Расчет *N*-норм основан на применении математических операторов ко всей форме сигнала. Краткое описание норм, с указанием того, почему норма представляет интерес, представлено в таблице [2.1.](#page-89-2)

В результате разработана БД, содержащая 11 сигналов (BAE-NLTL, GaAs, RADAN303B, STUN GUN и др.), функционал для редактирования и наполнения БД и методы вычисления 5 *N*норм. Содержимое БД реализовано в виде набора внешних файлов, интегрированных в систему TALGAT. Примеры форм помеховых сигналов, реализованных в БД, показаны на рисунке [3.14.](#page-111-0)

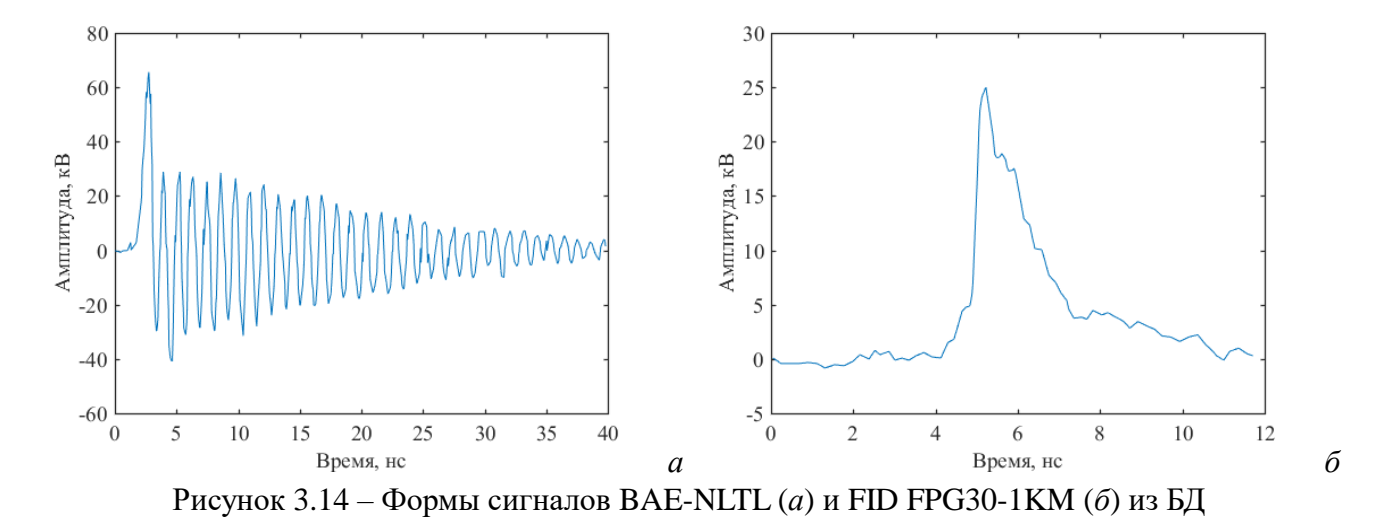

<span id="page-111-0"></span>Загрузка сигнала из БД в соответствующий элемент интерфейса редактора принципиальных схем реализована посредством выбора сигнала из выпадающего списка. После выбора сигнала пользователю доступно предварительное изображение формы сигнала (рисунок [3.15\)](#page-112-0).

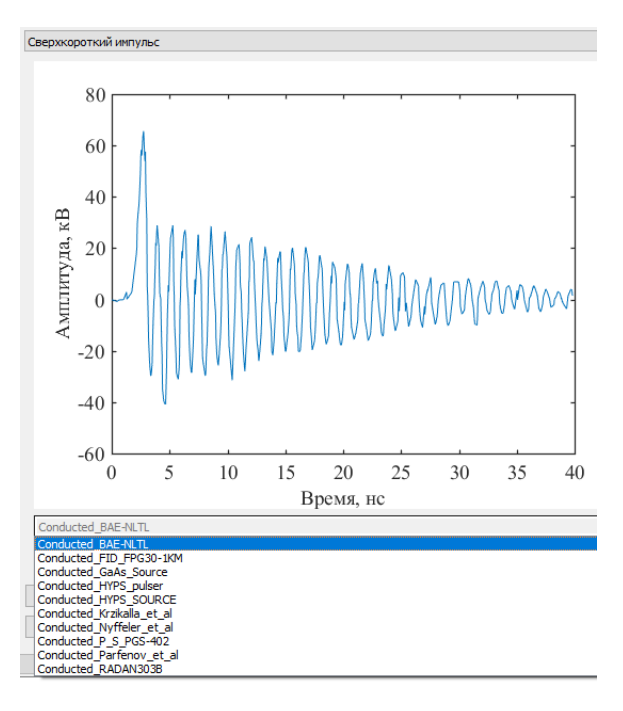

<span id="page-112-0"></span>Рисунок 3.15 – Пример загрузки воздействующего сигнала из БД

Элементы интерфейса, соответствующие функционалу вычисления *N*-норм, интегрированы в окно отображения временных/частотных откликов системы TALGAT (модуль RESPONSE) (рисунок [3.16\)](#page-112-1). По нажатию на кнопки «*N*1-*N*5» производится расчет норм и отображение полученных значений в специальный графический элемент. Функциональной особенностью данной разработки является процесс разбора массива входных строк из исходных файлов и последующее преобразование их в структуры данных, пригодные для графического отображения системой TALGAT.

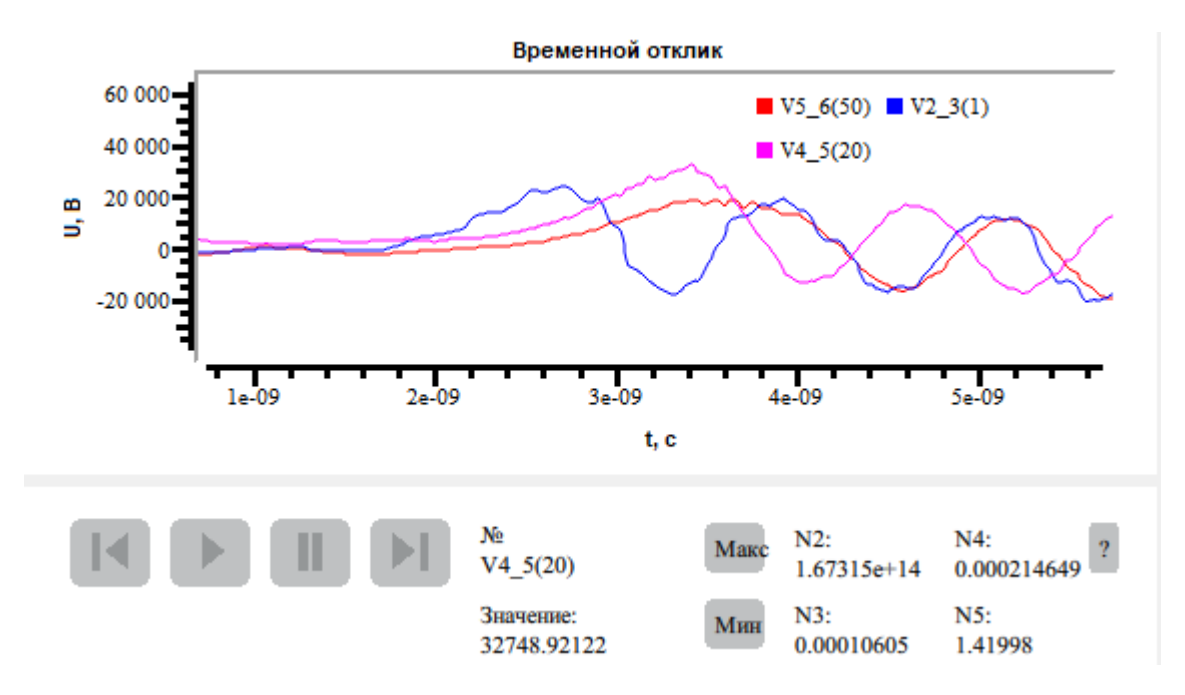

<span id="page-112-1"></span>Рисунок 3.16 – ГИП окна для вычисления и отображения *N*-норм

Разработан функционал наполнения и редактирования содержимого БД. ГИП окна редактирования БД представлен на рисунке [3.17.](#page-113-0)

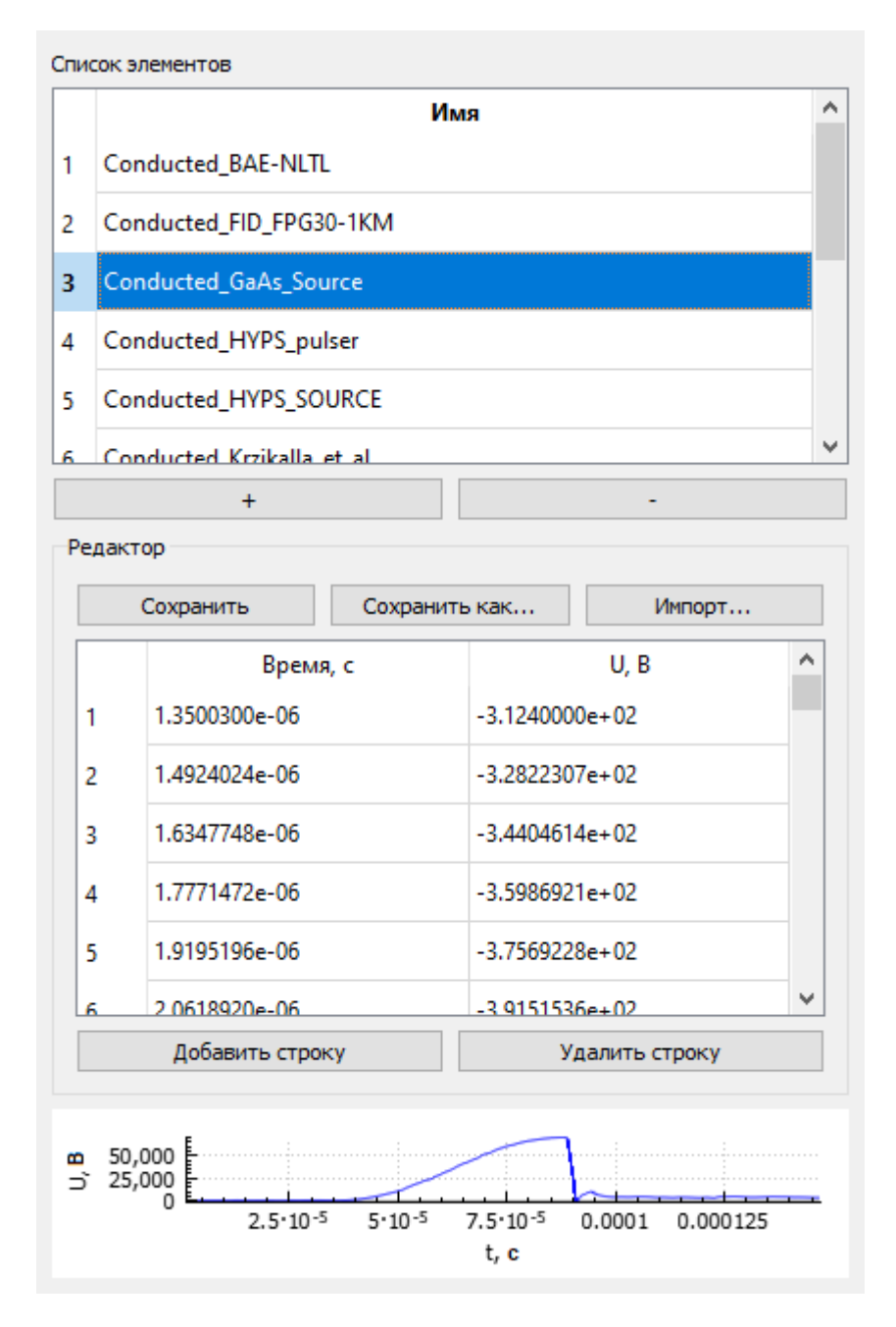

<span id="page-113-0"></span>Рисунок 3.17 – ГИП окна для редактирования содержимого БД

Верхняя часть интерфейса окна содержит элементы БД в виде текстового списка с названиями сигналов. При нажатии на строку, которая соответствует сигналу из БД, таблица в центре окна заполняется текстовыми данными из выбранного документа. Нижняя часть окна содержит графический объект библиотеки QCustomPlot, используемый для отображения формы выбранного сигнала. Добавление и удаление элементов БД выполняется с помощью взаимодействия пользователя с кнопками «+» и «–». Попытка удаления предустановленного

элемента БД активирует охранный механизм, запрещающий изменение либо удаление выбранного файла и отображает окно с предупреждением (рисунок [3.18\)](#page-114-0).

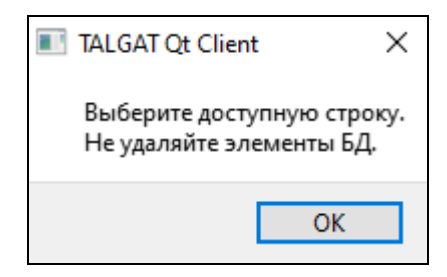

Рисунок 3.18 – Информационное окно, отображающее результат работы охранного механизма БД

Процесс создания нового элемента БД выполняется в два этапа. На первом пользователь вводит название создаваемого элемента БД в специальное диалоговое окно (рисунок [3.19\)](#page-114-1).

<span id="page-114-0"></span>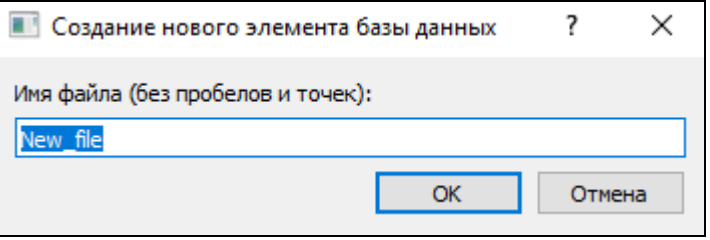

<span id="page-114-1"></span>Рисунок 3.19 – Диалоговое окно для создания нового элемента БД

После подтверждения выбора названия, в директории создается пустой документ, имя которого добавляется в список элементов БД в верхней части окна интерфейса редактирования БД. На втором этапе происходит заполнение созданного элемента БД с помощью элементов управления, расположенных в центральной части окна. Пользователю доступны два варианта заполнения: автоматический (с помощью загрузки данных из внешнего текстового файла) и ручной (с помощью заполнения таблицы в центре окна модуля). Кроме того, реализована возможность сохранения данных в сторонний файл.

Разработан функционал вычисления *N*-норм по всему пути прохождения сигнала и появления окна справочной информации (рисунок [3.20\)](#page-115-0). Реализована возможность получения портрета по заданной норме временного отклика. Это позволяет оценить общую картину изменения нормы вдоль всей длины цепи и локализовать ее участки, где значения нормы максимальны (рисунок [3.21\)](#page-115-1).

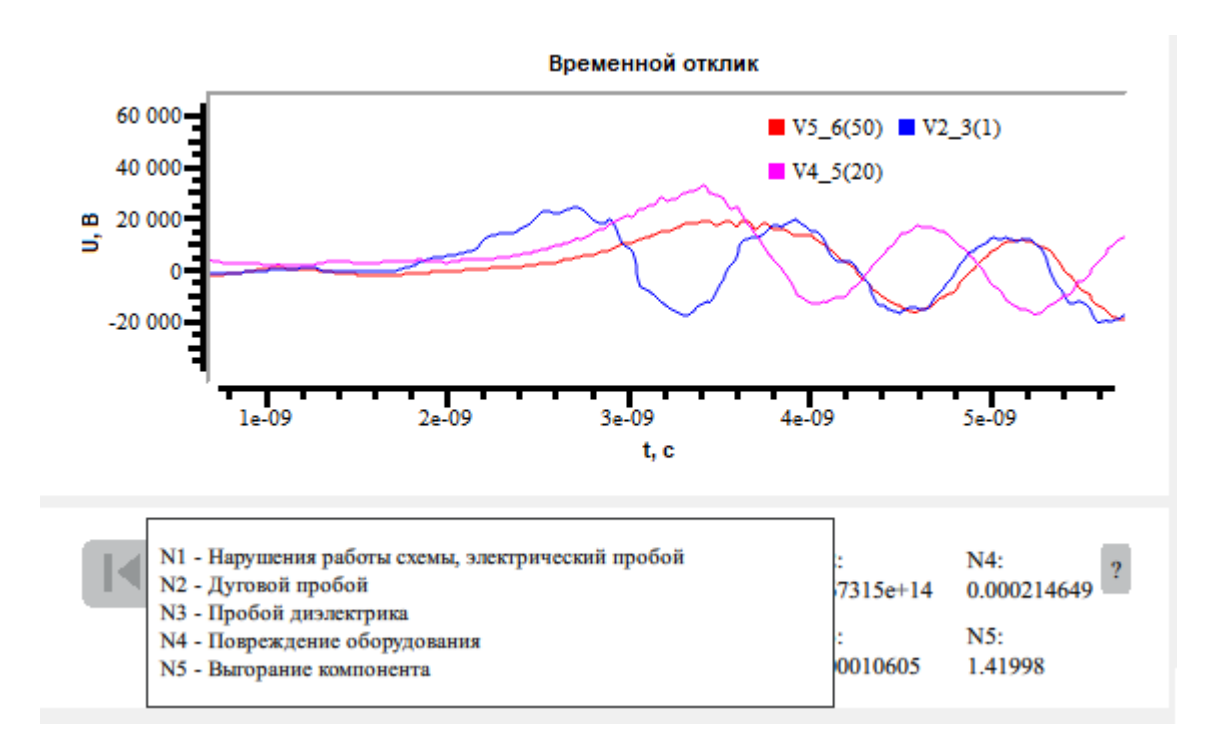

<span id="page-115-0"></span>Рисунок 3.20 – Всплывающее меню информации по функционалу *N*-норм

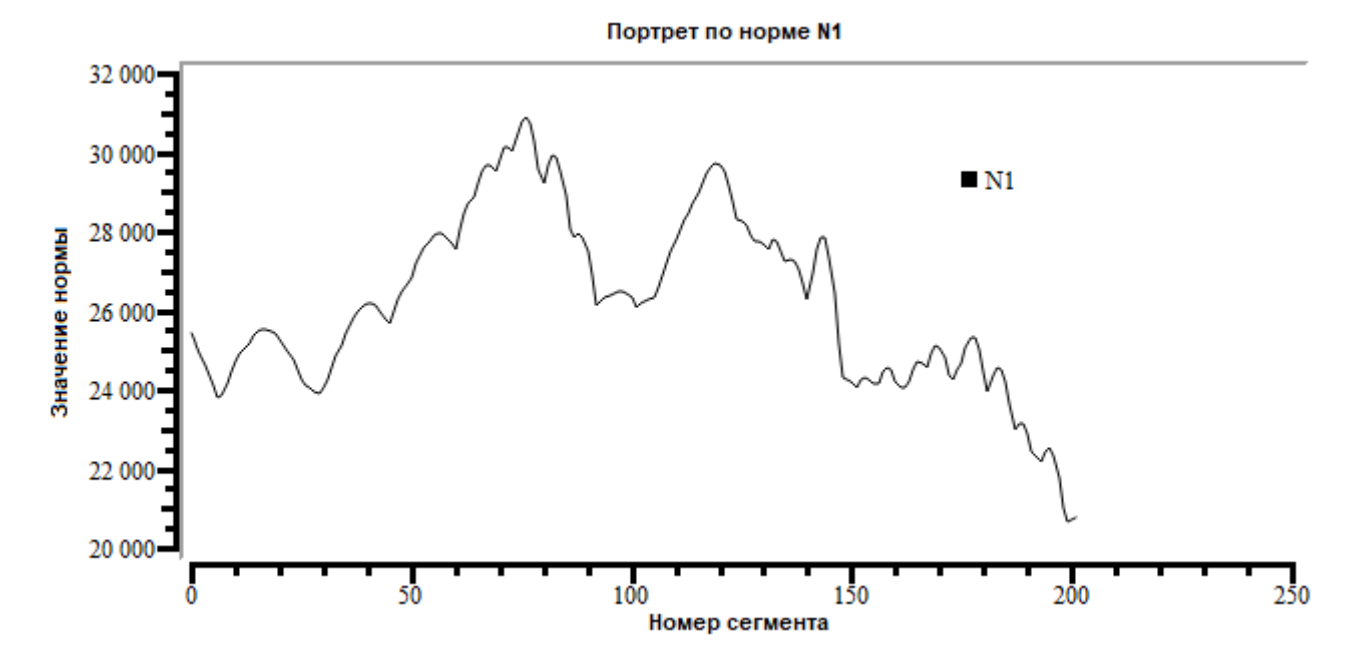

<span id="page-115-1"></span>Рисунок  $3.21$  – Портрет по норме  $N_1$ 

Реализация БД помеховых сигналов и функционала вычисления *N*-норм позволила разработать модуль формирования аналитической справочной информации. Программный модуль может быть использован для выявления мест потенциальных уязвимостей моделируемой структуры из отрезков МПЛП при воздействии на нее опасных помеховых сигналов на основании расчета нормирующих параметров отклика. Для анализа произвольной топологии, заданной пользователем, в модуле применяются нормы  $N_1 - N_5$  и 11 сигналов, реализованных в БД помеховых сигналов.

116

Работа модуля осуществляется следующим образом: модуль в автоматическом режиме выполняет расчет откликов на заданном пути сигнала на воздействие 11 помеховых сигналов. Для каждого из сигналов в каждом сегменте топологии рассчитывается 5 норм, после чего определяются сегменты структуры, в которых значения норм максимальны. Затем в отклике, полученном для данного сегмента, определяется максимальное значение напряжения, которое нормируется относительно максимального значения напряжения входного сигнала. Полученные результаты отображаются в ячейках таблицы на главном окне модуля, где также указываются номер отрезка линии передачи и номер сегмента, в котором выявлено максимальное значение *N*нормы (рисунок [3.22\)](#page-116-0). В зависимости от нормированного максимального значения напряжения изменяется цвет фона соответствующих ячеек таблицы (от зеленого к темно-красному), указывая пользователю наиболее уязвимые места заданной топологии. В таблице справа также указываются значения максимального напряжения входного сигнала, применяемые при заполнении ячеек, а слева отображаются названия используемых сигналов.

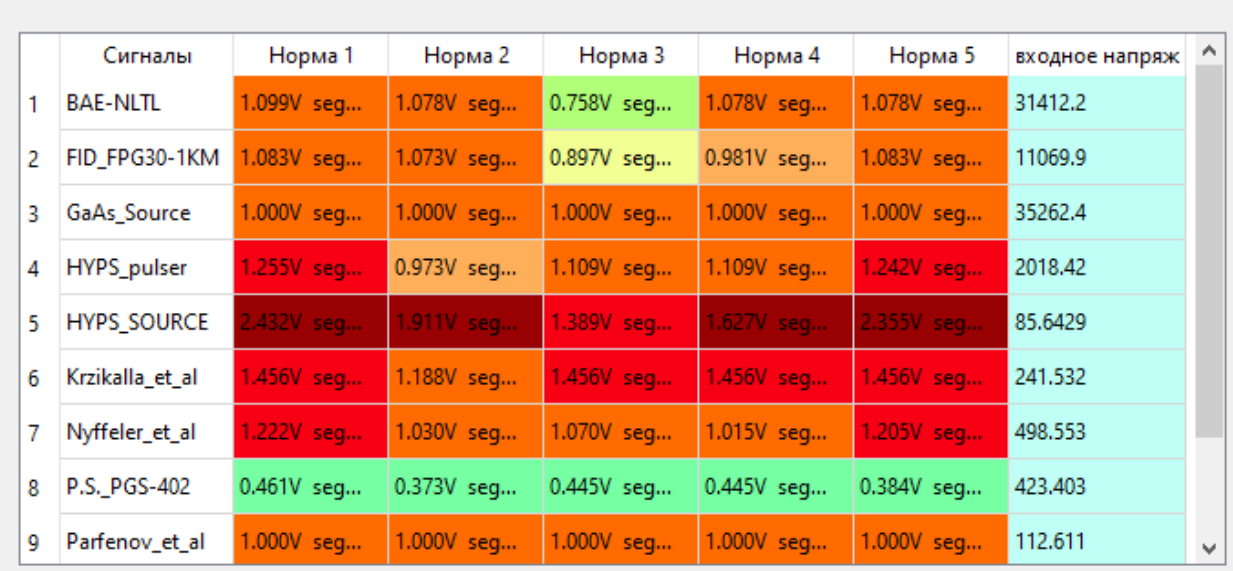

<span id="page-116-0"></span>Рисунок 3.22 – Главное окно модуля формирования аналитической информации

При нажатии на ячейки таблицы в нижней части главного окна модуля строятся портреты *N*-норм, нормированные относительно значений *N*1–*N*<sup>5</sup> входного помехового сигнала, что позволяет подробно рассмотреть уязвимые узлы заданного пользователем пути сигнала, без привязки к амплитуде воздействия. Пример графического отображения зависимости относительных значений нормирующего параметра *N*<sup>2</sup> от номера сегмента структуры (рисунок [3.23\)](#page-117-0) при воздействии на нее помехового сигнала *HYPS\_SOURCE* представлен на рисунке [3.24.](#page-117-1) Также, в случае превышения порогового значения *N*-нормы, указывающего на

высокую степень уязвимости, в нижней части экрана отображается соответствующая рекомендация по еѐ устранению.

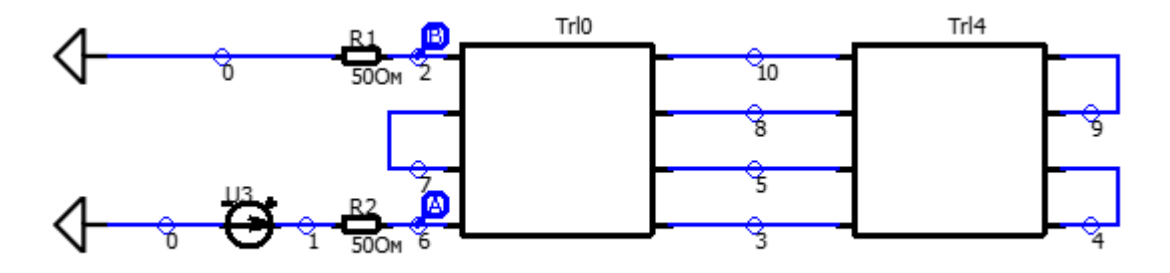

<span id="page-117-0"></span>Рисунок 3.23 – Принципиальная схема анализируемой структуры

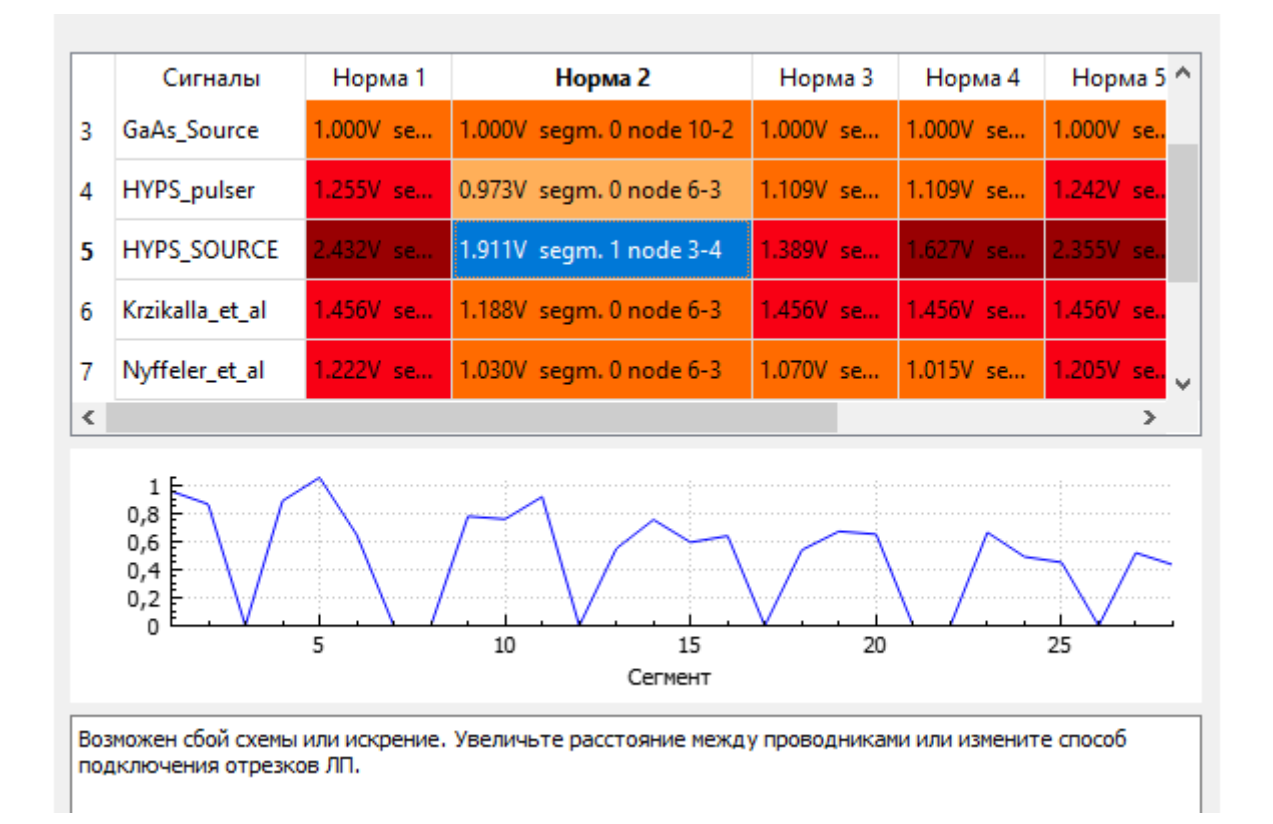

<span id="page-117-1"></span>Рисунок 3.24 – Пример графического отображения

нормированных значений нормы *N*<sup>1</sup> в схеме из рисунка [3.23](#page-117-0)

## **3.6 Система моделирования антенн методом моментов на основе аппроксимации поверхности треугольниками**

Здесь описаны детали реализации системы моделирования антенн методом моментов на основе треугольной поверхностной аппроксимации. На рисунке [3.25](#page-118-0) приведена структурная схема системы.

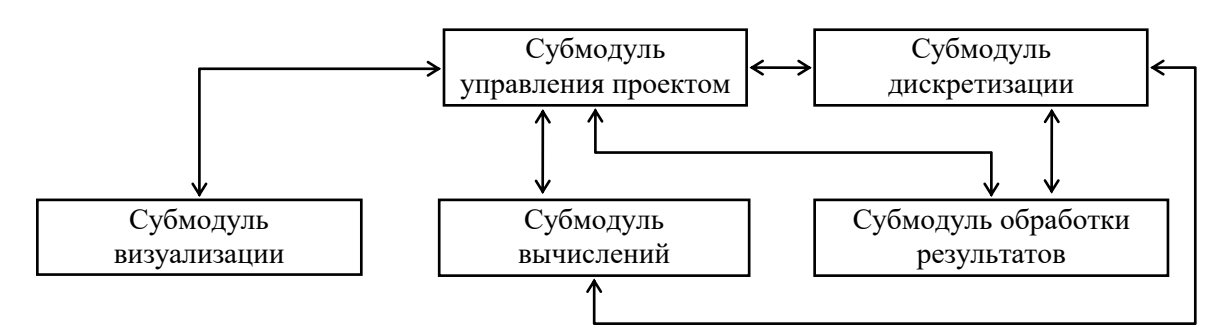

<span id="page-118-0"></span>Рисунок 3.25 - Структурная схема системы моделирования антенн на основе аппроксимации поверхности треугольниками

Архитектура системы выполнена в виде набора независимых и функционально законченных элементов (субмодулей). Основным элементом, отвечающим за организацию и хранение необходимых для вычисления файлов, является субмодуль управления проектом. На начальном этапе работы с модулем пользователь создает новый проект, который сохраняется в отдельной директории на рабочей станции. При создании проекта пользователь выбирает файл с исходной геометрией антенны в формате STEP (стандартный формат, используемый в САПР для описания геометрии и свойств моделируемого объекта). Далее файл дублируется в рабочую директорию и конвертируется в формат OFF (текстовый формат представления геометрии трехмерных объектов), содержащий массивы координат и номеров вершин исходной полигональной сетки, которые используются в качестве исходных данных при дискретизации модели. Далее вводятся частотный диапазон моделирования и максимальный шаг расчетной сетки, которые сохраняются в текстовом файле в директории проекта. Для задания источника воздействия в зазоре между гранями модели антенны строится порт [105]. Посредством интерактивного взаимодействия с моделью антенны пользователь задает координаты точек  $a_1$  и  $a_2$ , определяющих высоту порта, а ширина порта вычисляется автоматически во время работы модуля дискретизации по заданному числу ячеек сетки на длину волны, которое преобразуется в максимальный шаг дискретизации  $\Delta$  (рисунок 3.26*a*). После этого выполняется процедура объединения расчетных сеток антенны и порта с последующим выбором ребра для задания напряжения  $V_{\text{in}}$  (пунктирная линия на рисунке 3.266). По результатам вычислений на одной из выбранных пользователем частот модуль производит сохранение вектора токов I, а также параметров RWG-функций и их нумерацию в расчетной сетке. Описанный подход к организации хранения данных проекта позволяет получить повторный доступ к результатам моделирования без их повторного расчета после перезапуска системы.

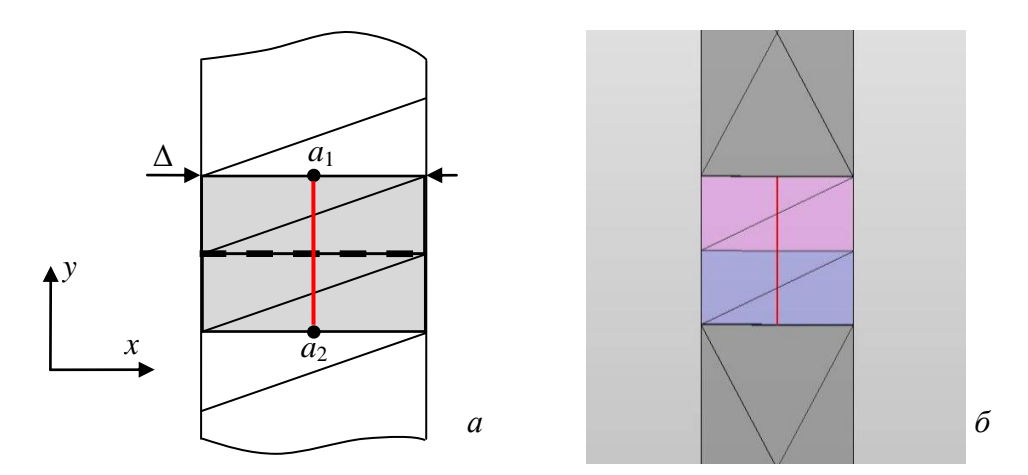

<span id="page-119-0"></span>Рисунок 3.26 – Схематичное представление (а) и результат выполнения (б) процедуры задания источника возбуждения

Субмодуль дискретизации формирует треугольную поверхностную сетку на основе заданного числа ячеек, укладывающихся на длину волны. В программной реализации субмодуля используется алгоритм триангуляции Делоне из библиотеки CGAL, в качестве входных параметров которого применяются геометрия антенны в формате OFF, максимальное значение шага дискретизации и число итераций адаптивного уточнения сетки. При выполнении вычислений в диапазоне частот используется одна расчетная сетка, строящаяся относительно верхней границы частотного диапазона. На основе дискретизированной модели антенны субмодуль вычислений формирует СЛАУ в соответствии с (1.112)–(1.114) и выполняет её решение на каждой заданной частоте с использованием процедур из библиотеки Eigen и директив OpenMP. Затем полученные вектора плотности токов і используются в субмодуле обработки результатов для вычисления характеристик антенны по (1.116)-(1.120). Этот субмодуль также осуществляет формирование массивов данных для двумерного отображения характеристик излучения антенны в требуемых сечениях. Субмодуль визуализации служит для отображения трехмерной сцены, модели антенны и вычисленной диаграммы направленности. В нем также реализуются элементы графического интерфейса, служащие для вывода характеристик излучения антенны на указанных плоскостях в полярной системе координат. Для реализации субмодуля используются библиотеки и средства разработки Qt, OpenCascade и VTK. Алгоритм работы системы, поясняющий процедуру вычисления характеристик антенн, приведен на рисунке 3.27.

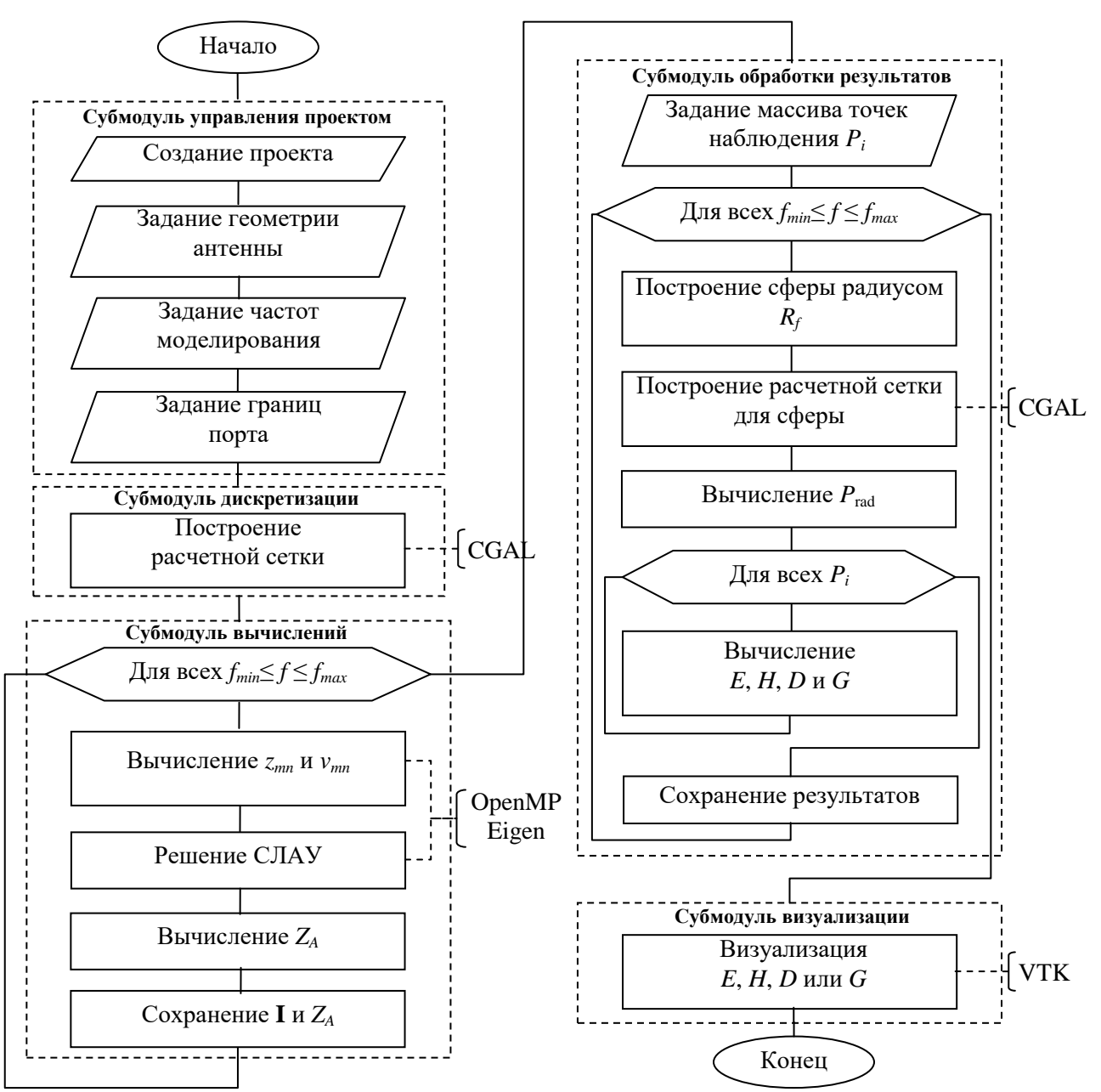

<span id="page-120-0"></span>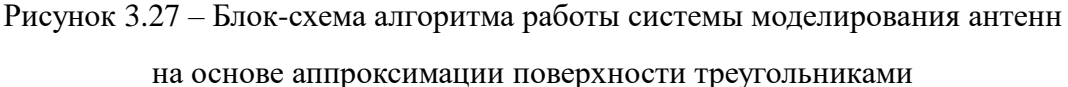

На рисунке 3.28 представлена диаграмма основных классов (с указанием наиболее важных компонентов, полей и методов) разработанной системы. Класс occQt является основным классом и публично наследует библиотечный класс главного окна из фреймворка Qt (*QMainWindow*). Класс *осс View* служит для отображения геометрической модели анализируемой антенны посредством использования компонентов библиотеки openCascade.

Данные о текущей загруженной модели проекта, а также его настройки хранятся в виде экземпляра класса projectModel, создание и редактирование которого делегировано классу newProjectForm (наследнику стандартного класса Qt QWidget). Экземпляр класса clippingForm позволяет получить сечение графической модели анализируемого устройства (относительно

осей х, у, z). Эта функциональная возможность облегчает процесс выбора источника моделируемой антенны для ситуаций, когда он обладает сложной геометрией.

Объект класса *portSettingForm* создается после того, как пользователь перешел в режим задания источника воздействия и выбрал необходимые ребра. Далее координаты начала и конца отрезков (между которыми будет помещен порт) отображаются в графических элементах (QLineEdit - строка ввода). Класс surface\_mesh (CGALmesher) является посредником между основным классом системы и библиотекой вычислительной геометрии и обеспечивает доступ к методам поверхностной триангуляции с учетом настроек триангуляции, выбранных пользователем.

Функционал расчета диаграммы направленности реализован в виде отдельных методов класса главного окна системы, посредством использования библиотеки Eigen (этап решения и формирования СЛАУ). Отображение трехмерного графика диаграммы направленности реализовано с помощью возможностей библиотеки VTK в классе fieldDisplayForm.

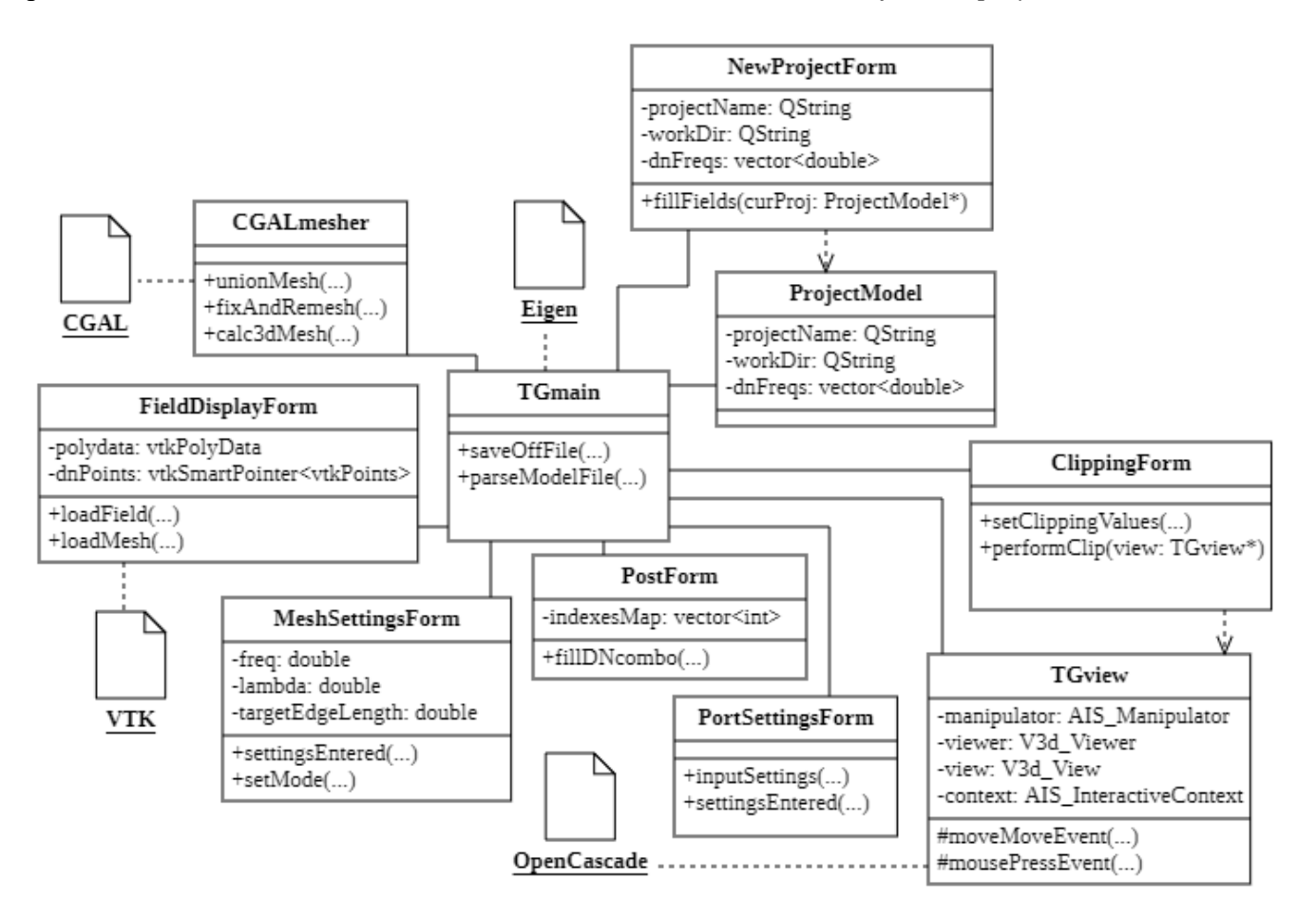

Рисунок 3.28 - Диаграмма классов системы моделирования антенн

<span id="page-121-0"></span>на основе аппроксимации поверхности треугольниками

Ha рисунке 3.29 представлена UML-диаграмма последовательности процесса моделирования антенны с учетом взаимодействия различных классов системы.

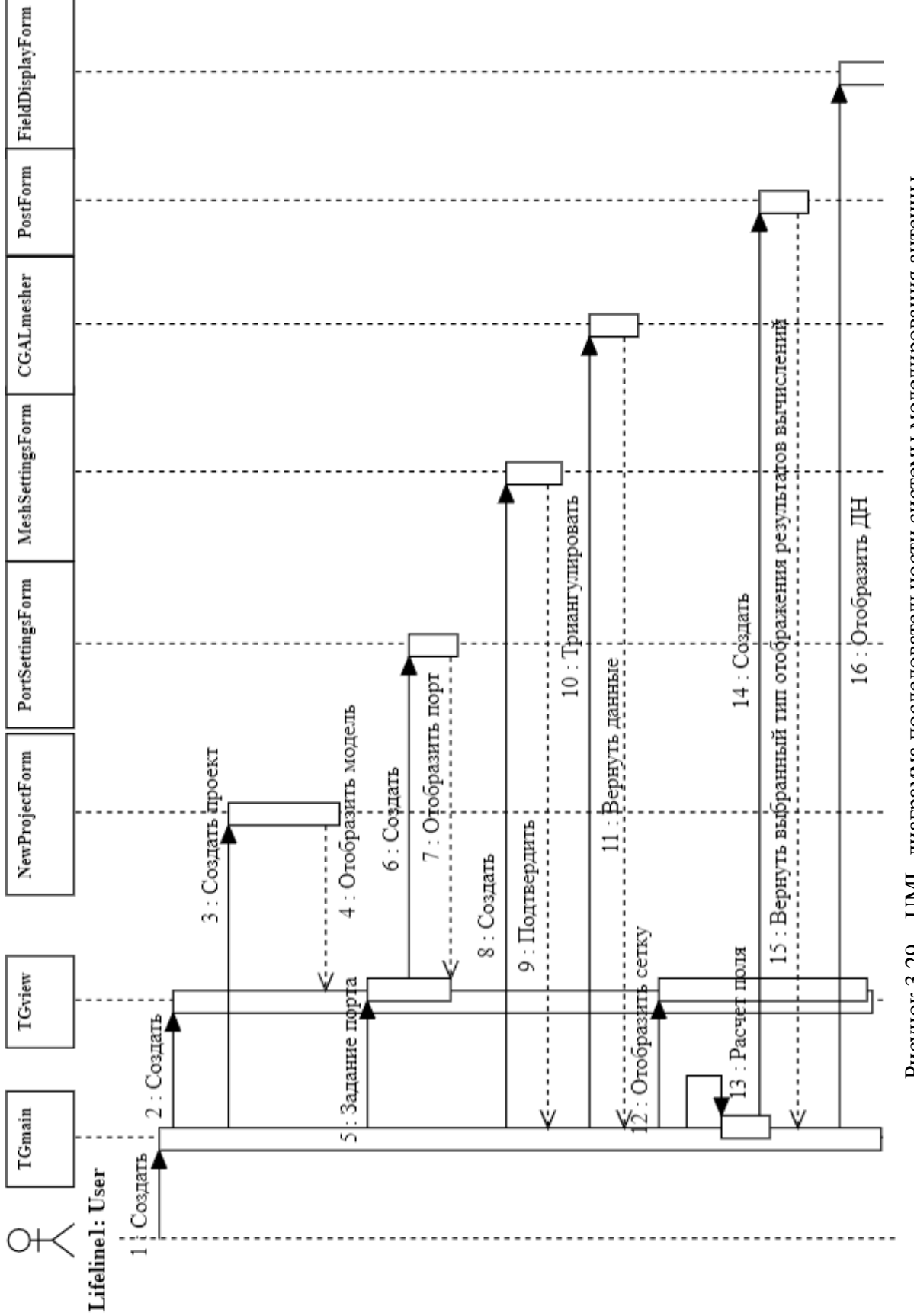

<span id="page-122-0"></span>Рисунок 3.29 - UML-диаграмма последовательности системы моделирования антенны

123

На первом шаге пользователь запускает систему, что приводит к созданию экземпляров классов *TGmain* и *TGview,* соответствующих главному окну и виджету для отображения геометрии модели (рисунок [3.30](#page-123-0)*а*). Выбор пункта меню, отвечающего за создание нового проекта, вызывает окно *NewProjectForm*, где пользователь может задать имя проекта и рабочую директорию, импортировать *STEP* модель антенны, а также указать параметры источника воздействия (рисунок [3.30](#page-123-0)*б*).

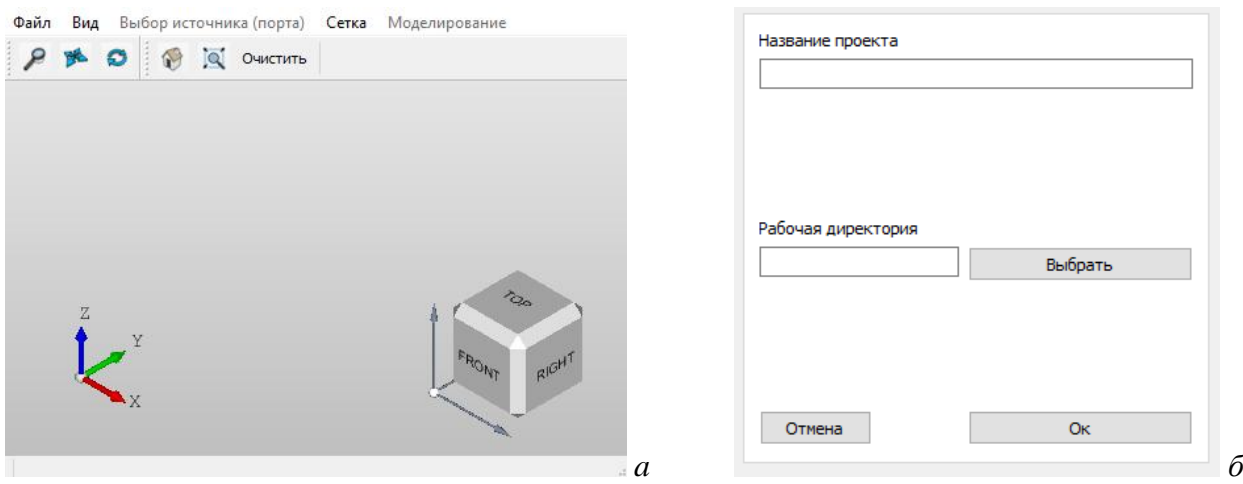

<span id="page-123-0"></span>Рисунок 3.30 – ГИП главного окна системы (*a*), окна создания нового проекта (*б*),

После этого автоматически создаются все необходимые файлы проекта, а модель антенны обрабатывается библиотекой OpenCascade (для получения начальной триангуляции) и отображается в объекте *TGView*. На данном этапе, пользователь, перейдя в режим выбора источника, может выбрать ребра модели, между которыми задается порт возбуждения (рисунок [3.31](#page-124-0)*а*). После того как пользователь завершил выбор ребер, автоматически вызывается окно класса *PortSettingsForm*, где пользователь может уточнить координаты точек выбранных отрезков. По завершению данного этапа, трехмерная модель антенны дополняется в соответствии с настройками предыдущих шагов (графическое отображение порта) и отображается в виджете *TGview*. Далее, становятся доступны настройки триангуляции, задаваемые в окне *MeshSettingsForm*, после установки которых, класс *CGALmesher*, используя возможности библиотеки CGAL, формирует треугольную сетку модели с учетом указанных настроек (рисунок [3.31](#page-124-0)*б*). Также, на данном этапе происходит предварительное вычисление объема ресурсов компьютера, которые будут использованы для расчета. Эта информация доступна в отдельном окне стандартного класса Qt *QMessageBox* (рисунок [3.32](#page-124-1)*а*).

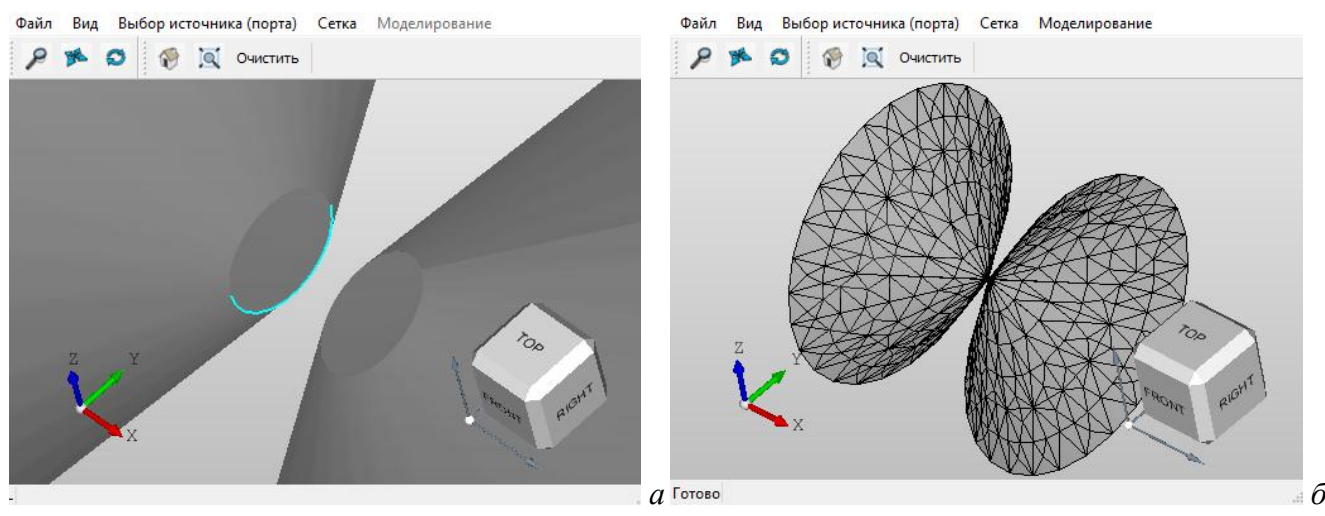

<span id="page-124-0"></span>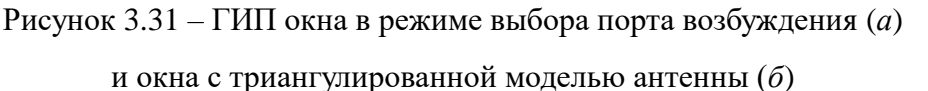

На последнем шаге пользователь должен выбрать тип требуемой диаграммы (коэффициент усиления, напряженность поля) в форме класса (*PostForm*), после чего она строится в объекте класса *FieldDisplayForm* (рисунок [3.32](#page-124-1)*б*).

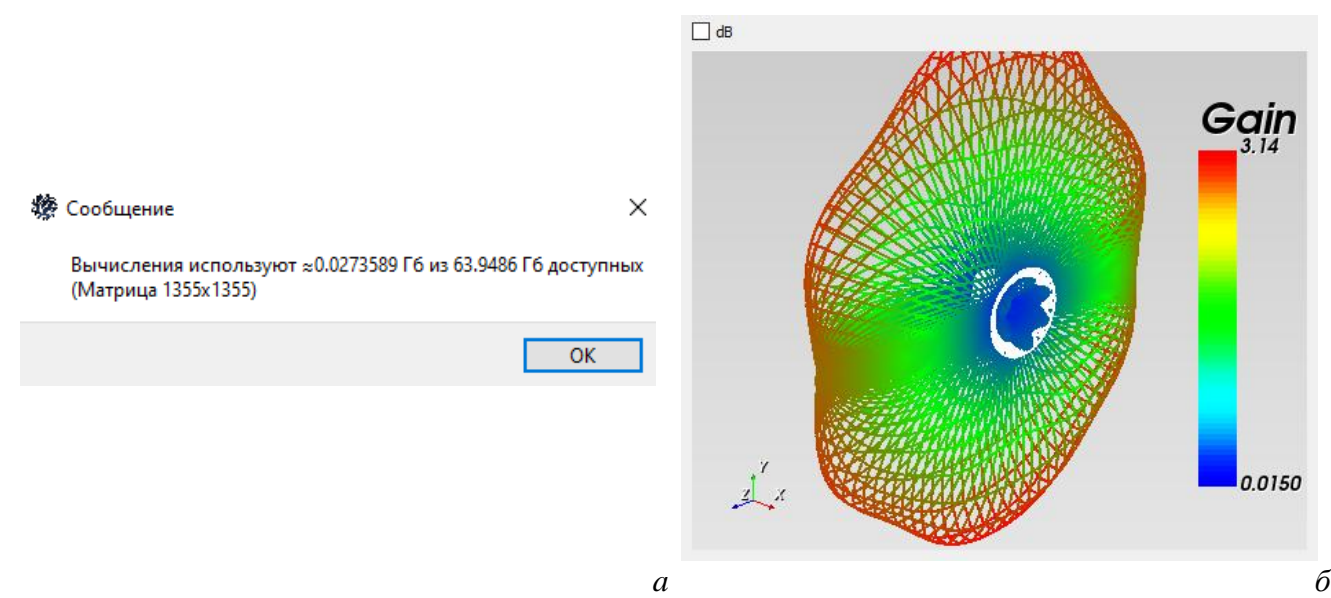

<span id="page-124-1"></span>Рисунок 3.32 – Пример окна с информацией об объеме затрачиваемых ресурсов компьютера (*a*) и окна визуализации результатов моделирования антенн (*б*)

### **3.7 Программный модуль моделирования антенн методом моментов на основе проводно-сеточной аппроксимации поверхности**

Разработан программный модуль моделирования характеристик антенн методом моментов на основе проводно-сеточной аппроксимации. В качестве основы для модуля проводно-сеточной аппроксимации использован модуль MOMW системы TALGAT и базовая вариация ее ГИП, обладающая только необходимым функционалом для работы с модулем.

125

На рисунке 3.33 представлена диаграмма компонентов модуля моделирования характеристик антенн на основе проводно-сеточной аппроксимации поверхности. Основное взаимодействие с программой ведется посредством использования синтаксиса языка, комбинирующего конструкции языка Python и команды модулей системы TALGAT. Компонент Ot Client агрегирует в себе многочисленные классы, реализующие пользовательский интерфейс системы, наделенный базовыми функциональными возможностями, а также основной текстовый редактор системы и окно отображения результатов моделирования.

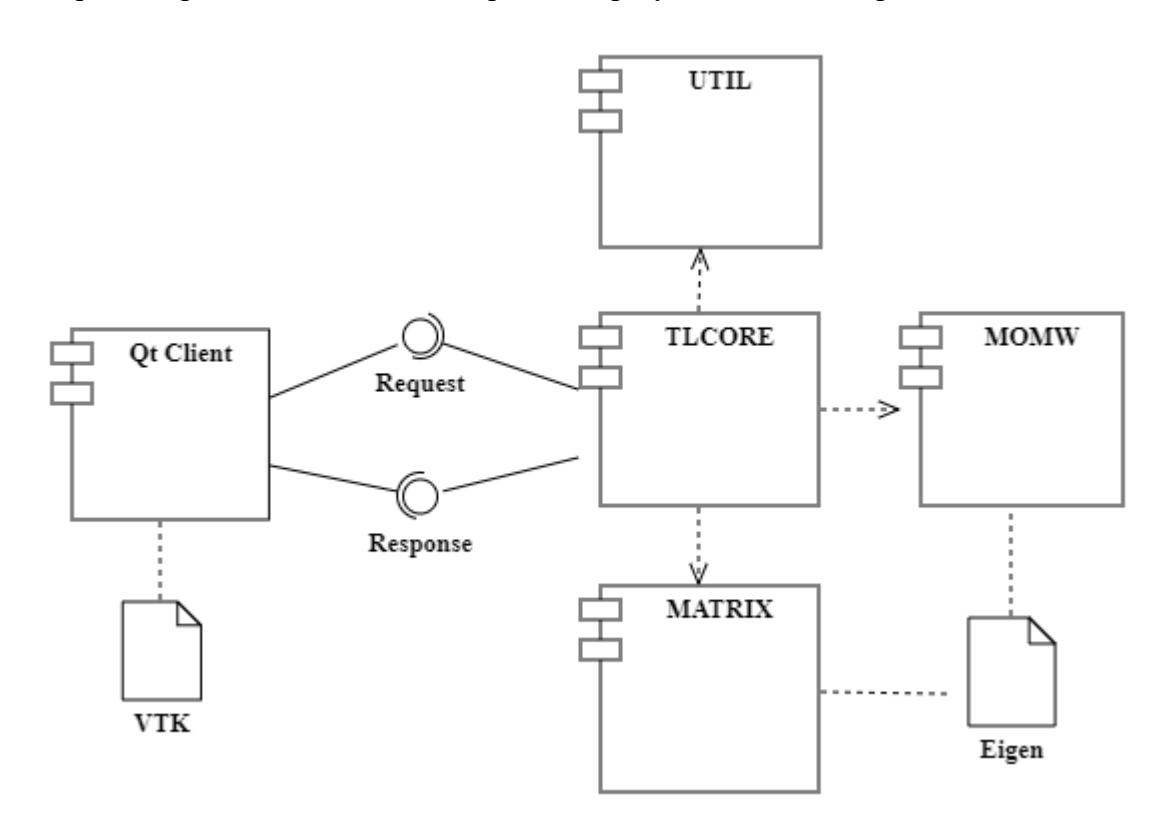

<span id="page-125-0"></span>Рисунок 3.33 - Диаграмма компонентов модуля моделирования характеристик антенн

Компоненты UTIL, MATRIX и MOMW реализованы в виде отдельных модулейбиблиотек на языке C++, подключаемых к исполняемому скрипту. Так, например, MATRIX позволяет использовать возможности библиотеки Eigen для выполнения матричных операций. Модуль UTIL содержит вспомогательные функции для выполнения операций приведения типов, базовых арифметических операций и функций форматирования текста. Модуль MOMW содержит основные команды для построения геометрии антенны, аппроксимированной отрезками проводов, а также функции для расчета ее характеристик. Компонент TLCORE содержит интерпретатор языка Python, а также позволяет интерпретировать команды из подключаемых модулей программного комплекса. Результат выполнения инструкций пользовательского кода передается в Qt Client для его отображения в соответствии с типом возвращаемых данных (графический, текстовый, численный и др.).

На рисунке 3.34 в виде блок схемы представлена последовательность моделирования антенн с точки зрения пользователя. На первом шаге пользователь должен выбрать язык (Python или встроенный скриптовый язык). Данное действие вызывается посредством активации флагового переключателя в основном меню модуля. Далее пользователь задает настройки (частота, радиус провода, сегментация), после чего создается структура моделируемой антенны посредством ввода последовательности команд BEGIN, END, CREATE\_WIRE (задание начала и конца отрезка провода). Данный этап завершается вводом команды, отвечающей за задание источника возбуждения антенны.

На следующем шаге с помощью функции GET\_STRUCTURE можно получить общую структуру антенны и сохранить ее в отдельную переменную, которая затем используется для формирования СЛАУ и вычисления вектора токов. После этого необходимо выполнить вызов функции CALCULATE FAR ZONE DATA, которая возвращает структуру данных, необходимую для построения диаграммы направленности антенны.

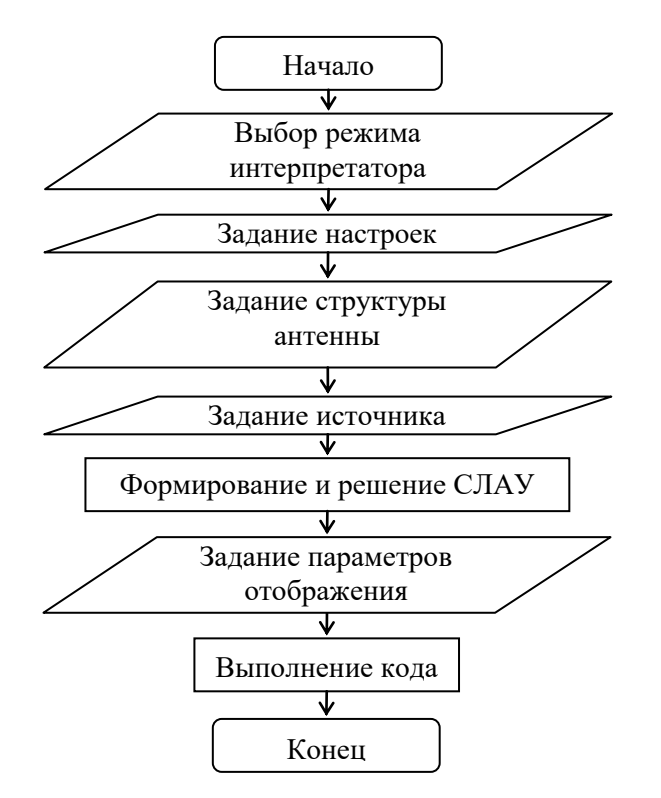

<span id="page-126-0"></span>Рисунок 3.34 - Блок-схема алгоритма работы модуля

Для облегчения процесса работы с разработанным модулем в части задания структуры моделируемой антенны реализованы вспомогательные подпрограммы на языке Python, обладающие интерфейсом пользователя. Доступ к данному функционалу осуществляется с помощью выбора соответствующего пункта главного меню модуля (рисунок 3.35). Так, пользователю доступны субмодули для упрощенного задания настроек и моделирования

характеристик следующих антенн: диполь, волновод, биконическая антенна. На рисунке [3.36](#page-127-1) представлен интерфейс субмодуля для моделирования биконической антенны.

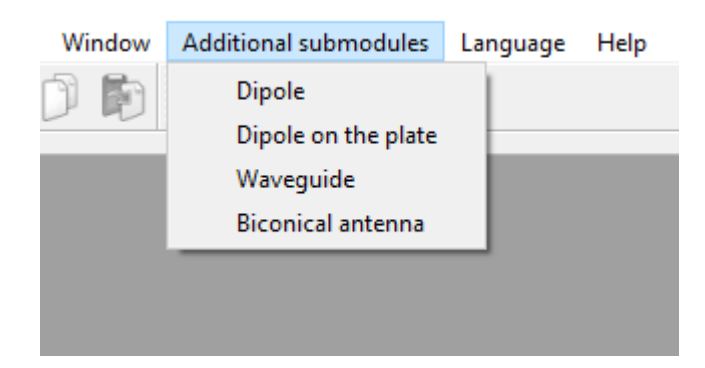

Рисунок 3.35 – Пункт меню субмодуля функционала моделирования антенн

<span id="page-127-0"></span>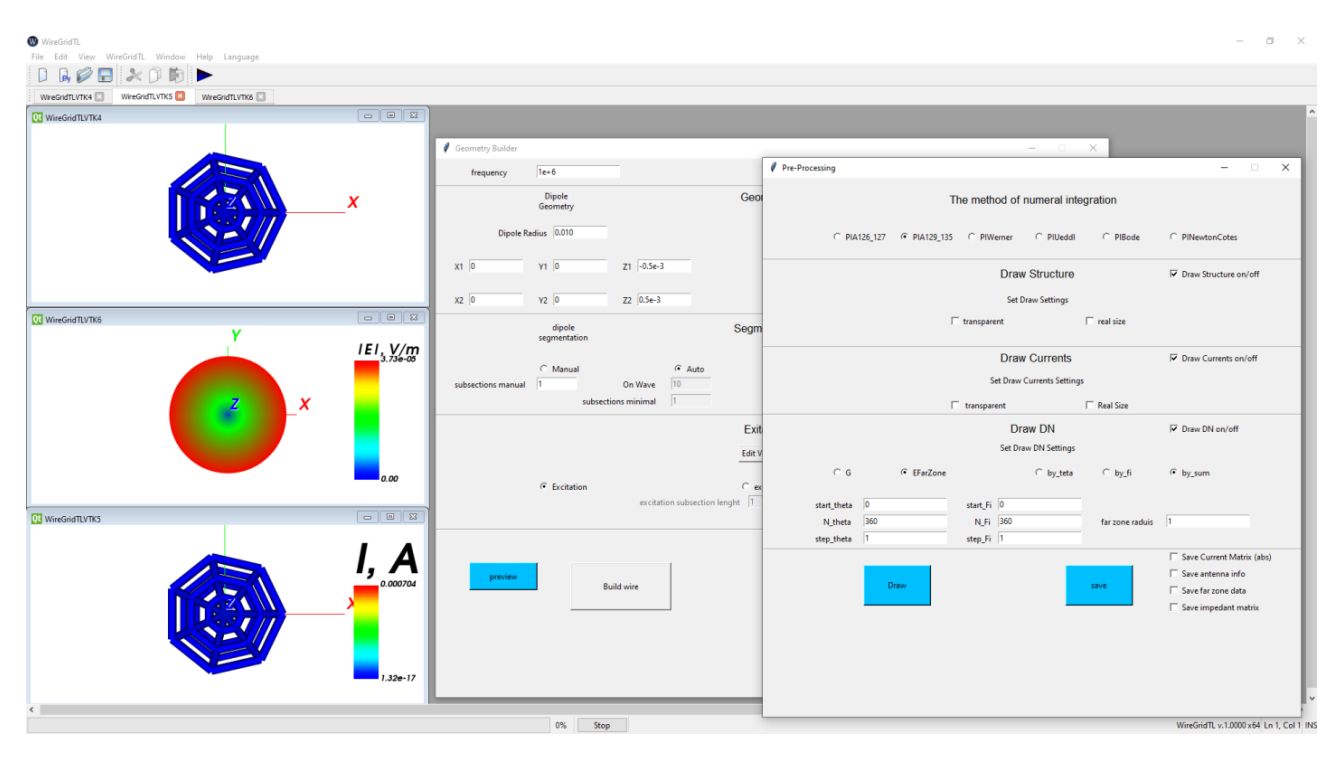

<span id="page-127-1"></span>Рисунок 3.36 – ГИП субмодуля для задания параметров и отображения характеристик биконической антенны

На основе алгоритма, реализующего модифицированный численный метод, представленный в подразделе [2.2,](#page-91-0) разработан вспомогательный субмодуль перестроения расчетной сетки, обеспечивающий взаимодействие между элементами комплекса программ, используемых для моделирования антенн. Поскольку модуль на основе проводно-сеточной аппроксимации предполагает работу с кодом на языке Python для создания структуры антенны, ручной ввод отрезков проводов, даже с учетом использования циклов и других конструкций языка, является нетривиальной задачей. При этом система моделирования антенн на основе аппроксимации поверхности треугольниками, за счет применения библиотеки CGAL, позволяет

сгенерировать сетку на основе *STEP* модели антенны с настраиваемой длиной ребра и другими параметрами.

Данные о сетке модели (системы моделирования антенн на основе аппроксимации поверхности треугольниками) хранятся в виде двух массивов,  $p$  – массив из объектов класса gp Pnt (координаты точек),  $t$  – массив, хранящий индексы трех точек вектора р, образующих треугольник. Поскольку сетка состоит из треугольников, которые могут иметь смежные ребра, прямой перенос всех отрезков треугольников в модуль на основе проводно-сеточной создает дублирующиеся отрезки. Чтобы выполнить импорт аппроксимации сетки, предварительно формируется массив, содержащий только уникальные пары значений индексов точек, образующих ребро треугольника. Помимо этого, учтена особенность задания источника возбуждения антенны в модуле на основе проводно-сеточной аппроксимации: источник задается в виде отдельного провода, так, чтобы его концы совпадали с концами других отрезков сетки.

С точки зрения ГИП системы моделирования антенн на основе аппроксимации поверхности треугольниками доступ к данной функциональности осуществляется посредством вызова пункта меню «Экспорт» в разделе «Сетка». Результатом ее работы является текстовый файл, содержащий координаты сетки модели антенны. Первые две строки содержат координаты начала и конца отрезка воздействия, а последующие - координаты отрезков проводов. Поскольку ядро модуля моделирования антенн позволяет интерпретировать код на языке Python, функционал импорта выполнен в виде отдельного исполняемого файла на языке Python, реализующего и пользовательский интерфейс для быстрого импорта сетки антенны и генерации ее диаграммы направленности с учетом всех параметров решаемой задачи.

На рисунке 3.37 представлена блок схема алгоритма импорта сетки, результатом работы которой является конвертированный файл сетки (без дублирующихся ребер). На первом этапе работы алгоритма инициализируется ассоциативный контейнер (std::map), работающий по принципу ключ-значение. В качестве ключа используется пара (std::pair) индексов (целых чисел), образующих ребро треугольника (из сетки), а в качестве значения - булевый флаг, указывающий на присутствие данного ребра в контейнере. Далее в параметрическом цикле, выполняющем обход всех треугольников сетки, создаются пары индексов их ребер, и если контейнер не содержит индексы этого ребра (и его инверсию), он помещается в контейнер. На последнем этапе создается текстовый документ, в который помещается все содержимое контейнера (координаты уникальных отрезков сетки).

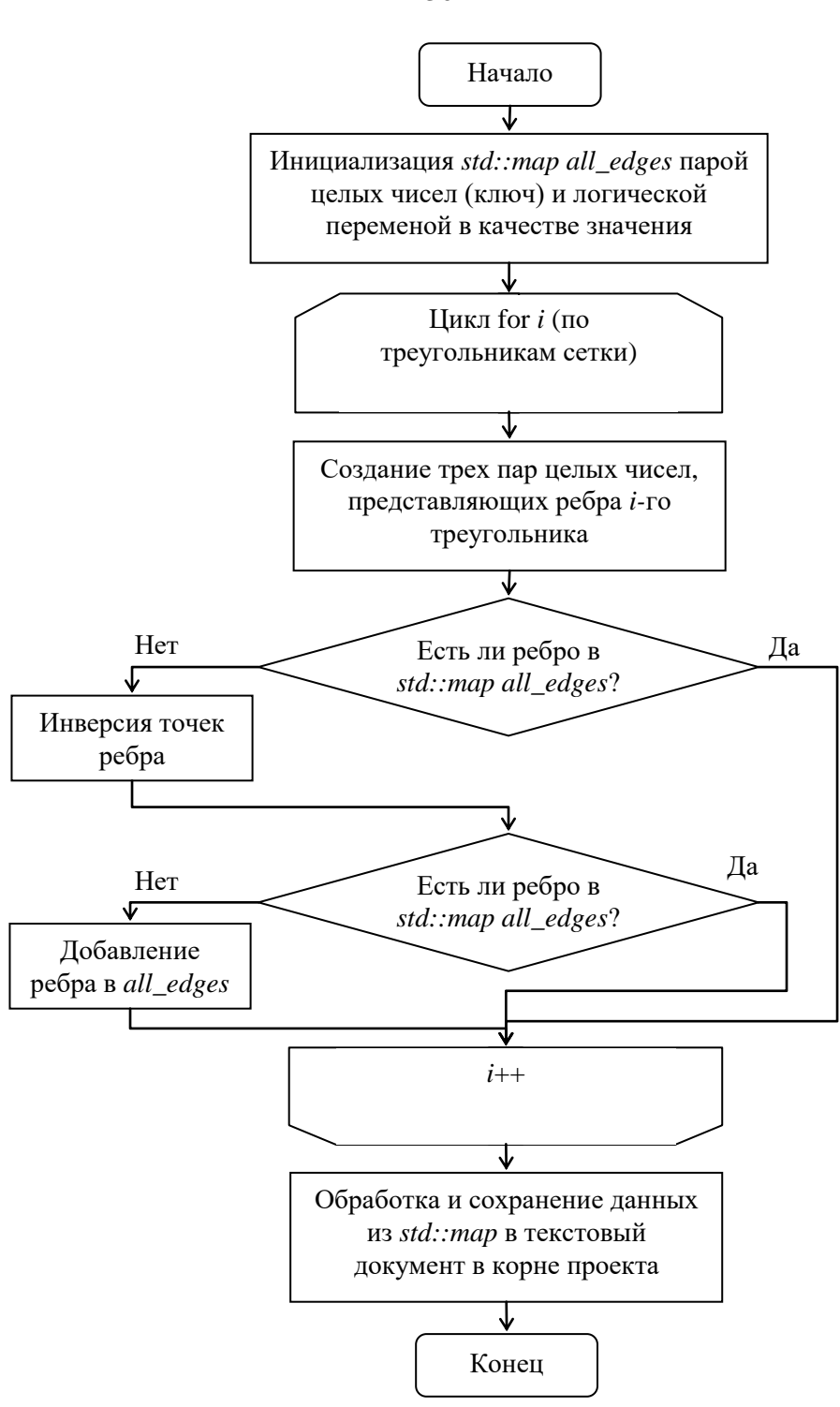

<span id="page-129-0"></span>Рисунок 3.37 - Блок-схема алгоритма работы субмодуля экспорта сеток модели антенны

На рисунке 3.38 представлена функциональная схема разработанного комплекса программ в части взаимодействия систем TriangleGrid (моделирование антенн на основе аппроксимации поверхности треугольниками) и TALGAT (модуль моделирования антенн на основе проводно-сеточной аппроксимации поверхности). Схема отображает все шаги процесса перестроения расчетной сетки из совокупности треугольников в совокупность проводов. Отличительной особенностью комплекса является наличие модуля (субмодуль перестроения расчетной сетки), обеспечивающего взаимодействие между его элементами с использованием

130

интеграции библиотеки CGAL и измененного формата передаваемых данных, за счет чего можно судить об оригинальности модульной структуры комплекса.

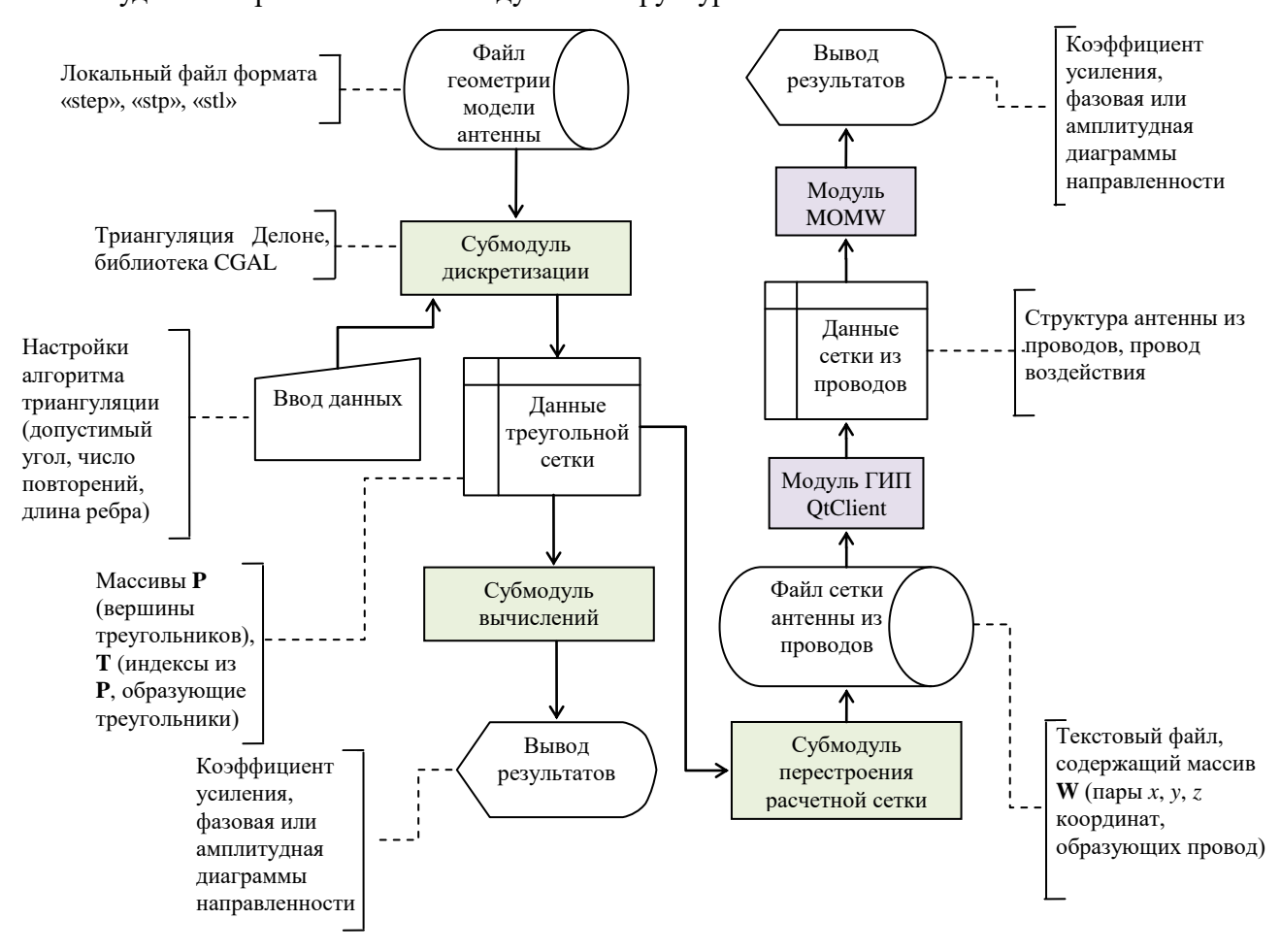

<span id="page-130-0"></span>Рисунок 3.38 - Функциональная схема разработанного комплекса программ: взаимодействие систем TriangleGrid и TALGAT (схема данных ГОСТ 19.701-90)

Выполнено сравнение асимптотической сложности алгоритма перестроения расчетной сетки из совокупности треугольников в совокупность проводов и алгоритма построения расчетной сетки в модуле на основе аппроксимации поверхности треугольниками. Сложность процедуры триангуляции Делоне не учтена, поскольку данный шаг является общим для двух алгоритмов. Так, создание трех пар ребер имеет сложность  $O(1)$ , т.е. остается постоянной, вне зависимости от объема входных данных. Проверка наличия каждой из этих пар (а также вставка пары, если она не найдена) в ассоциативном контейнере  $std::map$  имеет сложность  $O(log n)$ , поскольку std::map реализован как дерево поиска. На каждом шаге поиска алгоритм сужает область поиска приблизительно в два раза (зависит от того сбалансировано дерево или нет). Поскольку данные операции выполняются в цикле по всем треугольникам сетки, то общая сложность алгоритма равна  $O(T \log n)$ , где  $T -$  число треугольников сетки, а *п* может быть принято как 37/2 (приблизительное число уникальных ребер в треугольной сетке). Таким образом, с учетом сокращений и преобразований сложность алгоритма может быть выражена как O(*T* log *T*).

Основная сложность алгоритма построения расчетной сетки на основе аппроксимации поверхности треугольниками связана с этапом поиска пар треугольников, имеющих смежное ребро, для задания базисных функций. Этот этап имеет сложность  $O(T^3)$ , где  $T-$  число треугольников, используемых для аппроксимации поверхности. Остальные этапы алгоритма имеют значительно меньшую сложность и занимают не более O(*T*) времени. Таким образом, общая асимптотическая сложность алгоритма построения расчетной сетки на основе аппроксимации поверхности треугольниками составляет  $\mathrm{O}(T^3)$ . Это означает, что время выполнения алгоритма будет расти быстрее, чем линейно с увеличением количества треугольников в сетке. Поэтому для больших сеток может потребоваться значительное время для построения расчетной сетки.

### **3.8 Программный модуль вычисления эффективности экранирования**

Разработан программный модуль вычисления ЭЭ, в состав которого вошли 2 субмодуля: субмодуль моделирования типовых экранов и субмодуль моделирования плоских экранов и композитных материалов. Разработанные модули обладают интуитивно понятным пользовательским интерфейсом, возможностью быстрого расчета и отображения трехмерных графиков зависимости ЭЭ.

#### **3.8.1Субмодуль моделирования типовых экранов**

Разработан субмодуль моделирования типовых экранов. Блок-схема алгоритма работы субмодуля представлена на рисунке [3.39.](#page-132-0)

На начальном этапе с помощью комбинации входных значений параметров и настроек определяется тип решаемой задачи. В случае если введенные значения не удовлетворяют условиям охранного механизма, предусматривается повторный ввод значений. Алгоритм определения статуса (корректный/некорректный ввод) поля ввода значения параметра структуры состоит из следующей последовательности шагов:

1) если введенные данные – положительные, перейти к пункту 2, иначе – ошибка ввода.

2) если экран прямоугольный, перейти к пункту 2.1, иначе – перейти к 3;

2.1) если экран содержит массив апертур, перейти к 2.1.1, иначе – перейти к 2.1.2;

2.1.1) если размеры массива апертур с учетом расстояния между ними согласованы с размером апертуры – ввод верен, иначе – ошибка ввода;

2.1.2) если размеры апертуры согласованы с размерами экрана – ввод верен, иначе – ошибка ввода;

3) если радиус экрана больше радиуса апертуры – ввод верен, иначе – ошибка ввода;

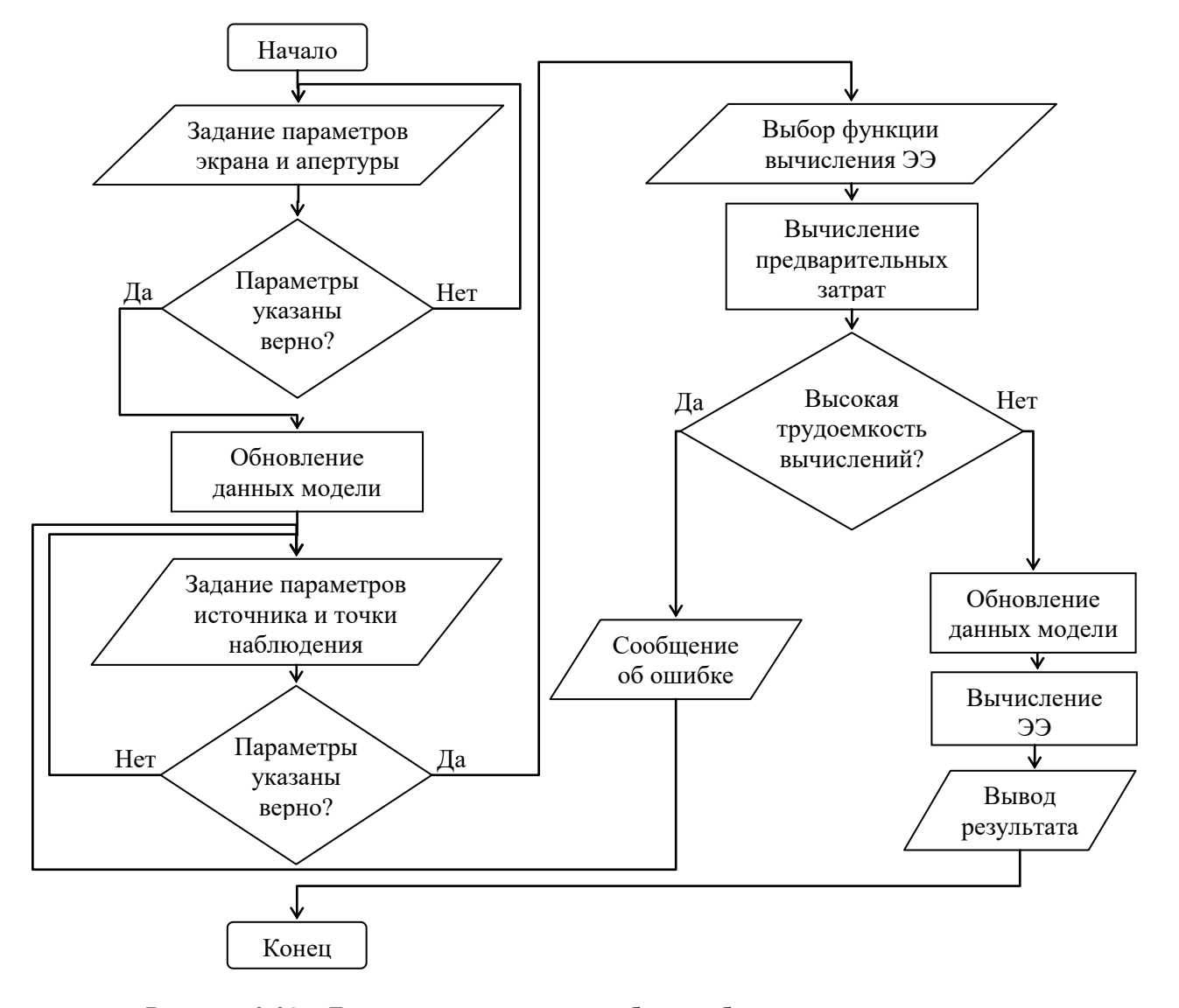

<span id="page-132-0"></span>Рисунок 3.39 – Блок-схема алгоритма работы субмодуля моделирования типовых экранов

Блок-схема алгоритма охранных выражений представлена на рисунке [3.40.](#page-133-0) При корректном вводе данных, графический элемент поля ввода окрашен в зеленый цвет, при наличии ошибки – красный (рисунок [3.41\)](#page-133-1). На последующих этапах работы субмодуля выполняется обновление модели данных, вычисление и отображение результатов в выбранном формате.

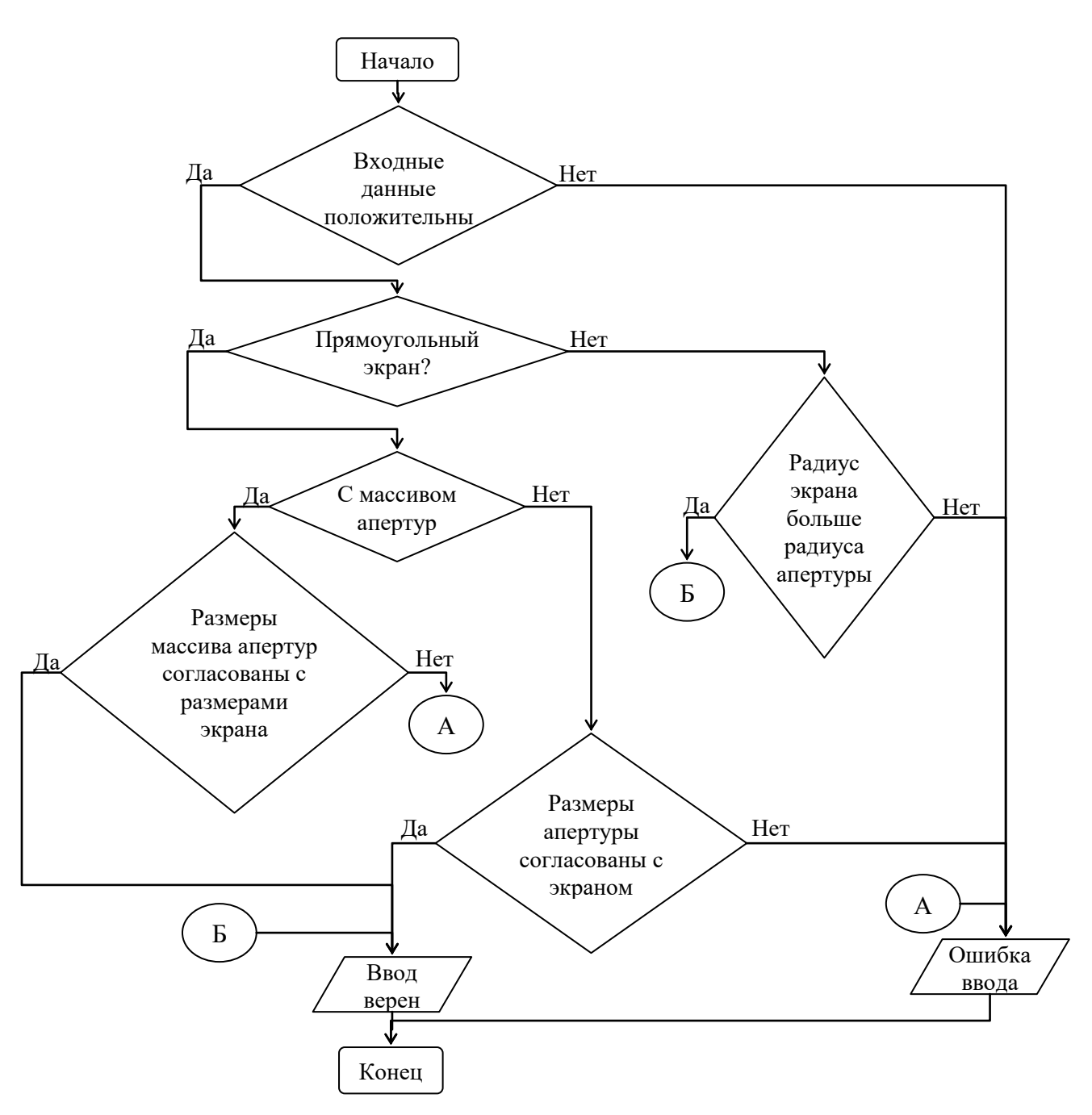

Рисунок 3.40 - Блок-схема алгоритма охранных выражений

<span id="page-133-0"></span>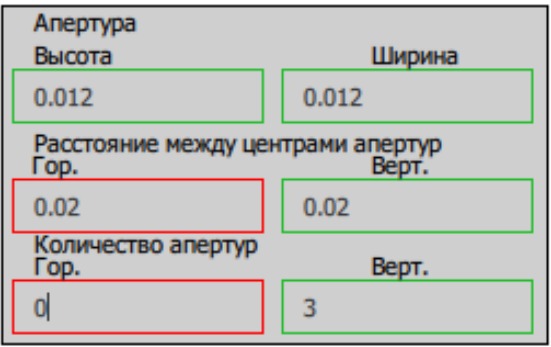

<span id="page-133-1"></span>Рисунок 3.41 - Вид блока «Апертура» субмодуля при неверно указанных значениях входных параметров

134

При разработке функционала субмодуля и его интерфейса пользователя использованы возможности платформы Qt. Для создания трехмерных моделей и манипуляции с ними использованы библиотеки three.js и csg.js. ГИП субмодуля разделен на отдельные окна, каждое из которых отвечает за определенный этап при решении задачи. Данный вид взаимодействия с программой интуитивно понятен и упрощает работу с модулем для новых пользователей, в результате чего алгоритм работы представляет собой следующую последовательность действий: задание значений параметров экрана и апертуры в разделе «Моделирование»; задание параметров источника и точки наблюдения в разделе «Вычисление»; выбор функции вычисления ЭЭ и параметров численного интегрирования; выбор способа отображения результатов и операций над ними в разделе «Результат».

ГИП раздела «Моделирование» субмодуля представлен на рисунке 3.42. Поля настройки параметров экрана, апертуры и вида самого экрана вынесены в отдельные групповые элементы. Возможность переключения между разными видами экранов (прямоугольный, содержащий одну апертуру; прямоугольный, содержащий массив апертур; цилиндрический) реализована в виде составного графического элемента в верхней части экрана. Нажатие на соответствующую миниатюру экрана вызывает функцию, активирующую ряд событий: графический элемент выбранного экрана меняет свой цвет, переходя из активного состояния в пассивный (недоступен для повторного выбора); поля ввода параметров экрана и апертуры становятся видимыми, в то время как поля, не соответствующие текущему экрану - невидимыми. На последнем этапе вызов функций библиотеки three is и csg.js обновляет графическую сцену и перестраивает трехмерный объект.

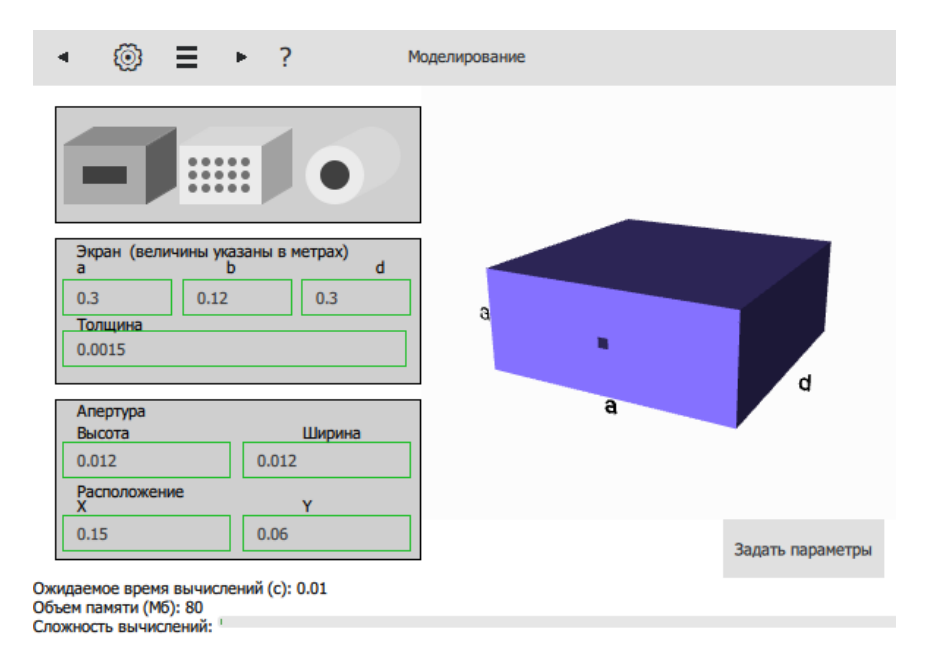

Рисунок 3.42 - Раздел «Моделирование» субмодуля

<span id="page-134-0"></span>моделирования экранов

Изменение и загрузка значений полей ГИП отражаются динамически в соответствии с моделью приложения. В данном случае представлена реализация схемы разделения данных приложения, пользовательского интерфейса и управляющей логики на три отдельных компонента: модель, представление и контроллер. В результате модификация каждого компонента может осуществляться независимо. Кроме того, реализовано динамическое отображение изменений моделируемого экрана, вследствие чего можно получить представление о пропорциях моделируемого объекта. Для манипуляции с объектом доступно его вращение и масштабирование с помощью курсора и колеса мыши.

В нижней части экрана субмодуля реализован комплексный элемент, состоящий из индикатора ожидаемого времени выполнения вычислений, требуемого объема памяти и сложности вычисления в графическом эквиваленте (переход от зеленого - «легко», к красному -«сложно») (рисунок 3.43). При вводе некорректных значений параметров пользователю выводится сообщение с предупреждением об ошибке (рисунок 3.44). Для вычисления трудоемкости используются системные значения параметров рабочей станции, что позволяет объективно оценить целесообразность моделирования в условиях ограниченных временных и вычислительных ресурсов.

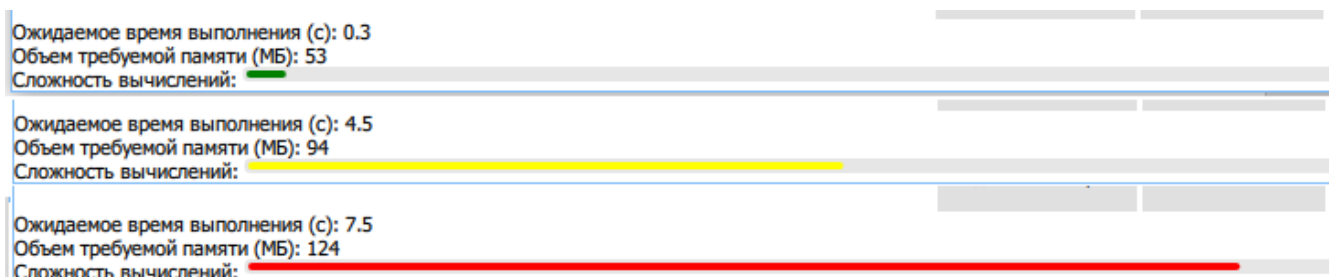

<span id="page-135-0"></span>Рисунок 3.43 - Коллаж видов графического элемента с аналитической информацией с требуемыми вычислительными затратами при разных настройках

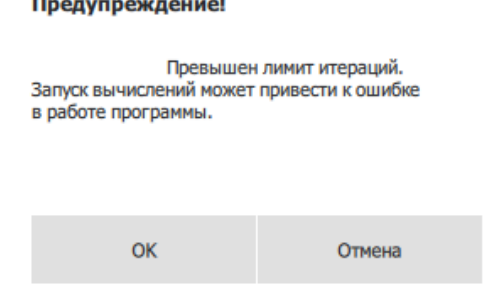

Рисунок 3.44 - Диалоговое окно, оповещающее

<span id="page-135-1"></span>о превышении лимита итераций

ГИП окна «Вычисление» разработан с учетом согласования с разделом «Моделирование».

Так, выпадающий список функций вычисления ЭЭ содержит только модели, применимые к

конкретному виду экрана, а выбор функционала загрузки из файла полностью скрывает данный список (рисунок [3.45](#page-136-0)[–3.46\)](#page-136-1). Для детальной настройки вычислений ЭЭ с помощью методов, использующих интегральные вычисления, доступно поле ввода шага интегрирования или его автоматический выбор.

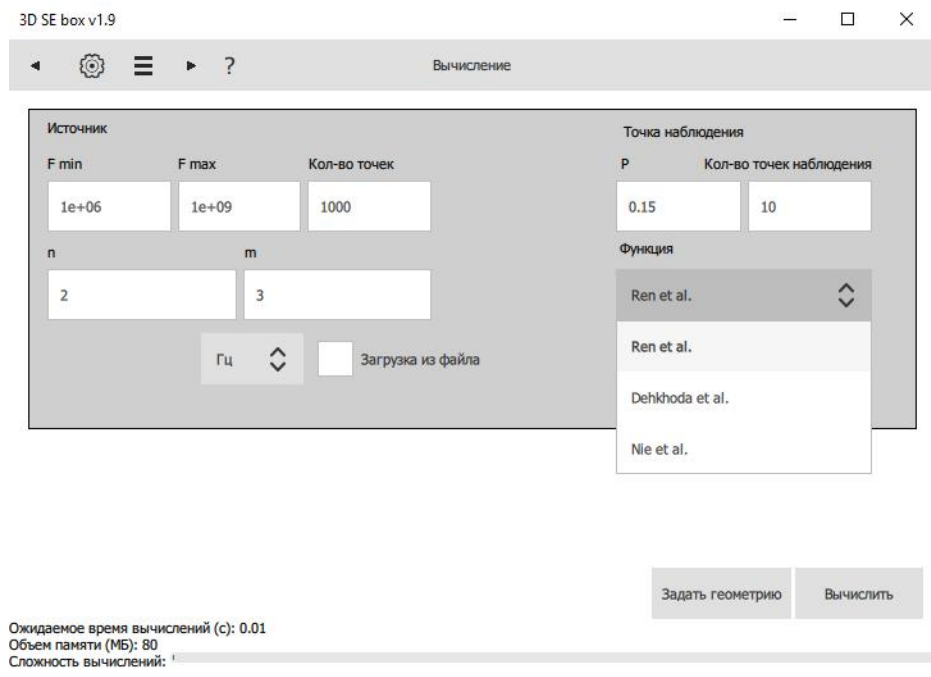

<span id="page-136-0"></span>Рисунок 3.45 – Выпадающий список «Функция» окна «Вычисление» при выборе экрана с массивом апертур

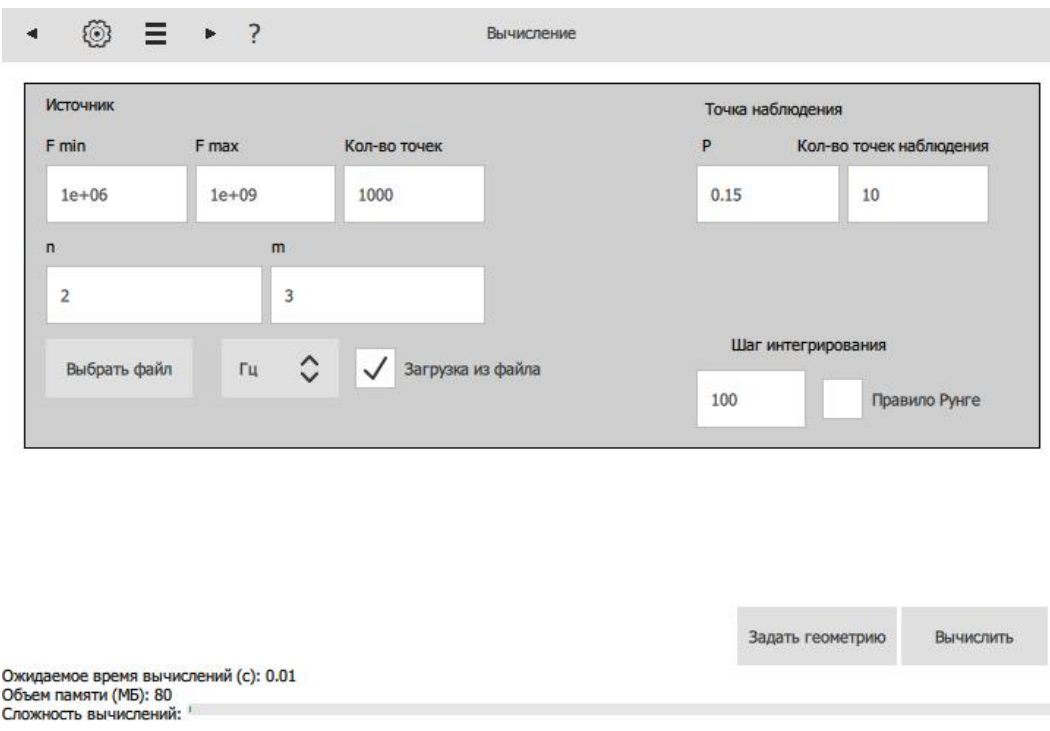

<span id="page-136-1"></span>Рисунок 3.46 – ГИП окна «Вычисление»

при выборе возможности загрузки из внешнего файла

ГИП раздела «Результат» представлен на рисунке [3.47.](#page-137-0) Особенностью разработанного субмодуля является возможность трехмерного отображения ЭЭ в зависимости от частоты воздействия и положения точки наблюдения внутри экрана [282]. Данный функционал позволяет выявить и локализовать области, в которых ЭЭ принимает наихудшие значения, а также выполнить комплексную оценку ЭЭ в различных точках наблюдения внутри экрана, что может быть полезно для выбора оптимального расположения элементов РЭС внутри него. Кроме того, реализована возможность отображения частотной зависимости в виде двухмерного графика. Для этого необходимо выбрать нужную точку на трехмерном графике с помощью курсора мыши (рисунок [3.48](#page-137-1)*а*), а затем выбрать режим двухмерной проекции (рисунок [3.48](#page-137-1)*б*). Также доступен функционал загрузки и выгрузки результатов вычисления в текстовый файл.

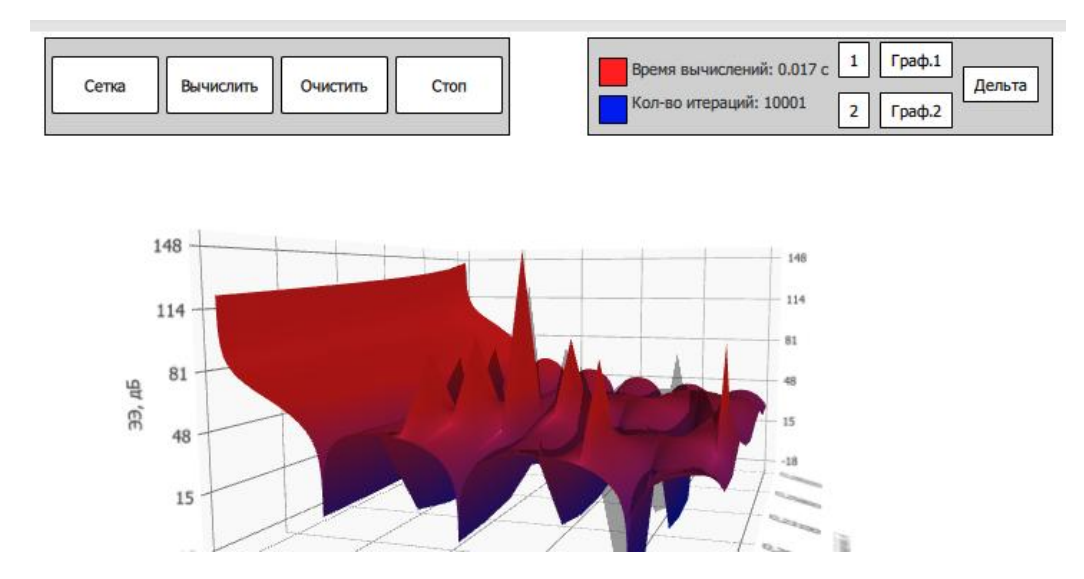

<span id="page-137-0"></span>Рисунок 3.47 – ГИП раздела «Результат»

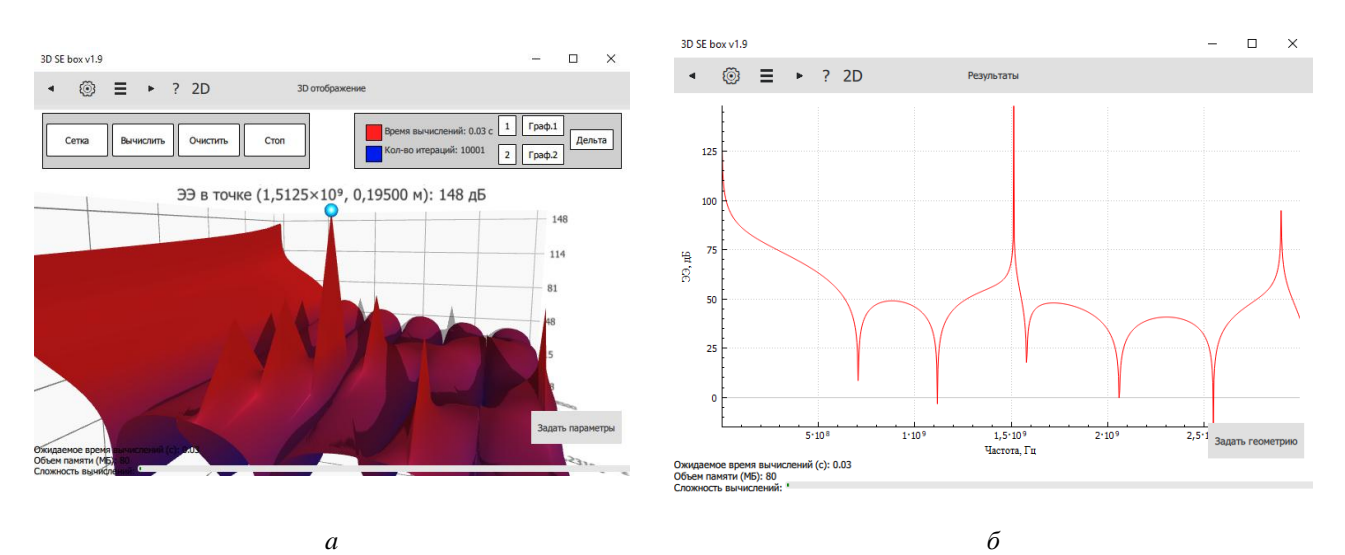

<span id="page-137-1"></span>Рисунок 3.48 – Режим выбора точки в окне «3D отображение» (*а*) и проекция трехмерного графика относительно выбранной точки (*б*)

Для оценки временных и вычислительных затрат добавлены графические/текстовые элементы, отражающие количество итераций и время в секундах, затраченные на вычисление ЭЭ (без учета процесса отрисовки изображения) (рисунок 3.49). Данная особенность реализована путем добавления комбинации из счетчиков и таймеров в разные части архитектуры модуля, а также соединения этих частей через систему сигналов и слотов [283].

<span id="page-138-0"></span>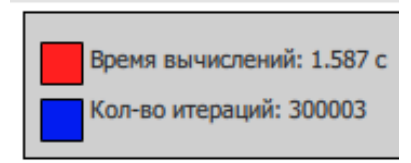

Рисунок 3.49 - Счетчик затраченного времени и количества итераций

Субмодуль вычисления ЭЭ предусматривает возможность сохранения промежуточных результатов вычисления и быстрого переключения между двумя сериями вычислений. Реализована возможность вычисления и отображения абсолютной погрешности между результатами (рисунок 3.50).

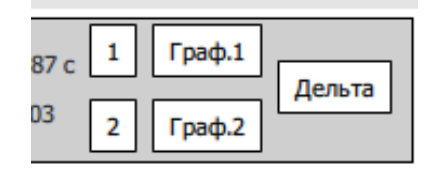

<span id="page-138-1"></span>Рисунок 3.50 - Элементы интерфейса, соответствующие функциям работы с двумя графиками

#### 3.8.2 Субмодуль моделирования плоских экранов и композитных материалов

Разработан субмодуль моделирования плоских экранов и композитных материалов. ГИП субмодуля реализован в виде последовательности окон-вкладок, каждая из которых соответствует шагу алгоритма, представленного на рисунке 3.51. На первом шаге пользователь производит выбор типа решаемой задачи, в зависимости от выбора типа материала, а также зоны электромагнитного поля (ближняя, дальняя). Далее задаются параметры источника воздействия, а также геометрические и электрофизические параметры моделируемого экрана или экранирующего материала. Настройка параметров многослойных экранирующих материалов реализована с помощью отдельного окна. В нем пользователь может задать параметры материалов, имеющих до четырех различных слоев. После ввода всех настроек выполняется вычисление зависимостей ЭЭ и их дальнейшее отображение в интерфейсе программы.

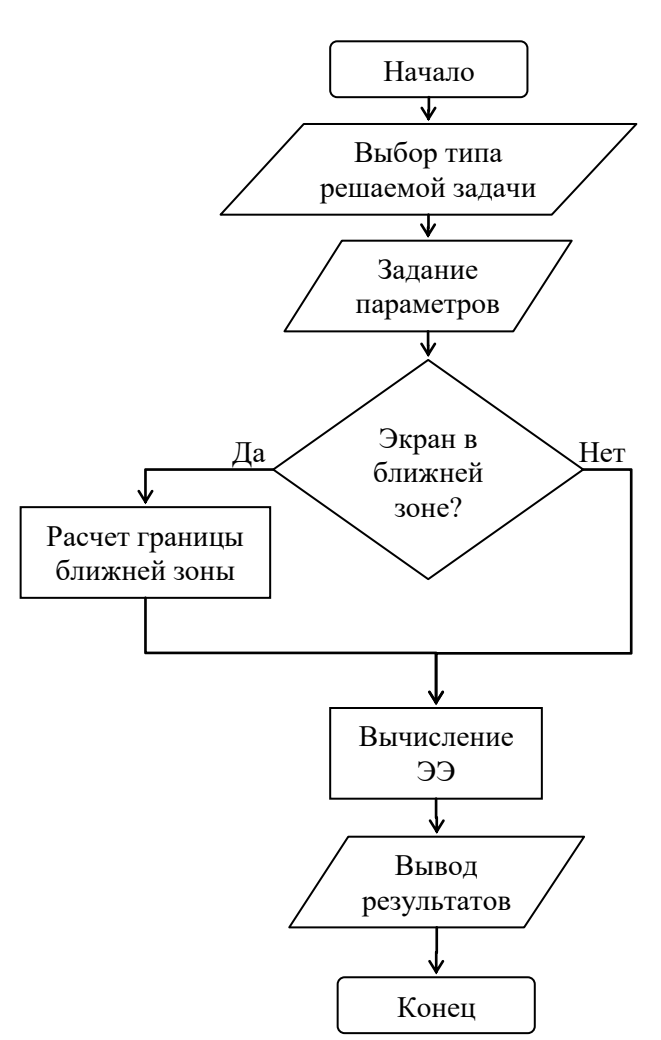

<span id="page-139-0"></span>Рисунок 3.51 – Блок-схема алгоритма работы субмодуля моделирования плоских экранов и композитных материалов

При расчетах в дальней зоне результаты отображаются в виде двухмерных зависимостей ЭЭ от частоты. При расчетах в ближней зоне становится доступным трехмерное отображение ЭЭ от частоты и расстояния между источником воздействия и экраном. Пример трехмерного отображения графика зависимости ЭЭ представлен на рисунке [3.52.](#page-140-0)

Субмодуль имеет в своем составе библиотеку материалов, упрощающую работу с программой. Она содержит электрофизические параметры типовых материалов, используемых для производства электромагнитных экранов. На рисунке [3.53](#page-140-1) представлен интерфейс окна библиотеки материалов.

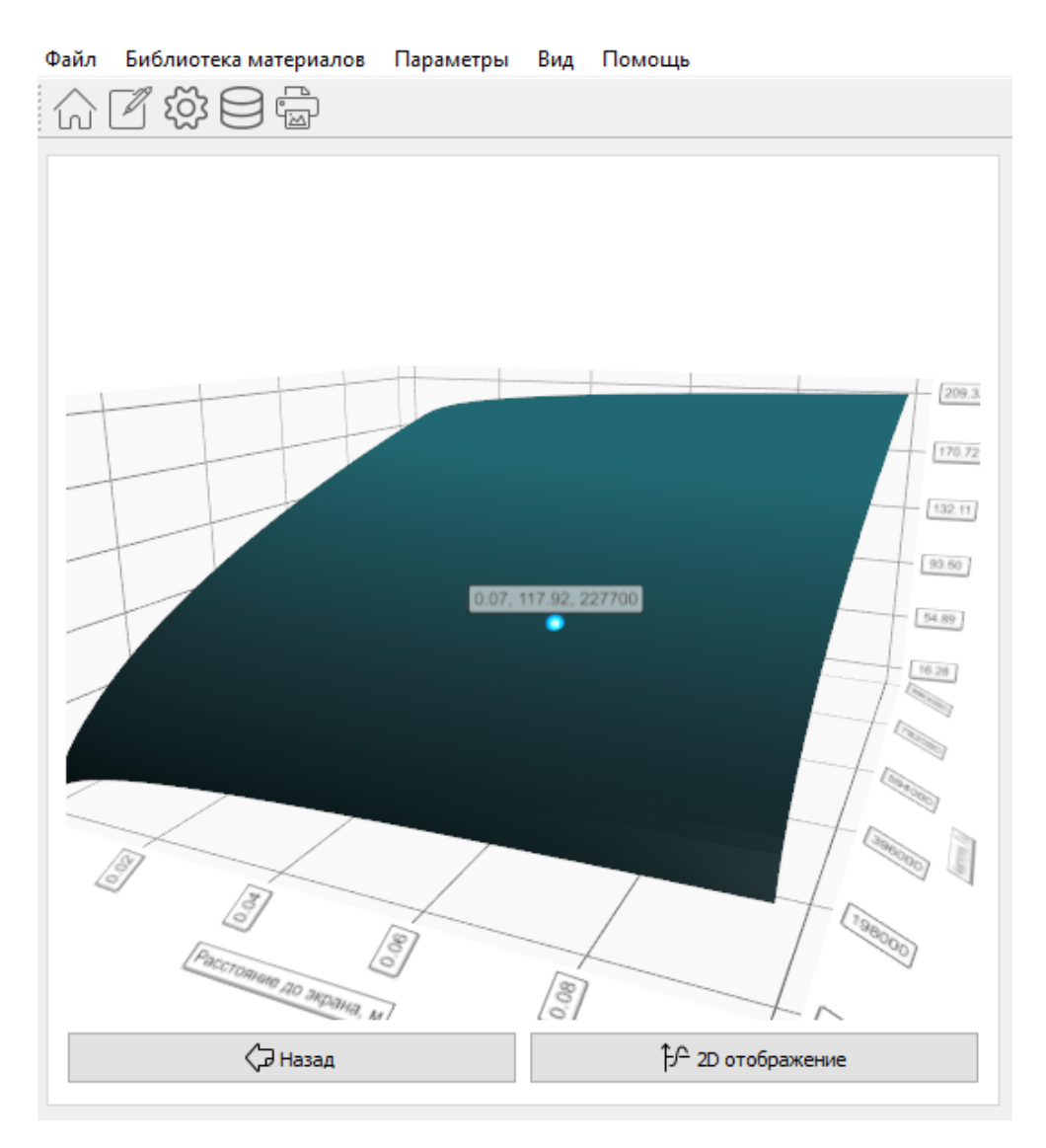

Рисунок 3.52 – Пример трехмерного отображения

<span id="page-140-0"></span>ЭЭ плоского экрана в ГИП субмодуля

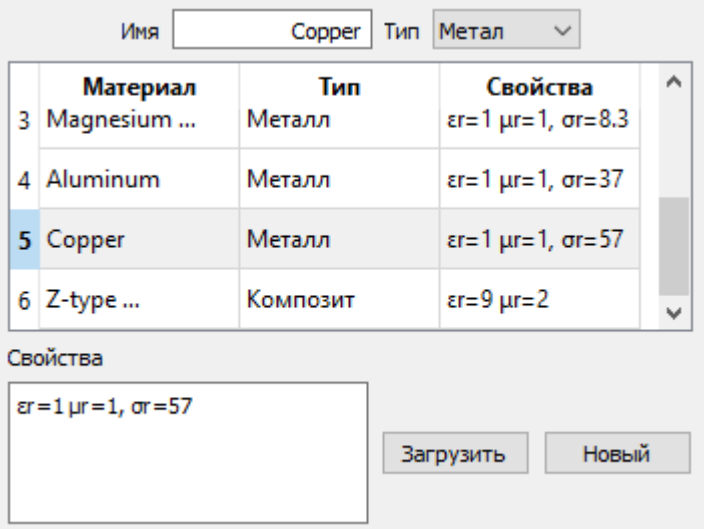

<span id="page-140-1"></span>Рисунок 3.53 – ГИП окна библиотеки материалов

# 3.9 Экспертная система по электромагнитной совместимости радиоэлектронных средств

Для оптимального проектирования РЭС и его элементов с учетом ЭМС САПР должна иметь общее интеллектуальное ядро. Это ядро отвечает за интеграцию всех разработанных модулей и позволяет им беспрепятственно взаимодействовать с системой моделирования задач ЭМС ТАLGAT. Специфика архитектуры системы ТАLGAT требует оригинального подхода к реализации модуля ЭС. Данный модуль должен быть адаптирован для работы и с разработанными компонентами программного комплекса и с уже имеющимися в системе ТАLGAT. С помощью единого интеллектуального ядра модуля ЭС, проектировщики и разработчики могут эффективно и рационально оптимизировать процесс проектирования РЭС, на основе правил и рекомендаций, заложенных в базу знаний ЭС.

На рисунке 3.54 представлена диаграмма рабочего процесса системы моделирования задач ЭМС с учетом надстройки в виде модуля ЭС. Ключевая роль отводится интеллектуальному ядру, которое должно контролировать работу каждого этапа и на основе полученных результатов и выводов составлять оптимальный алгоритм для выполнения задачи проектирования элементов РЭС. Если субмодуль проверки правил обнаруживает отклонения от заданных значений, то, в зависимости от выбранного режима работы, интеллектуальное ядро либо автоматически возвращается к предыдущим этапам для получения приемлемых значений, либо сообщает об ошибках пользователю и предоставляет список возможных решений. В процессе генерации решения модуль руководствуется базой знаний и базой правил применительно к конкретной задаче и конкретной процедуре проектирования.

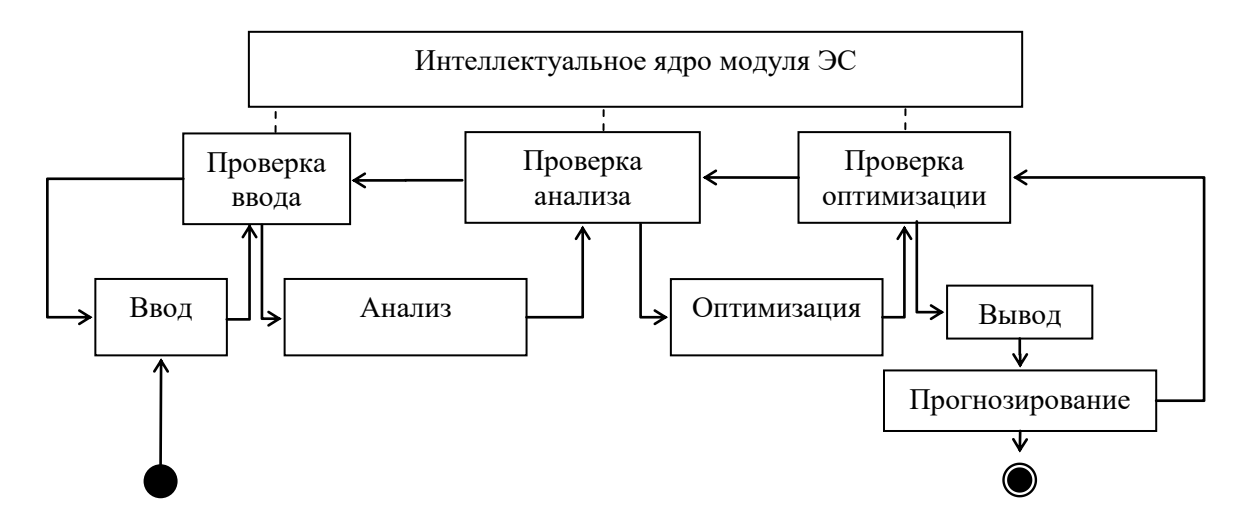

<span id="page-141-0"></span>Рисунок 3.54 - Диаграмма рабочего процесса системы моделирования задач ЭМС с использованием интеллектуального ядра ЭС

Выбор инструментов проектирования ЭС заключается в выборе подходов к реализации модуля проверки правил и фактов ее объектов. Одним из распространенных фреймворков для построения ЭС является модуль PyKE (Python Knowledge Engine) [284]. Модуль предоставляет механизм вывода, который применяет правила к фактам для установления дополнительных фактов посредством формирования правил (причинно-следственная связь) и/или для доказательства целей. РуКЕ использует подходы, сформированные в языке программирования Prolog, однако он полностью реализован на языке Python. Преимущества РуКЕ: высокая гибкость и адаптируемость кода; высокая производительность; возможность повторного использования кода; поддержка как прямой, так и обратной связи фактов и правил ЭС; возможность запуска команд на локальной системе для управления выводами; возможность задавать вопросы конечному пользователю.

Разработаны UML-диаграмма прецедентов и способ взаимодействия с системой TALGAT (рисунок 3.55). Предусмотрены роли ЭС: эксперт, исследователь и разработчик. В ЭС предусмотрен набор функциональных компонентов пользователя в зависимости от его роли.

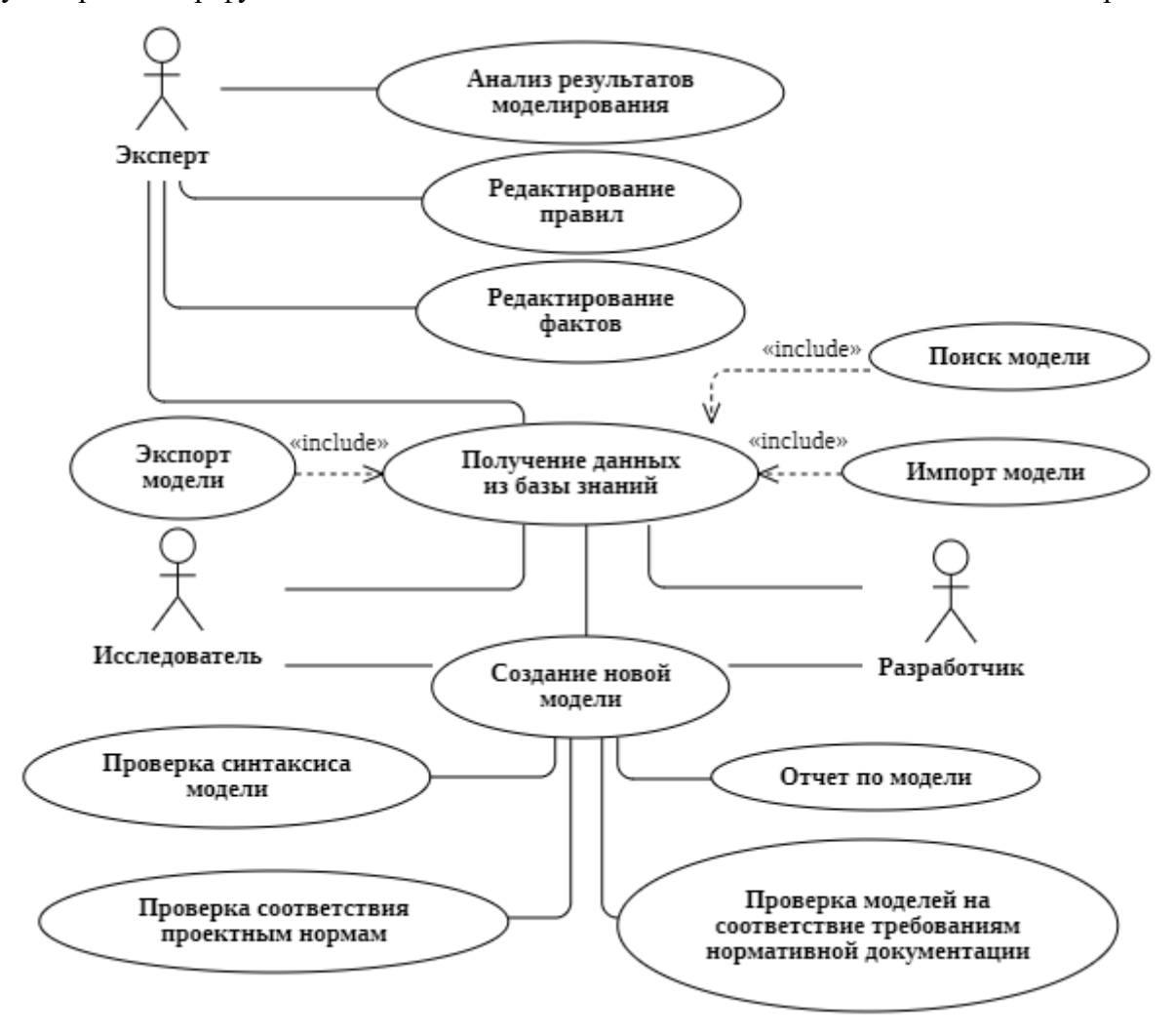

<span id="page-142-0"></span>Рисунок 3.55 - UML-диаграмма прецедентов ЭС

Пользователь с ролью Эксперт обладает большим опытом в области ЭМС, для формулирования «правил», «фактов» и логических зависимостей, находящихся в базе знаний ЭС. Эксперт способен выполнять анализ данных и верно интерпретировать результаты моделирования. Пользователь с ролью Исследователь может выполнять разработку новых компонентов РЭС, выполнять моделирование и интерпретировать результаты. Разработчик в процессе работы с моделью использует ЭС для проверки модели на соответствие требованиям нормативной документации по ЭМС, а также для формирования отчетов с результатами тестирования и моделирования. Эта функциональная возможность позволяет проверить возможность изготовления проектируемой РЭС сформировать техническую документацию на него.

Из UML-диаграммы прецедентов выделены функциональные блоки для их реализации в виде программных модулей, которые используются ЭС и взаимодействуют с системой ТАLGAT. В результате разработана UML-диаграмма компонентов ЭС (рисунок 3.56).

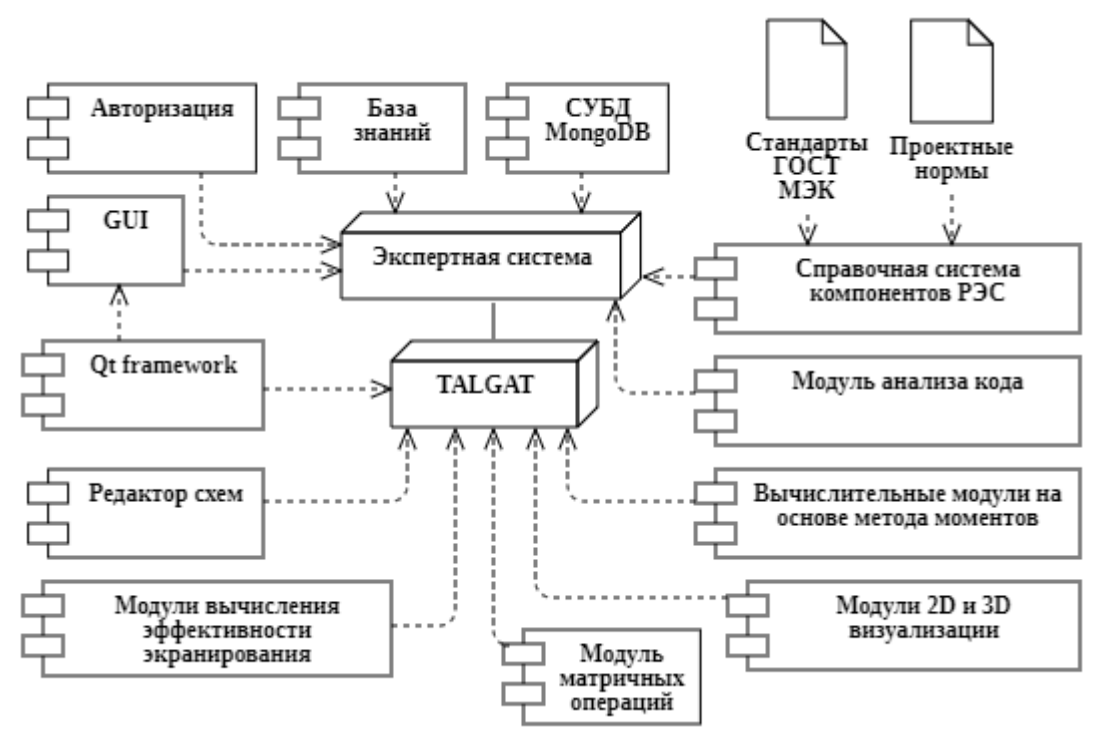

<span id="page-143-0"></span>Рисунок 3.56 - UML-диаграмма компонентов ЭС

Поскольку в ЭС должны быть предусмотрены инструменты для работы разных типов пользователей с разным уровнем доступа к функционалу базы знаний, проверки моделей на соответствие требованиям нормативной документации по ЭМС и др., предусмотрен компонент Авторизация. Это позволяет контролировать использование ЭС каждым пользователем (мониторинг действий и ведение журнала с изменениями).

Одной из возможностей проектируемой ЭС является обеспечение пользователей актуальной справочной информацией. Разработка этого инструмента выделена в отдельный
блок Справочная система моделей компонентов РЭС. Пользователь с ролью Эксперт занимается редактированием и поддержанием её в актуальном состоянии.

Блок Модуль анализа кода обеспечивает проверку синтаксиса инструкций системы ТАLGAТ и корректность правил проектирования моделей РЭС. Так, проверяется число аргументов, их тип данных и согласование с остальными инструкциями. В результате работы (отсутствие/выявление ошибок), Модуль анализа данных записывает информацию в таблицу БД о каждой проверке с подробной информацией и вносит её в СУБД.

Компонент СУБД МопдоDВ является хранилищем данных, в котором находится информация о пользователях, моделях данных, классах и объектах ЭС, а также история их изменений и результаты моделирования. Анализ этой информации позволяет выявить часто возникающие ошибки при моделировании, сформировать статистику используемых моделей, определить ряд критериев модели, нуждающихся в оптимизации для приведения к соответствию требованиям нормативной документации по ЭМС.

Блок *База знаний* выполнен в виде программного модуля на языке Python. Объявление правил и фактов ЭС выполняется посредством инструментов фреймворка РуКЕ.

Разработана UML-диаграмма последовательности действий при анализе моделей на наличие синтаксических ошибок и противоречий в работе компонентов (рисунок 3.57).

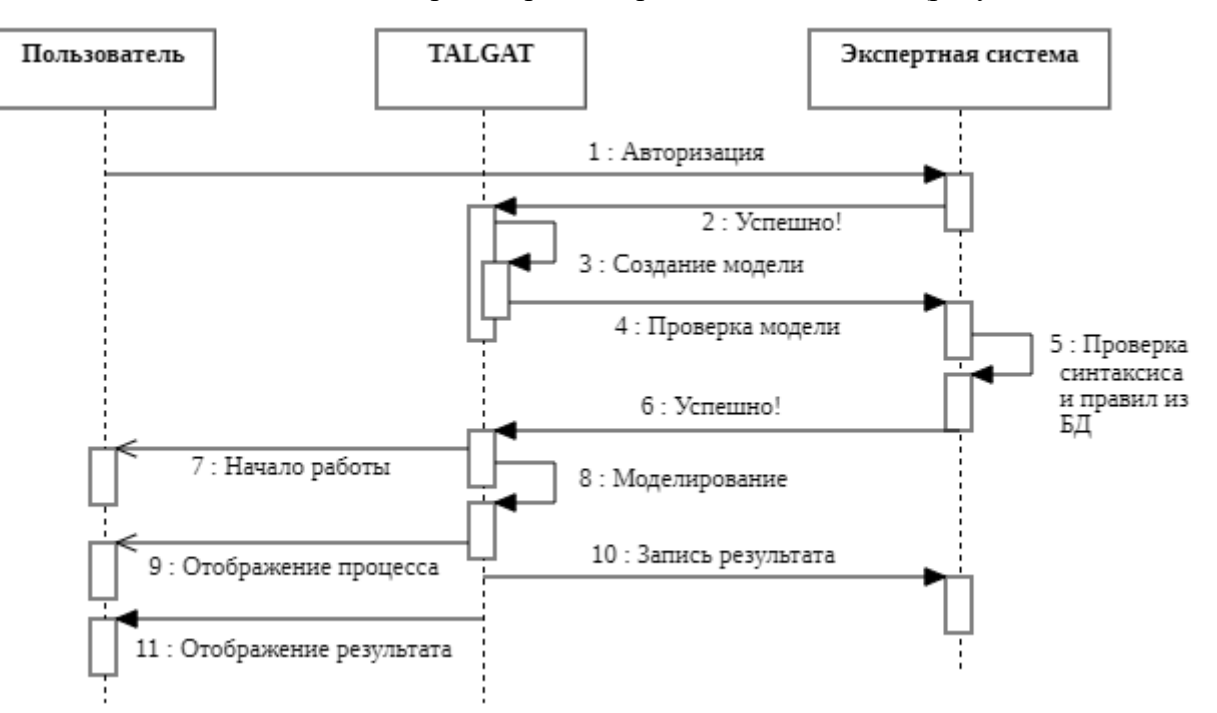

<span id="page-144-0"></span>Рисунок 3.57 - UML-диаграмма последовательности проверки моделей на наличие синтаксических ошибок

Порядок работы пользователя с ЭС состоит из следующих шагов:

- Авторизация пользователя в ЭС посредством ввода логина и пароля.
- Разработка модели в системе ТАLGAT.

• Передача созданной модели в ЭС для проверки объектов модели на ошибки.

• Загрузка из ЭС фактов, правил и условий для проверки инструкций, распознанных в коде загруженной модели, и их проверка на корректность (синтаксиса и правил из базы знаний).

• Подтверждение корректности модели и её передача в систему ТАLGAT для выполнения моделирования. Субмодуль мониторинга вносит в СУБД информацию о новых данных в ЭС и пользователе, запустившем моделирование.

• Отображение пользователю справочной информации о параметрах обработанной модели и результатов её проверки ЭС.

• Выполнение моделирования в системе ТАLGAT и отображение пользователю прогресса с оценкой оставшегося времени до окончания вычислений.

• Отображение результатов моделирования пользователю (информация в виде чисел, графиков, геометрии структуры и пр.).

В результате выполненных действий, помимо отображения пользователю информации в явном виде, ЭС сохраняет проверенную модель пользователя в виде документа СУБД Мопдо ОВ. Чтобы пользователь мог добавить в ЭС набор моделей, созданных ранее, разработан инструмент импорта данных. Ha рисунке 3.58 представлена UML-диаграмма последовательности импорта моделей в ЭС. Данный функционал позволяет расширять базу знаний, а также применять широкий набор инструментов для анализа данных с целью выработки новых подходов к оптимизации и построению новых моделей под конкретные задачи, используя доступные модели в ЭС. В результате после импорта моделей отображается список с названиями моделей и индикатором статуса выполнения процесса импорта. Если в базе знаний отсутствуют объекты, находящиеся в импортируемой модели, ЭС воспримет это как ошибку. Тогда требуется внести в базу знаний объекты, которые не обнаружены при импорте модели.

Анализ процесса взаимодействия элементов системы ТАLGAT из рисунка 3.4 позволил выделить объект ЭС. Так, в качестве объекта ЭС выбрана инструкция системы ТАLGAT. Объект ЭС обладает набором обязательных параметров (аргументов) определенного типа данных, для которых сформирован список фактов и правил. Проверяя факты и правила каждого объекта ЭС, формируется вывод о корректности его параметров и отсутствии противоречий и ошибок со стороны разработчика (оператора).

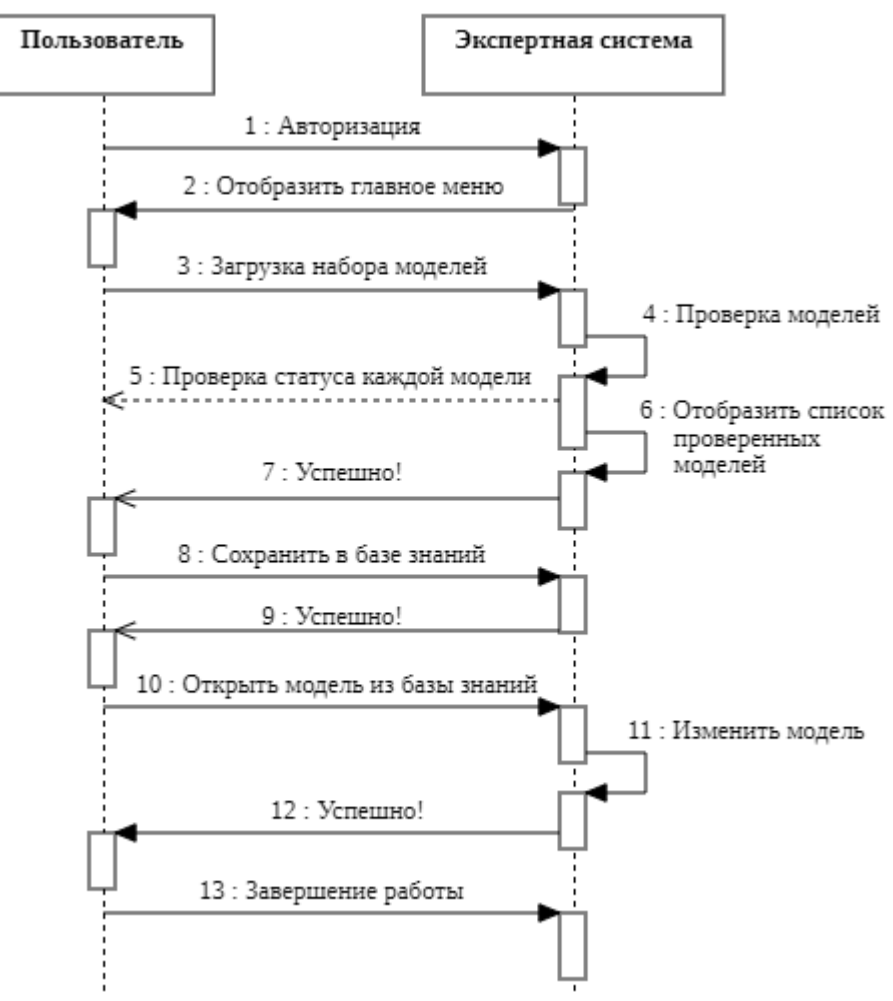

<span id="page-146-0"></span>Рисунок 3.58 – UML-диаграмма последовательности процесса загрузки модели в базу знаний

Разработана схема данных для хранения модели, разработанной в системе TALGAT. Схема данных отражает подробную информацию в виде «ключ : значение» в формате BSON (Binary JavaScript Object Notation) [285]. Как было упомянуто ранее, система TALGAT содержит набор модулей различного назначения, каждый из которых имеет инструкции (команды), относящиеся к разным типам объектов. В результате анализа команд системы TALGAT, разработана иерархическая древовидная структура классов и их объектов, в которой элементы ЭС классифицированы на естественном человеческом уровне. В таблице [3.1](#page-147-0) приведена часть объектов ЭС класса *Геометрические фигуры,* содержащая команды модулей MOM2D и MOM3D, с указанием аргументов команд и справочной информации, оформленной в виде тегов. Эта информация используется при формировании сообщений об ошибках и рекомендациях по их устранению. Этот функционал относится к *Справочной системе моделей ПП* (рисунок [3.56\)](#page-143-0). Применяя правила к объектам ЭС и их параметрам, можно заранее оценить корректность модели на предмет отсутствия противоречий и ошибок со стороны пользователя до этапа интерпретации и выполнения кода.

147

<span id="page-147-0"></span>Таблица 3.1 – Объекты класса «*Геометрический объект*»

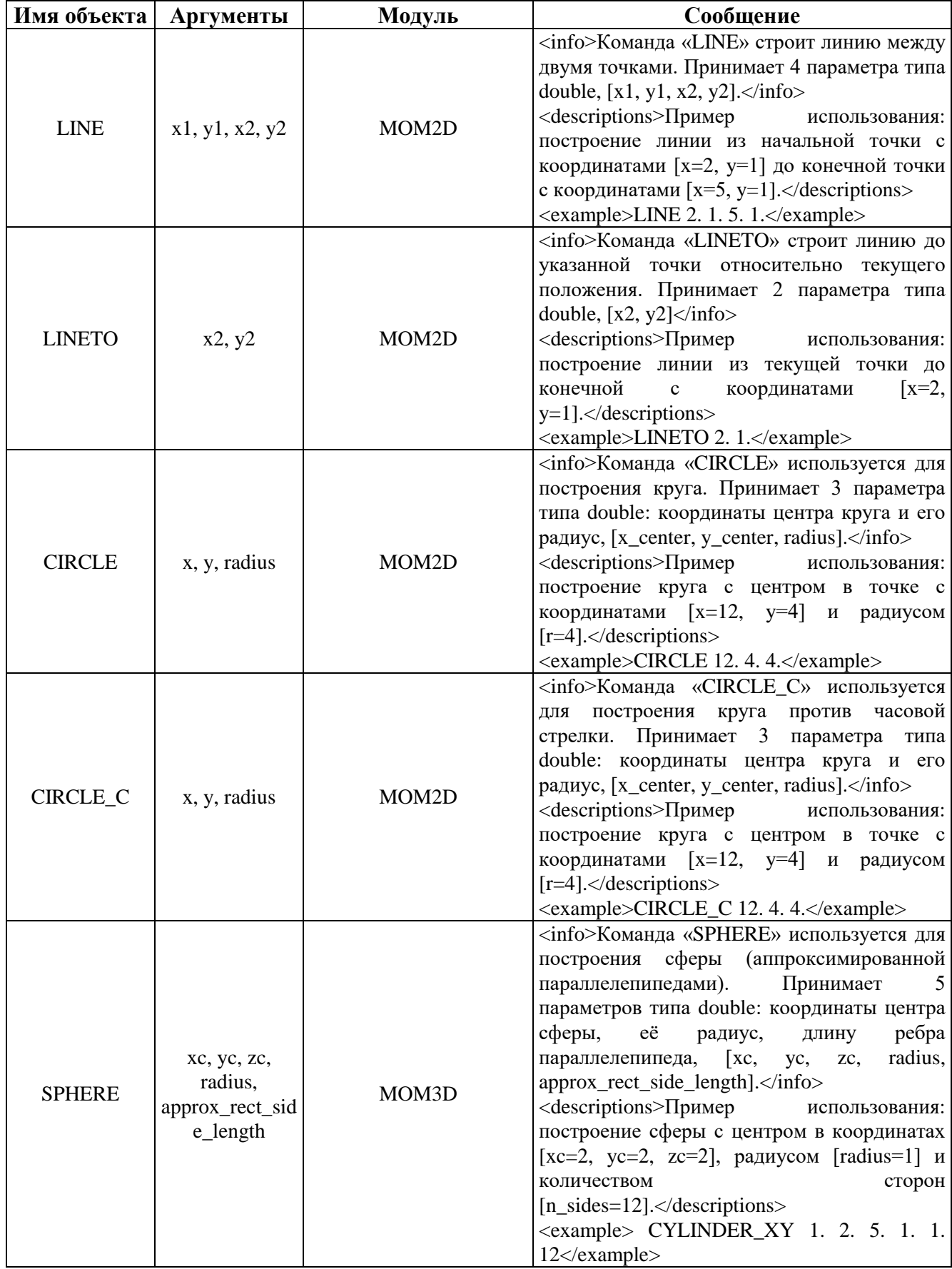

Продолжение таблицы [3.1](#page-147-0)

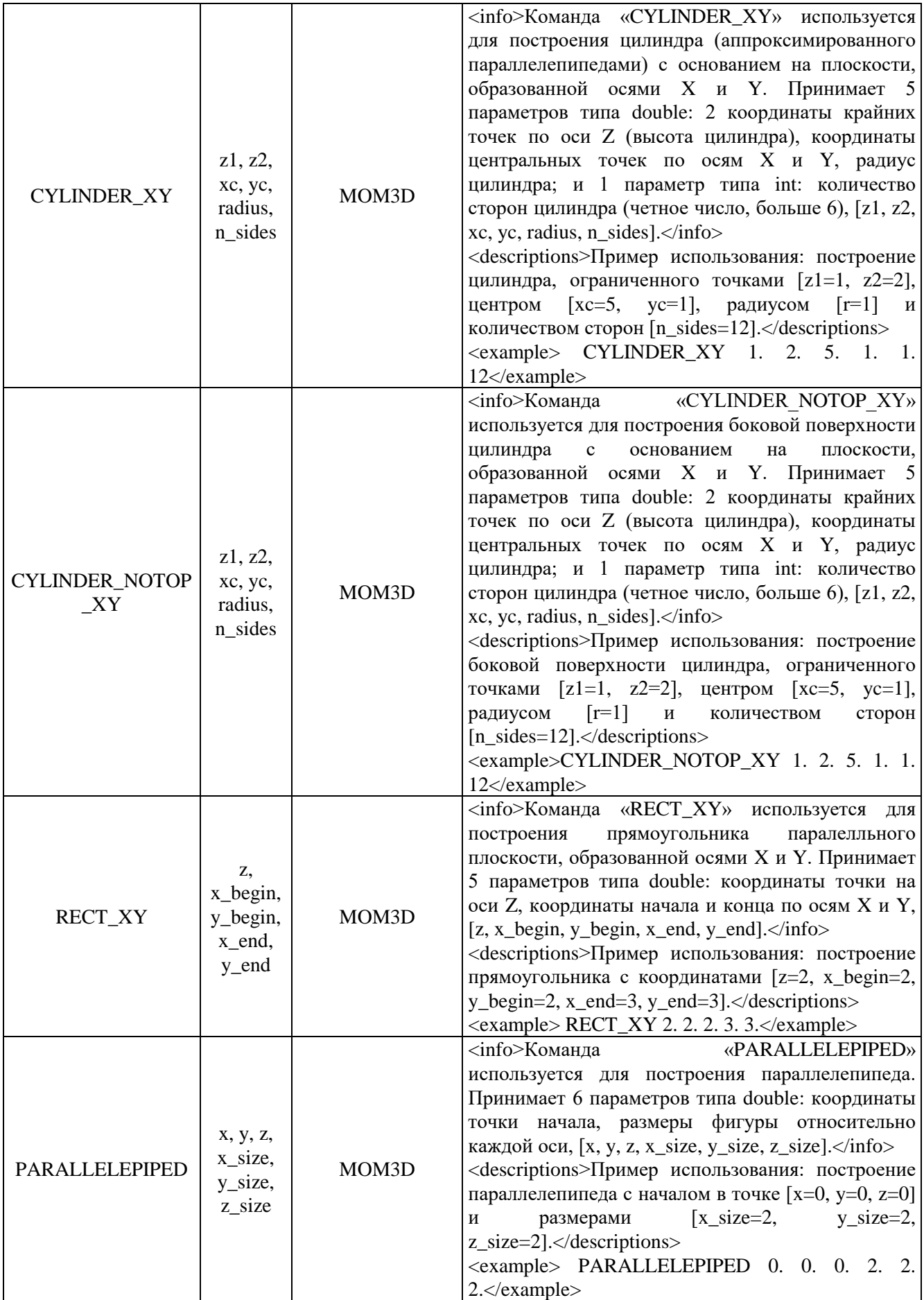

Аналогичным образом выделены объекты других классов: *Арифметические операции* (PLUS, DIV и др.); *Физические величины* (константы, фундаментальные выражения/выводы и аксиомы); *Электронные компоненты (RESISTOR*, *CAPACITOR*, *INDUCTANCE* и др.); *Сигналы*  (сверхкороткий импульс, электростатический разряд и др.); *Экранирование* (эффективность экранирования, апертура и др.). Одним из преимуществ построения гибкой структуры данных ЭС является обеспечение возможности расширения базы знаний новыми объектами. Например, на данный момент список объектов TALGAT, относящихся к классу *Геометрические объекты*  состоит из 10 объектов: *LINE, LINETO*, *CIRCLE\_C*, *ARC*, *SPIRAL*, *SPLINE\_CUBIC*, *CIRCLE*, *ARC\_COUNTERCLOCKWISE*, *ARC\_ANGLE*, *SPLINE\_BEZIER*. За счет документоориентированной СУБД доступна возможность расширения класса новыми объектами, которые могут отличаться количеством аргументов и типом данных; обладать дополнительными свойствами, отличными от других объектов; изменять структуру объекта в случае его модификации; создавать новые объекты, взяв за основу уже известные (наследование свойств).

В соответствии с разработанной классификацией объектов ЭС построена модель хранения данных в документо-ориентированной СУБД MongoDB. Основное преимущество MongoDB заключается в том, что она может хранить любые данные в формате JSON. Помимо этого есть и дополнительные преимущества использования MongoDB:

 Кросс-платформенная документно-ориентированная база данных NoSQL с открытым исходным кодом.

 Не требует описания схемы таблиц, как в реляционных БД. Данные хранятся в виде коллекций и документов.

• Между коллекциями нет сложных соединений как между таблицами реляционных БД. Соединение производится при сохранении данных путем объединения документов.

Данные хранятся в формате BSON (бинарные JSON-подобные документы).

 У коллекций не обязательно должна быть схожая структура. У одного документа может быть один набор полей, в то время как у другого документа совершенно другой. Данные не нужно приводить к одному типу.

На рисунке [3.59](#page-150-0) представлен пример структуры описания объекта *LINE*, относящегося к классу *Геометрические объекты*.

150

{ id: CLASS ID title: CLASS NAME, description: CLASS\_DESCRIPTION, author: AUTHOR, dateCreated: DATE\_TIME, lastModification: DATE\_TIME, tags: ["GEOMETRY"], includeLibs: ["UTIL"] **OBJECTS:** ["LINE": { argsType: [x1:"double", x2:"double", x3:"double", x4:"double"], argsExample: ["2.", "1.", "5.", "1."], rules: [RULE1, RULE2, RULE3, RULE4, RULE5], facts: [FACT1, FACT2, FACT3], info: INFO, description: DESCRIPTION, exampleInstruction: "LINE 2. 1. 5. 1."}], changeObj: [ objName: "LINE", user: AUTHOR\_OF\_CHANGESE, dateChange: DATE\_TIME, instructionsChanges:[srcObj1,srcObj2,srcObj3]], comments: [ { user: COMMENT BY, message: TEXT, dateCreated: DATE\_TIME,  $\{\}$ 

<span id="page-150-0"></span>Рисунок 3.59 – Схема данных для хранения объектов класса *LINE* в СУБД MongoDB

Используя модель структуры данных ЭС, разработан программный модуль анализатора кода языка системы TALGAT, который выполняет проверку правил построения типовых структур (рисунок [3.60\)](#page-150-1).

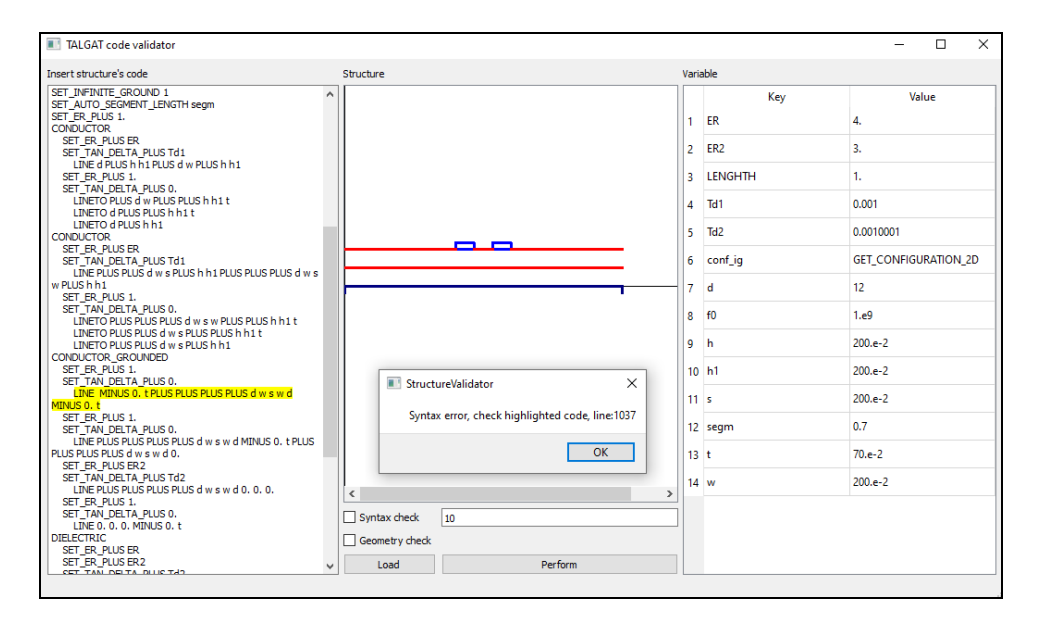

<span id="page-150-1"></span>Рисунок 3.60 – ГИП синтаксического анализатора кода ЭС

Функциональные возможности модуля позволяют выявлять различные ошибки в процессе моделирования элементов РЭС на начальном этапе их проектирования, при этом процедура вычисления не будет начата до момента их устранения.

Интерфейс анализатора кода состоит из 3 рабочих областей. Область Insert structures code необходима для загрузки кода модели, разработанной в системе ТАLGAT. Вторая область Structure предназначена для графического отображения структуры модели. В третьей области Variable находятся переменные анализируемой модели и их значения.

В случае выявления ошибок в коде программа выделяет желтым цветом строку, содержащую ошибку, и отображает информационное окно, содержащее список ошибок и справочную информацию с рекомендациями по их устранению. Алгоритм работы модуля представлен на рисунке 3.61.

На начальном этапе пользователь импортирует код анализируемой структуры, после чего выполняется этап предварительной обработки анализируемого кода (удаление лишних переносов строк и комментариев). Затем, с помощью поиска по ключевым словам, из кода выделяются части, соответствующие заданию переменных. Имена переменных и их значения заносятся в ассоциативный контейнер и отображаются в таблице. Далее запускается итеративный процесс выделения блоков кода, соответствующих заданию границ проводников и диэлектриков. После того, как искомый блок найден, выполняется построчная верификация каждой из команд согласно правилам, заложенным в базу данных. При этом в качестве аргументов команд могут быть использованы ранее заданные переменные. Кроме того, система TALGAT содержит базовые арифметические функции (например, *DIV а b – деление а на b*), при нахождении которых выполняется указанное действие с заменой функции на результат ее выполнения, до этапа интерпретации кода. Если действие команды предусматривает построение графического объекта (например, LINE), соответствующий элемент помещается на графическую сцену согласно цветовой схеме (красный для диэлектрических границ, синий для проводниковых). Данная функциональность позволяет визуально оценить правильность задания структуры до исполнения кода интерпретатором системы TALGAT. Если команда не прошла верификацию, то пользователю отображается вспомогательное окно, содержащее сообщение об ошибке и информацию по ее устранению. При этом работа алгоритма продолжается до тех пор, пока не будет достигнут конец кода.

Для облегчения процесса отладки кода, строки, содержащие ошибки, выделяются цветом. После того, как последний блок кода, соответствующий объекту, обработан, алгоритм модуля завершает свою работу.

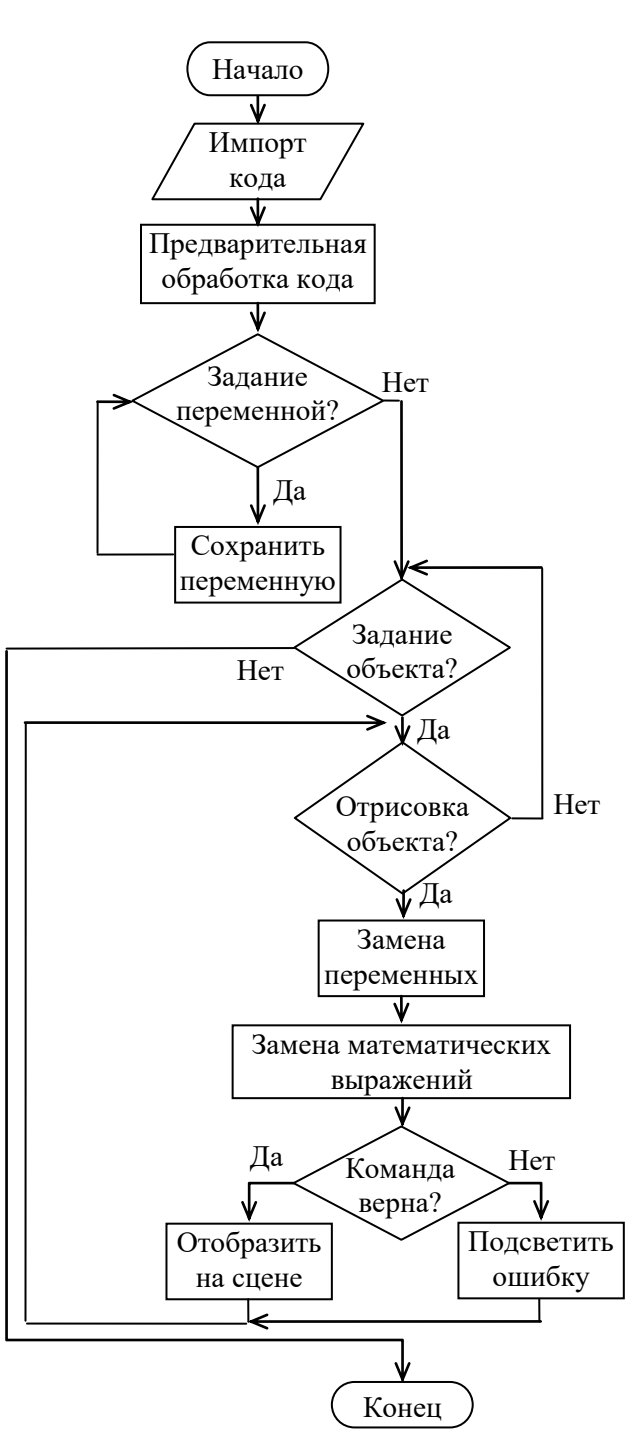

<span id="page-152-0"></span>Рисунок 3.61 - Блок-схема алгоритма работы синтаксического анализатора кода ЭС

На рисунке 3.62 представлен пользовательский интерфейс экспертной панели, предназначенной для наполнения и редактирования базы знаний ЭС. Содержимое базы знаний отображено в правой части окна и разбито на отдельные таблицы в соответствии с типом объекта, к которому может быть применено то или иное правило. Так, правила могут быть применены непосредственно к инструкциям системы ТАLGAT, объектам (границам проводников и диэлектриков) и структурам в целом.

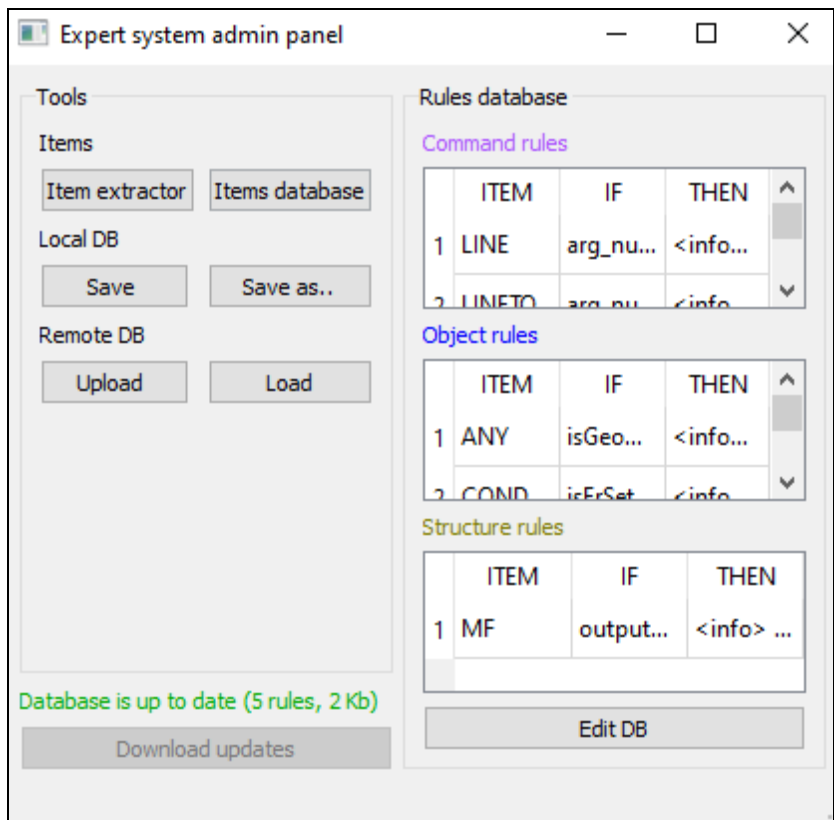

<span id="page-153-0"></span>Рисунок 3.62 - ГИП панели эксперта базы знаний

Функционал редактирования базы знаний становится активным, только если пользователь является авторизованным Экспертом, т.е. пользователь с другой ролью не может вносить изменения в базу знаний. База данных реализована в двух вариантах: локальном и удаленном. Это обеспечивает работу ЭС при отсутствии доступа к сети интернет, а также позволяет пользователям оперативно получать обновления базы при их наличии.

По нажатию на кнопку Item extractor вызывается инструмент автоматического выделения объектов ЭС из ряда входных файлов, содержащих набор инструкций системы TALGAT. Пользовательский интерфейс данного инструмента представлен на рисунке 3.63. Пользователь может выбрать папку, содержащую список скриптов, после чего ее содержимое отобразится в таблице левой части окна. Далее необходимо вручную выбрать файлы, для которых будет выполнена операция выделения объектов. Если объекты ЭС были выявлены, они могут быть занесены в базу знаний вместе с правилами или ограничениями, накладываемыми на них.

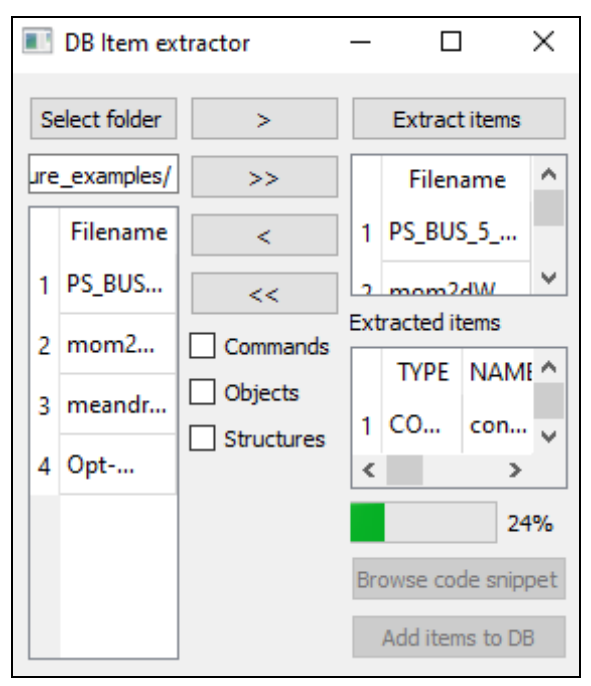

<span id="page-154-0"></span>Рисунок 3.63 – ГИП инструмента выделения объектов ЭС

Разработан функционал ЭС для проверки соответствия результатов моделирования требованиям нормативной документации по ЭМС (международные и российские стандарты). Данный вид проверок предоставляет пользователю информацию о соответствии результатов предельным установленным нормам. Интерфейс модуля представлен на рисунке [3.64.](#page-154-1)

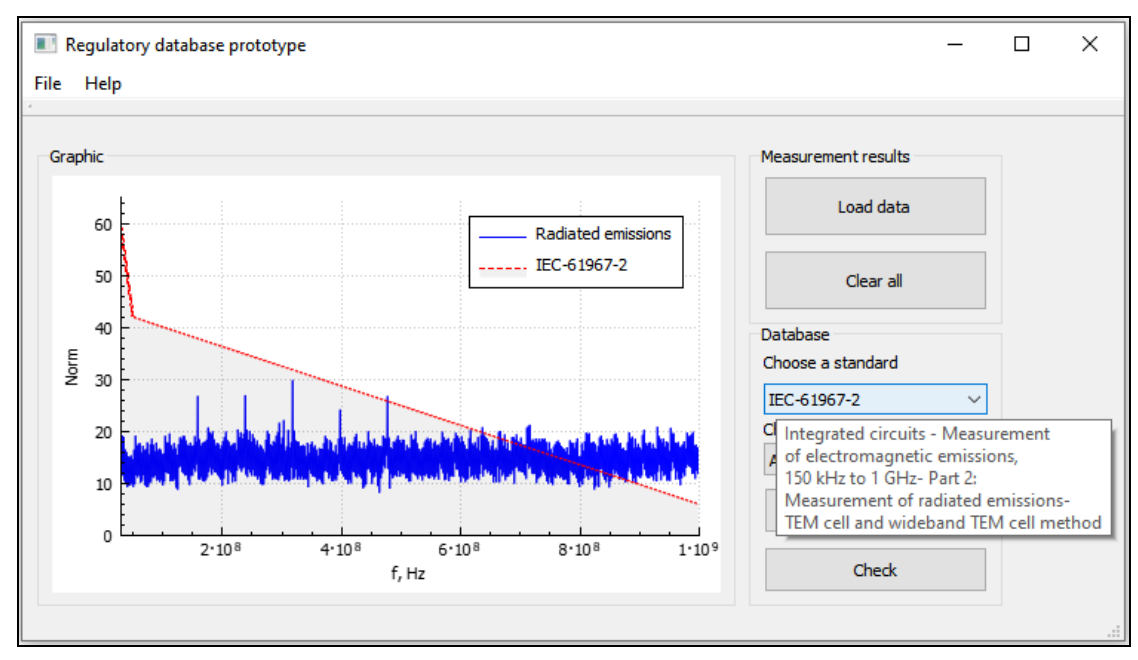

Рисунок 3.64 – ГИП модуля сопоставления результатов

<span id="page-154-1"></span>требованиям нормативной документации по ЭМС

155

# 3.10 Основные результаты раздела

Разработана оригинальная модульная структура и элементы программного комплекса для моделирования МПЛП, антенн и экранов на основе разработанного математического обеспечения, представленного в разделе 2. Приведены структурные и поведенческие UMLдиаграммы, а также блок-схемы, описывающие архитектуру и функционал программных модулей, вошедших в состав комплекса. Для модулей, работа с которыми предполагает взаимодействие с пользователем, реализован графический интерфейс. Представлены результаты разработки элементов ЭС по ЭМС, отличающиеся способом организации базы правил и знаний с учетом особенностей синтаксиса системы TALGAT. Отличительной особенностью комплекса является реализация оригинального алгоритмического обеспечения и наличие модуля, обеспечивающего взаимодействие между его элементами с использованием интеграции библиотеки CGAL и измененного формата передаваемых данных, использование технологии параллельных вычислений, а также совместного применения языков программирования Python и C++ в ряде модулей (для автоматической генерации исполняемых кодов).

## 4. ВАЛИДАЦИЯ И АПРОБАЦИЯ КОМПЛЕКСА ПРОГРАММ

Здесь представлены результаты валидации и апробации разработанного комплекса программ.

# <span id="page-156-2"></span>4.1 Вычисление матрицы погонных сопротивлений многопроводных линий передачи

Выполнено тестирование алгоритма при изменении шага сегментации и возмущения проводников  $\Delta n$ , реализующего модель из п. 2.1.2, на примере одиночной микрополосковой линии (МПЛ) с геометрическими параметрами из работы [286], поперечное сечение которой приведено на рисунке 4.1*a*, где  $w = h = 2$  мм,  $t = 0.5$  мм на частоте  $f = 10 \Gamma \Gamma \Gamma$ . Результаты представлены в таблице 4.1. Из таблицы 4.1 видно, что сегментация слабо влияет на значения элементов матрицы **R**. Влияние  $\Delta n$  также мало (за исключением его максимального значения).

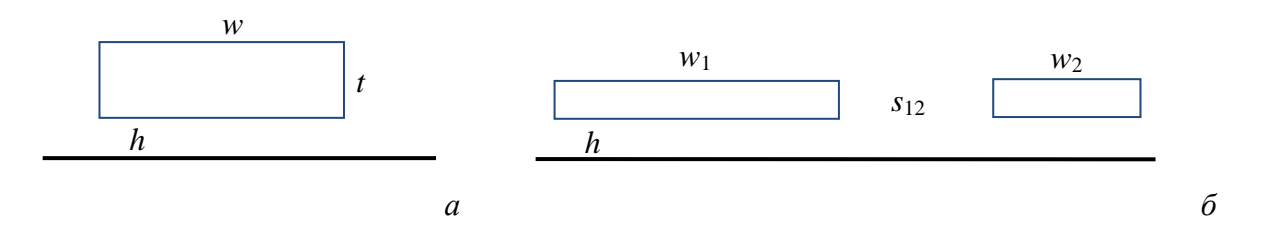

<span id="page-156-1"></span><span id="page-156-0"></span>Рисунок 4.1 – Поперечные сечения одиночной [286] (а) и связанной [41] (б) ПЛ Таблица 4.1 – Погонное сопротивление (Ом/м) для одиночной МПЛ из [286] при изменении сегментации и возмущения проводников

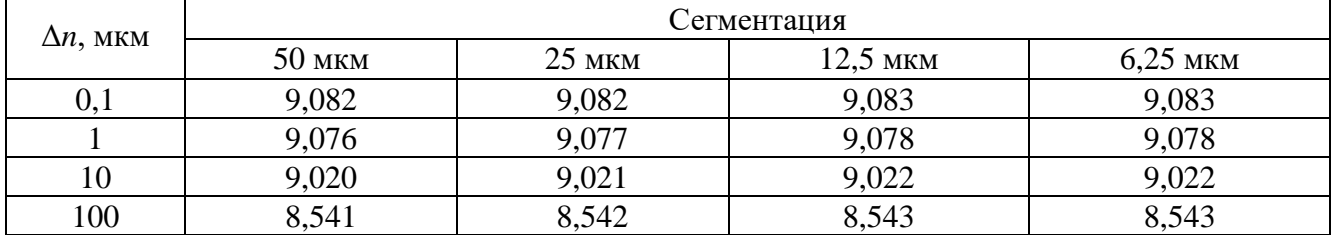

Дополнительно сравнены полученные результаты для связанной ПЛ с параметрами из работы [41]. Поперечное сечение линии приведено на рисунке 4.16, где  $w_1 = 10$  мм,  $w_2 = s_{12} = h = 5$  мм и  $t = 1$  мм. Результаты представлены в таблицах 4.2-4.4. Из полученных данных также можно сделать вывод, что учащение сегментации и изменение  $\Delta n$  почти не влияют на значения элементов матрицы **R**. Если принять  $r_{11} = 2{,}488$  Ом/м,  $r_{22} = 3{,}732$  Ом/м,  $r_{12} = r_{21} = 0.352$  Ом/м, то их отклонения от полученных в LINPAR (2.31, 3.49 и 0.35 Ом/м) составили 7, 6 и 0,5%, а отклонения от результатов из [41] (2,49, 3,87 и 0,37 Ом/м) - 1, 4 и 0,5% соответственно.

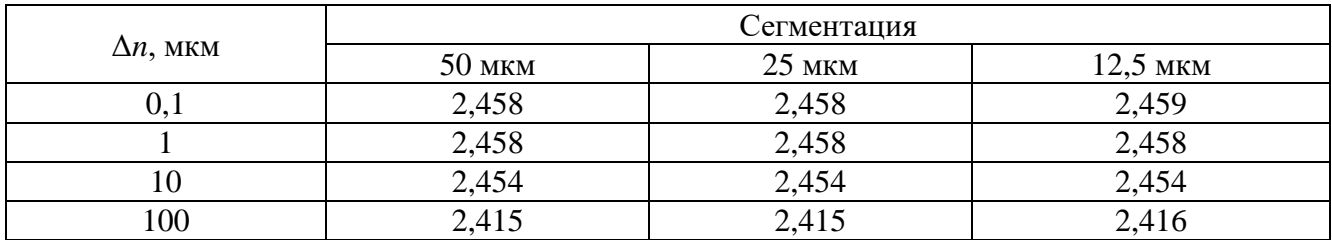

<span id="page-157-0"></span>Таблица 4.2 – Значение *r*<sup>11</sup> (Ом/м) для связанной МПЛ из [\[41\]](#page-22-0) при изменении сегментации и возмущения проводников

Таблица 4.3 – Значение *r*<sup>22</sup> (Ом/м) для связанной МПЛ из [\[41\]](#page-22-0) при изменении сегментации

и возмущения проводников

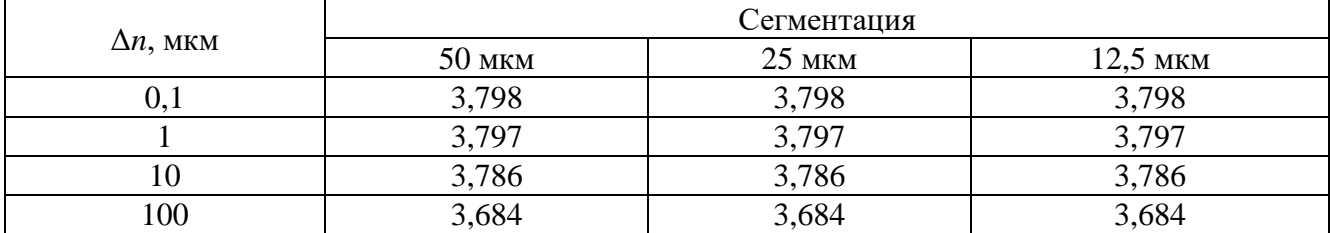

<span id="page-157-1"></span>Таблица 4.4 – Значение *r*<sup>12</sup> = *r*<sup>21</sup> (Ом/м) для связанной МПЛ из [\[41\]](#page-22-0) при изменении сегментации

и возмущения проводников

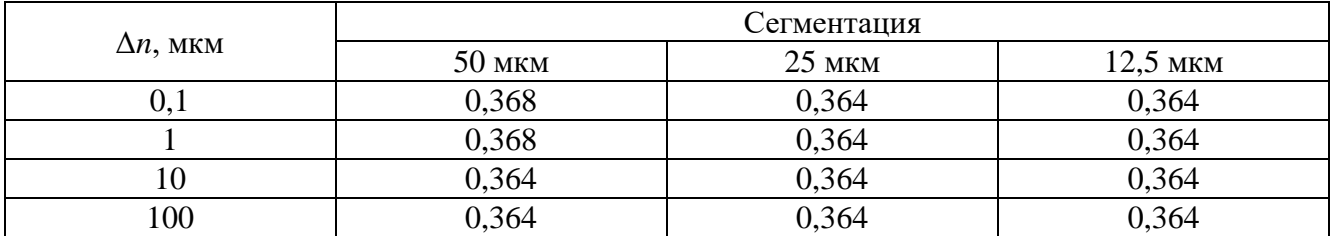

Для тех же структур выполнено тестирование реализованного алгоритма при изменении сегментации и частот. Полученные результаты сведены в таблицы [4.5](#page-157-2)[–4.7.](#page-158-0) Из таблиц видно, что при изменении частоты результаты также корректны.

<span id="page-157-2"></span>Таблица 4.5 – Погонное сопротивление (Ом/м) для МПЛ из [\[286\]](#page-156-2) при изменении сегментации и частоты

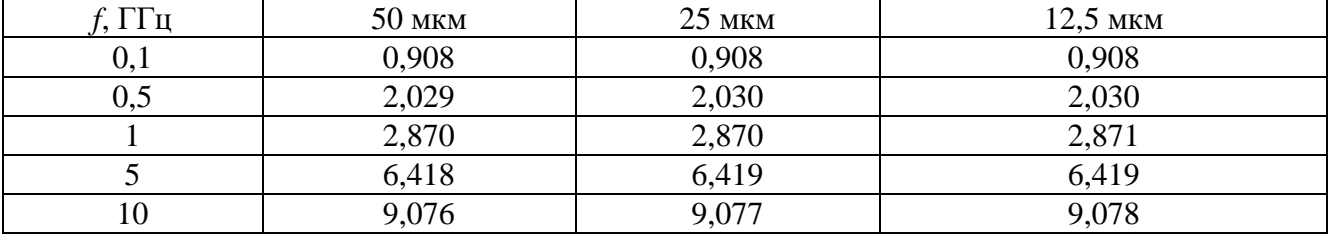

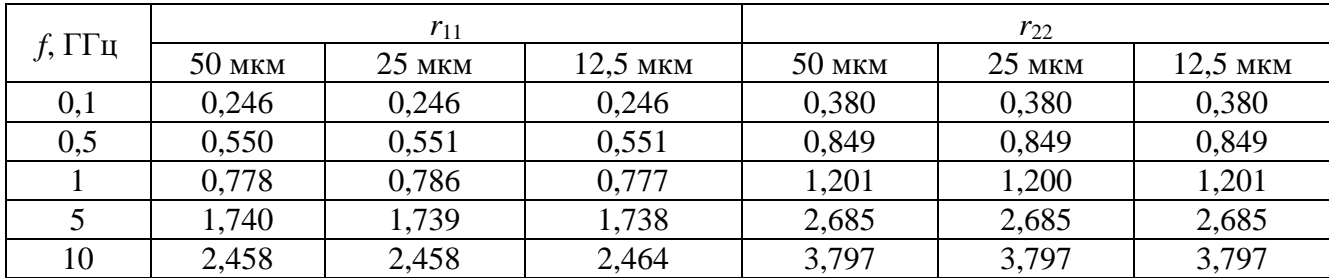

Таблица 4.6 – Значения *r*<sup>11</sup> и *r*<sup>22</sup> для связанной МПЛ из [\[41\]](#page-22-0) при изменении сегментации и

частоты

<span id="page-158-0"></span>Таблица 4.7 – Значения  $r_{12} = r_{21}$  для связанной МПЛ из [\[41\]](#page-22-0) при изменении сегментации и частоты

|      | <b>50 MKM</b> | $25$ MKM | 12,5 мкм |
|------|---------------|----------|----------|
| v, 1 | 0,037         | 0,037    | 0,037    |
| 0,5  | 0,081         | 0,081    | 0,081    |
|      | 0,115         | 0,115    | 0,115    |
|      | 0,2573        | 0,257    | 0,257    |
|      | 0,364         | 0,364    | 0,364    |

Далее рассмотрена структура коаксиального кабеля (рисунок [4.2\)](#page-158-1) с параметрами из [287], где радиус сигнального проводника  $Rs = 19$  мкм, радиус оплетки  $Rp_1 = 75$  мкм, радиус изоляции *Rp*<sup>2</sup> = 81 мкм. Результаты сравнения значений погонного сопротивления, полученных по предложенной модели в системе TALGAT и в работе [\[287\]](#page-158-2), представлены на рисунке [4.3.](#page-159-0) Расхождение в результатах составляет не более 5%.

<span id="page-158-2"></span>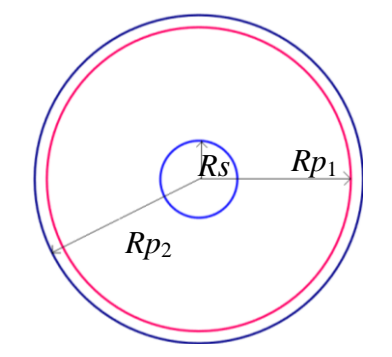

<span id="page-158-1"></span>Рисунок 4.2 – Поперечное сечение коаксиального кабеля [\[287\]](#page-158-2)

Далее приведены результаты сравнения реализации обобщенного алгоритма вычисления матрицы **R** в TALGAT с другими программными продуктами и методами.

Для демонстрации частотной зависимости сопротивления и сходимости реализованного алгоритма выполнен расчет матрицы **R** на примере МПЛ из рисунка [4.4.](#page-159-1) Геометрические размеры линии: *w* = 0,2 мм, *h* = 0,1 мм и *t* = 10 мкм. Общая ширина подложки *g* = 2 мм. Проводники выполнены из меди  $(\sigma = 56 \text{ MCM/m})$ , а относительная диэлектрическая проницаемость подложки равна ε*<sup>r</sup>* = 4.

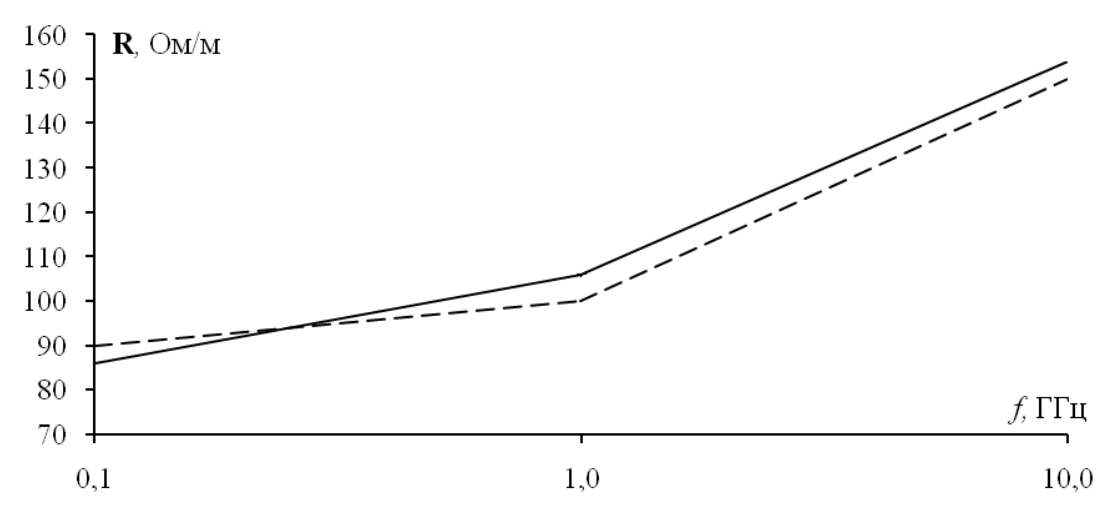

<span id="page-159-0"></span>Рисунок 4.3 – Значение **R**, полученные по предложенной модели в TALGAT (––) и работе [\[287\]](#page-158-2) (– –) для структуры из рисунка [4.2](#page-158-1)

<span id="page-159-5"></span><span id="page-159-4"></span><span id="page-159-3"></span>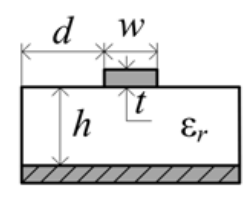

<span id="page-159-1"></span>Рисунок 4.4 – Поперечное сечение тестовой МПЛ [288]

В таблицу [4.8](#page-159-2) сведены значения, полученные с применением двух моделей из [289, 290] и разработанного алгоритма, интегрированного в систему TALGAT.

Сопротивление на постоянном токе линии равно *r*(0) = 9,821 Ом/м. Частота перехода между диапазонами низких и средних частот равна 1,299 МГц, а средних и высоких – 79,911 МГц. Сопротивление на частоте 1 ГГц, рассчитанное по формулам из п. [2.1.2,](#page-82-0) составляет 40,64 Ом/м. Независимая проверка высокочастотных значений в программе LINPAR дала 40,27 Ом/м при 1 ГГц. Вторая модель, использующая метод поверхностного тока, может использоваться в области средних и высоких частот, но при низких частотах наблюдаются неточности вычислений. Между тем первая модель дала некорректные результаты на высоких частотах.

<span id="page-159-2"></span>Таблица 4.8 – Значения погонного сопротивления (Ом/м) при изменении частоты для МПЛ из рисунка [4.4](#page-159-1)

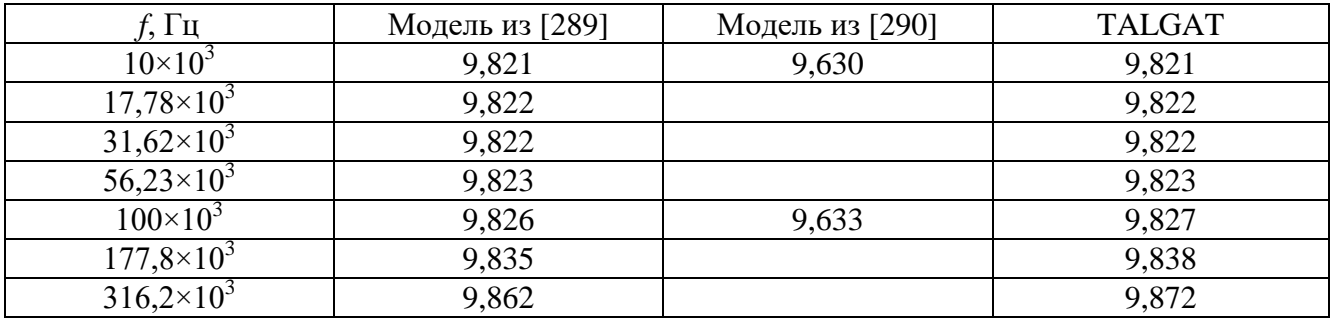

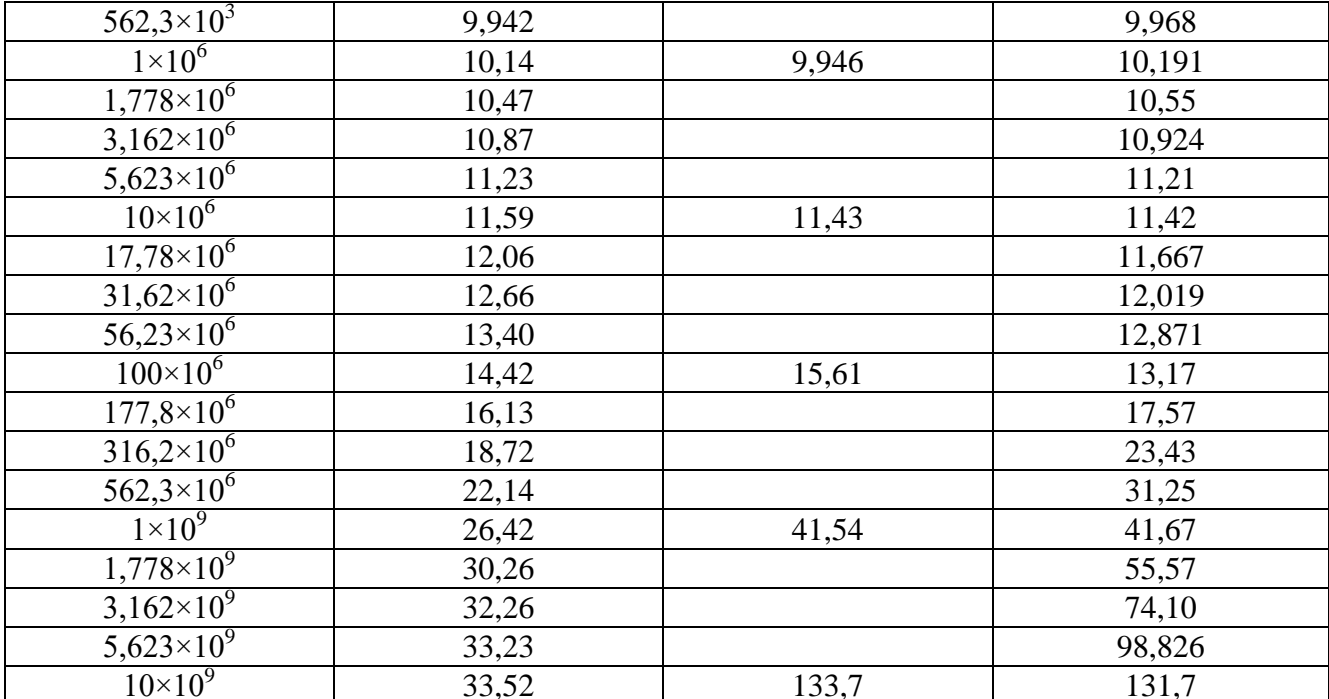

Продолжение таблицы 4.8

Второй пример - связанная МПЛ из рисунка 4.5. Ее размеры:  $w = 0.6$  мм,  $s = 0.02$  мм,  $h = 0, 1$  мм,  $t = 0, 02$  мм. Общая ширина подложки  $g = 2$  мм. Проводники выполнены из меди [288]. Выполнено сравнение данных результатов из ТАLGAT и с использованием магнитостатического анализа и метода конечных элементов (МКЭ) (таблица 4.9).

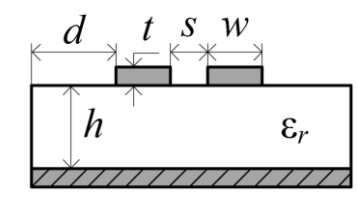

<span id="page-160-1"></span><span id="page-160-0"></span>Рисунок 4.5 - Поперечное сечение связанной микрополосковой линии [288]

Таблица 4.9 – Элементы матрицы  $\mathbf{R}$  (Ом/м), полученные в ТАLGAT и с помощью МКЭ для МПЛ из рисунка 4.5

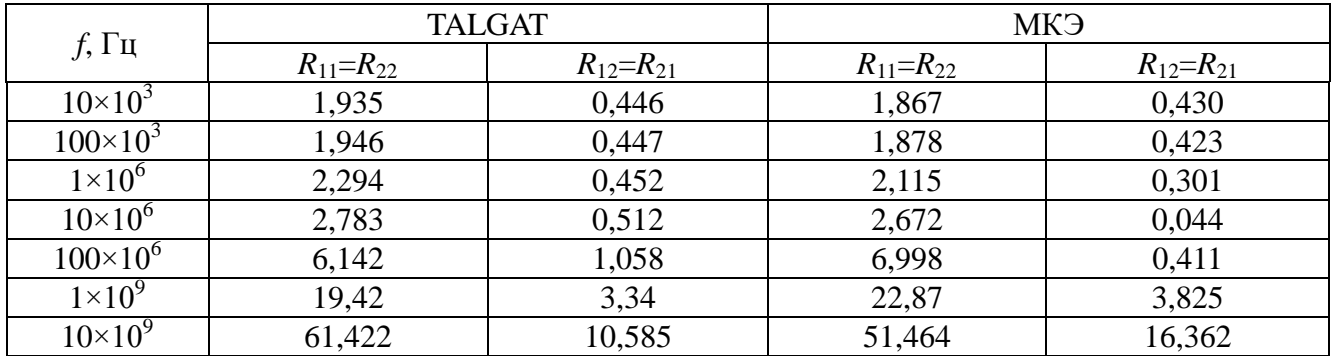

Из анализа таблицы можно сделать вывод, что результаты, полученные с помощью реализованного алгоритма, являются наиболее универсальными и точными во всем диапазоне

частот. При этом максимальное различие в результатах на частоте до 10 МГц составляет не более 6,8%, а от 10 МГц до 10 ГГц – 10%.

<span id="page-161-3"></span>Выполнен расчет матрицы **R** на примере связанной МПЛ из рисунка [4.5.](#page-160-0) Геометрические размеры линии [291]: *w* = 2,35 мм, *h* = 1,5 мм, *s* = 0,65 мм, *d* = 25 мм и *t* = 35 мкм. Проводники выполнены из меди  $(\sigma = 56 \text{ MCM/m})$ , а относительная диэлектрическая проницаемость подложки равна ε*<sup>r</sup>* = 5,18. В таблицу [4.10](#page-161-0) сведены значения, полученные с применением МКЭ, программного обеспечения PathWave ADS [292] и разработанного алгоритма, интегрированного в систему TALGAT. Из таблицы [4.10](#page-161-0) видно, что для данной структуры, как показано в п. [2.1.1,](#page-79-1) МКЭ дает некорректные результаты, т.к внедиагональные элементы отрицательны.

<span id="page-161-1"></span><span id="page-161-0"></span>Таблица 4.10 – Матрицы **R** (Ом/м), полученные в TALGAT, PathWave ADS и с помощью МКЭ для МПЛ из рисунка [4.5](#page-160-0)

| $\Pi$ <sup>O</sup> | $\mathbf{R}, f = 100 \text{ MTu}$ |          | $\mathbf{R}, f = 1$ $\Gamma \Gamma \mathbf{u}$ |          | $\mathbf{R}, f = 10 \Gamma \Gamma \mathbf{H}$ |          |
|--------------------|-----------------------------------|----------|------------------------------------------------|----------|-----------------------------------------------|----------|
|                    | 1,298                             | 0,132    | 4,383                                          | 0,472    | 13,968                                        | 1,511    |
| PathWave ADS [292] | 0,132                             | 1,298    | 0,472                                          | 4,383    | 1,511                                         | 13,968   |
|                    | 1,306                             | 0,158    | 4,128                                          | 0,500    | 13,055                                        | 1,582    |
| <b>TALGAT</b>      | 0,158                             | 1,306    | 0,500                                          | 4,128    | 1,582                                         | 13,055   |
| МКЭ                | 1,388                             | $-0,004$ | 4,399                                          | $-0,023$ | 14,016                                        | $-0,097$ |
|                    | $-0,004$                          | 1,388    | $-0,023$                                       | 4,399    | $-0,097$                                      | 14,022   |

В таблице [4.11](#page-161-2) приведены поэлементные различия в элементах матрицы **R**, полученной в системе TALGAT, относительно результатов PathWave ADS. Видно, что максимальное различие составляет 0,913.

<span id="page-161-2"></span>Таблица 4.11 – Поэлементные различия в элементах матрицы **R** (Ом/м), полученной в TALGAT, относительно PathWave ADS для МПЛ из рисунка [4.5](#page-160-0)

| $\mathbf{R}, f = 100 \text{ MTu}$ |       |       | $\mathbf{R}, f = 1 \Gamma \Gamma \mathbf{H}$ |       | $\mathbf{R}, f = 10 \Gamma \Gamma \mathbf{H}$ |
|-----------------------------------|-------|-------|----------------------------------------------|-------|-----------------------------------------------|
| 0,008                             | 0,024 | 0,255 | 0,028                                        | 0,913 | 0,071                                         |
| 0.024                             | 0,008 | 0,028 | 0,255                                        | 0,071 | 0,913                                         |

С использованием полученных матриц вычислены отклики на выходе ЛП при подаче на вход трапецеидального импульса с амплитудой ЭДС 1 В. Длительности фронтов и плоской вершины составляли 0,1 и 10 нс соответственно. Общий вид схемы подключения показан на рисунке [4.6.](#page-162-0) Полученные отклики с учетом потерь и без их учета в PathWave ADS и TALGAT приведены на рисунках [4.7](#page-162-1)*а* и [4.7](#page-162-1)*б* соответственно. Видно, что результаты вычислений в двух программных средствах согласуются (максимальное различие составляет не более 0,05 В). В

результате предложенная модель позволяет при квазистатическом моделировании оценить искажения распространяемого сигнала по МПЛП из-за потерь в ее проводниках, не прибегая к магнитостатическому анализу.

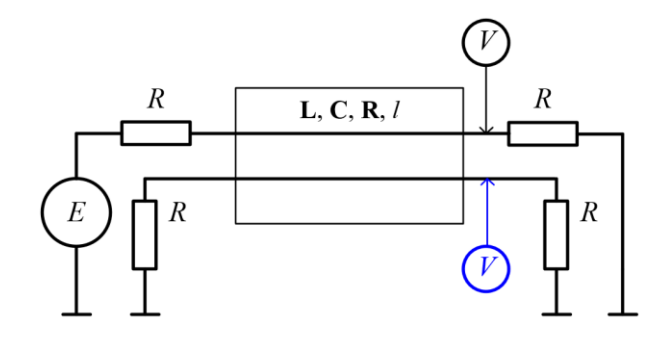

<span id="page-162-0"></span>Рисунок 4.6 – Схема подключения линии из рисунка [4.5](#page-160-0)

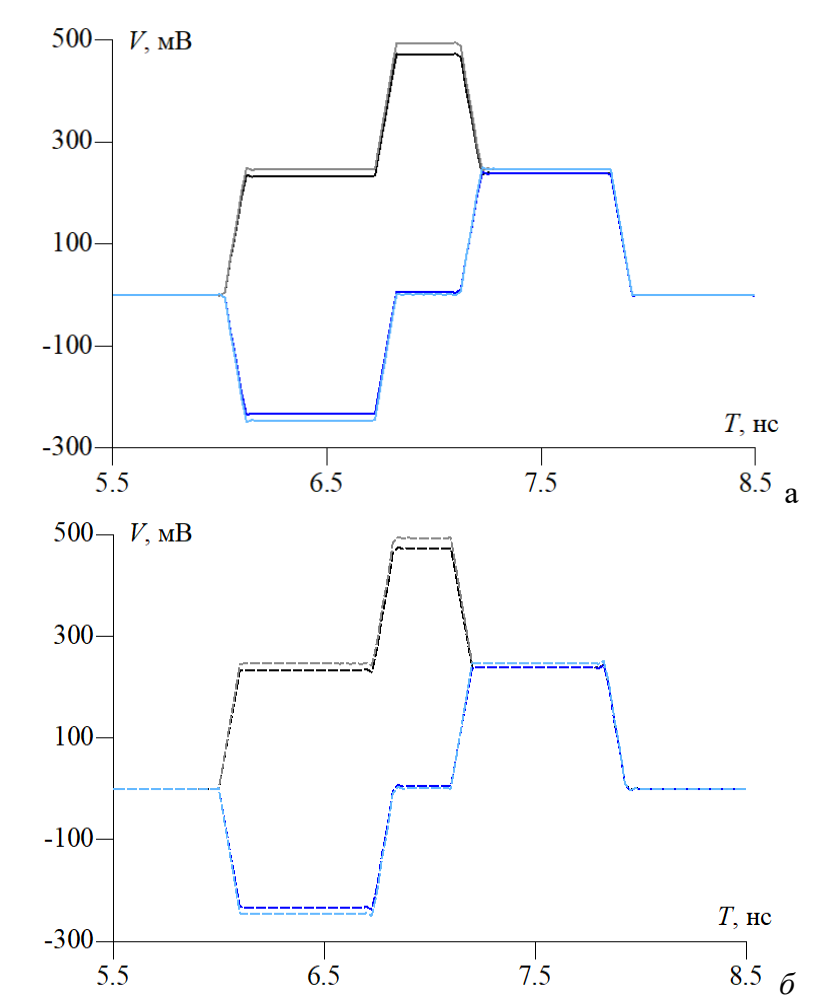

<span id="page-162-1"></span>Рисунок 4.7 – Отклики на выходе линий в PathWave ADS (*а*) и TALGAT (*б*): с учетом потерь (━) и (━), без учета потерь (━) и (━)

Далее выполнен расчет матрицы **R** для связанной МПЛ из рисунка [4.5](#page-160-0) при изменении геометрических размеров линии [\[291\]](#page-161-3):  $w = 0.65$  мм,  $h = 0.2$  мм,  $s = 0.65$  мм,  $d = 3.25$  мм и *t* = 18 мкм. Относительная диэлектрическая проницаемость подложки равна ε*<sup>r</sup>* = 5,18. В таблицу [4.12](#page-163-0) сведены значения, полученные с применением МКЭ, программного обеспечения

PathWave ADS и разработанного алгоритма, интегрированного в систему TALGAT. Как видно все программные средства дали примерно одинаковые результаты, в том числе и МКЭ, в отличии от предыдущего набора параметров МПЛ (таблица [4.10\)](#page-161-0). В таблице [4.13](#page-163-1) приведены поэлементные различия в элементах матрицы **R**, полученной в системе TALGAT, относительно результатов из [\[292\]](#page-161-1) и МКЭ. Видно, что различие не превышает 0,782 и 0,357 относительно [\[292\]](#page-161-1) и МКЭ соответственно.

<span id="page-163-0"></span>Таблица 4.12 – Матрицы **R** (Ом/м), полученные в TALGAT, PathWave ADS и с помощью МКЭ для МПЛ из рисунка [4.5](#page-160-0)

| $\Pi$ <sup>O</sup> | $\mathbf{R}$ , $f = 100$ MF <sub>H</sub> |       | $\mathbf{R}, f = 1 \Gamma \Gamma \mathbf{u}$ |        | $\mathbf{R}, f = 10 \Gamma \Gamma \mathbf{H}$ |        |
|--------------------|------------------------------------------|-------|----------------------------------------------|--------|-----------------------------------------------|--------|
| PathWave ADS       | 4,075                                    | 0,142 | 14,785                                       | 0,658  | 48,028                                        | 2,181  |
|                    | 0,142                                    | 4,075 | 0,658                                        | 14,785 | 2,181                                         | 48,028 |
| <b>TALGAT</b>      | 4,857                                    | 0,276 | 15,360                                       | 0,872  | 48,574                                        | 2,758  |
|                    | 0,276                                    | 4,857 | 0,872                                        | 15,360 | 2,758                                         | 48,574 |
| МКЭ                | 4,980                                    | 0,314 | 14,979                                       | 0,864  | 48,270                                        | 2,798  |
|                    | 0,314                                    | 4,968 | 0,864                                        | 15,003 | 2,798                                         | 48,247 |

В результате разработанная модель, отличающаяся использованием для низкочастотного и среднечастотного диапазонов аналитических моделей, а для высокочастотного – модели распределения плотности зарядов на поверхности структуры и правила дифференциальной индуктивности, позволяет при моделировании МПЛП учитывать потери электромагнитного поля в ее проводниках в широком диапазоне частот, не прибегая к магнитостатическому анализу.

<span id="page-163-1"></span>Таблица 4.13 – Поэлементное различие в элементах матрицы **R** (Ом/м), полученной в TALGAT, относительно PathWave ADS и МКЭ для МПЛ из рисунка [4.5](#page-160-0)

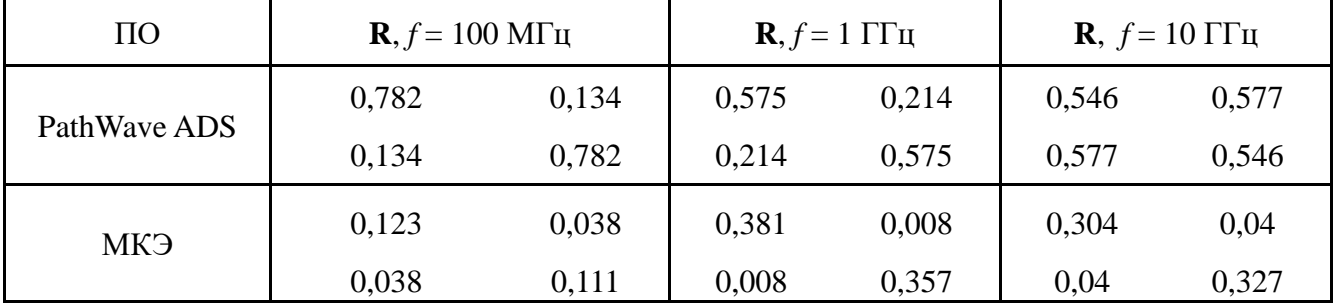

# **4.2 Вычисление распределения плотности заряда на сегментах**

#### **с уменьшенными вычислительными затратами**

Выполнено тестирование программной реализации алгоритма для вычисления распределения плотности заряда на сегментах с уменьшенными вычислительными затратами. В таблице [4.14](#page-164-0) приведены затраты времени (среднее время пяти вычислений) на вычисление матрицы **C** при учащении сегментации (увеличении *N*). В таблице [4.15](#page-164-1) приведены результаты, полученные при вычислении матриц **C**, **L** и **G**. Для линии из рисунка [4.8.](#page-164-2) Из обеих таблиц видно, что при увеличении *N* выигрыш от реализации разработанного алгоритма растѐт, особенно для матрицы **C**, что подтверждает его эффективность. Результаты апробации разработанного функционала представлены в работах [293, 294].

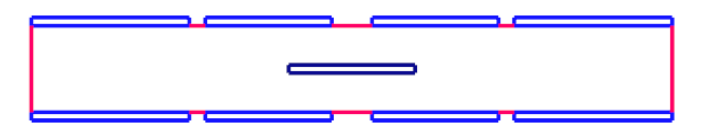

<span id="page-164-2"></span><span id="page-164-0"></span>Рисунок 4.8 – Поперечное сечение 8-проводного зеркально-симметричного МФ [295]

|      | Последовательное вычисление | Параллельное вычисление | Ускорение      |
|------|-----------------------------|-------------------------|----------------|
| 550  | 0.25                        |                         | דר ר<br>ا کو ک |
| 100  | ,30                         | 0.46                    | າ ໑າ<br>ده.ء   |
| 5500 | 21.96                       | 13,80                   | 8.84           |
| 1000 |                             | 84,87                   | 10.S           |

Таблица 4.14 – Время (с) вычисления матрицы **C** и ускорение

<span id="page-164-1"></span>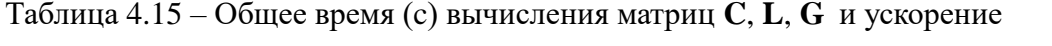

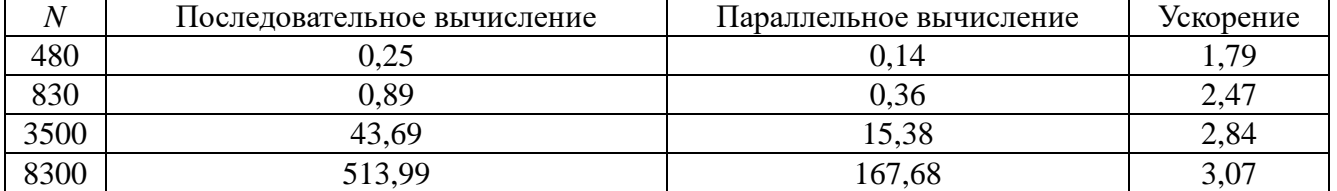

#### **4.3 Многовариантный анализ многопроводных линий передачи**

Для апробации разработанного модуля многовариантного анализа использована связанная МПЛ (рисунок [4.9\)](#page-164-3). Моделирование производилось на рабочей станции со следующими характеристиками: платформа – CPU Intel Core I7 970, частота процессора – 3200 МГц, объем ОЗУ –24 Гб, ОС – Windows 10. Произведен тестовый запуск алгоритма при многократном изменении e*<sup>r</sup>* подложки. Результаты вычисления матрицы **C** приведены в таблице [4.16,](#page-165-0) где *m* – число изменений параметра.

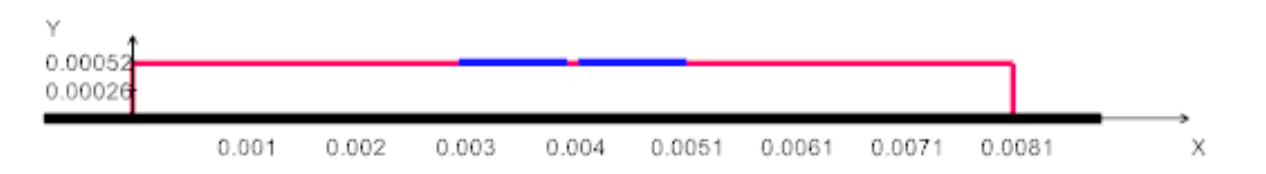

<span id="page-164-3"></span>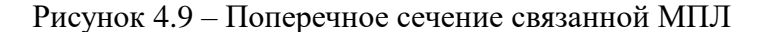

| $\boldsymbol{m}$ | Исходный                                     | Блочный                                      | Гибридный                                    |
|------------------|----------------------------------------------|----------------------------------------------|----------------------------------------------|
|                  | $115,741 -17,335$<br>$-17,335$ 115,741       | 115,741<br>$-17,335$<br>$-17,335$ 115,741    | 115,741<br>$-17,335$<br>$-17,335$ 115,741    |
| $\overline{2}$   | $117,785$ -17,886<br>$-17,886$ 117,785       | 117,785<br>$-17,886$<br>$-17,886$ 117,785    | $117,786$ -17,885<br>$-17,885$ 117,786       |
| 3                | 119,830<br>$-18,038$<br>$-18,038$<br>119,830 | 119,830<br>$-18,038$<br>$-18,038$ 119,830    | 119,830<br>$-18,037$<br>$-18,037$<br>119,830 |
| $\overline{4}$   | 121,874<br>$-18,190$<br>$-18,190$<br>121,874 | $121,874$ $-18,190$<br>121,874<br>$-18,190$  | $121,874$ $-18,190$<br>$-18,190$ 121,874     |
| 5                | 123,918<br>$-18,342$<br>$-18,342$ 123,918    | 123,918<br>$-18,342$<br>$-18,342$<br>123,918 | $123,918$ $-18,342$<br>$-18,342$ 123,918     |

<span id="page-165-0"></span>Таблица 4.16 – Матрица **С** (пФ/м) при использовании исходного, блочного,

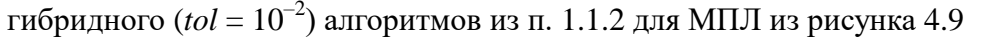

Произведен тестовый запуск алгоритма при многократном изменении значения толщины проводников. Результаты вычисления ѐмкостной матрицы **C** приведены в таблице [4.17.](#page-165-1) Из полученных данных видно, что результаты вычислений совпадают, из чего следует вывод, что программный модуль работает корректно.

<span id="page-165-1"></span>Таблица 4.17 – Матрица **С** (пФ/м) при использовании исходного алгоритма

и алгоритма перенумерации для МПЛ из рисунка [4.9](#page-164-3)

| $\mathfrak{m}$ | Исходный                                  | Перенумерация                             |
|----------------|-------------------------------------------|-------------------------------------------|
| $\mathbf{1}$   | $115,969$ $-19,592$<br>$-19,592$ 115,969  | $115,969$ -19,592<br>$-19,592$ 115,969    |
| $\overline{2}$ | $118,049$ $-21,399$<br>$-21,399$ 118,049  | $118,049$ $-21,399$<br>$-21,399$ 118,049  |
| 3              | $120,051 -23,134$<br>$-23,134$ 120,051    | $120,051 -23,134$<br>$-23,134$ 120,051    |
| $\overline{4}$ | $122,015$ $-24,839$<br>$-24,839$ 122,015  | $122,015$ $-24,839$<br>$-24,839$ 122,015  |
| 5              | 123,959<br>$-26,528$<br>$-26,528$ 123,959 | 123,959<br>$-26,528$<br>$-26,528$ 123,959 |

Произведен запуск алгоритма при многократном (три раза) изменении трех параметров e*<sup>r</sup>* 7-проводной структуры (рисунок [4.10\)](#page-166-0), итого 27 вычислений. Общее время вычисления при грубой сегментации (длина сегмента равна 4,45 мм, число подынтервалов – 47) с

использованием исходного алгоритма составило – 0,164 с, блочного алгоритма – 0,126 с и гибридного алгоритма – 0,120 с. При учащении сегментации (длина подынтервала – 10 мкм, количество подынтервалов – 7135) время составило 3952,81 с, 766,809 с, 712,946 с соответственно.

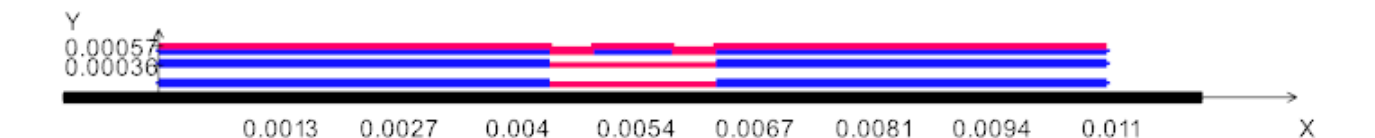

<span id="page-166-0"></span>Рисунок 4.10 – Поперечное сечение 7-проводной структуры

Выполнен запуск алгоритма при многократном (27 раз) изменении толщины центрального проводника. Временные затраты на вычисления ѐмкостной матрицы **C** при грубой сегментации (число подынтервалов – 1356) с использованием исходного алгоритма составили 63,370 с, а алгоритма перенумерации – 29,441 с. При учащении сегментации (число подынтервалов – 4730) время составило 1259,470 и 643,074 с. Из полученных результатов видно, что использование алгоритма перенумерации позволяет достичь ускорения до 2 раз по сравнению с исходным алгоритмом.

Далее на примере стека печатной платы (ПП) с числом проводников 2; 4; …; 10 выполнено вычисление 64 ѐмкостных матриц при изменении e*<sup>r</sup>* в диапазоне 3–10. На рисунке [4.11](#page-166-1) приведено поперечное сечение стека с числом проводников 2. Для этой структуры на рисунке [4.12](#page-167-0) приведены зависимости значений *C*<sup>11</sup> при использовании исходного и гибридного ( $tol = 10^{-2}$ ) алгоритмов на *k*-м шаге, где сплошной линией обозначено изменение ѐмкости с использованием гибридного метода, а пунктирной – исходного алгоритма. Время вычисления составило (число подынтервалов – 1162, длина сегмента – 1,66 мкм) 145,092 с и 39,383 с соответственно. Видно, что увеличение e*<sup>r</sup>* приводит к увеличению ѐмкости центрального проводника, а использование гибридного метода позволяет сократить временные затраты на многократное решение СЛАУ в 3,68 раза по сравнению с исходным алгоритмом.

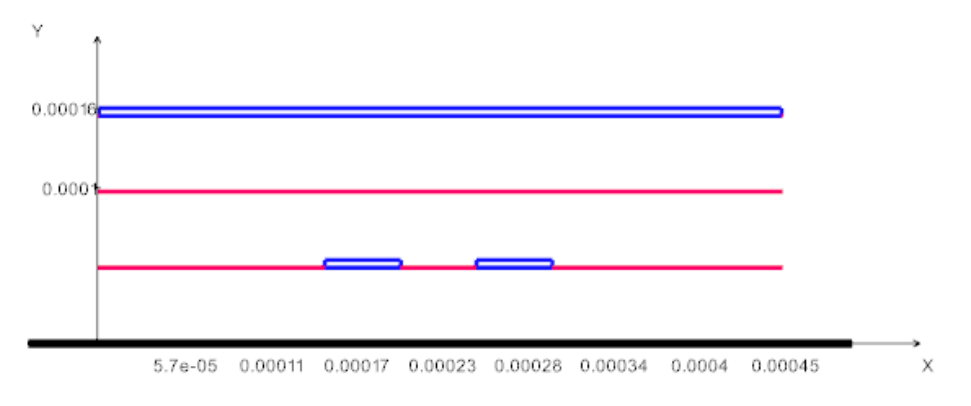

<span id="page-166-1"></span>Рисунок 4.11 – Поперечное сечение стека ПП

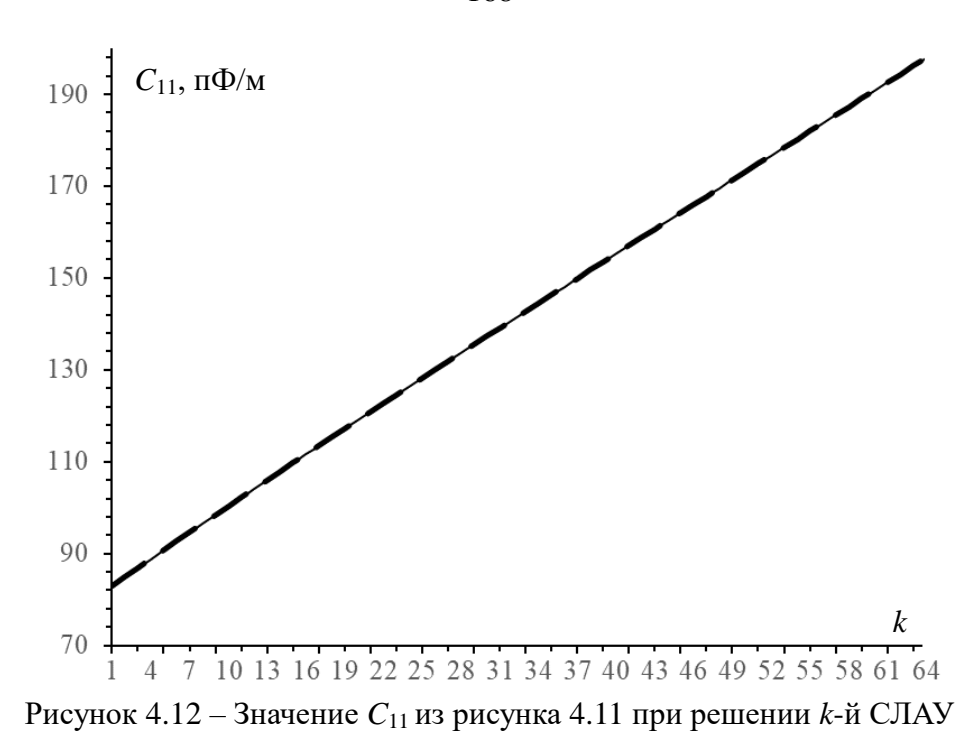

<span id="page-167-0"></span>В таблице [4.18](#page-167-1) приведено время вычисления матрицы **C** при изменении числа проводников. Видно, что использование гибридного метода при моделировании стека с числом проводников 2; 4; 6; 8; 10 показывает ускорение вычисления в 3,68; 3,71; 3,75; 3,73; 3,78 раза соответственно по отношению с исходным алгоритмом.

<span id="page-167-1"></span>Таблица 4.18 – Временные затраты (с) на вычисление матрицы **C** при использовании исходного и гибридного (*tol* = 10–2 ) методов

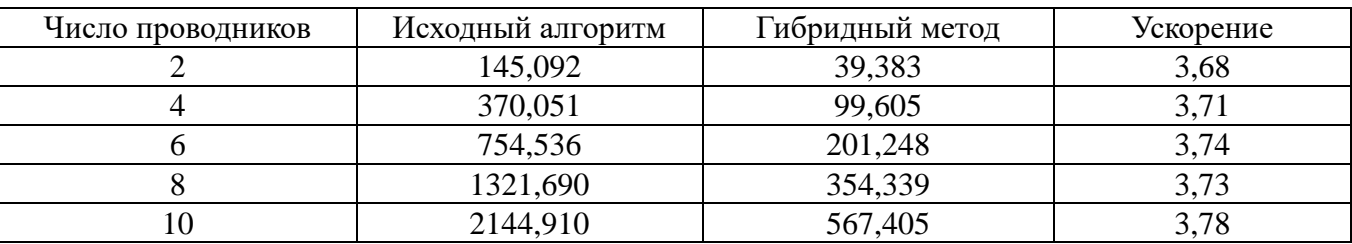

В результате использование гибридного метода при моделировании стека ПП с числом проводников от 2 до 10 позволяет сократить затраты времени на многократное решение СЛАУ до 3,78 раза по отношению к исходному.

Полученные результаты демонстрируют эффективность разработанных алгоритмов и их программной реализации для ускорения анализа МПЛП в диапазоне изменения их параметров.

# <span id="page-167-2"></span>**4.4 База данных кондуктивных помеховых сигналов**

Разработанный функционал БД кондуктивных помеховых сигналов протестирован на примере анализа микрополосковой меандровой линии из двух витков (рисунке [4.13\)](#page-168-0), исследованной в работе [296]. Так, получены соответствующие графики временного отклика и значения *N*-норм. При тестировании использовано 4 сигнала.

168

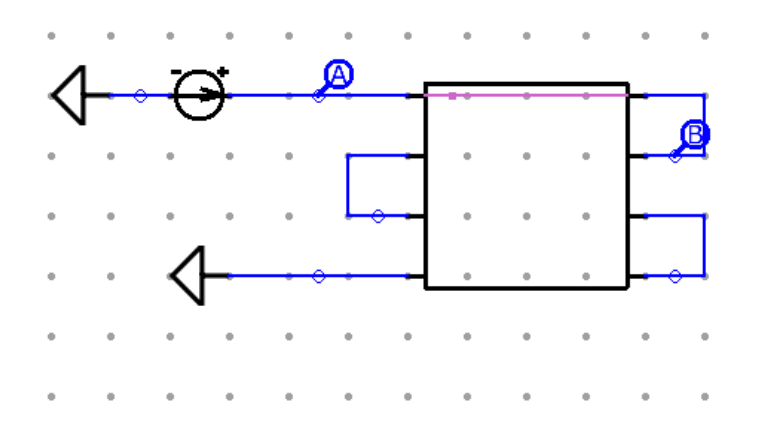

<span id="page-168-0"></span>Рисунок 4.13 – Принципиальная схема включения меандровой линии из [\[296\]](#page-167-2)

Формы напряжения первого сигнала (BAE-NLTL) в отрезках линии представлены на рисунке [4.14,](#page-168-1) а результаты локализации его экстремумов – на рисунке [4.15.](#page-168-2) Максимум напряжения на 4,03 % превысил амплитуду сигнала на входе 31,2 кВ в сегменте 13 полувитка 4. Выявлен минимум напряжения – минус 22,1 кB, локализованный в сегменте 14 полувитка 1.

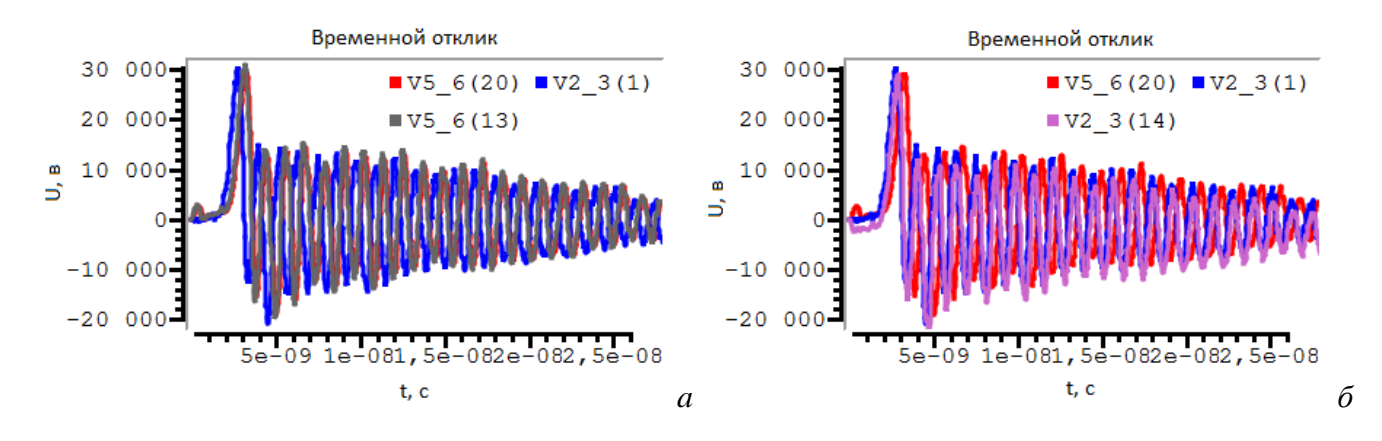

<span id="page-168-1"></span>Рисунок 4.14 – Формы напряжения с максимальным (*а*) и минимальным (*б*) значениями в схеме из рисунка [4.13](#page-168-0) при ее возбуждении сигналом 1 (BAE-NLTL) из БД

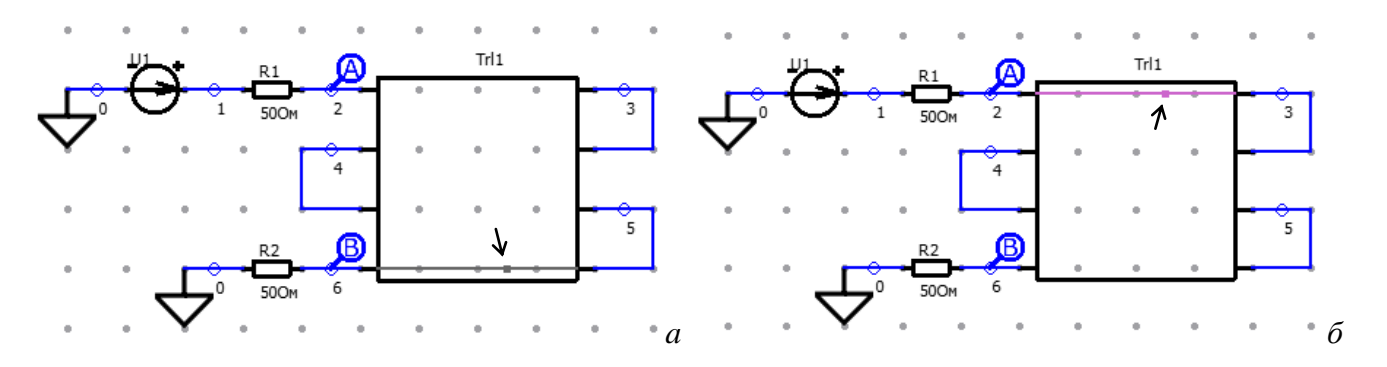

<span id="page-168-2"></span>Рисунок 4.15 – Локализации максимума (*а*) и минимума (*б*) напряжения в проводниках меандровой линии при возбуждении ее сигналом 1 (BAE-NLTL) из БД

Формы напряжений для сигнала 2 (FID FPG30-1KM) представлены на рисунке [4.16,](#page-169-0) а результаты локализации его экстремумов – на рисунке [4.17.](#page-169-1) Максимум напряжения на 8,9 %

превысил амплитуду сигнала на входе 12,8 кВ в сегменте 18 полувитка 4. Выявлен минимум напряжения – минус 912 B, локализованный в сегменте 15 полувитка 3.

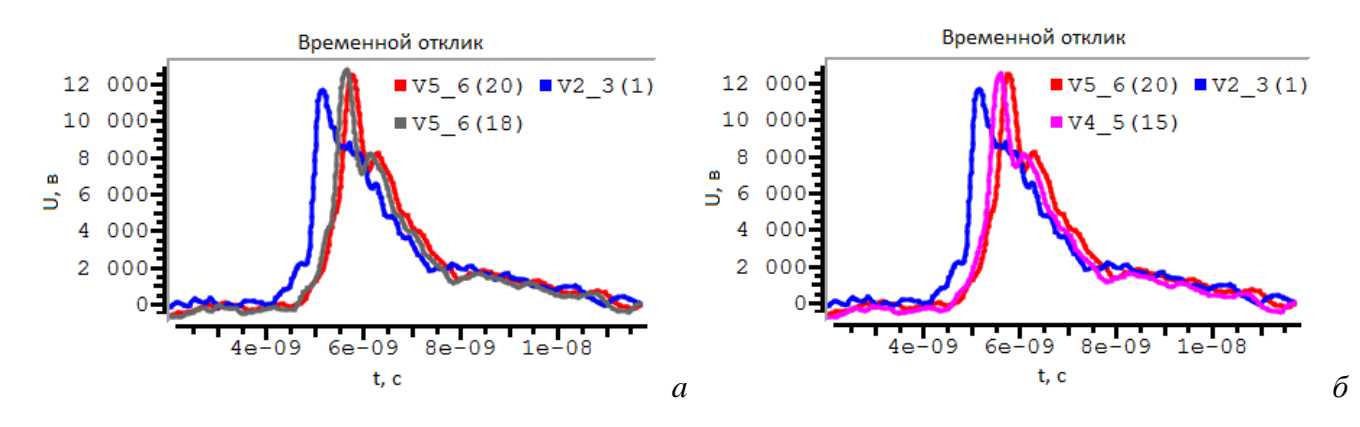

<span id="page-169-0"></span>Рисунок 4.16 – Формы напряжения с максимальным (*а*) и минимальным (*б*) значениями в схеме из рисунка [4.13](#page-168-0) при ее возбуждении сигналом 2 (FID FPG30-1KM) из БД

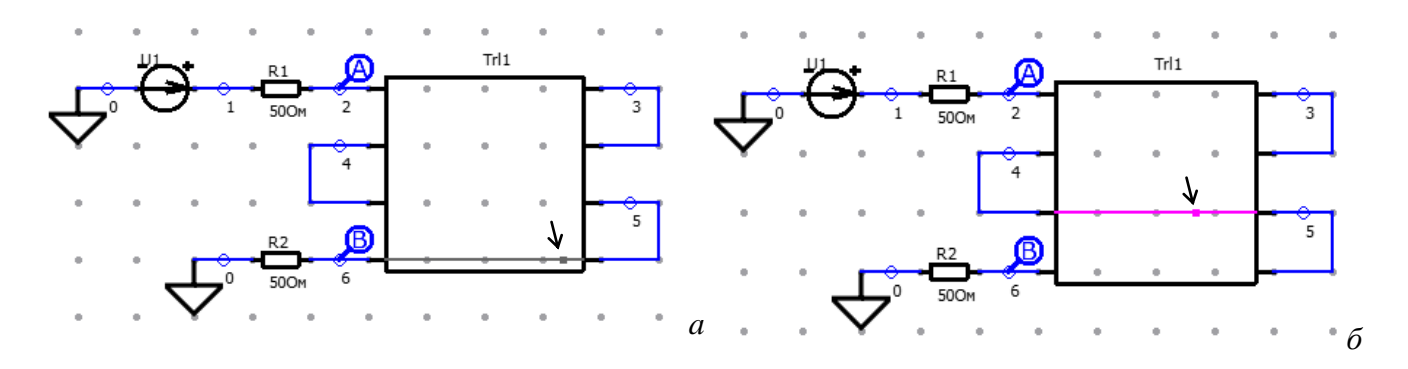

<span id="page-169-1"></span>Рисунок 4.17 – Локализация максимума (*а*) и минимума (*б*) напряжения в проводниках меандровой линии при возбуждении ее сигналом 2 (FID FPG30-1KM) из БД

Формы напряжений для сигнала 3 (HYPS) представлены на рисунке [4.18,](#page-169-2) а результаты локализации его экстремумов – на рисунке [4.19.](#page-170-0) Максимум напряжения на 4,3 % превысил амплитуду сигнала на входе 2167 В в сегменте 2 полувитка 4. Выявлен минимум напряжения – минус 54 В, локализованный в сегменте 2 полувитка 1.

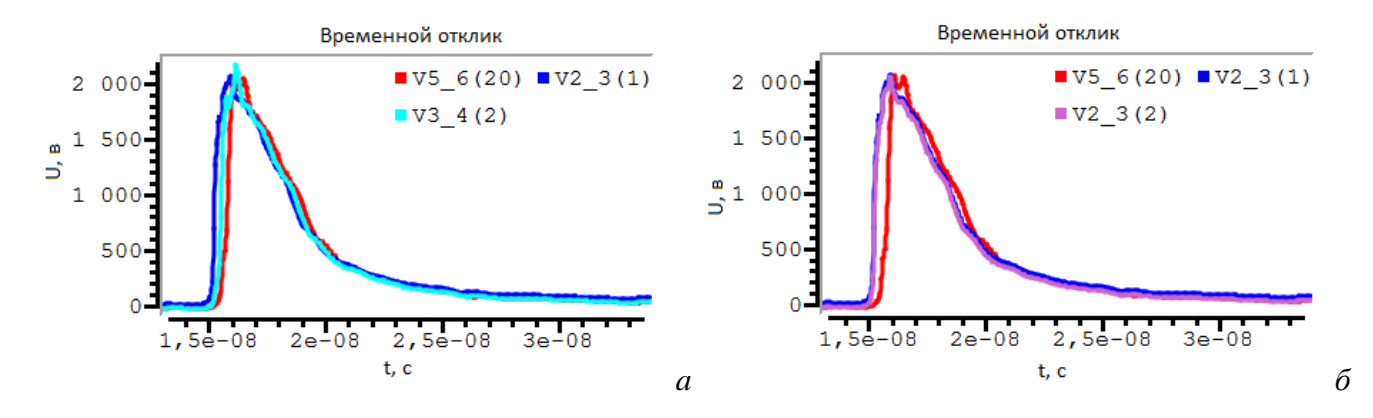

<span id="page-169-2"></span>Рисунок 4.18 – Формы напряжения с максимальным (*а*) и минимальным (*б*) значениями в схеме из рисунка [4.13](#page-168-0) при ее возбуждении сигналом 3 (HYPS) из БД

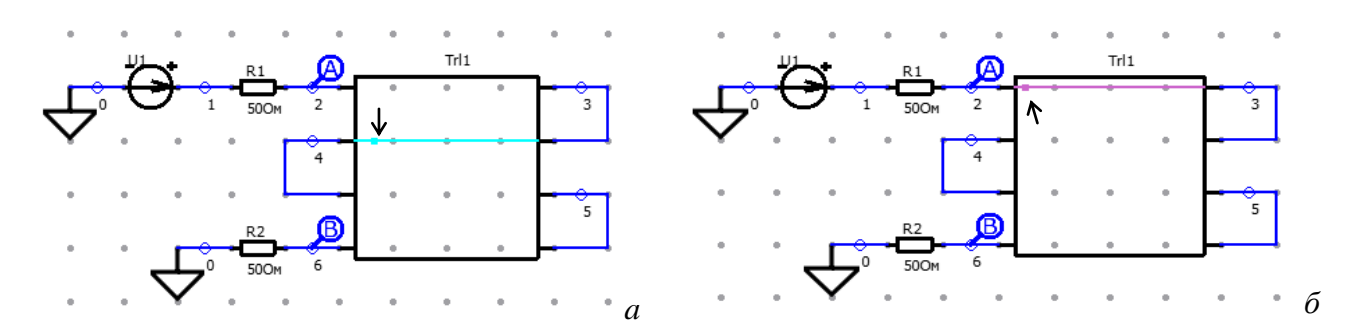

<span id="page-170-0"></span>Рисунок 4.19 – Локализации максимума (*а*) и минимума (*б*) напряжения в проводниках меандровой линии при возбуждении ее сигналом 3 (HYPS) из БД

Формы напряжений четвертого сигнала (Nyffeler et al) представлены на рисунке [4.20,](#page-170-1) а результаты локализации его экстремумов – на рисунке [4.21.](#page-170-2) В сегменте 1 полувитка 4 получен максимум напряжения, который на 6,9 % превысил амплитуду сигнала на входе 574 В. Выявлен минимум напряжения – минус 17 В, локализованный в сегменте 18 полувитка 2.

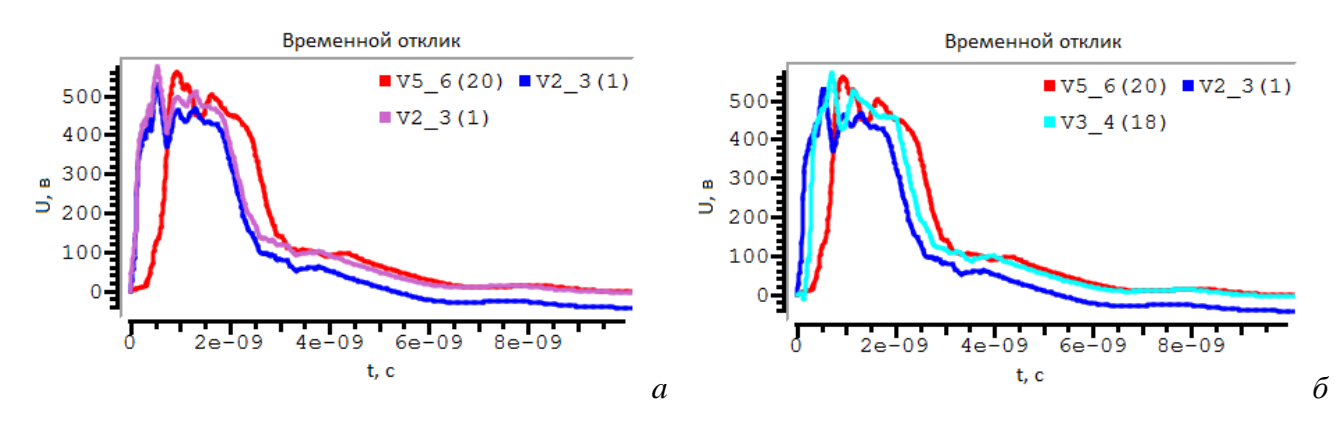

<span id="page-170-1"></span>Рисунок 4.20 – Формы напряжения с максимальным (*а*) и минимальным (*б*) значениями в схеме из рисунка [4.13](#page-168-0) при ее возбуждении сигналом 4 (Nyffeler et al) из БД

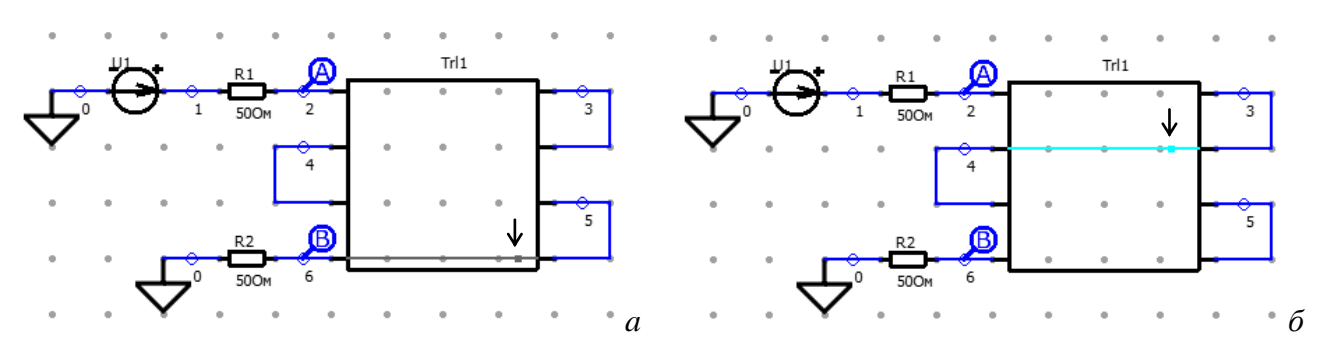

<span id="page-170-2"></span>Рисунок 4.21 – Локализации максимума (*а*) и минимума (*б*) напряжения в схеме включения меандровой линии при возбуждении ее сигналом 4 (Nyffeler et al) из БД

Из полученных данных видно, что результаты локализации экстремумов и значения превышений амплитуды сигнала на входе варьируются для каждого из рассмотренных сигналов.

Разработанный функционал масштабно использован другими исследователями. Так, выполнен анализ помехозащищенной электрической цепи с трехкратным модальным резервированием [297]. С помощью квазистатического подхода с потерями и без потерь получены временные отклики на трапецеидальный импульс с общей длительностью 60 пс, который имитирует сверхширокополосную помеху. Для подтверждения результатов модального анализа и квазистатического моделирования проведено экспериментальное исследование. Используя стробоскопический осциллограф DSA 8300, получен переходный отклик на ступенчатое возбуждение. Затем, взяв производную, был получен отклик на трапецеидальный импульс общей длительностью 140 пс. Для анализа критичности разложенных импульсов использовались *N*-нормы. Показано, что сигнал разлагается на 4 импульса меньшей амплитуды. При этом значение каждой *N*-нормы указывает на ее значительное ослабление.

Проведено исследование принципиальной схемы шины печатной платы системы автономной навигации космического аппарата с применением *N*-норм [298]. В ходе исследования выявлены наиболее уязвимые места на шине, рассчитаны пять портретов *N*-норм вдоль активного проводника шины (в 280 сегментах). Результаты показали, что пиковое напряжение снижается на 6,2% к концу активного проводника, уровень сигнала изменяется резко, но незначительно (в пределах  $\pm 9.3\%$ ) вдоль активного проводника и снижается (на 20%) к его концу.

В работе [299] представлены результаты расчетов *N*-норм для устройства с однократным модальным резервированием. Используя квазистатический подход, получен временной отклик на дальнем конце резервируемого и резервирующего проводников. Результаты показывали, что вероятность отказа резервирующего оборудования ниже, чем резервируемого.

В работе [300] предложено усовершенствование процесса масштабного исследования схем с модальным резервированием, продемонстрированное на примере двухсторонней ПП с полигонами. Получены 5 различных портретов (значений вдоль проводника) *N*-норм для трех сигналов. Приведены максимальные и минимальные значения *N*-норм. Выявлены особенности поведения зависимостей. Анализ результатов моделирования выявил большое число увеличений значений *N*-норм вдоль проводника.

Результаты применения разработанного функционала также представлены в работах [301–308] при моделировании элементов ПП космического аппарата.

## **4.5 Вычисление характеристик антенн**

С помощью разработанной системы моделирования антенн (далее TriangleGrid) (подраздел [3.6\)](#page-117-0) и программного модуля на основе проводно-сеточной аппроксимации поверхности (далее Wire-Grid) (подраздел [3.7\)](#page-124-0) вычислены характеристики симметричной биконической антенны, с параметрами: *a* = 508 мм, *g* = 20 мм,

 $\Theta_1 = \Theta_2 = 53,1$  (рисунок [4.22](#page-172-0)*a*) [\[240\]](#page-91-0). Моделирование производилось на частотах: 100 МГц, 500 МГц и 1 ГГц. Дискретизация модели в TriangleGrid производилась с шагом  $\lambda/20$ (рисунок [4.22](#page-172-0)*б*), в Wire-Grid с шагом λ / 40 (рисунок [4.22](#page-172-0)*в*). Для задания воздействия в расчетную сетку использовалась планарная модель источника возбуждения, а для формирования матрицы **Z** использовался численный метод вычисления интегралов. Характеристики сравнивались с аналогичными результатами моделирования, полученными методом конечных разностей во временной области в САПР EMPro [\[141\]](#page-48-0) и результатами из работ [309, 310], полученными аналитически.

<span id="page-172-3"></span><span id="page-172-2"></span>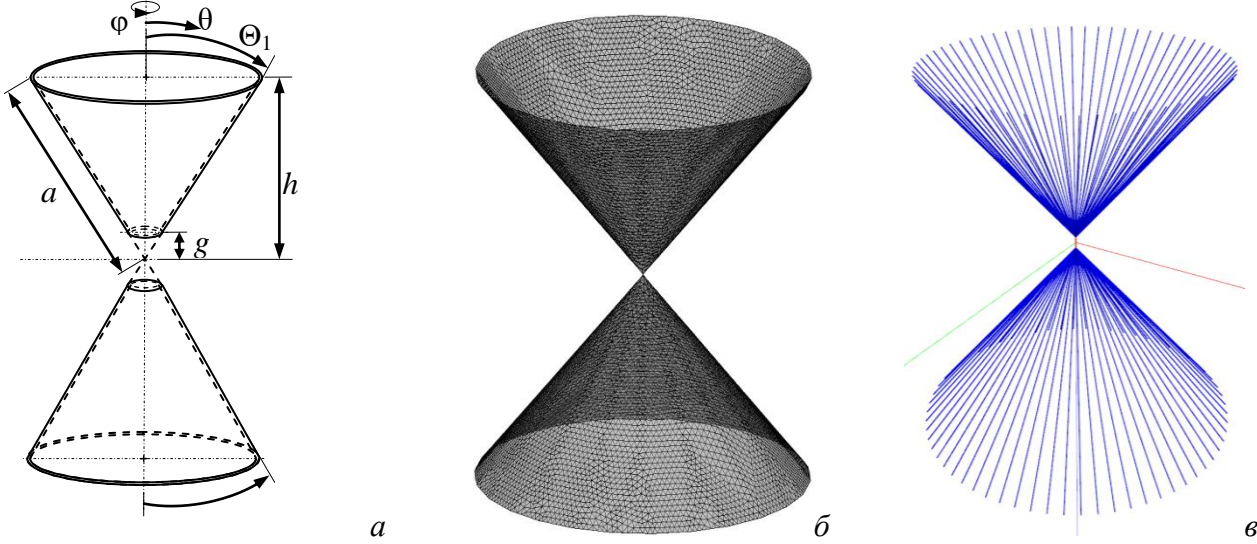

<span id="page-172-0"></span>Рисунок 4.22 – Геометрическая модель (*а*) и расчетные сетки симметричной биконической антенны: в TriangleGrid (*б*) и Wire-Grid (*в*)

Трехмерные диаграммы коэффициента усиления (КУ) симметричной биконической антенны, вычисленные в TriangleGrid, приведены на рисунке [4.23.](#page-172-1)

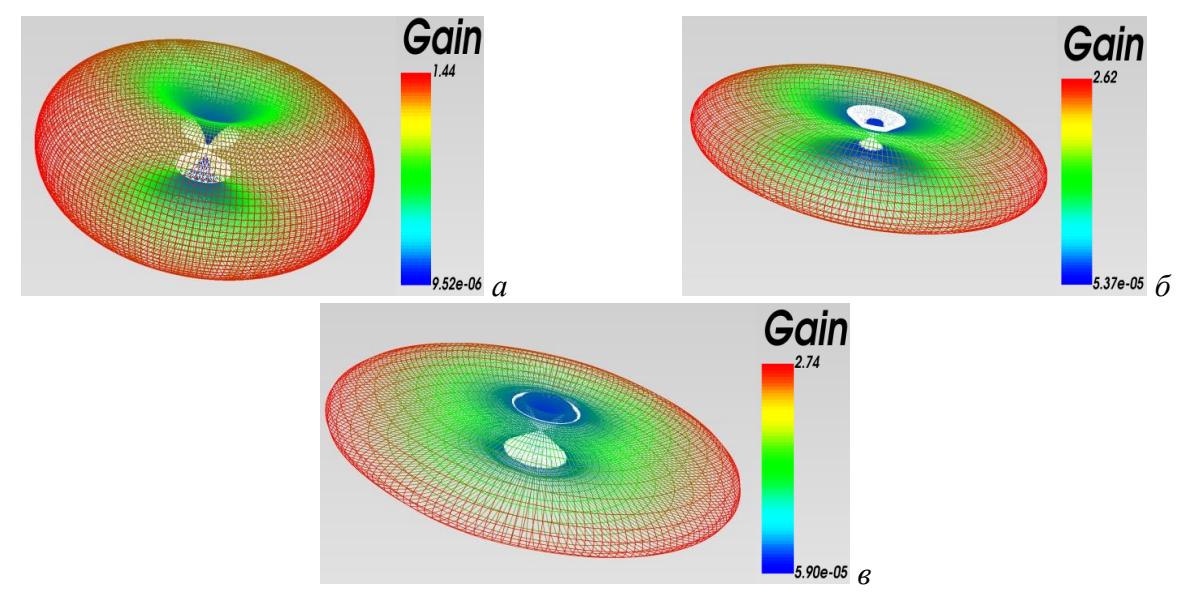

<span id="page-172-1"></span>Рисунок 4.23 – КУ симметричной биконической антенны: 100 МГц (*а*), 500 МГц (*б*) и 1 ГГц (*в*)

На рисунках [4.24,](#page-173-0) [4.25](#page-173-1) приведены результаты сравнения вычисленных ДН в плоскости φ = 0°. Видно, что наилучшее совпадение по форме и амплитуде ДН наблюдается на частотах 100 МГц и 1 ГГц. Вычисленная в TriangleGrid ДН на частоте 500 МГц характеризуется меньшим уровнем боковых лепестков в отличие от результатов из EMPro, при этом отклонения не превышают 0,08.

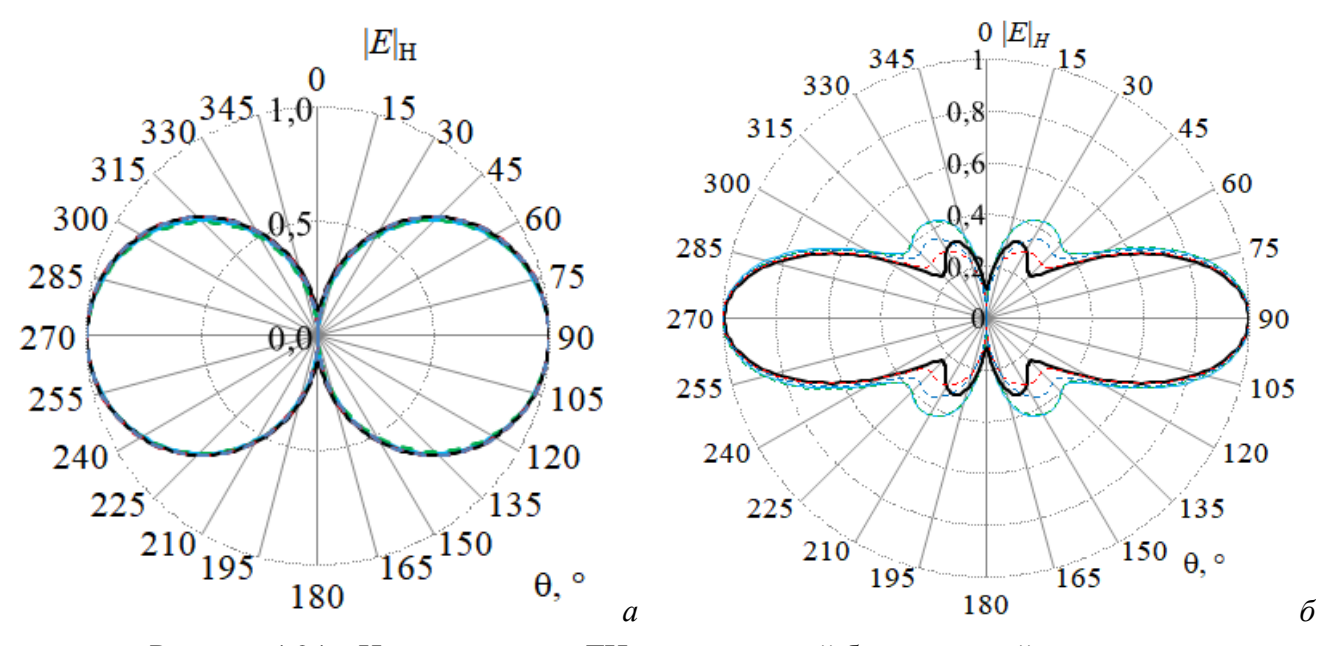

Рисунок 4.24 – Нормированная ДН симметричной биконической антенны на частоте 100 МГц (*а*) и 500 МГц (*б*) в плоскости φ = 0°: EMPro (**- - -**), TriangleGrid (━), Wire-Grid (**- - -**), из [\[309\]](#page-172-2) (━), из [\[310\]](#page-172-3) (**- - -**)

<span id="page-173-0"></span>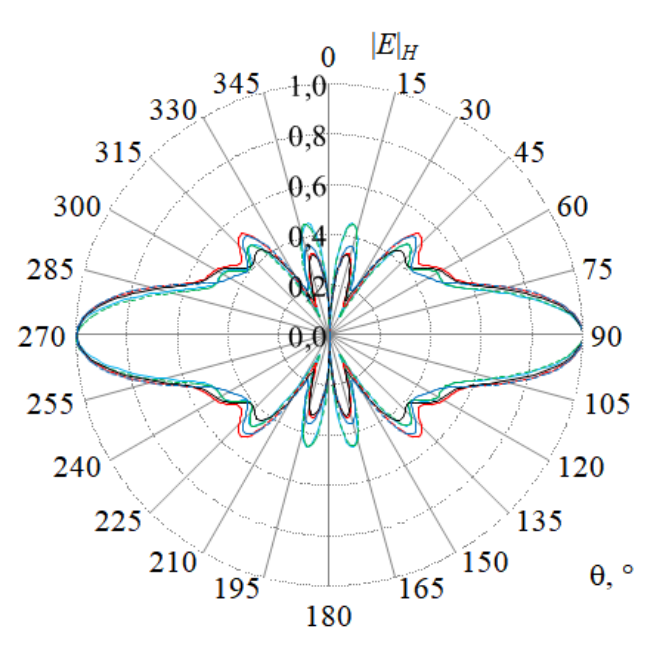

<span id="page-173-1"></span>Рисунок 4.25 – Нормированная ДН симметричной биконической антенны на частоте 1 ГГц в плоскости φ = 0°: EMPro (**- - -**), TriangleGrid (━), Wire-Grid (**- - -**), из [\[309\]](#page-172-2) (━), из [\[310\]](#page-172-3) (**- - -**)

Выполнено исследование влияния значения шага сетки (треугольников, сегментов), задавамого как  $\lambda/n$ , на точность расчетных характеристик симметричной биконической антенны при  $n = 10, 20$  и 40. Требуемые порядки матриц Z, формируемых в разработанных программных средствах, сведены в таблицу 4.19. Использованные вычислительные сетки в TriangleGrid совместно с полупрозрачным отображением конфигурации антенны, для частот 0,1, 0,5 и 1 ГГц при  $\lambda$ /20 приведены на рисунке 4.26.

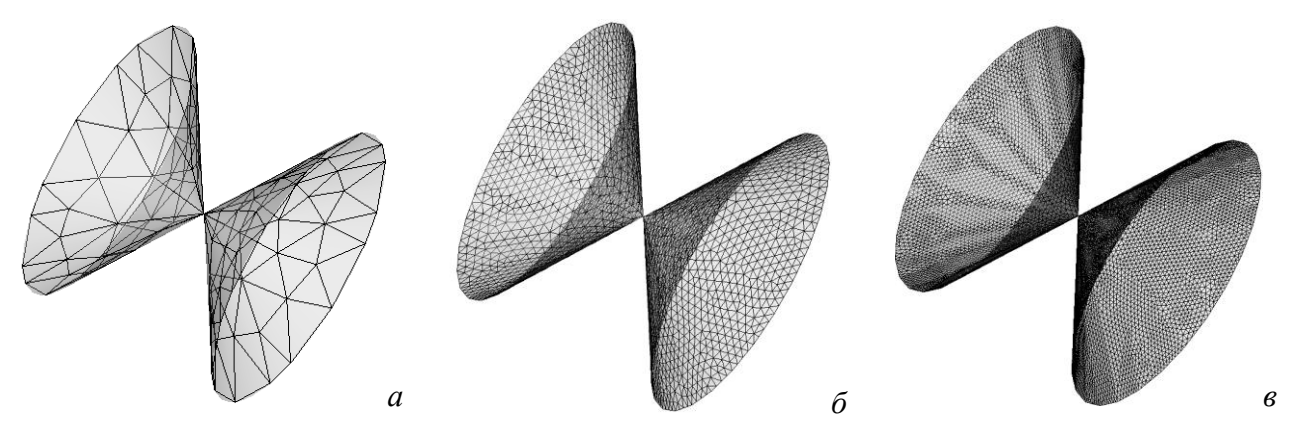

<span id="page-174-1"></span>Рисунок 4.26 - Вид вычислительной сетки в системе TriangleGrid для расчета характеристик симметричной биконической антенны для частот 0,1 (а), 0,5 (б) и 1 (в) ГГц при  $\lambda$ /20

<span id="page-174-0"></span>Таблица 4.19 – Порядки матрицы Z, формируемой в программных средствах, для симметричной биконической антенны с  $a = 508$  мм и  $\Theta_1 = \Theta_2 = 53.1^\circ$  при 0,1, 0,2 и 1 ГГц и шаге сетки  $\lambda / n$ 

| Частота, ГГц | $\boldsymbol{n}$ | Wire-Grid | TriangleGrid |
|--------------|------------------|-----------|--------------|
|              | 10               | 257       | 69           |
| 0,1          | 20               | 513       | 246          |
|              | 40               | 897       | 950          |
|              | 10               | 1153      | 1551         |
| 0,5          | 20               | 2177      | 6278         |
|              | 40               | 4353      | 25563        |
|              | 10               | 2177      | 6278         |
|              | 20               | 4353      | 25563        |
|              | 40               | 8705      | 103490       |

Значения входного импеданса симметричной биконической антенны, полученные в Wire-Grid, TriangleGrid, а также системе EMPro, сведены в таблицу 4.20. В системе EMPro и TriangleGrid при  $n = 40$  результаты не были получены, из-за ограничений машинной памяти, поэтому в таблице они не указаны. Из таблицы 4.20 видно, что результаты, полученные в програмных средствах, а также системе EMPro сходятся при уменьшении шага сетки. В таблице 4.21 приведены отклонения значений модуля входного импеданса, полученных в EMPro, Wire-Grid и TriangleGrid, относительно полученных по аналитическим выражениям. Видно, что в TriangleGrid уменьшение шага сетки даёт значения, более близкие к аналитическим, но у Wire-Grid вычислительные затраты меньше. На рисунках [4.27,](#page-175-2) [4.28](#page-176-0) приведены ДН, полученные в Wire-Grid и TriangleGrid при уменьшении шага сетки для частоты 0,1 ГГц, а также в EMPro.

<span id="page-175-0"></span>Таблица 4.20 – Значения входного импеданса симметричной биконической антенны с *a* = 508 мм и  $\Theta_1 = \Theta_2 = 53,1^\circ$  при 0,1, 0,2 и 1 ГГц и шаге сетки  $\lambda / n$ 

| Частота, ГГц | $\boldsymbol{n}$ | $[309]$ , $[310]$ | <b>EMPro</b>       | Wire-Grid           | TriangleGrid      |
|--------------|------------------|-------------------|--------------------|---------------------|-------------------|
|              | 10               |                   | $29,73 + j15,78$   | $0,46 - j25,48$     | $20,14+j13,68$    |
| 0,1          | 20               | $40,40 + j28,32$  | $39,51 + j12,95$   | $192,31 - j58,89$   | $22,52 + j18,05$  |
|              | 40               |                   |                    | $28,01 + j25,59$    | $23,72 + j22,09$  |
|              | 10               |                   | $117,48 + j64,27$  | $114,01 - j6,29$    | $120,24 + j21,37$ |
| 0,5          | 20               | $101,80 - j9,38$  | $112,89 + j74,69$  | $102,02 + j33,36$   | $94,86 + j0,73$   |
|              | 40               |                   |                    | $90,44 + j48,18$    | $93,44 - j1,58$   |
|              | 10               |                   | $116,40 + j89,92$  | $103, 11 + j41, 34$ | $95,56 + j23,19$  |
|              | 20               | $88,64 + j16,68$  | $117,84 + j112,36$ | $88,29 + j56,82$    | $91,50 + j16,46$  |
|              | 40               |                   |                    | $84,62 + j71,55$    |                   |

<span id="page-175-1"></span>Таблица 4.21 – Отклонения (%) расчетных относительно аналитических значений

модуля входного импеданса из таблицы [4.20](#page-175-0)

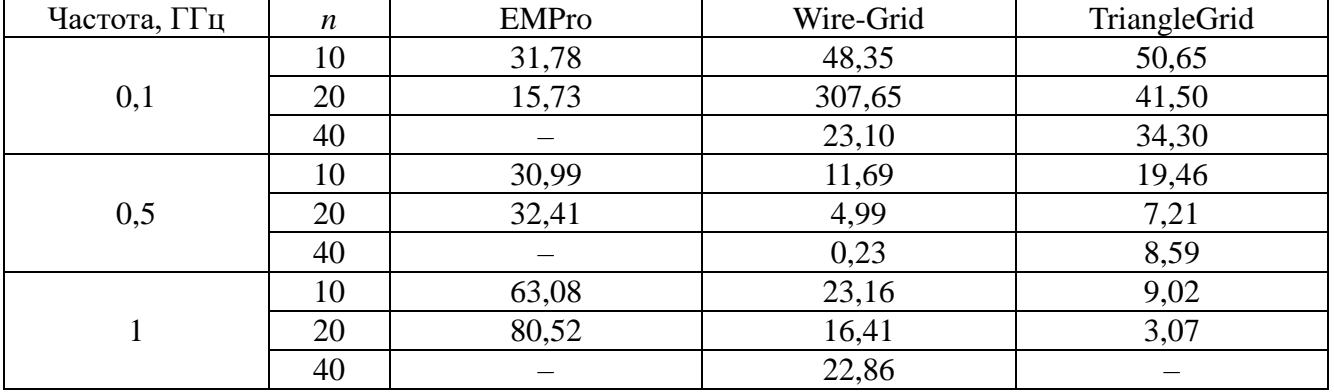

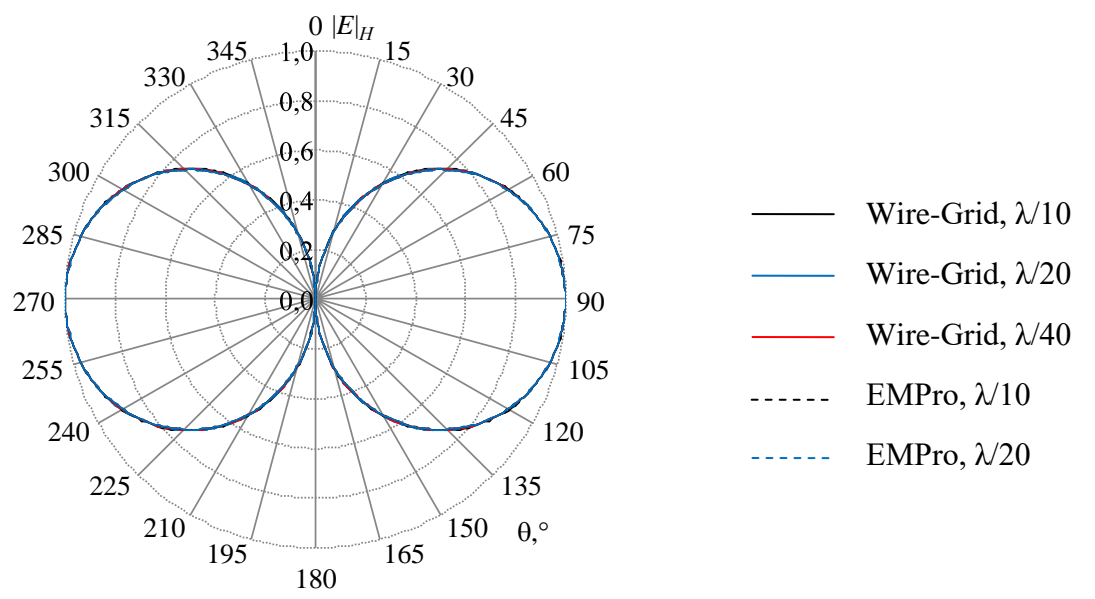

<span id="page-175-2"></span>Рисунок 4.27 – Нормированные ДН (|*E*|*Н*) симметричной биконической антенны, вычисленные при изменении шага сетки в Wire-Grid и EMPro

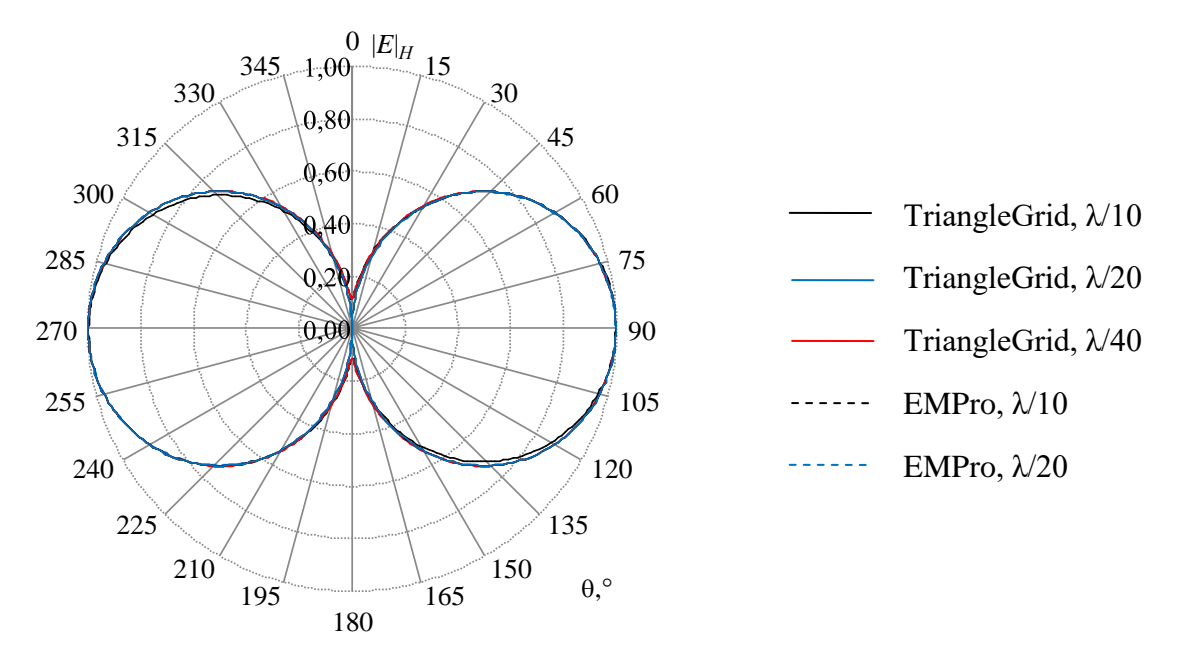

<span id="page-176-0"></span>Рисунок 4.28 – Нормированные ДН (|*E*|*Н*) симметричной биконической антенны, вычисленные при изменении шага сетки в TriangleGrid и EMPro

<span id="page-176-1"></span>Сравнены результаты моделирования нескольких образцов антенн с помощью Wire-Grid и тестовых результатов из работ [311–313]. На рисунках [4.29,](#page-177-0) [4.30](#page-177-1) приведены результаты из [\[312,](#page-176-1) [313\]](#page-176-1) и полученные в Wire-Grid составляющие тока для волнового (*L*=λ) и полуволнового (*L*=λ/2) диполей на частоте 300 МГц при радиусе проводов 7,022 мм в зависимости от *l*=*L*/λ. Длина каждого сегмента *s*=*L*/*k*, где *k* принято равным 31 и 15 соответственно. На концах диполя выделены два сегмента длиной *s*/2 для равенства нулю токов. Результирующая длина сегментов равна (*L*–*s*)/*k*. Видно, что в первом случае совпадение можно считать отличным, а во втором – удовлетворительным.

<span id="page-176-2"></span>Исследовано влияние длины сегмента на характеристики антенны типа «чайка» и сравнены результаты, полученные в Wire-Grid, с результатами, представленными в [[312](#page-176-1), 314]. Геометрия антенны представлена на рисунке [4.31](#page-178-0)*a*. Антенна имеет длину *L*, причем *L*/λ=0,75, и радиус провода  $a=0,005\lambda_0$  на частоте  $f_0=3 \Gamma\Gamma$ ц, а  $h_1=0,0714\lambda_0$ ,  $h_2=0,4286\lambda_0$ ,  $h_3=0,25\lambda_0$  и  $\alpha=50$ . Трехмерная ДН антенны (при *k* = 180) представлена на рисунке [4.31](#page-178-0)*б*. Результаты для ДН антенны в плоскости *XY* представлены на рисунке [4.32.](#page-178-1) Из рисунка видно, что результаты хорошо согласуются между собой. Сходимость в максимуме ДН наблюдается при *k* = 40 и выше. Различие в минимуме боковых лепестков составило менее 3 дБ.

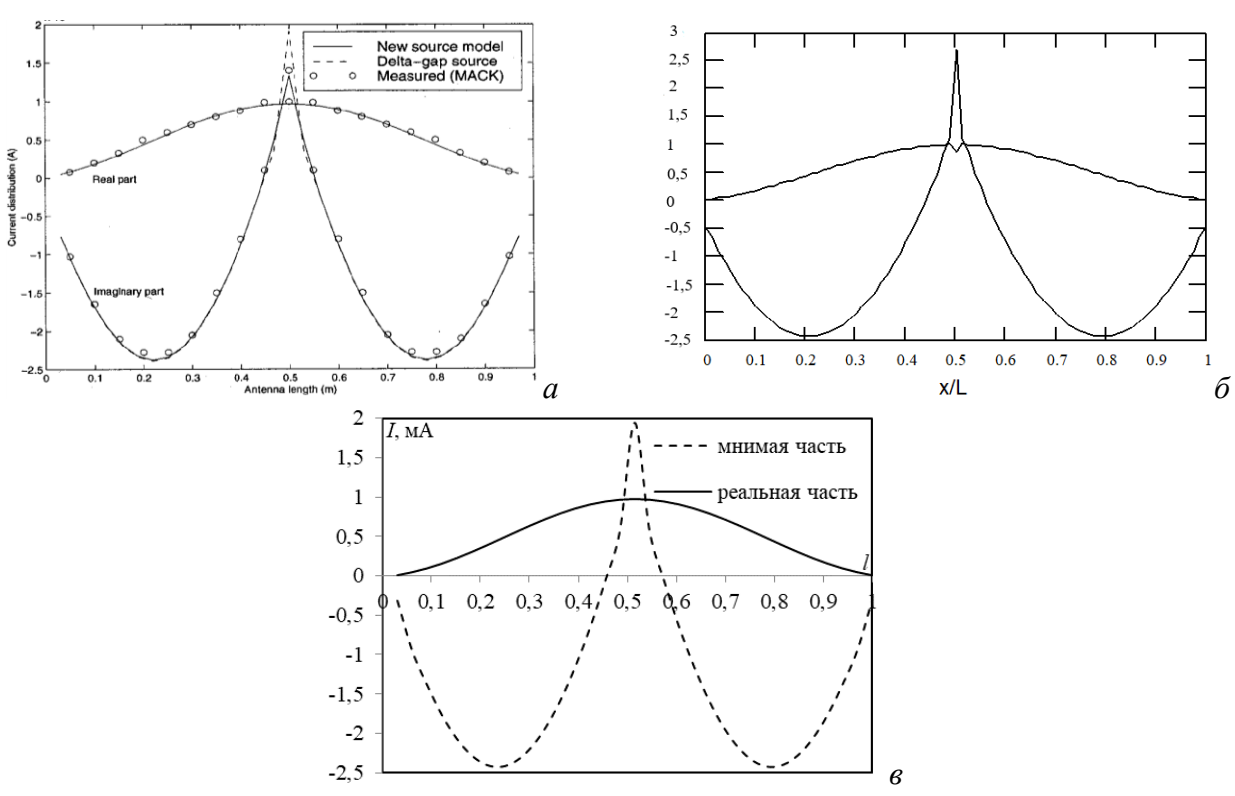

<span id="page-177-0"></span>Рисунок 4.29 – Зависимости реальной и мнимой частей тока

в сегментах диполя длиной *L*=λ от *l* из [\[313\]](#page-176-1) (*а*), [\[312\]](#page-176-1) (*б*) и в Wire-Grid (*в*)

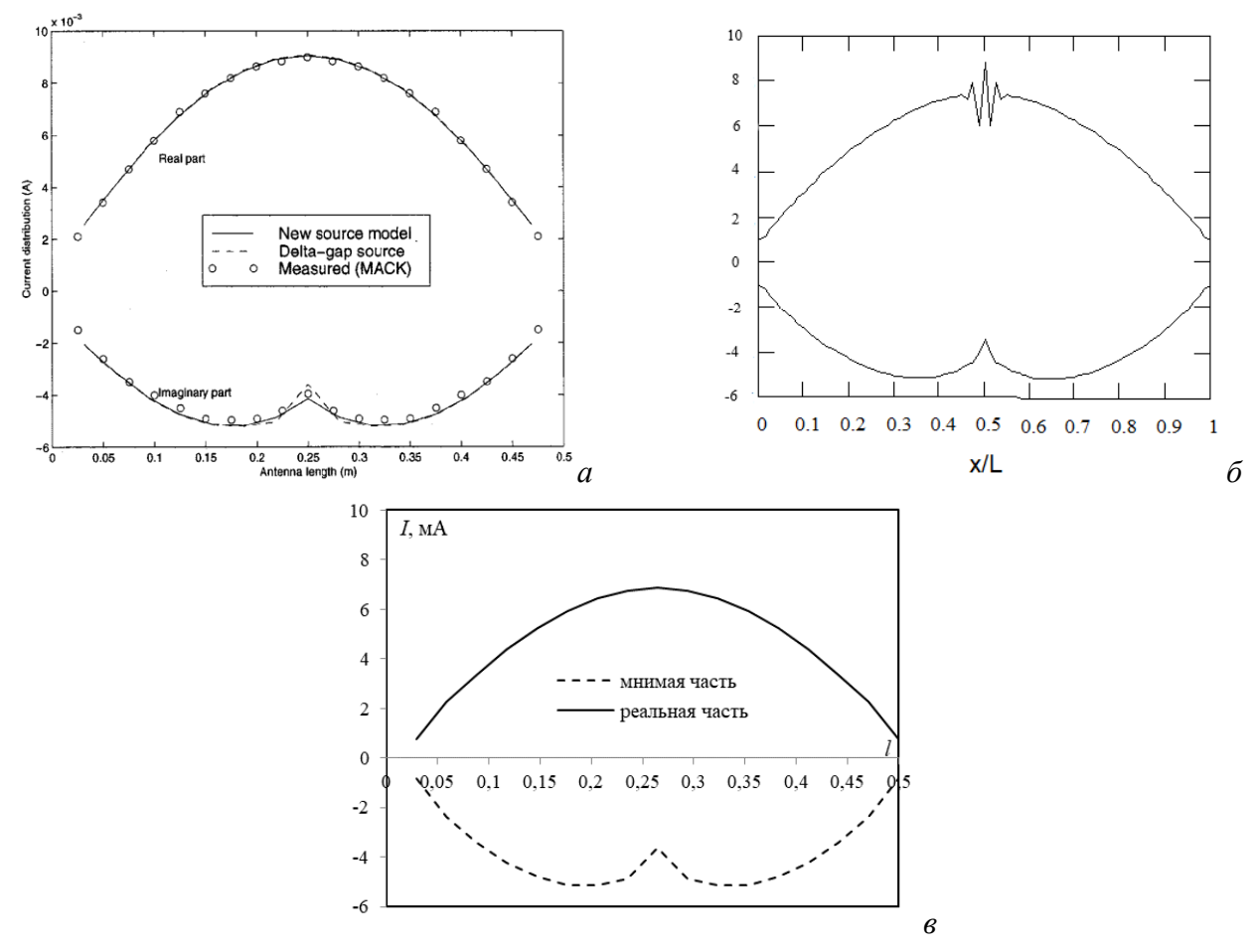

<span id="page-177-1"></span>Рисунок 4.30 – Зависимости реальной и мнимой частей тока в сегментах диполя длиной *L*=λ/2 от *l* из [\[313\]](#page-176-1) (*а*), [\[312\]](#page-176-1) (*б*) и в Wire-Grid (*в*)

178

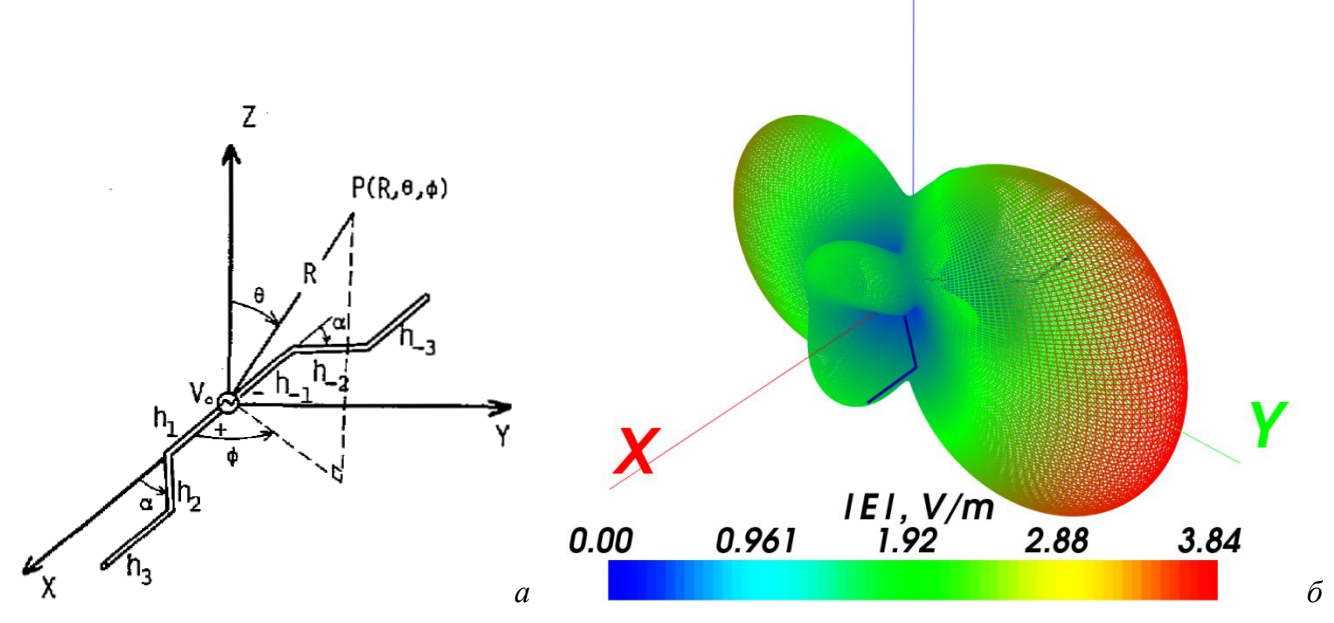

<span id="page-178-0"></span>Рисунок 4.31 – Структура антенны типа «чайка» [\[314\]](#page-176-2) (*а*) и трехмерная ДН при *k* = 180 (*б*)

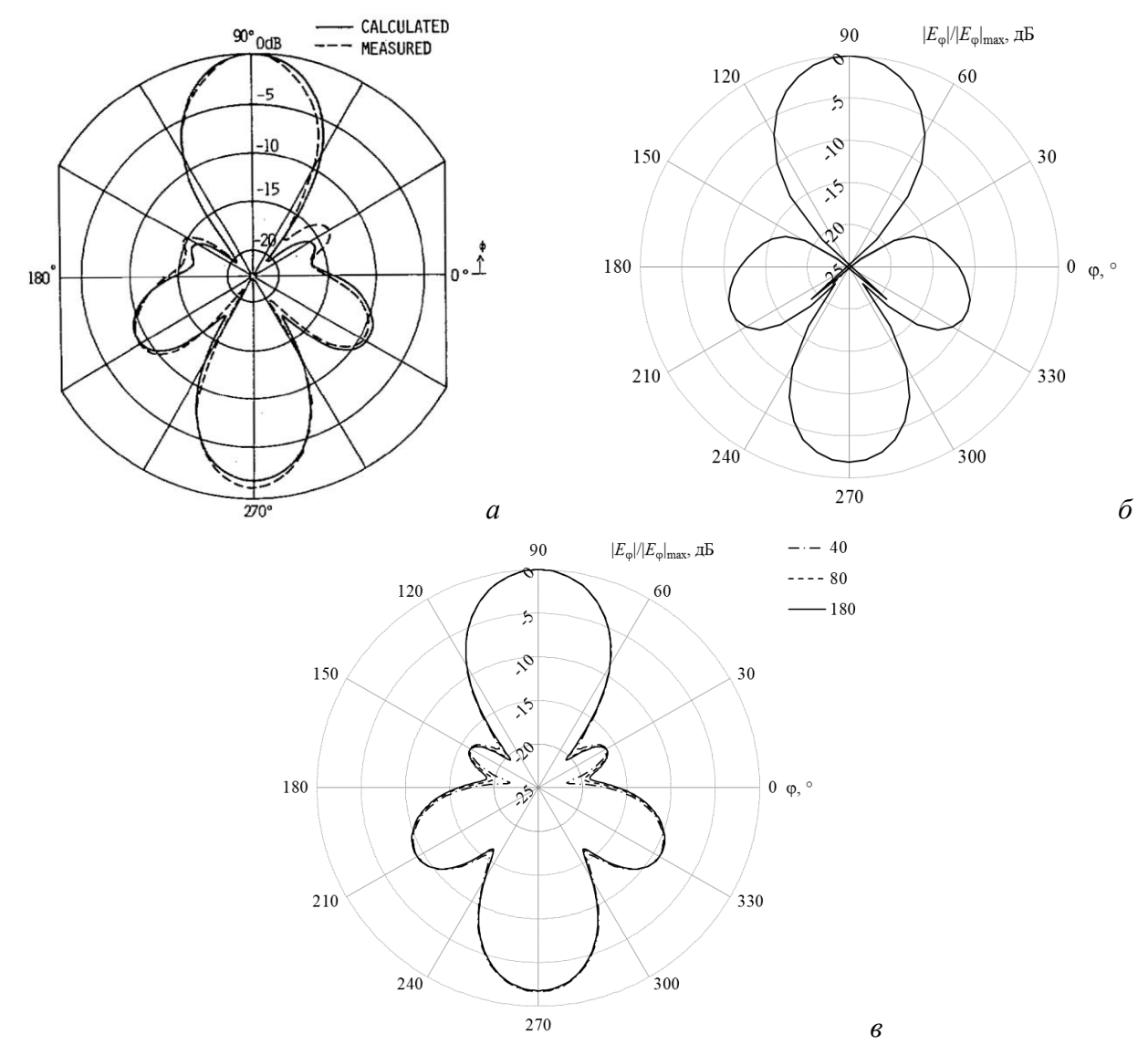

<span id="page-178-1"></span>Рисунок 4.32 – ДН антенны в плоскости *XY*, полученные теоретически (–) и экспериментально (--) в [\[314\]](#page-176-2) (*а*) и [312] (*б*) и в Wire-Grid (*в*)

Выполнено сравнение точности и временных затрат расчета характеристик антенны типа «бабочка» с использованием метода моментов и трех подходов к аппроксимации её поверхности: совокупностью треугольников и совокупностью проводов (ортогональная и треугольная поверхностные сетки) [\[240\]](#page-91-0). Параметры модели: *w* = 4,997 мм, *l* = 146,2 мм,  $s = 4.997$  мм,  $f = 87^{\circ}$  (рисунок [4.33](#page-179-0)*а*). Моделирование выполнено на частотах 0,5, 1 и 1,5 ГГц в TriangleGrid и в Wire-Grid. Результаты сравнивались с полученными методом конечных разностей во временной области в САПР EMPro. Для дискретизации модели антенны во всех программных средствах использовались ячейки размером λ/40 (рисунок [4.33](#page-179-0)*б*, *в*, *г*). Каждое ребро треугольника в модели проводной сетки, полученной на максимальной частоте, было представлено одним проводом радиусом 1 мм и одним сегментом (рисунок [4.33](#page-179-0)*в*).

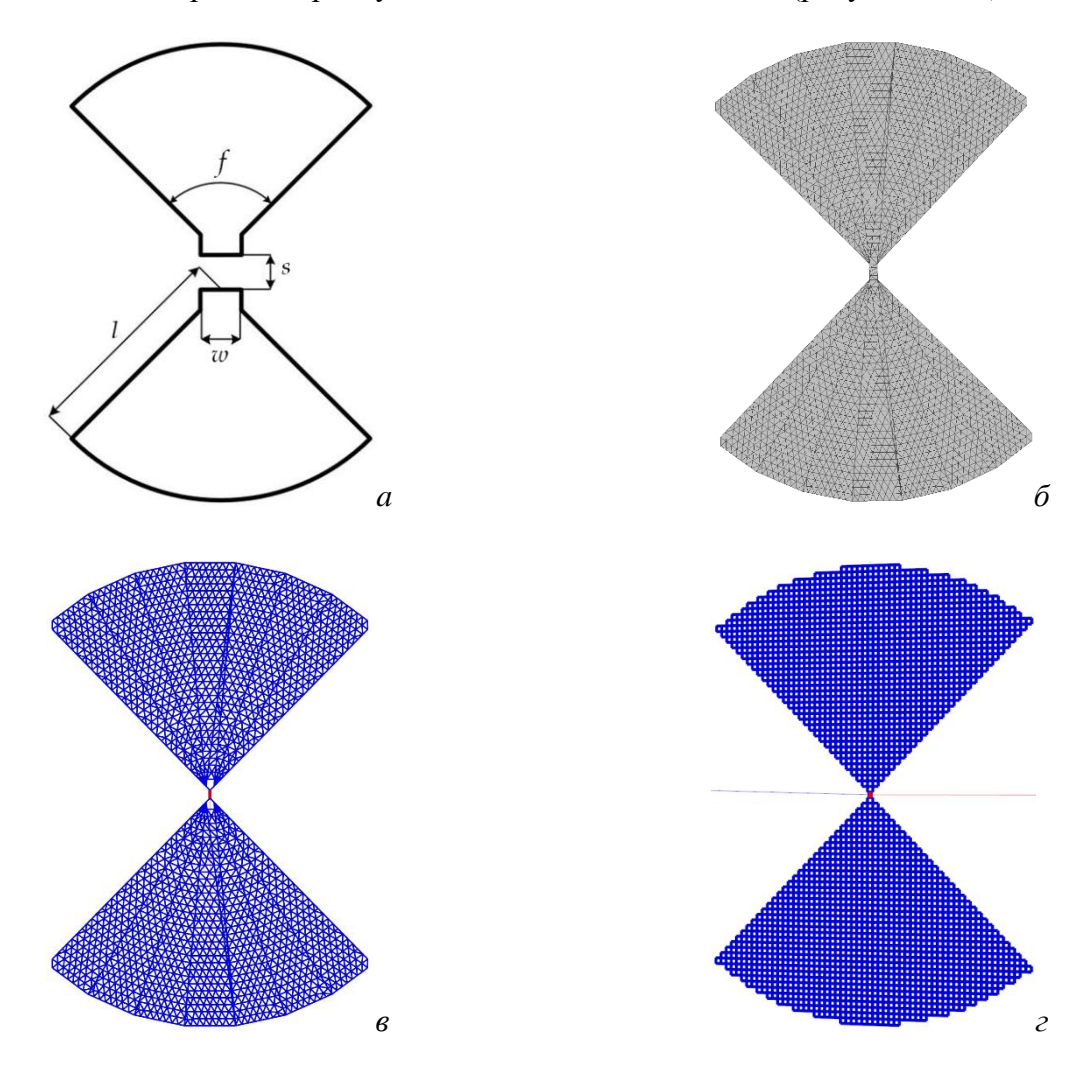

<span id="page-179-0"></span>Рисунок 4.33 – Модель антенны типа «бабочка»: общий вид (*а*) и расчетные сетки в TriangleGrid (*б*) и Wire-Grid: треугольная сетка (*в*), ортогональная сетка (*г*)

На рисунках [4.34–](#page-180-0)[4.36](#page-180-1) приведены значения КУ, рассчитанные в плоскостях  $\varphi = 0^{\circ}$ и  $\varphi = 90^\circ$ , на частотах 0,5, 1 и 1,5 ГГц соответственно. Видно, что полученные результаты близки к полученным в EMPro.
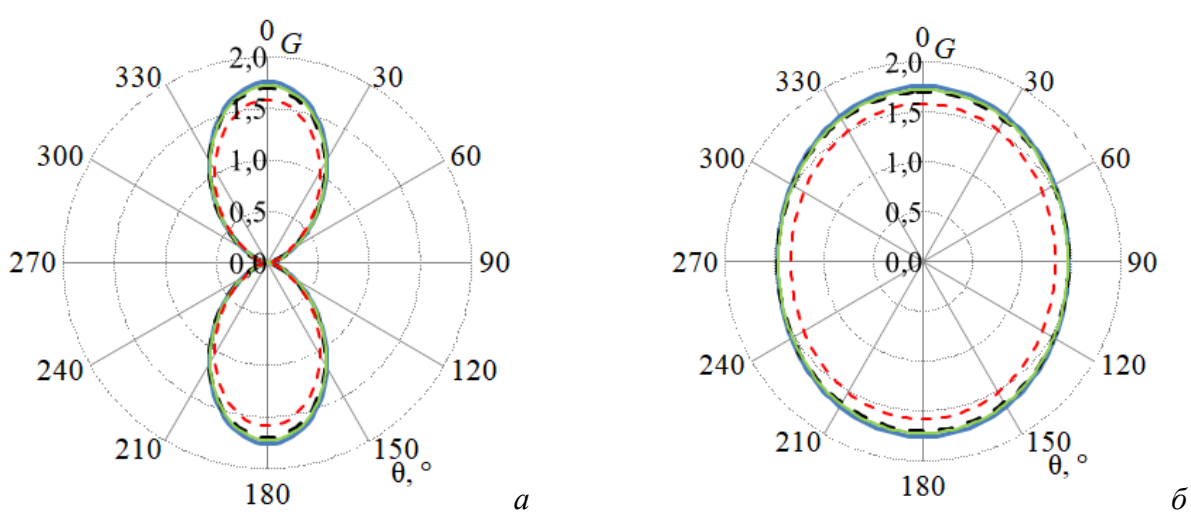

Рисунок 4.34 – КУ антенны типа «бабочка» на частоте 0,5 ГГц в плоскостях  $\,\phi=0^\circ\,$   $(a)$ и φ 90 (*б*): TriangleGrid (**- - -**), Wire-Grid (ортогональная сетка) (**- - -**),

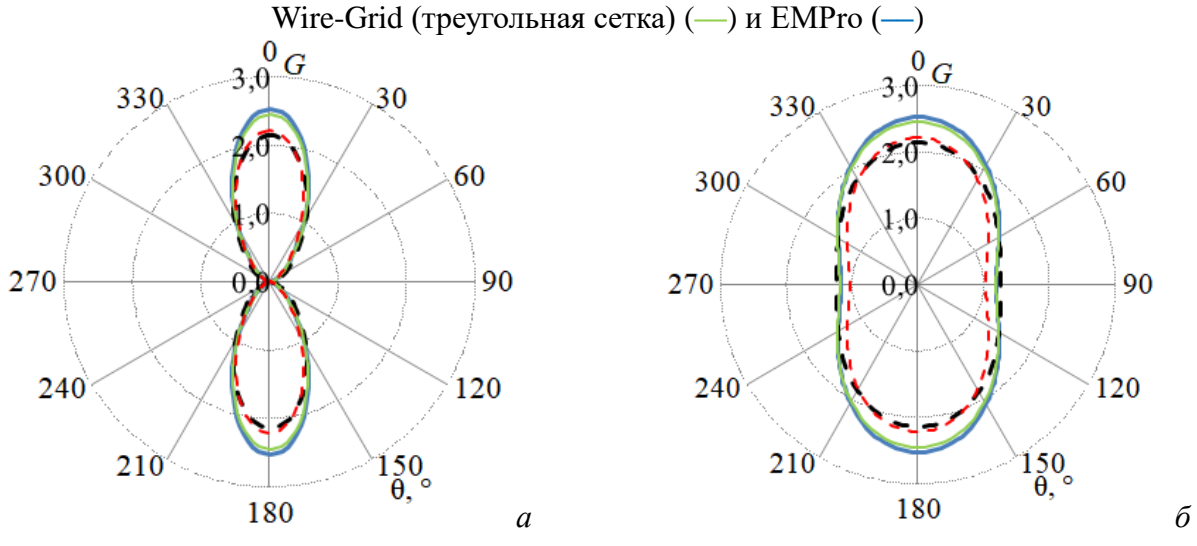

Рисунок 4.35 – КУ антенны типа «бабочка» на частоте 1 ГГц в плоскостях  $\varphi = 0^{\circ}$  (*a*) и φ 90 (*б*): TriangleGrid (**- - -**), Wire-Grid (ортогональная сетка) (**- - -**),

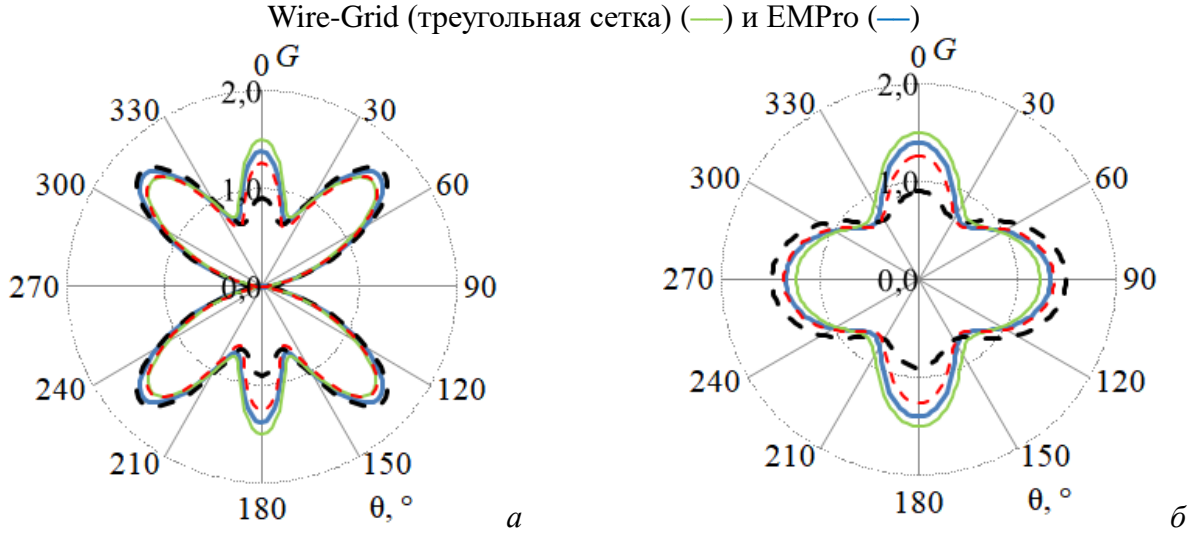

Рисунок 4.36 – КУ антенны типа «бабочка» на частоте 1,5 ГГц в плоскостях  $\varphi = 0^{\circ}$  (*a*) и φ 90 (*б*): TriangleGrid (**- - -**), Wire-Grid (ортогональная сетка) (**- - -**), Wire-Grid (треугольная сетка) (**––**) и EMPro (**––**)

В таблицу [4.22](#page-181-0) сведены полученные максимальные значения КУ (КУмакс) и их относительные отклонения (ОО) от результатов EMPro. Как видно, максимальные отклонения (частота 1 ГГц) не превышают 12% при использовании ортогональной сетки в Wire-Grid, 8% – при использовании треугольной сетки в Wire-Grid и 15% – TriangleGrid.

<span id="page-181-0"></span>Таблица 4.22 – Максимальные значения КУ антенны типа «бабочка» и их ОО от EMPro

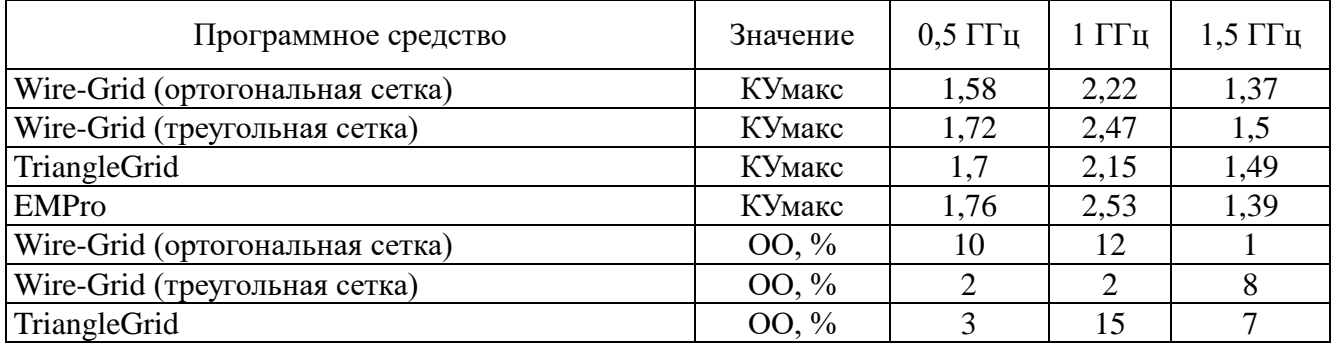

В таблицу [4.23](#page-181-1) сведены вычислительные затраты, требуемые для расчѐта характеристик антенны и общее число используемых базисных функций *N*. Видно, что оба разработанных программных средства позволили за меньшее время получить требуемые результаты, но с большими затратами машинной памяти. Также из таблицы видно, что предложенный подход к расчету характеристик антенн (Wire-Grid, использование треугольной сетки из проводов) позволяет сократить временные затраты на моделирование до 4,83 раза по сравнению с EMPro. Таблица 4.23 – Затраты для расчѐта характеристик антенны типа «бабочка» и их ОО от EMPro

<span id="page-181-1"></span>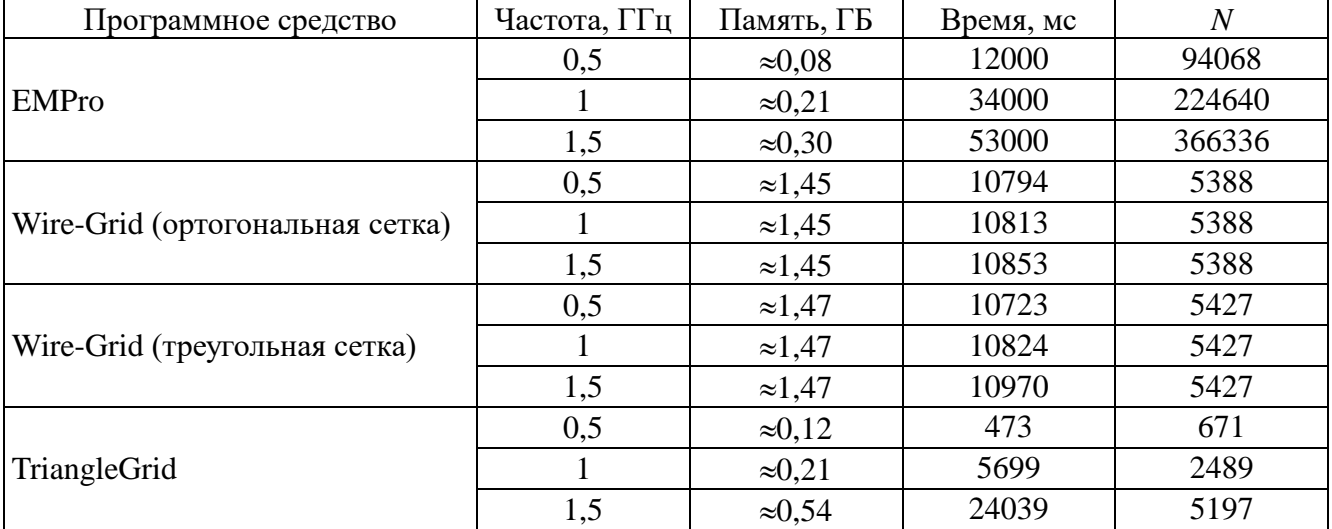

Далее выполнен расчет характеристик пирамидальной рупорной антенны с использованием метода моментов и трех подходов к аппроксимации еѐ поверхности: совокупностью треугольников и совокупностью проводов (ортогональная и треугольная поверхностные сетки). Параметры модели: *a<sup>p</sup>* = 80 мм, *b<sup>p</sup>* = 60 мм, *a* = 23 мм, *b* = 10 мм, *l* = 150 мм, *lr* = 10 мм (рисунок [4.37](#page-182-0)*а*). Моделирование выполнено на частотах 8, 9 и 10 ГГц в TriangleGrid и в Wire-Grid. Результаты сравнивались с полученными в САПР EMPro. Для дискретизации модели антенны в TriangleGrid использовались ячейки размером  $\lambda/15$ (рисунок [4.37](#page-182-0)*б*, [4.38](#page-182-1)*а*), а в Wire-Grid размером λ/40 (рисунок [4.38](#page-182-1)*б*).

На рисунке [4.39](#page-183-0) приведены вычисленные в Wire-Grid значения нормированного модуля напряженности электрического поля ( $|E|_H$ , дБ) в сечениях  $\varphi = 0^\circ$  и  $\varphi = 90^\circ$  при уменьшении шага расчетной сетки λ / *n*, *n =* 10, 20, 40. При этом значения *N* составили 3906, 6480 и 12468 соответственно. Как видно из рисунка, значения сходятся при увеличении *n*.

В TriangleGrid выполнено вычисление характеристик пирамидальной рупорной антенны при уменьшении шага расчетной сетки λ / *n*. Использованные значения *n*, число треугольников *N<sup>t</sup>* и базисных функций *N* и объем оперативной памяти *V* для хранения матрицы **Z** сведены в таблицу [4.24.](#page-183-1) Вычисленные значения  $|E|_H$  при  $\varphi = 0^\circ$  и  $\varphi = 90^\circ$  приведены на рисунке [4.40.](#page-183-2) Видно, что значения сходятся. Дальнейшее уменьшение шага сетки (*n* = 40) не выполнено из-за ограничений объема оперативной памяти. Наименьшие различия значений |*E*|*<sup>Н</sup>* наблюдаются между *n* = 20 и 22.

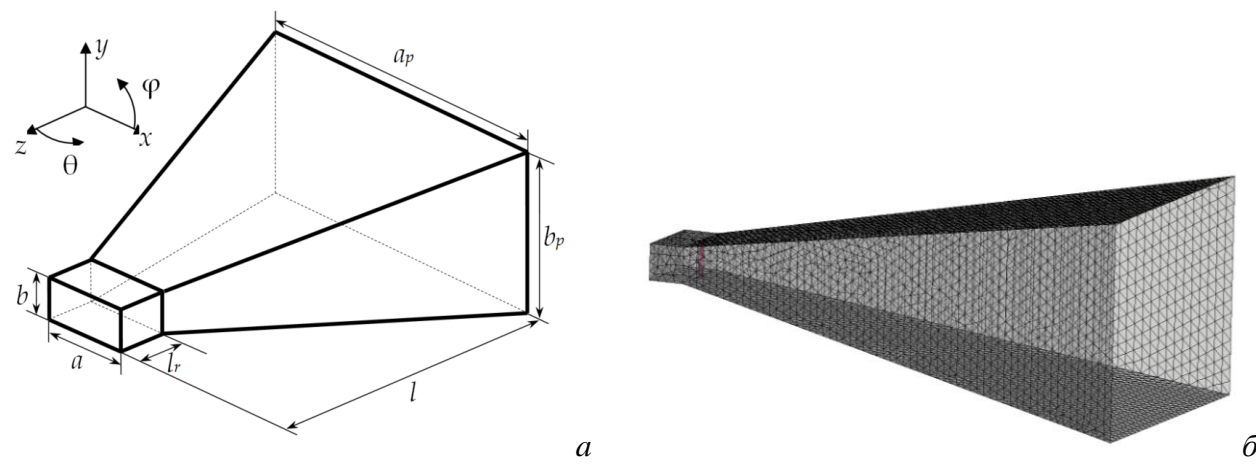

Рисунок 4.37 – Модель пирамидальной рупорной антенны (*а*)

<span id="page-182-0"></span>и расчетная сетка в TriangleGrid (*б*)

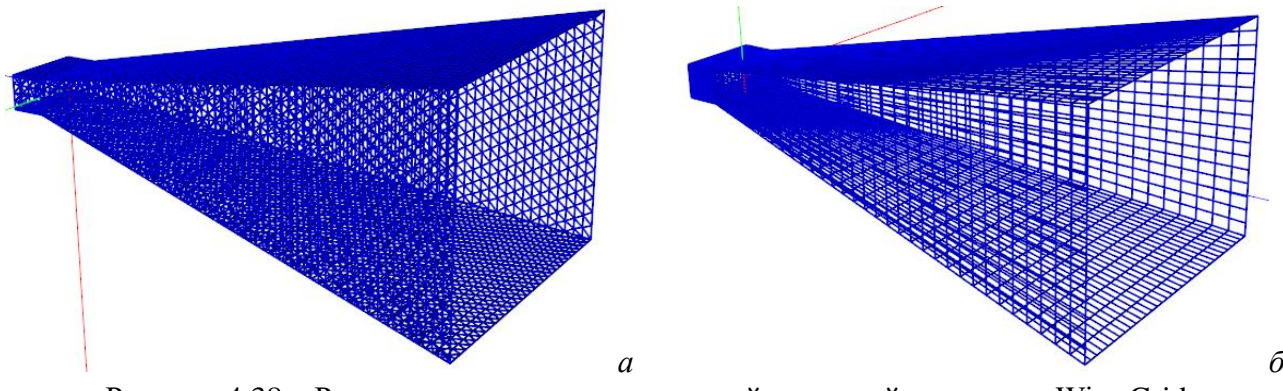

<span id="page-182-1"></span>Рисунок 4.38 – Расчетные сетки пирамидальной рупорной антенны в Wire-Grid: треугольная сетка (*а*), ортогональная сетка (*б*)

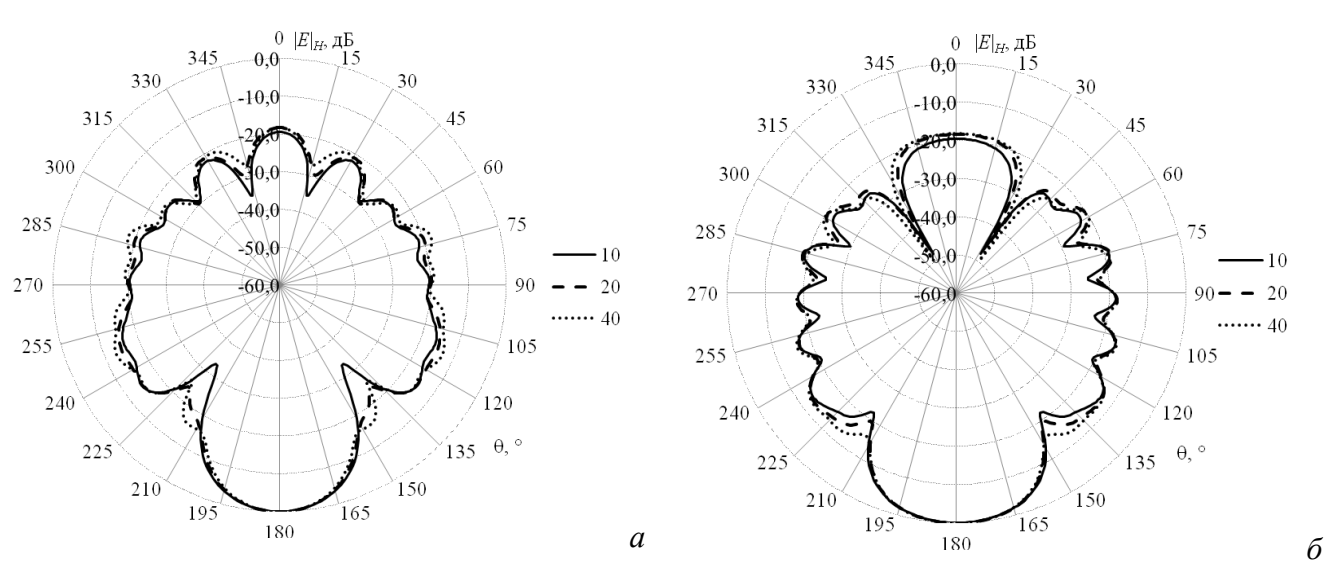

<span id="page-183-0"></span>Рисунок 4.39 – ДН (|*E*|*Н*, дБ) пирамидальной рупорной антенны на частоте 8 ГГц в сечениях φ = 90° (*а*) и φ = 0° (*б*) в Wire-Grid при *n* = 10, 20 и 40

<span id="page-183-1"></span>Таблица 4.24 – Параметры вычислительной сетки и затраты оперативной памяти для расчета пирамидальной рупорной антенны в TriangleGrid

|       |      | ⊥ັ    | ∠∪               | $\sim$<br>∠∠ | -40    |
|-------|------|-------|------------------|--------------|--------|
|       | 5034 | 10140 | 19708            | 25200        | 77924  |
| $\,N$ | 7507 | 15148 | 29458            | 37702        | 16678  |
| ГБ    | 0,83 | 3,41  | 12 93<br>14. J J | 21,18        | 202,86 |

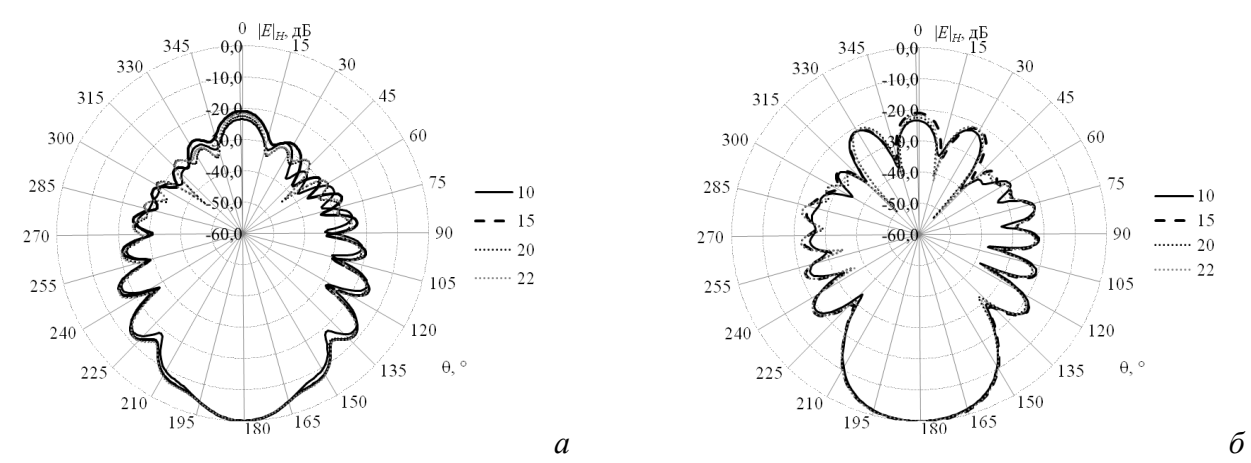

<span id="page-183-2"></span>Рисунок 4.40 – (|*E*|*Н*, дБ) пирамидальной рупорной антенны на частоте 8 ГГц в сечениях φ = 90° (*а*) и φ = 0° (*б*) в TriangleGrid при *n* = 10, 15, 20 и 22

На рисунках [4.41–](#page-184-0)[4.43](#page-184-1) приведены нормированные значения КУ, рассчитанные в плоскостях  $\varphi = 0^{\circ}$ и  $\varphi = 90^{\circ}$ , на частотах 8, 9 и 10 ГГц соответственно. Видно, что разработанные программные средства дали близкие к EMPro результаты.

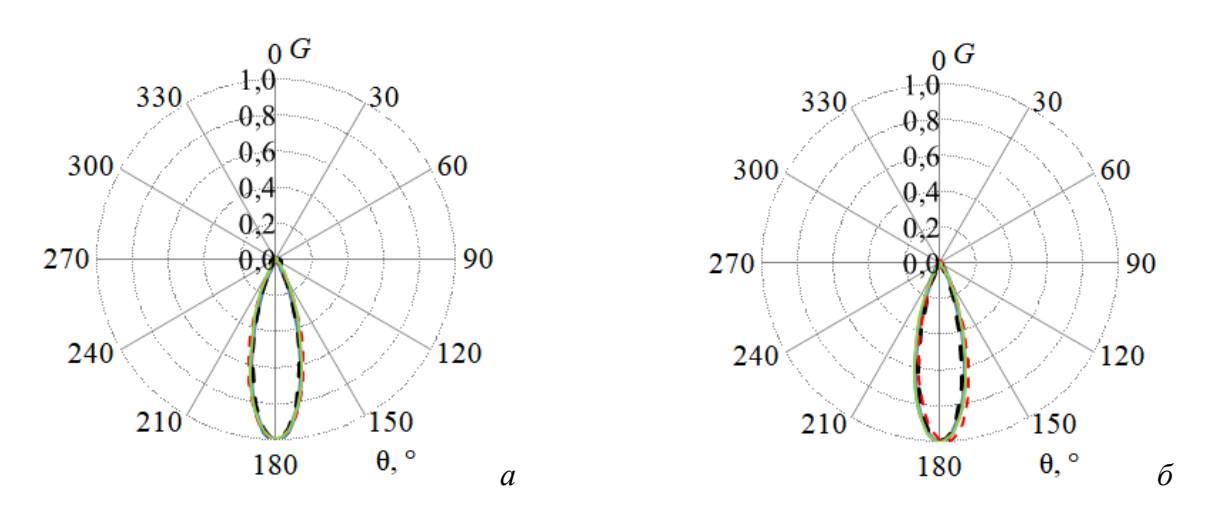

<span id="page-184-0"></span>Рисунок 4.41 – Нормированные значения КУ пирамидальной рупорной антенны на частоте 8 ГГц в плоскостях  $\varphi = 0^{\circ}$  (*a*) и  $\varphi = 90^{\circ}$  (*б*): TriangleGrid (- - -), Wire-Grid (ортогональная сетка) (**- - -**), Wire-Grid (треугольная сетка) (**––**) и EMPro (**––**)

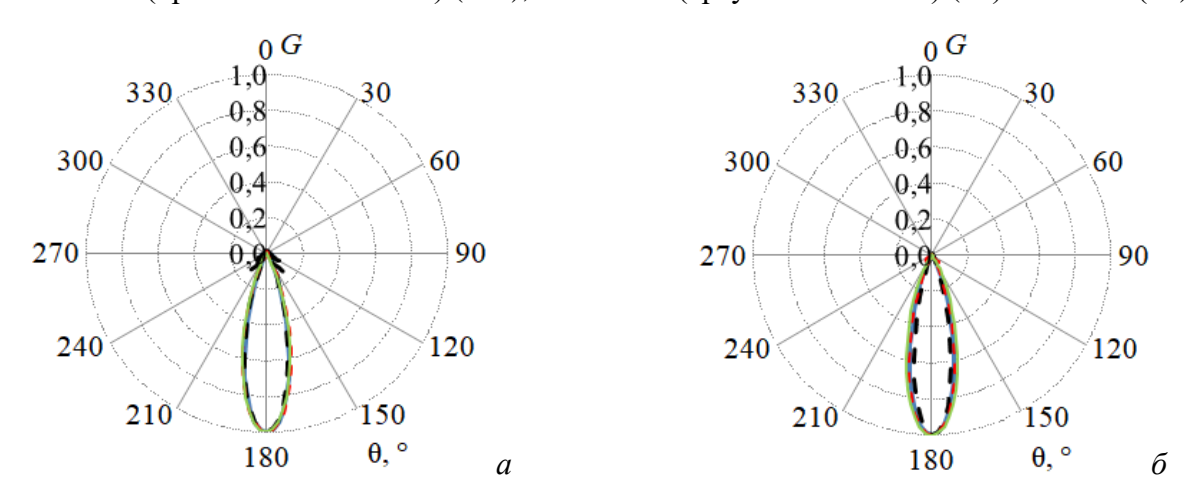

Рисунок 4.42 – Нормированные значения КУ пирамидальной рупорной антенны на частоте 9 ГГц в плоскостях  $\varphi = 0^{\circ}$  (*a*) и  $\varphi = 90^{\circ}$  (*6*): TriangleGrid (- - -), Wire-Grid (ортогональная сетка) (**- - -**), Wire-Grid (треугольная сетка) (**––**) и EMPro (**––**)

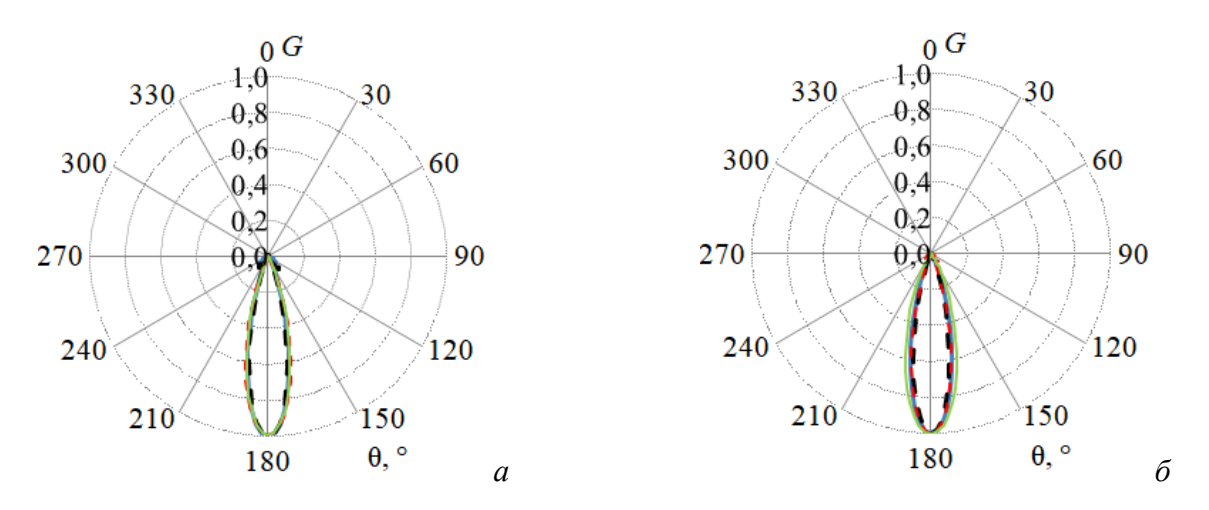

<span id="page-184-1"></span>Рисунок 4.43 – Нормированные значения КУ пирамидальной рупорной антенны на частоте 10 ГГц в плоскостях  $\varphi = 0^{\circ}$  (*a*) и  $\varphi = 90^{\circ}$  (*6*): TriangleGrid (- - -), Wire-Grid (ортогональная сетка) (**- - -**), Wire-Grid (треугольная сетка) (**––**) и EMPro (**––**)

В таблицу [4.25](#page-185-0) сведены вычислительные затраты, требуемые для расчѐта характеристик антенны и общее число используемых базисных функций *N*. Из таблицы видно, что использование треугольной сетки из проводов позволяет сократить временные затраты на моделирование до 2,7 раза по сравнению с EMPro.

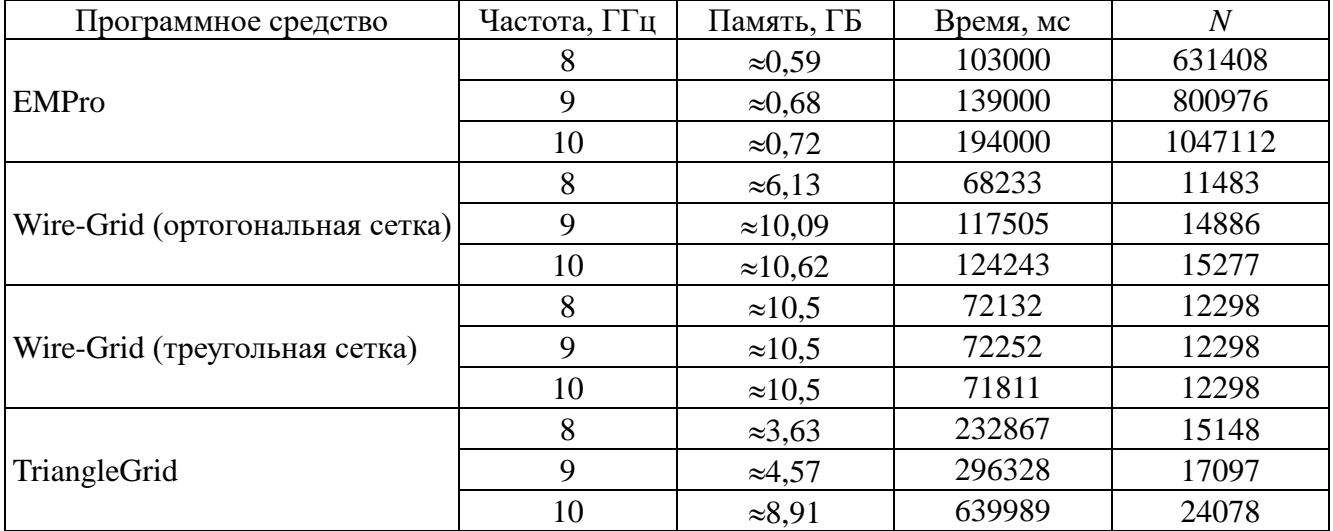

<span id="page-185-0"></span>Таблица 4.25 – Затраты для расчѐта характеристик пирамидальной рупорной антенны

Выполнен расчет характеристик спиральной антенны. Параметры модели: число витков  $t = 3.5$ ,  $W_a = 5.735$  мм,  $S_a = 5.745$  мм,  $D_o = 214.7$  мм,  $D_i = 13.63$  мм (рисунок [4.44](#page-185-1)*а*). Моделирование выполнено на частотах 1, 1,5 и 2 ГГц в TriangleGrid и в Wire-Grid. Результаты сравнивались с полученными в САПР EMPro. Построение ортогональной сетки для описания геометрии антенны не представляется возможным, поэтому использовано кусочно-проводное представление, позволившее адаптивно задать границы антенны (далее адаптивная стека). Для дискретизации модели антенны использовались ячейки размером λ/40 (рисунок [4.44](#page-185-1)*б*, в, *г*).

На рисунках [4.46–](#page-186-0)[4.48](#page-187-0) приведены значения КУ, рассчитанные в плоскостях  $\varphi = 0^{\circ}$ и  $\varphi = 90^{\circ}$  на частотах 1, 1,5 и 2 ГГц соответственно. Видно, что оба разработанных программных средства дали близкие к EMPro результаты.

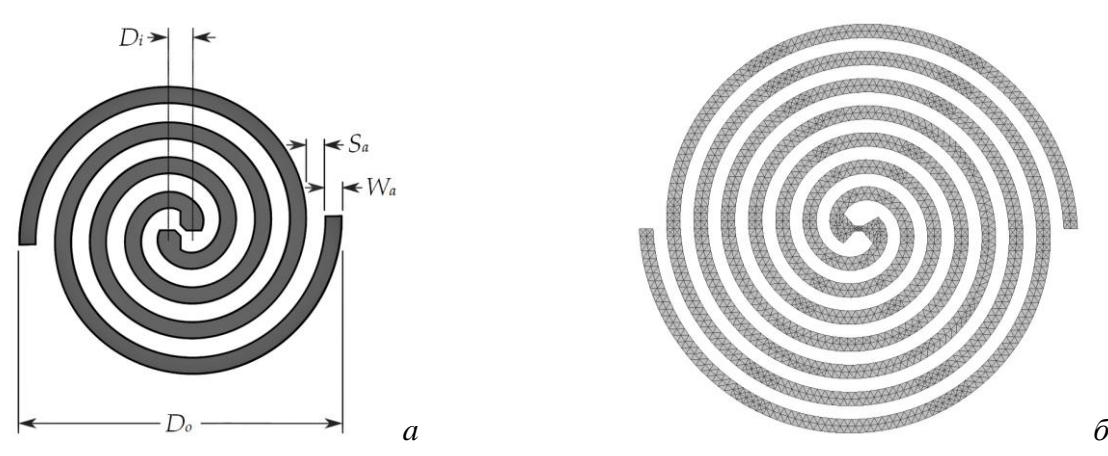

<span id="page-185-1"></span>Рисунок 4.44 – Модель спиральной антенны (*а*) и расчетная сетка в TriangleGrid (*б*)

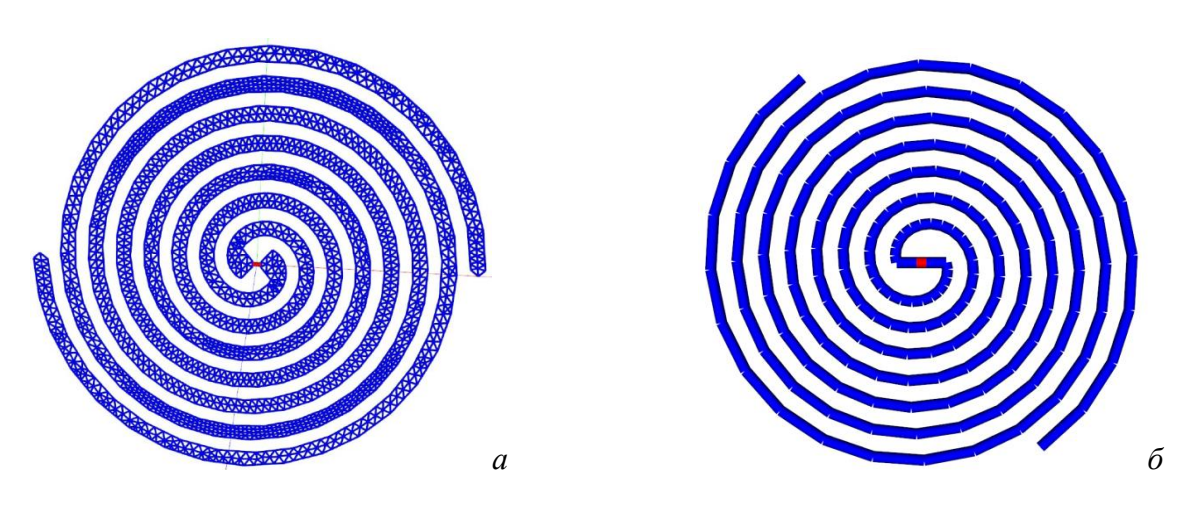

Рисунок 4.45 –Расчетные сетки спиральной антенны в Wire-Grid:

треугольная сетка (*а*), адаптивная сетка (*б*)

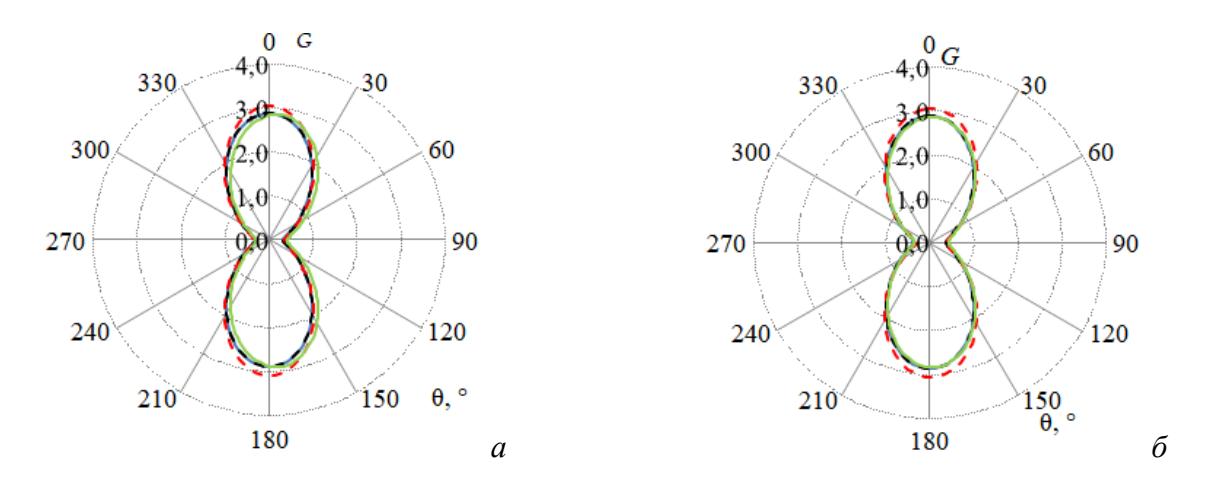

<span id="page-186-0"></span>Рисунок 4.46 – КУ спиральной антенны на частоте 1 ГГц в плоскостях  $\varphi = 0^{\circ}$  (*a*) и φ 90 (*б*): TriangleGrid (**- - -**), Wire-Grid (адаптивная сетка) (**- - -**),

Wire-Grid (треугольная сетка) (**––**) и EMPro (**––**)

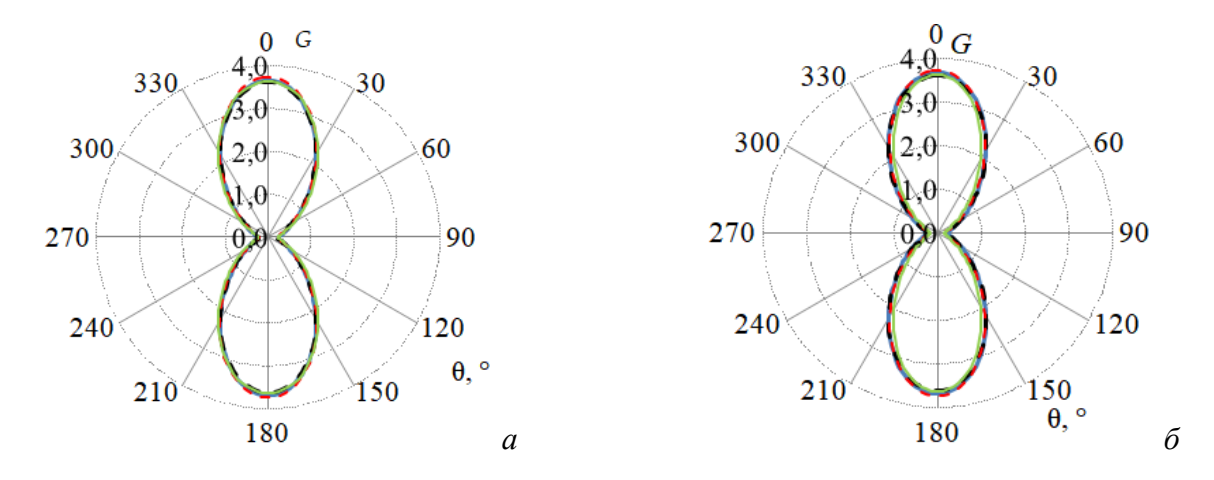

Рисунок 4.47 – КУ спиральной антенны на частоте 1,5 ГГц в плоскостях  $\varphi = 0^{\circ}$  (*a*) и φ 90 (*б*): TriangleGrid (**- - -**), Wire-Grid (адаптивная сетка) (**- - -**), Wire-Grid (треугольная сетка) (**––**) и EMPro (**––**)

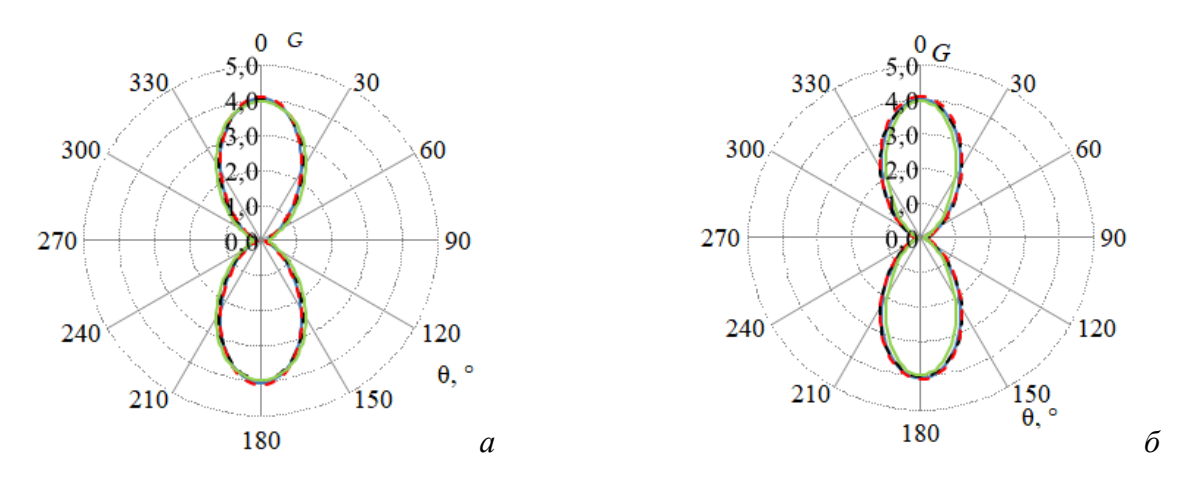

<span id="page-187-0"></span>Рисунок 4.48 – КУ спиральной антенны на частоте 2 ГГц в плоскостях  $\varphi = 0^{\circ}$  (*a*) и φ 90 (*б*): TriangleGrid (**- - -**), Wire-Grid (адаптивная сетка) (**- - -**), Wire-Grid (треугольная сетка) (**––**) и EMPro (**––**)

В таблицу [4.26](#page-187-1) сведены полученные значения КУ<sub>макс</sub> и их ОО от результатов EMPro. Как видно, максимальное отклонение не превышает 6% при использовании адаптивной сетки в Wire-Grid, 1,5% – треугольной сетки в Wire-Grid и 1,6% – TriangleGrid.

В таблицу [4.27](#page-188-0) сведены вычислительные затраты, требуемые для расчѐта характеристик антенны и общее число используемых базисных функций *N*. Из таблицы видно, что использование треугольной сетки из проводов позволяет сократить временные затраты на моделирование до 7,8 раза по сравнению с EMPro.

Выполнено сравнение временных затрат программной реализации алгоритма построения расчетной сетки в системе TriangleGrid и алгоритма формирования расчетной сетки из совокупности треугольников в совокупность проводов (п. [2.2\)](#page-91-0) для типовых антенн. Для дискретизации модели антенны использовались ячейки размером λ/40. В таблицу [4.28](#page-188-1) сведены временные затраты, требуемые для построения расчетной сетки модели антенн. Из таблицы видно, что использование совокупности проводов, образующих треугольники позволяет снизить время до 368 раз по сравнению с построением поверхностной треугольной сетки.

<span id="page-187-1"></span>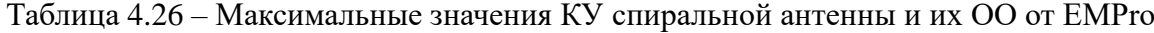

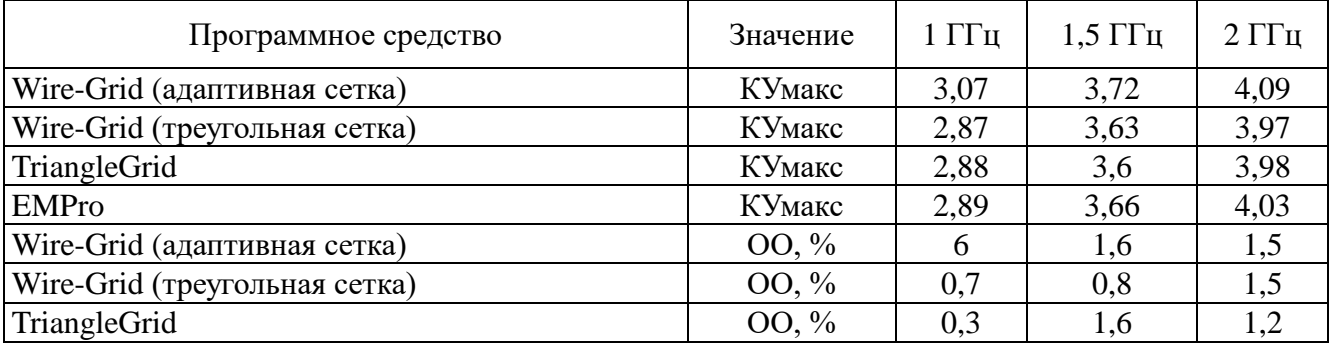

| Программное средство          | Частота, ГГц   | Память, ГБ     | Время, мс | $\overline{N}$ |
|-------------------------------|----------------|----------------|-----------|----------------|
|                               |                | $\approx 1,21$ | 71000     | 325584         |
| <b>EMPro</b>                  | 1,5            | $\approx 1,21$ | 96000     | 543864         |
|                               | 2              | $\approx 1,21$ | 112000    | 825440         |
|                               |                | $\approx$ 3.15 | 28372     | 8015           |
| Wire-Grid (адаптивная сетка)  | 1.5            | $\approx$ 3.15 | 26972     | 8015           |
|                               | $\overline{2}$ | $\approx 3.15$ | 34313     | 8015           |
|                               |                | $\approx 1.6$  | 14271     | 5659           |
| Wire-Grid (треугольная сетка) | 1.5            | $\approx 1.6$  | 14241     | 5659           |
|                               | $\overline{2}$ | $\approx 1.6$  | 14210     | 5659           |
|                               |                | $\approx 0.15$ | 1920      | 1279           |
| TriangleGrid                  | 1.5            | $\approx 0.27$ | 10502     | 3145           |
|                               | $\overline{2}$ | $\approx 0.54$ | 28401     | 5171           |

<span id="page-188-0"></span>Таблица 4.27 - Затраты для расчёта характеристик спиральной антенны и их ОО от ЕМРго

<span id="page-188-1"></span>Таблица 4.28 - Затраты времени (мс) на построение расчетной сетки в системе TriangleGrid и формирование расчетной сетки из совокупности треугольников в совокупность проводов

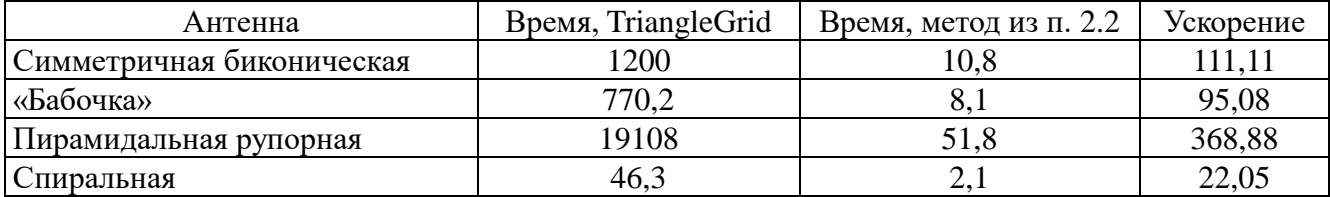

Из проведенного сравнения наблюдается согласованность полученных результатов, что подтверждает корректность разработанных алгоритма и программных средств. Полученные результаты также подтверждают, что использование перестроения сетки в Wire-Grid экономит время моделирования антенн со сложной геометрией, однако за большие затраты машинной памяти. При этом проводная модель с неортогональными элементами сетки может эффективно заменить исходную модель.

Результаты апробации разработанного функционала также представлены в работе [315].

#### 4.6 Вычисление эффективности экранирования экранов

<span id="page-188-2"></span>Выполнено тестирование программного модуля и алгоритмов, реализующих математическую модель из п. 2.3, для вычисления ЭЭ экрана. Результаты вычислений ЭЭ сравнивались с частотными зависимостями ЭЭ экрана с одной апертурой, представленными в работе [316]. ЭЭ вычислялась при следующих параметрах: число точек наблюдения - 100, координаты точек наблюдения  $P_1 = 0.15$  м,  $P_2 = 0.03$  м. Параметры источника:  $F_{min} = 1$  Гц,  $F_{\text{max}} = 10^9$  Гц, число частотных точек – 10000. Размеры экрана – 0,3×0,12×0,3 м<sup>3</sup>, размеры апертуры – 0,1×0,05 м<sup>2</sup>. Полученные результаты представлены на рисунке 4.49.

<span id="page-189-2"></span>Далее выполнено сравнение для частотных зависимостей ЭЭ экранов с массивом апертур, представленных в работе [317]. Смоделирован запуск алгоритма вычисления ЭЭ при следующих введенных параметрах: число точек наблюдения – 100, координата точки наблюдения  $P = 0.25$  мм. Параметры источника:  $F_{\text{min}} = 1$  Гц,  $F_{\text{max}} = 6^8$  Гц, число частотных точек – 10000. Размеры экрана – 0,5×0,5×0,5 м<sup>3</sup>, расстояние между центрами апертур – 0,04 м, число апертур по горизонтали – 6, число апертур по вертикали – 10, размеры апертуры –  $0,\!02\!\times\!0,\!02$  м $^2$ . Полученные результаты представлены на рисунке [4.50.](#page-189-1)

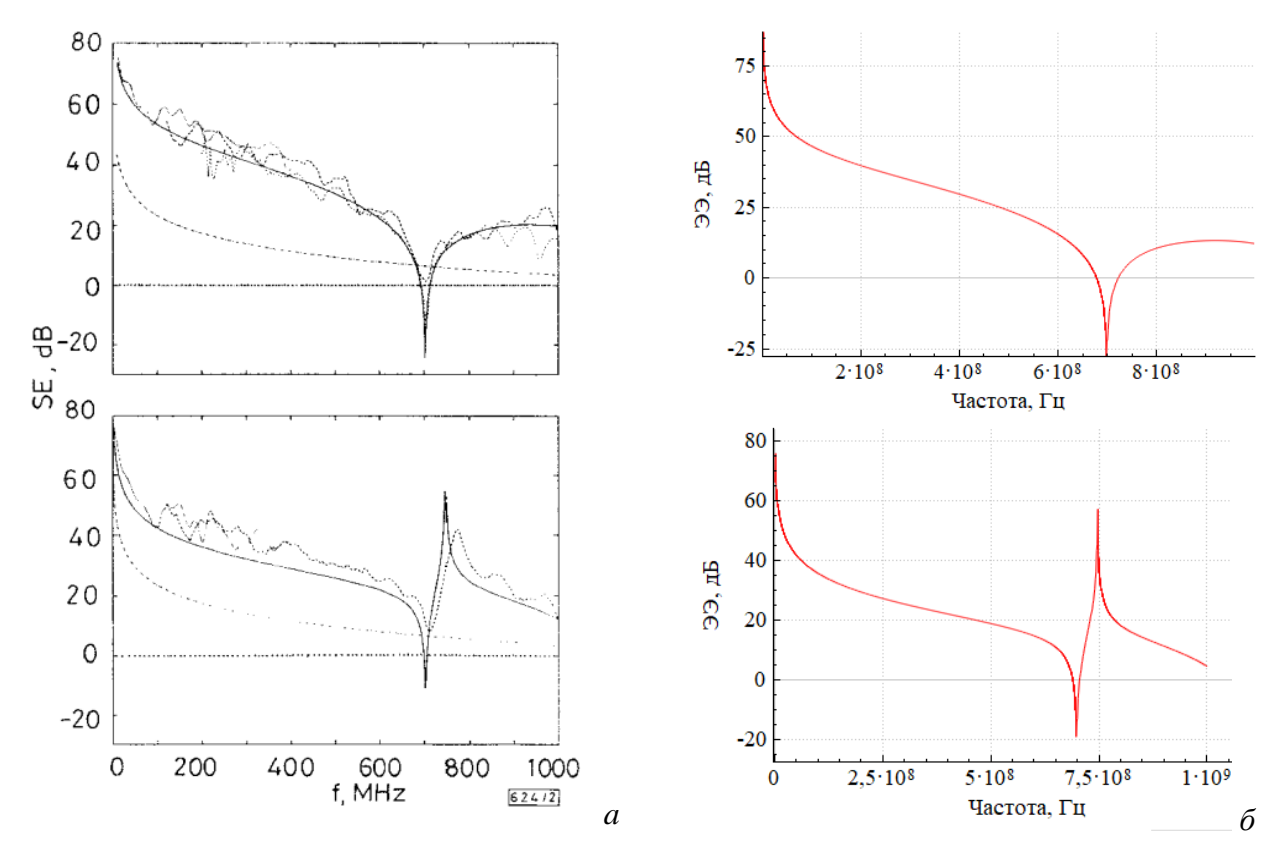

<span id="page-189-0"></span>Рисунок 4.49 – Частотные зависимости ЭЭ корпуса из [\[316\]](#page-188-2) (*а*) и программного модуля (*б*)

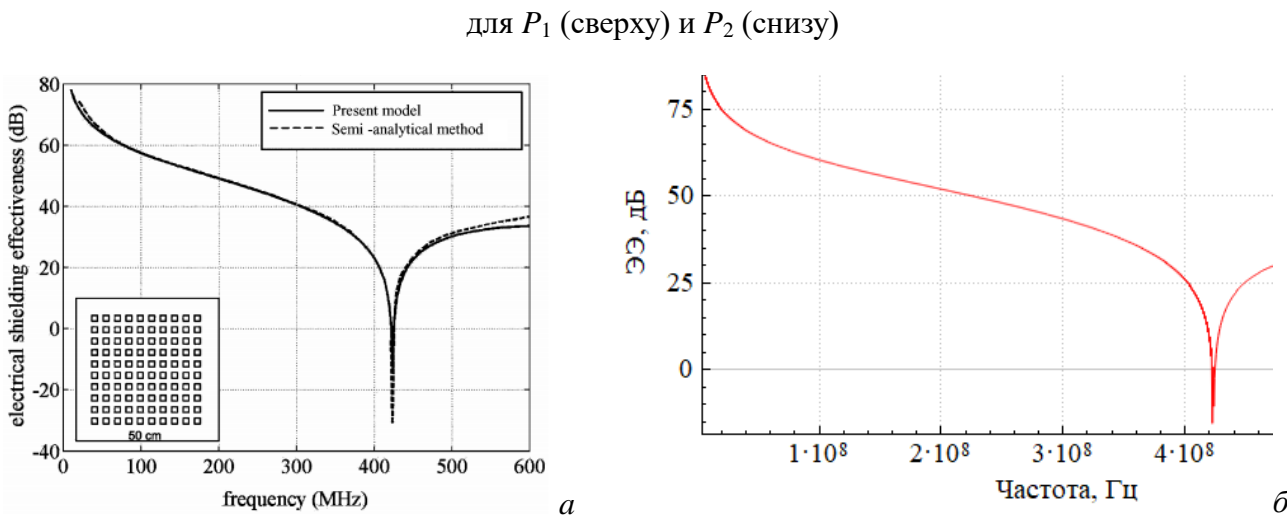

<span id="page-189-1"></span>Рисунок 4.50 – Частотные зависимости ЭЭ экрана из [\[317\]](#page-189-2) (*а*) и программного модуля (*б*) для точки *P*

Из рисунков видно, что зависимости согласуются, из чего можно сделать вывод о корректности программной реализации моделей.

Сравнены результаты вычислений ЭЭ четырех различных экранов, полученных при помощи электродинамического моделирования (ЭДМ) и разработанного программного модуля [\[268\]](#page-98-0). Показано, что с помощью обобщенной математической модели (п. [2.3\)](#page-95-0), реализованной в программном модуле, можно достичь приемлемой погрешности вычислений ЭЭ на 5 порядков быстрее. Частотные зависимости ЭЭ, вычисленные с помощью ЭДМ и полученные в программном модуле, представлены на рисунках [4.51–](#page-190-0)[4.54.](#page-191-0)

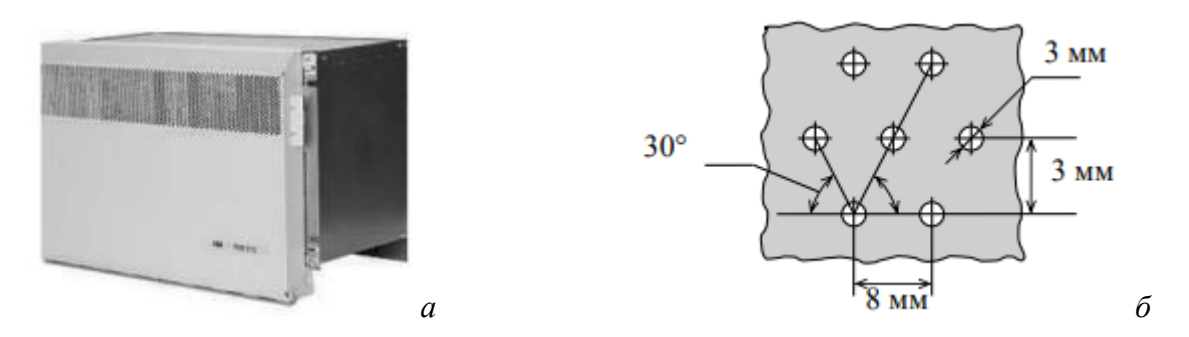

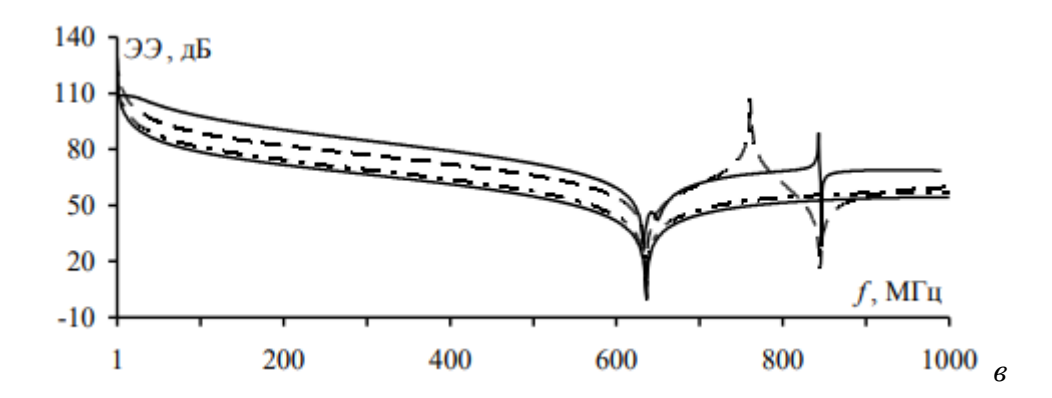

<span id="page-190-2"></span><span id="page-190-1"></span><span id="page-190-0"></span>Рисунок 4.51 – Внешний вид (*а*), геометрическая модель перфорации (*б*) и частотные зависимости ЭЭ (*в*) корпуса мультиплексора ABB FOX515: ЭДМ (—), по [318] (-.-), по [\[244\]](#page-96-0) (- -), по [319] (-)

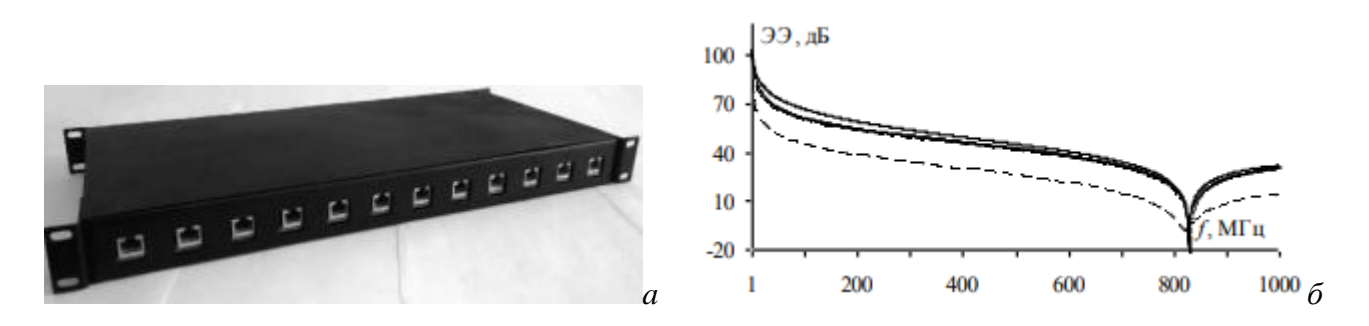

Рисунок 4.52 – Корпус фильтра сети Ethernet 100Base-T (*а*) и его частотные зависимости ЭЭ (*б*): ЭДМ (━), по [\[318\]](#page-190-1) (-.-), по [\[319\]](#page-190-2) (–), по [\[244\]](#page-96-0) (- -)

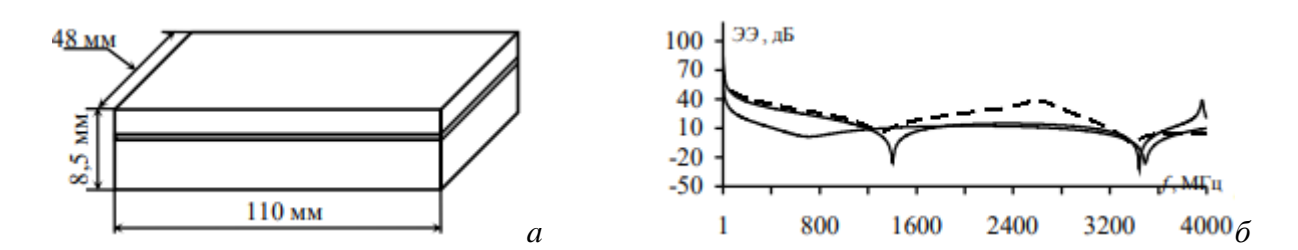

Рисунок 4.53 – Геометрическая модель корпуса помехозащитного фильтра высоковольтной сети электропитания космического аппарата (*а*) и его частотные зависимости ЭЭ (*б*): ЭДМ (━), по [\[248\]](#page-97-0) (- -), по [320] (–)

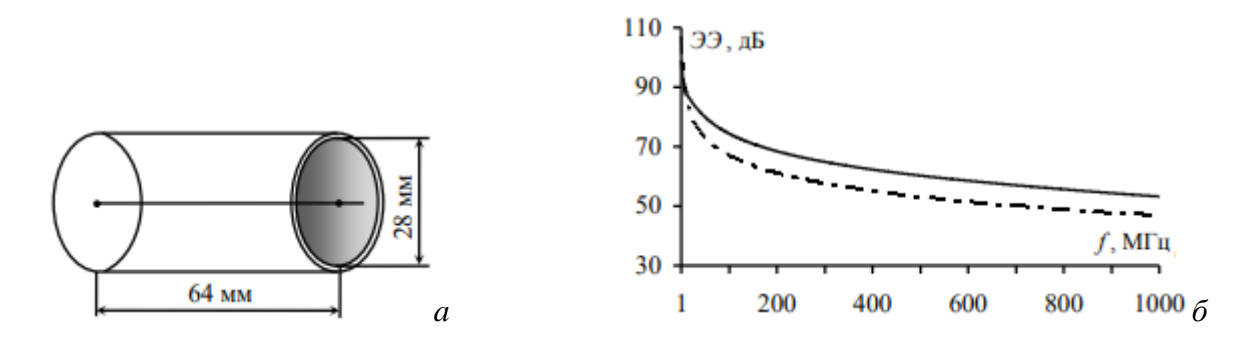

<span id="page-191-0"></span>Рисунок 4.54 – Геометрическая модель корпуса соединителя 2РМДТ (*а*) и его частотные зависимости ЭЭ (*б*): ЭДМ (━), по [\[247\]](#page-97-1) (-.-)

Выполнено тестирование математической модели и программного модуля на ее основе (п. [3.8.2\)](#page-138-0) для расчета ЭЭ многослойного композитного материала [321]. Тестирование проводилось на примере четырех экранирующих материалов с различными электрофизическими параметрами и числом слоев (рисунок [4.55,](#page-191-1) [4.56\)](#page-192-0). Частотные зависимости ЭЭ, полученные этой моделью и при помощи полноволнового моделирования методом конечных разностей во временной области (МКРВО), хорошо согласуются, а среднее значение абсолютной погрешности не превышает 0,3 дБ.

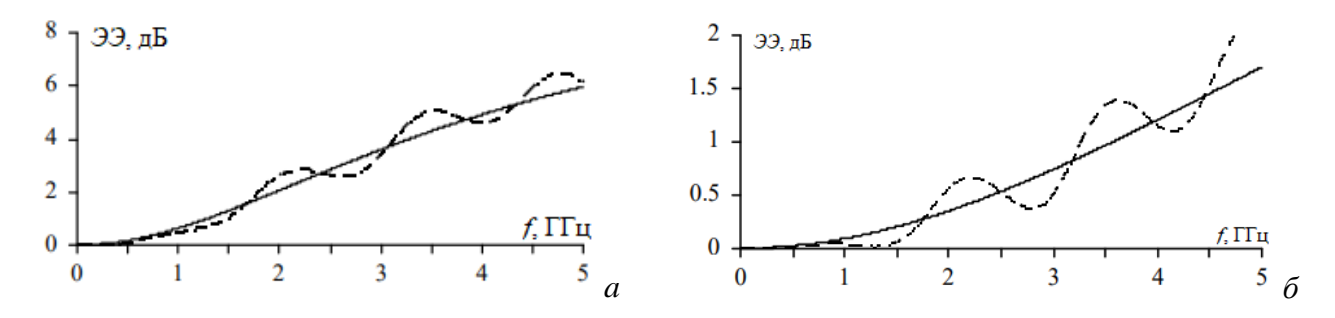

<span id="page-191-1"></span>Рисунок 4.55 – Частотные зависимости ЭЭ для экранирующих материалов с параметрами: µ*<sup>r</sup>* = 20, ε*<sup>r</sup>* = 1 (*а*); µ*<sup>r</sup>* = 8, ε*<sup>r</sup>* = 1 (*б*), полученные с помощью МКРВО (- -) и программного модуля (–)

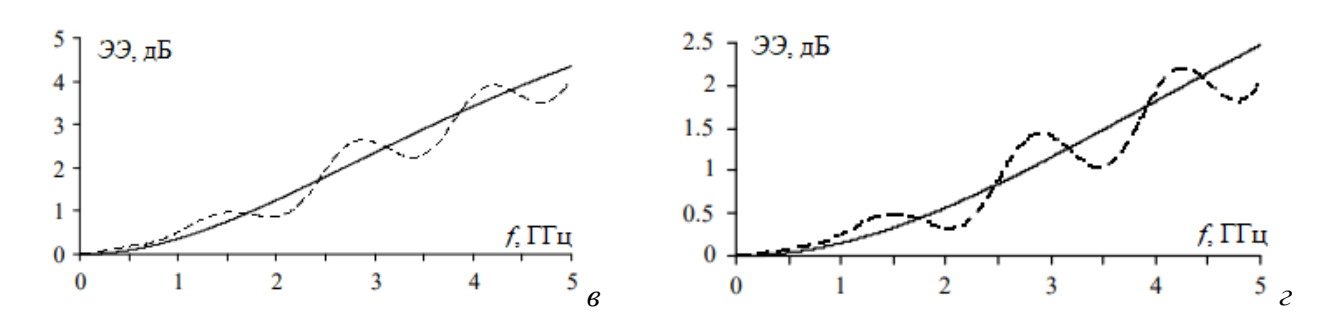

<span id="page-192-0"></span>Рисунок 4.56 – Частотные зависимости ЭЭ для экранирующих материалов с параметрами: µ*<sup>r</sup>* = 1, ε*<sup>r</sup>* = 15 (*а*); µ*<sup>r</sup>* = 1, ε*<sup>r</sup>* = 10 (*б*), полученные с помощью МКРВО (- -) и программного модуля (–)

Выполнена валидация разработанного алгоритма с помощью измерений [\[242\]](#page-95-1). Частотные зависимости ЭЭ вычислялись аналитически и измерялись для экрана с размерами  $a = d = 300$  мм и  $b = 120$  мм из стандарта IEEE STD 1597.2. Всего рассматривались три случая. В случае 1 корпус был пустым, а в его фронтальной стенке была выполнена прямоугольная апертура с размерами *w* = *l* = 80 мм (рисунок [4.57\)](#page-192-1). В случае 2 апертура была та же, но корпус заполняла проводящая пластиной высотой 100 мм, расположенная на расстоянии 75 мм от фронтальной стенки (рисунок [4.58](#page-192-2)*а*). В случае 3 корпус был пустым, а в его фронтальной стенке находилась щель с *w* = 4 мм и *l* = 190 мм, которая была заполнена диэлектриком с ε*<sup>r</sup>* ≈ 3,3. Во всех случаях ЭЭ определялась относительно электрического поля в точке наблюдения, расположенной в центре корпуса, т.е. при *p* = 150 мм.

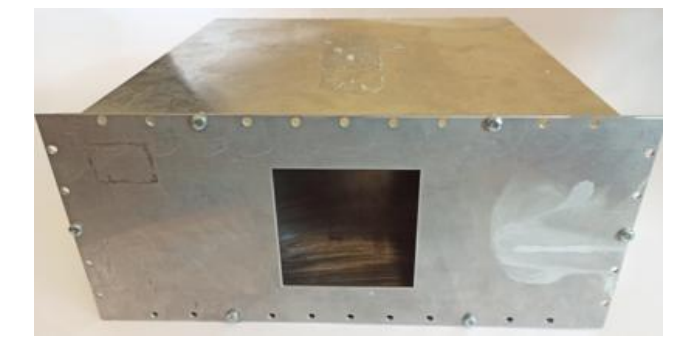

Рисунок 4.57 – Пустой корпус с прямоугольной апертурой размерами 80×80 мм $^2$ 

<span id="page-192-1"></span>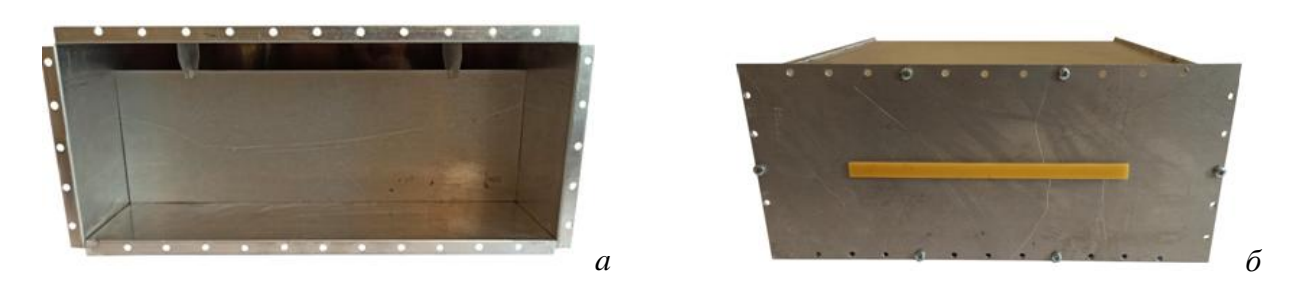

<span id="page-192-2"></span>Рисунок 4.58 – Корпус с проводящей пластиной внутри (*а*) и с диэлектриком в апертуре (*б*)

Для случая 1 (с апертурой  $80\times80$  мм<sup>2</sup>) ЭЭ была также получена с помощью косвенных измерений по методике из работы [322]. На рисунке [4.59](#page-193-0) приведены результаты аналитического расчета и измерений ЭЭ для случая 1. Видно, что частотные зависимости ЭЭ, полученные разными подходами, схожи. Среднее значение модуля абсолютной погрешности |Δ| между результатами вычислений по обобщенному алгоритму и косвенных измерений составило 5,7 дБ. При сравнении результатов аналитического расчета и измерений по стандарту IEEE STD 299 значение |Δ| составило 5,2 дБ.

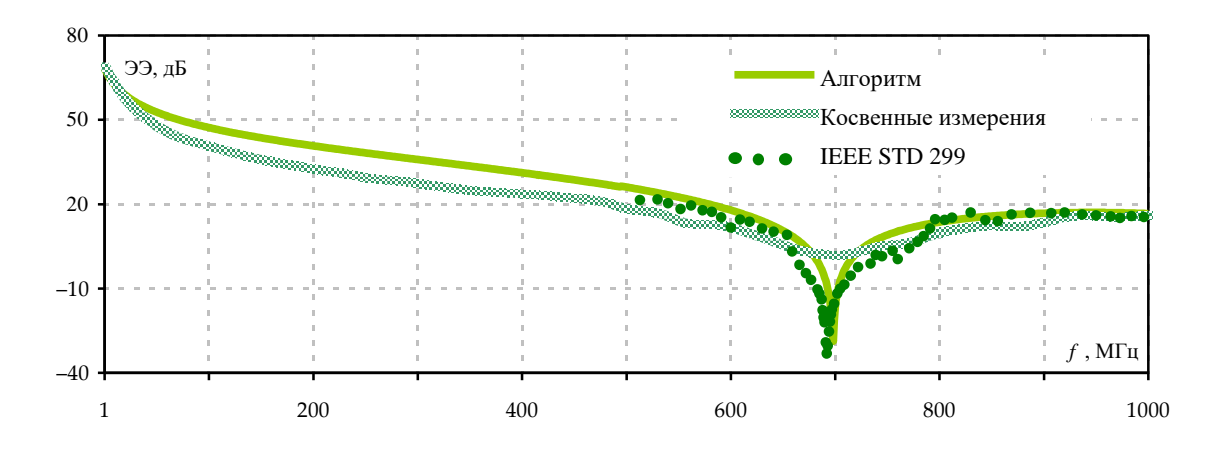

<span id="page-193-0"></span>Рисунок 4.59 – Частотные зависимости ЭЭ для корпуса с апертурой 80×80 мм<sup>2</sup>

На рисунке [4.60](#page-193-1) приведены частотные зависимости ЭЭ для случаев 2 и 3, полученные с помощью измерений и по реализованному алгоритму. Видно, что в обоих случаях измеренные и вычисленные зависимости схожи. Значения |Δ| составили 5,6 дБ и 4,2 дБ для случаев 2 и 3 соответственно. Таким образом, полученные результаты подтверждают, что обобщенный алгоритм позволяет очень быстро оценивать ЭЭ с приемлемой точностью.

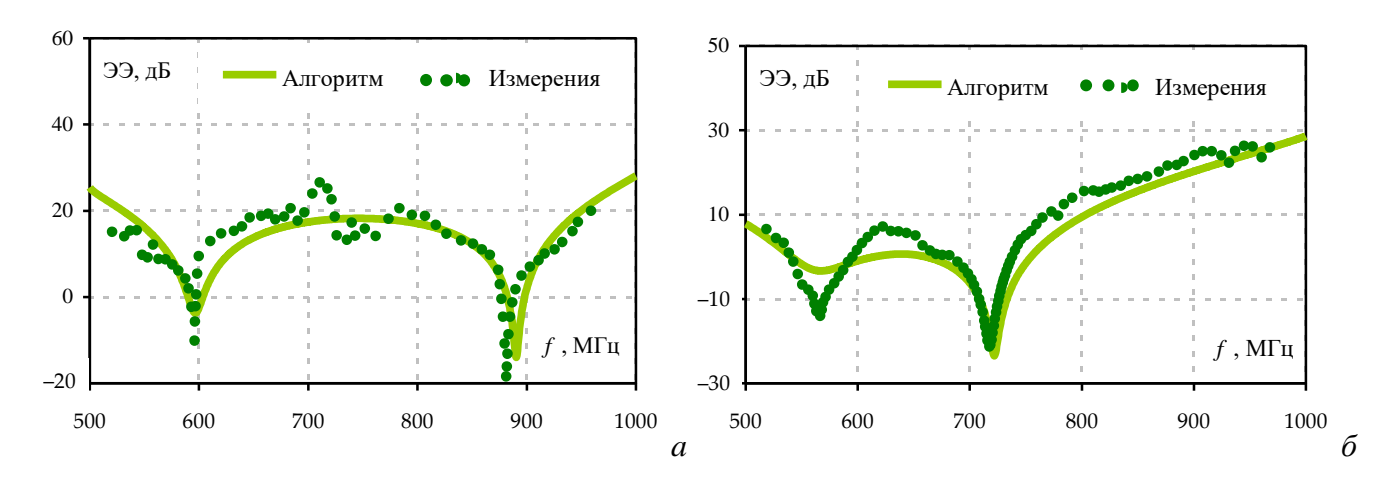

<span id="page-193-1"></span>Рисунок 4.60 – Частотные зависимости ЭЭ для корпусов из случаев 2 (*а*) и 3 (*б*)

#### 4.7 Основные результаты раздела

В данном разделе приведены результаты валидации и апробации элементов комплекса программ. На примере моделирования МПЛП показано, что реализованный алгоритм вычисления матрицы погонных сопротивлений обеспечивает приемлемую точность результатов моделирования до 10 ГГц. Программная реализация алгоритма вычисления распределения плотности заряда на сегментах позволила добиться ускорения вычисления емкостной матрицы до 10,57 раз. Тестирование программной реализации алгоритма многовариантного анализа МПЛП подтвердило его корректность. Его использование, в части гибридного метода, при моделировании стека печатной платы с количеством проводников 2; 4; 6; 8; 10 показало ускорение вычисления в  $3,68; 3,71; 3,75; 3,73; 3,78$  раза соответственно по отношению с исходным алгоритмом. Разработанный функционал БД кондуктивных помеховых сигналов протестирован на примере анализа микрополосковой меандровой линии из двух витков, а также масштабно использован другими исследователями при анализе помехозащищенной электрической цепи с трехкратным модальным резервированием, моделировании шины печатной платы космического аппарата и др.

С помощью разработанного программного модуля моделирования антенн вычислены характеристики антенн типов «бабочка» и «чайка», а также симметричной биконической, спиральной и пирамидальной рупорной антенн. Итоговые характеристики сравнены с аналогичными, полученными методом конечных разностей во временной области в САПР ЕМРго. Показано, что результаты хорошо согласуются между собой, что доказывает корректность разработанных модулей. Установлено, что использование совокупности проводов, образующих треугольники, позволяет снизить время моделирования типовых антенн методом моментов до 7,8 раза по сравнению с гексаэдральной сеткой методом конечных разностей во временной области при различии по значению коэффициента усиления до 8%, снизить асимптотическую сложность алгоритма построения расчётной сетки типовых антенн с кубической до линейно-логарифмической и снизить время до 368 раз по сравнению с построением поверхностной треугольной сетки.

Выполнено тестирование программного модуля и алгоритмов для вычисления ЭЭ экранов. Полученные частотные зависимости ЭЭ сравнены с опубликованными результатами. Показано, что зависимости хорошо согласуются между собой.

### ЗАКЛЮЧЕНИЕ

#### Итоги выполненного исследования

В диссертационной работе решена актуальная научно-техническая задача разработки математических моделей, численного метода, алгоритмов и комплекса программ для моделирования МПЛП, антенн и экранов с использованием численных и аналитических методов.

В соответствии с целями и задачами исследования получены следующие результаты:

1. Предложена модифицированная математическая модель для вычисления погонных сопротивлений МПЛП, отличающаяся комбинированным использованием аналитических выражений и правила дифференциальной индуктивности. Использование предложенной модели позволяет оценить влияние частотно-зависимых потерь в её проводниках на искажение распространяемого сигнала, не прибегая к магнитостатическому анализу.

2. Предложена модифицированная математическая модель ДЛЯ вычисления распределения токов по поверхности антенны, отличающаяся использованием треугольной проводной сетки с тонкопроволочной аппроксимацией. Использование треугольной проводной сетки с тонкопроволочной аппроксимацией позволяет методом моментов моделировать антенны с поверхностями произвольной геометрической сложности, оперируя линейными интегралами и скалярными базисными функциями.

3. Предложен численный метод формирования вычислительной сетки при моделировании антенн, отличающийся перестроением уникальных ребер совокупности треугольников, удовлетворяющих критерию Делоне, в тонкие провода.

4. Разработаны алгоритмы для проверки корректности вычисления матриц погонных параметров МПЛП, а также алгоритм многовариантного анализа МПЛП, отличающийся использованием аналитических выражений для оценки ускорения многократного вычисления матриц и автоматическим выбором наиболее подходящего алгоритма многократного вычисления на основе полученной оценки.

5. Разработана система моделирования антенн методом моментов основе на аппроксимации поверхности треугольниками, отличающаяся использованием предложенных численного метода формирования расчетной сетки и модифицированной математической модели для вычисления распределения токов по поверхности антенны.

6. Разработан программный модуль вычисления эффективности экранирования экранов с применением аналитических методов. В основе модуля лежит предложенная модель расчета эффективности экранирования экрана, отличающаяся учетом трех вариантов расчета импеданса стенки экрана, возможностью моделирования двух вариантов формы экрана, учетом высших

типов колебаний, возможностью выполнять расчет трехмерной картины ЭЭ. Программный модуль внешними доступен лля скачивания исследователями  $\Pi{\rm O}$ адресу: https://talgat.org/news/3d se box/.

7. Усовершенствована система TALGAT за счет использования технологии параллельных вычислений и внедрения элементов экспертных систем, программной реализации модели анализа уязвимости электрических цепей РЭС к воздействиям кондуктивных помеховых сигналов, отличающейся совместным использованием БД помеховых сигналов и нормирующих параметров сигнала.

8. Разработана оригинальная модульная структура и комплекс программ на её основе, реализующий новые алгоритмы для электродинамического и квазистатического анализа МПЛП и антенн численным методом моментов, а также электродинамического анализа экранов аналитическими методами. Разработанный комплекс программ входит в состав аппаратнопрограммного комплекса для синтеза и испытаний оптимальной сети высоковольтного электропитания [323]. Приведены структурные и поведенческие UML-диаграммы, а также блоксхемы, описывающие архитектуру и функционал программных модулей, вошедших в состав комплекса. Для модулей, работа с которыми предполагает взаимодействие с пользователем, реализован графический интерфейс. Представлены результаты разработки элементов ЭС по ЭМС, отличающейся способом организации базы правил и знаний. Отличительной особенностью комплекса является реализация оригинального алгоритмического обеспечения и наличие модуля, обеспечивающего взаимодействие между его элементами с использованием интеграции библиотеки CGAL и измененного формата передаваемых данных, использованием технологии параллельных вычислений, а также совместного применения языков программирования Python и C++ в ряде модулей (для автоматической генерации исполняемых кодов).

9. Выполнена валидация и апробация комплекса программ на типовых структурах. На примере моделирования МПЛП показано, что алгоритм, реализующий модифицированную модель вычисления матрицы погонных сопротивлений, обеспечивает приемлемую точность результатов в диапазоне частот до 10 ГГц. Использование алгоритма, реализующего предложенную модель вычисления распределения плотности заряда на сегментах, позволило добиться ускорения вычисления емкостной матрицы МПЛП до 10,57 раз. Предложенный алгоритм многовариантного анализа МПЛП, в части гибридного метода, при моделировании стека печатной платы с количеством проводников 2, 4, ..., 10 позволил получить ускорение вычисления до 3,78 раза по отношению с исходным алгоритмом. Разработанный функционал БД кондуктивных помеховых сигналов протестирован на примере анализа микрополосковой

меандровой линии из двух витков, а также масштабно использован другими исследователями анализе помехозащищенной электрической цепи с трехкратным при модальным резервированием, моделировании шины печатной платы космического аппарата и др. С разработанного модуля моделирования антенн вычислены помошью программного характеристики антенн типов «бабочка» и «чайка», а также симметричной биконической, спиральной и пирамидальной рупорной антенн. Итоговые характеристики сравнены с аналогичными, полученными методом конечных разностей во временной области в САПР ЕМРго. Показано, что результаты хорошо согласуются между собой, что доказывает корректность разработанных модулей. Установлено, что использование совокупности проводов, образующих треугольники, позволяет снизить время моделирования типовых антенн методом моментов до 7,8 раза по сравнению с гексаэдральной сеткой методом конечных разностей во временной области при различии по значению коэффициента усиления до 8%, снизить асимптотическую сложность алгоритма построения расчётной сетки типовых антенн с кубической до линейно-логарифмической и снизить время построения сетки до 368 раз по сравнению с построением поверхностной треугольной сетки. Выполнена валидация программного модуля и алгоритмов, реализующих предложенную модель для вычисления ЭЭ экранов, за счет сравнения полученных частотных зависимостей **CC** экранов  $\mathbf c$ опубликованными. Зависимости хорошо согласуются между собой.

По результатам выполненных исследований опубликовано 8 работ в изданиях из перечня ВАК, 4 статьи в журналах, индексируемых WoS/Scopus (Q1, Q2), 6 докладов в трудах конференций, индексируемых WoS и (или) Scopus и 20 докладов в трудах международных конференций. Также получено 8 свидетельств о регистрации программ для ЭВМ и 1 патент на изобретение.

Результаты исследований использованы при выполнении ряда НИР, в учебном процессе радиотехнического факультета ФГБОУ ВО ТУСУР, а также на предприятиях АО «ИСС» (г. Железногорск) и ООО «НПК «ТЕСАРТ» (г. Томск), что подтверждает их практическую значимость.

Полученные результаты имеют важное значение для развития технических наук в рамках областей исследований, соответствующих п. 8 (комплексные исследования научных и технических проблем с применением современной технологии математического моделирования и вычислительного эксперимента.), п. 2 (разработка, обоснование и тестирование эффективных вычислительных методов с применением современных компьютерных технологий), п. 6 (разработка систем компьютерного и имитационного моделирования, алгоритмов и методов имитационного моделирования на основе анализа математических моделей) и п. 3 (реализация

эффективных численных методов и алгоритмов в виде комплексов проблемноориентированных программ для проведения вычислительного эксперимента) паспорта специальности «Математическое моделирование, численные методы и комплексы программ».

#### **Рекомендации по использованию результатов исследования**

Предложенные модели, численный метод, алгоритмы и комплекс программ на их основе целесообразно применять на ранних этапах проектирования РЭС, а также для оценки ЭМС их элементов. Описанные в работе подходы и отдельно взятые программные модули комплекса также могут использоваться в рамках образовательного процесса высших учебных заведений, программах переподготовки инженеров-разработчиков РЭС, при выполнении различных НИР, а также в качестве основы для дальнейших исследований.

#### **Перспективы дальнейшей разработки темы**

В перспективе целесообразна дальнейшая разработка ЭС по ЭМС с применением технологии нейронных сетей и машинного обучения и различных САПР, а также их масштабное внедрение на производстве. Кроме того, перспективно расширение функциональных возможностей разработанного комплекса программ, в том числе за счет реализации других численных методов.

# **СПИСОК СОКРАЩЕНИЙ И УСЛОВНЫХ ОБОЗНАЧЕНИЙ**

# *Кириллица*

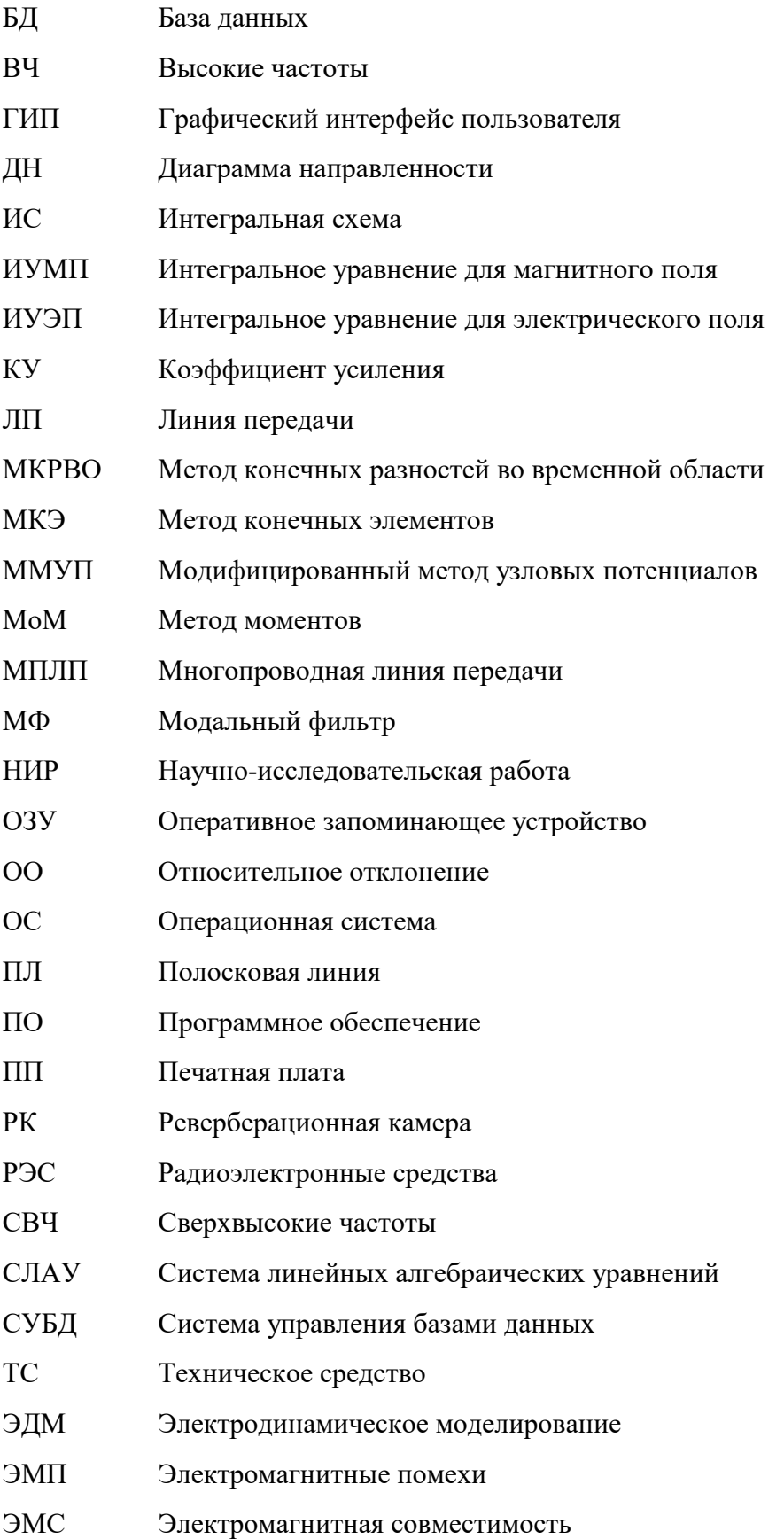

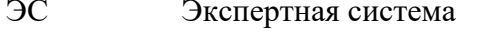

Эффективность экранирования  $\epsilon$ 

# Латиница

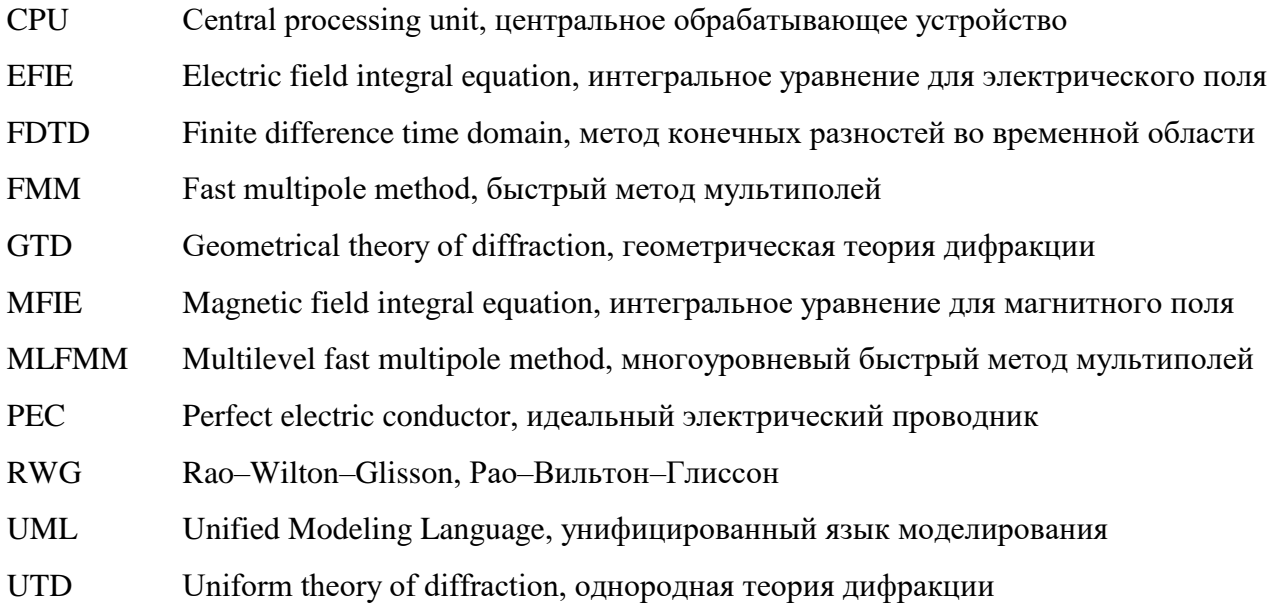

# **СПИСОК ЛИТЕРАТУРЫ**

- 1. Федеральный закон от 07.07.2003 N 126-ФЗ (ред. от 27.12.2018) «О связи».
- 2. Ефанов, В.И. Электромагнитная совместимость радиоэлектронных средств и систем: учебное пособие / В.И. Ефанов, А.А. Тихомиров. – Томск: Томский государственный университет систем управления и радиоэлектроники, 2012. – 228 с.
- 3. ГОСТ Р 52003-2003. Уровни разукрупнения радиоэлектронных средств. Термины и определения.
- 4. Ненашев, А.П. Конструирование радиоэлектронных средств: учеб. для вузов. М.: Высш. шк., 1990. – 432 с.
- 5. Харрингтон, Р.Ф. Применение матричных методов к задачам теории поля / Р.Ф. Харрингтон // ТИИЭР. – 1967. – No 2. – С. 5–19.
- 6. Silvester, P. Finite element solution of saturate magnetic field problems / P. Silvester, M. Chari // IEEE Trans. Power Appar. Syst. – 1970. – V. 89. – No 7. – P. 1642–1651.
- 7. Weiland, T. A Discretization Method for the Solution of Maxwell's Equations for Six-Component Fields / T. Weiland // Electronics and Communications AEUE. – 1977. – V.  $31(3)$ . – P.  $116-120$ .
- 8. Johns, P.B. Numerical solution of 2-dimensional scattering problems using a transmission line matrix / P.B. Johns, R.L. Beurle // Proceedings of the IEEE.  $-1971$ .  $-$  V. 118(9).  $-$  P. 1203– 1208.
- 9. Сосунов, Б.В. Применение метода конечных разностей временной области в задачах дифракции радиоволн / Б.В. Сосунов, А.А. Тимчук // Вопросы ЭМС и расчета антенн и радиолиний: ВАС. – 1994. – С. 220–226.
- 10. Григорьев, А.Д. Методы вычислительной электродинамики // М.: Физматлит. 2013. C. 430.
- 11. Chen, W.-K. Computer aided design and design automation. 3rd ed. Boca Raton: CRC Press, 2009. – 435 p.
- 12. Rashid, M.H. SPICE for power electronics and electric power / M.H. Rashid, H.M. Rashid. 2nd. – Boca Raton: CRC Press, 2006. – 530 p.
- 13. Заболоцкий, А.М. Модели, алгоритмы, методики, технологии и устройства для обеспечения электромагнитной совместимости бортовой радиоэлектронной аппаратуры космического аппарата. Дисс. на соиск. уч. ст. доктора. техн. наук: 05.12.04. – Томск,  $2016. - 481$  c.
- 14. Никольский, В.В. Автоматизированное проектирование устройств СВЧ / В.В. Никольский, В.П. Орлов, В.Г. Феоктистов; под ред. В.В. Никольского. – М.: Радио и связь, 1982. – 272 с.
- 15. Нефедов, Е.И. Полосковые линии передачи / Е.И. Нефедов, А.Т. Фиалковский. М.: Наука, 1980. – 312 с.
- 16. Фальчаков, П.Ф. Приближенные методы конформных отображений: спр. руководство. Киев: Наукова думка, 1964. – 523 с.
- 17. Гринев, А.Ю. Численные методы решения прикладных задач электродинамики. М.:Физматлит, 2012. – 336 с.
- 18. Сабоннадьер, Ж.-К. Метод конечных элементов и САПР / Ж.-К. Сабоннадьер, Ж.- Л. Кулон: пер. с франц. В.А. Соколова, М.Б. Блеер; под ред. Э.К. Стрельбицкого. – М.: Мир, 1989. –190 с.
- 19. Сычев, А.Н. Комбинированный метод частичных емкостей и конформных отображений для анализа многомодовых полосковых структур. – Томск: Томск. гос. ун-т систем упр. и радиоэлектроники, 2007. –138 с.
- 20. Maiti, C.K. Introducing technology computer-aided design (TCAD): fundamentals, simulations, and applications. – Temasek Boulevard: Pan Stanford publ. – 2017. – 421 p.
- 21. Громадка, Т. Комплексный метод граничных элементов в инженерных задачах: пер. с англ. / Т. Громадка, Ч.Лей. – М.: Мир, 1990. – 303 с.
- 22. Garg, R. Analytical and computational methods in electromagnetics. Norwood: Artech House, 2008. – 528 p.
- 23. Paul, C.R. Transmission lines in digital systems for EMC practitioners. Hoboken, New Jersey: John Wiley & Sons.  $-2012$ .  $-270$  p.
- 24. Homentcovschi D. Analytically determined quasi-static parameters of shielded or open multiconductor microstrip lines / D. Homentcovschi, R. Oprea // IEEE Transactions on microwave theory and techniques.  $-1998. - V$ . MTT-46, no.1.  $- P$ . 18–24.
- 25. Broadband circuit-oriented electromagnetic modeling for power electronics: 3-D PEEC Solver vs. RLCG-Solver / I. Kovacevic-Badstuebner, D. Romano, G. Antonini, J. Ekman, U. Grossner // Energies. – 2021. – Vol. 14(10). – P. 2835.
- 26. Paul, C. Transmission lines in digital and analog electronic systems: signal integrity and crosstalk. – Hoboken, New Jersey: John Wiley & Sons, 2010. – 299 p.
- 27. Ramo, S. Fields and waves in communication electronics / S. Ramo, J.R. Whinnery, T. van Duzer. – 3nd ed. – Hoboken, New Jersey: John Wiley & Sons, 1994. – 844 p.
- 28. Shafieipour M. Fast computation of the electrical parameters of sector-shaped cables using single-source integral equation and 2D moment-method discretization / M. Shafieipour, J. de Silva, A. Kariyawasam, A. Menshov, V. Okhmatovski // Proceeding of International conference on power systems transients (IPST). – 2017. –P. 1–6.
- 29. Scheinfein M.R. Methods of calculation of electrical parameters for electronic packaging applications / M.R.Scheinfein, O.A.Palusinski // IEEE Transactions of the society for computer simulation. – 1987. – Vol. 4, no. 3. – P. 187–254.
- 30. Ховратович В.С. Параметры многопроводных передающих линий // Радиотехника и электроника. – 1975. – №3. – C. 469–473.
- 31. Paul C.R. Analysis of Multiconductor Transmission Lines. Hoboken / New Jersey: John Wiley & Sons, 2008.
- 32. Javid M. Field analysis and electromagnetics / M. Javid, P. Marshall Brown . New York: McGraw-Hill, Cop, 1963. – 526 p.
- 33. Саад Ю. Итерационные методы для разреженных линейных систем Т. 1: в 2 т. / Ю. Саад // пер. с англ. Х.Д. Икрамова. – Москва: Изд-во Московского университета, 2013. – 321 с.
- 34. Связанные полосковые линии и устройства на их основе / Н.Д. Малютин, А.Н. Сычев, Э.В. Семенов, А.Г. Лощилов. – Томск: ТУСУР, 2012. – В 2-х частях: Ч.1 – 176 с. Ч.2 – 244 с.
- 35. Harrington, R.F. Losses on multiconductor transmission lines in multilayred dielectric media / R.F. Harrington, C. Wei // IEEE Transactions on microwave theory and techniques. – 1984. – Vol. MTT–32. – P. 705–710.
- 36. Microwave electronics. Measurement and materials characterization / L.F. Chen, C.K. Ong, C.P. Neo, et al. – Hoboken, New Jersey: John Wiley & Sons,  $2004. -549$  p.
- 37. Djordjevic, A.R. Matrix parameters for multiconductor transmission lines: software and user's manual / A.R. Djordjevic, R.F. Harrington, T. Sarkar, M. Bazdar. – Norwood: Artech House, 1995. – 234 p.
- 38. Wu, R.B. Boundary integral equation formulation of skin effect problems in multiconductor transmission lines / R.B. Wu, J.C. Yang // IEEE Transactions on Magnetics. – 1989. – Vol. MAG–25. – P. 3013–3015.
- 39. Olyslager, F. New fast and accurate line parameter calculation of general multiconductor transmission lines in multilayered media / F. Olyslager, N. Fache, D. de Zutter // IEEE Transactions on microwave theory and techniques. – 1991. – Vol. MTT–39. – P. 901–909.
- 40. Broyde, F. A simple computation of the high-frequency per-unit-length resistance matrix / F. Broyde, E. Clavelier // 2011 IEEE 15th Workshop on signal propagation on interconnects

 $(SPI)$ . – 2011. – P. 121–124.

- 41. Matthaei, G.L. Approximate calculation of the high-frequency resistance matrix for multiple coupled lines / G. L. Matthaei, G.C. Chinn // IEEE Microwave Symposium Digest. – 1992. – P. 1353–1354.
- 42. Wheeler, H.A. Formulas for the skin effect // Proceedings of the IRE. 1942. Vol. 30. P. 412–424.
- 43. Pucel, R.A. Losses in microstrip / R.A. Pucel, D.J. Masse, C.P. Hartwig // IEEE Transactions on microwave theory and techniques. – 1968. – Vol. 16, no. 6. – P. 342–350.
- 44. Газизов Т.Р. Уменьшение искажений электрических сигналов в межсоединениях / Т.Р. Газизов; под ред. Н.Д. Малютина // Томск: Изд–во НТЛ, 2003. – 212 с.
- 45. Bazdar M.B. Evolution of quasi-static matrix parameters for multiconductor transmission lines using Galerkin`s method / M.B. Bazdar, A.R. Djordjevic, R.F. Harrington // IEEE Transactions on microwave theory and techniques. – 1994. – Vol. 41, no. 7. – P. 1223–1228.
- 46. Rao S.M. Sarkar T.K., Harrington R.G. The electrostatic field of conducting bodies in multiple dielectric media // IEEE Transactions on microwave theory and techniques. – 1984. – Vol. 32, no. 11. – P. 1441–1448.
- 47. Куксенко С.П. Методы оптимального проектирования линейных антенн и полосковых структур с учетом электромагнитной совместимости. Дисс. докт. техн. наук: 05.12.07 / Куксенко Сергей Петрович. – Томск, 2019. – 436 с.
- 48. Куксенко, С.П. Электромагнитная совместимость: моделирование / Под ред. Т.Р. Газизова // Томск: В-Спектр, 2018. – 190 с.
- 49. Суровцев, Р.С. Аналитическая оценка вычислительных затрат на решение СЛАУ при многократном вычислении емкостной матрицы в диапазоне изменения диэлектрической проницаемости диэлектриков / Р.С. Суровцев, С.П. Куксенко, Т.Р. Газизов // Численные методы и вопросы организации вычислений. XXVII // Записки научных семинаров ПОМИ Санкт-Петербургского отделения математического института им. В.А. Стеклова РАН. – 2014. – Т. 428. – С. 196–207.
- 50. Богачев, К.Ю. Практикум на ЭВМ. Методы решения линейных систем и нахождения собственных значений: монография. – Москва: МГУ им. М.В. Ломоносова, 1998. – 137 с.
- 51. Газизов, Р.Р. Оценки использования перенумерации подынтервалов границ проводников и диэлектриков при многовариантном анализе полосковых структур / Р.Р. Газизов, Е.В. Лежнин, С.П. Куксенко // Микроэлектроника и информатика-2017: материалы Всероссийской межвузовской научно-технической конференции студентов и аспирантов. – Москва, 2017. – С. 14–20.
- 52. Куксенко, С.П. Гибридный метод решения СЛАУ для вычисления матрицы коэффициентов электростатической индукции многопроводных линий передачи в диапазоне значений диэлектрической проницаемости // Инфокоммуникационные технологии. –2019. – Т. 17,  $N_2$  2. – C. 7–16.
- 53. Yee, K.S.; Numerical solution of initial boundary value problems involving Maxwell's equations in esotropic media. IEEE Transactions on antennas and propagation. 1966, 14, 302– 307. [\[CrossRef\]](https://ieeexplore.ieee.org/abstract/document/1138693).
- 54. Taflove, A.; Application of the finite-difference time-domain method to sinusoidal steady state electromagnetic penetration problems. IEEE Transactions on electromagnetic compatibility. 1980, EMC–22, 191–202. [\[CrossRef\]](https://ieeexplore.ieee.org/document/4091372).
- 55. Weiland, T.; A discretization model for the solution of Maxwell's equations for sixcomponent fields. Electronics and communications AEUE. 1977, 31, 116–120. [\[CrossRef\]](https://ui.adsabs.harvard.edu/abs/1977ArElU..31..116W/abstract).
- 56. Van Rienen, U. Numerical methods in computational electrodynamics. Linear systems in practical; Springer-Verlag:Berlin, New York, 2001; p. 375. [\[CrossRef\]](https://link.springer.com/book/10.1007/978-3-642-56802-2).
- 57. Gordon, W.J.; Hall, C.A. Constr uction of curvilinear co-ordinate systems and applications to

mesh generation. International Journal for Numerical Methods in Engineering. 1973, 7, 461- 477. [\[CrossRef\]](https://onlinelibrary.wiley.com/doi/10.1002/nme.1620070405).

- 58. Harrington, R.F; Matrix methods for field problems. Proceedings of the IEEE. 1967, 55,136– 149. [\[CrossRef\]](https://ieeexplore.ieee.org/document/1447363).
- 59. Davidson D.B. Computational electromagnetics for RF and microwave engineering / D.B. Davidson. – Cambridge: University Press, 2011. – p. 505.
- 60. Gibson W.C. The method of moments in electromagnetics / W.C. Gibson. Boca Raton: Chapman & Hall/CRC, 2008. – p. 272.
- 61. Makarov S.N Antenna and EM modeling with MATLAB / S.N. Makarov. John Wiley & Sons: New York NY, USA, 2002. – p. 288.
- 62. Тарасик В.П. Математическое моделирование технических систем: учебник для вузов / В. П. Тарасик. – М.: Изд-во Дизайн ПРО, 2004. – 640 с.
- 63. Григорьев А.Д. Методы вычислительной электродинамики. М.: Физматлит, 2013. 430 с.
- 64. Pocklington H.C. Electrical oscillations in wires / H.C. Pocklington // Mathematical proceedings of the Cambridge philosophical society. – 1897. – no. 9. – P. 324–332.
- 65. Hallen E. Theoretical investigation into the transmitting and receiving qualities of antennas / E. Hallen // Nova Acta (Uppsala). – 1938. – no. 11. – P. 1–44.
- 66. Levin B.M. The theory of thin antennas and its use in antenna engineering / B. M. Levin. Bentham Science Publ, 2013. – 318 p.
- 67. Кинг Р. Антенны в материальных средах / Р. Кинг, Г. Смит, в 2-х кн., пер. с англ., под. ред. Б. В. Штейншлейгера. – М.: Мир, 1984. – 824 с.
- 68. Richmond J.H. Digital computer solution of the rigorous equations for scattering problems / J.H. Richmond // Proceeding of the IEEE. – 1965. – Vol. 53. – no. 3. – P. 796–804.
- 69. Назаров В.Е. Численное решение задач об основных характеристиках и параметрах сложных проволочных антенн / В.Е. Назаров, А.В. Рунов, В.Е. Подининогин // Радиотехника и электроника. – 1976. – № 6. – С. 153–157.
- 70. Стрижков В.А. Математическое моделирование электрических процессов в проволочных антенных системах / В.А. Стрижков // Математическое моделирование. – 1989. – Т. 1. –  $N<sub>2</sub>$  38. – C. 127–138.
- 71. Эминов С.И. Теория интегрального уравнения тонкого вибратора / С.И. Эминов // Радиотехника и электроника. – 1993. – Т. 38. – № 12. – С. 2160–2168.
- 72. Werner D.H. Some computational aspects of Pocklington electric field integral equation for thin wires / D.H. Werner, P.L. Werner, J.K. Breakall // IEEE Transactions on antennas and propagation. – 1994. – Vol. 42. – no. 4. – P. 561–563.
- 73. Kraus J.D. Antennas for all applications / J.D. Kraus, R.J. Marhefka, 3rd ed. New Delhi: McGraw-Hill, 2006. – 892 p.
- 74. Richmond J.H. A wire-grid model for scattering by conducting bodies / J.H. Richmond // IEEE Transactions on antennas and propagation.  $-1966$ .  $-$  Vol. AP-14.  $-$  no. 6.  $-$  P. 782–786.
- 75. Numerical Electromagnics Code (Method of Moments). NEC simulates the electromagnetic response of antennas and metal structures [Электронный ресурс]. URL: nec2.org (дата обращения: 19.08.2022).
- 76. Computer techniques for electromagnetic scattering and radiation analyses / S.Gee, E.K. Miller, A.J. Poggio [et al.] // Computational Electromagnetics. Frequency Domain Method of Moments. – 1992. – P. 142–152.
- 77. Stutzman W.L. Antenna theory and design / W.L. Stutzman, G.A. Thiele. John Wiley & Sons, 2001. – 598 p.
- 78. Lee K.S.H. Limitations of Wire-Grid Modeling of a Closed Surface / K.S.H. Lee, L. Marin, P. Castillo // IEEE Transactions on electromagnetic compatibility. – 1976. – Vol. 18, no. 3. – P. 123–129.
- 79. A Parallel Implementation of NEC for the analysis of large structures / A. Rubinstein, F. Rachidi, M. Rubinstein [et al.] // IEEE Transactions on electromagnetic compatibility. – 2003. – Vol. 45, no. 2. – P. 177–188.
- 80. Fundamentals of RCS prediction methodology using parallelized Numerical Electromagnetics Code (NEC) and finite element pre-processor / V. Joy, G. L. Rajeshwari, H. Singh, R. U. Nair. – Springer, 2021. – 84 p.
- 81. Rubinstein A. On wire-grid representation of solid metallic surfaces / A. Rubinstein, F. Rachidi, M. Rubinstein // IEEE Transactions on electromagnetic compatibility. – 2005. – Vol. 47, no. 1. – P. 192–195.
- 82. Topa T. Using GPU with CUDA to accelerate MoM-based electromagnetic simulation of wiregrid models / T. Topa, A. Karwowski, A. Noga // IEEE Antennas wireless and propagation letters. – 2011. – no. 10. – P. 342–345.
- 83. Balanis C. A. Advanced engineering electromagnetics / C.A. Balanis, 2nd ed. New York: John Wiley & Sons, 2012. – 1040 p.
- 84. Jackson J.D. Classical electrodynamics / J.D. Jackson. New York: John Wiley & Sons,  $1962. - 641$  p.
- 85. Mosig J.R. Integral equation technique / J.R. Mosig, T. Itoh // Numerical Techniques for Microwave and Millimeter-Wave Passive Structures. – 1989. – P. 133–213.
- 86. Григорьев А.Д. Методы вычислительной электродинамики / А.Д. Григорьев. М.: Физматлит, 2013. – 430 с.
- 87. Harrington R.F. Field computation by moment methods / R.F. Harrington. NY: Macmillan,  $1968. - 240$  p.
- 88. Куксенко С.П. Методы оптимального проектирования линейных антенн и полосковых структур с учетом электромагнитной совместимости. Дисс. на соиск. уч. ст. доктора. техн. наук: 05.12.07 / С.П. Куксенко. – Томск, 2019. – 436 с.
- 89. Семенов Н.А. Техническая электродинамика: учебное пособие для вузов / Н.А. Семенов. – М.: Связь, 1973. – 480 с.
- 90. Митра Р. Вычислительные методы в электродинамике / Р. Митра. М.: Мир, 1977. 487 с.
- 91. Gibson W.C. The method of moments in electromagnetics. Boca Raton, Chapman & Hall/CRC, 2008. 272 p.
- 92. Скворцов А. В. Триангуляция Делоне и еѐ применение / А. В. Скворцов. Томск: Изд-во Том. ун-та, 2002. – 128 с.
- 93. Делоне Б.Н. О пустоте сферы / Б.Н. Делоне // Изв. АН СССР. 1934. № 4. С. 793–800.
- 94. Скворцов А.В. Обзор алгоритмов построения триангуляции Делоне / А.В. Скворцов // Вычислительные методы и программирование. – 2002. – Т. 3. – № 1. – С. 14–39.
- 95. Bern M. Mesh generation and optimal triangulation / M. Bern, D. Eppstein // Computing in Euclidean Geometry. – 1995. – P. 23–90.
- 96. Johnson R.A. Modern geometry: an elementary treatise on the geometry of the triangle and the circle / R.A. Johnson // Boston: Houghton Mifflin. – 1929. – P. 189–192.
- 97. Field D.A. Qualitative measures for initial meshes / D. A. Field // International Journal of numerical methods in engineering. – 2000. – Vol. 47. – P. 887–906.
- 98. Knupp P.M. Remarks on mesh quality / P. M. Knupp // AIAA Aerospace Sciences Meeting and Exhibit. – 2008. – 10 p.
- 99. Randy M. Sandia national laboratories: CUBIT geometry and mesh generation toolkit documentation / M. Randy. – 1997. – 1379 p.
- 100. Persson P.-O. Mesh generation for implicit geometries / P.-O. Persson. MIT, 2005. 126 p.
- 101. Gibson W.C. The method of moments in electromagnetics / W.C. Gibson. Boca Raton: Chapman & Hall/CRC, 2008. – 272 p.
- 102. Rao S., Wilton D., Glisson A. Electromagnetic scattering by surfaces of arbitrary shape. IEEE

Transactions on antennas and propagation, 1982, vol. 30, no. 3, pp. 409–418.

- 103. Kamen Y., Shirman L. Triangle rendering using adaptive subdivision. IEEE Computer graphics and applications, 1998, vol. 18, no. 2, pp. 95–103.
- 104. Makarov S. MoM antenna simulations with Matlab: RWG basis functions. IEEE Antennas and propagation magazine, 2001, vol. 43, no. 5, pp. 100–107.
- 105. Balanis C.A. Antenna theory: analysis and design. 3rd ed. New York, John Wiley & Sons, 2005. 1097 p.
- 106. Кечиев Л.Н. Экранирование радиоэлектронной аппаратуры. Инженерное пособие / Л.Н. Кечиев. – М.: Грифон, 2019. – 720 с.
- 107. Zhang W., Zhu W., Luo T. et al. Research on magnetic shielding effectiveness of different materials hollow cylinder with slits // Proceedings of IEEE International electrical and energy conference (CIEEC). – Beijing, China. – 4–6 Nov. 2018. – P. 365–370.
- 108. Belkacem F.T., Bensetti M., Boutar A.G. et al. Combined model for shielding effectiveness estimation of a metallic enclosure with apertures // IET Science, measurement and technology. – 2010. – Vol. 5, No. 3. – P. 88–95.
- 109. Бутин В.И., Кундышев П.Я., Руденко Ю.А. Оценка влияния длины узкой щели на эффективность экранирования металлического корпуса в резонансном режиме // Технологии электромагнитной совместимости. – 2020. – № 4 (75). – С. 3–14.
- 110. Бармаков Ю.Н., Бутин В.И., Кундышев П.Я. и др. Резонансные явления при взаимодействии высокочастотных электромагнитных полей с аппаратурой в электропроводящих корпусах // Технологии электромагнитной совместимости. – 2020. –  $N_2$  1 (72). – C. 39–48.
- 111. Measurement of transmission through printed circuit boards: application to enclosure shielding / S.L. Parker, A.C. Marvin, J.F. Dawson et al. // Proceedings of IEEE International symposium on electromagnetic compatibility. – Angers, France. – 4–8 Sept. 2017. – P. 1–6.
- 112. Shielding effectiveness of board level shields with absorbing materials / Y. Liu, R. He, V. Khilkevich et al. // Proceedings of IEEE International symposium on electromagnetic compatibility, signal and power integrity. – New Orleans, LA, USA. – 22–26 July 2019. – P. 84–89.
- 113. Perturbation theory to model shielding effectiveness of cavities loaded with electromagnetic dampeners / S. Campione, I.C. Reines, L.K. Warne et al. // Electronics Letters. – 2019. – Vol. 55, No. 11. – P. 644–646.
- 114. Shielding effectiveness when to stop blocking and start absorbing / P.G. Bremner, G. Vazquez, D.H. Trout et al. // Proceedings of IEEE International symposium on electromagnetic compatibility, signal and power integrity. – New Orleans, USA. – 22–26 July 2019. – P. 284–291.
- 115. La Valle R.L. Analysis and compensation of the effect of the enclosure in a multichannel RF front-end / R.L La Valle, J.G. Gracia, P.A. Roncagliolo // Proceedings of IEEE 3rd global electromagnetic compatibility conference. – Sao Paulo, Brazil, 2017. – P. 1–4.
- 116. Modeling and experiments of high-quality factor cavity shielding effectiveness / S. Campione, L.K. Warne, I.C. Reines et al. // Proceedings of IEEE International applied computational electromagnetics society symposium. – Miami, USA. – 14–19 April 2019. – P. 1–5.
- 117. Гизатуллин З.М. Исследование эффективности экранирования корпуса персонального компьютера при преднамеренных электромагнитных воздействиях // Вестник КГТУ им. А.Н. Туполева. – 2008. – №1. – С. 28–31.
- 118. Гизатуллин З.М. Повышение эффективности экранирования металлических корпусов электронных средств // Технологии ЭМС. – 2010. – № 3. – С. 37–43.
- 119. Kwon J.H. Improving shielding effectiveness of enclosure with apertures using absorbers / J.H. Kwon, H.J. Hwang, H.H. Park // Proceedings of IEEE International symposium on electromagnetic compatibility, signal and power integrity. – New Orleans, USA. – 22–26 July

2019. – P. 356–359.

- 120. Hussain T. Improved shielding effectiveness of enclosures using symmetrically placed metallic posts / T. Hussain, I. Majid, Q. Cao // Proceedings of 17th International Bhurban conference on applied sciences and technology (IBCAST). – Islamabad, Pakistan. – 14–18 Jan. 2020. – P. 1– 7.
- 121. Rajawat R.K. Measurements and analysis of transient electromagnetic shielding effectiveness for nested shield configurations / R.K. Rajawat, R.S. Kalghatgi, P.H. Ron // Proceedings of international conference on electromagnetic interference and compatibility. – Madras, India. – 6–8 December 1995. – P. 1–8.
- 122. On the meaning of enclosure shielding effectiveness / J.F. Dawson, A.C. Marvin, M.P. Robinson et al. // Proceedings of IEEE International symposium on electromagnetic compatibility. – Amsterdam, Netherlands. – 27–30 Aug. 2018. – P. 746–751.
- 123. Kubik Z. Shielding effectiveness measurement and simulation of small perforated shielding enclosure using FEM / Z. Kubik, J. Skala // Proceedings of IEEE International conference on environment and electrical engineering. – Rome, Italy. – 10–13 June 2015. – P. 1–6.
- 124. Leilei Z., Quandi W., Jihui Y., Qingwen G. A hybrid method based on FDTD for simulation of far field from opening in shielding enclosure // IEEE Transactions on magnetics. – 2006. – Vol. 42, No. 4. – P. 859–862.
- 125. Araneo R., Lovat G. Fast MoM analysis of the shielding effectiveness of rectangular enclosures with apertures, metal plates, and conducting objects  $//$  IEEE Transactions on electromagnetic compatibility. – 2009. – Vol. 51, No. 2. – P. 274–283.
- 126. Hill D.A., Ma M.T., Ondrejka A.R. , et al. Aperture excitation of electrically large lossy cavities // IEEE Transactions on electromagnetic compatibility. – 1994. – Vol. 36, No. 3. – P. 169–178.
- 127. Shielding effectiveness estimation in an electrically large cavity using power balance method and BLT equation / I.H. Jeong, J.W. Lee, Y.S. Lee et al. // Proceedings of International symposium on electromagnetic compatibility. – Gothenburg, Sweden, 2014. – P. 1–4.
- 128. Cordill B.D., Seguin S.A., Ewing M.S. Shielding effectiveness of carbon-fiber composite aircraft using large cavity theory // IEEE Transactions on instrumentation and measurement. – 2013. – Vol. 62, No. 4. – P. 743–751.
- 129. Solin J.R. Formula for the field excited in a rectangular cavity with a small aperture // IEEE Transactions on electromagnetic compatibility. – 2011. – Vol. 53, No. 1. – P. 82–90.
- 130. Solin J.R. Formula for the field excited in a rectangular cavity with an electrically large aperture // IEEE Transactions on electromagnetic compatibility. – 2012. – Vol. 54, No. 1. – P. 188–192.
- 131. Solin J.R. Formula for the field excited in a rectangular cavity with an aperture and lossy walls // IEEE Transactions on electromagnetic compatibility. – 2015. – Vol. 57, No. 2. – P. 203–209.
- 132. Bethe H.A. Theory of diffraction by small holes // The physical review. 1944. Vol. 66, No. 7. – P. 163–182.
- 133. Flintoft I.D., Marvin A.C., Funn F.I. et al. Evaluation of the diffusion equation for modeling reverberant electromagnetic fields // IEEE Transactions on electromagnetic compatibility. – 2017. – Vol. 59, No. 3. – P. 760–769.
- 134. Yan J. Estimating reverberant electromagnetic fields in populated enclosures by using the diffusion model / J. Yan, J. Dawson, A. Marvin // Proceedings of IEEE Symposium on electromagnetic compatibility, signal integrity and power integrity. – Long Beach, USA. – 30 July–3 Aug. 2018. – P. 363–367.
- 135. Flintoft I.D., Whyman N.J., Dawson J.D. et al. A fast and accurate intermediate level modeling approach for electromagnetic compatibility analysis of enclosures // IEEE Proceedings – Science, measurement and technology. – 2002. – Vol. 149, No. 5. – P. 281–285.
- 136. Konefal T., Dawson J.D., Marvin A.C. et al. A fast multiple mode intermediate level circuit model for the prediction of shielding effectiveness of a rectangular box containing a rectangular aperture // IEEE Transactions on electromagnetic compatibility. – 2005. – Vol. 47, No. 4. – P. 678–691.
- 137. Robinson M.P., Turner J.D., Thomas D.W.P. et al. Shielding effectiveness of a rectangular enclosure with a rectangular aperture // Electronics Letters. – 1996. – Vol. 32, No. 17. – P. 1559–1560.
- 138. Программное обеспечение для электромагнитной симуляции и анализа CST Studio Suite [Электронный ресурс]. Режим доступа: https://www.3ds.com/ru/produkty-i-uslugi/simulia/ produkty/cst-studio-suite, свободный (дата обращения 10.02.2023).
- 139. Simulation for connectivity, compatibility, and radar. Altair Feko [Электронный ресурс]. Режим доступа: https://www.altair.com/feko, свободный (дата обращения 10.02.2023).
- 140. Ansys HFSS. 3D high frequency simulation software [Электронный ресурс]. Режим доступа: https://www.ansys.com/products/electronics/ansys-hfss, свободный (дата обращения 10.02.2023).
- 141. Программное обеспечение PathWave EM Design (EMPro). Keysight [Электронный ресурс]. Режим доступа: https://www.keysight.com/ru/ru/products/software/pathwavedesignsoftware/pathwave-em-design-software.html, свободный (дата обращения 10.02.2023)
- 142. CONCEPT-II Institut für Theoretische Elektrotechnik [Электронный ресурс]. https://www.tet.tuhh.de/concept-2 (дата обращения 10.02.2023).
- 143. АСОНИКА-ЭМС: стойкость РЭС к электромагнитным воздействиям, эффективность экранирования. АСОНИКА [Электронный ресурс]. Режим доступа: https://asonikaonline.ru/products/asonika-ems, свободный (дата обращения 10.02.2023).
- 144. Добуш И.М. Электродинамический анализ металлического корпуса со щелями / И.М. Добуш, К.С. Дмитриенко, С.П. Куксенко // Сборник научных трудов XV международной молодежной научной конференции «Туполевские чтения». – Казань,  $2008. - C. 56 - 59.$
- 145. COMSOL Software for Multiphysics Simulation [Электронный ресурс]. Режим доступа: https://elcut.ru/ (дата обращения: 10.02.2023).
- 146. ELCUT Программа Моделирования [Электронный ресурс]. Режим доступа: https://www.comsol.com/ (дата обращения: 10.02.2023).
- 147. Fade2D Delaunay Triangulation [Электронный ресурс]. Режим доступа: http://www.geom.at/products/fade2d/ (дата обращения: 10.02.2023).
- 148. Triangle [Электронный ресурс]. Режим доступа: https://www.cs.cmu.edu/~quake/triangle.html/ (дата обращения: 10.02.2023).
- 149. CGAL [Электронный ресурс]. Режим доступа: https://www.cgal.org/ (дата обращения: 10.02.2023).
- 150. Comparative Analysis of Triangulation Libraries for Modeling Large Point Clouds from Land and Their Infrastructures / L. Lopez-Fernandez, P. Rodriguez-Gonzalvez, D. Hernandez-Lopez et al. // Infrastructures.  $-2017. - Vol. 2$ , no. 1.  $- P. 1-11.$
- 151. ECMA-262 Ecma International [Электронный ресурс]. Режим доступа: https://www.ecma-international.org/publications-and-standards/standards/ecma-262/ (дата обращения: 10.02.2023).
- 152. PHP: Hypertext Preprocessor [Электронный ресурс]. Режим доступа: https://www.php.net/ (дата обращения: 10.02.2023).
- 153 . Information technology Database languages SQL [Электронный ресурс]. Режим доступа: https://www.iso.org/standard/63555.html/ (дата обращения: 10.02.2023).
- 154. MATLAB MathWorks [Электронный ресурс]. Режим доступа: https://www.mathworks.com/products/matlab.html/ (дата обращения: 10.02.2023).
- 155. Standard C++ [Электронный ресурс]. Режим доступа: https://isocpp.org/ (дата

обращения: 10.02.2023).

- 156. Документация по C# [Электронный ресурс]. Режим доступа: https://learn.microsoft.com/ru-ru/dotnet/csharp/ (дата обращения 11.02.2023).
- 157. Python [Электронный ресурс]. Режим доступа: https://www.python.org/ (дата обращения: 10.02.2023).
- 158. Home OpenMP [Электронный ресурс]. Режим доступа: https://www.openmp.org/ (дата обращения: 10.02.2023).
- 159. CUDA Toolkit [Электронный ресурс]. Режим доступа: https://developer.nvidia.com/cudatoolkit/ (дата обращения: 10.02.2023).
- 160. MPI Forum [Электронный ресурс]. Режим доступа: https://www.mpi-forum.org/ (дата обращения: 10.02.2023).
- 161. Intel oneAPI Threading Building Blocks [Электронный ресурс]. Режим доступа: https://www.intel.com/content/www/us/en/developer/tools/oneapi/onetbb.html/ (дата обращения: 10.02.2023).
- 162. Буч Г. Язык UML. Руководство пользователя. 2-е изд / Г. Буч, Д. Рамбо, И. Якобсон; перевод с англ. Н. Мухин. – М.: ДМК Пресс, 2006. – 496 с.
- 163. Информационные технологии поддержки жизненного цикла продукта. Методология функционального моделирования [Текст] : Р 50.1.028–2001 : ввод в действие с 02.07.01
- 164. Chen P.P The entity-relationship model toward a unified view of data / P.P Chen // ACM Transactions on Database Systems. – 1976. – P. 9–36.
- 165. Lazar, Q. Mastering Qt 5 / Q. Lazar, R. Penea // Packt Publishing, 2016. 517 p.
- 166. The GTK+ Project [Электронный ресурс]. Режим доступа: https://www.gtk.org/ (дата обращения 18.02.2023).
- 167. Wxwidgets [Электронный ресурс]. Режим доступа: https://www.wxwidgets.org/ (дата обращения 18.02.2023).
- 168. NET Foundation [Электронный ресурс]. Режим доступа: https://dotnetfoundation.org/ (дата обращения 18.02.2023).
- 169. Tk [Электронный ресурс]. Режим доступа: http://www.tcl.tk/about/ (дата обращения 19.02.2023).
- 170. Qwt [Электронный ресурс]. Режим доступа: https://qwt.sourceforge.io/ (дата обращения 20.02.2023).
- 171. QCustomPlot [Электронный ресурс]. Режим доступа: https://www.qcustomplot.com/ (дата обращения 10.02.2023).
- 172. Matplotlib [Электронный ресурс]. Режим доступа: https://matplotlib.org/ (дата обращения 10.02.2023).
- 173. Plotly [Электронный ресурс]. Режим доступа: https://plot.ly/python/ (дата обращения 10.02.2023).
- 174. Three.js [Электронный ресурс]. Режим доступа: https://plot.ly/python/ (дата обращения 10.02.2023).
- 175. Babylon.JS [Электронный ресурс]. Режим доступа: https://www.babylonjs.com/ (дата обращения 11.02.2023).
- 176. Open CASCADE Technology | Collaborative development portal [Электронный ресурс]. URL: https://dev.opencascade.org (дата обращения: 10.02.2023).
- 177. VTK [Электронный ресурс]. Режим доступа: https://www.vtk.org/ (дата обращения 11.02.2023).
- 178. Flask. [Электронный ресурс]. Режим доступа: http://flask.pocoo.org/ (дата обращения 05.02.2023).
- 179. Клеменков, П.А. Большие данные: современные подходы к хранению и обработке / П.А. Клеменков, С.Д. Кузнецов // Труды Института системного программирования РАН (электронный журнал). – 2012. – Том 23. – C. 143–158.
- 180. Sears R. To BLOB or Not To BLOB: large object storage in a database or a filesystem / R. Sears, C. van Ingen, J. Gray // Microsoft Research Technical Report MSR-TR-2006-45. – Apr. 2006. – pp. 11.
- 181. Квасников А.А. Обзор экспертных систем по электромагнитной совместимости технических средств / А.А. Квасников, С.П. Куксенко // Доклады ТУСУР. – 2021. –  $N<sub>2</sub>4. - C. 7-18.$
- 182. Убейко В.Н. Экспертные системы. М.: Май, 1992. 246 c.
- 183. Попов Э.В. Экспертные системы: Решение неформализованных задач в диалоге с ЭВМ. М.: Наука, 1987. – 288 с.
- 184. Гаврилова Т.А., Червинская К.Р. Извлечение и структурирование знаний для экспертных систем. – М.: Радио и связь, 1992. – 200 с.
- 185. Minsky M. A framework for representation knowledge. New York: McGraw-Hill, 1975. 76 p.
- 186. Paul C.R. Transmission lines in digital systems for EMC practitioners. Hoboken, New Jersey: John Wiley & Sons. – 2012. – 270 p.
- 187. Computer-based design tools for EMC / M.D. Ganley, S.J. Porter, J.F. Dawson, A.C. Marvin, M.P. Robinson // IEEE Colloquium on circuit design and tools for EMC. – London, UK,  $1995. - P. 1 - 7.$
- 188. Hubing T. EMC Expert systems for evaluating automotive designs // IEEE International symposium on electromagnetic compatibility. – Portland, USA, 2006. – P. 840–841.
- 189. Tolun M.R Expert systems / M.R. Tolun, S. Sahin, K. Oztoprak // Kirk-Othmer encyclopedia of chemical technology.  $-2016$ .  $-P$ . 1–12.
- 190. Маренко В.А. Способы представления данных в экспертных системах // Математические структуры и моделирование. – 2001. – С. 34–39.
- 191. Пат. 8356002 США, МПК G006F17/00. Learning apparatus and method of intelligent system / R. Kim (KR), A. Moon (KR), T.Kang (KR), H. Kim (KR), H. Cho (KR) №12/123039; заявл. 05.03.2009; выдан 15.01.2013.
- 192. Agrawal R. Fast algorithms for mining association rules in large databases / R. Agrawal, R. Srikant // 20th International conference on very large data bases. – Santiago, Chile, 1994. – Vol. 1215. – P. 487–499.
- 193. Agrawal R. Mining association rules between sets of items in large databases / R. Agrawal, T. Imieliński, A. Swami // International conference on management of data (ACM SIGMOD). – Washington, USA, 1993. – Vol. 22. – P. 207–216.
- 194. Demmin A.T A web-based expert system for vehicle registration / A.T. Demmin, D.A. Zhang // IEEE International conference of information reuse and integration. – Las Vegas, USA, 2003. – P. 420–427.
- 195. Campos A.M. A real-time expert system architecture based on a novel dynamic task scheduling technique / A.M. Campos, D. Garcia // IEEE International conference on industrial electronics, control and instrumentation (IECON02). – Seville, Spain, 2002. – P. 1893–1898.
- 196. Sarker I.H. Mobile expert system: exploring context-aware machine learning rules for personalized decision-making in mobile applications / I.H. Sarker; A.I. Khan, Y.B. Abushark, F. Alsolami // Symmetry. – 2021. – Vol. 13, no. 10. – P. 1–10.
- 197. Sarker I.H. Machine learning: algorithms, real-world applications and research directions // SN computer science. – 2021. – Vol. 2, no. 160. – P. 1–20.
- 198. Ang J.K. Requirement engineering techniques in developing expert systems / J.K. Ang, S.B. Leong, C.F. Lee, U.K. Yusof // IEEE Symposium on computers & informatics. – Kuala Lumpur, Malaysia, 2011. – P. 640–645.
- 199. Agarwal M. Expert system and it's requirement engineering process / M. Agarwal, S. Goel // International conference on recent advances and innovations in engineering. – Jaipur, India,  $2014. - P. 1 - 4.$
- 200. Frame based knowledge systems for EMC analysis / M. Surekha, A.B. Patki, G. Radha, A.V. Sudha, G.S. Sekhar, P. Shanthi // IEEE International symposium on electromagnetic compatibility. – Washington, USA, 1990. – P. 170–174.
- 201. Hubing T. An expert system approach to EMC modeling / T. Hubing, J. Drewniak, T. Van Doren, N. Kashyap // Symposium on electromagnetic compatibility. – Santa Clara, USA,  $1996. - P. 1 - 4.$
- 202. Hubing T., Kashyap N., Drewniak J., Van Doren T. Expert system algorithms for EMC analysis. 14th Annual review of progress in applied computational electromagnetic. Monterey, USA, 1998, pp. 905–910.
- 203. Nageswara Rao K., Venkata Ramana P., Krishnamurthy M.V., Srinivas K. EMC analysis in PCB designs using an expert system. International conference on electromagnetic interference and compatibility (INCEMIC). Madras, India, 1995, pp. 59–62.
- 204. Lai S., Wang B. Progress of expert systems in electromagnetic engineering. Journal of electronic science and technology of China, 2005, vol. 3, no. 4, pp. 328–333.
- 205. A method of automatic placement that reduces electromagnetic radiation noise from digital printed circuit boards / Y. Fukumoto, S. Miura, H. Ikeda, T. Nakayama, S. Tanimoto, H. Uemura// IEEE International symposium on electromagnetic compatibility. – Washington, USA, 2000. – P. 363–368.
- 206. Expert system algorithms for identifying radiated emission problems in printed circuit boards / H. Shim, T. Hubing, T. Van Doren, R. Dubroff, J. Drewniak, D. Pommerenke, R. Kires // IEEE International symposium on electromagnetic compatibility. – Silicon Valley, USA, 2004. – P. 1–6.
- 207. Fu Y. Analysis of radiated emissions from a printed circuit board using expert system algorithms / Y. Fu, T. Hubing // IEEE Transactions on electromagnetic compatibility. – 2007. – Vol. 49. – P. 68–75.
- 208. Research on remote EMC testing system / X. Lei, L. Shanghe, L. Guangqiang, J. Mingji // 5th Asia-Pacific conference on environmental eleectromagnetics. – Xi'an, China, 2009. – P. 281– 284.
- 209. Van Doorn M. EMC expert system for architecture design // EMC Asia-Pacific conference. Jeju Island, Korea, 2011. – P. 1–4.
- 210. Expert system FILTEX32 for computer-aided design of bandpass microstrip filters / B.A. Belyaev, S.V. Butakov, N.V. Laletin, A.A. Leksikov, V.V. Tyumev // 15th International crimean conference microwave & telecommunication technology. – Sevastopol, Ukraine,  $2005. - P. 504 - 505.$
- 211. Tayal M. Expert system using electromagnetic interference and electromagnetic compatibility based criteria for ship design, weapon selection and evaluation / M. Tayal, V. Waman Karve // IEEE conference on electromagnetic interference and compatibility. – Hyderabad, India, 1997. – P. 1–6.
- 212. Keyer C. EMC expert systems for our modern working environment / C. Keyer, F. Leferink // International symposium on electromagnetic compatibility (EMC EUROPE). – Rome, Italy,  $2012. - P. 1 - 5.$
- 213. Лемешко Н.В. Об использовании экспертных систем для решения задач электромагнитной совместимости // Теория и техника радиосвязи. – 2016. – С. 48–52.
- 214. Li M. Applying risk assessment technique to electromagnetic compatibility analysis in Chinese high speed Railway / M. Li, Y. Wen // 6th IEEE International symposium on microwave, antenna, propagation, and EMC technologies (MAPE). – Shanghai, China, 2015. – P. 441–445.
- 215. An expert system architecture to detect system-level automotive EMC problems / S. Ranganathan, D.G. Beetner, R. Wiese, T.H. Hubing // IEEE International symposium on electromagnetic compatibility. – Minneapolis, USA, 2002. – Vol. 2. – P. 976–981.
- 216. Beetner D. Validation of worst-case and statistical models for an automotive EMC expert

system / D. Beetner, H. Weng, M. Wu, T. Hubing // IEEE International symposium on electromagnetic compatibility. – Honolulu, USA, 2007. – P. 1–5.

- 217. A system-level EMC technical support platform for network-based computers / Q. Wu, J.H. Fu, F.Y. Meng, H.L. Wang, B.S. Jin, F. Zhang // Asia-Pacific symposium on electromagnetic compatibility and 19th International Zurich symposium on electromagnetic compatibility. – Singapore, 2008. – P. 642–645.
- 218. Lo Vetri J. Evaluation of HardSys: a simple EMI expert system / J. Lo Vetri, A.S. Podgorski // IEEE international symposium on electromagnetic compatibility. – Washington, USA, 1990. – P. 228–232.
- 219. Demirkiran I. Knowledge-based approach to interference mitigation for EMC of transceivers on unmanned aircraft / I. Demirkiran, D.D. Weiner, A. Drozd, I. Kasperovich // IEEE International symposium on electromagnetic compatibility. – Fort Lauderdale, USA, 2010. – P. 425–430.
- 220. Application and demonstration of a knowledge-based approach to interference rejection for EMC / A. Drozd, A. Pesta, D. Weiner, P. Varshney, I. Demirkiran // IEEE International symposium on electromagnetic compatibility. – Denver, USA, 1998. – P. 537–542.
- 221. Mordachev V. Advanced options of expert system «EMC-Analyzer» / V. Mordachev, P. Litvinko // International Symposium on EMC. EMC Europe. – Barcelona, Spain, 2006. – P. 635–640.
- 222. Knowledge-based approach to interference rejection for EMC / I. Demirkiran, V.N.S. Samarasooriya, P.K. Varshney, D.D. Weiner, R. Mani, S. Hamid Nawab, S. Tyler // IEEE International symposium on electromagnetic compatibility. – Denver, USA, 1998. – P. 1150–1155.
- 223. Demirkiran U. A Knowledge-based approach to interference rejection for direct-sequence spread spectrum (DSSS) systems / U. Demirkiran, D.D. Weiner, P. Varshney, A. Drozd // International waveform diversity & design conference. – Lihue, USA, 2006. – P. 1–6.
- 224. Куксенко С.П. Новые возможности системы моделирования электромагнитной совместимости TALGAT / С.П. Куксенко, А.М. Заболоцкий, А.О. Мелкозеров, и др. // Докл. Томск. гос. ун-та систем упр. и радиоэлектроники. – 2015. – № 2(36). – C. 45–50.
- 225. Analysis of arbitrarily oriented microstrip transmission lines in arbitrarily shaped dielectric media over a finite ground plane / J. Venkataraman, S.M. Rao, A.R. Djordjevic, T.K. Sarkar, Y. Naiheng // IEEE Transactions on microwave theory and techniques. – 1985. – Vol. 33, no. 10. – P. 952–960.
- 226. Yang Z. A virtual 3-D fast extractor for interconnect capacitance of multiple dielectrics / Z. Yang, Z. Wang // Microelectronic engineering. – 2003. – Vol. 65. – P. 133–144.
- 227. Pan G.W. Edge effect enforced boundary element analysis of multilayered transmission lines / G.W. Pan, G. Wang, B.K. Gilbert // IEEE Transactions on circuits and systems I: fundamental theory and applications. – 1992. – Vol. 39, no. 11. – P. 955–963.
- 228. Linear time hierarchical capacitance extraction without multipole expansion / S. Balakrishnan, J.H. Park et al. // Proceedings of IEEE International conference: computer design. – 2001. – P. 98–103.
- 229. Impact of partial element accuracy on PEEC model stability / J. Ekman, G. Antonini, A. Orlandi, A. Ruehli // Transactions on electromagnetic compatibility. – 2006. – Vol. 48, no. 1. – P. 19–32.
- 230. Газизов Т.Р. Уменьшение искажений электрических сигналов в межсоединениях / Т.Р. Газизов; под ред. Н.Д. Малютина – Томск: Изд–во НТЛ, 2003. – 212 с.
- 231. Djordjevic A.R. Closed-form formulas for frequency-dependent resistance and inductance per unit length of microstrip and strip transmission lines / A.R. Djordjevic, T.K. Sarkar // IEEE Transactions on microwave theory and techniques. – 1994. – Vol. 42, No. 2. – P. 241–248.
- 232. Квасников А.А. Совершенствование алгоритма вычисления матрицы погонных сопротивлений линии передачи / А.А. Квасников, С.П. Куксенко // Материалы XIV

международной научно-практической конференции «Электронные средства и системы управления». – Томск, Россия, 28 – 30 ноября, 2018. – С. 290–293.

- 233. Ramo, S. Fields and waves in communication electronics / S. Ramo, J.R. Whinnery, T. van Duzer. – 3nd ed. – Hoboken, New Jersey: John Wiley & Sons, 1994. – 844 p.
- 234. Квасников А.А. Параллельный алгоритм формирования СЛАУ при анализе линий передачи методом моментов / А.А. Квасников, С.П. Куксенко // 26-я. Межд. науч.-практ. конф. «Природные и интеллектуальные ресурсы Сибири. СИБРЕСУРС-26-2020». – Томск, Россия, 24 ноября, 2020. – С. 103–106.
- 235. Kvasnikov A.A. Analytical report generation module of the EMC simulation software / A.A. Kvasnikov // Материалы XV международной научно-практической конференции «Электронные средства и системы управления». – Томск, Россия, 18 – 20 ноября, 2020. – Ч. 2. – С. 228–229.
- 236. Achar R. Simulation of high-speed interconnects / R. Achar, M.S. Nakhla // Proc. of the IEEE. – 2001. – Vol. 89, No. 5. – P. 693–728.
- 237. Заболоцкий А.М. Модели, алгоритмы, методики, технологии и устройства для обеспечения электромагнитной совместимости бортовой радиоэлектронной аппаратуры космического аппарата: дис. д-ра техн. наук : 05.12.04, 05.12.07 / Заболоцкий Александр Михайлович. – Томск, 2016. – 359 с.
- 238. Baum C.E. Norms and Eigenvector norms / C.E. Baum // Mathematics Notes. vol. 63, 1979.
- 239. Study and classification of potential IEMI sources / N. Mora, F. Vega, G. Lugrin, F. Rachidi, M. Rubinstein // System and assessment notes. – Note 41. – July 8, 2014.
- 240. On modeling antennas using MoM-based algorithms: wire-grid versus surface triangulation / A. Alhaj Hasan, A.A. Kvasnikov, D.V. Klyukin, A.A. Ivanov, A.V. Demakov, D.M. Mochalov, S.P. Kuksenko // Algorithms. – 2023. – Vol. 16(4), no. 200. – 60 p.
- 241. Makarov S.N. Low-frequency electromagnetic modeling for electrical and biological systems using MATLAB / S.N. Makarov, G.M. Noetscher, A. Nazarian. – John Wiley & Sons, 2015. – 598 p.
- 242. Generalized Algorithm Based on Equivalent Circuits for Shielding Effectiveness Evaluation of Electronic Equipment Enclosures / A.A. Ivanov, A.A. Kvasnikov [et al] // Algorithms. – 2023. – Vol. 16(6), no. 294. – 25 p.
- 243. Analytical model and software for evaluating the shielding materials properties / A.A. Ivanov, A.A. Kvasnikov, I.A. Onishchenko et al. // International conference of young specialists on micro/nanotechnologies and electronic devices (EDM 2021). – Russia, 30 June–4 July 2021. – P. 1–4.
- 244. Nie B.L. An improved circuital method for the prediction of shielding effectiveness of an enclosure with apertures excited by a plane wave / B.L. Nie, P.A. Du, P. Xiao // IEEE Transactions on electromagnetic compatibility. – 2018. – Vol. 60, no. 5. – P. 1376–1383.
- 245. Analytical formulation for the shielding effectiveness of enclosures with apertures / M.P. Robinson, T.M. Benson, C. Christopoulos et al. // IEEE Transactions on electromagnetic compatibility. – 1998. – Vol. 40, no. 3. – P. 240–248.
- 246. Yin M.C. Improved circuit model for the prediction of the shielding effectiveness and resonances of an enclosure with apertures / M.C. Yin, E. Liu, P.A. Du // IEEE Transactions on electromagnetic compatibility.  $-2016. - Vol. 58$ , no. 2.  $- P. 448-456.$
- 247. Wang Y. The analysis of multi-mode cylindrical enclosure shielding effectiveness with apertures / Y. Wang, X. Zhao, J. Chen // Proceedings of 2010 international conference on computer, mechatronics, control and electronic engineering – Changchun, China, 24– 26 August 2010. – P. 527–530.
- 248. Shi D. 3 high-order mode transmission line model of enclosure with off-center aperture / D. Shi, Y. Shen, Y. Gao // Proceedings of IEEE International symposium on electromagnetic compatibility. – Qingdao, China, 23–26 October 2007. – P. 361–364.
- 249. Квасников А.А. Расширение функциональных возможностей и совершенствование графического интерфейса системы TALGAT / А.А. Квасников, Е.В. Лежнин, С.П. Куксенко // Материалы международной научно-практической конференции «Электронные средства и системы управления». – Томск, Россия, 2015. – С. 39–42.
- 250. Моделирование элементов критичной радиоэлектронной аппаратуры: новые подходы, модели и алгоритмы, их реализация и применение / Т.Р. Газизов, А.М. Заболоцкий, С.П. Куксенко, Т.Т. Газизов, А.А. Квасников, М.Е. Комнатнов, Р.С. Суровцев // Наноиндустрия. – 2020. – Т. 13, № S5-2 (102). – С. 425–432.
- 251. Разработка программного обеспечения для моделирования радиоэлектронных средств с учетом электромагнитной совместимости в ТУСУР / С.П. Куксенко, Т.Р. Газизов, А.А. Квасников [и др.] // Наноиндустрия. – 2023. – Т. 16, № S9-1(119). – С. 170–178.
- 252. Онищенко И.А. Усовершенствование интерфейса пользователя системы TALGAT / И.А. Онищенко, А.А. Квасников // Материалы науч.-техн. конф. «Научная сессия ТУСУР–2021» – Томск, Россия, 19–21мая, 2021. – Ч. 1. – С. 217–220.
- 253. Бучинский А.Д. Разработка программного калькулятора для расчета погонных параметров типовых линий передачи / А.Д. Бучинский, А.А. Квасников, И.А. Онищенко // Сборник избранных статей международной научно-технической конференции студентов, аспирантов и молодых ученых «Научная сессия ТУСУР– 2022». – Томск, Россия, 18–20 мая, 2022. – Ч. 1. – С. 237–240.
- 254. Квасников А.А. Совершенствование средств визуализации формы сигнала в системе TALGAT / А.А. Квасников, Е.В. Лежнин // Материалы международной научнопрактической конференции «Электронные средства и системы управления». – Томск, Россия, 2016. – С. 211–213.
- 255. Квасников А.А. Разработка подсистем графического интерфейса системы TALGAT / А.А. Квасников, С.П. Куксенко, Е.В. Лежнин // Материалы международной научнопрактической конференции «Электронные средства и системы управления». – Томск, Россия, 2017 – С. 15–18.
- 256. Квасников А.А. Разработка базы данных помеховых сигналов системы анализа электромагнитной совместимости / А.А. Квасников // Научная сессия ТУСУР–2018: материалы Международной научно-технической конференции студентов, аспирантов и молодых ученых. – Томск, 16–18 мая 2018 г. – Т. 2 – С. 266–269.
- 257. Квасников А.А. Разработка программного модуля для вычисления эффективности экранирования корпусом с апертурой / А.А. Квасников // Сборник избранных статей научной сессии ТУСУР по материалам международной научно-технической конференции студентов, аспирантов и молодых ученых «Научная сессия ТУСУР– 2018». – Томск, Россия, 16–18 мая, 2018. – Ч. 2. – С. 263–266.
- 258. Квасников А.А. Совершенствование программного модуля оценки эффективности экранирования корпусом / А.А. Квасников, Е.В. Лежнин, S. Raguin // Материалы XIV международной научно-практической конференции «Электронные средства и системы управления». – Томск, Россия, 28 – 30 ноября, 2018. – С. 286–289.
- 259. Bellut A. The graphical user interface module for quasi-static analysis of two-dimensional structures in the TALGAT system / A.Bellut, A. Kvasnikov, T. Chevrie // [Electronic devices](https://www.elibrary.ru/contents.asp?id=37384471)  [and control systems: International scientific-practical conference.](https://www.elibrary.ru/contents.asp?id=37384471) – Tomsk, Russia, 2018. – P. 269–271.
- 260. Квасников А.А. Проектирование подсистемы принятия решений системы TALGAT // Сборник избранных статей научной сессии ТУСУР по материалам международной научно-технической конференции студентов, аспирантов и молодых ученых «Научная сессия ТУСУР–2019». – Томск, Россия, 22–24 мая, 2019. – Ч. 1. – С. 266–269.
- 261. Kvasnikov A.A. Data import and export module of the EMC modeling software // TUSUR Scientific Session: Collection of selected papers. – Tomsk, Russia, 2020. – № 2. – P. 326–330.
- 262. Идрисов Ф.Ф. Рандомизированные модели трендов деградации радиоэлектронных систем в условиях противодействия / Ф.Ф. Идрисов, А.А. Квасников // Материалы XVI международной научно-практической конференции «Электронные средства и системы управления». – Томск, Россия, 18 – 20 ноября, 2020. – Ч. 1. – С. 297–300.
- 263. Зиновьев К.Е. Графический интерфейс для расчѐта характеристик антенн при проводносеточной аппроксимации в системе TALGAT / К.Е. Зиновьев, А.А. Квасников, А. Алхадж Хасан // Материалы XVII международной научно-практической конференции «Электронные средства и системы управления». – Томск, Россия, 19 – 21 ноября, 2021. – Ч. 1. – С. 11–12.
- 264. Алхадж Хасан А. Особенности применения систем автоматизированного проектирования в ходе образовательного процесса / А. Алхадж Хасан, А.А. Квасников // Материалы международной научно-методической конференеции «Интеграция образования, науки, бизнеса и власти» (НМК ТУСУР – 2022). – Томск, Россия, 2022. – Ч. 1. – С. 108–111.
- 265. Зиновьев К.Е. Разработка функционала импорта произвольных геометрических структур в системе TALGAT / К.Е. Зиновьев, А.А. Квасников, А. Алхадж Хасан // Сборник избранных статей международной научно-технической конференции студентов, аспирантов и молодых ученых «Научная сессия ТУСУР–2022». – Томск, Россия, 18– 20 мая, 2022. – Ч. 1. – С. 259–262.
- 266. Kvasnikov A.A. Prototype of EMC Expert system for optimal design of radioelectronic equipment / A.A. Kvasnikov, S.P. Kuksenko, F.F. Idrisov // Journal of physics: conference series. – 2021. – Vol. 1862, no. 012022. – 6 p.
- 267. Kvasnikov A.A. Design of expert system elements for solving electromagnetic compatibility problems / A.A. Kvasnikov, A.V. Osintsev, S.P. Kuksenko // 2022 International Siberian conference on control and communications. – Tomsk, Russia, November 17–19, 2022. – 7 p.
- 268. Прототип программного модуля для оценки эффективности экранирования корпусов радиоэлектронных средств / А.А. Иванов, А.А. Квасников, С.П. Куксенко, М.Е. Комнатнов // Технологии электромагнитной совместимости. – 2019. – №4. – С. 5– 15.
- 269. Квасников А.А. Программное обеспечение для проектирования оптимальной сети высоковольтного электропитания космического аппарата / А.А. Квасников, С.П. Куксенко, А.А. Иванов // Сборник трудов всероссийской научно-технической конференции «Проблемы разработки перспективных микро- и наноэлектронных систем». – Москва, 2020 г. – Т. 3. – С. 100–107.
- 270. Система компьютерного моделирования антенн методом моментов / А.А. Квасников, А.В. Демаков, А.А. Иванов, Д.В. Клюкин, М.Е. Комнатнов, С.П. Куксенко // Системы управления, связи и безопасности. – 2022. – №1. – С. 49–66.
- 271. Идрисов Ф.Ф. О выделении трендов в задачах прогнозирования деградации радиоэлектронных систем в условиях рандомизированных наблюдений / Ф.Ф. Идрисов, А.А. Квасников // Сборник трудов всероссийской научно-технической конференции «Проблемы разработки перспективных микро- и наноэлектронных систем». – Москва, 2020 г. – Т. 4. – С. 108–111.
- 272. Свидетельство о регистрации программы для ЭВМ [«Вычисление и трехмерное](https://www.elibrary.ru/item.asp?id=39302476)  [отображение эффективности экранирования металлическим корпусом с апертурой»](https://www.elibrary.ru/item.asp?id=39302476) Квасников А.А., Комнатнов М.Е., Куксенко С.П., Газизов Т.Р. Свидетельство о регистрации программы для ЭВМ RU 2018661874, 20.09.2018. Заявка № 2018616275 от 18.06.2018.
- 273. Свидетельство о регистрации программы для ЭВМ [«3D](https://www.elibrary.ru/item.asp?id=39302476) SE BOX 2020» Квасников А.А., Иванов А.А., Комнатнов М.Е., Куксенко С.П.. Свидетельство о регистрации программы для ЭВМ RU 2020615414, 21.05.2020. Заявка № 2020614561 от 21.05.2020.
- 274. Свидетельство о регистрации программы для ЭВМ «Программный модуль для оценки уязвимости радиоэлектронной аппаратуры к преднамеренным электромагнитным воздействиям» Квасников А.А. Свидетельство о регистрации программы для ЭВМ RU 2020664131, 28.10.2020. Заявка № 2020663407 от 09.11.2020.
- 275. Свидетельство о государственной регистрации программы для ЭВМ № 2021660961 РФ. Вычисление эффективности экранирования металлов, сплавов и композиционных материалов / А.А. Иванов, И.А. Онищенко, А.А. Квасников, М.Е. Комнатнов. – Заявка № 2021619699. Дата поступления 23.06.2021. Зарегистрировано в Реестре программ для ЭВМ 05.07.2021.
- 276. Свидетельство о государственной регистрации БД № 2021622840. База данных кондуктивных помеховых сигналов / Квасников А.А., Куксенко С.П., Газизов А.Т., Зиновьев К.Е. – Заявка 2021622763. Дата поступления 30.11.2021. Зарегистрировано в Реестре программ для ЭВМ 09.12.2021.
- 277. Свидетельство о регистрации программы для ЭВМ №2022616518. Функционал импорта произвольных геометрических структур в системе TALGAT / Зиновьев К.Е., Квасников А.А., Алхадж Х.А. – Заявка № 2022616249. Дата поступления 12.04.2022. Зарегистрировано в Реестре программ для ЭВМ 19.04.2022.
- 278. Свидетельство о государственной регистрации программы для ЭВМ № 2022680875 РФ. Программа для моделирования антенн на основе поверхностной треугольной аппроксимации. Квасников А.А., Демаков А.В., Клюкин Д.В., Иванов А.А., Алхадж Хасан А., Максимов А.Е., Куксенко С.П.. Заявка №2022680455. Дата поступления 02.11.2022. Зарегистрировано в Реестре программ для ЭВМ 08.11.2022.
- 279. Свидетельство о государственной регистрации программы для ЭВМ № 2022681597 РФ. Программа для моделирования антенн на основе тонкопроводной аппроксимации. Газизов Т.Р., Квасников А.А., Алхадж Хасан А., Онищенко И.А., Куксенко С.П.. Заявка №2022680447. Дата поступления 02.11.2022. Зарегистрировано в Реестре программ для ЭВМ 15.11.2022.
- 280. On Wire-Grid Representation for Modeling Symmetrical Antenna Elements / A. Alhaj Hasan, D.V. Klyukin, A.A. Kvasnikov, M.E. Komnatnov, S.P. Kuksenko // Symmetry. – 2022. – Vol. 14(7), no. 1354. – 38 p.
- 281. Matthaei G.L. Approximate calculation of the high-frequency resistance matrix for multiple coupled lines / G.L. Matthaei, G.C. Chinn // IEEE International Symposium on Electromagnetic Compatibility. – 1992. – P. 1353–1354.
- 282. Komnatnov M.E. Method of shielding effectiveness analysis for an enclosure with an aperture / M.E. Komnatnov // 2017 Int. conf. on eng., comp. and inf. sci. (Novosibirsk, Russia, 18–22 September 2017). – Novosibirsk, 2017. – P. 421–426.
- 283. Signals and slots. Qt Documentation [Электронный ресурс]. Режим доступа: https://www.mathworks.com/products/matlab.html/ (дата обращения: 10.02.2023).
- 284. PyKE Documentation [Электронный ресурс]. Режим доступа: https://readthedocs.org/projects/pyke/ downloads/pdf/latest (дата обращения: 13.02.2023).
- 285. JSON and BSON [Электронный ресурс]. Режим доступа: https://www.mongodb.com/jsonand-bson (дата обращения: 13.02.2023).
- 286 Мусабаев Р.Р. Алгоритм вычисления матрицы погонных сопротивлений многопроводной линии передачи // Научная сессия ТУСУР–2017: материалы Международной научно-технической конференции студентов, аспирантов и молодых ученых, Томск, 10–12 мая 2017. – Том 3. – С. 68–71.
- 287. Hosseini F.S. New higher order method of moments for accurate inductance extraction in transmission lines of complex cross sections / F.S. Hosseini, A. Meshkov, M. Shafieipour, V.I. Okhmatovski // IEEE Transactions on microwave theory and techniques, vol. 65, No. 12, December 2017.
- 288. Sarkar T.K. Wideband electromagnetic analysis of finite-conductivity cylinders / T.K. Sarkar and A.R. Djordjevic // Progress in Electromagnetics research, PIER 16, P. 153–173, 1997.
- 289. Djordjevic A.R. Closed-form formulas for frequency-dependent resistance and inductance per unit length of microstrip and strip transmission lines / A.R. Dhordjevic and T.K. Sarkar // IEEE Transactions on microwave theory and techniques, vol. 42, no. 2, February 1994.
- 290. Djordjevic R. Analisis of finite conductivity cilindrical conductors exited by axially– independent TM electromagnetic field / R. Djordjevic, T.K. Sarkar, and S.M. Rao // IEEE Trans. Microwave Theory Tech., vol.MTT–33, P.960–966, Oct.1985.
- 291. Стручков С.М. Методика конформных отображений для моделирования полосковых линий передачи и проектирование устройств на их основе. Дисс. на соиск. уч. ст. канд. техн. наук: 05.12.07. – Томск, 2016. – 148 с.
- 292. PathWave Advanced Design System (ADS) [Электронный ресурс]. Режим доступа: https://www.keysight.com/us/en/products/software/pathwave-design-software/pathwaveadvanced-design-system.html (дата обращения: 12.02.2023).
- 293. Evaluating the influence of the magnetic permeability of the microstrip modal filter substrate on its frequency characteristics / E.B. Chernikova, A.A. Kvasnikov, A.M. Zabolotsky, S.P. Kuksenko // Journal of physics: conference series. – 2020. – Vol. 1611(2020). – 4 p.
- 294. Черникова Е.Б. Оценка влияния магнитной проницаемости подложки на частотные характеристики микрополоскового модального фильтра / Е.Б. Черникова, А.А. Квасников // Материалы XVII Международной конференции студентов, аспирантов и молодых ученых «Перспективы развития фундаментальных наук». – Томск, Россия, 21–24 апреля 2020 г. – Т. 7. – С. 129–131.
- 295. Черникова Е.Б., Газизов Т.Р. Модальное разложение сверхкороткого импульса в 8 проводных зеркально-симметричных структурах // Журнал радиоэлектроники [электронный журнал]. – 2020, №9. –С. 1–17. Doi:10.30898/1684-1719.2020.9.12.
- 296. Газизов Р.Р. Методика и алгоритмы для выявления и локализации экстремумов сигнала в многопроводных линиях передачи // Системы управления, связи и безопасности. 2017. №4. С. 1–14.
- 297. Using N-norms for analyzing symmetric protective electrical circuits with triple modal reservation / Y.S. Zhechev, A.V. Zhecheva, A.A. Kvasnikov, A.M. Zabolotsky // Symmetry. –  $2021. - Vol. 13(12)$ , no. 2390. - 17 p.
- 298. Diagnostics of the printed circuit board bus of a spacecraft autonomous navigation system with using the N-norms / R.R. Gazizov, B.S. Muhambetzhanova, T.T. Gazizov, A.A. Kvasnikov // IOP conference series. – 2019. – Vol. 560, no. 1. – 5 p.
- 299. Zhechev Y.S. Using N-norms for analysing a device with a single modal reservation / Y.S. Zhechev, A.V. Zhecheva, A.V. Medvedev, T.R. Gazizov // Journal of physics: conference series [https://iopscience.iop.org/article:10.1088/1742-6596/1611/1/012065]. – 2020. – Vol. 1611(2020). – P. 1–4. DOI:10.1088/1742-6596/1611/1/012065.
- 300. R.R. Gazizov, A.V. Medvedev, T.R. Gazizov. Using portraits of N-norms for large-scale investigation of circuits with modal reservation. XV International scientific and technical conference "Dynamics of Systems, Mechanisms and Machines" (Dynamics), 09–11 November 2021, Omsk, Russia.
- 301. Хомушку Ч.Л. Выявление и локализация экстремумов СКИ от источников воздействий в микрополосковой меандровой линии из двух витков / Ч.Л. Хомушку, А.А. Квасников // Сборник избранных статей научной сессии ТУСУР по материалам международной научно-технической конференции студентов, аспирантов и молодых ученых «Научная сессия ТУСУР–2018». – Томск, Россия, 16–18 мая, 2018. – Ч. 2. – С. 270–273.
- 302. Хомушку Ч.Л. Локализация экстремумов перекрестных помех от двухстороннего преднамеренного воздействия в шине печатной платы // 24-я Межд. науч.-практ. конф. «Природные и интеллектуальные ресурсы Сибири (СИБРЕСУРС-24-2018)». – Томск,

Россия, 28 ноября, 2018. – С. 173–177.

- 303. Gazizov R.R. The Models for Evaluation of Environment Impact for the Circuit Board with Modal Reservation Using N-norms/ R.R. Gazizov, T.R. Gazizov// 2022 Ural Symposium on Biomedical Engineering, Radioelectronics and Information Technology (USBEREIT). – Yekaterinburg, Russia. 19-21 September, 2022. – P. 119–121.
- 304. Мухамбетжанова Б.С. Вычисление значений нормы N2 вдоль активного проводника шины печатной платы / Б.С. Мухамбетжанова, Р.Р. Газизов // 24-я Межд. науч.-практ. конф. «Природные и интеллектуальные ресурсы Сибири (СИБРЕСУРС-24-2018)». – Томск, Россия, 28 ноября, 2018. – С. 153–156.
- 305. Мухамбетжанова Б.С. Локализация максимумов N-норм в шине печатной платы / Б.С. Мухамбетжанова, Р.Р. Газизов // Материалы XIV международной научнопрактической конференции «Электронные средства и системы управления». – Томск, Россия, 28 – 30 ноября, 2018. – С. 293–295.
- 306. Хомушку Ч.Л. Локализация экстремумов перекрестных помех от двухстороннего преднамеренного воздействия в шине печатной платы / Ч.Л. Хомушку // 24-я Межд. науч.-практ. конф. «Природные и интеллектуальные ресурсы Сибири (СИБРЕСУРС-24- 2018)». – Томск, Россия, 28 ноября, 2018. – С. 173–177.
- 307. Diagnostics of the printed circuit board bus of a spacecraft autonomous navigation system with using the N-norms / R.R. Gazizov, B.S. Muhambetzhanova, T.T. Gazizov, A.A. Kvasnikov // Journal of physics conference series. – 2019. – P. 1–5.
- 308. Хомушку Ч.Л. Локализация экстремумов сверхкоротких импульсов от источника преднамеренных воздействий в шине печатной платы космического аппарата / Ч.Л. Хомушку, Р.Р. Газизов // Материалы XIV международной научно-практической конференции «Электронные средства и системы управления». – Томск, Россия, 28 – 30 ноября, 2018. – С. 277–280.
- 309. Papas, C.H.; King, R. Radiation from wide-angle conical antennas fed by a coaxial line. Proceedings of the IRE. 1951, 39, 49–51.
- 310. Samaddar, S.N.; Mokole, E.L. Biconical antennas with unequal cone angles. IEEE Transactions on Antennas and Propagation. 1998, 46, 181–193.
- 311. Алхадж Хасан А. Верификация моделирования проводных антенн методом моментов / А. Алхадж Хасан, А.А. Квасников, С.П. Куксенко, Т.Р. Газизов // Журнал радиоэлектроники [электронный журнал]. – 2021. – №11. – C. 1–16.
- 312. Газизов Т.Р. Уменьшение искажений электрических сигналов в межсоединениях и влияний преднамеренных силовых электромагнитных воздействий. Дисс. докт. техн. наук: 05.12.07 / Газизов Тальгат Рашитович. – Томск, 2010. – 351 с.
- 313. Cui T.J., Chew W.C. Accurate model of arbitrary wire antennas in free space, above or inside ground. IEEE Transactions on Antennas and Propagation. 2000. Vol.48. P.482–493. <https://doi.org/10.1109/8.843661>
- 314. Kominami M. On the integral equation of piecewise linear antennas / M. Kominami, K. Rokushima // IEEE Transactions on Antennas and Propagation. – 1981. – Vol.29,  $\mathbb{N}_2$  5. – P. 787–792.
- 315. Alhaj Hasan A. Approach to Estimation of Radiated Emission from Circuits with Modal Reservation / A. Alhaj Hasan, A.A. Kvasnikov, T.R. Gazizov // Proc. of 21st International conference of young specialists on micro/nanotechnologies and electron devices. – Novosibirsk, June 29–July 3, 2020. – P. 169–173.
- 316. Shielding effectiveness of a rectangular enclosure with a rectangular aperture / M.P. Robinson, J.D. Turner, D.W.P. Thomas et al. // Electronics Letters. – 1996. – Vol. 32, no. 17. – P. 1559– 1560.
- 317. Dehkhoda P. An efficient shielding effectiveness calculation (A rectangular enclosure with numerous square apertures) / P. Dehkhoda, A. Tavakoli, R. Moini // Proceedings of IEEE

international symposium on electromagnetic compatibility. – Honolulu, USA, 9– 13 July 2007. – P. 1–4.

- 318. Dehkhoda P. An efficient and reliable shielding effectiveness evaluation of a rectangular enclosure with numerous apertures / P. Dehkhoda, A. Tavakoli, R. Moini // IEEE Transactions on electromagnetic compatibility. – 2008. – Vol. 50,  $\mathbb{N}$ <sup>o</sup> 1. – P. 208–212.
- 319. Ren D.A fast calculation approach for the shielding effectiveness of an enclosure with numerous small apertures / D. Ren, P.A. Du, Y. He et al. // IEEE Transactions on electromagnetic compatibility. – 2016. – Vol. 58,  $\mathcal{N}_2$  4. – P. 1033–1041.
- 320. Nie B.L. An efficient and reliable circuit model for the shielding effectiveness prediction of an enclosure with an aperture / B.L. Nie, P.A. Du // IEEE Transactions on electromagnetic compatibility. – 2015. – Vol. 57,  $\mathbb{N}^{\circ}$  3. – P. 357–364.
- 321. Analytical model and software for evaluating the shielding materials properties / A.A. Ivanov, A.A. Kvasnikov, I.A. Onishchenko, A.V. Demakov, S.P. Kuksenko // Proc. of 22nd International conference of young specialists on micro/nanotechnologies and electron devices. – Altai, June 30–July 4, 2021. – P. 189–192.
- 322. Shourvarzi A. Shielding effectiveness estimation of a metallic enclosure with an aperture using S-parameter analysis: analytic validation and experiment / A. Shourvarzi., M. Joodaki. // IEEE Trans. Electromagn. Compat. – 2017. – P. 537–540.
- 323. Патент на изобретение «Аппаратно-программный комплекс для синтеза и испытаний оптимальной сети высоковольтного электропитания» Комнатнов М.Е., Куксенко С.П., Газизов Т.Р., Демаков А.В., Осинцев А.В., Собко А.А., Иванов А.А., Квасников А.А. Патент на изобретение №2728325 Заявка №2019140938.

#### ПРИЛОЖЕНИЕ А

(справочное)

#### Внедрение результатов исследования

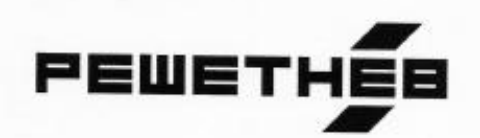

Акционерное общество «Информационные спутниковые системы»<br>имени академика М.Ф. Решетнёва»

ph. Revenu, a. 52, c. Marassongov, man. (9919) 76-40-02, 72-24-38<br>SATO Marassongov, Kipomeycumi spak, djest (9919) 72-28-23, 75-61-46<br>Poczykoan Sujapeuye, 1923/72<br>ONTO 11163020, c. 2023/2020/2020<br>SHH-WITT 2452014898/760350

#### **УТВЕРЖДАЮ**

Заместитель генерального конструктора по электрическому проектированию и системам управления КА акционерного общества «Информационные спутниковые системы» имени академика М.Ф. Решетнева (АО «РЕШЕТНЁВ»), председатель секции №2 НТС, к.т.н. доцент

uECTed С.Г. Кочура KANLIENSPHA O<sup>3</sup> 2023 г. M **No Selective** 

AKT

о внедрении (использовании) результатов диссертационной работы Квасникова Алексея Андреевича

Комиссия в составе:

главного конструктора - начальника отделения проектирования и испытаний РЭА АО «РЕШЕТНЁВ», к.т.н. И.Н. Тульского;

начальника отдела АО «РЕШЕТНЁВ», к.т.н. С.Б. Сунцова;

начальника сектора АО «РЕШЕТНЁВ» М.М. Иванова

составила настоящий акт, подтверждающий факт использования в АО «РЕШЕТНЁВ» следующих результатов диссертационной работы А.А. Квасникова:

результаты анализа современной научно-технической, нормативной, методической литературы в области проектирования сети электропитания, в части численных методов и программных продуктов, используемых для анализа электромагнитной совместимости (ЭМС) (п. 2.2 отчета за 2017 г.);

результаты анализа инструментов для разработки программного обеспечения, входящего в состав аппаратно-программного комплекса (АПК) для синтеза и испытаний оптимальной сети высоковольтного электропитания (ОСВЭ) космических аппаратов (КА) в части трехмерной визуализации, оптимизации, хранения баз данных, математических библиотек (п. 3.1 отчета за 2018 г.);

прототип программного обеспечения, входящего в состав АПК для синтеза и испытаний ОСВЭ КА (п. 1.1 отчета за 2019 г.) и состоящего из подсистем: базы данных кондуктивных помеховых сигналов; локализации превышения допустимых уровней сигналов в узлах сети; поддержки принятия решений; оценки эффективности экранирования.

Указанные результаты отражены в отчетах по этапам 1, 2 и 3 о прикладных научных исследованиях по проекту «Теоретические и экспериментальные исследования по синтезу оптимальной сети ВЫСОКОВОЛЬТНОГО электропитания для космических аппаратов». выполненному в рамках Федеральной целевой программы «Исследования приоритетным направлениям развития научно-**M** разработки по технологического комплекса России на 2014-2020 годы», соглашение о предоставлении субсидии от 26.09.2017 г. №14.574.21.0172.

Указанные результаты позволили разработать прототип АПК для синтеза и испытаний ОСВЭ КА, а также подготовить новый проект «Разработка математических моделей, технологий, методик и аппаратнопрограммных средств для обеспечения электромагнитной совместимости цепей электропитания перспективных космических аппаратов». включенный  $\overline{a}$ Комплексный план исследований КНТП «Глобальные информационные спутниковые системы».

K.T.H.

Главный конструктор - начальник отделения проектирования N испытаний РЭА АО «РЕШЕТНЁВ». K.T.H.

И.Н. Тульский

/ Начальник отдела АО «РЕШЕТНЁВ»,

 $\sim$  C.B. Сунцов

Начальник сектора AO «РЕШЕТНЁВ»

М.М. Иванов

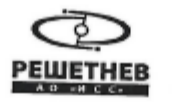

УТВЕРЖДАЮ

Главный конструктор начальник отделения 600 И.Н. Тульский 30 01  $\mathbf{w}$ 2023 г.

AKT использования РИД OT  $\ll$   $\quad$   $\gg$ 20  $\Gamma$  No

Вид РИД: Программа для ЭВМ

Наименование \_ Вычисление и трехмерное отображение эффективности экранирования металлическим корпусом с апертурой. Свидетельство № 2018661874 от 20.09.2018 г. Заявка № 2018616275 от 18.06.2018 г.

Дата начала использования: « 02 » октября 2022 г.

Настоящая программа для ЭВМ использовалась для изделия (КА) 751ВМ Настоящая программа для ЭВМ использовалась согласно технической документации при разработке КД на блок 751ВМ.2513-0 с выпуском отчета ФЕИТ.ОТ640-1107-23 «Технический отчет по оценке эффективности экранирования металлическим корпусом с апертурой блока вторичных источников питания матричных сигналов».

Год использования: 2022

Организация, создавшая РИД: Федеральное государственное бюджетное образовательное учреждение высшего образования «Томский государственный университет систем управления и радиоэлектроники»

Авторы: Квасников А.А., Комнатнов М.Е., Куксенко С.П., Газизов Т.Р.

 $\frac{1}{4}$ Начальник УИО Е.А. Морозов

СОГЛАСОВАНО:

Начальник отдела 640, ведущий менеджер проекта

mys C.B. CYHILOB

223

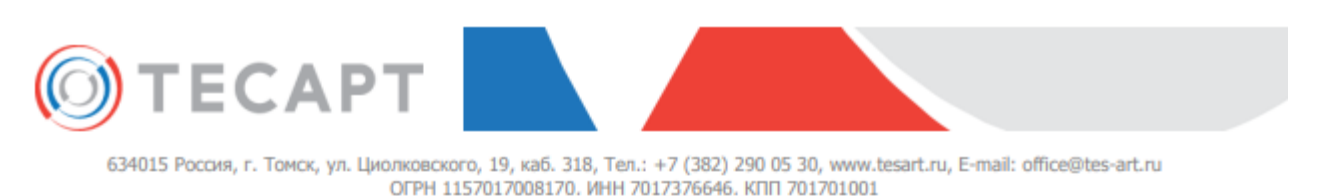

**ANNUEBRON** ore **AH 70173766 УТВЕРЖДАЮ MatherTop OOO HIIK «TECAPT». HIIK**  $K$ . $\Phi$ . $-M$ . $H$ . **ECAP** А.О. Семкин «03» апреля 2023 MR. r. TON

#### **AKT**

о внедрении результатов СЧ НИР «Разработка математического обеспечения и программного модуля для моделирования радиотехнических характеристик антенного элемента»

Автор: Квасников Алексей Андреевич, Томский государственный университет систем управления и радиоэлектроники (ТУСУР).

#### Сущность внедряемой разработки:

1. Математическое обеспечение и программный модуль для расчета антенных элементов проводно-сеточной аппроксимации на основе поверхности.

2. Математическое обеспечение и программный модуль для расчета антенных элементов на основе треугольной аппроксимации поверхности.

Форма внедрения: На основе полученных результатов проводится расчёт антенных элементов методом моментов для антенных элементов и известной достоверностью получаемых результатов.

Заместитель директора по НИОКР **ООО «НПК «ТЕСАРТ», к.т.н.** 

Alard A.B. Darees

высл «УТВЕРЖДАЮ» Проректор по учебной работе ТУСУРа к.т.н., доцент Сенченко П.В.  $\widehat{H}$ POPEKTOP A NO VP HAPHOTOPHA  $\widehat{H}$ . A. по приказу №1875 по от 23.03.23

#### **AKT** внедрения в учебный процесс результатов диссертационной работы Квасникова Алексея Андреевича

Мы, нижеподписавшиеся, заведующий кафедрой телевидения и управления (ТУ), д.т.н. Газизов Т.Р. и заместитель заведующего кафедрой ТУ по учебной работе Бусыгина А.В. настоящим актом подтверждаем факт внедрения в учебный процесс кафедры ТУ ТУСУРа следующих результатов диссертационной работы Квасникова А.А.:

1. Программное обеспечение для вычисления эффективности экранирования металлических экранирующих конструкций используется при проведении лабораторных работ по дисциплине «Электромагнитная совместимость и управление радиочастотным спектром» для студентов бакалавриата радиотехнического факультета ТУСУРа, обучающихся по направлениям подготовки «Инфокоммуникационные технологии и системы связи» и «Радиотехника».

2. База ланных кондуктивных помеховых сигналов и математический аппарат расчета Nнорм используются при проведении практических занятий и лабораторных работ по дисциплине «Модальные фильтры» для студентов магистратуры радиотехнического факультета TУСУРа, обучающихся по направлениям подготовки «Инфокоммуникационные технологии и системы связи» и «Радиотехника».

3. Программный модуль моделирования антенн методом моментов на основе поверхностной треугольной аппроксимации используется в ходе прохождения научно-производственной практики студентов бакалавриата по направлениям подготовки «Инфокоммуникационные технологии и системы связи» и «Радиотехника».

4. Программные модули моделирования антенн методом моментов на основе поверхностной треугольной и проводно-сеточной аппроксимации и программный модуль синтаксического анализатора кода экспертной системы по электромагнитной совместимости используются в рамках группового проектного обучения студентов бакалавриата (Проект ТУ-1502).

Заведующий каф. ТУ, д.т.н.

Sayey Olle / T.P. Газизов

/ А.В. Бусыгина

Заместитель заведующего каф. ТУ по учебной работе

#### **ПРИЛОЖЕНИЕ Б**

(справочное)

#### **Основные индивидуальные достижения**

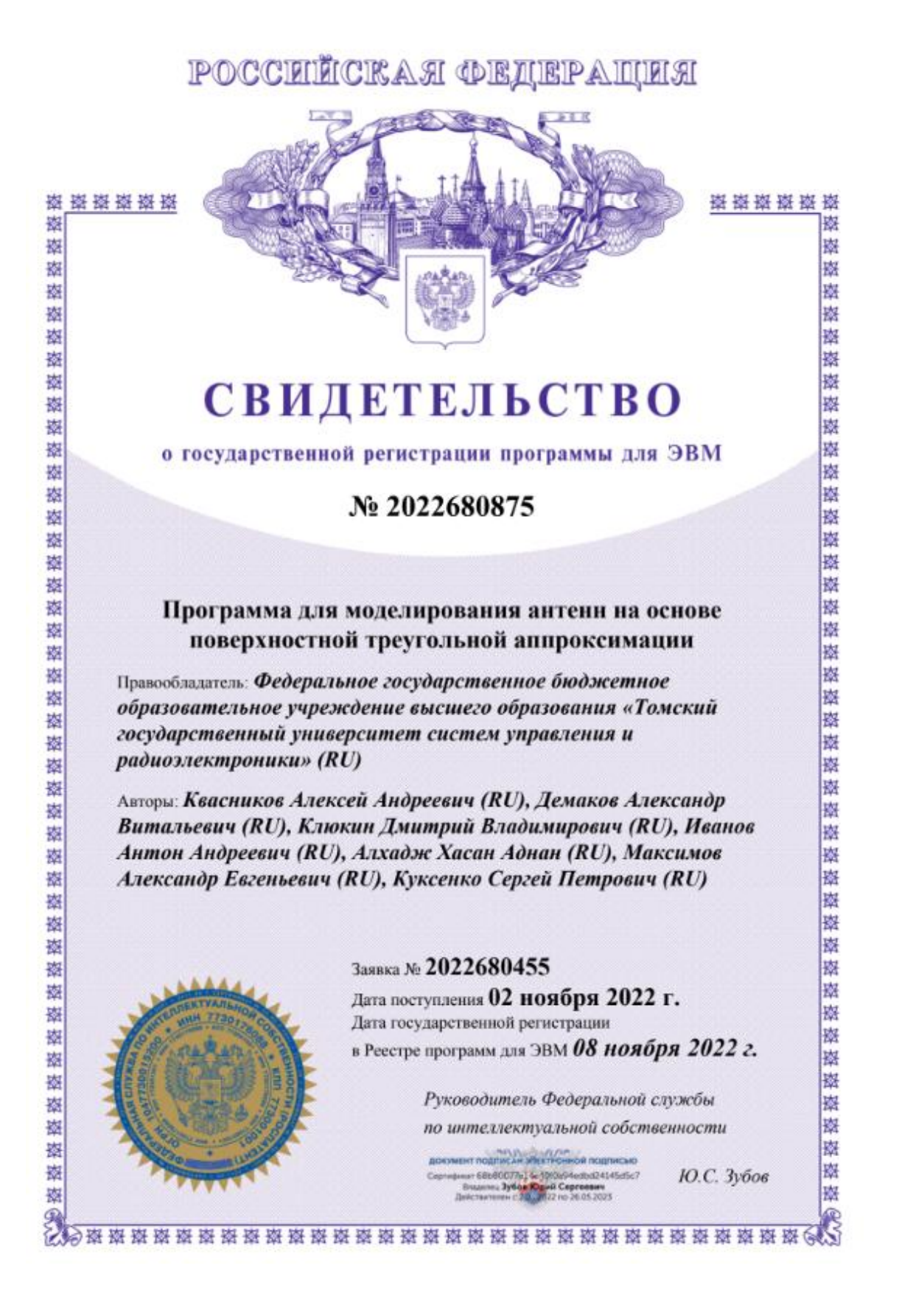

## POCCENTICKA E OENEPAINER

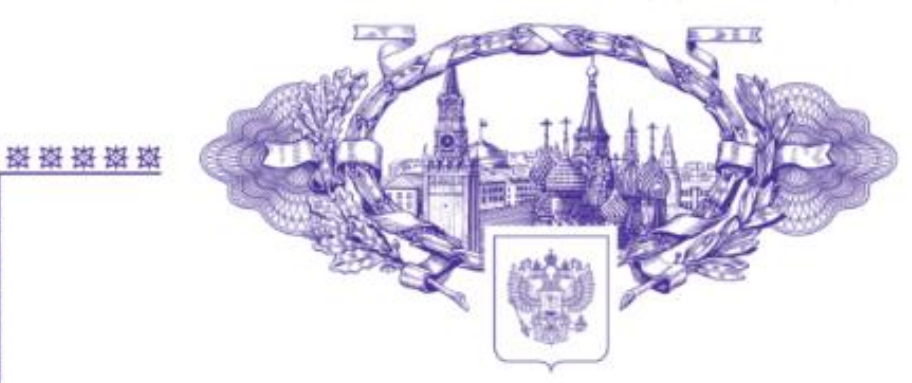

密密 计数据

譺 嶷

嶐

嶐

嶐

南

嵹

嶐

嶐

嶐

嶐

嶐

寮

嶐

嶐

蘿

國

藻

嶳

辮

嶐

嶐

嶐

嶐

蘗

嶷 撛

嶐

嶐

嶐

嵹

嶐

謋

嶳

嶐

嶐

嶜

藤 藤

嶐

嶐

嶐

辮

嶐

Ю.С. Зубов

## **СВИДЕТЕЛЬСТВО**

#### о государственной регистрации программы для ЭВМ

### No 2022681597

#### Программа для моделирования антенн на основе тонкопроводной аппроксимации

Правообладатель: Федеральное государственное бюджетное образовательное учреждение высшего образования «Томский государственный университет систем управления и радиоэлектроники» (RU)

Авторы: Газизов Тальгат Рашитович (RU), Квасников Алексей Андреевич (RU), Онищенко Иван Андреевич (RU), Алхадж Хасан Аднан (RU), Куксенко Сергей Петрович (RU)

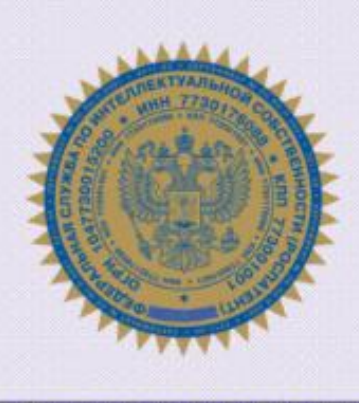

鼜

颰

饔

器

嶺

图

蕕

蠿

嶺

嶺

蠿

器

嶺

器

襚

蠿

蠿

虂

蠿

药

蠿

蘿

蠿

嶜

鋆

虂

虂

虂

图

巍

麶

嶺

蠿

蠿

蠿

巍

蠿

攃

蠿 嶜

虂

嶺

虂

繄

蘈

#### Заявка № 2022680447

Дата поступления 02 ноября 2022 г. Дата государственной регистрации в Реестре программ для ЭВМ 15 ноября 2022 г.

> Руководитель Федеральной службы по интеллектуальной собственности

**BOKHING ROBINGAR ARE TROPHOR ROBINICAIO** ear 68880077p) & 1002694edbd24145d5c7<br>Bruxeres **3y6qs Kig-A Capreceae**<br>Internationale 20.0077 no 36.05.2023

#### **РОССИЙСКАЯ ФЕДЕРАЦИЯ**

### RU2020664131

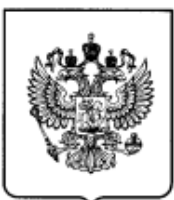

#### ФЕДЕРАЛЬНАЯ СЛУЖБА ПО ИНТЕЛЛЕКТУАЛЬНОЙ СОБСТВЕННОСТИ ГОСУДАРСТВЕННАЯ РЕГИСТРАЦИЯ ПРОГРАММЫ ДЛЯ ЭВМ

Номер регистрации (свидетельства): 2020664131 Дата регистрации: 09.11.2020 Номер и дата поступления заявки: 2020663407 28.10.2020 Дата публикации и номер бюллетеня: 09.11.2020 Бюл. № 11 Контактные реквизиты: aleksejkvasnikov@gmail.com

 $ABTop(6I)$ :

Квасников Алексей Андреевич (RU) Правообладатель(и): Квасников Алексей Андреевич (RU)

Название программы для ЭВМ:

Программный модуль для оценки уязвимости радиоэлектронной аппаратуры к преднамеренным электромагнитным воздействиям

#### Реферат:

Программа предназначена для моделирования потенциально опасного воздействия генераторов высоковольтных импульсов на этапе проектирования радиоэлектронной аппаратуры. Пользователь с помощью графического редактора задаёт принципиальную схему, эквивалентную исследуемой печатной плате. Далее производится настройка параметров анализатора, выбор сигнала из базы данных. На основе сгенерированных данных можно выполнить анализ исследуемой печатной платы и выявить места, требующие перепроектирования. Тип ЭВМ: IBM PC-совмест. ПК; ОС: Windows 7/8/10.

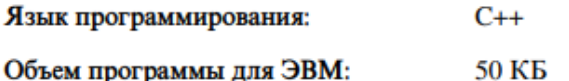

## POCCHILCKAЯ ФЕДЕРАЦИЯ

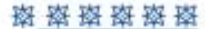

蓼

辮

率

辮

嵹

璨 辮 嵹

辮 嵹 辮

磁 趨

辮 遴 辮 攃 碆

璨 蘂

辮

虂 率

辮

藥 辮

嶘 资

蠿

襼 辮 藥

膐

辮

灐

辮

蠿

灐 虂

灐 藜

襼

辮

嶷

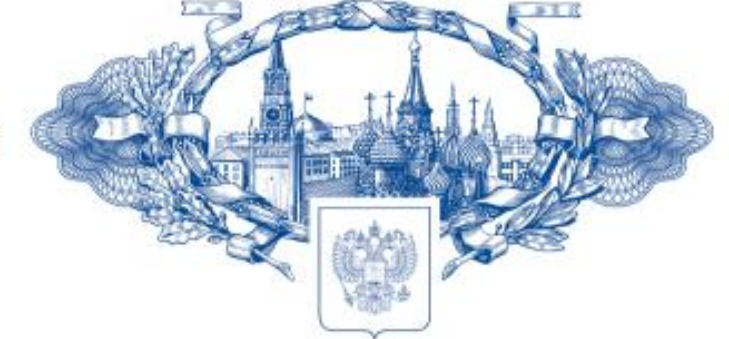

资格资格资

巍 憗

率

箨

麳

擦擦擦擦擦擦擦擦擦擦擦擦擦擦擦擦擦擦擦擦擦

率率率

密擦擦

辮

巍

率率

磁路路路路

薭

辮

ø

## **СВИДЕТЕЛЬСТВО**

о государственной регистрации базы данных

### No 2021622840

#### База данных кондуктивных помеховых сигналов

Правообладатель: Федеральное государственное бюджетное образовательное учреждение высшего образования «Томский государственный университет систем управления и радиоэлектроники» (RU)

Авторы: Квасников Алексей Андреевич (RU), Куксенко Сергей Петрович (RU), Газизов Александр Тальгатович (RU), Зиновьев Константин Евгеньевич (RU)

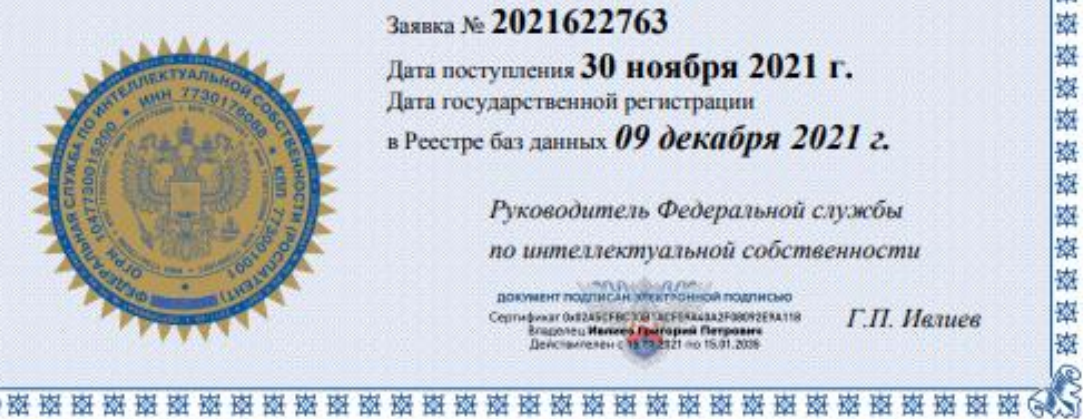

#### Заявка № 2021622763

Дата поступления 30 ноября 2021 г. Дата государственной регистрации в Реестре баз данных 09 декабря 2021 г.

> Руководитель Федеральной службы по интеллектуальной собственности

**ДОКУМЕНТ ПОДПИСАН ЭТЕКТРОННОЙ ПОДПИСКО** Cepmelonar de1245CFBC700 'ACFERALAA2F08092ERA118<br>| Bragoney. Henees Theroped Despones<br>| Действителен с 15 73 2121 по 15.01.2026 Г.П. Ивлиев

#### **РОССИЙСКАЯ ФЕДЕРАЦИЯ**

### RU2021660961

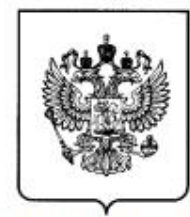

#### ФЕДЕРАЛЬНАЯ СЛУЖБА ПО ИНТЕЛЛЕКТУАЛЬНОЙ СОБСТВЕННОСТИ ГОСУДАРСТВЕННАЯ РЕГИСТРАЦИЯ ПРОГРАММЫ ДЛЯ ЭВМ

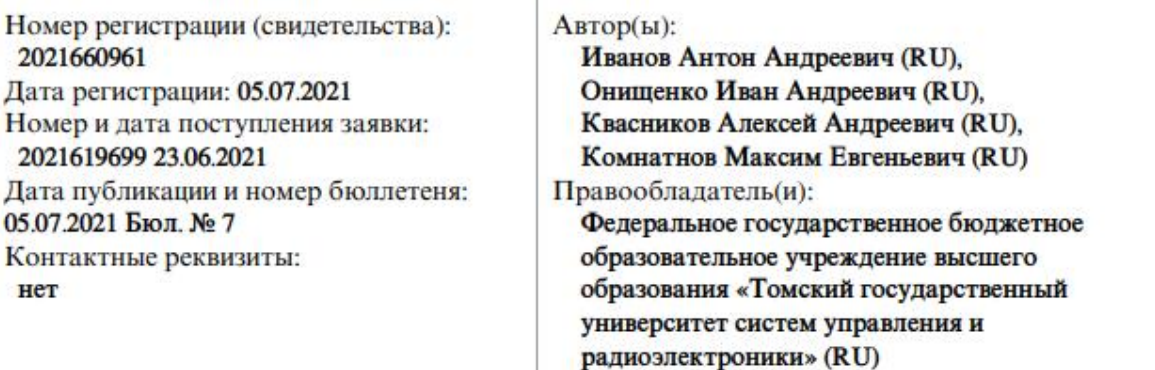

Название программы для ЭВМ:

Вычисление эффективности экранирования металлов, сплавов и композиционных материалов

#### Реферат:

Программа предназначена для оценки эффективности экранирования (ЭЭ) металлов, сплавов, полимерных соединений, а также многослойных композиционных материалов. Для оценки ЭЭ используются аналитические выражения, что обеспечивает высокую скорость вычислений. Программа содержит библиотеку с параметрами типовых экранирующих материалов и функционал для трехмерного отображения ЭЭ в зависимости от частоты и расстояния между источником излучения и экраном. Тип ЭВМ: IBM PC-совмест. ПК; ОС: Windows 10.

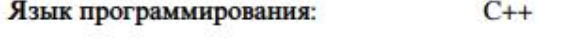

2532 KB Объем программы для ЭВМ:

#### **РОССИЙСКАЯ ФЕДЕРАЦИЯ**

## RU2020615414

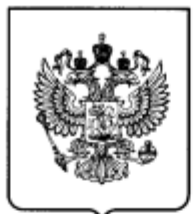

#### ФЕЛЕРАЛЬНАЯ СЛУЖБА ПО ИНТЕЛЛЕКТУАЛЬНОЙ СОБСТВЕННОСТИ ГОСУДАРСТВЕННАЯ РЕГИСТРАЦИЯ ПРОГРАММЫ ДЛЯ ЭВМ

Номер регистрации (свидетельства): Автор(ы): 2020615414 Квасников Алексей Андреевич (RU), Дата регистрации: 22.05.2020 Иванов Антон Андреевич (RU), Номер и дата поступления заявки: Комнатнов Максим Евгеньевич (RU). 2020614561 21.05.2020 Куксенко Сергей Петрович (RU) Дата публикации и номер бюллетеня: Правообладатель(и): 22.05.2020 Бюл. № 6 федеральное государственное бюджетное Контактные реквизиты: образовательное учреждение высшего нет образования «Томский государственный университет систем управления и радиоэлектроники» (RU)

Название программы для ЭВМ: «3D SE BOX 2020»

#### Реферат:

Программа предназначена для предварительной оценки эффективности электромагнитного экранирования прямоугольных и цилиндрических металлических корпусов с апертурой на стадии их проектирования. Оценка производится на основе заданных пользователем геометрических размеров корпуса и апертуры, а также координат, определяющих положение точек наблюдения внутри корпуса. Вычисление частотных зависимостей эффективности экранирования выполняется при помощи программно реализованных аналитических моделей. Программа позволяет вычислить эффективность экранирования на основе частотных зависимостей модуля коэффициента отражения, измеренных на внешней поверхности прямоугольного корпуса с одной апертурой с помощью датчика на основе полосковой линии передачи. Программа для ЭВМ разработана в рамках контракта № 19-79-10162 от 08.08.2019. Номер регистрации в РОСРИД: АААА-А19-119092490038-4. Дата регистрации: 24.09.2019. ТипЭВМ: IBM РС-совмест. ПК; ОС: Windows 7/10.

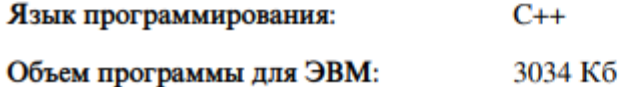

## POCCEILICKA A OELIEPAILEA

资格资格资

磁

愍

崧

擦

璨

擦

擦 璨

翠

路

密

密 崧

璨 磁

南

操 ※

翠

图

路

鹵

磔

磔

嶺

※

磔

躁

器

器

寮

嶺

嶺

嶺

嶺

磔

翠

器 器

翠

器 凝

凝

嶷

资格资格资格

## **СВИДЕТЕЛЬСТВО**

о государственной регистрации программы для ЭВМ

## No 2018661874

«Вычисление и трехмерное отображение эффективности экранирования металлическим корпусом с апертурой»

Правообладатель: Федеральное государственное бюджетное образовательное учреждение высшего образования «Томский государственный университет систем управления и радиоэлектроники» (TУCУP) (RU)

Авторы: Квасников Алексей Андреевич (RU), Комнатнов Максим Евгеньевич (RU), Куксенко Сергей Петрович (RU), Газизов Тальгат Рашитович (RU)

> Заявка № 2018616275 Дата поступления 18 июня 2018 г. Дата государственной регистрации в Реестре программ для ЭВМ 20 сентября 2018 г.

Руководитель Федеральной службы по интеллектуальной собственности

Г.П. Ивлиев 1. lleeses

## POCCHILCKAЯ ФЕДЕРАЦИЯ

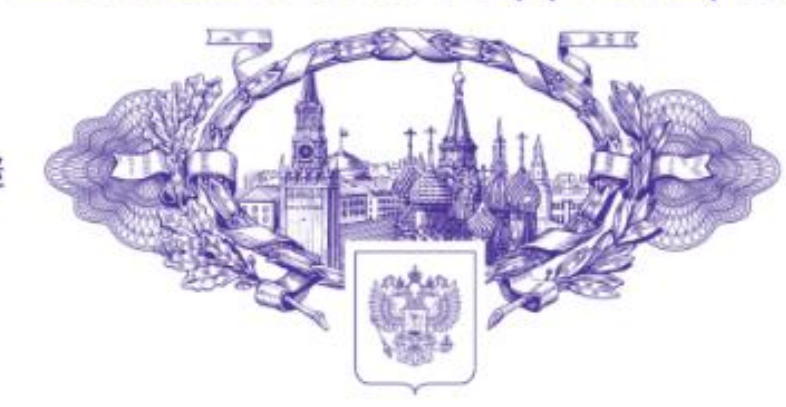

斑蝥斑斑斑

饔 嶜

璨

辜

巖 率

巖

嵹

璨

潔 藤

嶐 磨

嶜 嶐

巖

巖

蘻

崧

嶜

露

嵹

璨

璨

鏧

辜

藤

嶜

嶐

廖

率

國

嶐

惑

喜

藻

露

聚聚聚

巖

嶐

磁

辜

R

## **СВИДЕТЕЛЬСТВО**

#### о государственной регистрации программы для ЭВМ

### № 2022616518

#### Функционал импорта произвольных геометрических структур в системе TALGAT

Правообладатель: Федеральное государственное бюджетное образовательное учреждение высшего образования «Томский государственный университет систем управления и радиоэлектроники» (RU)

Авторы: Зиновьев Константин Евгеньевич (RU), Квасников Алексей Андреевич (RU), Алхадж Хасан Аднан (RU)

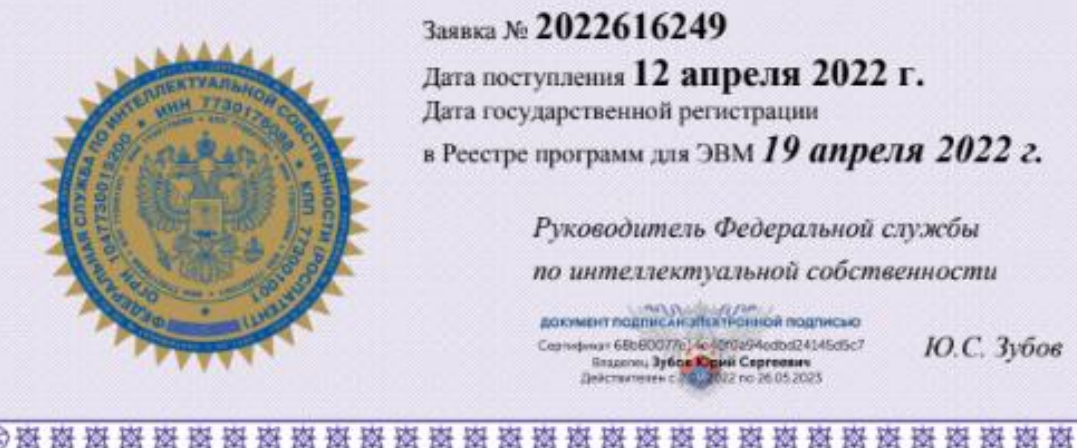

容称称

磁路探索

嶜 蓾

驧 别

蠿

錃

嶺

蓾

鱗

潔 藜

骼

薒

嶺

嶺

滿

鱗

饏

嶺

藜

嶺 嶺

峯

蠿

潔

膐

馥

嶺

藜

鋆

嶺

南

睯 Þ

饕

藜

藜

嶺

懿 嶺

膐 南

藜

累

药

#### Заявка № 2022616249

Дата поступления 12 апреля 2022 г. Дата государственной регистрации в Реестре программ для ЭВМ 19 апреля 2022 г.

> Руководитель Федеральной службы по интеллектуальной собственности

докимент подписан этолгоной подписых Ceatropiesar 68b600776) és écritad/40dbd24145d5c7<br>Stagarres **3y6os (Opisii Cepreesare**<br>Steatrometers c 70, 2012 no 26.05.2023 Ю.С. Зубов

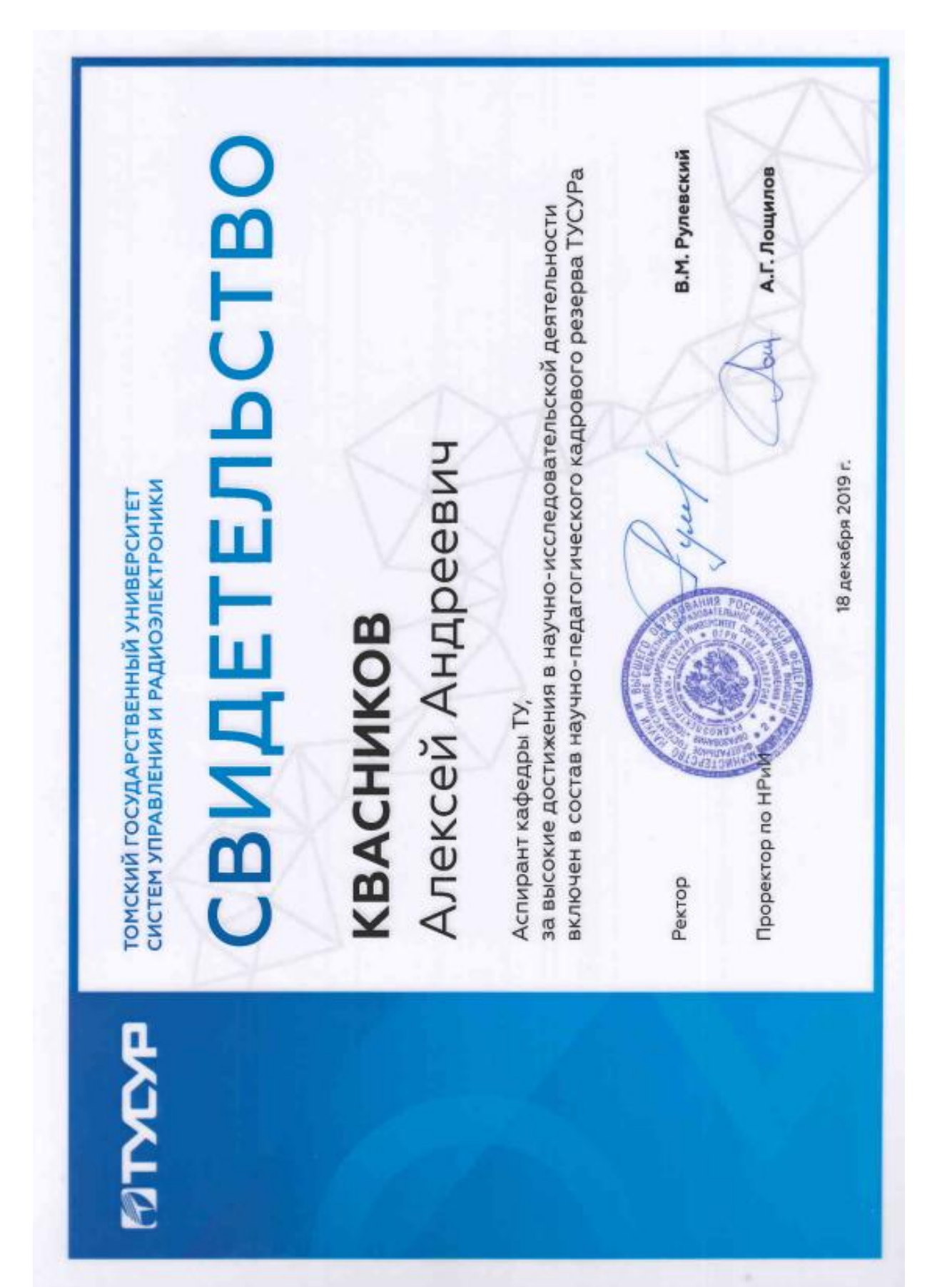

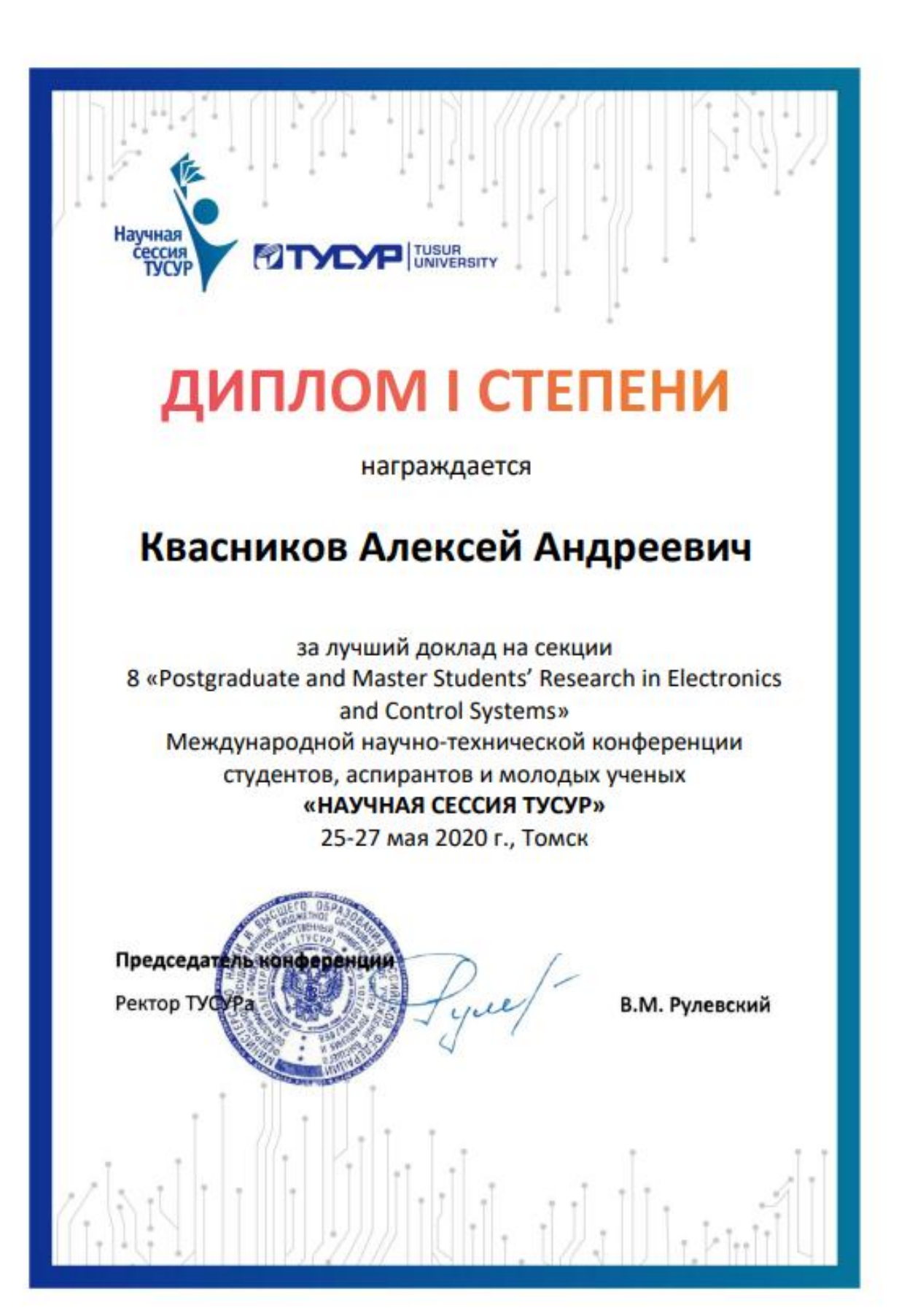

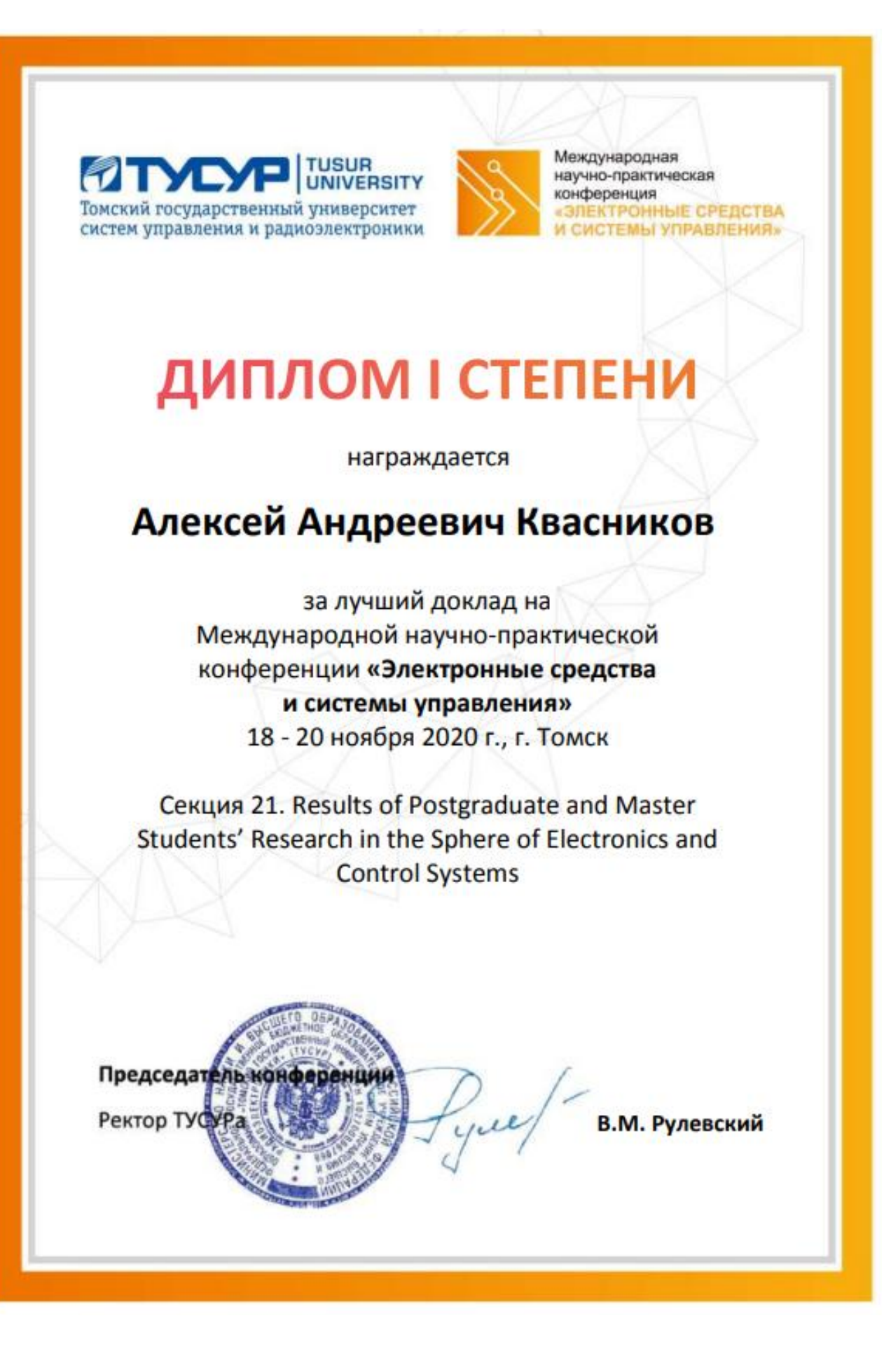

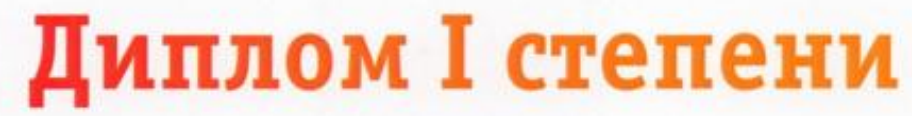

 $\mathbf{D}$  UNIVERSITY

Научная<br>сессия<br>TVCVP

награждается

LESCHUROB Anerceu

за лучший доклад на Международной научно-технической конференции студентов, аспирантов и молодых ученых «НАУЧНАЯ СЕССИЯ ТУСУР»

секция 2 «Электроника и приборостроение» подсекция 2.6 «Электромагнитная совместимость»

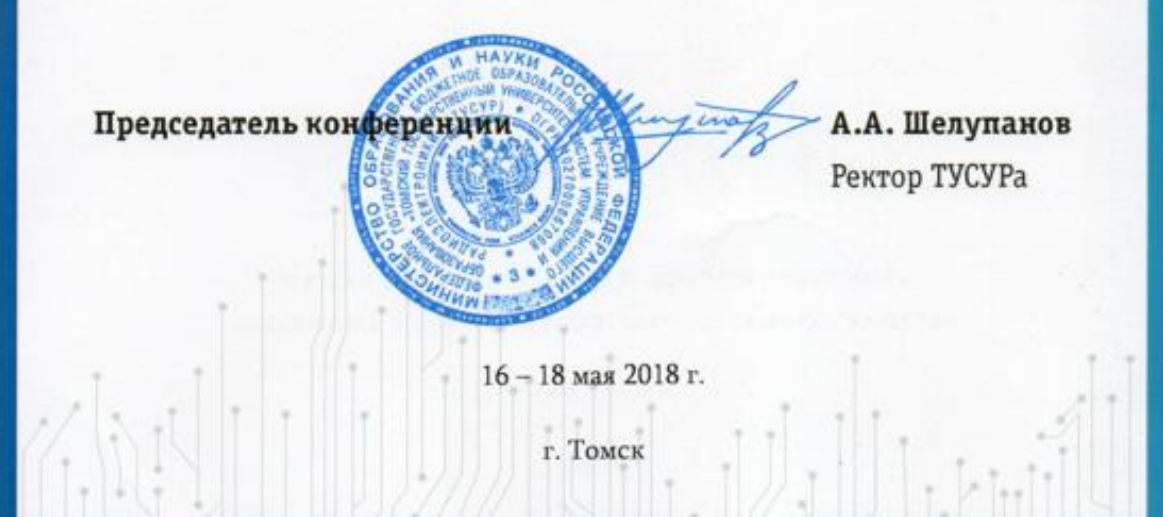

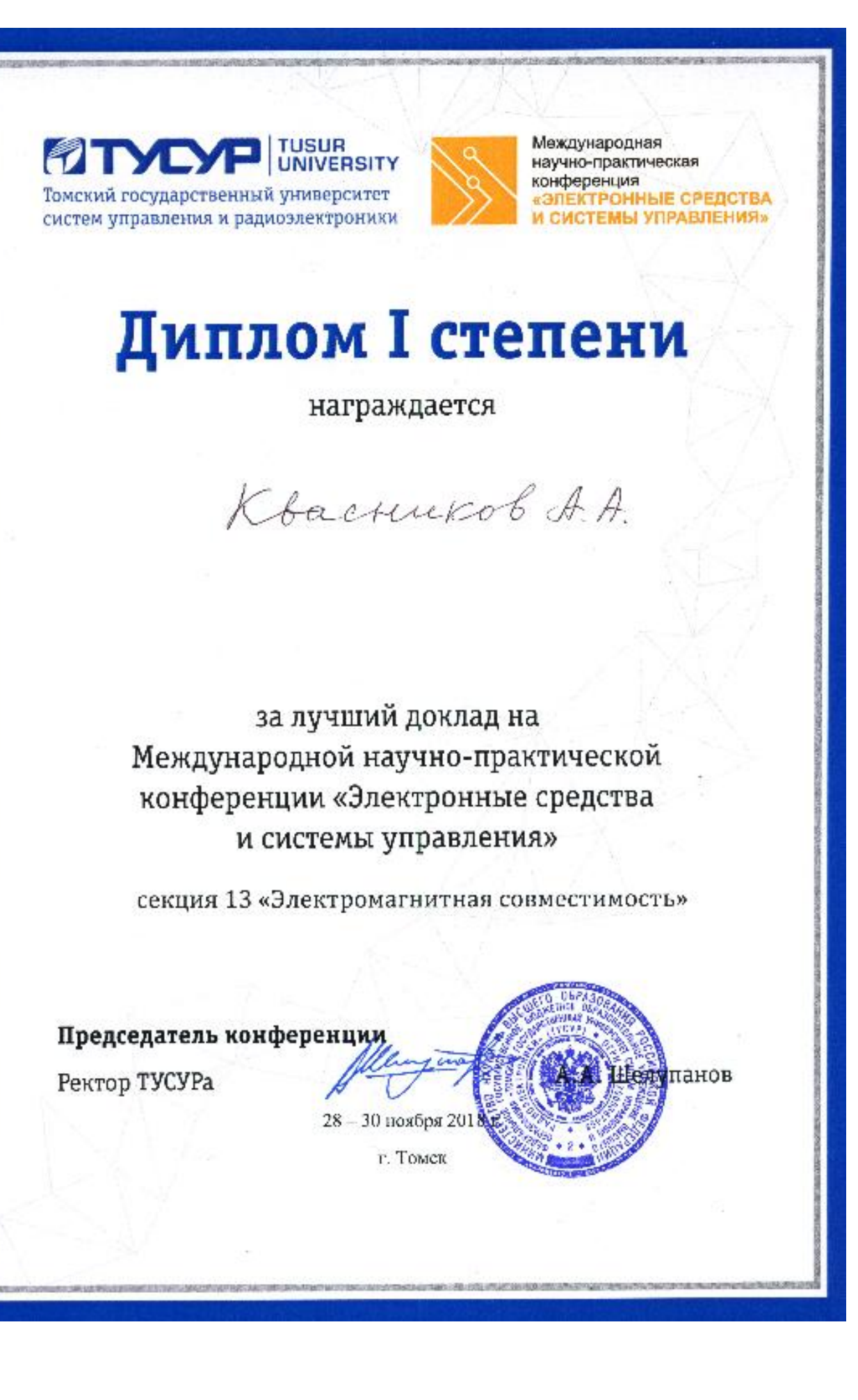

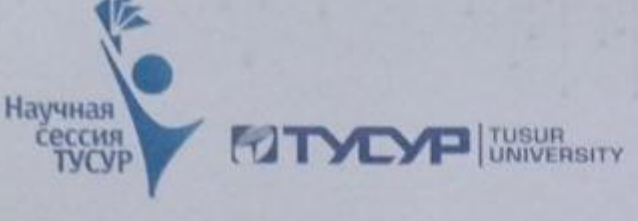

# **ДИПЛОМ І СТЕПЕНИ**

награждается

Kvasnikov

Alexey

за лучший доклад на Международной научно-технической конференции студентов, аспирантов и молодых ученых «НАУЧНАЯ СЕССИЯ ТУСУР»

18 - 20 мая 2022 г.

Секция 8 «Postgraduate and Master Students' Research in **Electronics and Control Systems»** 

В.М. Рулевский Председатель конференции Ректор ТУСУРа г. Томск

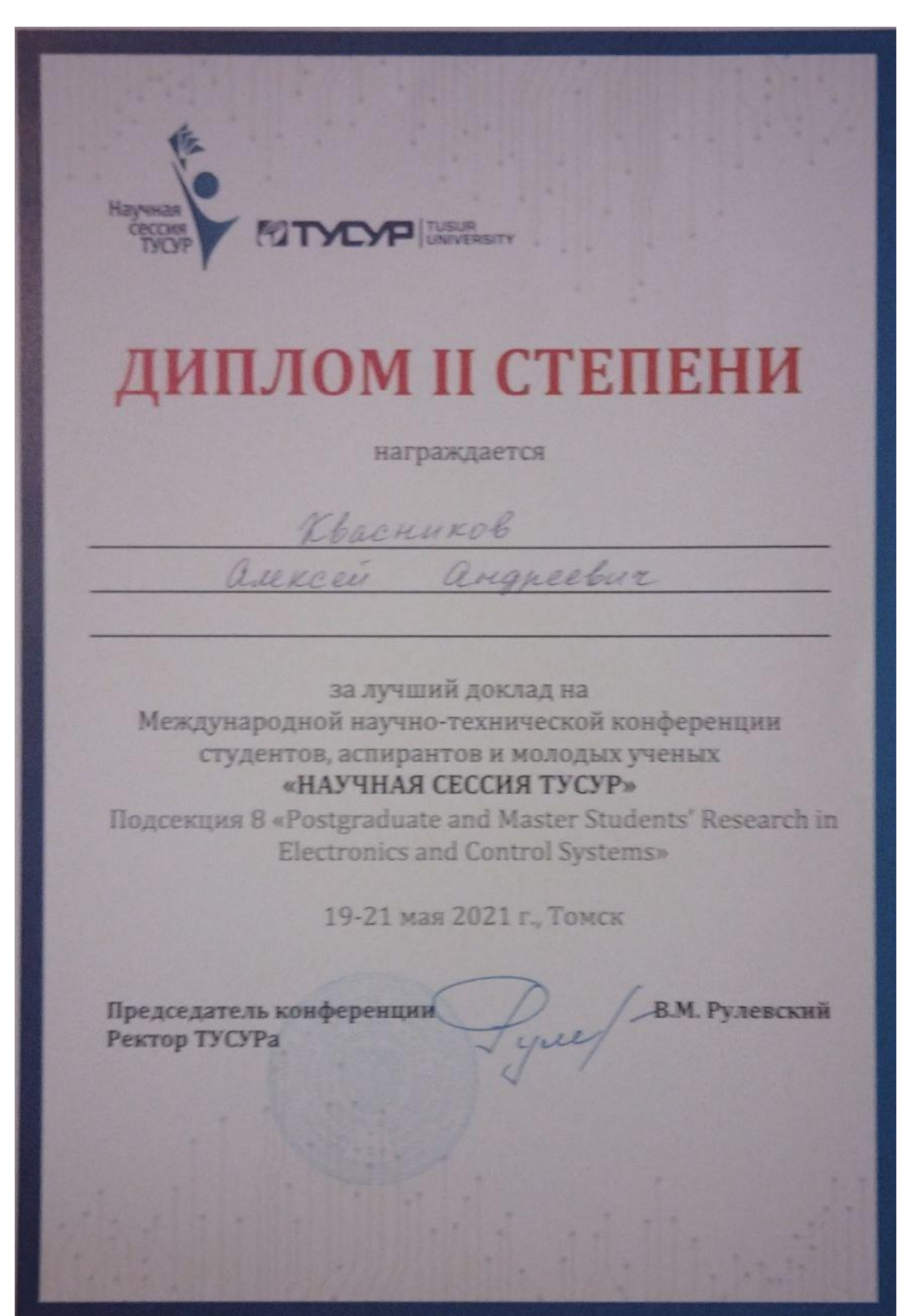

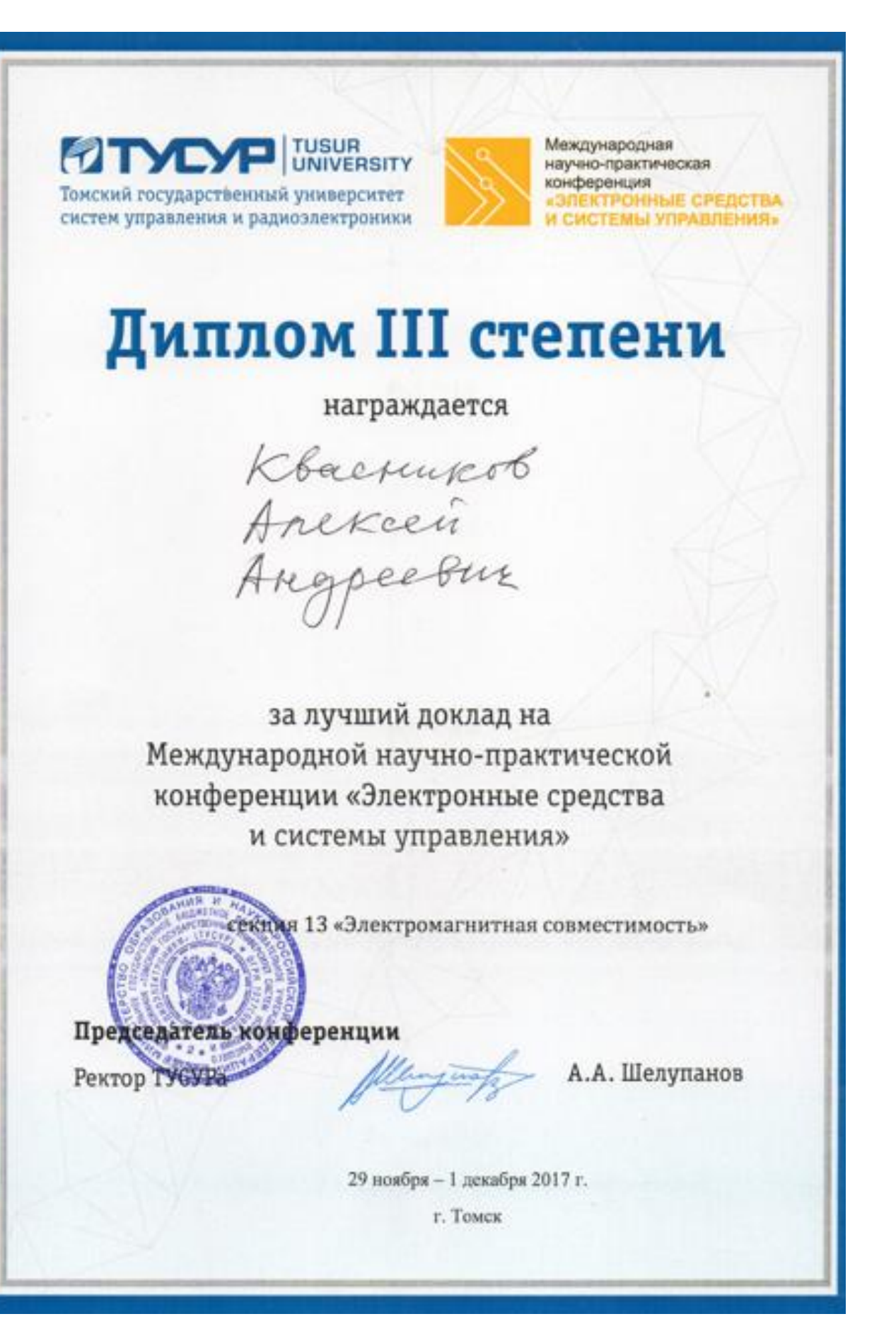